$\operatorname{\mathbf{T}}_{\mathbf{E}}\!\mathbf{X} \mathbf{book}$ 

naruby

Toto je text knihy v "klikací" verzi ve formátu PDF. Jsou zde použity náhradní fonty ve snížené kvalitě. Proto nedoporučuji z tohoto formátu tisknout.

Verze tohoto textu přesně odpovídá textu prvního vydání knihy v nakladatelství Konvoj, spol. s r. o., Berkova 22, 61200, Brno. Knihu je možné u tohoto nakladatelství objednat, viz http://www.konvoj.cz, e-mail: konvoj@konvoj.cz, tel./fax: +420 5 740233.

Jsem si vědom některých nedostatků, které zůstaly ve formátu PDF neodstraněny. Systém záložek, který obsahuje strukturovaný obsah, je zapsán česky, což se nemusí na všech implementacích Acroreaderu správně zobrazovat. Přesto zůstává systém záložek celkem čitelný a tedy použitelný. Dále v ukázce zařazení matematických fontů rodiny bbold tento font ve variantě PDF chybí a je nahrazen tučnou matematickou kurzívou z Computer Modern fontů. Font bbold totiž není k dispozici v Type1 formátu. Podrobněji o problematice "klikací" verze této knihy, viz článek Jak jsem dělal knihu klikací například v souboru tbnklik.tex.

PDF formát knihy byl připraven pomocí volně dostupné modifikace T<sub>E</sub>Xu tex2pdf. Viz například ftp://ftp.muni.cz/pub/tex/local/cstug/thanh/tex2pdf.

# TEXbook naruby

## Petr Olšák

Konvoj, Brno

Autorem programů T<sub>E</sub>X a METAFONT je profesor Donald Knuth.

TEX je ochranná známka American Mathematical Society.

METAFONT je ochranná známka Addison Wesley Publishing Company.

Ostatní v knize použité názvy programových produktů, firem apod. mohou být ochrannými známkami nebo registrovanými ochrannými známkami příslušných vlastníků.

Olšák, Petr TeXbook naruby (sazba elektronická, typografie, programování, TeX)

Copyright © RNDr. Petr Olšák, 1996, 1997

Konvoj, Brno 1997, vydání první. Kniha vyšla za přispění Československého sdružení uživatelů TFXu.

ISBN 80-85615-64-9

#### Úvod

TEX je volně dostupný počítačový program na pořizování vysoce kvalitní elektronické sazby. Tento program se od svých stejně za[měře](#page-461-0)ných komerčních kolegů liší v mnoha ohledech. Mezi nejpodstatnější odlišnost zřejmě patří otevřenost systému. Šikovnému uživateli se v takovém systému dostává do rukou nástroj na vytvoření nadstavby podle vlastní představy a potřeby. K tomu je ale potřeba o vlastnostech systému poměrně hodně vědět.

Chcete-li nahlédnout pod pokličku TEXovského hrnce a postupně se podívat až na jeho samotné dno, abyste se dozvěděli, co se v něm vaří, je tato kniha určena pro vás. Na každém pracovišti, kde se používá TEX, by měl být aspoň jeden odborník, který TEXu na této úrovni rozumí. Ostatní spolupracovníci pak mohou postupovat podle jednoduchých příruček typu "napíšete-li \alpha, dostanete na výstupu  $\alpha^{\mu}$ . Pokud si tito spolupracovníci nebudou vědět s něčím rady, mají ve svých řadách odborníka, který jim poradí. Idea, že se všechno zvládne pomocí LATEXových příruček, se při náročnějších požadavcích na sazbu většinou rozplyne před očima jako jarní sníh.

Referenční manuál k TEXu se jmenuje *The TEXbook* [4]. Tato základní kniha o TEXu není mezi našinci příliš rozšířena zvláště pro její vysokou cenu. Pro mnohé je navíc tato kniha dosti obtížná ke čtení, protože TEX není nic jednoduchého. Pokusil jsem se tedy napsat k tomuto základnímu manuálu alternativní text. Text ale není jen odvarem TEXbooku. Užitečné asi budou zcela původní příklady řešené přímo v textu. Nikdy jsem se nesnažil o doslovný překlad žádné pasáže z T<sub>E</sub>Xbooku, ba dokonce jsem do tohoto manuálu při psaní nahlížel jen [vyj](#page-461-0)ímečně a snažil se celou problematiku podat svými slovy podle svých vl[astn](#page-461-0)ích zkušeností. Měl jsem potom radost, pokud se mi něco podařilo říci přehledněji nebo stručněji než v TEXbooku. Představil jsem si, že text píši pro čtenáře, který již má základní zkušenosti s pořizováním jednoduchých textů a který tuto knihu otevírá třeba proto, že chce v TEXu programovat složitější makra. Rozhodl jsem se tedy výklad obrátit. V TEXbooku se začíná popisem použití již hotových maker plainu a teprve potom, podstatně později, se čtenář dozví, na jakém principu jsou tato makra postavena. Naproti tomu, v této knize je výklad veden "naruby". Nejprve je vždy popsán vnitřní algoritmus TEXu a vlastnosti souvisejících primitivů a potom jsou tyto vlastnosti ilustrovány na příkladech maker. Z této koncepce pramení název knihy TEXbook naruby.

Tato kniha není příručkou uživatele, který si chce pouze osvojit základní metody při pořizování textů pro TEX. K tomu účelu slouží mnoho jiných učebnic. Je tedy patrné, že kniha není určena začátečníkovi. Ke zvládnutí tohoto textu by ale měly stačit znalosti získané četbou Jemného úvodu do T $\overline{E}Xu$  [3]. Užitečné informace lze též čerpat z knížky Typografický systém TEX [7], která na rozdíl od této knihy není úzce specializovaná na T<sub>EX</sub> samotný, ale rozebírá "softwarové souvislosti programu". Tam čtenář najde rozbor práce TEXu s virtuálními fonty, s PostScriptem, s obrázky a například se dozví, jak vypadá jazyk WEB zdrojového textu T<sub>E</sub>Xu.

Text knihy, kterou právě otvíráte, je rozdělen na dvě části. Část A (Algoritmy) popisuje v jednotlivých kapitolách a sekcích systematicky všechny algoritmy TEXu. Část B (Reference) obsahuje slovník všech primitivů a maker plainu, přičemž u každého hesla je poměrně rozsáhlý vysvětlující text. Představte si rejstřík z T<sub>E</sub>Xbooku v dodatku I a nechť každé heslo z tohoto rejstříku "expanduje" na zhruba půlstránkový výklad o heslu. Pak dostáváte část B této knihy.

Obě části knihy jsou bohatě ilustrovány příklady. Jedná se především o ukázky z formátu plain a dále o úlohy, které jsem v době své praxe s T<sub>E</sub>Xem někdy řešil a které mohou být pro čtenáře zajímavé. Aby čtenář nemusel ručně opisovat do svého počítače texty ukázek, které ho zaujmou, vystavuji na síti Internet soubor tbn.mac. V něm jsou veškeré ukázky z této knihy obsaženy. Každý zájemce si tento soubor může zkopírovat z adresy ftp://math.feld.cvut.cz/pub/olsak/tbn/.

Nikdo není neomylný. I při sebevětší péči se neubráním možnému zavlečení chyb do textu. Budu proto na stejné adrese v Internetu průběžně obnovovat soubor errata.txt, ve kterém budou zaneseny všechny chyby, o kterých vím a které nemusí být ještě opraveny v tomto textu. K odhalení a zveřejnění chyb může přispět kterýkoli čtenář, pokud mi o chybě napíše na adresu olsak@math.feld.cvut.cz.

Při psaní této knížky se též objevilo plno jazykových problémů. Jazykoví puristé mi doufám odpustí, že používám termíny jako token, expand procesor, box apod. Mohl bych sice mluvit o amuletu, proceduře na rozklad balíčků povelů a krabičce. Myslím si ale, že by takový text vzhledem k návaznosti na anglickou literaturu nebyl příliš čitelný. My také klikáme myší a díváme se na video, místo abychom poklepávali po tlačítku polohovacího zařízení a pouštěli magnetoskop. S jazykem to je těžké.

Chtěl bych ze srdce poděkovat především své ženě Ludmile, která mi byla velkou oporou v dobách, kdy jsem nevnímal svět kolem sebe a myšlenkami jsem byl u svých příkladů \output rutin. Má žena pomáhala též organizaci CSTUGu v době, kdy měla tato organizace poměrně velké problémy. Dále děkuji všem dobrovolným korektorům, kteří se přihlásili v hojném počtu, za podnětné připomínky při závěrečných úpravách textu.

Přeji všem čtenářům této knihy mnoho hezkých zážitků se skvělým programem, který vznikl v dílně profesora Donalda Knutha jako "labour of love" (práce z radosti) a byl poskytnut veřejnosti zdarma.

 $28.9.1996$   $Petr\ Ol\&\&$ 

### Obsa[h](#page-52-0)

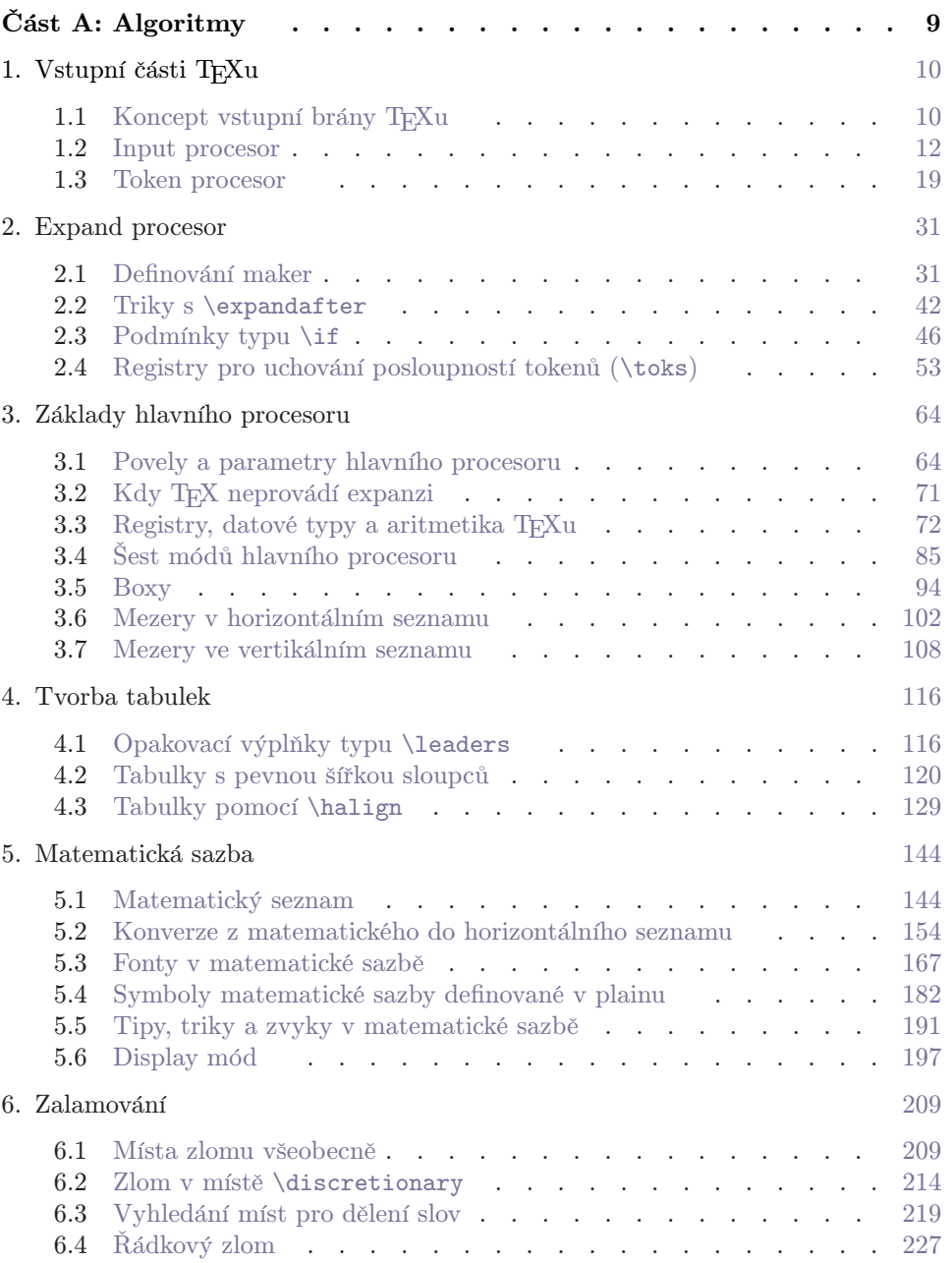

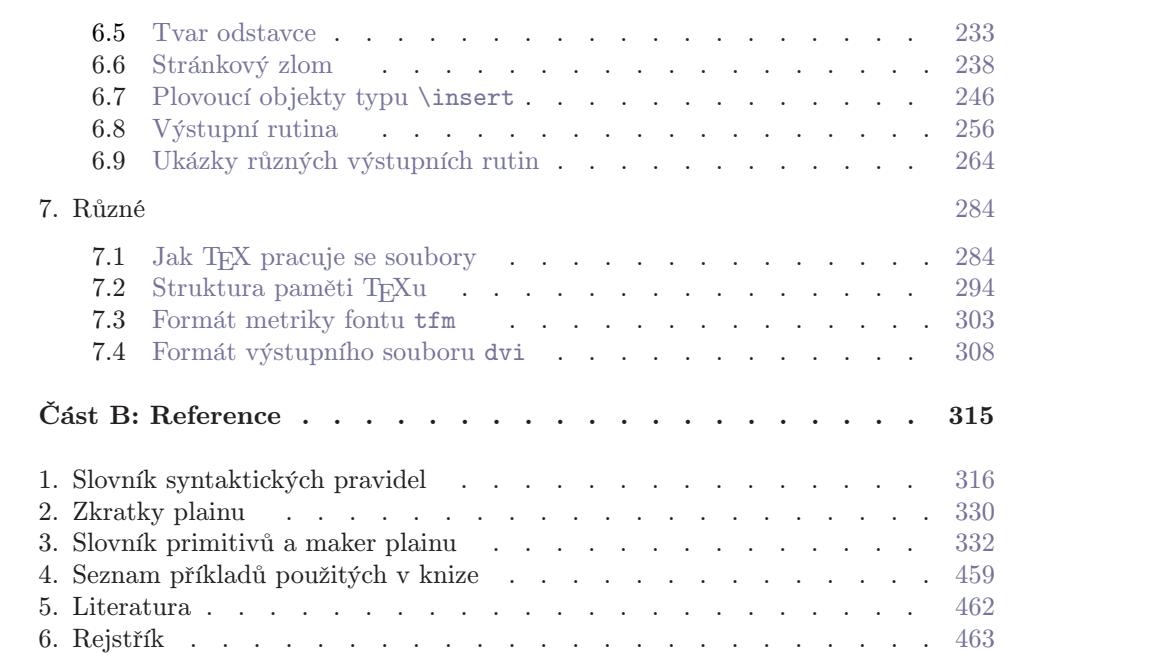

Část A

Algoritmy

#### 1. Vstupní části T<sub>E</sub>Xu

#### 1.1. Koncept vstupní brány TEXu

Vstupní soubor TEXu je textový a obsahuje jednotlivé znaky, které se mají vysázet. Mimoto vstupní soubor obsahuje tzv. řídicí sekvence (anglicky control sequences). Řídicí sekvence určují způsob, jakým se má sazba provést. Například řídicí sekvence \TeX způsobí vysázení loga "TEX". Při startu (kdy není načten formát) je v TEXu implementováno zhruba 300 primitivních řídicích sekvencí (zkráceně primitivy). Kromě toho se dají deklarovat nové řídicí sekvence (například prostřednictvím primitivu \def), které nahrazují většinou skupiny jiných řídicích sekvencí. Nově deklarovaným řídicím sekvencím říkáme makra. Například řídicí sekvence \TeX je makro, které se opírá o primitivy \hbox, \kern a \lower (viz část B).

Formáty T<sub>E</sub>Xu (například plain, L<sup>A</sup>T<sub>E</sub>X atd.) deklarují nové řídicí sekvence, které jsou většinou uživatelsky mnohem přijatelnější než přímé použití primitivů. Autor textu se pak nemusí vyjadřovat jen pomocí primitivů (to by bylo asi příšerně komplikované) a není nucen si všechna potřebná makra v úvodu svého textu deklarovat sám. Vesměs všechny formáty vycházejí ze základního formátu plain, který je popsán v TEXbooku. I v této knize se zaměříme na tento formát. Všechna makra plainu jsou popsána v části B. Pokud chceme začít psát vlastní makra, bude pro nás formát plain dobrým startovním bodem, o který se jednak můžeme opřít a jednak v něm můžeme hledat inspiraci.  $\Box$ 

TEX na svém vstupu čtet[exto](#page-18-0)vý soubor a na výstupu vzniká (mimo jiné) binární soubor dvi. Pro dobré pochopení jednotlivých funkcí T<sub>E</sub>Xu je užitečné rozdělit cestu datových struktur od vstupního textového souboru do výstupního dvi na úseky. TEX jako program tím pomyslně rozdělíme na samostatné procesory, které si předávají mezi sebou konkrétním způsobem definované datové struktury. Knuth přirovnal tento proces zpracování vstupní informace k "trávení" TFXu a mluví o očích, ústech, hltanu, žaludku atd. My budeme mluvit o input procesoru, token procesoru, expand procesoru a hlavním procesoru.

Input procesor čte jednotlivé řádky vstupního souboru a zpracovává je do podoby řádků, které jsou nezávislé na použitém operačním systému.

Token procesor čte zpracované řádky z input procesoru a vytváří posloupnost tokenů, což jsou buď řídicí sekvence nebo jednotlivé znaky nesoucí svou "kategorii" (pojem zavedeme v sekci 1.3). Výstupní posloupnost tokenů už není členěna na řádky.

1.1. Koncept vstupní b[rány TEX](#page-454-0)u

Expand procesor čte jednotlivé tokeny a rozlišuje mezi tokeny, které bude expandovat a které ponechá beze změny. Beze změny ponechá napříkad jednotlivé znaky. Také primitivní řídicí sekvence zůstávají (až na výjimky) beze změny. Naopak procesor expanduje všechny řídicí sekvence, které byly deklarovány jako makra. Expandování tokenu znamená (zhruba řečeno) záměnu tokenu za posloupnost jiných tokenů. V nové sekvenci tokenů mohou některé podléhat expanzi znova, tj. proces expanze se opakuje ta[k dlouho, až js](#page-357-0)[ou všechny](#page-345-0) tokeny primitivními řídicími sekve[ncem](#page-350-0)i nebo jednotlivými znaky, které nepodléhají expanzi.

Hlavní procesor rozlišuje na svém vstupu přesně definovanou množinu tzv. povelů. Například samostatný znak znamená povel na vysázení tohoto znaku. Nebo primitivní řídicí sekvence se stává v hlavním procesoru povelem k vykonání konkrétního úkonu souvisejícího se sazbou. Takové povely mohou mít své parametry, které přicházejí za povelem. Například v zápise \vskip2mm považujeme \vskip za povel a 2mm za jeho parametr. Hlavní procesor vytváří vlastní sazbu, provádí výstup do dvi a rovněž nastavuje prostřednictvím povelů hodnoty registrů, jež ovlivňují algoritmy na všech úrovních zpracování T<sub>E</sub>Xu.

Jednotlivé procesory spolu úzce spolupracují a jejich činnost je provázána. Nelze tedy považovat za správnou představu, při které nejprve celý vstupní soubor projde input procesorem, pak token procesorem atd. Změny parametrů provedené v hlavním procesoru (například \endlinechar, \catcode, nová makra deklarovaná pomocí \def) okamžitě mohou ovlivnit následující činnost ostatních vstupních procesorů. Proto je v každém okamžiku jednotlivým procesorem zpracováno jen tolik informace, kolik bylo pro uspokojení požadavku následujícího procesoru nezbytně potřeba. Lze si představit, že hlavní procesor řídí celou činnost. Vyžádá si od expand procesoru povel. Expand procesor si vyžádá od token procesoru jeden token, který případně expanduje. Token procesor při vytváření tokenu musí mít ve vstupním bufferu řádek vstupního textu, který byl připraven input procesorem. Nový řádek načte input procesor až v okamžiku, kdy je to nezbytně nutné.

Vstupní bránu hlavního procesoru budeme též označovat jako čtecí fronta. Jedná se o místo v paměti, kam přichází výstup z expand procesoru a odkud si bere hlavní procesor povely a parametry. Později ukážeme, že hlavní procesor za určitých okolností vrací načtený povel do čtecí fronty (jakoby proti proudu dat), pak udělá nějakou konkrétní činnost a potom znovu čte ze čtecí fronty odložený povel.

Přesněji si o jednotlivých procesorech povíme v následujících sekcích.  $\Box$ 

#### 1.2. Input procesor

Input procesor čte ze vstupního souboru postupně řádky textu, upravuje je a na jeho výstupu jsou znovu řádky textu připravené pro token procesor. Pojmem řádek textu na vstupu rozumíme konkrétní část textového souboru, která je (bohužel) v různých operačních systémech odlišně definována. Řádek textu na výstupu z input procesoru je již vnitřní datová struktura TEXu, která je stejná ve všech implementacích TEXu. Algoritmy input procesoru jsou tedy závislé na systému a starají se o o[dstínění zv](#page-345-0)láštností jednotlivých operačních systémů tak, aby všechny ostatní algoritmy TEXu již mohly být implementovány nezávisle na operačním systému.

Input procesor postupně provádí se vstupními řádky textu dvě aktivity:

- Případně překóduje obsah řádku z kódování operačního systému do ASCII.
- Upraví znak konce řádku smluveným způsobem.

1. Překódování. Představme si [dvě implementace](#page-345-0) T<sub>E</sub>Xu; jednu na [operačním](#page-345-0) systému s kódováním ASCII a druhou na systému s kódováním Pišvejcovým. Pokud si uživatelé předávají mezi těmito systémy textové soubory, provádějí konverze mezi těmito dvěma kódováními. Proto uživatel A pracující se systémem s ASCII vidí v textovém editoru totéž, co uživatel B, pracující se systémem podle Pišvejce. Uvažujme, že se oba dívají na tento text:

<sup>1</sup> \catcode64=13 % Znak "@" má ASCII 64 a bude mít kategorii 13 <sup>2</sup> Zde je použit @.

Kdyby input procesor neprovedl konverzi z Pišvejce do ASCII, pak by se tento zdrojový text mohl chovat ve zmíněných implementacích T<sub>E</sub>Xu různě, ačkoli oba uživatelé vidí ve svém editoru totéž. Knuth tedy rozhodl, že vnitřní kódování TEXu bude podle ASCII a vše se do tohoto kódování bude konvertovat na úrovni input procesoru. Když v TEXu řekneme \catcode64, pak je jednoznačně jasné, co se tím myslí. Poznamenejme, že místo zápisu \catcode64 asi použijeme \catcode'\@, takže pak by zmíněný problém nenastal. Nastal by ovšem na úrovni textových fontů TEXu, které se obvykle ve větší části kryjí s ASCII kódem. Například při výskytu písmene A v "obyčejném textu" TEX vysází znak aktuálního fontu z pozice, která odpovídá kódu tohoto písmene. Musíme tedy přesně vědět, jaký to je kód. TFX má přitom ve svých instalacích své vlastní fonty společné všem instalacím TEXu a nezávislé na operačním systému.

2. Úprava konce řádku. Textový soubor se člení na řádky. Oddělovače mezi jednotlivými řádky jsou definovány v různých operačních systémech různě. V systémech dnes už historických měly například všechny řádky stejnou délku (třeba

1.2. Input procesor

80 znaků) a byly [zprava doplňov](#page-357-0)ány mezerami. Dnešní systémy mají vesměs definován jeden znak nebo skupinu znaků jako oddělovač mezi řádky. Například v systémech typu UNIX [je tímto odděl](#page-357-0)ovačem znak s kódem ASCII 10 (LF, Ctrl-J), v DOSu se používá dvojice CR LF (Ctrl-M Ctrl-J) a na systémech počítačů Macintos[h je oddělovačem](#page-357-0) [pro](#page-334-0) změnu jen CR. Pokud si uživatelé mezi těmito systémy vyměňují textové soubory, musí provádět konverze.  $\Box$ 

Input procesor postupně načítá řádky textu ze vstupního souboru tak, jak je tento pojem definován v použitém operačním systému. Pak provede případné překódování do ASCII a odstraní případnou značku konce řádku definovanou systémem. Dále odstraní z konce řádku (tedy zprava) všechny případné mezery (ASCII 32, nikoli token mezera) až po první znak, který není mezerou. Konečně připojí na konec řádku znak, definovaný v registru \endlinechar. Teprve takto upravený řádek vstupuje do token procesoru.

IniTEX nastavuje \endlinechar na hodnotu ^^M, která ve formátech obvykle nebývá měně[na. Symbolem](#page-357-0) ^^M označujeme kód Ctrl-M, což je ASCII 13 neboli CR. K pochopení funkce \endlinechar si vyzkoušíme:

<sup>3</sup> { \endlinechar='\\* Tady je první řádek,

- <sup>4</sup> tady druhý,
- <sup>5</sup> tu třetí}
- <sup>6</sup> a konečně poslední.

Na výstupu dostaneme:

Tady je první řádek, tady druhý,\*tu třetí\*a konečně poslední.

Vidíme, že za první řádek byla připojena ještě původní hodnota \endlinechar, která je rovna ~~M a která na úrovni token procesoru vyprodukuje (obvykle) mezeru. Je to z toho důvodu, že v okamžiku, kdy hlavní procesor provede nové přiřazení do registru \endlinechar, byl již input procesorem celý první řádek načten a kompletován. Input procesor se tedy začne chovat jinak až od druhého řádku. Jakmile hlavní procesor na třetím řádku uzavře skupinu (}), registr \endlinechar se vrátí k původní hodnotě, ovšem input procesor už na konec třetího řádku hvězdičku připojil. Teprve na čtvrtém řádku bude vše v původním stavu.  $\Box$ 

Uvedeme příklad na využití \endlinechar. Nechť máme soubor (například data.txt), ve kterém jsou data systematicky členěna do řádků. Třeba údaje pro vyplnění formuláře vysvědčení:

```
7 Ferdinand Mravenec
8 Údolní 14
9 1 1 1 2 1 1 3 2 2 1 1
10
```
Kap[itola 1](#page-350-0). Vstupní [části T](#page-379-0)<sub>E</sub>Xu

 [Kare](#page-350-0)[l Ma](#page-345-0)[řík](#page-334-0) bratř[í Mař](#page-452-0)[íků 13](#page-356-0) [1 2 2 1 2 4](#page-357-0) 3 [3](#page-334-0) [2 1 2](#page-361-0)  $14 \ldots \text{ } \text{ }atd.$ 

Vidím[e, že data j](#page-361-0)sou členěna do trojic řádků. První řádek obsahuje jméno, druhý ulici a třetí známky[. V](#page-84-0)idíme též, že zde není jediná TEXovská značka (řídicí sekvence) a nám se nechce žádné značky do souboru dopisovat. K načte[ní takového](#page-361-0) souboru T<sub>E</sub>Xem tak, aby zůstala zachována členěná struktura, můžeme použít třeba toto makro:

```
Jméno\/}: #1\par}
16 \def\ulice#1{{\it Ulice\/}: #1\par}
17 \def\znamky#1{{\it Známky\/}: #1\par}
18 \catcode'\*=13 \let*=\space
19 \def\udaj#1*#2*#3*{{\everypar={}\jmeno{#1}\ulice{#2}\znamky{#3}
20 \vfil\eject}}
21 \endlinechar='\* \everypar={\udaj}
22 \input data.txt
```
Trik s \everypar vyžaduje znalost módů hlavního procesoru, takže přesně se o něm zmíníme až v sekci 3.4. Zde jen rámcově: Jakmile T<sub>E</sub>X narazí na první písmeno, které by se mělo sázet (písmeno F v našem souboru data.txt), spustí se \everypar, tj. v tomto případě se provede makro \udaj. Všimneme si, že konec každého řádku máme ohraničen hvězdičkou, protože \endlinechar má hodnotu hvězdičky. Hvězdička je navíc aktivní (kategorie 13) a kdyby náhodou na ni přišla řada, bude pracovat jako meze[ra \(](#page-333-0)\space). Takže nám nebude na koncích řádků překážet. Teď už vidíme, proč makro \udaj nabere do parametru #1 první řádek se jménem, do #2 dr[uhý](#page-333-0) řádek s ulicí a do #3 třetí řádek se známkami. Makra \jmeno, \ulice, \znamky jsou zde pro jednoduchost uvedena jen v "ladicí podobě". Prakticky by tato makra měla řešit přesné usazení textu do konkrétního místa na formuláři. V případě \znamky by se asi použil cyklus přes všechny známky (viz sekci 2.3) a jednotlivé číslovky by se nahradily slovy "výborný", "chvalitebný" atd. V tuto chvíli není účelem zde takové věci předvádět.  $\Box$ 

Pokud uděláme ve vstupním souboru změny, které v obvyklých textových editorech nejsou vidět, měl by se TEX chovat pokud možno stejně. K tomu účelu je potřeba udělat trochu práce na úrovni formátu. Pokud třeba uživatel použije tabelátor místo mezery (nebo skupiny mezer), většinou to v editoru explicitně nevidí. Tabelátor je znak (ASCII 9), který v některých editorech způsobí vložení "smluveného" množství mezer. Plain definuje kategorii tabelátoru shodně s kategorií mezery. Také primitivní sekvence  $\setminus_{\square}$  (pro explicitní mezeru) se v plainu ztotožňuje jednak s  $\setminus$ <sup>-1</sup>I (čti "backslash tabelátor") a také s  $\uparrow \uparrow M$  (čti "backslash CR"). Pak se tedy sekvence \ chová stejně uvnitř řádku i na konci řádku. Uvedeme si příklad, ve kterém předefinujeme chování uvedených řídicích sekvencí:

1.2. Input procesor

```
23 \def\ {SPACE} \def\^^M{CR}
24 A nyní vyzkouším mezeru\setminusa také mezeru na konci\setminus
```
Na výstupu máme: "A nyní vyzkouším mezeruSPACEa také mezeru na konciCR". Vidíme, že ačkoli jsme za posledním znakem "\" výslovně napsali dokonce dvě mezery (tato skutečnost je vyznačena pomocí vaničky) a případně jsme si překontrolovali binárním prohlížečem, že tam ty mezery skutečně máme, nepomohlo to. [Input procesor](#page-357-0) totiž po odebrání znaku konce řádku zlikviduje tyto mezery a teprve pak přidá \endlinechar. Kdybychom ale napsali

25 ... a také mezeru na konci $\iota_{\text{full}}$  (tabelátor)

pak skutečně dostaneme: "...mezeru na konciSPACE". Input procesor totiž přidá \endlinechar za znak  $\langle \delta \rangle$ , protože to není mezera. Skutečnost, že  $\langle \textit{tabledator} \rangle$  má stejnou kategorii jako mezera, nemá pro input procesor žádný význam.  $\Box$ 

Uvedené příklady se mohou zdát extrémně neužitečné. Na druhé straně je velmi užitečné přesně vědět, co input procesor vlastně provádí. Může se třeba stát, že jsme převzali textový soubor pořízený v DOSu (na konci řádku jsou CR LF) a bez konverze jsme jej použili v TEXu na UNIXu. Co se stane? Input procesor odebere z každého řádku LF (to je značka konce řádku v UNIXu), ponechá CR a přidá \endlinechar, což bývá obvykle ^^M, neboli jinými slovy CR. Do token procesoru tedy vstupuje na konci každého řádku CR CR (tj. ^^M^^M). Kategorie znaku ^^M je většinou nastavena na 5, což v token procesoru způsobí ukončení zpracování vstu[pního řád](#page-345-0)[ku p](#page-333-0)ři prvním výskytu ^^M a vložení mezery. K druhému výskytu ^^M se token procesor vůbec nedostane. UNIXový TEX se tedy chová stejně, jako kdyby byl textový soubor pořízen přímo na UNIXu. Ale pozor! Pokud změníme kategorii znaku ~~M, začne se UNIXový TEX [na našem soub](#page-357-0)oru chovat odlišně. Přestává být jedno, zda máme na koncích řádků CR nebo CR CR. K takové situaci dojde například ve verbatim prostředí. Tam je znak $\widehat{\phantom{a}}^\ast$ nastaven jako aktivní a je definován jako makro pro přechod na nový řádek. Druhé ^^M v každém vstupním řádku nám tedy vloží do výstupu ve verbatim prostředí prázdný řádek.

Některé DOSové editory způsobují UNIXovému TEXu ještě jednu starost. Tvrdohlavě vkládají na konec souboru znak ^^Z. Uvedeme doporučený postup, kterým naučíme UNIXový TEX číst DOSem připravené soubory. Na úrovni algoritmu překódování (o něm se zmíníme později v této sekci) provedeme konverzi znaku ^^M na ^^Z a do formátu přidáme řádeček:

#### 26 \catcode'\^^Z=9 % Znak ^^Z bude ignorován

Potom na konci každého řádku budeme mít ^^Z (to je konvertované CR z DOSového konce řádku), za něj input procesor přidá ^^M z \endlinechar, které už nepodléhá

konverzi. Na konci řádku tedy máme dvojici: ^^Z^^M. Token procesor bude znak ^^Z ignorovat a se znakem ^^M naloží obvyklým způsobem.

Dodejme, že v této věci se DOSový TEX chová podstatně lépe (mluvím o emTEXu). Tam je v input procesoru naprogramováno, že konec řádku v systému může končit buï CR LF nebo jen LF. Obě situace vstupní procesor interpretuje správně, tj. odstraní CR LF, případně jen LF. Po odstranění mezer na konci přidá \endlinechar. Je tedy naprosto jedno, zda DOSovým TEXem zpracováváme soubory pořízené v DOSu nebo na UNIXu. UNIXové soubory poznáme v některých DOSových editorech podle toho, že vidíme jen jeden hrozně dlouhý řádek, který v sobě obsahuje znaky LF, promítané na obrazovce většinou jako tmavý obdélníček s kolečkem.

Výše zmíněné problémy nejsou bohužel nejpodstatnější. Horší je, že nové textové editory berou do svých rukou i starosti o formátování. Na základě toho si definují své vlas[tní značky](#page-345-0) pro konec řádků. Jistě si vzpomenete na mnoho DOSových editorů, kter[é aspirují n](#page-345-0)[a te](#page-333-0)xtový [proce](#page-350-0)sor [nebo d](#page-414-0)okonce DTP a rozlišují mezi tzv. "tvrdým" a "měkkým" koncem řádku. "Tvrdým" koncem řádku je přitom skutečně míněn ten konec řádku, který je definován v systému. "Měkký" konec řádku je značka dosti často závislá na konkrétním editoru.

V této záležitosti šel bohužel vývoj jiným směrem, než odpovídá velmi dobré koncepci z TEXu, kde konec řádku podléhá dalšímu formátování a konec odstavce se zapíše na vstupu jako prázdný řádek. V editorech, které používají dva druhy značek pro konec řádku, jsou "t[vrdé" kon](#page-345-0)ce řádku míněny jako konec odstavce a "měkké" konce řádku podléhají dalšímu formátování. Tedy úplně jinak než v T<sub>E</sub>Xu.

Pokud je "měkký" konec řádku například skryt pod kódem "8D (hexadecimálně), pak můžeme zkusit na začátek dokumentu uvést:

```
27 \catcode"8D=5 % Měkký konec řádku bude konec řádku
28 \catcode'\^^M=13 \def^^M{\par} % Tvrdý konec ukončí odstavec
```
Například program T602 vytváří v místě měkkých konců řádků dvojici "8D (hexa) následovanou znakem LF. V takovém případě náš kód umožní načítat texty pořízené programem T602, který je již dlouhou dobu v našich končinách nejužívanějším prostředkem pro pořizování textů na počítači. Samozřejmě je potřeba "odkrojit" hlavičku, kterou si program vytváří na začátku souboru. Hlavička má na začátku každého řádku zavináč. Takže stačí v TEXu před načtením souboru označit tento znak jako komentářový: \catcode'\@=14.

Uvedené řešení může narazit na problémy. Pokud je totiž vstupní znak s kódem "8D na úrovni input procesoru překódován, ve vnitřním kódování TEXu už vystupuje pod úplně jiným kódem. Například při transformaci z kódování Kamenických do vnitřního kódu TEXu je znak s kódem "8D překódován na znak ĺ, tedy slovenské l s čárkou. Nepracujeme-li se slovenskými texty, nemusí nám to vadit. Pak ovšem

1.2. Input procesor

místo řádku 27 pišme \catcode'\ĺ=5. Poznamenejme, že u kódu PC Latin2 ani ISO8859-2 není znak "8D transformován, takže bychom neměli mít problémy. Ovšem jen do té doby, než autor v programu T602 použije nějakou funkci, která tento procesor odlišuje od obyčejného ASCII editoru; například zvolí jiný druh písma. Tím vznikají ve zpracovávaném souboru další privátní značky textového procesoru.

Bývá obvyklejší při zpracování dokumentů z programu T602 a jemu podobných provést nejprve záměnu všech "tvrdých" konců řádků za dva "tvrdé" a všech "měkkých" za jeden "tvrdý". To můžeme provést před zpracováním v T<sub>E</sub>Xu například na úrovni inteligentního editoru nebo ještě lépe UNIXového filtru využívajícího například dávkový editor sed. Také můžeme ošetřit výskyty přepínačů druhu písma apod. Dá se totiž očekávat, že když pracujeme s TEXem, pak nepracujeme s programem T602. Proto nám bude stačit provést konverzi jen jednou — v okamžiku, kdy obdržíme rukopis od autora textu.  $\Box$ 

Nyní si povíme o problematice překódování vstupu na úrovni input procesoru TEXu, což je pro nás v případě češtiny a rozličných operačních systémů záležitost bytostně důležitá.

Knuth rozhodl, že vnitřní kódování TEXu je ASCII a všechny ostatní kódy se do tohoto kódu budou transformovat na úrovni input procesoru. V souladu s tímto rozhodnutím též připravil fonty Computer Modern, které na toto ASCII kódování navazují. Svým rozhodnutím ovšem definoval jen prvních 128 pozic v kódu a významy znaků s kódem nad 128 nechal nedefinovány. Původní verze TEXu (do r. 1988) dokonce ani tyto znaky na vstupu nedovolovala. Dnes je volba vnitřního kódování znaků v TEXu nad hranicí 128 v rukou implementátorů národních instalací TEXu. Rozhoduje většinou kód základních národních fontů, použitých v TEXovské instalaci. Pokud mají další fonty odlišné kódování, implementují se do instalace prostřednictvím tzv. "virtuálních fontů" (viz [7]).

V DOSu v emTEXu je překódování na úrovni input procesoru implementováno pomocí tzv. tcp tabulek, které se načítají do TEXu při inicializaci formátu. Jakmile je formát vytvořen, je v něm už konverzní tabulka zahrnuta. V  $\mathcal{C}_{\mathcal{S}}$ T<sub>E</sub>Xu se používají formáty s tcp tabulkami, které konvertují například z kódování Kamenických, nebo z kódování PC Latin2 nebo jiného Pišvejcova kódování do kódu  $\mathcal{C}_{\mathcal{S}}$ -fontů. Prvních 128 pozic (základní ASCII) je ponecháno beze změny.

V UNIXu je potřeba překódovací algoritmus začlenit do zdrojového textu TEXu před kompilací programu. Většinou se to dělá pomocí změnového souboru k tex.web. Problematika se týká sekcí 20 až 24 ve zdrojovém kódu TFXu a jedná se o vektory xord a xchr. V případě, že se ponechá vnitřní kódování T<sub>EXu</sub> podle C<sub>S</sub>-fontů, pak není obvykle potřeba dělat žádné zásahy do zdrojového kódu TEXu, protože čeština v UNIXu je kódována výhradně podle ISO 8859-2 a CS-fonty na toto kódování navazují. Je to analogie Knuthova postupu, kdy byl pro

angličtinu zvolen vnitřní kód ASCII a kódování Computer Modern fontů na tento (sedmibitový) kód navazovalo.

V UNIXu lze též použít "patch" pana Škarvady. Jeho algoritmy doplňují jinak standardní UNIXový [změnov](#page-456-0)ý soubor pro tex.web. Po kompilaci T<sub>EXU</sub> je pak [možné volit me](#page-402-0)zi různými kódovacími postupy prostřednictvím nastavení systémové proměnné. Není-li příslušná systémová proměnná nastavena, TEX neprovádí žádnou konverzi, což (jak již jsme uvedli) vyhovuje vnitřnímu kódu T<sub>E</sub>Xu podle  $\mathcal{C}_{\mathcal{S}}$ fontů a vstupnímu kódu podle ISO 8859-2. vstu[pnímu kódu po](#page-402-0)[dle](#page-333-0) IS[O 8859-2.](#page-377-0)

Algoritmy input procesoru jsou v TEXu im[plementovány i](#page-357-0) v "inverzní" podobě. Pokud TEX potřebuje něco zapsat na terminál, do souboru log nebo do jiného souboru prostřednictvím \write nebo \message, jsou v činnosti tyto inverzní algoritmy. Jednotlivé řádky jsou na výstupu členěny způsobem, kterému rozumí příslušný operační systém. Provádí se samozřejmě též případné zpětné překódování. Ačkoli tedy v TEXu probíhá vše podle ASCII, na terminálu a v souborech log, aux apod. čteme při použití systému s Pišvejcovým kódováním veškeré texty podle Pišvejce.

Pokud se v textu pro \write použije znak s kódem shodným s obsahem registru \newlinechar, pak se na výstupu místo tohoto znaku ukončí řádek a výstup dále pokračuje na novém řádku. Například:

#### 29 \newlinechar'\^^J \immediate\write16{Druhý^^Jřádek}

Jedná se tedy o jakýsi "protějšek" k registru \endlinechar.

Doporučuje se, aby všechny netisknutelné znaky, které vystupují na terminál nebo do souborů log, aux apod. byly nahrazeny sekvencí  $\gamma(n\breve{e}c)$ , například  $\gamma$ z nebo ^^e1. (Podrobněji o tomto formátu, viz následující sekci o token procesoru.) Tím máme zaručeno, že se terminály nezačnou chovat po obdržení nějakého řídicího znaku nedefinovaným způsobem. Mezi lidem počítačovým se takovému jevu říká "rozsypaný čaj". Proto je rozumné, že například veškeré řídicí znaky z tabulky ASCII vystupují na terminál tímto způsobem. Třeba při tisku znaku ASCII 7 (BELL, česky zvonek) nám nebude terminál pískat, ale objeví se text ^^G. Při opětovném načtení (například ze souboru aux) si TEX na úrovni token procesoru zpětně konvertuje sekvenci ^^G na ASCII 7. Takže žádný problém.

Problém ovšem nastává, pokud si chceme přečíst na terminálu nebo v souborech log, aux český text. Například místo slova "řádek" si přečteme "^^f8^^e1dek", což není příliš čitelné. Samozřejmě, TEXu to nevadí. Ten si takový text při zpětném načtení překonvertuje. Ale jak k tomu přijde člověk? Zde je tedy třeba před kompilací TEXu ze zdrojového textu tex.web rozhodnout, zda operační systém snese na terminálu znaky s kódy nad 128 a nedojde k efektu "rozsypaný čaj". Pokud ano, pak je možné (zásahem do změnového souboru k tex.web, sekce 49) potlačit

<span id="page-18-0"></span>výstup znaků nad 128 ve formátu  $\gamma(n\text{e}c)$  a místo toho podporovat formát přímý. To je výhodné i pro T<sub>E</sub>X samotný. Stačí totiž předefinovat kategorii znaku "<sup>o"</sup> a T<sub>EX</sub> po sobě texty v pomocných souborech obsahující  $\hat{\ }$ 

V případě emTEXu v DOSu je přímý výstup znaků nad 128 do souborů typu log podporován. Stejně je tomu v UNIXu po použití zmíněného "patch" pana Škarvady. Řídicí znaky ASCII (typu BELL) samozřejmě zůstávají ve formátu pomocí " $\hat{\hspace{1mm}}$ ".

#### 1.3. Token procesor

Každý znak má v T<sub>E</sub>Xu svoji kategorii, což je celé číslo v intervalu  $\langle 0, 15 \rangle$ . Token procesor bere ze vstupu řádky upravené input procesorem a na jeho výstupu je posloupnost tzv. tokenů. Token (čti toukn, přeložili bychom jako symbol, známka, znak, žeton, ale překládat nebudeme) je buď uspořádaná dvojice (ASCII kód, kategorie), nebo řídicí sekvence. Ve všech algoritmech, které následují za token procesorem se už nikdy nemluví o znacích vstupního textu, ale pouze o tokenech.

Kdybychom chtěli vyložit chování token procesoru uživatelům, kteří se nechtějí stát programátory maker, mohli bychom pojem "token" zatajit a uvést jednoduše následující vlastnosti:

- Konec řádku je brán jako mezera a přechází se na další řádek.
- Od znaku % až do konce řádku je vše ignorováno (tzv. komentář).
- Mezeru z konce řádku lze "zamaskovat" komentářem  $(\%)$ .
- Více mezer vedle sebe se rovná jedné mezeře.
- Mezery zleva na řádku jsou zcela ignorovány.
- Prázdný řádek ukončuje odstavec.
- Řídicí sekvence jsou tvaru  $\langle \hat{d}$ *identifikátor*  $\rangle$ .
- $\bullet$   $\langle identifikator \rangle$  obsahuje buď písmena, nebo jen jediný jiný znak.
- Za sekvencí typu \slovo jsou všechny následující mezery nevýznamné.
- Za sekvencí typu \\$ je mezera významná.

Čtenář této knížky ovšem nebude s tímto výkladem spokojen. Při programování maker T<sub>E</sub>Xu se totiž bez pojmu "token" neobejde. Než se pustíme do přesného popisu činnosti token procesoru (jedná se o stavový automat), nastíníme hrubou ideu. Token procesor plní tyto úkoly:

- Jednotlivé řídicí sekvence interpretuje jako jeden token (např. slovo).
- Skupiny mezer interpretuje jako jeden token "mezera" ( $\Box$ <sub>10</sub>).
- Prázdný řádek převádí do tokenu par.
- Ostatní znaky se stanou tokenem typu uspořádaná dvojice (např.  $\mathbf{A}_{11}$ ).
- Některé kategorie interpretuje token procesor ve své režii (např.  $\mathcal{V}_{14}$ ).

Rozlišujeme dva různé typy tokenů. Prvním typem tokenu je uspořádaná dvojice (ASCII hodnota, kategorie). Kategorie udává další chování tohoto tokenu buď přímo v algoritmech token procesoru, nebo později. Kategorii přiděluje token procesor vstupním znakům podle "tabulky kategorií", která se v průběhu zpracování může měnit (viz níže). Jakmile je token vytvořen, v dalším zpracování se už jeho kategorie nemění, ani v případě, že je změněna tabulka kategorií. Token typu uspořádaná dvojice budeme značit pomocí "škatulky", např.  $\mathbf{A}_{11}$  znamená ASCII hodnotu znaku " $A^{\prime\prime}$ a kategorii 11.

Druhým typem tokenu je typ řídicí sekvence. Například sekvenci \slovo zpracuje token procesor jako token slovo. Tím jsme také uvedli způsob značení těchto tokenů; do rámečku budeme psát identifikátor řídicí sekvence. Upozorňujeme, že je třeba rozlišovat mezi tokenem  $\boxed{\$}$  a  $\boxed{\$}$ <sub>3</sub>. První uvedený je token typu "řídicí sekvence", který vzniká zápisem \\$, zatímco druhý je typu "uspořádaná dvojice" a vznikl prostým zápisem znaku \$ za předpokladu, že tento znak měl v tabulce kategorií hodnotu 3. V textu v této knize budeme pro tokeny typu řídicí sekvence používat jak značení \slovo, tak značení slovo . Druhou alternativu použijeme v případě, kdy chceme zdůraznit, že se jedná o token. П

Tabulka kategorií přiřazuje každému ASCII znaku právě jednu číselnou hodnotu v rozsahu 0 až 15, tj. kategorii. Následuje seznam všech kategorií T<sub>EXu</sub>. U každé je stručně uveden význam a dále seznam znaků, které mají obvykle tuto kategorii přiřazenu. Je-li u čísla kategorie hvězdička, pak to znamená, že tato kategorie má význam jen v algoritmech token procesoru a neobjeví se nikdy na jeho výstupu. Je-li za znakem uvedeno slovo (plain), pak příslušná kategorie není tomuto znaku nastavena implicitně (v iniT<sub>EXu</sub>), ale je nastavena až ve formátu plain.

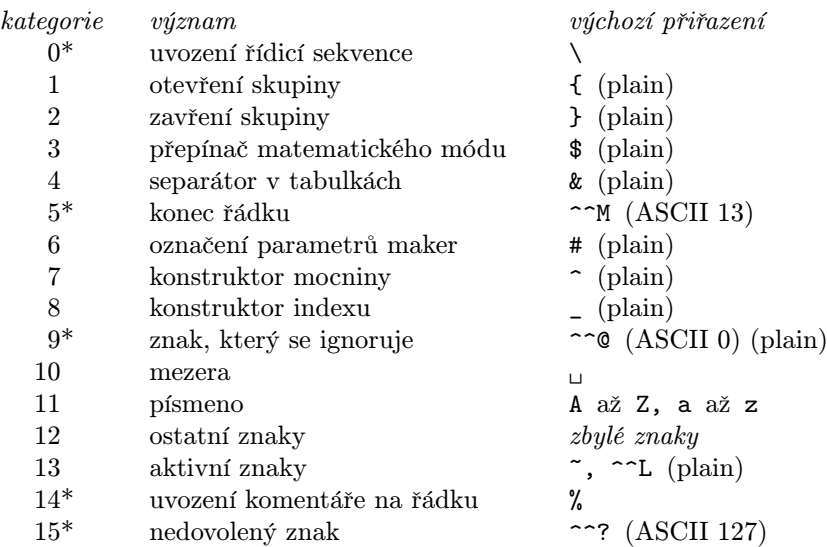

[1.3. Toke](#page-345-0)[n p](#page-333-0)rocesor

Plain nastavuje ještě znak  $\langle \text{tabledator} \rangle$  (ASCII 9) na kategorii 10 (mezera) a dále deklaruje alternativní konstruktory pro mocninu a index (ASCII 1 a 11), protože se Knuth setkal s klávesnicemi, které po zmáčknutí šipky nahoru a dolu vloží tento kód a v editoru jsou vid[ět vykresle](#page-345-0)né šipky. Formát csplain navíc nastavuje všem znakům s kódy nad 128, které mají v ISO 8859-2 význam písmene z české a slovenské abece[dy, kategor](#page-345-0)ii 11 (písmeno).  $\Box$ 

Nastavit jinou než výchozí kategorii nějakému znaku lze pomocí primitivu \catcode, za nímž napíšeme ASCII hodnotu znaku, pak (nepovinné) rovnítko a pak číslo kategorie. ASCII hodnotu znaku přitom můžeme zapisovat ve formátu '\ $\langle znak \rangle$  (přesněji  $\lceil \cdot \rceil_{12} \lceil \langle znak \rangle \rceil$ , viz syntaktické pravidlo  $\langle number \rangle$  v části B). Například:

#### 30 \catcode'\\*=13 \catcode'\>=0 [>catcode](#page-345-0)'>#=12 \catcode'\%=12

znamená, že hvězdička bude aktivní znak, dále symbol > může také uvozovat řídicí sekvence a konečně znaky "vězení" (#) a procento budou interpretovány jako obyčejné znaky. Nebudou mít tedy speciální význam. Jakmile hlavní procesor provede přiřazení typu \catcode, token procesor vezme tuto změnu na vědomí a bude se podle toho případně chovat jinak. Proto v naší ukázce můžeme třetí a čtvrtý příkaz \catcode již psát jako >catcode. Můžeme, ale nemusíme. Zatím jsme totiž nezměnili kategorii znaku " $\mathcal{N}$ ".  $\Box$ 

Při čtení formátů a stylových souborů je zvykem přechodně nastavit kategorii znaku " $\mathfrak{g}^{\omega}$  na 11 (písmeno), zatímco při zpracování dokumentu má tento znak kategorii 12. Důsledek: Ve formátech a stylech je možno používat identifikátory, které obsahují znak " $\mathbb{Q}^n$ . Na druhé straně ve vlastním dokumentu nelze takové identifikátory použít přímo, ale až po nastavení \catcode'\@=11. Tím je možno "zakrýt" před nepoučeným uživatelem řídicí sekvence, které nejsou určeny k přímému použití. Máme tedy zaručeno, že nám tyto pomocné řídicí sekvence nebude uživatel nevědomky předefinovávat.

Osobně nemám použití znaku "@" v identifikátorech řídicích sekvencí příliš v oblibě. Takové makro je podle mého názoru hůře čitelné. Budu se proto snažit v celé knize takovým zvykům v ukázkách maker pokud možno vyhnout. Jestliže někdo chce později zvýšit odolnost svých maker před nepoučeným uživatelem, určitě si do názvů identifikátorů nějaké zavináče rád dodělá. Pro LATEXovské styly se dokonce doporučuje používat pro pomocné řídicí sekvence vyhrazený název tvaru  $\hbar$ a $\hbar$ zev stylu $\partial\phi$ imůj název). Tím je možno zavádět do dokumentu styly různých autorů a snižuje se riziko, že budou tyto styly ve vzájemném sporu. Existuje ještě mnoho dalších nebezpečí, která mohou přivést styly různých autorů ke sporu, takže ani na tuto konvenci nelze příliš spoléhat.  $\Box$ 

Pusťme se do výkladu algoritmů token procesoru. Upozorňujeme, že token procesor důsledně rozlišuje vstupní znaky podle kategorií a ASCII kódy bere na vědomí jen

v případě, kdy to je výslovně řečeno. Budeme-li v dalším textu mluvit například o mezeře, budeme tím mít na mysli znak s kategorií 10, přitom ASCII kód tohoto znaku není podstatný.

(a) Dvojitá stříška. Je-li na vstupu znak s kategorií 7 (například  $\lceil \frac{1}{7} \rceil$ , TEX se podívá, zda následuje znak se stejným ASCII kódem jako zrovna načtený (například zase znak ^). Pokud ano, mluvíme o výskytu dvojité stříšky. V takovém případě TEX konvertuje dvojitou stříšku s následným jedním nebo dvěma znaky takto: (1) Je-li následující znak číslice 0 až 9 nebo písmeno a až f (písmena jsou malá a bere se v úvahu ASCII hodnota znaků, ignoruje se kategorie), pak se dvojice znaků za dvojitou stříškou interpretuje jako hexadecimální zápis ASCII hodnoty výsledného znaku. Například čtveřice ^^f8 je konvertována na jediný znak ASCII 248, který v ISO 8859-2 znamená písmeno ř. (2) Má-li následující znak kód menší než 128 a je různý od výše jmenovaných, pak se tento jediný znak za dvojitou stříškou konvertuje na znak s ASCII hodnotou, která se od ASCII hodnoty stávajícího znaku liší o 64, a přitom zůstává v rozsahu  $\langle 0, 127 \rangle$ . N[apř](#page-333-0)íklad ^^M je ASCII 13, protože 13 + 64 = 77, což je ASCII hodnota znaku M. V běžných editorech nejsme schopni znak s kódem 13 přímo zapsat. Méně praktický příklad: ^^+ je totéž, jako znak k (ASCII 107), protože  $107 - 64 = 43$ , což je ASCII hodnota znaku "+". Výsledný znak podléhá v token procesoru dalšímu zpracování podle stavu, ve kterém se token procesor nalézá.

(b) Sestavování řídicích sekvencí. Je-li na vstupu znak s kategorií nula, začne TEX sestavovat z následujících znaků identifikátor, který potom vystupuje jako token typu řídicí sekvence. Přitom se postupuje dvěma různými způsoby: (1) Má-li první znak identifikátoru kategorii 11 (písmeno), pak se sestaví řídicí sekvence ze všech znaků s kategorií 11 až po konec řádku nebo po první znak, který má jinou kategorii (tento odlišný znak už není do identifikátoru zahrnut). Poté token procesor přechází do stavu S (viz níže). (2) Má-li první znak identifikátoru jinou kategorii, než 11, pak identifikátor bude obsahovat jen tento znak. Token procesor přechází do stavu M, výjimečně při sestavení řídicí sekvence  $\setminus_{\Box}$  přechází do stavu S. O stavech token procesoru, viz níže.

(c) Sestavování tokenů typu dvojice. Není-li zrovna v činnosti algoritmus (a) nebo (b), pak se vstupní znak konvertuje do tokenu typu dvojice za předpokladu, že kategorie tohoto znaku je 1, 2, 3, 4, 6, 7, 8, 11, 12 nebo 13. Například na vstupu máme znak A, který má zrovna kategorii 11, proto na výstupu dostáváme  $\|A\|_{11}$ . Má-li znak jinou kategorii než zde uvedenou, chová se token procesor speciálním způsobem (viz níže).

(d) Ignorování znaku. Objeví-li se na vstupu znak kategorie 9 nebo 15, je tento znak ignorován, tj. ve výstupu z token procesoru se neobjeví. V případě kategorie 15 je navíc připojeno chybové hlášení Text line contains an invalid character.

1.3. Token procesor

(e) Komentář. Objeví-li se na vstupu znak kategorie 14 (komentář), TEX ignoruje zbytek řádku a přejde na nový řádek.

Pro další popis chování token procesoru je nutnér[ozlišovat tři sta](#page-357-0)vy tohoto procesoru. Stav N (nový řádek), dále stav M (zpracování uvnitř řádku) a konečně stav  $S$  (přeskakování mezer). Stav  $N$  je na začátku řádku. Z něj TFX (obvykle) přechází do stavu M a občas udělá krátkou exkurzi do stavu S, kdy přeskakuje mezery. Pak se většinou znovu vrací do stavu M. A nyní podrobněji:

(f) Stav N, nový řádek. Na začátku každého řádku se token procesor bez výjimek nastaví do stavu N. V tomto stavu TEX ignoruje všechny mezery a znaky, které se ignorují podle algoritmu (d), až se objeví jiný znak. Má-li tento znak kategorii 5 (konec řádku), vytvoří token procesor na výstupu token par , ukončí čtení řádku (případný zbytek řádku je ignorován) a přejde na další řádek. Jinak token procesor přechází do stavu M.

Všimneme si, že výše zmíněný algoritmus způsobuje (obvykle) vložení sekvence par v místě každého vizuálně prázdného řádku, tj. řádku obsahujícího jen mezery. Je to proto, že na konci takového řádku je ^^M z \endlinechar a tento znak má kategorii 5.

 $(g)$  Stav S, přeskakování mezer. Do tohoto stavu se T<sub>E</sub>X dostává například po načtení řídicí sekvence typu \slovo. Ve stavu S ignoruje všechny mezery a znaky, které se ignorují podle bodu (d), až narazí na jiný znak. Má-li tento znak kategorii 5 (konec řádku), ignoruje případný zbytek řádku a přejde na další řádek. Jinak se vrací do stavu M.

(h) Stav M, vlastní práce token procesoru. V tomto stavu TEX spouští jednotlivé algoritmy uvedené v bodech (a) [až \(e\). Kromě](#page-357-0) toho jsou ošetřeny ještě následující situace: Objeví-li se na vstupu znak kategorie 5 (konec řádku), token procesor vloží do výstupu token  $\boxed{\Box}_{10}$  (tj. ASCII 32, kategorie 10), ignoruje zbytek řádku a přejde na další řádek. Objeví-li se na vstupu znak kategorie 10 (mezera), token procesor vloží do výstupu token  $\vert_{\sqcup}\vert_{10}$ , (tj. ASCII 32 bez závislosti na ASCII hodnotě "mezery") a přechází do stavu  $S$ . Tím je zaručeno, že více mezer se chová jako jedna mezera.

Provedme sumarizaci toho, co se stane, když token procesor narazí na znak kategorie 5 (znak konce řádku): Ve stavu  $N$  (nový a prázdný řádek) vytvoří token  $\lceil \overline{par} \rceil$ , ve stavu S (ignorování mezer) nevytvoří nic a ve stavu M vytvoří token  $\Box$ 10. To odpovídá požadavkům, které na konec řádku v jednotlivých situacích máme.

(i) Fyzický konec řádku. V popisech algoritmů jsme zamlčeli, jak se token procesor zachová, pokud narazí na fyzický konec řádku. Především uvedme, že taková situace je možná jen tehdy, pokud znak z \endlinechar má jinou kategorii než 5. Ve všech stavech při dosažení fyzického konce řádku token procesor přejde na nový

<span id="page-23-0"></span>řádek. Do výstupu nevkládá nic. Pokud je znak s kategorií 0 posledním znakem na řádku, pak má výsledná řídicí sekvenc[e](#page-332-0) [prázd](#page-439-0)ný identifikátor.

Uvedené algoritmy mají sestupnou prioritu. Pokud třeba píšeme \%, pak znak % nezpůsobí konec načí[tání ř](#page-356-0)ádku podle bodu (e), protože je zpracováván jako identifikátor řídicí sekvence podle bodu (b), což má vyšší prioritu. Jiný příklad: pokud token procesor sestavuje řídicí sekvenci a objeví se dvojitá stříška, spustí se algoritmus podle bodu (a) a jeho výstup se použije při sestavování [řídicí sekvence.](#page-357-0) Uvedeme jednu neužitečnou a jednu užitečnou ukázku: (1) \vs^^+ip znamená totéž co \vskip a (2) \^^M se nekonvertuje do  $\cap$   $\cap$   $\mathbb{M}_{11}$ , ale vznikne jediný token typu řídicí sekvence, jejíž identifikátor obsahuje znak ASCII 13.  $\Box$ 

Po možná trochu nepřehledném, ale do[st](#page-332-0)[atečn](#page-439-0)ě přesném, popisu algoritmu si odpočineme uvedením příkladu. Uvažujme následujících pět vstupních řádků:

31  $L_{\text{H}}$ Pokus‰ Tady [je ko](#page-356-0)mentář 32 ný $\text{Li}_\text{L}$ (tabelátor)text(tabelátor) $\text{Li}_\text{L}$ v $\text{TeX}_\text{L}$ 33  $L/L \delta$ *belátor* $L/L$ u. 34  $_{\text{Hill}}$  $\langle \text{tabledator} \rangle_{\text{Hill}}$ 35 ^^e8^^edslo<sub> $\sqcup$ 2.\end</sub>

Předpokládejme, že je použito standardní nastavení kategorií z plainu. Input procesor postupně u každého řádku odstraní mezery zprava a přidá \endlinechar, což je ASCII 13 (má kategorii 5). Tento znak označíme  $\langle CR \rangle$ . Jednotlivé řádky po zpracování input procesorem vypadají takto:

36  $L_{\text{L}}$ Pokus% Tady je komentář $\langle CR \rangle$ 37 ný $\Box$ (tabelátor)text(tabelátor) $\Box$ v~\TeX $\langle CR\rangle$ 38  $\Box$  $\langle$ tabelátor $\rangle$  $\Box$ **u.**  $\langle CR \rangle$ 39  $_{\text{HHL}}\langle \text{tabledator} \rangle \langle \text{CR} \rangle$ 40 ^^e8^^edslo<sub> $\vert$ 12.\end $\langle CR\rangle$ </sub>

První dvě mezery v ukázce jsou přeskočeny ve stavu N. Pak TEX přejde do stavu M a probíhá sestavování tokenů  $\overline{P}_{11}$   $\overline{\circ}$   $\overline{R}_{11}$   $\overline{u}$   $\overline{u}$ <sub>11</sub>  $\overline{s}$   $\overline{u}$ <sub>11</sub> podle bodu (c). Pak se podle bodu (e) ignoruje zbytek řádku s komentářem. Na dalším řádku okamžitě ze stavu N přecházíme do stavu M a vytváříme tokeny  $\lceil n \rceil_{11} \lceil \hat{y} \rceil_{11}$ . Pak se zpracuje mezera jako token  $\vert_{\sqcup}\vert_{10}$  a ostatní mezery se ignorují (ve stavu S). Znovu ve stavu M se vytvoří tokeny  $\mathbf{t}_{11} \mathbf{e}_{11} \mathbf{x}_{11} \mathbf{t}_{11}$ . Protože  $\langle \text{tabledator} \rangle$  má kategorii mezery, vytvoří se token  $\Box_{10}$  a ostatní mezery se ignorují ve stavu S. Opět se T<sub>E</sub>X vrátí do stavu M, aby vytvořil tokeny  $\boxed{\mathbf{v}_{11} \sim \mathbf{1}_3}$  TeX. Na znak  $\langle CR \rangle$  narazí ve stavu S, protože do tohoto stavu se dostal po sestavení řídicí sekvence. Ukončí tedy řádek bez vložení čehokoli do výstupu. Na třetím řádku se ve stavu N přeskočí všechny mezery až po písmeno u. Pak se přejde do stavu M a vytvoří se tokeny  $\boxed{u}_{11}$ .  $\boxed{12}$   $\boxed{10}$ . Poslední token byl vytvořen díky výskytu znaku  $\langle CR \rangle$  kategorie 5 ve stavu M. Na čtvrtém řádku se dospěje ke znaku  $\langle CR \rangle$  již ve stavu N, proto se vloží do výstupu token

1.3. Token procesor

par . Uvedeme si konečně posloupnost tokenů, kterou v naší ukázce dostaneme na výst[upu z token p](#page-360-0)rocesoru:

 $\overline{P}_{11}$  $\overline{P}_{11}$  $\overline{P}_{11}$  $\overline{P}_{11}$  $\overline{P}_{11}$   $\overline{O}_{11}$   $\overline{k}_{11}$   $\overline{u}_{11}$   $\overline{s}_{11}$   $\overline{n}_{11}$   $\overline{y}_{11}$   $\overline{u}_{10}$  $\overline{u}_{10}$  $\overline{u}_{10}$   $\overline{t}_{11}$   $\overline{e}_{11}$   $\overline{x}_{11}$   $\overline{t}_{11}$   $\overline{u}_{10}$ 

 $\overline{v}_{11}$  $\overline{v}_{11}$  $\overline{v}_{11}$   $\overline{v}_{13}$  $\overline{v}_{13}$  $\overline{v}_{13}$  [Te](#page-333-0)X  $\overline{u}_{11}$   $\overline{u}_{12}$  $\overline{u}_{12}$  $\overline{u}_{12}$   $\overline{u}_{10}$  $\overline{u}_{10}$  $\overline{u}_{10}$   $\overline{par}$   $\overline{c}_{11}$   $\overline{1}_{11}$   $\overline{s}_{11}$   $\overline{1}_{11}$   $\overline{o}_{11}$   $\overline{u}_{10}$   $\overline{2}_{12}$   $\overline{u}_{12}$   $\overline{end}$ 

Může se zdát, žej[sm](#page-332-0)e šli [dě](#page-333-0)lovou [kou](#page-333-0)lí proti mouše. Skutečně, v těchto jednoduchých případech si [vystačíme](#page-345-0) s pravidly, která zná každý uživatel T<sub>E</sub>Xu a která jsme shrnuli na začátku této sekce. Pokud se ale [pustí](#page-440-0)me do tvorby složitějších maker, pak se obvykle stane, že se bez podrobné znalosti algoritmů token procesoru neobejdeme.  $\Box$ 

• Příklady. [Uved](#page-436-0)eme jednoduché makro, které nám poví hodnotu kategorie libovoln[ého znaku. Vy](#page-360-0)zkoušejte si:

```
41 \escapechar=-1
42 \def\kat #1{%
43 \message{Znak "\string#1" má kategorii \the\catcode'#1.}}
44 \kat\\ \kat\{ \kat\} \kat\$ \kat\& \kat\^^M \kat\#
45 \kat\^ \kat\_ \kat\^^@ \kat\ \kat\A \kat\č \kat\^^+ \kat\:
46 \kat\0 \kat\~ \kat\% \kat\^^?
```
Vidíme, [že prim](#page-414-0)itiv [\catcod](#page-338-0)e [lze použít](#page-384-0) neje[n ve smysl](#page-345-0)[u de](#page-334-0)finování nové kategorie znaku, al[e v ji](#page-350-0)n[ém ko](#page-414-0)[ntextu \(zd](#page-404-0)[e po p](#page-386-0)rimitivu \the[\) nám poslouží](#page-377-0) pro výzvědné účely: řekne nám hodnotu kategorie daného znaku. Při použití makra \kat píšeme pro jistotu všechny znaky ve tvaru jednoznakové řídicí sekvence. Tím můžeme zapsat znaky, které bychom jinak nebyli schopni samostatně použít (například %). Primitiv [\stri](#page-414-0)ng [nám do](#page-357-0) zprávy vypíše obsah identifikátoru #1, přičemž díky hodnotě \escapechar=-1 nepřipojuje před identifikátor znak "\".  $\Box$ 

Uvedeme jedno nebezpečí, které číhá skoro na každého uživatele, který začne poprvé experimentovat se změnou kategorií znaků. V následujícím příkladě předpokládejme, že si chceme zjednodušit psaní položek typu \item, přitom víme, že v textu položek nikdy nepoužijeme hvězdičku. Přidělíme tedy hvězdičce aktivní kategorii (13) a následně ji definujeme jako makro startující položku ve výčtovém seznamu:

```
47 Tady je normální text.
48 \par\begingroup \leftskip=2em \catcode'\*=13
49 \def*{\par\noindent\llap{$\bullet$ }\ignorespaces}
50 * První údaj.
51 * Zde mluvím o druhém.
52 * A konečně poslední.
53 \par\endgroup
54 A zase další text.
```
Toto skutečně bude fungovat. Okamžitě se tedy budeme snažit o ještě větší přehlednost a schováme kód na začátku a na konci výčtového seznamu do maker, například \begitems a \enditems. Mohlo by to vypadat třeba takto:

```
55 \def\begitems{\par\begingroup \leftskip=2em \catcode'\*=13
56 \def*{\par\noindent\llap{$\bullet$ }\ignorespaces}}
57 \def\enditems{\par\endgroup}
58 Tady je normální text.
59 \begitems
60 * První údaj.
61 * Zde mluvím o druhém.
62 * A konečně poslední.
63 \enditems
64 A zase další text.
```
Toto ovšem už fungovat nebude. Než si řekneme proč, dovolte mi krátko[u filosofic](#page-345-0)kou úvahu: Tato ukázka je příkladem, že na makra se nemůžeme dívat jen jako na pouhé zkratky nějakého delšího kódu, ale spíš jako na živý organismus. Je potřeba podrobně vědět, jak věci fungují.

[Proč to](#page-436-0) přestalo fungovat? V době, kdy se T<sub>EX</sub> "učí" makro \begitems, jednotlivé přík[azy v](#page-350-0) těle tohoto makra nevykonává, ale jako obsah makra se uloží pouze posloupnost tokenů, jak ji vytvořil token procesor. Proto se do makra \begitems uloží tato posloupnost tokenů:

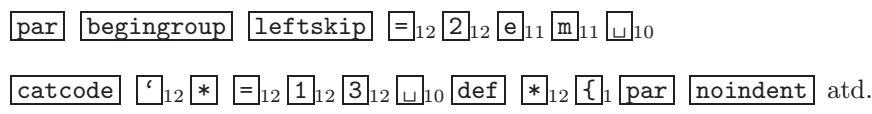

Důl[ežité je, ž](#page-350-0)e [hlavn](#page-414-0)[í](#page-404-0) [proc](#page-414-0)[esor v dob](#page-357-0)ě "učení" defi[nice nevykonal p](#page-377-0)ovel \catcode a důsledkem toho nám token procesor vytvořil  $\overline{def}$  \* 12 a nikoli požadované def \* 13. Token procesor pracuje jen na vstupní straně (řádek po řádku) a k jednou vytvořené posloupnosti tokenů se už nikdy nevrací. Můžeme říci, že jednou vytvořený token je pevný a neměnný. Výjimku tvoří například použití primitivu \string, ovšem to je úplně o něčem jiném. Jakmile se hlavní procesor v případě použití makra \begitems pokusí vykonat  $\overline{\text{def}}$   $\ast$  12, samozřejmě nám vynadá, že v povelu \def chybí řídicí sekvence nebo aktivní znak.

Problém opravíme použitím povelu \catcode na dvou místech — jednak při "učení" definice a jednak v těle definice. Fungující makro tedy vypadá takto:

```
65 \{\text{cde'}\}=1366 \gdef\begitems{\par\begingroup \leftskip=2em \catcode'\*=13
67 \def*{\par\noindent\llap{$\bullet$ }\ignorespaces}}}
68 \def\enditems{\par\endgroup}
```
1.3. Token procesor

<span id="page-26-0"></span>Nastavení aktivní kategorie hvězdičky jsme provedli lokálně uvnitř skupiny. Jinde totiž chceme, aby se hvězdička chovala "normálním způsobem", tedy ne jako aktivní zna[k. Dál](#page-350-0)e musíme zaměnit \def za \gdef, abyc[hom po o](#page-339-0)[puštění s](#page-446-0)[ku](#page-332-0)piny makro \begitems [okamžitě](#page-450-0) [nezapom](#page-355-0)[něli.](#page-350-0) [Konečn](#page-345-0)ě primitiv \catcode uvnitř těla makra zachováme, protože bude pracovat v místě použití makra. Následující hvězdičky, které pou[žije uživatel](#page-450-0) namísto obvyklého \item, budou tedy aktivní.  $\Box$ 

[V TEXu](#page-355-0) [lze s](#page-350-0)estavit token typu dvojice až dodatečně prostřednictvím primitivu [\upperca](#page-446-0)se. Vytvoříme třeba makro \definujaktivni, které načte do svého parametru znak, nastaví jej jako aktivní a hned jej nějak definuje. Pokud napíšeme:

```
69 \def\definujaktivni #1{\catcode'#1=13 \def #1{udělej něco...}}
```
tak se se zlou potážeme. Jakmile je třeba po \definiujaktivni C načten znak C jako parametr, je jednou pro vždy vytvořen token  $\overline{C}_{11}$ . Pomocí **\def** #1 se tedy snažíme definovat token kategorie 11, což skončí s chybou. Řešení je následující:

```
70 \def\definujaktivni #1{\catcode'#1=13 \bgroup \uccode'~='#1
71 \uppercase{\egroup\def~}{udělej něco, #1 je zde neaktivní}}
```
Primitiv \uppercase pozmění na řádku 71 ASCII kód znaku ~ na hodnotu podle #1, ale token zůstane aktivní. Současně odstraní závorky kolem zápisu  $\equiv \begin{pmatrix} \text{degree}(znak) \end{pmatrix}$ . Pak se tento zápis provede. To znamená, že se uzavře skupina ( $\uccode'$  se vrátí k původní hodnotě) a vlastní  $\langle znak \rangle$  se definuje.  $\Box$ 

Pusťme se do dalšího příkladu. Vytvoříme pro uživatele "verbatim" prostředí. Napíše-li uživatel například:

```
72 \begtt
73 Tady píšu: $ {# \ahoj
74 a další řádek %.
75 \endtt
```
dostane na výstupu:

Tady píšu: \$ {# \ahoj a další řádek %.

Uživatel může v oblasti mezi sekvencemi \begtt a \endtt psát cokoli a vše se mu věrně přepíše do výstupu. Jediné, co zde uživatel nesmí napsat, je sekvence šesti znaků: \endtt, která prostředí ukončuje. Vlastní makro může vypadat takto:

```
76 \def\setverb{\def\do##1{\catcode'##1=12}\dospecials}
```

```
\def\begtt{\par\bgroup \setverb\obeyspaces\obeylines\startverb}
```

```
78 {\cdot\leq} = 0 \cdot{\cdot}\
```
#### [79](#page-414-0) |gdef|startverb#1\endtt{|tt#1|egroup}}

Funkci makra si podrobně vysvětlíme. Pomocná sekvence \s[et](#page-26-0)verb nastaví kategorie všech "speciálních" znaků (viz tabulku na straně 20) na kategorii 12 (obyčejný znak). Zde využíváme makro plainu \dospecials, které provede opakovaně \do s parametry \\, \{ atd. Přitom \do je definováno tak, že nastaví \catcode svého parametru na 12. O zdvojení znaku parametru (##) viz stranu 38.

Makro \begtt otevře skupinu (\bgroup), takže následné \setverb nastaví kategorie jen lokálně. Makra plainu \obeyspaces a \obeylines si čtenář může projít v části B, zde jen stručně. První z nich nastaví mezeru (ASCII 32) jako aktivní znak a definuje ji jako \space. Tím je zaručeno, že každý výskyt mezery bude samostatně interpretován a expanduje se na token  $\Box_{10}$  (token procesor nebude přecházet do stavu S). Podobně \obeylines nastaví znak  $\sim$ M jako aktivní a definuje jej jako \par. Takže se na konci každého řádku uzavře odstavec.

Čtenář už jistě ví, proč lze za sekvencí \setverb (na řádku 77) bez obav psát další sekvence ( $\boldsymbol{\delta}$ , atd.), ačkoli  $\boldsymbol{\delta}$  setverb mění kategorii znaku " $\mathbf \delta$ ". Je to z toho důvodu, že sekvence obeylines a další jsou již token procesorem zpracovány v době, kdy se T<sub>E</sub>X "učí" tělo makra \begtt. Kategorie znaku "\" (a dalších) je pomocí \setverb změněna teprve v okamžiku, kdy uživatel použije makro \begtt.

Nejzajímavější v na[ší](#page-23-0) uká[zce](#page-23-0) je pomocné makro [\startverb](#page-408-0), které dělá [vl](#page-26-0)astní [práci. Tot](#page-345-0)o makro má parametr se separátorem:  $\[\n\cdot\]_{12}$  e  $\[1, \ln]_{11}$  d $\]_{11}$  t  $\]_{11}$ . Není možné použít separátor endtt, protože [takový s](#page-439-0)eparátor se po spuštění \begtt token procesorem nikdy nevytvoří. Skutečně, uživatelovo ukončení verbatim prostředí [formou záp](#page-361-0)isu \endtt je token procesorem zpracováno do šesti tokenů a ne do jedné řídicí [sekvence. Ab](#page-407-0)ychom mohli při definování makra \startverb napsat zmíněný šesti tokenový separátor, musíme nastavit kategorii znaku " $\mathcal{N}$ " na 12. Abychom se ale vůbec mohli vyjadřovat, musíme si nastavit kategorii jiného znaku na 0. V našem případě jsme použili znak "|". Po spuštění makra \startverb se pak vloží do parametru #1 celé prostředí "verbatim" až po ukončující \endtt. Makro zopakuje tento parametr hned za sekvencí tt . Tisk bude tedy proveden strojopisem. Nakonec se pomocí egroup ukončí skupina otevřená na začátku makra \begtt. Od té chvíle začne token procesor znovu pracovat "normálně".

Pokud bychom chtěli místo bílého místa každou mezeru tisknout jako vaničku (viz ukázku na řádcích 31 až 40), pak stačí místo \obeyspaces na řádku 77 psát \catcode'\ =12. Nyní bude každá mezera zpracována jako obyčejný znak a vytiskne se přímo symbol z pozice 32 fontu \tentt. Tam je kresba vaničky. Chceme-li v našem verbatim prostředí číslovat řádky (podobně, jako v této knize), stačí použít \everypar. Každý řádek v našem prostředí je totiž sázen jako samostatný odstavec (díky \obeylines).

1.3. Token procesor

<span id="page-28-0"></span>Po ch[víli experimen](#page-408-0)[tování](#page-368-0) s naším makre[m narazíme na](#page-408-0) [prob](#page-384-0)lémy. V případě příliš dlouhého řád[ku obdržíme h](#page-408-0)lášení Overfull a někdy se řádek dokonce zlomí na dva, jako každý jiný odstavec. St[ímto problém](#page-408-0)em nic nenaděláme. Musíme volit takovou velikost fontu a tak "široké" ukázky, aby se nám do šířky zrcadla vešly.

Také nás překvapí, že se ztra[tí m](#page-333-0)ezery ze začátku každého řádku. Přitom mezi slovy máme správný počet mezer. Je to tím, že \obeyspaces nastavuje mezeru na aktivní a tato aktivní mezera je v plainu ztotožněná s makrem \space, které expanduje na povel  $\Box_{10}$ . Tento povel udělá mezeru jen v horizontálním módu, zatímco ve vertikálním módu je ignorován (o módech a mezerách viz sekce 3.1, 3.4 a 3.6). Na začátku každého řádku našeho verbatim prostředí je TEX ve vertikálním módu. Tím jsme si vysvětlili důvod ztráty mezer a nyní provedeme nápravu. Nahradíme \obeyspaces z řádku 77 voláním makra \activespace, které definujeme takto:

#### 80 {\obeyspaces \gdef\activespace{\obeyspaces\let =\ }}

Dvojí použití \obeyspaces nás už nesmí překvapit. První [nastav](#page-414-0)uje aktivní mezeru při čtení [těla d](#page-414-0)efinice a druhé [\obey](#page-414-0)spaces (v těle definice) nastavuje a[ktivní](#page-414-0) mezeru v okamžiku spuštění našeho makra \activespace. Toto makro ztotožňuje aktivní mezeru s primitivem  $\setminus_{\square}$ , který v případě použití ve vertikálním módu zahájí odstavcový mód.

Cvi[če](#page-398-0)[ní: na řádku](#page-408-0) 80 [vidí](#page-368-0)me celkem tři [mezery. Prv](#page-408-0)[ní za](#page-384-0) slovem \obeyspaces, dru[hou za](#page-350-0) slovem \[let](#page-350-0) a posled[ní těsně př](#page-345-0)ed zavíra[cími závorkam](#page-354-0)i. Jak jsou tyto mez[ery in](#page-350-0)terpreto[vány](#page-414-0) [token pr](#page-339-0)ocesorem? Řešení: První mezera je ignorována, protože u[končuje sest](#page-361-0)a[vení token](#page-368-0)u [obeysp](#page-336-0)aces [v době](#page-386-0), [kdy ještě](#page-429-0) [není](#page-440-0) mez[era akt](#page-421-0)ivní. Druhá [meze](#page-350-0)[ra vy](#page-414-0)tvoř[í token](#page-357-0) $\Box$ <sub>13</sub> a posl[ední](#page-414-0) [j](#page-414-0)[e součástí ide](#page-383-0)[ntifi](#page-362-0)kátoru řídicí sekvence a vytv[oří společně s](#page-407-0) předchozí[m zpě](#page-376-0)tným lomítkem token  $\Box$ .

Posle[dním nedo](#page-345-0)statke[m našeho m](#page-345-0)[akr](#page-333-0)a \begtt je skutečnost, že prázdný řádek na vstupu zmizí a na výstupu není. Je to z toho důvodu, že dvě \par za sebou pracují jako jedno, protože druhé je ve vertikálním módu ignorováno. Nápravou může být předefinování \par tak, aby makro \par ošetřilo, zda za ním nenásleduje nové \par a pokud ano, pak založí nejprve prázdný řádek. Shrneme všechny opravy do nové "verze" našeho makra. Pro ilustraci do kódu navíc přidáme číslování řádků:

```
81 \newcount\num
82 {\obeyspaces \gdef\activespace{\obeyspaces\let =\ }}
83 \def\setverb{\def\do##1{\catcode'##1=12}\dospecials}
84 \def\begtt{\par\bgroup \setverb \activespace
85 \everypar={\global\advance\num1 \llap{\sevenrm\the\num\quad}}
86 \def\par##1{\endgraf\ifx##1\par\leavevmode\fi ##1}
87 \obeylines \startverb}
```

```
88 \{ \catcode' \>=0 \catcode' \}=12
```

```
89 |gdef|startverb#1\endtt{|tt#1|egroup}}
```
 $\Box$ 

Na závěr této sekce se zmíníme o problému zavlečených mezer v makrec[h. P](#page-28-0)ředpokládejme blíže neurčené makro, ve kterém jsme použili c[yklus. Přit](#page-324-0)om z každého průchodu cyklem vypadne z expand procesoru jeden zapomenutý token  $\vert_{\sqcup}\vert_{10}$ . Pokud makro [pra](#page-28-0)cuje jen ve vertikálním módu, pak zavlečené mezery nevadí. Jakmile uživatel použije takové makro [v ho](#page-414-0)rizontální[m m](#page-28-0)ódu, dočká se nemilého překvapení: na výstupu bud[e m](#page-28-0)noho mezer vedles[ebe](#page-28-0). Na mezery je nutno dávat pozor též při sestavování tabulek s linkami, které musí na sebe přesně navazovat. Studenti mi v mnoha případech předváděli svá makra, kde tabulky vypadaly uspokojivě, ale za cenu toho, že do kódu vkládali různá vyrovnávací \hskip opatřená experimentálně zjištěnými Pišvejcovými čísly. Takto se skutečně nedá postupovat.

Na konci řádku, který je dosažen ve stavu M, vyprodukuje token procesor  $\Box$ <sub>10</sub>. Proto musíme být na taková místa [mimo](#page-374-0)řádně citliví a projít všechny konce řádku. Máme-li na konci řádku napsáno "{" nebo "}", pak za těmito závorkami skoro [jistě](#page-374-0) přichází zavlečená mezera. Pišme proto raději " $\mathcal{K}$ " nebo "}%". Proč jsme nemuseli takový zápis použít v naší poslední ukázce? Na konci řádku 84 se sice token  $\Box_{10}$  [vytvoří](#page-324-0), ale je součástí syntaktického pravidla  $\langle number \rangle$ . Takže nevadí ani v případě, že by taková konstrukce byla použita v horizontálním módu. Na konci řádku 85 by sice zavlečená mezera v horizontálním módu mohla vadit, ale my jsme ve vertikálním módu (viz \par na řádku 84). Ze stejných důvodů nám nevadí mezera z konce řádku 86. Konečně na řádku 87 nám rovněž nevadí zavlečená mezera, protože proces "učení" makra \begtt provedeme ve vertikálním [módu.](#page-431-0)

[Navrhujeme-li makr](#page-443-0)o pro použití i v horizontálním módu, musíme vymýtit všechny zavlečené mezery. Je-li makro dosti složité, pak to může být i velmi komplikovaný problém. Doporučuji nejprve projít všechny výskyty "}" a "{" na koncích řádků a zvážit, zda tam není zavlečená mezera. Pak se ještě hodí projít výskyty "#1", "#2" apod. například v podmínkách typu \if. Za těmito parametry také nesmí být mezera, kterou bychom si tam možná hodně přáli, abychom zvýšili čitelnost konstrukce \if a oddělili podmínku od těla konstrukce. Bohužel, mezeru tam nelze psát. Na druhé straně za řídicími sekvencemi typu \slovo a za čísly podle syntaktického pravidla  $\langle number \rangle$  se mezer nemusíme bát. V prvním případě je mezera zničena rovnou v token procesoru a v druhém případě je ignorována hlavním procesorem jako součást syntaktického pravidla.

Může se stát, že jsme vyčerpali všechny možnosti, a přitom se na nás zavlečená mezera někde v makru stále skrytě směje. Pak je možné pomocí \showlists zjistit, kde se přesně v horizontálním seznamu mezera vyskytuje a pomocí nastavení \tracingcommands=2 trasovat činnost všech primitivních povelů hlavního procesoru. Mezi nimi bude určitě povel označený jako "blank space". Také můžeme přistoupit na primitivní ladicí postupy: někam do konkrétního místa v makru napíšeme třeba znak A a jinam znak B. Bude-li na výstupu mezi nimi mezera, budeme dále půlit tento "interval". Tak postupně dospíváme ke stále menšímu kódu v makru, ve kterém se ta mezera skrývá. Tím se postupně blížíme k okamžiku, kdy se chytneme za hlavu a vykřikneme podobně jako bystrozraký v pohádce: "Už ji vidím!"  $\Box$ 

#### 2. Expand procesor

#### 2.1. Definování maker

Ačkoli k definování maker je v T<sub>EX</sub>u implementováno jen málo primitivů ( $\det$ , \edef, \gdef, \xdef, prefixy \global, \long a \outer), jedná se o poměrně širokou problematiku. Začneme proto velmi jednoduchým příkladem. Na příkladě si podrobně rozebereme, co se v TEXu odehrává.

- 1 \def\pokus{to je {\it pokusné\/} makro v~\TeX u}
- <sup>2</sup> Použití makra: \pokus, a ještě jednou \pokus.

Celá věc má dvě fáze. Fáze "učení" makra je realizována primitivem \def. Zde hlavní procesor přiřadí řídicí sekvenci \pokus význam makra a uloží do paměti posloupnost tokenů uzavřenou v konstrukci \def mezi závorkami  $\lfloor \ell \rfloor$  a  $\lfloor \ell \rfloor$ . Na ASCII hodnotách těchto závorek nezáleží. Této posloupnosti tokenů říkáme tělo definice.

Tělo definice může obsahovat další závorky  $\overline{\{\cdot\}}_1$  a  $\overline{\{\cdot\}}_2$ , ovšem pouze párované. Znamená to, že T<sub>E</sub>X interpretuje jako konec těla definice teprve takovou  $\boxed{ }\mathbf{F}_{2}$ , která párově odpovídá  $\lceil \{ \cdot \rceil \} \rceil$  uvozující tělo definice. Říkáme, že tělo definice musí být balancovaným textem. Na řádku 1 ukončuje tedy tělo definice až druhá závorka "".

Druhá fáze "použití" makra se odehrává v expand procesoru. V našem příkladě na řádku 2 při obdržení sekvence \pokus zamění expand procesor tut[o se](#page-70-0)kvenci za posloupnost tokenů, která byla zapamatována ve fázi učení. Této činnosti říkáme expanze řídicí sekvence či tokenu. Expanze našeho makra \pokus spočívá v záměně:

## $p$ okus  $\rightarrow$  t  $_{11}$   $_{0}$   $_{11}$   $_{10}$   $_{11}$   $_{2}$   $_{11}$   $_{2}$   $_{10}$   $_{11}$   $_{11}$   $_{2}$   $_{11}$   $_{0}$   $_{11}$   $_{0}$   $_{11}$   $_{11}$   $_{3}$   $_{11}$   $_{4}$   $_{11}$   $_{4}$   $_{11}$  $\boxed{7}$   $\boxed{3}$   $\boxed{10}$   $\boxed{m}_{11}$   $\boxed{a}_{11}$   $\boxed{k}_{11}$   $\boxed{r}_{11}$   $\boxed{o}_{11}$   $\boxed{u}_{10}$   $\boxed{v}_{11}$   $\boxed{r}_{13}$   $\boxed{rex}$   $\boxed{u}_{11}$

Tato posloupnost je znovu zpracována expand procesorem, tj. pokud se v ní vyskytuje nějaká řídicí sekvence ve významu makra, je tato sekvence rovněž zaměněna za odpovídající posloupnost podle těla definice. Zde se tedy ještě expanduje aktivní znak  $\lceil \cdot \rceil_{13}$  a tokeny  $\lceil \text{it} \rceil$  a  $\lceil \text{Text} \rceil$ . Tato makra byla definována ve formátu plain. Podrobněji k těmto makrům, viz část B.

Tímto způsobem expand procesor expanduje tokeny tak dlouho, až jsou všechny tokeny neexpandovatelné, nebo nemají být expandovány (viz sekci 3.2). Teprve taková posloupnost tokenů přichází do hlavního procesoru.  $\Box$ 

#### Kapitola 2. Expand procesor

Je dobré si uvědomit, že závorky  $\overline{\{\cdot\}}_1$  a  $\overline{\{\cdot\}}_2$  mají v T<sub>E</sub>Xu tři poněkud nesouvisející významy: (1) V kontextu povelu hlavního procesoru závorky otevírají či zavírají [skupi](#page-350-0)ny, uvnitř k[terý](#page-339-0)ch jsou (vesměs) všechny změny parametrů sazby lokální. (2) Závorky vymezují tělo definice v konstrukcích typu \def. (3) Závorky mohou ovlivnit načítání parametru makra. Ve všech případech záleží pouze na kategorii závorky a nikoli na ASCII hodnotě.

Význam závorek podle (3) podrob[ně pr](#page-339-0)obere[me v této](#page-339-0) sekci později. Zdvojení významu závorek podle (1) a (2) asi nebude činit programátorovi maker potíže. Pouze je vhodné [upozo](#page-355-0)r[nit na d](#page-457-0)robnou začátečnickou chybičku:

```
3 \def\priklad{\bf Příklad: }
```
způsobí, že po použití sekvence \priklad se sazba přepne do fontu \bf (polotučný řez) a makro se nepostará o návrat do původního řezu písma. Závorky ohraničující tělo definice totiž nejsou součástí těla definice. Správně je třeba psát:

```
4 \def\priklad{{\bf Příklad: }}
```
Pok[ud v](#page-350-0) nějaké speciální aplikaci potřebujeme v těle definice použít pouze povel k otevření skupiny a nikoli k jejímu zavření, musíme místo tokenu  $\lceil \cdot \rceil$  psát zástupnou [sekve](#page-350-0)nci. Viz například stranu 340, řádky 164–166.  $\Box$ 

Ve fázi "učení" makra se neprovádí expanze těla definice (výjimku tvoří použití primitivu \edef a \xdef, o kterých pohovoříme později). Proto při de[finová](#page-384-0)ní maker nezáleží na pořadí jejich definic a můžeme je uspořádat jednak "shora dolů" (tj. od cílových maker k pomocným makrům, která jsou v tělech definic předchozích maker pou[žita\) a](#page-350-0) jednak "zdola nahoru".

V T[EXu l](#page-350-0)ze později předefinovat některé části maker nebo makra celá:

```
5 \ \det\AA{ABC\}6 \def\B{bbb}
7 \A % se expanduje na ABC\B a to se expanduje na ABCbbb
8 \def\B{ccc}
9 \A % nyní vede na ABC\B a to na ABCccc
10 \ \text{def}\A\{XYZ\}11 \A % se nyní expanduje na XYZ
```
Na druhé straně, pokud přiřadíme sekvenci nějaký význam pomocí \let, zůstává tento význam zachován, i když je význam vzoru později změněn. Například:

```
12 \ \text{def}\A\{XYZ\}13 \let\B=\A % \B získává význam makra s tělem definice "XYZ"
14 \def\C{\A} % \C je makro s tělem definice "\A"
```
2.1. Definování maker

 $\Box$ 

 \A \B \C % Všechny tři expandují na XYZ  $16 \ \text{def}\$  $[PQR]$  \B % stále expanduje na XYZ \C % expanduje na \A a to expanduje na PQR

• Parametry maker. Makra je možné definovat s parametry. Proto je obecná konstrukce povelu \def tvaru:

```
\det\{\check{r}\check{dict}\;sekvence)\langle maska\;parametr\check{t}\}\{\langle t\check{e}\check{c}\;def\hat{m}\check{c}\rangle\}
```
kde  $\langle \check{r} \check{d} i c \check{c} \; s \check{e} \check{c} \rangle$  je nově definovaná řídicí sekvence a  $\langle maskaparametr\check{u} \rangle$  je nepovinná a určuje způsob práce nově definovaného makra s parametry. Touto vlastnost[í se b](#page-350-0)udeme podrobně zabývat v následujícím textu. Text masky parametrů je ukon[čen prvním](#page-341-0) [výskytem](#page-404-0) [závo](#page-339-0)rky  $\overline{\{t\}}_1$  $\overline{\{t\}}_1$  $\overline{\{t\}}_1$ . [Konečně](#page-404-0) (*tělo definice*) je balancovaný text, jak jsme se o tom již zmínili výše.

Aby byl výkla[d](#page-332-0) poněkud přehlednější, začne[me](#page-332-0) maskou parametrů, která deklaruje použití jediného parametru. Tento parametr se v masce parametrů i v těle definice označuje pomocí #1. Přesněji:  $\mathbb{H}_6$  1  $\mathbb{1}_2$ , kde na ASCII hodnotě tokenu  $\mathbb{H}_6$  nezáleží zatímco u tokenu  $1_{12}$  je významná jednak kategorie a jednak ASCII hodnota.

O parametru budeme mluvit v různých souvislostech na třech místech. Za prvé deklarace parametru se píše v masce parametrů. Za druhé o formálním parametru mluvíme při výskytu #1 v těle definice. Konečně aktuální parametr je posloupnost tokenů, se kterou se pracuje jako s parametrem v době činnosti makra. Uvedeme si příklad:

```
19 \def\sekce #1.{% Zde je deklarován #1 v masce parametrů
20 \bigskip\noindent{\bf #1}\par\nobreak} % Zde je formální #1
21
22 \sekce O~problematice chroustů.
23 % Aktuálním parametrem je text: "O~problematice chroustů"
```
V masce parametrů je možné kromě výskytu samotného parametru #1 zapsat tokeny, které při použití makra budou aktuální parametr obklopovat. V našem příkladě před parametrem nebudou žádné tokeny, zatímco za ním musí být tečka. Při expanzi makra \sekce je tedy aktuálním parametrem veškerý text, zapsaný za tímto makrem až po první tečku. Tomuto procesu říkáme, že se text načítá do parametru. Tečku v našem příkladě považujeme za separátor parametru.

Expanze makra s parametrem probíhá přesně takto: Do parametru se načte veškerý text až po separátor (mimo tento separátor). Přitom se neprovádí expanze. Dále je token s názvem makra včetně zapsaného parametru a použitého separátoru zaměněn za posloupnost tokenů v těle definice. Pokud se v těle definice vyskytuje formální parametr #1, je tento zápis zaměněn za aktuální parametr. Takových Kapitola 2. Expand procesor

výskytů formálních parametrů může být v těle definice i více, nebo také žádný. Nově vytvořená posloupnost tokenů pak podléhá případné další expanzi v expand procesoru. П

V masce parametrů můžeme použít jako separátor celé skupiny tokenů, nikoli jen jediný token. Například po definici:

<sup>24</sup> \def\sekce:\param=#1-.{...}

může použití makra \sekce vypadat takto:

```
25 \sekce :\param=text aktuálního parametru-.
```
Co se stane, pokud použití makra neodpovídá definici podle masky parametrů? Jestliže bychom v našem příkladě nenapsali bezprostředně za \sekce text ":\param=", obdrželi bychom chybu: Use of \sekce doesn't match its definition, což znamená, že použití makra nesouhlasí s jeho definicí. Pokud se při načítání parametru "nikdy nedosáhne" separátoru (v našem příkladě textu  $\lceil - \rceil_2 \rceil$ , T<sub>EX</sub> vypíše chybu Paragraph ended before \sekce was complete, což znamená, že se do aktuálního textu parametru měl zavést token par a to se TEXu nelíbilo. TEX je totiž vybaven "pojistkou", která nedovolí kvůli zapomenutému separátoru v místě použití makra načíst do parametru více než jeden odstavec textu. Přesněji: T<sub>EX</sub> nedovolí vložit do aktuálního parametru token par, pokud to není výslovně dovoleno při definování makra prefixem \long. Takže kdybychom psali:

```
26 \long\def\sekce:\param=#1-.{...}
```
pak by při zapomenutém separátoru v místě použití probíhalo načítání parametru přes hranice odstavců a havarovalo by to až kvůli překročení kapacity TEXu nebo z důvodu dosažení konce souboru před ukončením kompletace parametru: File ended while scanning use of \sekce. Při haváriích tohoto typu navíc TFX lehce nadhodí: Runaway argument? (přetažený argument?), čímž dává najevo, kde asi hledat příčinu nehody.

Separátor v masce parametrů se nikdy neexpanduje. Proto například na řádku 25 nevadí, že sekvence \param není nikde definována.

Separátor v masce musí zcela odpovídat skutečnému separátoru aktuálního parametru. Pod pojmem "zcela" máme na mysli, že nestačí shodnost ASCII hodnot tokenů, ale musí se shodovat též kategorie. U tokenů typu řídicí sekvence se musí shodovat identifikátory.  $\Box$ 

Při načítání parametru TEX sice neprovádí expanzi, ale všímá si přítomnosti závorek  $\{\cdot\}$  a  $\}$ <sub>2</sub>, které mohou ovlivnit načítání. Pravidlo říká, že text shodný se 2.1. Definování maker

separátorem parametru separuje parametr pouze tehdy, jestliže se nevyskytuje ve vnořené úrovni závorek v rámci načítání parametru. Například:

```
27 \def\sekce #1.{\bigskip\noindent{\bf #1}\par\nobreak}
28 \sekce {J. K.} Tyl.
```
Zde se do parametru #1 načte text " $\{J \cdot uK \cdot \}$  Tyl", tedy první dvě tečky netvoří separátor, protože nejsou při načítání parametru ve vnější úrovni závorek. Teprve třetí tečka ukončuje parametr.

Knuthovi je vyčítáno, že tento nový význam závorek zbytečně koliduje s významem otevření a zavření skupiny. Skutečně, v předchozí ukázce jsem nechtěl otevírat a zavírat skupinu, nicméně při provádění sazby (po úplné expanzi) k této činnosti dojde. Ve většině případů to naštěstí nevadí.

TEX je tedy ochoten do parametru načíst pouze balancovaný text. Pokud se při načítání parametru vyskytne závorka  $\mathcal{F}_2$ , která neodpovídá žádné otevírací závorce v již načteném textu parametru, TEX nekompromisně ohlásí chybu Argument of \macro has an extra }.  $\Box$ 

Parametr makra může být separovaný nebo neseparovaný. V obou případech probíhá načítání do parametru trošku odlišně. Separovaný parametr je takový, který má [za svo](#page-350-0)u de[klarací v m](#page-395-0)asce parametrů vyznačen separátor. Neseparovaný parametr je takový, který nemá za svou deklarací v masce parametrů žádný separátor. Například v naší ukázce makra **\sekce** se vždy jednalo o separovaný parametr.

Je-li parametr separovaný, je při použití makra načten do parametru text až po separátor podle pravidel, která jsme uvedli před chvílí.

Je-li parametr neseparovaný, pak se načte první nemezerový token (tj. přeskočí se všechny případné tokeny  $\boxed{\phantom{a}}_{10}$ ). Pokud je načtený token různý od  $\boxed{\phantom{a}}_{1}$  nebo  $\boxed{\phantom{a}}_{2}$  (na ASCII hodnotě nezáleží), je tento token aktuálním parametrem. Jedná-li se však o  $\{\{\},\}$  do parametru se načte balancovaný text až po odpovídající závorku  $\{\}$ . Vymezující závorky tedy pracují podobně jako separátory parametru. Ve vlastním textu parametru nejsou tyto závorky zahrnuty. S takovými množinovými závorkami se v parametrech maker setkávají hlavně uživatelé L<sup>A</sup>T<sub>E</sub>Xu. Příklad:

```
29 \def\:#1{\message{Parametr je "#1".}} % neseparovaný parametr
30 \: a % přeskočí se mezera a načte se "a"
31 \:abc % načte se "a" a zbytek ("bc") není makrem zpracován
32 \:{abc{d}ef} % načte se "abc{d}ef"
33 \: {abc} % přeskočí se mezera a načte se "abc"
34 \: } % dojde k chybě "Argument of \: has an extra }"
                                                                \Box
```
Kapitola 2. Expand procesor

Jediné makro může mít v masce parametrů deklarováno až devět parametrů současn[ě. Některé mohou](#page-444-0) být separované a některé nikoli. Jednotlivé parametry se postupně označují #1 až #9 a musí stát v masce parametrů vzestupně za sebou bez přeskakování čísel. Maska parametrů má tedy obecně tvar:

 $\langle$ separátor $\theta$ )#1 $\langle$ separátor1}#2 $\langle$ separátor2}#3 $\langle$ [separátor3](#page-444-0) $\rangle$  atd.

Přitom separátory jsou nepovinné. Například:

```
35 \def\a :#1#2. #3,#4#5 {...tělo definice}
```
definuje makro s pěti parametry. Uživatel je povinen za použitím makra napsat nejprve dvojtečku (viz  $\langle \text{separátor0} \rangle$ ), dále #1 a #4 jsou neseparované, zatímco #2 je separováno textem  $\lceil \cdot \rceil_2 \rceil$  10, #3 je separováno čárkou a konečně #5 mezerou. Pokud třeba použijeme toto makro v kontextu:

```
36 \tracingmacros=1
37 \a: {první} druhý. třetí{,} stále třetí, 4 další
```
dostaneme do logu přehlednou zprávu (díky \tracingmacros=1):

```
\a :#1#2. #3,#4#5 ->...tělo definice
#1<-první
#2<- druhý
#3<-třetí{,} stále třetí
#4<-4
#5<-
```
Uvedeme některé záludnosti tohoto příkladu. Do #1 se zavede neseparovaný parametr až po přeskočení mezery (za dvojtečkou). Mezera před slovem "druhý" je ovšem do druhého parametru zahrnuta. Do #4 se načte po přeskočení mezery jediný token "4" a mezera za touto číslovkou pracuje jako separátor pátého parametru, který tedy zůstává prázdný. Text "další" už nepodléhá expanzi našeho makra.

V těle definice se mohou vyskytovat jen takové formální parametry, které byly deklarovány v masce parametrů. Dá rozum, že pokud třeba máme v masce parametrů jen #1 až #5, nemůžeme v těle definice pracovat s formálním parametrem #6. П

Ukážeme jednoduchý příklad, kdy nám schopnost TEXu pracovat se separovanými parametry pomůže ke zjišťování přítomnosti nějakého znaku ve stringu. Připravíme makro \setfilename, které načte název souboru až po mezeru a vloží tento název do makra \filename. Pokud je v názvu souboru tečka, zůstává \filename shodné s načteným názvem. Není-li v názvu tečka, makro připojí příponu .tex. Takový algoritmus je například v činnosti při načítání souborů primitivem \input.
[2](#page-350-0).1. Definování maker

```
38 \def\setfilename #1 {\def\filename{#1 }\checkdot #1.\end}
39 \def\checkdot #1.#2\end {\def\temp{#2}%
40 \ifx\temp\empty \def\filename{#1.tex }\fi}
```
Sekvenci \end používáme v tomto makru nikoli ve významu povelu \end, který uko[nčuje činnos](#page-398-0)t TEXu, ale jako separátor druhého parametru makra \checkdot. Pod[le toh](#page-350-0)o, zda je tento parametr prázd[ný zjis](#page-384-0)tíme, zda v názvu je či není tečka.  $\Box$ 

Můž[eme](#page-350-0) [narazit na sit](#page-361-0)[uaci,](#page-350-0) [kdy nám](#page-348-0) [9](#page-336-0) para[metrů](#page-440-0) v jedno[m makru neb](#page-357-0)ude stačit. V takov[ém příp](#page-376-0)adě řešíme pr[oblém](#page-384-0) vnořenými makry. Např[íklad](#page-362-0) pro 12 parametrů separovaných mezerou můžeme použít tento trik:

```
41 \def\nactidvanact #1 #2 #3 #4 #5 #6 #7 #8 {\def\prvni{#1}%
42 \def\druhy{#2}\def\treti{#3} ... atd. \def\osmy{#8}\dalsi}
43 \ \det\d{3} #1 #2 #3 #4 \det\d{41}\det\d{34}44 \def\jedenacty{#3}\def\dvanacty{#4}\pouzijnactene}
```
Toto je poněkud těžk[opádné řeš](#page-336-0)ení. Lepší bude, když načteme dvanáct parametrů do řídicích sekvencí param1 až param12 takto:

```
45 \newcount\tempnum
46 \def\nactidvanact {\tempnum=0 \let\next=\nactijeden \next}
47 \def\nactijeden #1 {\advance\tempnum by 1
48 \expandafter\def \csname param\the\tempnum\endcsname {#1}%
49 \ifnum\tempnum=12 \let\next=\pouzijnactene \fi
50 \next }
```
Vysvětlíme si v této ukázce některé obraty. Na řádku 45 deklarujeme numerickou "proměnnou" \tempnum, kterou makro nastavuje na nulu. Pomocí obratu \let\next je zajištěn cyklus. Dvanáctkrát pracuje \next jako \nactijeden a po třinácté se změní jeho význam na \pouzijnactene. Toto je zařízeno na řádku 47, kde je vždy pomocí \advance zvětšena hodnota \tempnum o jedničku. Dále na řádku 49 je test, zda už dosáhla hodnota \tempnum dvanáctky a pokud ano, je změněn význam \next. Na konci makra se pomocí \next makro buď opakuje nebo přechází do \pouzijnactene.

Na řádku 48 je definována řídicí sekvence param1 až param12 (podle momentální hodnoty \tempnum) jako text právě načteného parametru #1. Jak to pracuje, se čtenář jistě dozví po studiu sekce o tricích s \expandafter (2.2) a po seznámení s primitivy \csname a \endcsname v části B.

Výhodou tohoto řešení je skutečnost, že nyní už snadno změníme makro s dvanácti parametry za makro se 120 parametry a navíc můžeme jednoduchou úpravou

<span id="page-37-0"></span>testovat konec parametrů, pokud je jejich počet proměn[livý. Při promě](#page-357-0)nlivém počtu parametrů se musíme dohodnout na značce, která bude znamenat konec textu s parametry. Nechť je to třeba hvězdička. Pak můžeme psát:

```
51 \def\hvezda{*}
52 \def\nactiparametry {\tempnum=0 \let\next=\nactijeden \next}
ef\nactijeden #1 {\advance\tempnum by 1 \def\param{#1}%
54 \ifx\param\hvezda \let\next=\pouzijnactene
55 \else \expandafter\def \csname param\the\tempnum\endcsname{#1}%
56 \{f_i \neq f\}
```
Testem \ifx\param\hvezda zjišťujeme, zda je načtena koncová značka (zde hvězdička). Jestliže ano, cyklus načítání parametrů je ukončen.

Pokud bychom chtěli pro koncovou značku použít konec řádku, máme u parametrů separovaných mezerou trošku více práce, protože za \endlinechar už nevpravím[e mez](#page-350-0)eru. Na kon[ci této](#page-350-0) sekce ukážeme poněkud složitější příklad, ve kterém tento úkol řešíme. Makro bude zpracovávat tabulku údajů, členěnou na vstupu do nestejně dlouhých řádků. П

• Zdvojení symbolů pro parametr "#. V těle definice může být další konstru[kce](#page-350-0) \def. Tato vnitřní definice může mít též parametry. Ovšem pro parametr vnitřní definice nemůžeme použít zápis #1, protože toto je zápis formálního parametru vnější definice. Proto je TEX vybaven následující vlastností. Pokud je v těle definice token  $\mathbb{H}_6$  (na ASCII hodnotě tokenu nezáleží), pak v případě, že je následován číslicí (například  $\boxed{1}_{2}$ ), je tato dvojice tokenů interpretována jako formální parametr a v okamžiku expanze je nahrazena příslušným aktuálním parametrem. S touto vlastností jsme se už setkali. Pokud za tokenem  $\mathbb{H}_6$  následuje znovu token téže kategorie, je tato dvojice tokenů v okamžiku expanze nahrazena jediným tokenem  $\boxed{\text{\#}}_6$ . Například:

```
57 \def\obklop #1{\def\separuj ##1#1{používám ##1 a #1}\separuj}
58 \obklop :abc: \obklop .text.
```
Zápis "\obklop :abc:" expanduje na:

```
59 \def\separuj #1:{používám #1 a :}\separuj abc:
```
a tento zápis konečně expanduje na text: "používám abc a :". Kdybychom chtěli mít parametr v definici, která je uvnitř už vnitřní definice, píšeme místo dvou znaků # čtyři tyto znaky. To se vyskytuje velmi zřídka. S ještě hlubším vnořením definic (kdy by bylo potřeba použít osm znaků #) jsem se ještě nesetkal.  $\Box$ 

V závěru našeho povídání o parametrech maker shrneme, co lze a co nelze použít jako separátor parametru. Víme, že separátorem může být libovolná posloupnost 2.1. Definování maker

tokenů, která se neexpanduje a u níž se kontroluje úplná shoda. Tj. shodovat se mus[í ASC](#page-350-0)II hodnoty ik[atego](#page-350-0)rie a v případě tokenů typu řídicí sekvence se musí shodovat názvy. Tyto řídicí sekvence mohou, ale nemusí být definovány.

V separátoru nelze použít tokeny kategorie 1, 2 a 6. Tokeny ostatních kategorií p[oužít lz](#page-355-0)e. Proč nelze použít  $\lceil \{\cdot\}\rceil$ , nás asi napadne. Je to především ze synt[aktic](#page-350-0)kých důvodů, protož[e v kon](#page-355-0)strukci \def tento zna[k ukon](#page-350-0)čuje  $\langle masku|$  parametrů) a zahajuje (*tělo definice*). Podobně token  $\frac{4}{16}$  lze použít jen v kontextu parametru.

Existuje je[dna vý](#page-355-0)jimka, která programátorovi maker umožní použít separátor  $\overline{\{ \cdot \}}_l$ , ovšem zcela jinak se zapisuje a poněkud jinak se chová, než běžný separátor. Pokud je v masce parametrů zcela posledním tokenem masky znak kategorie 6 (tj. vidíme obv[ykle z](#page-350-0)apsa[nou d](#page-440-0)[vojici "](#page-413-0)#{"), pak se tento zápis chová [jako](#page-440-0) [separáto](#page-413-0)r shodný s ot[evírací](#page-355-0) záv[orkou](#page-440-0) [těla defi](#page-413-0)nice. T<sub>EX</sub> tuto závorku ovšem přidá při expanzi na konec rozvoje makra, což s běžnými separátory nedělá. Srovnejte:

```
 #1#{...} \def\B #1[{...}
61 \A abc{---} % #1 je "abc" a řádek expanduje na "...{---}"
62 \B abc[---] % #1 je "abc" a řádek expanduje na "...---]"
                                                               \Box
```
 $\bullet$  \edef a přátelé. V dalším textu se zaměříme na alternativy k primitivu \def. Začneme primitivem \edef. Zatímco u konstrukce \def při fázi "učení" neprobíhá expanze, tj. tokeny z těla definice se ukládají do paměti v neexpandovaném tvaru, při použití \edef probíhá expanze už při fázi učení a do paměti se ukládají tokeny ve tvaru, v jakém by nakonec po úplné expanzi přicházely do hlavního procesoru. Nap[říklad](#page-350-0):

```
63 \def\A {\the\pageno} % \A je makro s tělem "\the\pageno"
  he\pag % \B je makro s tělem "39"
```
Konstrukce \edef má stejné možnosti, jako \def. Umožňuje tedy i deklarování parametrů, ovšem tato vlastnost se obvykle nepoužívá. Uvedeme si jednoduchý příklad použití \edef. Pomocí makra \naber načítáme postupně číslice a střádáme je do jedné posloupnosti ukryté v makru \celkem. Pokud třeba napíšeme:

```
65 \naber 012 \naber 03456 \naber 13
```
bude tělo makra \celkem obsahovat "0120345613". To zařídíme následujícím kódem:

```
66 \def\celkem{}
67 \def\naber #1 {\edef\celkem{\celkem #1}}
```
Kdybychom místo \edef použili \def, makro \celkem by obsahovalo ve svém těle token celkem , což by při použití tohoto makra odstartovalo rekurzivní kolotoč

kon[čící havá](#page-350-0)rií typu [TeX c](#page-350-0)apacity exceeded. Na druhé straně při \edef je v těle \celkem nejprve původní obsah makra \celkem a k němu jsou připojeny nové hodnoty z #1. п

Povely \def i \edef vlastně přiřazují defin[ované](#page-350-0) řídic[í sekve](#page-355-0)nci význa[m makra](#page-368-0), které je určeno svým tělem a maskou parametrů. Toto přiřazení je lokální (pokud samozřejmě není nastaveno kladné \globaldefs, což nebývá obvyklé). Pod pojmem lokální přiřazení rozumíme přiřazení, které je platné jen uvnitř skupiny, ve které bylo provedeno. Skupiny se v T<sub>E</sub>Xu otevírají pomocí povelu  $\lceil \cdot \rceil$ <sub>l</sub> (na ASCII hodnotě nezá[leží\) n](#page-368-0)ebo primitivem [\beg](#page-368-0)[ingro](#page-350-0)up nebo alternativou definovanou v plainu  $\begin{bmatrix} \begin{array}{c} x \end{array} \rightarrow \begin{array}{c} x \end{array} \begin{bmatrix} \begin{array}{c} \end{array} \rightarrow \begin{array}{c} \end{array} \begin{bmatrix} \end{array} \rightarrow \begin{array}{c} \end{array} \begin{bmatrix} \end{array} \end{bmatrix}$ nativou z plainu \egroup. Po uzavření skupiny se všechna lokální přiřazení vracejí k původním hodnotám, jaké b[yly před](#page-386-0) vstupem [do s](#page-33-0)kupiny. Napří[klad:](#page-368-0)

```
68 \def\A{ABC}
69 { \def\{XYZ\} \def\{PQR\} }
70 zde \A je znovu makro "ABC" a \B je nedefinováno.
```
Pokud bychom chtěli definovat [globál](#page-400-0)ně (tj. aby p[o ukončen](#page-318-0)í sk[upiny defi](#page-410-0)nice makra zůstala nezměněna), je potřeba před primitiv \def nebo \edef psát prefix \global, například \global\def\B{PQR}.

TEX [je vy](#page-350-0)baven primitiv[ními zkratk](#page-400-0)ami, které lze použít místo prefixu global:

```
• \gdef je totéž jako \global\def,
```
• \xdef je totéž jako \global\edef.

 $\Box$ 

Už jsme se sezná[mili](#page-400-0)[s](#page-400-0) [prefixy](#page-410-0) \long (na straně 34) a s prefixem \global (právě nyní). Zbývá zmínit ještě poslední prefix \outer. Pokud se použije tento prefix, je definovaná řídicí sekvence použitelná jen jako "vnější makro", tj. není dovoleno ji použít v těle jiných definic.

Například makro plainu \newdimen je definováno s prefixem \outer, takže toto makro, které deklaruje novou "proměnnou" typu  $\langle$  dimen $\rangle$ , nelze použít v těle definice, ale jen na "vnější úrovni". Kdybychom psali:

```
71 \def\deklarujBLA{\newdimen\BLA}
72 \deklarujBLA
```
tak nám to havaruje už na řádku 71 s konstatováním: Forbidden control sequence found while scanning definition of \deklarujBLA. Je to proto, že řídicí sekvence \newdimen není dovoleno psát v těle žádné definice, nebo» byla definována s prefixem \outer.

2.1. Definování maker

<span id="page-40-0"></span>Naskýtá se otázka, proč se Knuth rozhodl implementovat takový prefix a dokonce jej v plainu použil. Vždyť to jen omezuje možnosti definované řídicí sekvence! Použití tohoto prefixu ovšem může zpřehlednit ladění maker. Stačí totiž někde zapomenout jedinou závorku typu "}" a tělo definice nám končí úplně někde jinde, než bychom předpokládali. Pokud občas "mezi definicemi" používáme deklarátory typu \newdimen, \newcount atd., pak můžeme takové opomenutí závorky včas rozpoznat, a o to, myslím, autorovi TEXu šlo. Pokud se nám to nelíbí, pišme při generování plainu \let\outer=\relax a teprve potom generujme formát.  $\Box$ 

• Příklad. V závěrečném příkladě této sekce předvedeme makro, které čte své parametry ze vstupní tabulky. Jednotlivé údaje jsou od sebe odděleny mezerou a je zachováno členění do řádků. Přitom na každém řádku může být nestejné množství údajů. Uživatel makra napíše třeba:

<sup>73</sup> [\tabulka](#page-398-0) [11 112](#page-345-0) 1[5](#page-333-0) 18 [32 4](#page-368-0) 9 15 [17 2](#page-339-0)7 1[42 17](#page-368-0) 321 92 141 \ko[necta](#page-376-0)bulky

a makro [\tabul](#page-356-0)ka [postupn](#page-395-0)ě n[ačítá](#page-384-0) údaje z prvního řádku (11, 112, 15, 18), nějakým způsobe[m je z](#page-362-0)pracovává, pak načítá údaje z druhého řádku, atd. Způsob tisku údajů nebu[deme v](#page-368-0) makru řešit, to záleží na [konkr](#page-368-0)étní aplikaci. Pro nás je nyní důležité správně naprogramovat vstupní stranu makra \tabulka, aby zůstalo zachováno člen[ění vs](#page-350-0)tupní informac[e na řádky](#page-336-0) a údaje. Může [se ná](#page-350-0)m to hodit například při progra[mován](#page-376-0)í maker pro jízdní řády.

Makro [\tab](#page-362-0)[ul](#page-356-0)ka [může vy](#page-395-0)padat tře[ba tak](#page-440-0)to:

```
78 \newcount\tempnum
79 {\catcode'\^^M=13 % budeme pracovat s koncem řádku "^^M"
80 \gdef\tabulka{\bgroup \catcode'\^^M=13 \let^^M=\jedenradek}%
81 \gdef\jedenradek #1^^M{\def\temp{#1}%
82 \ifx \temp\posledniradek \def\next ##1 ^^M {\konectab}%
83 \else \message{Další řádek:}%
84 \tempnum=0 \let\next=\polozka %
85 \fi \next #1 ^^M }%
86 \gdef\poslednipolozka{^^M} \gdef\posledniradek{\konectabulky}%
87 }
88 \def\polozka #1 {\advance\tempnum by 1 \def\temp{#1}%
89 \ifx \temp\poslednipolozka \let\next=\jedenradek
90 \else \message{údaj č. \the\tempnum: #1.}%
91 \{f_i \neq f\}92 \def\konectab{\egroup}
```
<span id="page-41-0"></span>Makro [pr](#page-40-0)acuje se znakem ~~M, který nám na konec každého řádku vloží input procesor. Na řádcích 79–87 [je p](#page-40-0)ro něj přechodně nastavena kategorie 13. Všechny definice, které nechceme po opuštění skupiny na řádku 87 zapomenout, musíme proto psát jako \gdef a nikoli \def. Všechny řádky v oblasti definic, na kterých je ^^M aktivní, musíme ukončit procentem, abychom zakryli tento znak a jeho nežádoucí činnost.

Makro \tabulka otevře skupinu (\bgroup), nastaví znak ^^M jako aktivní a tento znak [bud](#page-37-0)e pracovat [jako m](#page-37-0)akro \jedenradek. Protože uživatel napíše sekvenci \tabulka na samostatný řádek, máme jistotu, že znak ^^M z konce tohoto řádku začne pracovat jako \jedenradek.

Makro \jedenradek přečte celý řádek až do konce řádku (^^M) jako parametr a testuje tento parametr na shodnost s makrem \posledniradek. Na posledním řádku totiž uživatel napsal sekvenci \konectabulky. Nastala-li tato situace, je \next na řádku 82 definováno jako "přeskoč tuto sekvenci včetně konce řádku a přejdi do závěrečných rutin definovaných v \konectab". Jinak je \next nastaveno na význam \polozka. Na řádku 85 je důležitý trik. Makro tam vrací obsah celého řádku do čtecí fronty (za tokenem \next), přidá mezeru, přidá konec řádku a ještě jednu mezeru.

Makro \polozka nyní z takto připravené čtecí fronty ubere jen jeden údaj končící mezerou a zpracovává jednotlivé údaje cyklem podobně, jako jsme ukázali na straně 38 na řádcích 51–56. Mezi jednotlivými údaji je jediná [mezera, ačkoli ji](#page-361-0)ch tam uživatel napsal pro přehlednost třeba více (o to se postaral token procesor). Koncovou značkou řádku je znak ^^M. Je-li dosažena, je zpětně nastaveno \next jako [\jedenradek](#page-361-0) a cyklus přes řádky se opakuje.

Z ukázky je patrné, že pokud dobře umíme makrojazyk T<sub>E</sub>Xu, nebudeme nutit uživatele při zápisu rozsáhlých a často se opakujících tabulek separovat údaje obvyklým znakem &, řádky pomocí \cr a údaje maker pomocí složených závorek {...}. Tím bychom popularitě TEXu u nic netušících uživatelů asi moc nepomohli. Raději přizpůsobíme vstupní stranu našeho makra tak, aby dokázalo číst libovolně strukturovaný vstupní text. П

# 2.2. Triky s \expandafter

V TEXovské literatuře (i zde v části B) se můžeme dočíst, že \expandafter je primitiv, který mění pořadí expanze následujících tokenů. Posloupnost:

```
93 \expandafter\langle \text{token1} \rangle
```
se po prvním průchodu změní v posloupnost:

```
94 \langle \text{token1} \rangle \langle \text{výsledek} \text{ exp}anze token2)
```
2.2. Triky s \expandafter

a tato posloupnost znovu vstupuje do expand procesoru v druhém průchodu. Znamená to, že se v druhém průchodu případně expanduje  $\langle \text{token1} \rangle$  (je-li expandovateln[ý\), který můž](#page-450-0)[e přijmout jako](#page-426-0) parametry  $\langle \textit{výsledek} \textit{exp} \textit{anze} \textit{token2} \rangle$ .  $\Box$ 

Může se stát, že  $\langle \text{token2} \rangle$  je znovu primitiv \expandafter[. Ten se v](#page-450-0) rámci prvního průchodu expanduje, tj. přeskočí se následující  $\langle \text{token3} \rangle$  a expanduje  $\langle \text{token4} \rangle$ . Druhý průchod pak pracuje s posloupností:

95  $\langle \text{token1} \rangle \langle \text{token3} \rangle \langle \text{výsledek expanze token4} \rangle$  $\langle \text{token1} \rangle \langle \text{token3} \rangle \langle \text{výsledek expanze token4} \rangle$  $\langle \text{token1} \rangle \langle \text{token3} \rangle \langle \text{výsledek expanze token4} \rangle$  $\langle \text{token1} \rangle \langle \text{token3} \rangle \langle \text{výsledek expanze token4} \rangle$ 

Jako příklad si uvedeme tisk římského čísla velkými písmeny. Nechť v registru \num máme hodnotu čísla. Primitiv \romannumeral vrací hodnotu následujícího  $\langle number \rangle$  jako římské číslo, ovšem vyjádřeno malými písmeny. Na velká písmena kon[vertuje primitiv](#page-361-0) [\uppercase](#page-450-0)[.](#page-361-0)

Kdybychom napsali:

```
96 \uppercase{\romannumeral\num}
```
doč[káme se na v](#page-450-0)ýstupu malých písmen. Je to proto, že \uppercase konvertuje posloupnost tokenů uzavřenou v závorkách. V našem případě tato posloupnost má dva tokeny **romannumeral** a num. Toto nejsou samostatné znaky (přesněji tokeny typu uspořádaná dvojice), pr[oto je primitiv](#page-361-0) \uppercase nechá nezměněny. Teprve poté se expanduje primitiv \romannumeral, ovšem výsledkem zůstanou malá písmen[a.](#page-361-0)

Abych[om dostali poža](#page-361-0)dovaný výsledek, musíme provést:

97 \expandafter\uppercase \expandafter {\romannumeral\num}

V prvním průchodu se přeskočí  $\alpha$  { $\alpha$ }. Dále se \romannumeral\num expanduje podle hodnoty \num řekněme na viii. Do druhého průchodu tedy vstupuje posloupnost:

98 \uppercase {viii}

Tato posloupnost se konvertuje na VIII, což je přesně to, co jsme potřebovali. Kdybychom nezapsali druhé \expandafter, ale použili pouze:

99 \expandafter\uppercase {\romannumeral\num}

příkaz \expandafter by se snažil expandovat token  $\lceil \cdot \rceil$  . To ovšem není expandovatelný token, proto jej nechá beze změny a do druhého průchodu půjde totéž, co jsme napsali v řádku 96. Takže se velkých písmen nedočkáme.

Prot[ože](#page-384-0) \uppercase [je povel](#page-361-0), který se zpracovává až na úrovni hlavního procesoru, je možné si jedno \expandafter ušetřit a psát:

```
100 \uppercase \expandafter {\romannumeral\num}
```
Povel \uppercase totiž dostane token  $\lceil \frac{1}{n} \rceil$  až po provedení všech aktivit expand procesoru. Kdyby ale mělo být \uppercase makro s jedním parametrem uzavřeným do závorek, je samozřejmě nutné použít řešení z řádku 97.  $\Box$ 

Uveďme další příklad. Chceme změnit pořadí expanze tří maker \A\B\C zapsaných takto za sebou. Přitom chceme, aby se nejprve expandovalo \C, pak \B (které může vzít do parametrů výsledek expanze \C) a nakonec \A (které může vzít do parametrů výsledek expanze \B). Řešení úlohy je následující:

```
101 \let\ex=\expandafter
102 \ex \ex \ex \A \ex \B \C
```
Pro větší přehlednost si podtrhneme, co se expanduje v prvním průchodu (\ex je zkratka za \expandafter).

103 [\ex \ex](#page-348-0) \ex \A \ex [\B \C](#page-357-0)

Do [druhé](#page-350-0)ho p[růchodu tedy v](#page-361-0)stupuj[e:](#page-384-0)

104 \ex \A \B  $\langle v \rangle$ dess [expanze](#page-357-0) \C\

Dále už je situace jasná.

 $\Box$ 

Ukažme si nyní m[akro](#page-384-0) \letcs, kte[ré má dva](#page-348-0) p[arametry](#page-357-0) #1 a #2, přičemž se provede:

105 \let  $\boxed{\text{#1} = \text{#2}}$ 

kde #1 a #2 jsou řídicí sekvence, jejichž identifikátory jsou určeny obsahem parametrů #1 a #2. Takové řídicí sekvence se dají vyprodukovat pomocí dvojice primitivů \csname ... \endcsname. Makro vypadá následovně:

```
106 \let\ex=\expandafter
107 \def\letcs #1#2{\ex\ex\ex \let
108 \ex\ex \csname#1\endcsname \csname#2\endcsname}
```
Při použití makra třeba ve tvaru \letcs{s1}{s2} se při prvním průchodu expandují podtržené tokeny:

```
109 \ex \ex \ex \let \ex \ex \csname s1\endcsname
```
[2.2. Triky s](#page-357-0)  $\exp$ andafter

Do dru[hého průchodu](#page-361-0) tedy vstupuje:

110 \ex \let \ex  $\s1$  \csname s2\endcsname

V tomto případě se po druhé expanzi TEX znovu vrátí, tentokrát k třetímu průchodu, do kterého už vstupuje posloupnost pro vykonání požadované [akce:](#page-384-0)

111 [\let](#page-350-0)  $|s1|$   $|s2|$  $|s2|$  $|s2|$ 

Existuj[e ještě jedno ře](#page-375-0)šení našeho problému, které se zdá být velmi elegantní. Jak to pracujes[i už čt](#page-356-0)e[nář jis](#page-384-0)tě rozmyslí sám:

<sup>112</sup> \d[ef\let](#page-356-0)[c](#page-362-0)s #1#2{\expandafter \let\csname#1\expandafter\endcsname 113 \csname#2\endcsname  $\Box$ 

Po[mocí](#page-350-0) [\ex](#page-362-0)pandafter se dá "odejít" z konstrukce podmínky typu \if dříve, než se provede vyhodnocené makro nebo povel v podmínce. Uvedeme si příklad. Představme si, že po zjištění, zda je makro \minus použito v odst[avcov](#page-384-0)ém módu, chceme expandovat makro \testnextchar. Makro odebere jeden token, který následuje za zápisem makra \minus, a provede podle toho nějakou akci. V ostatních módech se \mi[nus](#page-350-0) expanduje na znak "-". Nejprve uvedeme řešení, které pracuje s \let\next:

```
114 \def\minus{\let\next=\relax
hmode
116 \iff \arrow\%\else \let\next=\testnextchar
118 \qquad \qquad \int f\else
120 -\frac{9}{6}121 \{f_i \neq f\}122 \def\testnextchar #1{...}
```
Toto řešení se ovšem opírá o povely hlavního procesoru (\let), což někdy není žádoucí. Tentýž problém lze řešit pouze na úrovni expand procesoru takto:

```
123 \def\minus{%
124 \ifhmode
125 \iintinner -\n<sub>0</sub>126 \else \expandafter\expandafter\expandafter \testnextchar
127 \fi
128 \else
129 - \%130 \quad \text{if}131 \def\testnextchar #1{...}
```
<span id="page-45-0"></span>Kdy[b](#page-350-0)[ychom ne](#page-345-0)n[ap](#page-334-0)sali řadu tří \expandafter, \testnextchar by odebralo následující \fi z řádku 127, a to my nechceme. Kdybychom použili jen jedno \exp[andaft](#page-368-0)er, pak sice ukončíme \fi, ale makro \testnextchar by odebralo následující \else z vnější podmínky (viz řádek 128), což také nechceme.

Má-li se vykonat \testnextchar, v prvním průchodu se provede první a třetí \expandafter a ukončí se vnitřní podmínka (\fi). V druhém pr[ůchodu se prov](#page-361-0)ede prostřední \expandafter a ukončí se \else vnější podmínky, a tedy celá konstrukce makra [\minus](#page-345-0). [Ve](#page-334-0) třetím průchodu se teprve expanduje makro \testnextchar, kter[é nyní skutečně](#page-361-0) o[debere token, j](#page-361-0)[ež uži](#page-350-0)[vatel zapsa](#page-404-0)l za sekvenci \minus.

Poslední ukázka použití \expandafter se týká definic aktivních znaků. Přitom nechceme, aby tyto znaky zůstaly aktivní pořád. Běžný postup pak vypadá takto:

```
132 \def\hvezda{*}
133 {\catcode'\*=13
nduj neaktivní \hvezda}
135 }
```
Toto řešení má dvě mírné nevýhody. Především význam aktivního znaku je definován globálně. Dále se v těle makra odvoláváme na neaktivní znak \* prostřednictvím makra \hvezda, a nikoli přímo. Ukažme si řešení, které využívá \expandafter:

```
136 {\catcode'\*=13
137 \expandafter }\expandafter \def\noexpand*{%
138 tady něco proveď a občas použij neaktivní *}
```
[Poté, co je nasta](#page-375-0)[ve](#page-374-0)[na katego](#page-375-0)ri[e znaku "](#page-376-0)\*[" na akti](#page-375-0)[v](#page-374-0)[ní, se v p](#page-376-0)[rv](#page-374-0)[ním průcho](#page-376-0)[du prove](#page-375-0)[dou podtr](#page-376-0)[žené sekvence:](#page-375-0)

139 \expandafter  $\left.\right|_2$  \expandafter def \noexpand  $*_{13}$ 

Vidíme tedy, že si \noexpand potřebovalo "sáhnout" na následující token  $\ast$  13. V tomto okamžiku mu tedy byla přidělena kategorie. V druhém průchodu se uzavře skupina pomocí  $\mathcal{F}_2$  a tím je ukončena aktivita znaku "\*". Definovaný token už ale má kategorii 13. V těle definice se zase pracuje s tokeny  $\mathbf{F}_{12}$ .  $\Box$ 

### 2.3. Podmínky typu \if

Pro větvení "výpočtu" podle podmínek jsou na úrovni expand procesoru zavedeny primitivy typu \if. Jedná se o tyto primitivy: \if, \ifx, \ifcat, \ifnum, \ifodd, \ifdim, \ifeof, \iffalse, \iftrue, \ifhbox, \ifvbox, \ifvoid, \ifhmode, \ifvmode, \ifmmode, \ifinner a \ifcase. Podrobněji o každém z nich viz část B.

2.3. Podmínky typu  $\iota$ if

Seznam tokenů, které se mají vykonávat v zá[vislosti](#page-356-0) na splnění podmínky, je oddělen separátory \else, \fi a v případě \ifcase ještě \or. Konstrukce podmínek má (s v[ýjim](#page-374-0)kou \ifcase) obecný tvar:

```
f...\qquadpodmínka\rangle \langleje splněna\rangle \else \langlenení splněna\rangle \fi
```
Čás[t "](#page-362-0)[\els](#page-362-0)e  $\langle nen \rangle^*$ se může vynechat. Závěrečné \fi je povinné. Uvnitř textu (je splněna) a  $\langle n \rangle$ ení splněna) se mohou vyskytovat další vložené konstrukce typu \if.  $\Box$ 

Neg[aci z](#page-374-0)apíšeme pomocí \[else](#page-356-0) takto:

```
f...\qquadmath>helse \langle n \in \mathbb{I} \text{ splněna}\right\}
```
Zna[mená to](#page-362-0) tedy, že lze vynechat část před \else. Logické AND implementujeme následovně:

```
142 \if...\{podmínka\}143 \setminusif...\langle podmínka \ B \rangle \langle zde \ platí \ A \ AND \ B \rangle\else \langle zde platí A AND (NON B) \rangle145\fi
146 \fi
```
Neb[o:](#page-362-0)

```
147 \if...\qquadpodmínka A} \else
148 \setminusif...\{podmínka \ B\} \ \langle zde \ platí \ (NON \ A) \ AND \ B\rangle149 \else \langle zde platí NON (A OR B) \rangle150 \foralli
151 \quad \text{if}
```
Logické OR dá trochu více práce:

```
152 \def\AorB{\lampta co vykonat při A OR B}}
153 \if... \{podmínka \land \text{A}\}154 \else \if... \qquad \{podmínka \ B\} \AorB
155 \fi
156 \setminusfi
```
Ostatní logické operace se vytvoří podobným způsobem.

 $\Box$ 

Pomocí konstrukcí s \if... se implementují též cykly v makrech. Sestavme například makro \provedvsechny, které aplikuje makro \delej postupně na všechny tokeny, které následují. Mezery se ignorují, protože vnitřní makro \opakuj odebírá

jednotlivé tokeny do parametru #1, který není separován. Posledním tokenem, po jehož načtení se cyklus ukončí, je dvojtečka.

```
 \next}
158 \def\opakuj #1{\if :#1\let\next=\relax
159 \text{else} \text{=}\{ \#1 \}160 \{fi \ \text{next}161 % Použití makra:
162 \provedvsechny a c d e + 5 6 8 j 9 t r K J :
```
Taková konstrukce na první pohled vypadá jako rekurze. Rekurze je s[amozř](#page-376-0)ejmě v makrech možná, ovšem případ v naší ukázce je svým způsobem výjimečný. Algoritmus pro start rekurzivního volání makra nejprve ošetří, zda je nezbytně nutné si "zapamatovat", kam se po ukončení rekurzivního volání vrátit. V naší ukázce takové "pamatování" není nutné, protože za aplikací sekvence \next (ve významu \opakuj) nenásledují žádné další tokeny, které se v rámci (vnějšího) makra \opakuj mají dále vykonávat[. TEXov](#page-374-0)ská paměť tedy v tomto případě není zatížena údaji o místě návratu z rekurzivního volání, a proto na uvedenou konstrukci můžeme pohl[ížet j](#page-350-0)ako na obyčejný cyklus. Viz též stranu 297, heslo stack size.

Pod[obným z](#page-374-0)působem je implem[ento](#page-362-0)váno makro plainu \loop, viz část B.  $\Box$ 

Jedním z častých omylů začínajících adeptů na programování maker v TEXu je skutečnost, že si nedají pozor na možnost expanze maker uvnitř podmínky. Přesněji:  $\langle podmínka \rangle$  se sestaví z tokenů následujících za konstrukcí \if... až po provedení úplné expanze. Výjimkou z tohoto pravidla je pouze použití primitivu  $\text{if } x, \text{ } k$ de násl[edující](#page-374-0)  $\langle \text{token1} \rangle$  a  $\langle \text{token2} \rangle$  mohou být [makr](#page-362-0)a a testuje se, zda jsou tato makra shodně defin[ovaná. V to](#page-404-0)mto případě se jedná vlastně o porovnávání stringů, kde porovnávané stringy tvoří obsah definice maker  $\langle \text{token1} \rangle$  a  $\langle \text{token2} \rangle$ .

Uvedeme příklad, jak se to nemá dělat: Chc[eme](#page-49-0) zjistit třeba shodnost kategorií dvou tokenů pomocí \ifcat $\langle \text{token1} \rangle \langle \text{token2} \rangle$  a máme:

```
163 \def\a{Abc}
164 \ifcat \a 0 \langleco provést} \fi
```
pak se neporovnává \a s 0, ale porovná se A s b. Protože mají (obvykle) stejnou kategorii, provede se "c0  $\langle co \text{ provést} \rangle$ ". Všimněte si, že znak 0 se provádí a není součástí podmínky. Abychom zabránili nežádoucí expanzi, můžeme místo řádku 164 psát:

```
165 \ifcat \noexpand \a 0 \langle 0 provésti \fi
```
Praktický smysl má tento příklad teprve tehdy, když třeba testujeme token, který byl načten do parametru (viz například řádek 180).  $\Box$  2.3. Podmínky typu  $\iota$ if

Jiný nesprávný příklad:

```
166 \def\a#1 {\if #1:\message{parametr je dvojtečka}\fi}
167 \a 12 \a : \a 11
```
Zde [je ch](#page-376-0)ybou skute[čnost,](#page-350-0) že parametr #1 [je s](#page-327-0)eparován mezerou, tudíž se do něj může při použití makra \a zavést více tokenů než jeden. Při použití \a 12 se testuje shodnost jedničky s dvojkou. Nejsou shodné, proto se :\message neprovede. V případě \a : s[e testu](#page-376-0)je shodnost d[vojteč](#page-350-0)ky z parametru s dvojtečkou v makru. Jsou shodné, provede se tedy \message. V posledním případě \a 11 platí shodnost jedničky s jedničkou, proto se provede :\message, tj. vytiskne se dvojtečka z makra a na terminálu nám to lže.

Upo[zorňu](#page-350-0)jeme na sk[utečno](#page-376-0)st, že [ani v př](#page-356-0)ípadě, že parametr makra není separován, nemůžeme si být absolutně jisti konstrukcí \if  $#1 \langle token \rangle$ . Je to pro[to, že](#page-350-0) v parametru #1 může být řídicí sekvence, která nám po expanzi může zcela změnit testovací podmínku. V takovém případě je vhodné před parametr #1 psát \noexpand nebo použít \ifx:

```
\detesttoken{\{token\}%
169 \ifx\param\testtoken ...
```
Na druhé straně, pokud víme určitě, z jaké množ[iny jso](#page-356-0)u možné parametry, pak použití primitivu \ifx s předchozími \def není nutné. Například testujeme, zda je #1 prázdný. To může nastat jen v případě, že se jedná o separovaný parametr. Můžeme postupovat (poněkud těžkopádně) třeba takto:

```
\defaram\empty ...
```
Tot[o řešen](#page-350-0)í vyžaduje ak[ci na](#page-374-0) úrov[ni hlav](#page-384-0)ního [procesor](#page-424-0)u (provedení \def). Může se stát, že potřebujeme vyřešit celý úkol na úrovni expand procesoru. V případě testu, zda je #1 prázdný, stačí psát:

```
171 \if:#1: \langle j e \; pr\{zdn\} \rangle \else \langle n\{en\{p\} \rangle \fi
```
Zde se předpokládá, že parametr nikdy nebude obsahovat znak ":". Jak to funguje? Není-li #1 prázdný, pak dvojtečka určitě nebude shodná s prvním tokenem parametru, takže se další tokeny přeskakují až po \else. Je-li #1 prázdný, pak se sejde první dvojtečka s druhou, ty jsou stejné, a provede se část  $\langle je \; prázdný \rangle$ .  $\Box$ 

Uvedeme si další příklad, ve kterém implementujeme cyklus typu for.

```
172 \def\for #1#2\endfor{\def\forbody##1{#2}\let\next=\forcycle
173 \next #1^^X}
```

```
174 \def\forcycle#1{\if #1^^X\let\next=\relax
```
<span id="page-49-0"></span>175 \else [\forbod](#page-395-0)y #1%  $\ifmmode\textwidth{1em}{1.15}\else\textbf{0.15}{\fi}$  \fi \next} % V těle cyklu \for se může vyskytnout #1. % Ukázka použití makra \for: \for{ABC123bc}\message{zpracovávám #1}\endfor

Zde samozřejmě vycházíme z předpokladu, že uživatel makra \for nikdy mezi param[etry nepo](#page-376-0)užije znak Ctrl-X. T[aké pou](#page-356-0)žití řídicích sekven[cí v](#page-362-0) parametrech bude půs[obit potíže.](#page-375-0) Pokud dovolíme p[oužívat](#page-356-0) v parametrech cykl[u i ř](#page-362-0)ídicí sekvence, pak místo \if #1^^X na řádku 174 pišme:

180  $\if$  \noexpand #1^^X

a p[ro v](#page-45-0)yzkoušení třeb[a napiš](#page-356-0)me:

<sup>181</sup> \for{A B C \A \B \C}\mess[age{z](#page-384-0)pracovávám \string#1}\endfor  $\Box$ 

V závěrečné části této sekce se budeme zabývat dalším problémem, který souvisí s al[goritmem](#page-375-0) expand procesoru. V konstrukcích typu \if... se po vyhodnocení platnost[i po](#page-374-0)dmínky přeskakují tokeny, [kte](#page-374-0)ré se nemají provádět. Tyto řady tokenů jsou separovány sekvencemi \else nebo \fi. Například:

182 \i[ftrue](#page-356-0)  $\langle \text{toto se prove} \rangle$  $\langle \text{toto se prove} \rangle$  $\langle \text{toto se prove} \rangle$  \else  $\langle \text{toto se přeskočí} \rangle$  \fi 183 \i[ffals](#page-362-0)e  $\langle \text{toto se přeskočí} \ \text{else} \ \langle \text{toto se provede} \ \text{if} \ \text{else} \ \text{ce} \ \text{ce}$  $\langle \text{toto se přeskočí} \ \text{else} \ \langle \text{toto se provede} \ \text{if} \ \text{else} \ \text{ce} \ \text{ce}$  $\langle \text{toto se přeskočí} \ \text{else} \ \langle \text{toto se provede} \ \text{if} \ \text{else} \ \text{ce} \ \text{ce}$ 

Při [přesk](#page-362-0)akování tokenů se neprovádíe[xpanze](#page-375-0). Algoritmus si všímá jen tokenů, které mají význam primitivů \if... (viz seznam všech těchto primitivů na začátku sekce, str. 46) nebo význam \else nebo \fi. Pod pojmem "token má význam primitivu" zde rozumíme, že token je primitivem samotným nebo sdílí s [ním spo](#page-327-0)lečný význam prostřednictvím dříve pro[vedenéh](#page-327-0)o \let. Pod pojmem "všímat si tokenů" myslíme, že algoritmus rozpoznává vložené konstrukce typu \if... i uvnitř přeskakovaného textu. Například:

```
184 \iffalse \langle p\check{r}eskakuji\rangle185 \iint... % tady je vnořený \if
186 \langle p \circ \check{r} \check{a} d \; p \check{r} \check{c} \check{s} \check{k} \check{a} \check{k} u \check{j} \check{i} \rangle187 \text{else } % ten patří ke vnořenému \if
188 \langle p \text{ or } \text{ad } p \text{ \textit{reskakuji}} \rangle189 \setminusfi % ten patří ke vnořenému \setminusif
190 \fi % to je konec původního \iffalse
```
Skutečnost, že při přeskakování se neprovádí expanze, ale jistých tokenů si algoritmus všímá, může zpočátku působit potíže. Uvedeme si ukázku implementace dalšího typu testu. Test nazveme \ifdigit. Tvar \ifdigit  $\langle token \rangle$  se expanduje na \iftrue v případě, že  $\langle \hat{t} \rangle$  je číslice, a na \iffalse v případě, že číslice není. 2.3. Podmínky typu  $\iota$ if

V následujících uká[zkách](#page-356-0) [bud](#page-376-0)[eme](#page-362-0) záměrně dělat chyby a post[upně j](#page-384-0)e opra[vovat, až](#page-376-0) v závěru dospějeme k uspokojivému řešení.

Prv[ní, co by nás m](#page-361-0)[ohlo](#page-384-0) [napadnout, nač](#page-361-0)rtneme [třeba ta](#page-348-0)kto:

```
191 % V ASCII jsou číslice v pozicích 48 až 57
192 \def\ifdigit #1{\ifnum'#1>47 \ifnum'#1<58 \let\next=\iftrue
193 \else \let\next=\iffalse
194 \quad \text{if}\let\nelse
196 \{if \text{next}\}\
```
Z p[opisu al](#page-401-0)goritmu přeskakování tokenů v konstrukcích typu \if... okamžitě plyne, že toto řešení nemůže vůbec fungovat. Sekvencí \iftrue a \iffalse, které jsou uvnitř konstrukcí \ifnum, si totiž bude všímat [algo](#page-384-0)ritmus n[a přeskak](#page-376-0)ování a bude k nim hledat \else a \fi. [Pokud](#page-384-0) nahradí[me sekven](#page-375-0)ci \let\next=\iftrue pomocí:

<sup>197</sup> [\expand](#page-401-0)after\let \expandafter\next \csname iftrue\endcsname

a po[dobně](#page-350-0) se zachováme k [\iff](#page-376-0)alse, t[yto pro](#page-356-0)[b](#page-376-0)lémy odpadnou. Při přeskakování si TEX takových posloupností všímat neb[ude.](#page-362-0)

Elegantnější je zřejmě [připr](#page-362-0)[av](#page-356-0)it si provedení akce \let\next=\iftrue do separátního makra a v těle konstrukce \ifnum volat toto makro. Pro tyto účely je vytvořen v plainu alokátor \newif. Po alokaci:

198 \newif\ifnext

máme k dispozici makro \nexttrue, které provede \let\ifnext=\iftrue, a dále makro \nextfalse, které provede \let\ifnext=\iffalse. Naše ukázka tedy vypadá takto:

```
199 \newif\ifnext
200 \def\ifdigit #1{\ifnum'#1>47 \ifnum'#1<58 \nexttrue
201 \text{false} \text{false}202 \qquad \qquad \qquad203 \else \nextfalse
204 \{f_i \}
```
Toto už bude fungovat, ale při použití ve vnějším prostředí se můžeme setkat se situací, kdy se makro nebude chovat korektně. Ukážeme si to na příkladě makra \countdigits, které v posloupnosti tokenů počítá, kolik tokenů je typu číslice:

```
Kapitola 2. Expand procesor
```

```
205 \newcount\tempnum
206 \def\countdigits #1{\tempnum=0 \let\next=\cykldigits \next#1^^X}
207 \def\cykldigits #1{\if #1^^X\let\next=\relax
208 \else \ifdigit #1\advance\tempnum by1
209 \quad \text{if} \quad210 \{fi \n\}211 % Použití makra \countdigits:
212 \countdigits{12345dghjhg12} \message{Počet číslic: \the\tempnum}
```
[Pok](#page-362-0)ud tento kód vyzkoušíme, obdržíme chybové hlášení:

```
! Extra \fi.
\next ...#1 \advance \tempnum by1 \fi \fi
                                           \next
l.13 \countdigits{12345dghjhg12}
                                  \message{Počet číslic: ...
?
```
Jednotlivé otočky cyklu proběhly bez problém[ů. K chyb](#page-376-0)ě doš[lo až při zj](#page-375-0)ištění, že je třeba cyklus opustit. Je to proto, že v této situaci podmínka \if #1^^X (řádek 207) vyšla jako true a bylo potřeba přeskočit tokeny za \else (řádek 208–209). Tam ale token \ifdigit nemá žádný z významů primitivů typu \if..., a proto \fi vztažené k \ifdigit (na řádku 209) je chápáno jako konec k \if #1^^X a další \fi na řádku 210 způsobí chybu.

Pro překonání tohoto problému se mi osvědčilo použít makro \test, které vezme první token zapsaný za ním (a případně další) a expanduje na \iftrue nebo \iffalse. Přitom ten první token je sekvence \ifdigit, pro kterou je na začátku zpracování řečeno \let\ifdigit=\iffalse. Potom posloupnost

```
213 \test \ifdigit #1
```
pracuje dvěma způsoby podle toho, zda je přeskakována nebo vykonávána. Je-li vykonávána, expanduje se tato posloupnost na \iftrue nebo \iffalse v závislosti na tom, zda #1 je číslice nebo ne. Je-li přeskakována, je token \test nezajímavý a token \ifdigit má význam \iffalse, tj. struktura vnořených konstrukcí typu \if... zůstane zachována. Vlastní test na číslici pak nemůžeme řešit v makru \ifdigit, protože tato sekvence plní jinou úlohu. Místo toho použijeme makro \testdigit. Makro \test je vhodné udělat univerzálně tak, že dvojice

```
214 \test\ifcokoli
```
se expanduje na \testcokoli. Tím můžeme snadno přidávat další testy na speciální případy. Například \ifundefined a \ifaccented bychom řešili v makrech [2.4](#page-362-0). Registry pro uchování posloupností tokenů (\toks)

\te[stund](#page-350-0)efined a \testa[ccen](#page-374-0)ted. [Náš příkla](#page-384-0)d [s počítá](#page-424-0)ním číslic v řadě tokenů (nyní už v definitivní podo[bě\) vyp](#page-356-0)adá takto:

```
215 \def\test #1{\expandafter\maskif\string#1:}
216 \expandafter\def\expandafter\maskif\string\if #1:{%
217 \csname test#1\endcsname}
218 \newif\ifnext
219 \let\ifdigit=\iffalse
220 \def\testdigit #1{\ifnum'#1>47 \ifnum'#1<58 \nexttrue
221 \else \nextfalse
222 \qquad \qquad \int f223 \else \nextfalse
224 \{ifnext\}225 \newcount\tempnum
ldigitsnext#1^^X}
227 \def\cykldigits #1{\if ^^X#1\let\next=\relax
228 \else \test\ifdigit #1\advance\tempnum by1
229 \quad \text{if}230 \{f_i \neq t\}231 \countdigits {12345dghjhg12} \message{\the\tempnum}
```
V této ukázce je zajímavá činnost makra \test a \maskif. Věnujme jim pár slov. Při použití například \test\ifcokoli se provede

232 **maskif**  $\[\n\prod_{12} 1_{12} f_{12} c_{12} o_{12} k_{12} o_{12} 1_{12} i_{12} c_{12}\]$  $\[\n\prod_{12} 1_{12} f_{12} c_{12} o_{12} k_{12} o_{12} 1_{12} i_{12} c_{12}\]$  $\[\n\prod_{12} 1_{12} f_{12} c_{12} o_{12} k_{12} o_{12} 1_{12} i_{12} c_{12}\]$ 

protože byl nejprve na sekvenci \ifcokoli aplikován primitiv \string. Makro  $\{\max_{i}$  je defin[ováno se](#page-327-0) separátorem  $\prod_{12} i_{12}$  následovaným parametrem #1 se separátorem  $: \mathbb{R}_2$ . Do parametru se tedy zavede vše mezi  $\lceil \cdot \rceil_2 \rceil_1^2 \rceil_2^2$  a dvojtečkou, tj. "cokoli". Makro se pak prostřednictvím \csname a [\endcsname](#page-361-0) expanduje na \testcokoli. Vidíme, že makro \test tedy vyžaduje jako parametr řídicí sekvenci, jejíž identifikátor musí začínat na if. Podobně funguje například alokátor \newif v plainu. П

### 2.4. Registry pro uchování posloupností tokenů (\toks)

TEX při své činnosti pracuje s tzv. registry, což jsou rezervovaná místa v paměti, kam lze vložit určitý typ informace a později ji znovu použít. O registrech se podrobněji zmíníme v sekci 3.3. V této sekci se zaměříme jen na jeden typ registrů:  $\langle tokens \rangle$ . S tímto typem se pracuje zvláště na úrovni expand procesoru.

Do registru typu  $\langle tokens \rangle$  lze vložit libovolnou posloupnost tokenů. Délka této posloupnosti je omezena jen velikostí paměti TEXu. Kromě pojmenovaných registrů tohoto typu, které nějak souvisejí s dalšími algoritmy TEXu (např. \everypar,

\output), [mám](#page-350-0)e k dispozici registry \toks0 až \toks255, kterými se budeme nyní zabývat.

Uložení do registru a získání informace z regis[tru se](#page-442-0) provede [tímto z](#page-442-0)půs[obem:](#page-442-0)

```
233 \toks0={abc\cosi {&$}: } % Uložení do registru
234 \the\toks0 % expanduje na obsah registru
```
V tomto příkladě jsme (při běžném [nastavení k](#page-403-0)ategorií z plainu) do registru \toks0 uložili posloupnost:

```
c_{11} cos i {a_{1} k_{4} s_{3} b_{2} : a_{12} a_{10}
```
Vidí[me, ž](#page-440-0)e obklopující závorky nejsou do obsahu registru zařazeny. Při ukládání do registru se bere v úvahu balancovaný text, podobně ja[ko u tě](#page-442-0)la definic v konstrukcích typu \def.

Skoro nikdy se nepracuje s [registry v](#page-403-0)e tvaru \toks13 nebo \toks117 přímo, ale používají se zástupné řídicí sekvence, [které jso](#page-327-0)u deklarovány primitivem \toksdef. Aby v přidělování "adres" (tj. čísel registrů \toks) byl pořádek, používají programátoři maker plainovské makro \newtoks, které pomocí primitivu \toksdef přid[ělí de](#page-350-0)klarované řídicí sekvenci význam konkrétního registru \toks. Přidělování čísel registrů je v kompetenci makra \newtoks a programátor se o to nemusí starat. Naše předchozí ukázka by tedy mohla vypadat takto:

```
235 \newtoks\promenna
236 \promenna={abc\cosi {&$}: } % Uložení do registru
237 \the\promenna % expanduje na obsah registru
```
Pokud se nám někdy hodí pracovat přímo s primitivem \toks následovaným číslem (místo deklarace vlastní proměnné), používejme jen čísla 0 až 9. Těchto prvních deset registrů není makrem \newtoks alokováno, takže nemůže dojít ke kolizi.

Můžete namítnout, že registry typu  $\langle tokens \rangle$  jsou zbytečný přežitek, protože stejného výsledku dosáhneme pomocí definice maker, například:

```
238 \def\promenna {abc\cosi {&$}: } % Uložení do proměnné
239 \promenna % expanduje na obsah proměnné
```
S touto námitkou lze jen souhlasit, ovšem existuje tu jisté ALE, které nás občas přinutí registr typu  $\langle tokens \rangle$  použít. Tímto ALE je jedna výjimka v chování primitivu \edef, kterou nyní uvedeme: Ve fázi "učení" se tělo definice při \edef ukládá do paměti až po úplné expanzi. Výjimkou je použití  $\text{tree}$ registr typu tokens), které

2.4. Registry pro uchování posloupností tokenů (\toks)

[expand](#page-355-0)uje pouze na posloupnost tokenů odpovídající obsahu registru, ale tyto tokeny už v těle definice ve fázi "učení" ne[expandují a](#page-404-0) ukládají se do paměti tak, jak jsou.

Tut[o vlas](#page-350-0)tnost ilustrujeme [na přík](#page-355-0)ladě. Připravíme [makro](#page-404-0) \pridejtoken, které přečte jeden parametr a ten přidá do proměnné \buffer. Nejprve uvedeme, jak bychom to udělali, kdybycho[m se ch](#page-355-0)těli obejít bez typu  $\langle tokens \rangle$ :

```
240 \def\buffer{}
241 \def\pridejtoken #1{\edef\buffer{\buffer #1}}
242 % test:
243 \pridejtoken a \pridejtoken b
244 \pridejtoken \A \pridejtoken \B
```
Na řádku 243 námt[o ještě bu](#page-327-0)de fungovat, ale na řádku 244 nám to havaruje. Povel \edef [se snaží](#page-403-0) expandovat parametr #1, který je v tuto chvíli \A. Ztroskotáme na Und[efine](#page-350-0)d control sequence[. Po](#page-355-0)užití \noexpand na řádku 241:

```
245 \def\pridejtoken #1{\edef\buffer{\buffer \noexpand #1}}
```
katastrofu jen oddálí. Nyní už \pridejtoken \A proběhne bez problémů, ale při činnosti \pridejtoken \B se \edef snaží zcela expandovat \buffer, který ovšem obsahuje nedefinovanou řídicí sekvenci \A. Řešením může být buď použití poměrně dost velkého množství \expandafter:

```
246 \def\pridejtoken #1{\expandafter\def
\expandafter\buffer\expandafter{\buffer #1}}
```
nebo p[oužijeme typ](#page-361-0)  $\langle tokens \rangle$ :

```
248 \newtoks\buffer % na začátku je \buffer={}
249 \def\pridejtoken #1{\edef\act
250 {\bar{er}=\theta\butfer \noexpand #1}}\act
```
Pomocné makro \act se zde definuje jako:

251 \buffer={\neexpandovaný obsah registru \buffer\\nový token}}

a toto přiřazení se provede. Ukážeme ještě jedno řešení našeho úkolu s přidáváním tokenů:

```
252 \def\pridejtoken #1{%
253 \expandafter\buffer\expandafter{\the\buffer #1}}
```
Protože rov[nítko v z](#page-327-0)ápise \buffer={ $\langle p^*$ iřazovaný obsah}} je nepovinné, ušetřili jsme v této ukázce jeden zápis primitivu \expandafter. П

Nejčastější použití registrů typu  $\langle tokens \rangle$  je v součinnosti s povelem \write. TEX totiž provádí expanzi vstupního textu v době, kdy teprve probíhá sestavování tiskového materiálu odstavce. Tehdy ještě vůbec není známo, na jaké straně se nakonec zpracovávaný text objeví, protože zpracovávaný odstavec se nakonec může rozdělit do několika stran. Proto je povel \write, který se používá pro zápis do pomocných souborů, vybaven [s](#page-332-0)chopností pozdržet svůj argument až do doby, kdy jsou sestaveny jednotlivé strany. Teprve potom se provede expanze argumentu \write a zápis do pomocného souboru. To už je známo, na jaké straně je sledovaný objekt umístěn. Protože se zápis do pomocných souborů primitivem \write používá velmi často [v](#page-332-0) souvislosti se zajištěním křížových referencí nebo sestavení obsahu, je popsaná vlastnost tohoto primitivu víceméně nutností. Podrobněji o tom budeme mluvit v sekci 7.1, takže zde se jen stručně zmíníme o jednom problému, kde je použití typu  $\langle tokens \rangle$  velmi užitečné.

Představme si, že do pomocného souboru připravujeme podklady pro sestavení obsahu. Jednotlivé sekce jsou automaticky číslovány a v pomocném souboru toc.tex chceme mít ke každému řádku obsahu tyto tři údaje: číslo sekce, n[ázev sek](#page-456-0)ce a číslo strany, kde sekce začíná. Například jeden řádek pracovního souboru by mohl vypadat takto:

```
254 \tocline{2.13}{O~problematice chroustů}{73}
```
tj. č[íslo](#page-456-0) [sekce 2.1](#page-436-0)3, název "[O pro](#page-440-0)blematice [chrou](#page-440-0)stů" a strana [73. U](#page-440-0)[živatel na](#page-413-0)píše

```
255 \sec O~problematice chroustů
256
257 Zde pokračuje text sekce ...
```
v místě, kde je začátek sekce. TEX by měl vysázet název sekce vhodným písmem a do souboru toc.tex uložit údaje pro následné sestavení obsahu. K tomu účelu v makru deklarujeme numerické registry \chapnum a \secnum pro práci s čísly stávající kapitoly a sekce. Pro zápis do souboru použijeme primitiv \write. Při každém použití makra \sec zvedneme číslo sekce o jedničku.

Pokud v makru \sec napíšeme:

```
258 \write\toc
259 {\string\tocline{\the\chapnum.\the\secnum}{#1}{\the\pageno}}
```
máme zajištěnu správnost zápisu čísla strany, protože expanze argumentu \write (jmenovitě \the\pageno) probíhá se zpožděním až v době, kdy je celá strana sestavena a číslo strany známé. Ale chybička se vloudila: kdyby byly v textu natolik [2.](#page-404-0)[4](#page-336-0)[. R](#page-339-0)[e](#page-336-0)[gistry](#page-440-0) pro uchov[ání p](#page-440-0)osloupností to[kenů](#page-414-0) (\toks)

krátkés[ekce, ž](#page-355-0)[e se](#page-404-0) [n](#page-395-0)[a jedné s](#page-456-0)tran[ě sejdou nad](#page-404-0)[pisy dvo](#page-436-0)[u sekcí, pak](#page-404-0) zpoždění expanze \the\secnum [pove](#page-440-0)de k chyb[ě. Re](#page-440-0)gistr \secnum [v době](#page-440-0) sestavení strany už nemusí obsahovat správnou hodnotu. Zde tedy zpoždění není na místě. Chtěli bychom, aby jistá část argumentu \write se expandovala okamžitě (např. \the\secnum), zatímco jiná se zpožděním (např. \the\pageno). K tomu nám právě pomůže registr typu  $\langle tokens \rangle$  v součinnosti s \edef:

```
260 \newtoks\pagetoks \pagetoks={\the\pageno}
261 \newcount\chapnum \newcount\secnum
262 \newwrite\toc
263 \immediate\openout\toc=toc.tex
264
265 \def\sec #1 \par{\advance\secnum by1
266 \bigskip\noindent{\bf \the\chapnum.\the\secnum. #1}\par
267 \nobreak\medskip
268 \edef\act{\write\toc{\noexpand\string\noexpand\tocline
269 {\theta\cdot\theta} {\the\chapnum.\the\secnum}{#1}{\the\pagetoks}}}\act}
```
Na řádku 265 se zvětšuje číslo sekce o jedničku (podobně bychom zvětšovali číslo kapitoly o jedničku v a[nalogickém](#page-416-0) makru \chap). Dále uvádíme jen jednoduchou sazbu nadpisu (řádek 266), protože tato problematika teď není předmětem našeho zájmu. Pracovní makro \act má díky \edef (například) hodnotu:

```
270 \write\toc
271 {\string\tocline{2.13}{O problematice chroustů}{\the\pageno}}
```
a toto makro se pr[oved](#page-283-0)e. Už v okamžiku činnosti makra \sec je tedy do argumentu \write uloženo skutečné číslo sekce, zatímco číslo strany bude expandováno až po sestavení strany. Ot[o nám šl](#page-327-0)o.

Pohledem do souboru toc.tex zažijeme asi nemilé překvapení. Protože za písmenem "O" v textu "O~problematice chroustů" je obvykle napsána vlnka, tato vlnka se nám na cestě do souboru toc.tex expandovala a máme tam tedy napsáno:

```
272 \tocline{2.13}{O\penalty \@M \ problematice chroustů}{73}
```
Tento problém souvisí s takzvanými křehkými (fragile) nebo bytelnými (robust) příkazy, které jsou rozlišovány v LATEXových příručkách. Pokud bychom při zpracování obsahu (načítání souboru toc.tex) nenastavili kategorii znaku "@" na 11 (písmeno), došlo by u zpracování sekvence \@M k havárii. Raději se proto postaráme o to, aby se text do souboru ukládal v neexpandovaném tvaru, ale tím se budeme zabývat až v sekci 7.1.  $\Box$ 

• Hrátky s typem  $\langle tokens \rangle$ . Zkusíme si implementovat datovou strukturu podobnou poli indexovaných údajů a vytvoříme makra, která hledají v tomto poli údaj

podle indexu nebo hledají index k danému údaji nebo hledají, zda je testovaný údaj v poli přítomen.

Nejprve vytvoříme makro, které nám pole údajů naplní. Nechť uživatel deklaruje libovolnou proměnnou typu  $\langle tokens \rangle$  a naplní ji jako pole údajů třeba takto:

```
273 \newtoks\seznam
274 \declare\seznam={ABC{123}\A\B \;:.\uf}
```
Tím [je m](#page-350-0)íněno, že ú[daj A](#page-355-0) má in[dex 1,](#page-440-0) údaj B má index 2, údaj C index 3, dále "hrom[adný"](#page-376-0) údaj [123 má](#page-356-0) [index](#page-350-0) 4, atd. Kone[čně úd](#page-356-0)aj \uf má index 10. Aby se nám dobře [vyhled](#page-355-0)ávaly [údaje podl](#page-404-0)e index[ů, vlo](#page-440-0)žíme úd[aje do pro](#page-404-0)[měnn](#page-356-0)é \seznam tak, že bud[ou odd](#page-355-0)ěleny řídi[cí sek](#page-440-0)vencí \:, kterou [pozd](#page-440-0)ěji budeme různě definovat pro různé [účely.](#page-384-0) Naším cílem tedy [je, aby po p](#page-404-0)oužití makra \declare z řádku 274 měla promě[nná](#page-362-0) \seznam tento obsah:

### 275 [\:{A](#page-350-0)}\:{B}\:{C}[\:{12](#page-356-0)3}\:{\A}\:{\B}\:{\$}\:{:}\:{.}\:{.}\:{\uf}

Stanovený úkol může splnit následující makro:

```
276 \newtoks\buffer \newtoks\temptok
277 \newcount\tempnum
278
279 \def\declare#1=#2{\buffer={#2}\onetok #1}
temp{\the\buffer}%
281 \ifx\temp\empty \def\next##1{} \else
282 \edef\act{\noexpand\separe\the\buffer\noexpand\end}\act
283 \edef\act{#1={\the#1\noexpand\:{\the\temptok}}}\act
284 \let\next=\onetok
285 \{f_i \neq f_i\}286 \def\separe#1#2\end{\temptok={#1}\buffer={#2}}
```
Pomocné makro \onetok přerovná z přechodného místa \buffer vždy jeden údaj do cílové proměnné #1 (v našem příkladě to je proměnná \seznam). Na řádku 281 se testuje, zda pomocná proměnná \buffer už není náhodou prázdná. Pokud ano, změníme význam \next, aby byl cyklus "přerovnávání" ukončen. Jinak pomocí dvou pomocných \act provedeme vlastní přerovnání. Tato pomocná makra mají (například) tento obsah:

```
287 \separe \{obsah\ bufferu\}\end{math} % první \act
288 \seznam={\{obsah \text{semam}\}:{\{p\přenesený údaj}} % druhé \act
```
Pomocné makro \separe skutečně oddělí jeden údaj ze stávajícího obsahu \buffer a přenese jej do \temptok. Proměnné \buffer je tento údaj odebrán.

2.4. Registry pro uchování posloupností tokenů (\toks)

Nyní vytvoříme makro \index, které nám vrátí do makra \out údaj, odpovídající požadovanému indexu. Například po:

```
289 \index\seznam{7} \message{na pozici 7 je údaj \out}
```
[máme mak](#page-404-0)ro \out definováno jako \$. Makro \index vypadá takto:

```
290 \def\index#1#2{\tempnum=0 \def\out{}
291 \def\:##1{\advance\tempnum by1
\def\:##1}\fi}
293 \the#1}
```
Zde definujeme sekvenci \: vhodným způsobem a pak na řádku 293 expandujeme obsa[h pou](#page-350-0)žité proměnné. Makra \:, kt[erá jso](#page-350-0)u v obsahu proměnné vložena, provedou sv[oji pr](#page-350-0)áci. A[ž po požad](#page-336-0)ovaný index počítají počet přeskočených údajů, pak se definu[je výs](#page-350-0)ledek do \out a ostatní makra \: jsou předefinována tak, že nedělají nic. Je t[řeba s](#page-376-0)i uvědomit, že ve výstupním \[out](#page-362-0) může být makro, takže použití v \mess[age](#page-376-0) (jako na řádku [289](#page-350-0)) nemusí vžd[y fu](#page-362-0)ngovat. Jak ovšem s výstupem \out n[aložím](#page-440-0)e, záleží na konkrétní aplikaci. Vždy je možné pomocí \expandafter, \no[expan](#page-350-0)d a podobných triků dosáhnout kýženého, ovšem tím se teď nebudeme zabývat.

Nyní řešme obrácenou úlohu: hledáme index daného údaje. Pokud třeba napíšeme:

<sup>294</sup> \position\seznam{C} \message{C je na pozici: \the\tempnum}

máme v registru \tempnum index údaje "C". Ukažme makro \position:

```
295 \def\position#1#2{\tempnum=0 \def\test{#2}
296 \def\:##1{\advance\tempnum by1
297 \det\temp{\# \# 1}%
298 \ifx\temp\finaltok \tempnum=-1 \fi299 \iint x\temp\test \def\;# \neq 1^*X{\}f300 \the#1\:^^X}
301 \def\finaltok{^^X}
```
Zde postupně probíráme argumenty maker \: a srovnáváme je s předlohou (\test). Pokud náhodou narazíme na konec (údaj ^^X), údaj nebyl nalezen a vrátíme tedy \tempnum jako −1. Pokud je údaj nalezen, pak je následující \: definována s parametrem se separátorem tak, že je přeskočen celý zbytek ještě neprobraných údajů.

Poslední cvičeníčko je tvorba makra, které vrátí logickou hodnotu podle toho, zda údaj v seznamu je či není. Například:

```
302 \ifin\seznam{:}\message{: je ve stringu}
303 \else \message{: neni ve stringu} \fi
```
Ukážeme, jak je makro \ifin implementováno:

```
304 \newif\ifnext
305 \def\ifin#1#2{\nextfalse\def\test{#2}%
306 \def\:##1{\def\temp{##1}%
307 \ifx\temp\test \nexttrue\def\:####1{}\fi}%
308 \the#1\ifnext}
```
 $\Box$ 

• Příklad. V závěrečné části této sekce ukážeme poněkud komplikovanější příklad, ve kterém pracujeme s registry typu  $\langle tokens \rangle$ . Čtenář si může všimnout, že v části B této knihy jsou u každého hesla použity zajímavé odkazy na stránky a čísla řádků. Jak toho bylo dosaženo? Nejprve je výskyt každého hesla zaznamenán do pracovního souboru tbn.ref. Vedle hesla je uvedena strana a číslo řádku, na které je heslo použito v ukázce. Není-li heslo v ukázce, je číslo řádku nula. Pak (ve druhém průchodu zpracování TEXem) je soubor tbn.ref načten a ke každému heslu jsou všechny údaje o něm kumulovány do makra r:heslo. V takovém makru můžeme mít třeba uloženo:

1.1,1.2,1.0,1.3,1.5,2.0,3.0,3.0,4.0,5[.0,5.1,5](#page-327-0).1,

což znamená, že námi zkoumané heslo se vyskytuje na straně 1 na řádku 1, dále na straně 1 na řádku 2, dále na straně 1 v textu atd. Formát je ve tvaru strana.řádek. Vidíme, že se údaje opakují, protože na jedné straně a jednom řádku ukázky může být heslo zapsáno vícekrát. Našim úkolem nyní bude tyto úda[je zp](#page-60-0)[raco](#page-62-0)vat tak, aby se neopakovaly a dokonce, pokud je heslo například na stranách 1, 2, 3, mělo by se tisknout 1–3.

Úkol budeme řešit ve dvou průchodech. V prvním průchodu pouze vyloučíme opakující se údaje. Takže po zápise

309 \setref 1.1,1.2,1.0,1.3,1.5,2.0,3.0,3.0,4.0,5.0,5.1,5.1,0.0

makro  $\setminus$ setref vloží do proměnné  $\boldsymbol{\in}$ fer typu  $\langle tokens \rangle$  tento obsah:

 $\langle$ ,1(1,2,3,5,) $\langle$ ,2() $\langle$ ,3() $\langle$ ,4() $\langle$ ,5(1,)

Vidíme, že údaje se už neopakují a jsou formátovány trochu přehledněji: Nejprve číslo strany a k ní všechna čísla řádků v závorce. Jednotlivé strany jsou v \buffer odděleny makrem \,. V následujících ukázkách na řádcích 310–372 rozebereme činnost makra \setref, použitého v této knížce. Někde přerušíme text makra i uprostřed definice, protože bude potřeba vložit vysvětlující výklad.

2.4. Registry pro uchování posloupností tokenů (\toks)

<span id="page-60-0"></span>Nej[prve u](#page-350-0)vedeme [deklarace a po](#page-338-0)mocná makra:

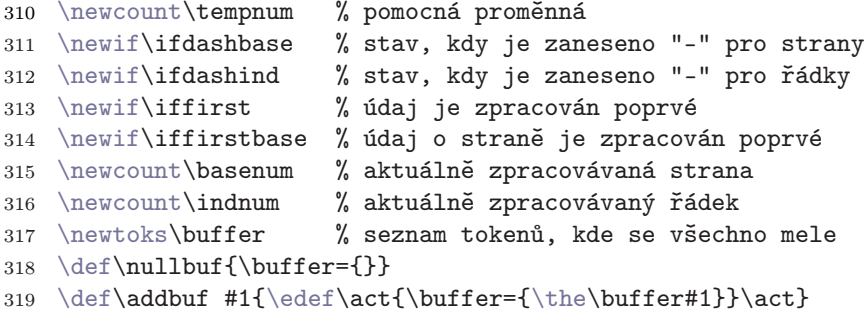

Například \addbuf{abc} přidá do proměnné \buffer tokeny abc.

```
320 \def\setref{\begingroup
321 \let\,-\relax\h\nu1\but\baselineskip=0\hspace{0.2mm}322 \let\next=\cycleref \next}
```
Makro \cycl[eref](#page-356-0) postupněč[te](#page-334-0) údaje typu stra[na.řád](#page-356-0)ek a zpracov[ává](#page-362-0) je. Koncová značka 0.0 ukončuj[e cyklus.](#page-376-0) Makr[o vloží](#page-356-0) poslední znak ")" a přejde do [\f](#page-362-0)inalref.

```
323 \def\cycleref #1.#2,{\ifnum #1=0 \addbuf{)}\let\next=\finalref
324 \else \ifnum #1=\basenum % zůstali jsme u stejné strany?
325 \ifnum #2=0 \else
326 \ifnum\indnum=#2 \else\addbuf{#2},\indnum=#2 \tfi327 \quad \text{if}
```
Pokud [jsme](#page-362-0) z[ůstal](#page-362-0)i u stejné strany (\ifnum #1=\basenum), přidáváme pouze čísla (nenulových) řádků. Následuje \else pro \ifnum #1, tj. je zpracována nová strana. Není-li to zcela první strana (\iffirst), vložíme za čísla řádků předchozí strany závorku.

```
328 \else \iffirst \firstfalse \else \addbuf{)}\fi
329 \addbuf{\,#1(\}\baselineskip=1.5pt \addbuf{\,}\baselineskip=1.5pt \addbuf{\,}\baselineskip=1.5pt \addbuf{\,}\baselineskip=1.5pt \addbuf{\,}\baselineskip=1.5pt \addbuf{\,}\baselineskip=1.5pt \addbuf{\,}\baselineskip=1.5pt \addbuf{\,}\baselineskip=1.5pt \addbuf{\,}\baselineskip=1.5pt \addbuf{\,}\baselineskip=1.5pt \addbuf{\,}\baselineskip=1.5pt \addbuf{\,}\baselineskip=1.5pt \addbuf{\,}\baselineskip=1.5pt \addbuf{\,}\baselineskip=1.5pt \add330 \ifnum #2=0 \else \addbuf{#2,}\indnum=#2 \fi
```
U nové strany dále přidáme " $\langle \cdot \rangle$ ,  $\langle \check{c}$ *slo strany*) (", a pokud hned následuje číslo řádku, přidáme i číslo řádku. Právě vložené číslo řádku je zaznamenáno v \indnum, takže příště budeme vědět, zda se číslo řádku opakuje. V takovém případě bychom jej znovu nezapisovali.

 $331 \quad \text{if}$ 332  $\{fi \n\text{ }$ 

Tím máme ukončeno makro \cycleref a v \buffer máme informace už ve formátu, kdy se neopakují. Tím je splněn první průchod. V proměnné \buffer tedy máme například  $\, \ldots \, 1(1,2,3,5,\) \, \ldots \, 2() \, 3(0) \, 4() \, 5(1,)\,$ ". V druhém průchodu bychom měli tento text konvertovat na seznam tokenů, který by se mohl snadno uplatnit v matematickém seznamu (indexy budou čísla řádků). Navíc [bude nahra](#page-391-0)zena souvislá posloupnost stran i řá[dků typu 1,2,3](#page-441-0) za text typu 1-3. Data z našeho příkladu budeme konvertovat na  $.1_{1}$  {1-3,5}, 2-4, 5 $_{1}$ {1}".

```
333 \def\finalref {%
334 \let\,=\cref \firstbasetrue \dashbasefalse \basenum=-1
335 \expandafter\nullbuf \the\buffer
336 \ifdashbase \addbuf{\the\basenum}\fi
337 \mathcode'\-="007B \thinmuskip=5mu plus 3mu minus 2mu
338 $\displaystyle\the\buffer$\endgroup}
```
Na [řádku](#page-350-0) 335 nejprve "položím[e" do čtec](#page-336-0)í fronty obsah proměnné \buffer, pak tuto pr[oměn](#page-374-0)no[u vynulu](#page-376-0)jeme a nakonec projdeme její bývalý obsah ve čtecí frontě. V této chvíli pracuje makro \, jako \cref a provede nové naplnění proměnné \buffer požadovaným [způsob](#page-356-0)em. Jak to dělá, to si necháme jako bonbónek nakonec. V závěrečné části [mak](#page-362-0)ra definujeme znak minus jako pomlčku (\mathcode), prodloužíme m[ezeru m](#page-356-0)ezi čárkami (\thinmuskip) a "vypustíme" obsah proměnné \buffer do m[atem](#page-362-0)atického seznamu. Tím dosáhneme sazby čísel stran s indexy, které značí čísla řádků.

V makru [\cre](#page-356-0)f se nejprv[e zaměří](#page-339-0)me na zpracování čísel stran. [Všímám](#page-355-0)e si, zda následující strana je jen o je[dničku vy](#page-336-0)šší než předchozí. Pokud ano, vložíme do \buffer [zna](#page-362-0)k "-" a nastavíme \dashbasetrue, abychom příště při změně strany jen o jedničku neudělali nic.

```
339 \def\cref #1(#2){%
340 \if :#2:\tempnum=#1 \advance\tempnum by-1
341 \ifnum \tempnum=\basenum % postoupili jsme o jedničku
342 \ifdashbase % nedělej nic, už je zapsané "-"
343 \else \addbuf{-}\dashbasetrue
344 \qquad \qquad \text{if }345 \else \addnewbase{#1}% Je třeba zapsat novou stranu
346 \quad \text{if}347 \text{basenum} +1
348 \else \addnewbase{#1}% nová strana bude mít index
349 \addbuf{_\bgroup}\convertind #20,\addbuf{\egroup}%
350 \basenum=#1 \advance\basenum by-1 % aby nenásledovalo -
351 \quad \text{if }
```
Makro \cref se dělí na dvě hlavní větve podle toho, zda je parametr #2 prázdný nebo ne. Prázdný parametr znamená, že heslo je přítomno na stránce, ale nikoli 2.4. Registry pro uchování posloupností tokenů (\toks)

<span id="page-62-0"></span>na [konkré](#page-350-0)tním řádku v ukázce. [V ta](#page-440-0)kovém případě nemáme pr[oblé](#page-362-0)my s indexy (čísly řádků) a staráme se jen o návaznost [čísel st](#page-356-0)ránek. Makro [\a](#page-362-0)ddnewbase vloží do \buffer nové číslo strany a nastaví příslušné stavové proměnné na správnou hodnotu. Ukážeme ho za chvíli.

Je-li parametr #2 neprázdný, vložíme za číslo strany konstruktor pro index následovaný otevírací závorkou skupiny (viz řádek 349). Tato závorka je zapsána nikoli přímo jako "{", ale pomocí zástupné sekvence \bgroup. To je proto, že samotnou závorku do seznamu v \buffer není možno vpravit. Seznam tokenů totiž musí být bala[ncova](#page-350-0)ný text. Dále([viz st](#page-384-0)ále řádek 349) makro \convertind vloží do \buffer jednotlivá čísla řádků společné na jedné straně. Seznam čísel řádků je ukončen číslem [0, aby](#page-350-0) makro vědělo, kdy má skončit. Konečně je do \buffer vložena zavírací závorka [jako](#page-376-0) \egroup.

```
352 \def\addnewbase #1{%
shbase \uf{\the\basenum}\dashbasefalse \fi
354 \iffirstbase \firstbasefalse \else \addbuf{,}\fi
355 \addbuf{#1}}
```
Makro \conve[rtind](#page-356-0) [má v](#page-362-0)ložit do \buffer seznam čísel řádků, které zrovna leží ve čtecí frontě oddělené čárkou a ukončené [nulou](#page-440-0). Tento seznam rovněž p[odléh](#page-362-0)á konverzitypu  $1, 2, 3 \longrightarrow 1$ –3. Pro zpracování j[ednotliv](#page-356-0)ého údaje s[e roz](#page-362-0)točí cyklus \cycind, jehož jeden průchod se velmi podobá makru \cref.

```
356 \def\convertind {\let\next=\cycind \dashindfalse
357 \firsttrue \indnum=-1 \next}
358 \def\cycind #1,\{\%359 \ifnum #1=0 \let\next=\relax
360 \ifdashind \addbuf{\the\indnum}\dashindfalse \fi
361 \else \tempnum=#1 \advance\tempnum by-1
362 \ifnum \tempnum=\indnum % postoupili jsme o jedničku
363 \ifdashind %nedělej nic, už máme otevřené "-"
364 \else \addbuf{-}\dashindtrue
365 \quad \text{if}366 \else % Je třeba zapsat nové číslo
367 \ifdashind \addbuf{\the\indnum}\dashndfalse \ifidashind368 \iff \iffirst \tfirstfalse \else\check{\;}\fi369 \addbuf{#1}370 \quad \text{If } i371 \indnum=#1
372 \fi \next}
                                                         \Box
```
# 3. Základy hlavního procesoru

# 3.1. Povely a parametry hlavního procesoru

Hlavní procesor řídí celou činnost TEXu. Po startu si vyžádá od expand procesoru první token a ten interpretuje jako povel hlavního procesoru (angl. command). Povel může mít parametry. V takovém případě si hlavní procesor vyžádá od expand [proces](#page-322-0)oru dalšít[oke](#page-101-0)ny, kterými se vyplní parametry povelu. Pak se povel provede. Následující token (za parametry) je pak interpretován jako další povel hlavního procesoru. Tato činnost se opakuje tak dlouho, dokud hlavní procesor nedostane k vykonání povel \end.

Povelem [hlavn](#page-414-0)ího procesoru se realizují různé aktivity, které nakonec vedou k sestavení tiskového materiálu a jeho výstupu do dvi. Stejně formulované povely mohou způsobit rozdílné aktivity podle toho, v jakém módu se zrovna hlavní procesor na[lézá.](#page-414-0) O módech si povíme v sekci 3.4. Nejběžnějším povelem (v horizontálním módu) je zřejmě povel "vysázej znak zrovna nastaveným fontem; znak odpovídá ASCII hod[notě t](#page-350-0)okenu". N[apřík](#page-414-0)l[ad, pokud](#page-395-0) [hlavní pro](#page-404-0)c[esor](#page-339-0) ob[drží t](#page-414-0)[oken](#page-404-0)  $\boxed{\mathbf{p}}_{11}$  [v kontext](#page-395-0)u povelu, vysází písmeno "p".

Jiným příkladem je token mezera  $\left(\begin{bmatrix} 1 \\ 0 \end{bmatrix}$ , který v případě, že je hlavním procesorem realizován jako povel, způsobí v horizontálním módu vložení pružného výplňku typu  $\langle$ qlue) (viz sekci 3.6, mezery v horizontálním módu), zatímco ve vertikálním nebo matematickém módu se neprove[de nic](#page-414-0) (tj. mezera je ignorována).

[Často](#page-414-0) je povel formulován pomocí primitivu nebo jiné řídicí sek[vence. Na](#page-404-0)příklad primitiv [\par](#page-414-0), je-li realizován hlavním procesorem jako povel, uzavře načítání textu odstavce a odstavec zpracuje.

Ne každá řídicí sekvence se stává povelem. V příkladě se zaměříme na řídicí sekvenci \par:

```
1 \def\nadpis#1\par{\medskip\noindent{\bf #1}\par\nobreak\medskip}
2 % A zde je použití makra \nadpis:
3 \nadpis Úvod
4
5 V článku se zaměříme na problematiku ...
```
V této ukázce se řídicí sekvence \par vyskytla třikrát. Poprvé v masce parametrů definice makra \nadpis, podruhé v těle definice před sekvencí \nobreak a třetí \par vyprodukuje token procesor, když zpracovává prázdný řádek 4. Jenom jedna sekvence \par se při zpracování stala povelem hlavního procesoru. Při použití makra

#### [3.1. Pov](#page-389-0)ely a parametry hlavního procesoru

<span id="page-64-0"></span>\nadpis se totiž sekvence \par z prázdného řádku 4 stává separátorem parametru, takže do #1 se vloží text "Úvod<sub>u</sub>" (vyznačili jsme mezeru, kterou token procesor vloží na konci řádku). Tím tato sekvence \par svoji roli splnila. Po expanzi makra \nadpis se sekvence \par uvedená v jeho těle stává skutečně povelem hlavního procesoru.  $\Box$ 

Povelem může být i jin[á ří](#page-338-0)[dicí sek](#page-439-0)[vence](#page-338-0) [než prim](#page-413-0)itiv. Nechť máme řídicí sekvenci \mujfont deklarovánu primitivem \font takt[o:](#page-414-0)

<sup>6</sup> \font\mujfont=csr10 sc[aled\](#page-350-0)[magste](#page-355-0)[p3](#page-368-0)

Je-li pak použita řídicí sekvence \mujfont ve významu povelu, způsobí přepnutí běžného fontu na csr10 ve zvětšení \magstep3.  $\Box$ 

• Interpretace řídicích sekvencí. Všechny řídicí sekvence, se kterými TEX umí v danou chvíli pracovat, jsou uloženy ve vnitřním slovníku identifikátorů. V něm je každé řídicí sekvenci přiřazen její význam. T[EX](#page-30-0) dokáže tyto významy měnit a přidávat do slovníku nové řídicí sekvence, jejichž význam se zrovna "naučil". Významy řídicích sekvencí roz[dělím](#page-70-0)e do pěti skupin:

- 1. Registr. Například \baselineskip, \pageno. Viz sekci 3.3.
- 2. Přepínač fontu. Třeba \tenrm. Nebo \mujfont z předchozího příkladu.
- 3. Jiný povel hlavního procesoru. Například \par, \end, \def.
- 4. Primitiv pracující na úrovni expand procesoru. Třeba \the, \expandafter.
- 5. Makro definované pomocí \def, [\edef](#page-373-0), \gdef nebo \xdef.

TEX interpretuje právě načtenou řídicí sekvenci nejprve v expand pr[ocesoru a te](#page-394-0)prve [pokud](#page-430-0) sekvence projde beze změn do hlavního procesoru, je interpretována tam. Expand procesor ponechává beze změny sekvence s významem skupiny 1, 2 nebo 3. Má-li sekvence význam skupiny 4, spustí se odpovídající vestavěný algoritmus expand procesoru. Je-li sekvence makrem (skupina 5), nahradí ji TEX tělem definice makra podle pravidel vysvětlených v sekci 2.1. Nemá-li řídicí sekvence žádný význam, objeví se chyba Undefined control sequence. Výjimky z tohoto pravidla jsou uvedeny v sekci 3.2.

Hlavní procesor zpracovává už jen řídicí sekvence s významem typu 1–3. Tyto řídicí sekvence interpretuje podle kontextu jako povel nebo jako parametr. Zde záleží na momentálním stavu hlavního procesoru (zda čte povel nebo parametr). Například řídicí sekvence \mujfont z příkladu z řádku 6 je obvykle interpretována jako povel (přepíná font), ale v kontextu \hyphenchar\mujfont je čtena jako parametr.

Význam jakékoli řídicí sekvence je možné nechat vypsat primitivem \meaning nebo \show (viz část B).

#### Kapitola 3. Základy hlavního procesoru

Na [počátk](#page-368-0)[u je iniTEX](#page-415-0) vybaven výchozím slovníkem identifikátorů, který obsahuje všechny primitivní řídicí sekvence. Slovník se může při činnosti T<sub>E</sub>Xu dále roz[šiřovat. Nov](#page-415-0)é řídicí sekvence lze zanést do slovníku pomocí deklaračních primitivů. Jedná se o následující primitivy: \let, \futurelet, \def, \gdef, \edef, \xdef, \chardef, \mathchardef, \countdef, \dimendef, \skipdef, \muskipdef, \toksdef, \read a \font. Tyto primitivy jednak zanášejí do slovníku identifikátorů novou položku a jednak přidělují identifikátoru konkrétní význam.

Deklarační primitivy ovšem nemusí nutně vytvářet ve slovníku identifikátorů novou položku. Pomocí těchto primitivů je též možné přidělit význam i takové řídicí sekvenci, která už ve slovníku existuje. Tím sekvence ztrácí svůj původní význam. Můžeme si třeba zcela znemožnit přístup k některým primitivním re[gistrům](#page-414-0). Například:

### <sup>7</sup> \[gdef\](#page-414-0)parindent{aha}

zcela uzavře pří[stup k](#page-364-0) registru, [kt](#page-64-0)erý byl původně označován primitivní sekvencí \parindent a jehož hodnota rozhoduje o velikosti odstavcové zarážky. Od této chvíle s registrem nemůžeme pracovat. Registr nepřestává existovat a s jeho hodnotou pracují nadále vestavěné algoritmy TEXu. Například algoritmus pro zahájení odstavce bude nadále vkládat na začátek seznamu v odstavcovém módu prázdný box, jehož šířka je rovna hodnotě to[hoto regis](#page-389-0)tru.

V této knize většinou (pokud nehrozí nebezpečí nedorozumění) nerozlišujeme mezi řídicí sekvencí a jejím významem. Ze stejných důvodůs[pojuje](#page-364-0)me pojem povel hlavního procesoru s primitivní řídicí sekvencí, která při nezměněném významu tento povel v hlavním procesoru spouští. Například mluvíme o povelu \par, místo abychom přesně řekl[i ně](#page-70-0)co takového: "povel, který odpovídal významu řídicí sekvence \par v době, kdy tato sekvence ještě nebyla (případně) předefinovaná".  $\Box$ 

• Parametry povelů hlavního procesoru. Povely mohou obsahovat parametry. Například povel \font na řádku 6 má tyto parametry:

### 8 \mujfont=csr10 scaled1728

Vidíme, že některé parametry přicházejí do povelu z expand procesoru již v expandovaném tvaru. Třeba sekvence \magstep v našem příkladě se expandovala na tokeny 1728. Také ovšem existují parametry, které se berou v neexpandovaném tvaru. Přesněji, hlavní procesor v jistých situacích požádá expand procesor, aby mu vydal další token bez expanze. V našem příkladě povel \font bere první parametr v neexpandovaném tvaru (\mujfont) a ostatní parametry jsou expandované. Obecné pravidlo zní, že všechny parametry jsou expandované, výjimky jsou jmenovitě popsány v sekci 3.2.

#### [3.1. Povel](#page-320-0)[y a parame](#page-316-0)try hlavního procesoru

[Náš příklad s povele](#page-320-0)m \font způsob[í v hlav](#page-320-0)ním [procesoru následu](#page-318-0)jící akci: Do slovníku identifikátorů zařadí nový identifikátor \mujfont s významem přepínače fontu csr10 s koeficientem zvětšení 1,728. Existoval-li identifikátor \mujfont ve slovníku už dříve, je pouze změněn význam identifikátoru.

Parametry povelů hlavního procesoru musí přesně odpovídat [syntaktick](#page-324-0)ým pravi $d\hat{u}$ m, která v této knize zapisujeme do  $\langle t\check{e}cht\check{o} z\check{a}v\check{o}r\check{e}\check{k} \rangle$ . V části B máme nejprve abecední slovníček všech syntaktických pravidel, použitých v této knize. Pak teprve následuje slovník primitivů a maker. U primitivu vždy uvádím[e jeho para](#page-324-0)metry pomocí zápisu  $\sqrt{\sqrt{sqrt}}$ hstrického pravidla). Třeba u našeho příkladu s primitivem \font jsou para[metry pops](#page-324-0)ány takto:

9 \font  $\langle control \space sequence \rangle \langle equals \rangle \langle file \space name \rangle \langle at \space clause \rangle$ 

V úvodu části B se pak dočteme, co může být  $\langle control\ sequence \rangle$ , co znamená  $\langle equals \rangle$ ,  $\langle file \ name \rangle$  apod. Například  $\langle equals \rangle$  znamená zápis nepovinného znaku "=", kterému může předcházet libovolné množství mezer.

Při vyhodnocování parametru povelu se T<sub>E</sub>X vždy snaží zahrnout do parametru maximum tokenů, které jsou v souladu se syntaktickým pravidlem parametru. Například při vyhodnocení parametru podle syntaktického pravidla  $\langle number \rangle$  (tj. číslo) čte hlavní procesor jednotlivé číslice tak dlouho, až narazí na token odlišný od číslice. Teprve pak uzavře čtení parametru podle tohoto syntaktického pravidla. Tento příklad není řečen zcela přesně, protože syntaktické pravidlo  $\langle number \rangle$  má poněkud bohatší vyjadřovací možnosti než jen číslo zapsané jako řada číslic. Podrobněji o pravidle  $\langle number \rangle$  viz část B.

Pokud ani [první to](#page-364-0)ken parametru vůbec neodpovídá p[ožadovanému synta](#page-318-0)ktickému pravidlu (například místo číslice je uvedeno písmeno), TEX ohlásí chybu. Vyzkoušejte si napsat třeba \font a=csr10. Obdržíte chybu:

```
! Missing control sequence inserted.
<inserted text>
                 \inaccessible
<to be read again>
                     a
1.2 \forallfont a
            =csr10?
```
Pokusíme se toto hlášení podrobně rozebrat. TEX očekává jako první parametr za povelem  $\cdot$ font token podle syntaktického pravidla  $\cdot$ *control sequence*). K tomu nedošlo, místo toho obdržel token  $\boxed{a}_{11}$ . Proto ohlásil chybu, vložil vnitřní zabudovanou (a nikdy nedosažitelnou) sekvenci \inaccessible a token  $a_{11}$  bude číst

Kapitola 3. Základy hlavního proce[soru](#page-345-0)

[znova \(viz](#page-324-0) to be re[ad aga](#page-345-0)in). [Poku](#page-446-0)d uživatel chybu přeskočí (na terminálu obvykle pomocí klávesy Enter), TEX bude vykonávat povel:

10 [\fon](#page-350-0)t\i[nacce](#page-345-0)ssible a=csr10

Protože v sy[ntak](#page-446-0)tickém pravidlu  $\langle equals \rangle$  je znak "=" nepovinný, bude v tomto případě hlavní procesor brát parametr  $\langle equals \rangle$  jako prázdný. Dále bude interpretovat  $\langle$ file name $\rangle$  jako text "a=csr10", tj. začne hledat metriku s tímto názvem souboru. Protože takovou metriku (asi) nenajde, dočkáme se další chyby: Font \inaccessible=a=csr10 not loadable: Metric (TFM) file not found.  $\Box$ 

V nás[ledujíc](#page-345-0)ím textu si ukáž[eme, že je](#page-324-0) někdy potře[ba věnova](#page-324-0)t velkou péči možnému separátoru parametru, který bývá součástí syntaktického pravidla parametru. Situaci si [ilustrujem](#page-324-0)e na povelu \char, který má jeden parametr podle pravidla  $\langle number \rangle$ . Například \char92 vysází (v horizontálním módu) znak z běžného fontu z pozice 92, což při použití fontu  $\tt \tdi$ ává znak "backslash" ( $\tt \}.$  Předpokládejme, že jsme definovali makro:

<sup>11</sup> \def\\{\char92}

- <sup>12</sup> [% Uk](#page-350-0)ázk[a pou](#page-345-0)žití makra:
- <sup>13</sup> Makro {\tt \\bla} se chová tak a tak

Na výst[upu skuteč](#page-324-0)ně dostaneme očekávaný text: "Makro \bla se chová tak a tak". Ovšem naše makro není dobré! Pokud by chtěl uživatel napsat třeba \1, a přitom použil \\1, zažije drobné překvapení. Sekvence \\1 se expanduje na \char921 a povel \char ohlásí chybu, že  $\langle$ number není v rozsahu 0 až 255. Aby se zabránilo takovým nepříjemnostem, je u syntaktického pravidla  $\langle number \rangle$  řečeno, že za číslem může následovat jedna nepovinná mezera, přičemž tato mezera je brána jako součást pravidla  $\langle number \rangle$  a nikoli jako následující povel. Naše makro je tedy dvakrát špatné: když uživatel napíše \tt \\ojeobackslash, na výstupu mu to "sežere" mezeru, napsanou hned za příkazem \\ a dostane \je backslash. Je to z toho důvodu, že uživatelova mezera je součástí syntaktického pravidla  $\langle number \rangle$ . Okamžitě tedy naše makro opravíme takto:

```
14 \def\\{\char92 }
```
Nyní skutečně mezera v makru je součástí (a zároveň separátorem) syntaktického pravidla  $\langle number \rangle$ , zatímco případná uživatelova mezera přichází jako druhý token "mezera" do hlavního procesoru a je interpretována jako povel.  $\Box$ 

Uvedeme nyní princip mechanismu "to be read again". Při čtení parametru povelu hlavní procesor postupně žádá od expand procesoru tokeny a výslednou konstrukci kontroluje se syntaktickým pravidlem parametru. Jakmile přestane následující token s tímto pravidlem souhlasit, je znovu vrácen do čtecí fronty a čtení parametru

3.1. Povely a parametry hlavního procesoru

končí. Při čtení dalšího parametru neb[o po](#page-345-0)[velu je od](#page-324-0)ložený token "čten znova" (angl. read again).

Ilustrujme si tento fenomén na našem příkladě z řádku 13. Zde je makro ještě bez mezery za číslem 92. Při použití \\bla se makro expanduje na \char92bla a povel  $\char`$ char [zahájí č](#page-345-0)t[ení parametru](#page-318-0)  $\langle number \rangle$  $\langle number \rangle$  $\langle number \rangle$ . [V tomto př](#page-324-0)ípadě se hlavní procesor pokusí po načtení 9 a 2 přečíst ještě token b. Ten se mu nehodí do krámu, kompletuje tedy parametr  $\langle number \rangle$  [jako 92 a](#page-318-0) vrátí token b k novému [načten](#page-345-0)[í. Po prove](#page-324-0)dení povelu \char hlavní procesor znovu načte token b, který se provede jako povel k vysázení písmene b. Vše tedy funguje tak, jak má. Že to ale nefunguje pro situace \\1 a \\ , jsme si uvedli výše.

Poznamenej[me nakone](#page-316-0)c, [že makro](#page-316-0) \\ s požadovanými vlastnostmi z našeho příkladu se uvedeným způsobem většinou nezavádí. [Místo to](#page-324-0)ho se [použije](#page-318-0) \def\\{\char'\\ }, nebo ještě lépe \chardef\\='\\. V obou případech se využ[ívá sku](#page-364-0)tečnosti, že syntaktické pravidlo  $\langle number \rangle$ umožňuje napsat číslo jako ASCII hodnotu tokenu, který (bez expanze) následuje za tokenem  $\lceil \cdot \rceil_{12}$ . Zde se jedn[á o AS](#page-364-0)CII hodnotu tokenu \ [. Ve druhé](#page-389-0)m případě se navíc nemusíme starat o mezery v makru, protože

15 \chardef  $\langle control \ sequence \rangle \langle equals \rangle \langle number \rangle$  $\langle control \ sequence \rangle \langle equals \rangle \langle number \rangle$  $\langle control \ sequence \rangle \langle equals \rangle \langle number \rangle$ 

deklaruje  $\langle control \ sequence \rangle$  jako ekvivalent k povelu  $\langle current \rangle$ .

 $\Box$ 

• Klíčová slova. Algoritmus "to be read again" si ukážeme ještě jednou na p[řípadě](#page-364-0) čtení tzv. klíčových slov parametrů. V příkladě s povelem \font (řádek 9) je uvedeno syntaktické pravidlo  $\langle at \; clause \rangle$ . Když prostudujeme v části B jeho syntaxi, zjistíme, že  $\langle at \; clause \rangle$  může být buď prázdná, nebo může obsahovat klíčové slovo scaled, resp. at následované parametrem podle pravidla  $\langle number \rangle$ , resp.  $\langle dimen \rangle$ . Rozeberme si, co se [stan](#page-316-0)e, pokud uděláme překlep, a místo správného scaled v povelu \font napíšeme třeba scalrd, tedy:

### 16 \font\mujfont=csr10 scalrd\magstep3

Jakmile hlavní procesor začne číst parametr  $\langle at \; clause \rangle$ , přečte postupně tokeny s, c, a, l. Až dosud jsou ve shodě s klíčovým slovem scaled. Nyní přečte token r a ten už není ve shodě. Proto hlavní procesor interpretuje  $\langle at \; clause \rangle$  jako prázdný parametr a dále vrátí do fronty ke čtení dosud zbytečně načtené tokeny "scalr". Znamená to, že těchto pět tokenů je "to be read again". Po vykonání povelu \font se znovu načítají tokeny "scalr", které nyní jednotlivě znamenají povely k vysázení příslušných znaků. Na výstupu nakonec dostáváme text: "scalrd1728".  $\Box$ 

Z předchozího příkladu vidíme, že klíčová slova v parametrech povelů jsou dosti podstatnými syntaktickými objekty TEXu. Všechna klíčová slova najde čtenář v tabulce na straně 317.

Kap[itola 3.](#page-372-0) Základy hlavního procesoru

V klíčových slovech se nerozlišuje mezi velkými a malými písmeny. To je svým způsobem zvláštnost, protože kdekoli jinde v TEXu je rozlišení mezi velikostí písmen důle[žité. K](#page-350-0)líčové sl[ovo je vž](#page-372-0)dy psáno bez mezer mezi písmeny. Není tedy možné psát sca<sub>u</sub>led. Výjimku tvoří klíčové slovo fill a filll, kde se mezi písmeny "l" mohou vyskytovat mezery. Proto je možný napříkad i takový obskurní zápis klíčového slova filll: Fil $\text{L}_{\text{L}}$  Praktické a smysluplné použití této vlastnosti neznám.  $\Box$ 

Některá klíčová slova uvozují nepovinnou část parametru. Příklad už známe se slovem scaled. Mezi další příklady patří třeba slova plus a minus, která umožňují vložit [hodnotu](#page-372-0) pružnosti výplňku. Například jsou možné zápisy:

```
17 \hskip 2cm % Vloží se výplněk s pevnou šířkou 2cm
18 \hskip 2cm plus 3cm minus 1cm % Výplněk má definovanou pružnost
```
Tat[o skut](#page-350-0)ečnost m[ůže být p](#page-372-0)ři t[vorbě ma](#page-424-0)ker nebezpečná. Vytvoříme třeba pro uživatele makro \mezera, které vloží do textu mezeru velikosti 2 cm. Kdybychom psali:

```
19 \def\mezera{\hskip 2cm}
```
a už[ivatel](#page-350-0) použil n[aše mak](#page-372-0)ro takto:

```
20 Udělám mezeru.\mezera Plus další mezeru:\mezera.
```
pak mu to nebude fungovat. Jeho slovo Plus totiž bude bráno jako klíčové slovo povelu \hskip a TEX v okamžiku načtení písmene d (za slovem Plus) oznámí chybu Missing number, treated as zero. To může dovést uživatele našeho makra k šílenství. Proto je bezpodmínečně nutné ukončit konstrukci povelu \hskip [v n](#page-322-0)ašem makru prázdným povelem [\rel](#page-424-0)ax takto:

```
21 \def\mezera{\hskip 2cm\relax}
```
Problém z předchozího příkladu může mít podstatně záludnější charakter. Pokud uděláme naše makro s pružným výplňkem a bez \relax:

```
22 \def\mezera{\hskip 2cm plus 1fil }
23 A nyní makro použijeme:\mezera Láska je láska.
```
pak se nám slije fil s následujícím L od slova "Láska". TEX tedy akceptuje výplněk typu filL a na výstupu máme jen "áska je láska". Vidíme, že nepomohla ani mezera v makru vložená mezi fil a L, protože hlavní procesor dovolí v tomto případě výjimečně zápis slova fill s mezerami uvnitř: fil L. Poučeni z těchto číhajících nebezpečí, budeme vždy v makrech za pramametrem podle pravidla  $\langle$ qlue $\rangle$  psát důsledně prázdný povel \relax.  $\Box$  3.2. Kdy TEX neprovádí expanzi

# <span id="page-70-0"></span>3.2. Kdy TEX nepr[ovádí](#page-327-0) expanzi

Hlavní procesor si po[stupně](#page-384-0) žádá povely a parametry [povelů o](#page-327-0)d expand procesoru. Expand procesor vydává jednotlivé tokeny obecně v expandovaném tvaru. Existují ovše[m výj](#page-384-0)imky, kdy hlavní procesor předá expand procesoru pokyn, aby u následujícího tokenu (následujících tokenů) neprováděl expanzi. V této sekci vyjmenujeme všechny takové výjimky.

1. Pokud se zpracovává parametr podle syntaktického pravidla  $\langle control sequence \rangle$ , jedná se o je[den toke](#page-320-0)n, pro který [se nep](#page-384-0)rovádí expanze. Tato situace se vyskytuje v deklaračních primitivech (viz stranu [66\),](#page-320-0) které definují pro  $\langle control\ sequence \rangle$ nový význam. Například:

24 [\let](#page-350-0) $\langle control \; sequence \rangle \langle equals \rangle \langle token \rangle$ 

2. P[okud je](#page-364-0) povelem čten  $\langle \text{token} \rangle$ , bývá někdy potřeba zí[skat je](#page-364-0)j v neexpandovaném tvar[u. Nap](#page-364-0)říklad při \let (viz řádek 24) se vyžádá  $\langle \t{token} \rangle$  $\langle \t{token} \rangle$  $\langle \t{token} \rangle$  v neexpandovaném tvaru, takže je možné psát třeba:

<sup>25</sup> \let\no[vacs=](#page-350-0)[\stara](#page-355-0)c[s](#page-368-0)

Tato situace se vyskytuje pouze u primitivů \let, \futurelet a \show.

3. Protože lze také psát \let[\novac](#page-442-0)s[\staracs](#page-361-0) (tj. [lze vyne](#page-410-0)chat znak "="), vidíme, že parametr  $\langle equals \rangle$  je v případě \let rovněž čten v neexpandovaném tvaru. Ve všech ostatních situacích je parametr  $\langle equals \rangle$  čten v expandovaném tvaru. Vyzkoušejte si:

```
26 \def\rovnitko{=}
27 \let\cs\rovnitko % \cs dostala význam makra \rovnitko
28 \font\mujbx\rovnitko csbx10 % je totéž, co \font\mujbx=csbx10
29 \font\mujtt\cs cstt10 % je totéž, co \font\mujtt=cstt10
```
4. U povelů \def, \edef, \gdef a \xdef je v neexpandovaném tvaru načítána maska parametrů. Při povelech \def a \gdef je navíc bez expanze načteno tělo definice.

5. Při načítání posloupnosti tokenů u \read a při uložení nové hodnoty do proměnných typu "toks" (např. \toks0, \everymath, \output) není tato posloupnost tokenů expandována.

6. Při prvním průchodu přes posloupnost tokenů u \uppercase a \lowercase a při čtení parametru \write nedochází k expanzi. V těchto případech se ale k posloupnosti tokenů TEX vrací obvykle znovu. V případě \uppercase resp. \lowercase se

<span id="page-71-0"></span>Kap[itola 3.](#page-348-0) Základ[y hlavní](#page-348-0)ho procesoru

TEX po převedení písmen na velká resp. malá znovu vrací na první token posloupnosti. V tuto chvíli už expanze probíhá. Podobně \write si uloží svůj parametr neexpandovaný, ale při \shipout provede vlastní zápis, při kterém expanduje své parametry.

7. Při čtení deklarace řádku u \halign a \valign. Výjimku tvoří token následovaný za \span a tokeny odpovídající syntaktickému pravidlu  $\langle$  qlue $\rangle$  za \tabskip. Podrobněji o \halign a \valign viz sekci 4.3.

8. Je-li v syntaktickém pravidlu  $\langle number \rangle$  použit zápis čísla prostřednictvím ASCII hodnoty tokenu (pomocí  $\begin{bmatrix} 1 \\ 12 \end{bmatrix}$ , je následný token vyžádán bez expanze. Například:

<sup>30</sup> \co[unt0='A](#page-327-0) \count1='\A % v obou případech [jde o hodn](#page-404-0)otu 65. 31 \count2='\\ % vhodný způsob, jak [zap](#page-374-0)sa[t AS](#page-362-0)CII hodnotu znaku "\".

9. Když TEX vstupuje do [matem](#page-376-0)atického módu, rozlišuje zápisy \$ a \$\$. Druhý zápis nelze nahradit například p[omocí](#page-436-0) \de[f\d{\\$}](#page-394-0) a ná[sledného](#page-404-0) \$\d nebo \d\d[. Funguje](#page-336-0) [ovšem](#page-337-0) \d\$. Jinými slovy, následující token za prvním výskytem \$ je pro tuto situaci ošetřen bez expanze. Všechny zde uvedené zápisy jsou [ale natolik výji](#page-361-0)mečné, že nemá smysl o tom dále diskutovat.

Abychom měli problematiku potlačení expanze v TEXu úplnou, zopakujeme si ještě případy, kdy nedochází k expanzi na úrovni samotného expand procesoru:

10. Při načítání obsahu parametru makra.

11. Je-li  $\langle \text{to} \rangle$  označen příznakem "neexpanduj" pomocí \noexpand.

12. Při přeskakování tokenů v podmínkách  $\iota$ i.  $\iota$ i.

13. První dva tokeny za \ifx se [berou neexpand](#page-338-0)[ované. Stejně t](#page-435-0)ak první token přicházející za primitivy \string, \meaning, \noexpand, \afterassignment, \aftergroup vystupuje v těchto primitivech obdobně jako parametr povelu hlavního procesoru a bere se neexpandovaný. Konečně \expandafter v prvním průchodu přeskakuje  $\langle \text{token1} \rangle$  bez expanze. Analogicky se chová \futurelet.

# 3.3. Registry, datové typy a aritmetika TFXu

Registrem v TEXu rozumíme rezervované místo, do něhož lze uložit nebo z něj vyzvednout informaci konkrétního datového typu. Přístup do registrů je v makrech realizován prostřednictvím řídicích sekvencí, přitom rozlišujeme tyto způsoby přístupu (v závorkách jsou příklady):

<sup>•</sup> Samotná primitivní sekvence (\baselineskip, \spacefactor).
[3.3. Regis](#page-324-0)try, datové typy a aritmetika TEXu

- Primitivní sekvence následovaná  $\langle number \rangle$  $(\text{cancel}(number), \text{dimen} \, \thinspace \text{number})).$
- Ještě složitější konstrukce (\fontdimen $\langle number \rangle$  $\langle font \rangle$ ).
- Řídicí sekvence deklarovaná pomocí primitivu \chardef, \dimendef apod. (\pageno, \dimen@, nebo např. pomocí \newcount\mycount)

Z hlediska typu udržované inform[ace dělíme](#page-368-0) registry takto:

- Typ  $\{number\}$  $\{number\}$  $\{number\}$  ([\toleran](#page-442-0)ce, [\pageno](#page-361-0), \count $\langle number \rangle$ , \catcode $\langle number \rangle$ ).
- Typ  $\dim en)$  (\hsize, \dimen $\number$ , \ht $\number$ ).
- Typ  $\langle glue \rangle$  (\baselineskip, \skip $\langle number \rangle$ ).
- [Typ](#page-348-0) hmugluei ([\thin](#page-348-0)muskip, \muskiphn[umber](#page-324-0) i).
- [Typ](#page-351-0)  $\{tokens\}$  ([\eve](#page-351-0)rypar, \toks\number)[\).](#page-318-0)
- $\text{Typ } \langle box \rangle \ (\text{box} \langle number \rangle).$  $\text{Typ } \langle box \rangle \ (\text{box} \langle number \rangle).$  $\text{Typ } \langle box \rangle \ (\text{box} \langle number \rangle).$

K je[dnotliv](#page-442-0)[ým](#page-397-0) [typům](#page-442-0) [se p](#page-397-0)odrobně vrátím[e v této](#page-327-0)[s](#page-327-0)[ekci p](#page-324-0)ozději.

Vše[chny r](#page-342-0)egis[try \(a](#page-342-0)ž na pár výjimek, kt[eré jso](#page-318-0)u označeny v části B slovem global) [přijíma](#page-348-0)jí sv[é hodno](#page-348-0)ty lokálně. To znamená, že se po ukončení skupiny vracejí k hodnotám, které měly v okamžiku před vstupem do skupiny, pokud nebylo ve skupině přiřazení globální (pomocí p[refixu](#page-348-0) \global neb[o při k](#page-342-0)ladném \globaldefs).  $\Box$ 

Registry můžeme dále rozdělit na registry vázané na určitý algoritmus TEXu (\baselineskip, \tolerance, \everypar) a registry, které slouží jen jako "skladiště" programátora. Do druhé skupiny patří t[yto registry:](#page-348-0)

- [\count1](#page-397-0)0 až [\count](#page-442-0)255 registry typu  $\langle number \rangle$ .
- [\dimen0](#page-348-0) až [\dimen](#page-413-0)255 registry typu  $\langle$  dimen $\rangle$ .
- \skip0 až \skip255 registry typu  $\langle$ *glue*).
- \muskip0 až \muskip255 registry typu  $\langle muglue \rangle$ .
- $\text{toks0 až } \text{toks255}$  registry typu  $\{\text{tokes}\}.$
- \box0 až \box254 registry typu  $\langle box \rangle$ .

\count0 až \count9 mohou nést údaje o čísle strany vkládané do dvi. Tam je místo pro deset číselných údajů pro každou stranu. Obvykle se používá jen jeden nenulový údaj — stránková číslice v \count0. Konečně \box255 má speciální význam ve výstupní rutině.

S uvedenými registry se často pracuje prostřednictvím programátorem zavedených názvů, které lze s registrem ztotožnit použitím \countdef, \dimendef, \skipdef, \muskipdef a \toksdef. Například plain deklaruje:

<sup>32</sup> \countdef\pageno=0

což znamená, že je možné místo zápisu \count0 psát řídicí sekvenci \pageno[. Tento](#page-398-0) [postup může](#page-402-0)[me chápat](#page-400-0) [jako deklarování názvů](#page-403-0) ["proměn](#page-400-0)n[ých" zvoleného](#page-402-0)t[ypu.](#page-401-0)

Kdyby si každý programátor makra [deklaro](#page-351-0)vals[vé "prom](#page-351-0)ěnné" přímo pomo[cí zmí](#page-433-0)[něných p](#page-397-0)[rimitiv](#page-442-0)ů, [tj. tř](#page-342-0)eba \dimendef\mujrozmer=13, \countdef\mecislo=117, pak by použití více maker současně od různých autorů způsobilo chaos. Proto se tato metoda vůbec nedoporučuje a prakticky se jména proměnných alokují pomocí maker plainu (viz \newcount, \newdimen, \newskip, \newmuskip,  $\neq$ toks v části B). Chceme-li třeba alokovat proměnnou typu  $\langle number \rangle$ , pišme  $\newcount\mecislo a pro typ \dimen \pužijme \newlimen\mujrozmer. Většinou$ nás vůbec nezajímá, zda je \mujrozmer alokován jako \dimen13 nebo \dimen14, protože pracujeme pouze s nov[ě dekla](#page-348-0)rovanou sekvencí \mujrozmer a díváme se na ni jako na "proměnnou", jejíž fyzickou "adresu" by v případě vyšších programovacích jazyků přiřadil automaticky kompilátor.

Další alok[ační mak](#page-348-0)ra, kt[erá ovšem](#page-413-0) pracují na trochu jiném principu, jsou: \newbox, \newinsert, \newhelp, \newread, \newwrite, \newfam, \newlanguage a \newif.

Alokační makra nikdy nepoužívají \dimen0 až \dimen9 a totéž platí pro \skip, \muskip, \toks a \box. Tyto registry může[me použí](#page-320-0)t ve svých makrech přímo bez rizika, že by to kolidovalo s nějakou deklarovanou proměnnou. Obvykle se tyto registry používají pro lokální účely pro podržení hodnoty na přechodnou dobu.

Vzh[ledem k tom](#page-416-0)[u, že se re](#page-320-0)gistry p[o ukonče](#page-424-0)ní skupiny vracejí k hodnotám, které měly před [vstupem](#page-416-0) do skupiny, má[me vlastn](#page-424-0)ě efektivně k dispozici daleko více registrů. Často používáme registry jen pro uchování informace na přechodnou dobu. Příkladem [je třeb](#page-351-0)a zdvojení [významu](#page-364-0) \co[unt0](#page-439-0). Tento registr můžeme bez obav použít k nějakému výpočtu jako pomocnou proměnnou, pokud se celý výpočet odehrává uvni[tř skupi](#page-351-0)ny, v rámc[i které nedoj](#page-364-0)de [k zalom](#page-439-0)ení strany. V takovém případě vůbec nevadí, že \count0 alias \pageno má při sestavení strany význam stránkové číslice. Po ukončení skupiny se totiž tento registr k hodnotě stránkové číslice vrátí.

• Manipulace s registry. Nyní uvedeme, jakým způsobem se registry v makrech používají. Pokud se registr samotný vyskytne v kontextu povelu hlavního procesoru, hlavní procesor očekává za zápisem registru  $\langle equals \rangle$   $\langle$  hodnota $\rangle$  a provede přiřazení hodnoty do registru. Například:

```
33 \parskip = 0pt plus 2pt \relax
34 % Protože \langle equals \rangle zahrnuje znak "=" jako nepovinný, je možné:
35 \parskip 0pt plus 2pt \relax
36 % Registry vyjádřené větším množstvím tokenů:
37 \ \dim = 12pt \fontdimen7\tenrm = -2pt
38 % nebo totéž poněkud méně přehledněji:
39 \dimen 0 12 pt \fontdimen 7 \tenrm -2 pt
```
3.3. Registry[, datové](#page-348-0) typy a aritmetika TEXu

<span id="page-74-0"></span>Pro vyzvednutí hodnoty z registru stačí napsat registr jako [param](#page-440-0)etr povelu, přičemž typ tohoto registru musí souhlasit se syntaktickým pravidlem parametru. Jsou ovšem možné některé konverze, jak uvedeme za chvíli. Například povel \kern má parametr podle prav[idla](#page-318-0)  $\langle$  dimen $\rangle$ [, ta](#page-322-0)kže lze psát:

```
40 \dimen0 = 10pt % uložení do registru
41 \kern\dimen0 % použití registru, zde totéž jako \kern10pt
```
Na pravé straně [přiřaz](#page-440-0)ení do registru ne[musí stát](#page-324-0) jen konstanta, ale třeba jiný registr stejného typu:

```
42 \ \text{count1} = 343 \ \text{count2} = \text{count1}44 \count\count2 = 18 % to je totéž jako \count3 = 18
                                                                                   \Box
```
Pokud chceme vypsat hodnotu r[egistru, po](#page-345-0)užijeme primitiv \the, který na úrovni expan[d procesor](#page-345-0)u sejme následující registr a promění jej v posloupnost tokenů kategori[e 12. Tato](#page-345-0) posloupnost dekadicky vyjadřuje hodnotu registru. Jako jednotka je [v příp](#page-345-0)adech typů  $\langle dimen \rangle$ ,  $\langle glue \rangle$  použita jednotka pt. (O jednotkách viz níže v této sekci.) Například po \dim[en0=1mm](#page-324-0) nám \the\dimen0 vrátí:

45  $2_1 2 \cdot 12 8_1 2 4_1 2 5_1 2 2_1 2 6_1 2 1_1 2 1_1 2$  $2_1 2 \cdot 12 8_1 2 4_1 2 5_1 2 2_1 2 6_1 2 1_1 2 1_1 2$  $2_1 2 \cdot 12 8_1 2 4_1 2 5_1 2 2_1 2 6_1 2 1_1 2 1_1 2$  $2_1 2 \cdot 12 8_1 2 4_1 2 5_1 2 2_1 2 6_1 2 1_1 2 1_1 2$ 

Často se po[užívá](#page-345-0) \the pro registry typu  $\langle number \rangle$ , napříkl[ad pro vysázen](#page-391-0)í čísla kapitoly, čísla strany, čísla obrázku a čísla čehokoliv.

Pozna[menejme](#page-343-0), že uvedené manipulace s registry platí pro všechny typy registrů s vý[jimkou typu](#page-391-0)  $\langle box \rangle$ . Odlišnou práci s tímto typem registrů probereme na konci sekc[e.](#page-350-0)  $\Box$ 

• Konstanty deklarované v \chardef. Ačkoli konstanty deklarované primitivem \chardef nejsou přímo registry, bude nyní vhodné jim věnovat pár slov. Povel \chardef\padesát=50 deklaruje sekvenci \padesát, která je ekvivalentem k \char50. Pokud je ale tato sekvence použita nikoli jako povel hlavního procesoru, ale v kontextu parametru typu  $\langle number \rangle$ , chová se jako konstanta 50. Například \penalty\padesát je totéž jako \penalty50.

Konstanty z \chardef reprezentují 8 bitové nezáporné číslo, tj. je povolen rozsah 0 až 255. Kromě toho existují konstanty deklarované pomocí \mathchardef, které reprezentují 15 bitové číslo, tj. číslo v rozsahu 0 až 32 767. V plainu je například makro \break definováno takto:

46 \mathchardef\@M=10000

<sup>47</sup> \def\break{\penalty-\@M}

Vidí[me, že tělo](#page-409-0) definice \break [obsahu](#page-456-0)je jen tři tokeny, zatímco kdybychom použili \def\break{\penalty-10000 }, budeme mít v těle definice osm tokenů. Pokud v makrech často používáme nějakou konstantu (jako v tomto případě 10 000), je pro úsporu místa v "makroprostoru" užitečné tako[vou konsta](#page-324-0)ntu deklarovat uvedeným způsobem.

Další použití konstant z \chardef odhalíme v alokačních makrech \newread, \newwrite a dalších. Uvedeme příklad při práci se soubory. TEX pracuje s maximálně 16 soubory určenými ke čtení a 16 soubory [učenými](#page-318-0) k zápisu. Tyto soubory mají svá čísla v rozmezí 0 až 15. Přiřazení mezi tímto číslem a názvem souboru [se proved](#page-324-0)e primitivem \openin nebo \openout a dále primitivy \read a \write pracují pouze s těmito čísly. Alokujeme-l[i číslo sou](#page-318-0)boru pro zápis například pomocí \newwrite\outfile, prakticky se provede \chardef\outfile=,nějaké číslo". Dále pak pracujeme s konstantou \outfile jako se "souborem". Píšeme \openout\outfile..., \write\outfile... a nezajímá nás, jaké konkrétní numero se pod sekvencí \outfile skrývá. П

• Typy registrů. V další části této sekce podrobně r[ozeberem](#page-318-0)e jednotlivé typy registrů. Začneme tím nejjednodušším typem:  $\langle number \rangle$ . Pro registry tohoto typu je v T<sub>E</sub>Xu rezervována paměť velikosti 4 bytů. Je tedy možno uložit čísla v rozmezí  $-2^{31} + 1$  až  $2^{31} - 1$ , tj.  $-2147\,483\,647$  až  $2147\,483\,647$ . Při pokusu o ulože[ní čís](#page-440-0)la mimo tento rozsah obdržíme chybu Number too big.  $\Box$ 

Inform[ace o rozm](#page-318-0)ěrech se ukládají do registrů typu  $\langle$  dimen $\rangle$ , které mají v T<sub>EX</sub>ovské paměti rezervovány rovněž 4 byty. Vnitřně je každý rozměr v TEXu uložen jako číslo typu  $\langle number \rangle$ , přičemž jednotka se předp[okládá tz](#page-318-0)v. sp, což je definováno jako  $1/2^{16}$  pt. Můžeme si tedy uložení rozměrů typu  $\langle$  dimen $\rangle$  představit dvojím způsobem: Buď jako celočíselný násobek jednotky sp, nebo jako "fixed point" datovou reprezentaci racionálních čísel pro násobky jednotky pt. Řádová tečka je umístěna mezi druhým a třetím bytem v čtyřbytovém registru.

Velikost jednotky pt je definována vztahem  $1 \text{ pt} = 1/72.27 \text{ in}$ , přitom pro palec (in) je známý vztah 2,54 cm = 1 in. Každý rozměr typu  $\langle$  dimen $\rangle$  musí být v T<sub>E</sub>Xu označen některou z těchto jednotek: pt, pc, in, bp, cm, mm, dd, cc, sp, em nebo ex. Hodnoty jsou při ukládání do registru okamžitě přepočítány na vnitřní datovou reprezentaci, tj. celé násobky jednotky sp. Při "prezentaci" registru pomocí \the a podobných nástrojů TEX použije vyjádření v desetinném zápisu násobku jednotky pt. Přehlednou tabulku všech jednotek včetně jejich definic najde čtenář v části B u hesla  $\langle$  dimen $\rangle$ .

Protože TEX rezervuje jeden bit v registru $\langle \emph{dimen} \rangle$  pro svou vnitřní potřebu, zůstává rozsah od  $(-2^{30}+1)$  sp do  $(2^{30}-1)$  sp. To prakticky znamená (po přepočtu na metry) rozsah zhruba od −5,75 m do 5,75 m. Není pravda, že bychom tímto rozměrem byli omezeni a nemohli v TEXu dělat billboardy či nápisy na vzducholodě.

3.3. Registry, datové typy a aritmetika TEXu

Prostřednictvím registru \mag se totiž při výstupu první strany vloží do dvi koeficient pronásobení všech použitých rozměrů v dvi[. Te](#page-93-0)nto koeficient je pokynem pro dvi ovladač, který v případě, že ovládá zařízení na tisk billboardů, prostě pronásobí všechny použité rozměry [a můž](#page-322-0)e vytvářet obří výstup.  $\Box$ 

Registry typu  $\langle$ glue $\rangle$  nesou tři komponenty typu  $\langle$  dimen $\rangle$ : [zákl](#page-322-0)adní velikost, hodnotu roztažení a hodnotu stažení. Tento datový typ je použit pro vyjádření rozměrů pružných výplňků v sazbě. Například zápisem:

<sup>48</sup> \hskip 10pt plus 5pt minus 3pt

vyt[voříme m](#page-372-0)ezeru o základní velikosti 10 pt s hodnotou roztažení 5 pt a hodnotou stažení 3 pt. Tím je míněno, že mezera může mít proměnlivou délku a může se roztáhnout až na 10 pt plus 5 pt, tj. na 15 pt. Dále se může stáhnout až na 10 pt minus 3 pt, tj. na 7 pt. Takové úpravy mezer se uplatní při zalamování odstavců do bloku nebo na mnoha jiných místech. Upozorňujeme, že uvedený význam hodnot roztažení není zcela přesný. Podrobněji viz sekci 3.5.

Jednotlivé hodnoty typu  $\langle$  glue</sub> $\rangle$  oddělujeme klíčovými slovy plus a minus. Syntaktická pravidla jsou přesně popsána v části B u hesla  $\langle$  glue). Hodnota roztažení i hodnota stažení může mít navíc bezrozměrný tvar s připojením "pseudo jednotky" fil, fill nebo filll. Tím je naznačeno, že je dovoleno roztažení, resp. stažení na libovolnou velikost. Počet písmen "1" v této jednotce udává tzv. řád roztažení nebo stažení. Například:

```
49 \hskip 10pt plus 1.7fil
50 \hskip 50pt plus 10pt minus 2fill
```
Na prvním řádku je zapsána mezera, jejíž základní velikost je 10 pt a má možnost se roztáhnout na libovolnou velikost (prvního řádu). Je-li v řádku taková mezera jediná, pak hodnota konstanty (zde 1,7) není podstatná. Pokud by v řádku bylo více mezer stejného řádu, pak se mezery roztáhnou v poměru, který odpovídá poměru konstant zapsaných v hodnotách roztažení. Pak tedy začne mít hodnota konstanty 1,7 smysl a měří se poměr této konstanty s dalšími konstantami řádu fil. Na řádku 50 je vložena mezera se základní velikostí 50 pt, s hodnotou roztažení 10 pt a s libovolnou možností stažení.

Je-li uplatněno v nějakém řádku roztažení nebo stažení mezer, provede se tato úprava rozměrů jen v mezerách, kde jsou hodnoty roztažení nebo stažení nejvyššího řádu. Ostatní mezery zůstávají jen v základní velikosti. Znovu upozorňujeme, že podrobněji a hlavně přesněji se o výpočtu velikostí pružných mezer čtenář dočte v sekci 3.5.

Pokud je použita hodnota roztažení nebo stažení s "pseudo jednotkou" fil, fill nebo filll, pak se zapsaná konstanta uloží do 4 bytového registru analogicky, jako

by se jednalo o jednotku pt. Znamená to tedy, že největší [konstan](#page-318-0)ta má hodnotu 1638,9999 a nejmenší kladný zlomek má hodnotu 0,00001. П

Registrytypu  $\langle muglue \rangle$  mají zcela s[hodnou](#page-372-0) [dato](#page-153-0)vou struk[turu, j](#page-322-0)ako regi[stry typu](#page-324-0)  $\langle$ glue). Také se jedná o tři rozměrové údaje: základní velikost, hodnota roztažení a hodnota stažení. Hodnoty roztažení a stažení mohou rovněž mít "pseudo jednotku" fil, fill nebo filll. Rozdíl mezi  $\langle$ alue $\rangle$  a  $\langle$ mualue $\rangle$  je pouze v použité jednotce v případě rozměrového údaje. Pro  $\langle \text{m} \text{u} \text{d} \text{u} \text{e} \rangle$  není povoleno použít žádnou z jednotek pro vyjádřen[í hodnoty](#page-327-0)  $\langle$  dimen $\rangle$ . Je dovolena jediná jednotka s označením mu. Například:

<sup>51</sup> \muskip0 = 18mu plus 1fil minus 10.5mu

[Násobky j](#page-324-0)ednotky mu [se do čty](#page-318-0)řbytového registru ukládají analogickým způsobem, jako by se jednalo o násobky jednotky pt u registrů typu  $\langle$  dimen $\rangle$ . Tím je určena přes[nost 0,00](#page-318-0)001 [a maximum 1638,999](#page-324-0)9.

Výz[nam je](#page-322-0)dnot[ky](#page-318-0) mu bude vysvětlen v sekci [5.2. Z](#page-322-0)dej[en nazna](#page-318-0)číme, že  $\langle muglue \rangle$ je možno použí[t v parame](#page-324-0)tru povelu \hskip podobně jako  $\langle glue \rangle$ , ov[šem jen v](#page-324-0) matematickém m[ódu. Je](#page-322-0)dnotka mu je pak kontextově přepočítána na skutečný rozměr podle veliko[sti matem](#page-324-0)ati[ckého fon](#page-318-0)tu. Jinak velký font se používá pro základní velikost a pro velikost indexů různých úrovní.  $\Box$ 

Do [registrů](#page-433-0) typu  $\langle tokens \rangle$ lze vložit libovolně dlouhé posloupnosti tokenů. Tomuto typ[u jsme se](#page-351-0) po[drobně](#page-433-0) věnova[li v sekc](#page-351-0)i 2.4. K typu  $\langle box \rangle$  se vrátíme na konci této sekc[e.](#page-380-0)  $\Box$ 

• K[onverze](#page-354-0) [mezi](#page-433-0)[t](#page-433-0)[ypy](#page-351-0). [Pokud](#page-433-0) [napíše](#page-348-0)me například [v místě](#page-433-0) syntaktického pravidla  $\langle number \rangle$  registr typu  $\langle dimen \rangle$ , TEX pr[ovede](#page-433-0) konverzi. Jsou možné tyto konverze:

- $\langle$  dimen $\rangle \longrightarrow \langle$  number $\rangle$ ;  $\langle$  number $\rangle$  je násobek jednotky sp.
- $\langle$ glue $\rangle \longrightarrow \langle$ dimen $\rangle$ ; vezme se jen základní velikost.
- $\langle glue \rangle \longrightarrow \langle number \rangle$ ; složené zobrazení  $\langle glue \rangle \longrightarrow \langle dimen \rangle \longrightarrow \langle number \rangle$ .

Při konverzi z  $\langle$ glue $\rangle$  do  $\langle$ dimen $\rangle$  se tedy ztrácí hodnoty roztažení a stažení a při konverzi na  $\langle number \rangle$  se struktura zápisu informace v paměti vůbec nemění, pouze si T<sub>EX</sub> "odmyslí" jednotku sp. Například:

```
52 \skip0 = .5pt plus 1fill minus 10pt
53 \dimen0 = \skip0 % v \dimen0 máme .5pt
54 \kern\skip0 % totéž jako \kern 0.5pt
55 \count0 = \dimen0 % v \count0 je 0.5 * 2^16 = 32768
56 \divide \skip0 by \skip0 % argument "by \skip0" se konvertuje
57 % na "by 32768", tj. nové \skip0 má hodnotu:
58 % 1sp plus 0.00003fill minus 20sp, což se přibližně rovná:
```
[3.3. Regis](#page-326-0)try, datové typy a aritmetika TEXu

```
59 % 0.00002pt plus 0.00003fill minus 0.0003pt
60 \count0 = \skip0 % nyní má \count0 hodnotu 1
```
[Parametr](#page-336-0) pro dělení za slůvkem "by[" u](#page-433-0) primitivu \divide je typu  $\langle number \rangle$ . Proto [se provede](#page-324-0) konverze. Podrobněji o \divide v další části této sekce.  $\Box$ 

• Sčí[tání a od](#page-336-0)čítání. Registry typu  $\langle number \rangle$ ,  $\langle dimen \rangle$ ,  $\langle glue \rangle$  $\langle glue \rangle$  $\langle glue \rangle$  a  $\langle muglue \rangle$  lze [m](#page-324-0)ezisebou navzájem sčítat a odčítat [p](#page-324-0)oužitím p[rimit](#page-322-0)[ivu](#page-324-0) [\advanc](#page-324-0)e. Přesněji, povel \advance zvětší hodnotu registru o požadovanou hodnotu. Odčítání implementujeme jako zvětšení o hodnotu opatřenou znaménkem minus. Primitiv \advance má následující syntaxi:

61 \advance  $\langle numeric\ variable \rangle\langle optimal\ by \langle value \rangle$ 

kde  $\langle numeric\ variable\rangle$  je nějaký registr typu  $\langle number\rangle$ ,  $\langle dimen\rangle$ ,  $\langle glue\rangle$  nebo  $\langle muglue \rangle$  a  $\langle value \rangle$  zastupuje syntaktické pravidlo  $\langle number \rangle$ ,  $\langle dimen \rangle$ ,  $\langle glue \rangle$  nebo  $\langle muglue \rangle$ . Název tohoto pravidla se musí shodovat (po případné konverzi) s typem registru. Možné jsou jen konverze uvedené v předchozím odstavci. Například při \advance\count0 by\skip0 se \skip0 před provedením sčítání konvertuje na typ  $\langle number \rangle$ .

Povel [\ad](#page-350-0)[vance](#page-398-0) zvětší v případě registru typu  $\langle number \rangle$  $\langle number \rangle$  $\langle number \rangle$  nebo  $\langle dimen \rangle$  tento registr o stano[venou](#page-440-0)  $\langle value \rangle$ . V případě registru typu  $\langle glue \rangle$  a  $\langle muglue \rangle$  se zvětšují nezávisle všechny tři údaje o stanovenou  $\langle value \rangle$ , tj. zvětší se základní velikost registru o základní velikost (value), údaj o roztažení v registru se zvětší o údaj o roztažení ve  $\langle value \rangle$  $\langle value \rangle$  $\langle value \rangle$  a totéž platí o stažení.

Uvedeme příklad implementace jednoduché aritmetiky. Povel \součet sčítá následující parametry takto:

62 \součet 10 + 15 % Makro zapíše hodnotu 25 63 \součet 8 - 12 % Makro zapíše hodnotu -4

Definice makra \součet je jednoduchá:

```
64 \newcount\tempnum
65 \def\součet #1 #2 #3 {\tempnum=#1 \advance\tempnum by #2 #3
66 \the\tempnum}
```
Poznamenejme, že #2 nese znaménko, které je součástí syntaktického pravidla  $\langle number \rangle$ . Dále upozorňujeme, že makro \součet využívá povelů hlavního procesoru a neřeší tedy celou svou úlohu na úrovni expand procesoru. Proto nelze například psát: \count0 = \součet 1 + 1 .  $\Box$ 

• N[ásobení na úr](#page-338-0)ovni  $\langle dimen \rangle$  $\langle dimen \rangle$  $\langle dimen \rangle$ . Konstantu typu  $\langle dimen \rangle$  můžeme zapsat jako desetinné číslo následované jednotkou. V takovém [případ](#page-322-0)ě TEX [provede p](#page-318-0)řed uložením do registru pronásobení daného desetinného čísla kons[tantou, která de](#page-338-0)finuje použitou jednotku. Toto násobení je navíc přímo přístupné programátorovi maker. T<sub>EX</sub> totiž dovoluje zápis typu  $\langle$  dimen $\rangle$  i ve tvaru desetinného čísla následovaného nikoli jednotkou, ale registrem typu  $\langle$  dimen $\rangle$ . Pak se provede násobení desetinné konstanty s registrem. Například:

```
67 \dimenO = 1.5 pt
68 \dimen1 = 2.5 \dimen0 % tj. 2.5 * 1.5 pt = 3.75 pt
```
Toto násobení je umožněno jen na úrovni typu  $\langle$  dimen $\rangle$  a jen popsaným způsobem. Pok[ud tedy](#page-351-0) napíšeme[:](#page-351-0)

```
69 \baselineskip=1.2\baselineskip
```
pak se za konstantou 1,2 provede konverze typu  $\langle glue \rangle$  [na typ](#page-351-0)  $\langle dimen \rangle$ . Teprve potom se výsledek konverze násobí ko[nstan](#page-440-0)tou 1,2 a uloží do \baselineskip. Protože v naší ukázce [nenásl](#page-440-0)eduje žádné klíčové slovo plus ani minus, bude mít nová [\baseli](#page-351-0)neskip hodnoty roztažení a stažení rovny nule, ačkoli třeba před uvedenou operací mohly být tyto hodnoty nenulové.  $\Box$ 

Ukáž[eme si](#page-368-0) [nyn](#page-345-0)í mak[ro, které n](#page-345-0)ásobí mezi sebou dva registry typu  $\langle$  dimen $\rangle$ . Na hod[noty t](#page-350-0)ěchto registrů [pohlížíme niko](#page-361-0)li jako [na roz](#page-440-0)měry, ale jako na racionální čísla[, kter](#page-350-0)á je nutno mezi sebou násobit. Racionální čísla v registrech bereme jako násobky jednotky pt. Například:

```
70 \dimen1=1.5pt \dimen2=2.5pt
71 \dimen0 = \součin \dimen1 * \dimen2
```
vynásobí čísla  $1,5 \times 2,5 = 3,75$ . Výsledek bude uložen v \dimen0 znovu ve formě s jednotkou pt, tj. 3,75 pt. Makro \součin musí zapsat \dimen1 ve formě desetinného čísla. K tomu pomůže primitiv \the, ovšem dá nám trochu práce odstranit z výstupu primitivu \the zápis jednotky "pt". Pak makro připojí bez úpravy registr \dimen2. TEX tedy provede požadované násobení. Makro vypadá takto:

```
72 {\catcode'p=12 \catcode't=12
73 \gdef\noPT #1pt{#1}}
74 \def\thedimen #1{\expandafter \noPT \the #1}
75 \def\součin #1 * #2 {\thedimen{#1} #2}
```
Vidíme, že pro odstranění tokenů  $\sqrt{p}_{12} t_{12}$ , které vyprodukuje primitiv \the (viz například řádek 45 na straně 75), bylo potřeba udělat menší tanec s kategoriemi. Makro \noPT má v masce separátor  $p_{12} \tau_{12}$ . Při nastavování kategorií jsme využili toho, že slovo \catcode neobsahuje obě písmena p a t současně. Pak stačilo změnit

3.3. Regi[stry, datov](#page-324-0)é typ[y a ari](#page-322-0)t[metika TEX](#page-324-0)u

kategorie uvedených písmen ve správném pořadí. Také nebylo pot[řeba měnit](#page-324-0) pomocí \let název primitivu \gdef, protože tento název neobsahuje žádné z písmen p ani t.  $\Box$ 

• Násobení a dělení pomocí \multiply a \divide. Tyto povely umožňují jen celo[číselné náso](#page-398-0)bení a děl[ení. Jejich s](#page-398-0)yntaxe je násl[edující:](#page-398-0)

```
76 \multiply \langle \text{v} \rangle \multiply \langle \text{v} \rangle77 \divide \langle numeric\ variable\rangle\langle optional\ by\rangle\langlenumber\rangle
```
kde  $\langle numeric\ variable\rangle$  je registr typu  $\langle number\rangle$ ,  $\langle dimen\rangle$ ,  $\langle glue\rangle$  nebo  $\langle muglue\rangle$ . Povel  $\text{input}$  pronásobí hodnotu registru celočíselným  $\langle \text{number} \rangle$ . Pokud je registr typu  $\langle glue\rangle$  nebo  $\langle mugue\rangle$ , jsou pronásobeny všechny tři hodnoty. Povel  $\langle$ divide [vyděl](#page-395-0)í hodnotu registru celočís[elným](#page-440-0)  $\langle number \rangle$ . Při  $\langle$ qlue $\rangle$  a  $\langle m uq \rangle$  se dělí všechny tři hodnoty. Při dělení se v případě registru typu  $\langle number \rangle$  provádí zaokrouhlení výsledku na celá čísla. V případě rozměrů se provádí zaokrouhlení na celé násobky jednotky sp.

Uved[eme si př](#page-318-0)íklad na výpočet zbytku po celočíselném dělení:

```
78 \newcount\citatel \newcount\jmenovatel \newcount\zbytek
79 \citatel = 12345
80 \jmenovatel = 567 % Nějaká testovací čísla
81 \zeta = \c,82 \divide \zbytek by \jmenovatel % celočíselné dělení
83 \multiply \zbytek by \jmenovatel % zpětné pronásobení
84 \advance\zbytek by-\citatel % - zbytek
85 \zbytek=-\zbytek % to je zbytek
86 \message{zbytek po dělení je: \the\zbytek}
```
• Hledání poměru racionálních čísel. V T<sub>E</sub>Xu bohužel není zabudována operace dělení racionálních čísel mezi sebou. Pokud takovou funkci potřebujeme, musíme se spokojit s omezenou přesností výsledku. Představme si, že máme ve dvou registrech typu  $\langle$  dimen $\rangle$  nějaké rozměry a úkolem je zjistit poměr těchto rozměrů s přesností na tři desetinná místa. Například máme zjištěnou šířku w textu v nezvětšeném fontu a chceme zavést font tak zvětšený, aby text vyplnil stanovenou šířku g. Koeficient zvětšení fontu tedy je  $g/w$ . V povelu \font potřebujeme tento koeficient vyjádřit na tři desetinná místa, protože parametr scaled žádá celé číslo, které je tisícinásobkem koeficientu zvětšení.

Uvedeme makro, které výše formulovanou úlohu řeší. Uživatel napíše:

```
87 \napis to10cm {\tenbf To je nápis}
```
 $\Box$ 

<span id="page-81-0"></span>a T<sub>EX</sub> [vyt](#page-455-0)voří \hbox šir[oký 10 c](#page-351-0)m který vyplní textem "To je nápis" ve fontu \tenbf zvětšeném právě tak, aby text vyplňova[l na šířku](#page-324-0) celý prostor boxu.

```
88 \newcount\tempnum
89 \def\napis to#1#{\dimen0=#1\relax \dimen1=\dimen0 \zmerbox}
90 \def\zmerbox #1{\setbox0=\hbox{#1}\tempnum=\wd0
91 % Označme g=\dimen0, w=\wd0, spočítáme V = 1000 g / w
92 \divide\tempnum by1000 % t = w / 1000
93 \divide\dimen0 by\tempnum % V = g / t = g / (w/1000)
94 \analyzujbasefont #1^^X% % \let\basefont=prvni token
95 \font\tempfont=\fontname\basefont\space scaled\dimen0
96 \hbox to\dimen1{\hss\tempfont\text\hss}}
97 \def\analyzujbasefont #1#2^^X{\let\basefont=#1\def\text{#2}}
```
Makro \napis vloží do \dimen0 požadovano[u šířku](#page-324-0)  $g$  a ve \zmerbox se z[měří šířka](#page-318-0) [textu](#page-324-0) \wd0 při nezvětšeném fontu. Další aritmetika je poměrně zajímavá. Jmenovatel w konvertujeme na celé číslo (typ  $\langle number \rangle$ ) a vydělíme ho číslem 1000. Pak provedeme celočíselné dělení pomocí \divide. Výsledek je tedy celé číslo, obsahující tisícinásobek koeficientu  $g/w$ , což [je přes](#page-318-0)ně to, [co jsm](#page-318-0)e potřebovali. Kdybychom nejprve násobili g tisícem a pak teprve dělili, skoro [jistě b](#page-342-0)ych[om na](#page-342-0)razili na přetečení aritmetiky, protože tisícinásobek g bývá obvykle větší, než 5 metrů. Vydělením jmenovatele tisícem sice přicházíme před vlastním vyhodnocením zlomku o tři platné číslice ve jmenovateli, ale př[esnost vý](#page-428-0)[sledku bý](#page-324-0)[vá obvy](#page-320-0)[kle p](#page-318-0)ostač[ující. Přesn](#page-324-0)ost výsledku bychom možná trochu zvětšili, kdybychom například jmenovatel dělili jen číslem 100 a čitatel násobili deseti. Protože výpočet není absolutně přesný, koriguje[me nepat](#page-428-0)r[né odch](#page-369-0)ylky vložením \hss na obě dvě strany textu ve výsledném box[u.](#page-428-0)

Na řádku 95 si všimneme, že [za slov](#page-452-0)em sca[led](#page-455-0) je [použi](#page-369-0)t regi[str ty](#page-455-0)pu  $\langle$  dimen $\rangle$ . Protože je vyžadová[no syn](#page-318-0)taktické pravidlo (number), TEX provede konverzi na  $\langle number \rangle$  podle pravidel popsaných výše. Přesně k této závěrečné konverzi směřoval celý náš výpočet.  $\Box$ 

• Manipulace s registry typu  $\langle box \rangle$ . Typ  $\langle box \rangle$  má poněkud jiný způsob práce s registry. Jedná se o registry označované jako \box0 až \box255. Přitom tento zápis není přímým vyjádřením registrů. Je vhodné představit si tyto registry jako místa v paměti pro tiskový materiál charakterizovaná číslem 0 až 255. Uložení do registru provedeme pomocí \setboxhnumber ihequalsihbox i, kde hnumber i je číslo registru. Například:

```
98 \setbox0=\hbox{abc}
```

```
99 \setbox1=\vbox to0pt{\vss \box0 \vss}
```

```
100 % "box1" obsahuje tedy \vbox to0pt{\vss \hbox{abc}\vss}
```
Použití registrů typu  $\langle box \rangle$  se realizuje těmito povely:

[3.3. R](#page-376-0)egistry, [datové ty](#page-430-0)py a aritmetika  $T_F X u$ 

- $\text{box} \langle \text{number} \rangle$  $\text{box} \langle \text{number} \rangle$  $\text{box} \langle \text{number} \rangle$  použití re[gistru a](#page-347-0) jeho globální vyprázdnění.
- $\cosh$   $\cos\theta$  i použití registru a jeho zachování.
- $\mathbb{v}(number)$  použití h[orizon](#page-318-0)tálního seznamu z registru.
- $\u$ nvbox $\langle number \rangle$  použití vertikálního seznamu z registru.
- $\unhcopy(number), \unvcopy(number)$  $\unhcopy(number), \unvcopy(number)$  použití seznamu a jeho zachování.
- $\hat{\tau} = \varepsilon \cdot \hat{\tau} \varepsilon$ výška,  $\Phi(number)$  hloubka,  $\wedge \psi(number)$  šířka.
- $\langle \text{number} \rangle$  je registr prázdný?
- \ifhbox $\langle number \rangle$  je registr naplněn jako \hbox?
- [\ifvbox](#page-428-0) $\langle number \rangle$  $\langle number \rangle$  $\langle number \rangle$  je registr naplněn jako \vbox?
- \s[howbox](#page-428-0) $\langle number \rangle$  $\langle number \rangle$  $\langle number \rangle$  zapí[še do](#page-342-0) log obsah registru.

Na ř[ádku](#page-342-0) 99 v naší ukázce byl povelem \box0 zařazen do vertikálního seznamu box z registru 0. Tímto povelem byl ale obsah boxu 0 globálně vyprázdněn, což můž[ete ověřit](#page-428-0) [pomocí](#page-369-0) následného \ifvoid0 nebo \showbox0. Pokud je vlastnost "auto[matického](#page-368-0) [vyprázd](#page-428-0)n[ění v d](#page-369-0)obě po[užití"](#page-342-0) v rozporu s naším záměrem, musíme místo povelu \box0 použít povel \[copy0](#page-368-0).

Po uko[nčení sku](#page-447-0)pi[ny se regi](#page-448-0)str typu  $\langle box \rangle$  vrací k původní hodnotě, kterou měl před vstupem do skupiny. Pravidlo je tedy analogické jako u jiných registrů. Vyprázdnění registru pomocí povelu \box [ne](#page-81-0)ní abs[olutně](#page-342-0) globální[, ale vzta](#page-447-0)huje se na tu hodnotu, kterou je registr zrovna naplněn. Zní to komplikovaně, ale vše by měl objasnit následující příklad:

```
101 \setbox0=\hbox{abc}
102 { \setbox0=\hbox{xyz} {\box0} % Tím se vyprázdní hodnota "xyz".
103 } % Ukončením skupiny má box0 znovu hodnotu "abc".
104 {\box0} % Tím se vyprázdní hodnota "abc"
105 % A nyní znova:
bc}
107 { \global\setbox0=\hbox{xyz} {\box0} % Vyprázdní se "xyz".
108 } % Protože bylo použito \global, zůstává i nyní box0 prázdný.
```
Povely \unhbox a \unvbox rovněž vyprazdňují obsah registru, ale v místě použití navíc ruší "obálku" a zavedou jen "obsah" použitého boxu. Nikoli tedy box jako celek. Kdybychom na řádku 99 místo \box0 použili \unhbox0, pak by se do boxu 1 zavedl \vbox to0pt{\vss abc\vss}, což je něco jiného než v původním případě. O tom, jak dramatický je to rozdíl, se čtenář dozví po přečtení sekce 3.4 o módech hlavního procesoru.

Pomocí \unhbox nelze "odpouzdřit" \vbox a naopak. V takovém případě se dočkáme chyby Incompatible list can't be unboxed.  $\Box$ 

Registry \ht $\langle \alpha \rangle$ , \dp $\langle \alpha \rangle$  a \wd $\langle \alpha \rangle$  nám umožňují jednak zjistit rozměry boxu uloženého v registru typu  $\langle box \rangle$ , a jednak nastavit nové rozměry. Například:

109 \setbox0=\hbox{testovaný text} Šířka testovaného textu je: \the\wd0. % Je též možno nastavit novou hodnotu: \wd0=0pt % Od této chvíle při použití boxu např. pomocí \box0 % bude te[xt přečnív](#page-398-0)at přes [hranice](#page-398-0) boxu doprava.  $\Box$ 

Mak[ro plain](#page-350-0)u \n[ewbox](#page-375-0) [alokuje číslo](#page-338-0) pos[tupn](#page-362-0)ě od 10 do 254. Toto číslo je ztotožněn[o s "pr](#page-428-0)[om](#page-414-0)ěnnou typu [box" p](#page-452-0)[rostředn](#page-339-0)ictvím primitivu \chardef, takže třeb[a po](#page-350-0) \newbox[\mybo](#page-414-0)x [je mož](#page-355-0)[no používa](#page-357-0)t povely \setbox\mybox, \box\mybox, \if[hbox\](#page-350-0)mybox apod.  $\Box$ 

1. Ja[ko přík](#page-386-0)[lad pro použití registr](#page-448-0)[ů typu box](#page-428-0) [poslouží úl](#page-381-0)oha na očíslování jednot-

2. livých [řádků v](#page-375-0) o[dstavci,](#page-368-0)[j](#page-368-0)[ak to vid](#page-428-0)íme zde. Odstavec je formátován obvyklým

3. způsobem a [až po je](#page-369-0)[ho form](#page-386-0)[átování makro](#page-428-0) [přidá](#page-440-0) na okraj čí[sla řádk](#page-372-0)ů. Protože

<sup>4</sup>. TEX během hledání [místa](#page-342-0) [zlomu v od](#page-416-0)[stavci ne](#page-447-0)pustí ke slovu žádné makro, mu-

5. síme jej [nejprve n](#page-336-0)echat "zalomit" odstavec do pracovního boxu. Pak teprve

6. jednotlivé řádky rozebereme, přidáme k nim čísla a znovu je vrátíme do vněj-

7. ší[ho vertiká](#page-355-0)[lního sezna](#page-404-0)[mu. Mak](#page-447-0)r[o, které řeší](#page-448-0) [tento úkol,](#page-357-0) vypadá následovně:

```
114 \newcount\linenum \newcount\tempnum \newbox\allparagraph
115 \def\begnum{\par\begingroup\linenum=0
116 \def\par{\ifhmode\completepar\fi}%
117 \setbox\allparagraph=\vbox\bgroup}
118 \def\endnum{\par\egroup\endgroup}
119 \def\completepar{\endgraf \global\advance\linenum by \prevgraf
120 \tempnum=\linenum \setbox0=\hbox{}
121 \loop \unskip \unpenalty \setbox2=\lastbox
122 \ifhbox2 \global\setbox0=
scriptstyle\the\tempnum.$\hskip.7em}%
\box2\penalty0\unhbox0}
125 \dvance\tempnum by-1
126 \repeat
127 \egroup \noindent\unhbox0\unpenalty \endgraf
128 \setbox\allparagraph=\vbox\bgroup}
```
Popíšeme si funkci makra podrobněji. Upozorňujeme čtenáře, že některé části výkladu se opírají o znalosti práce s boxy a základní mechanismus sestavování odstavce. Tyto záležitosti jsou vysvětleny později v sekcích 3.5, 6.1 a 6.4. Nejprve uvedeme uživatelský popis makra: Uživatel napíše \begnum, pak následuje jeden nebo více odstavců, které budou mít číslovány řádky. Proces číslování je ukončen \endnum.

Makro \begnum zahájí skupinu, uvnitř které se nastaví čítač řádků \linenum na nulu a bude lokálně předefinováno \par jako \completepar. Nakonec se pro text prvního odstavce otevře \vbox\bgroup, který nevystupuje do vnějšího seznamu,

3.4. Šest módů hlavního procesoru

ale uloží se do boxu \allparagraph. Při ukončení odstavce pomocí \completepar se provedou tyto činnosti: čítač řádků \linenum se zvětší o počet řádků v odstavci a \tempnum se rovněž nastaví na tuto hodnotu. V cyklu \loop potom postupně odebereme "zespodu" jeden řádek odstavce, dáme mu číslo \tempnum a \tempnum zmenšíme o jedničku. Odebraný řádek máme v boxu 2 a přidáme ho do boxu 0 společně s číslem řádku  $(v \leq l$ lap) a s již uloženým materiálem v  $\boxdot$ ox0. Mezi jednotlivé boxy klademe \penalty0, což budou místa zlomu pro opakované zpracování odstavce. Cyklus ukončíme v okamžiku, kdy se pomocí \lastbox už nepodařilo odebrat řádek jako \hbox, tj. když je vertikální seznam v \allparagraph vyprázdněn.

Nyní máme materiál celého odstavce ve správném pořadí v jednom "dlouhém" boxu 0. Pokud takový materiál "vypustíme" do vnějšího vertikálního seznamu pomocí \noindent\unhbox0\endgraf, TEX znovu provede řádkový zlom v místech \penalty0 a výsledný odstavec, tentokrát už s čísly řádků, se objeví ve vnějším vertikálním seznamu. П

# 3.4. Šest módů hlav[ního p](#page-369-0)rocesoru

Hlavní procesor pracuje vždy v jednom ze šesti následujících módů:

- hlavní vertikální mód (vertical mode),
- vnitřní vertikální mód (internal vertical mode),
- odstavcový horizontální mód (horizontal mode),
- vnitřní horizontální mód (restricted horizontal mode),
- vnitřní matematický mód (math mode),
- display matematický mód (display math mode).

Zhruba řečeno, při vytváření hlavního tiskového materiálu, který podléhá stránkovému zlomu, pracuje TEX v hlavní[m vert](#page-414-0)ikálním módu. Uvnitř \vboxu je ve vnitřním vertikálním módu, při zpracování textu odstavce je v odstavcovém horizontálním módu a uvnitř \hboxu je ve vnitřním horizontálním módu. Konečně mezi \$...\$ je ve vnitřním matematickém módu a mezi \$\$...\$\$ je v display matematickém módu. Zbytek této sekce se snaží problematiku módů poněkud více precizovat.

Pokud budeme v dalším textu mluvit o vlastnosti společné hlavnímu vertikálnímu módu a vnitřnímu vertikálnímu módu, budeme zkráceně říkat vertikální mód. Analogicky budeme mluvit o *horizontálním módu*, místo o horizontálním módu vnitřním a odstavcovém a konečně o matematickém módu, místo matematickém módu vnitřním a display. Také budeme zkracovat termín "odstavcový horizontální mód" na odstavcový mód.

Plno povelů hlavního procesoru má význam závislý na módu, ve kterém se zpracování zrovna nalézá. Například povel \par ve vertikálním módu a ve vnitřním

<span id="page-85-0"></span>horizontálním módu neudělá nic. V odstavcovém módu tento povel uzavře načítání textu odstavce, kompletuje jednotlivé řádky odstavce a TEX se vrací do vertikálního módu, ve kterém byl před zahájením čtení textu odstavce. Konečně v matematickém módu způsobí povel \par chybové hlášení.

Z uvedené vlastnosti povelu \par okamžitě plyne, že vyskytne-li se více povelů \par za sebou, pak první \par může provést kompletaci odstavce a ostatní \par už vstupují do hlavního procesoru ve vertikálním módu, a proto neprovedou nic. Důsledek: více \par za sebou se chovají jako jedno. Prakticky to třeba znamená, že nevadí, zda uživatel vkládá mezi odstavce jeden prázdný řádek nebo třeba deset prázdných řádků. (Připomínáme, že token procesor z každého prázdného řádku obvykle v[ytvo](#page-143-0)ří jedno \par.)

Níže uvedeme všechny možnosti, při kterých hlavní procesor přechází z jednoho módu do druhého. Definujeme tím vlas[tně sta](#page-369-0)vový automat hlavního procesoru.

[Než se](#page-369-0) pustíme do podrobného výkladu jed[notlivý](#page-452-0)ch módů, budeme se věnovat výzkumu, k čemu ty módy jsou. Popíšeme, jak se chová tiskový materiál, který je v tom kterém módu hlavním procesorem vytvářen.

Vev[ertikálním mó](#page-452-0)[du vytv](#page-369-0)áří [hlavní](#page-452-0) [proceso](#page-369-0)r vertikální seznam tiskového materiálu, v horizontálním módu vytváří hori[zontáln](#page-369-0)í seznam tiskového materiálu a konečně v matematickém [módu v](#page-369-0)ytváří matematický seznam. Horizontální seznam může obsahovat sazbu jednotlivých znaků, boxy a další materiál (vše je kladeno vedle sebe zleva doprava), verti[kální se](#page-452-0)znam může obsahovat boxy a další materiál (vše je klad[eno pod](#page-369-0) [sebou s](#page-452-0)hora dolů). Matematický seznam je [kapitola](#page-369-0) sama pro sebe  $(viz \text{ sekci } 5.1).$ 

[Vertik](#page-369-0)ální a horizon[tální se](#page-452-0)znamy mohou být do sebe prostřednictvím boxů [vnořen](#page-369-0)é. Obsahuje-li například vertikální seznam \hbox, pak tento box obsahuje horizontální seznam. V něm mohou být boxy, například \vbox s vertikálním seznamem nebo \hbox s horizontálním seznamem atd. Množství vnořených úrovní těchto seznamů je omezeno pouze velikostí paměti. Například na konstrukci:

```
129 \forall \text{hbox{ab}}130 \vbox{\hbox{cd\vbox{\hbox{ef}
131 \hbarox\{gh\}}
132 \hbar \hbox{ij}}}
```
můžeme pohlížet jako na \vbox, který obsahuje vertikální seznam se dvěma elementy: \hbox a \vbox. Budou pod sebou. První element je \hbox obsahující horizontální seznam se dvěma znaky: "a, b". Budou vedle sebe. Druhý element vertikálního seznamu je \vbox obsahující vertikální seznam se dvěma elementy: \hbox a \hbox. Budou pod sebou. A tak dále. Abychom se do toho moc nezamotali, ukážeme raději výsledek:

[3.4.](#page-452-0) [Šest mó](#page-371-0)[dů hlavn](#page-453-0)[ího pr](#page-334-0)ocesoru

ab

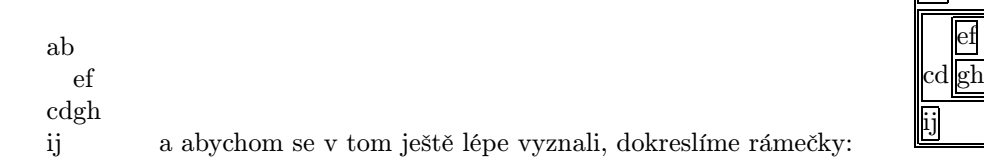

Pro hloubavé čtenáře uvedeme kód, kterým jsme ty rámečky v naší ukázce vytvořili. Pokud tomu zatím nebudete rozumět, nezoufejte. Tajemství tohoto kódu odhalíte například po přečtení sekce 3.5.

```
133 \begingroup \offinterlineskip \def\, {\kern1pt}
134 \def\Vbox#1{\vbox{\,\hbox{\,\vrule\vbox{\hrule
135 #1\hrule}\vrule\,}\,}}
\Hbox#1{\hbox{\,\vbox{\,\hrule\hbox{\strut\vrule
137 \text{H}\vrule{\,\,}\bspace{1mm}138 \Vbox{\Hbox{ab}
cd\lower6.3pt\Vbox{\Hbox{ef}
140 \Hbox{gh}}}
141 \Hbox{ij}}}
142 \endgroup
```
Nyní si uvedeme úplný seznam všech elementů, které se mohou vyskytovat ve vertikálním a v horizontálním seznamu. V závorce uvádíme primitivy, prostřednictvím kterých tyto elementy hlavní procesor vytváří.

Vertikální [s](#page-369-0)[eznam](#page-453-0) [může](#page-452-0) [obsaho](#page-455-0)vat tyto elementy:

- Box (\hbox, \vbox, \[vtop](#page-322-0)).
- Linka (\hrule).
- Kern, tj. pevný výplněk nepodléhající zlo[mu \(](#page-416-0)\kern).
- Pružný výplněk typu  $\langle g \rangle$  (\vskip, \leaders, \vfil, \vss, ...).
- Penalta, tj. trest za zlom v daném místě (\penalty).
- Značka pro odkazy do plovoucího záhlaví (\mark).
- Odkaz na pozdější zápis do souboru (\write).
- Odkaz na vertikální seznam typu "insert" (\insert).

Horizontální seznam může obsahovat tyto elementy:

- Znak nebo ligatura (povel pro vysázení znaku).
- Box (\hbox, \vbox, \vtop).
- Linka  $(\forall$ rule).
- Kern, tj. pevný výplněk nepodléhající zlomu (\kern).
- Pružný výplněk typu  $\langle g \rangle$  (\hskip, \leaders,  $\Box_{10}$ , \hfil, \hss, ...).
- Penalta, tj. trest za zlom v daném místě (\penalty).

 $\Box$ 

- Způsob rozdělení slova (\discretionary).
- Odkaz na pozdější zápis do souboru (\write).
- Odkaz (\vadjust, \mark, \insert). Později se přesune do vn[ějšíh](#page-93-0)o seznamu.

Při startu TEXu je nastaven vždy hlavní vertikální mód na zpracování vertikálního seznamu, který podléhá stránkovému zlomu. Z tohoto módu se hlavní procesor [občas](#page-369-0) přepíná do jiných vnořených módů a po sestavení tiskov[ého ma](#page-452-0)t[eriálu v](#page-455-0)e vnořených módech se hlavní procesor zásobníkovým způsobem vrací k módům, ve kterých byl v době vstupu do vnořeného módu. Na konc[i zp](#page-85-0)racování ([při p](#page-85-0)ovelu \end) se předpokládá, že se TE[X dosta](#page-452-0)ne zpětně do hlavního vertikálního módu. Pokud se tak nestalo (například \end uvnitř [\vb](#page-369-0)oxu), TEX ohlásí chybu.

Z libovolného módu přechází T<sub>E</sub>X do vnitřního vertikálního módu při povelu \vbox nebo  $\forall$ top. Přesněji, T<sub>EX</sub> si zapamatuje případné  $\langle box\ specification \rangle$  a po otevření skupiny, která za specifikací boxu musí následovat, př[ejde](#page-85-0) do vni[třního](#page-452-0) vertikálního módu. Po kompletaci vertikálního seznamu tohoto boxu (při zavření skupiny na úrovni tohoto boxu) se vertikální seznam případně upraví (viz sekci 3.5) a výsledný box vystupuje jako jednolitý element ve vnějším seznamu. TEX se vrací do módu, ve kterém byl před vstupem do vnořeného módu.

Z libovolného módu přechází TEX do vnitřního horizontálního módu při povelu \hbox. Situace je analogická, jako ve výše u[vedené](#page-369-0)m případě pro \vbox a \vtop.

Vraťme se k našemu příkladu vnořených boxů na straně 86. Na řá[dku](#page-414-0) 129 vstupuje TEX při zpracování povelu \vbox z hlavního vertikálního módu do vnitřního vertikálního módu. Znamená to, že povel \hbox, který následuje, bude zpracován v rámci tohoto vnitřního vertiká[lního mód](#page-377-0)u. P[ovel ovšem z](#page-404-0)působí přechod do vnitřního horizontálního módu a v rámci něj se zpracuje horizontální seznam obsahující sazbu "ab". Po kompletaci tohoto horizontálního seznamu se T<sub>E</sub>X vrací do vnitřního vertikálního módu a v rámci něj zpracuje na řádku 130 povel \vbox. To způsobí přechod do vnitřního vertikálního módu o jednu úroveň hlouběji než dosud. A tak dále.  $\Box$ 

• Odstavcový mód. V tomto módu TEX zpracovává horizontální seznam, který je při kompletaci rozlámán do jednotlivých řádků odstavce a tyto řádky jsou vloženy jako boxy do vnějšího vertikálního seznamu. Můžeme si představit, že TEX při startu odstavcového módu otevře neomezeně velký \hbox a v něm sestaví text odstavce do jednoho řádku. Při ukončení tohoto módu (prostřednictvím povelu \par) rozlomí TEX tento "dlouhý" box na jednotlivé řádky.

Do odstavcového módu lze vstoupit jen z vertikálního módu. Vstup do odstavcového módu je buď explicitní (pomocí \indent nebo \noindent), nebo *implicitní*. Implicitní vstup do odstavcového módu proběhne například při povelu pro sazbu znaku. To je totiž povel, který v rámci vertikálního seznamu nelze provést. V následujícím příkladě:

[3](#page-414-0).4. Šest mód[ů hlavn](#page-380-0)ího procesoru

<span id="page-88-0"></span>143 \kern2cm 144 První odstavec.\kern3cm 145 146 \kern4cm Druhý odstavec. \end

se nejprve vloží výplněk \kern2cm ve vertikálním směru do hlav[ního ve](#page-345-0)rtikálního seznamu. Pak hlavní proce[sor narazí](#page-345-0) na povel  $\overline{P}_{11}$ , [který p](#page-372-0)[ro něj znamená](#page-370-0) [sazbu](#page-372-0) [znaku. To](#page-370-0) [lze ovšem provést je](#page-447-0)n [v horiz](#page-453-0)o[ntálním s](#page-451-0)[eznamu. P](#page-335-0)[roto dojde k impl](#page-351-0)i[cit](#page-333-0)[ním](#page-333-0)[u přechodu do](#page-404-0) odstavcového módu. V něm například pokyn \kern3cm způsobí vložení výplňku velikosti 3 cm v horizontálním směru. Prakticky asi nic neuvidíme, protože tento výplněk splyne s mezerou ve východovém řádku odstavce. Napsali jsme to do ukázky jen proto, abychom mírně popletli čtenáře. Dále na prázdném řádku 145 vytvoří token proceso[r sekvenci](#page-404-0) \par, která ukončí zpracování prvního odstavce. Jsme tedy zpětně v hlavním vertikálním [módu. Povel](#page-361-0) \kern4cm nyní vloží výplněk pod p[rvním ods](#page-377-0)tavcem ve vertikálním směru. Pak se kvůli sazbě písmene D provede implicitní pře[chod do ods](#page-415-0)tavcového módu. Povel \end kompletuje poslední (zde druh[ý\) odstavec](#page-361-0) a TEX se vrací do vnějšího vertikálního módu. V něm proběhnou závěrečné aktivity: stránkový zlom a výstup strany do dvi.

Zde je úplný seznam všech povelů, které si vynutí implicitní přechod z vertikálního módu do odstavcového mó[du: sazba zn](#page-415-0)aku přímo nebo [pomocí](#page-361-0) \char nebo po[mocí sekven](#page-361-0)ce definované v \chardef, dále primitivy \hskip, \hfil, \hfill, \hss, \hfilneg, \unhbox, \unhcopy, \vrule, \valign, [\accent](#page-361-0), \discretionary, \-,  $\cup_{\cup}$ , \noboundary. Do odstavc[ového módu](#page-361-0) se též implicitně přejde před vstupem do matematického módu (vnitřního i display), pokud se přepínač matematického módu vyskytl ve vertikálním módu.

Při explicitním přechodu pomocí \noindent se založí prázdný horizontální seznam pro text odstavce a expanduje se obsah proměnné \everypar. Při explicitním přechodu pomocí \indent se rovněž založí horizontální seznam, ovšem do něj TFX vloží prázdný box o šířce \parindent (odstavcová zarážka) a pak teprve expanduje obsah proměnné \everypar.

Při implicitním přechodu do odstavcového módu TEX nejprve odloží zpět do čtecí fronty token, který vyvolal implicitní přechod. Pak otevře horizontální seznam a do něj vloží prázdný box o šířce \parindent. Dále expanduje \everypar. Při prázdném \everypar se odložený token z čtecí fronty znovu dostává do hlavního procesoru, kde je interpretován jako povel. Při neprázdném \everypar je další osud odloženého tokenu v rukou maker z \everypar, která mohou vzít tento token do svých parametrů a naložit s ním dle libosti.

V následujícím příkladě chceme, aby každý odstavec začínal větším písmenem:

Kapitola 3. Základy hlavního pr[ocesoru](#page-361-0)

```
147 \font\vetsi=csr10 scaled\magstep5
148 \def\zvetsiznak#1{{\vetsi #1}}
149 \everypar={\zvetsiznak} \parindent=0pt
150 První odstavec. \par Druhý odstavec, atd.
```
Na řádku 150 [přich](#page-381-0)ází token  $\overline{P}_{11}$  jako povel, [který způso](#page-361-0)bí implicitní přechod do odstavcového módu. Proto se tento token vrátí zpět do čtecí fronty. Pak je založen horizontální seznam s boxem o šířce \parindent=0pt (nechceme odstavcovou zarážku). Dále je expandováno makro \zvetsiznak, které načte do parametru #1 odložený token  $\overline{P}_{11}$ . Tím dostáváme na [výstu](#page-414-0)pu větší písmeno P, tedy první písmeno odstavce. Větší bude i písmeno D z druhého odstavce a první písmena ze všech případných dalšícho[dstav](#page-414-0)ců.

Uvedeme ještě [jedn](#page-414-0)u aplikaci \everypar z LATEXu. V tomto makru bývá obvykle potlačena odstavcová zarážka u prvního odstavce pod nadpisem. Je to uděláno tak, že při sestavování nadpisu (například v makru \section) je řečeno \everypar={\sejmibox\everypar={}}[. Při pr](#page-454-0)[vním otevření o](#page-452-0)d[stavc](#page-455-0)e [se expan](#page-452-0)[duje](#page-356-0) [\everypa](#page-448-0)r[. Makro](#page-449-0) \[sejmibox](#page-368-0) [odstraní](#page-371-0) [z horiz](#page-355-0)ontálního seznamu box šířky \parindent, který tam byl vložen vnitřním algoritmem TEXu. Použije k tomu primitiv \lastbox. Dále se vyprázdní obsah \everypar, takže další odstavce už zase zarážku mít budou.  $\Box$ 

Nyní se seznámíme se všemi případy, k[dy do](#page-414-0)chází k ukončení odstavcového módu a návratu do vertikálního módu, ze kterého byl odstavcový mód zahájen. Nejčastěji je odstavcový mód ukončen povelem \par. Prázdný řádek ve vstupním textu se (obvykle) v token procesoru promění na token par a tento token (obvykle) má přímo význam povelu \par. Pokud je odstavec ukončen přímo povelem \par (nebo povelem \par z prázd[néh](#page-88-0)o řádku),ř[íkám](#page-88-0)e, že [probě](#page-356-0)hlo explicitní ukončení odstavcového módu.

Kromě toho se může odstavcový mód ukončit implicitně[, po](#page-414-0)kud se v tomto módu objeví některý z následujících povelů: \vskip, \vfil, \vfill, \vss, \vfilneg, \end, \unvbox, \unvcopy, \halign, \hrule, \dump. Za takové situace TEX vloží token, který způsobil implicitní přechod, zpět do čtecí fronty a vloží před něj do čtecí fronty sekvenci par . Pak nechá tuto sekvenci (v případě, že se jedná o makro) expandovat expand procesorem. Pokud má sekvence par původní význam primitivního povelu, vykoná se přímo povel \par a potom se vykoná povel, který byl odložen do čtecí fronty a který způsobil implicitní přechod. Pokud je ovšem sekvence par předefinována například ve významu makra, toto makro může vzít do svých parametrů odložený token, který způsobil implicitní přechod. Další osud odloženého tokenu je tedy zcela v rukou tohoto makra.

V předchozí ukázce ze strany 89 je na řádku 146 povel \end, který se nejprve objeví v odstavcovém módu. Tento povel způsobí implicitní přechod, tj. TEX vloží sekvenci par a ta se dostane do hlavního procesoru jako povel \par. TEX tedy kompletuje

[3](#page-370-0)[.4. Šest](#page-453-0) [módů hl](#page-371-0)avního procesoru

odstavec a potom (už [ve vert](#page-414-0)ikálním módu) znovu obdrží povel \end, který vykoná závěrečnou práci (strán[kový zlom](#page-375-0) a výstup do dvi).

Uvedeme si příklad, ve kterém předefinujeme sekvenci  $\sqrt{par}$ [. Budem](#page-357-0)e chtít, aby na [konci](#page-414-0) každého odstavce byl čtvereček, který čtenář v této knize čte jako "uff, zase jsem strávil kousek uceleného textu". V naší knize se tento čtvereček nevyskytuje za každým odstavcem, proto ve formátu knihy není sekvence par předefinována. Autor ukončiv myšlenku si vždy řekl: "uff, musím se na chvíli protáhnout" a napsal na konec odstavce ručně sekvenci \endpar. Na druhé straně, následující makro nám vytvoří čtvereček na konci každého odstavce:

```
151 \def\par{\ifhmode\endpar\fi\endgraf}
152 \def\endpar{\unskip~\hfill\lower1pt\vbox{\hrule
153tovrule height7pt\hfil\vrule}\hrule}}
```
Vidíme, že nejprve je \par předefinováno [tak, a](#page-414-0)by ve vertikálním módu neudělalo nic (proto ten test \ifhmode). Kdybychom na to zapomněli, pak dva prázdné řádky by znamenaly jeden prázdný odstavec. Sekvence \endpar vyrobí příslušný čtve[reček v](#page-452-0) horizontálním módu. Pak se prostřednictvím \endgraf provede povel \par v původním primitivním významu tohoto slova. Čtverečky nám to bude dělat za každým odstavcem, i v případě, že byl odstavec ukončen implicitně. Je to proto, že při implicitním ukončení se uměle vložená sekvence par zpracuje expand procesorem, takže se expanduje na kód, vedoucí k vytvoření čtverečku.

Exist[ují](#page-226-0) ovšem odstav[ce, které čt](#page-452-0)vereček [při po](#page-452-0)užití našeho kódu n[ebudou mí](#page-372-0)t. Nezmínili jsme se totiž ještě o posledním způsobu ukončení odsta[vcové](#page-414-0)ho módu: tzv. vynucené ukončení. K vynucenému ukončení dojde v případě, že hlavní procesor v odstavcovém módu obdrží povel ukončení skupiny, která odpovídá ukončení \vboxu (též \vtop nebo \vcenter), uvnitř kterého byl odstavcový mód zahájen. V takovém případě se provede vnitřní povel \par a nikoli sekvence par . Vzápětí se kompletuje vertikální seznam uzavíraného boxu. Podrobně si projdeme tento příklad:

## 154 \vbox{abc}

Zde se ve vnitřním vertikálním módu objevilo písmeno "a". Proto TEX přešel (implicitně) do odstavcového módu. V horizontálním seznamu tohoto módu máme odstavcovou zarážku a dále sazbu "abc". Pak se provede vynucené ukončení odstavcového módu. Do \vboxu se vloží jeden řádek odstavce o šířce \hsize (viz sekci 6.4) a kompletuje se \vbox. Tento \vbox má tedy šířku rovnou \hsize a výšku písmene "b". Čtvereček na konci řádku (i při předefinovaném \par) není. Na konci odstavce, který zrovna čteme, čtvereček s radostí uděláme. Uff.  $\Box$ 

Vraťme se ještě k problematice předefinování sekvence \par. Pokud ji předefinujeme tak, že v makru nefiguruje [\endgr](#page-369-0)af, hrozí [nebezpečí](#page-377-0) chyby TeX capacity exceeded. Vyzkoušejte si:

155 \def\par{konec} 156 <sup>157</sup> \end

Co se stalo? Sekvence par z prázdného řádku se expandovala na "konec". Písmeno "k" z[působil](#page-345-0)o implicitní přechod do odstavcového módu. V něm tedy přichází na řadu povel \end. TEX proto vloží sekvenci par [a ta se znov](#page-366-0)u expanduje na "konec". V horizontálním seznamu už máme "koneckonec". Pak přijde na řadu znovu \end, ovše[m zn](#page-350-0)[ovu v](#page-347-0) [horizon](#page-452-0)tálním [módu](#page-455-0). T<sub>E</sub>X [tedy z](#page-345-0)no[vu vlož](#page-380-0)í sekvenci par. A tak poř[ád dokola.](#page-345-0) [Až se](#page-348-0) překročí kapacita horizontálního seznamu, která je plněna text[em "k](#page-350-0)o[neckone](#page-347-0)ckoneck[onec..."](#page-348-0), TEX ohlásí chybu. П

Napíšeme-li ve vertikálním módu \hbox{abc} nebo \indent\hbox{abc}, okamžitě vidíme, že to pokaždé znamená něco jiného. V prvním případě se \hbox vloží přímo do vertikálního seznamu, zatímco v druhém případě se vloží [do hori](#page-452-0)zontálního seznamu v rámci odstavce. Z toho kouká jedna záludnost T<sub>E</sub>Xu, na které si už mnoho lidí spálilo prsty. Ukážeme si ji na příkladě.

Představme si, že třeba nemáme ve fontu české uvozovky a sestavujeme je z anglických. Uvozovky dole vyrobíme snížením uvozovek ("), které mají ve fontu cmr10 pozici \char34. Uživatel použije makro \uv. Toto makro je zde velmi zjednodušeno, prakticky se dělá ještě trochu jinak (viz heslo \futurelet v části B).

```
158 \def\clqq{\vbox to0pt{\vss\hbox{\char34}\kern-1.4ex}}
159 \chardef\crqq=92
160 \def\uv #1{\clqq #1\crqq}
```
V uvedené ukázce se dopouštíme chyby. Při použití makra uvnitř odstavce vypadá vše v pořádku. Skutečně, když napíšeme \uv{Cosi}, dostáváme "Cosi". Pokud ale napíšeme makro \uv{Cosi} na začátku odstavce, obsadí \vbox s otevíracími uvozovkami samostatný řádek ve vertikálním seznamu a teprve písmeno C způsobí přechod do odstavcového módu. Výsledek pak (při \parindent=20pt) vypadá takto:

Cosi".

Věc opravíme tak, že před otevíracími uvozovkami přidáme makro plainu, které ve vertikálním módu způsobí implicitní přechod do odstavcového módu. Makro se jmenuje \leavevmode, takže pišme:

"

3.4. Šest módů hlavního procesoru

161 \def\uv #1{\leavevmode\clqq #1\crqq}

Nyní už tušíme, proč je v příručce LATEXu zatajena před uživatelem primitivní konstrukce \hbox, ale místo toho se tam doporučuje důsledně používat makro \mbox. Toto makro je totiž definováno jako \leavevmode\hbox. П

• Matematický mód. To nejlehčí nakonec. Uvedeme případy, kdy TFX vstupuje do matematického módu a vystupuje z něj. Do vnitřního matematického módu se vstupuje prostřednictvím tokenu  $\mathfrak{F}_3$  a do display matematického módu se vstupuje pomocí dvojice tokenů  $\boxed{\$}$ <sub>3</sub>  $\boxed{\$}$ <sub>3</sub>. Na ASCII hodnotě tokenu nezáleží, ovšem vesměs se používá znak \$, aby měl autor textu neustále na zřeteli, že kvalitní matematická [sazba](#page-369-0) je drahá.

Do vnitřního matematického módu je [možno vs](#page-452-0)toupit jen z horizontálního módu (odstavcového nebo vnitřního). Do display matematického módu je možné vstoupit jen z odstavcového módu. Pokud se značka vstupu do matematického módu ( $\mathbf{\overline{*}}_3$ ) vyskytne ve vertikálním módu, pak se nejprve implicitně otevře odstavcový mód a v něm teprve příslušný matematický mód.

Při prvním výskytu značky  $\lceil \frac{1}{3} \rceil$  3 T<sub>E</sub>X ošetří, zda následující token je také kategorie 3. Tím rozlišuje mezi vstupem do vnitřního a display módu. Tato vlastnost má výjimku ve vnitřním horizontálním módu. V tomto případě výjimečně zápis \$\$ znamená nikoli vstup do display matematického módu, ale vstup a hned výstup z vnitřního matematického módu.

Uvnitř matematického módu lze přejít do vnitřního horizontálního módu pomocí \hbox a vnitřního vertikálního módu pomocí \vbox, \vtop a \vcenter. V matematickém módu lze tedy navíc použít \vcenter, který při kompletaci vertikálního materiálu centruje box na matematickou osu.

Uvnitř matematického módu nelze přejít do vnořeného matematického módu přímo, ale lze tam přejít prostřednictvím boxů. Například:

<sup>162</sup> Odstavcový mód \$a+b=\hbox{vnitřní horizontální mód \$c^2\$}\$ znovu 163 pokračuje odstavcový mód.

Výstup z vnitřního matematického módu je realizován tokenem  $\mathcal{F}_3$  a z display matematického módu dvojicí  $\mathbb{S}_3 \mathbb{S}_3$ . T<sub>E</sub>X se v takovém případě vrací do horizontálního módu, ve kterém byl před vstupem do matematického módu. tálního módu, ve kterém byl před vstupem do matematického módu.

V souvislosti s přechody do matematického módu jsem se setkal jen s jednou záludností. Existuje rozdíl mezi těmito dvěma vstupy do display matematického módu:

<span id="page-93-0"></span>Kapitola 3. Základy hlavního procesoru

```
164 Tady je výpočet:
165 $\$ a+b = c $\$166 další text.
167
168 $$ a+b = c $$ \bar{ }\ar
```
První display mód na řádku 165 se odehrává v rámci odstavcového módu. Před vložením rovnice TEX přeruší odstavec za slovem "výpočet:" a do vnějšího vertikálního seznamu vloží řádek s textem "Tady je výpočet:" Pak na samostatný řádek vloží výsledek matematické sazby display módu. Dále pokračuje v sestavování horizontálního seznamu, který zahájí bez odstavcové zarážky. Výsledkem je řádek s obsahem "další text.", který se připojí pod rovnici. Jaké jsou přesně vloženy mezery nad a pod rovnicí, o tom je možné si přečíst v sekci 5.6.

Na druhé straně, v případě display módu na řádku 168 se musí nejprve založit horizontální seznam. Ten je před rovnicí kompletován jako prázdný (přesněji, obsahuje jen odstavcovou zarážku). Nad rovnicí tedy vzniká prázdný řádek! Pod tímto řádkem je standardní mezera, která se vkládá nad rovnicí. Pak následuje rovnice. Dohromady tedy nad rovnicí máme více volného prostoru kvůli prázdnému řádku. Ačkoli máme okamžitě za rovnicí povel \par, prázdný řádek pod rovnicí v tomto případě nevzniká.  $\Box$ 

## 3.5. Boxy

Box je základním stavebním kamenem v tiskovém materiálu. Boxem může být skupina znaků, řádek v odstavci, položka v tabulce, celá tabulka, záhlaví nebo celá strana. Podobné boxům jsou též další elementy sazby: sazba jednotlivého znaku a linky. Tyto objekty se ovšem v mnohých ohledech od boxů liší, a proto je nebudeme nazývat termínem box.

Box, stejně jako sazba znaku a linky, je v TEXu interpretován jako pravoúhlý dvourozměrný útvar, který se umisťuje do sazby s ohledem na tzv. účaří (baseline). Účařím je pomyslná základní vodorovná linka každého řádku. Každý box (rovněž sazba znaku nebo linky) má referenční bod a je určen třemi rozměry. Od referenčního bodu nahoru se měří výška (height), dolů hloubka (depth) a doprava šířka (width). Referenčním bodem prochází účaří.

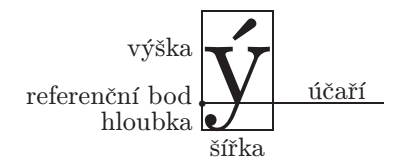

Vlastní kresby znaků nemusí mít nic společného s rozměry boxu. Například při sazbě skloněného písma obvykle kresby znaků přečnívají přes hranice, určené jejich

3.5. Boxy

 $\Box$ 

výškou, hloubkou a šířkou. TEX samotný se zabývá jen uvedenými třemi rozměrový[mi pa](#page-350-0)rametry ka[ždého](#page-452-0) [znaku a](#page-371-0) [vůbec](#page-369-0) [ho nezaj](#page-453-0)ím[á, jak bu](#page-453-0)[dou v](#page-371-0) dvi ovladači znaky vykresleny. Rozměrové údaje každého znaku načítá z metriky tfm. Bývá obvyklé, že se tyto rozměrové údaje co nejvíce blíží rozměrům kresby znaků, zvláště jejich šířky. Podle šířek totiž staví T<sub>E</sub>X jednotlivé znaky vedle sebe, což je pro sazbu textu snad to nejdůležitější.

Chcete-l[i zjistit,](#page-423-0) jakér[ozměry](#page-388-0) mají jednotlivé znaky nebo boxy, použijte třeba tento kód:

```
169 \setbox0=\hbox{testovaný text}
170 \message{výška: \the\ht0, hloubka: \the\dp0, šířka: \the\wd0}
```
Chcete-li si nakreslit "ob[vod" b](#page-369-0)oxu, abyste viděli jeho rozměry graficky společně s textem, pak můžete použít třeba:

```
{\hrule \hbox{\vrule #1\vrule}\hrule}}
t}
```
V horizontálním seznamu se jednotlivé znaky, linky a boxy usazují vedle sebe podle společného účaří. Výjimky umístění směrem nahoru a dolů je možné deklarovat primitivem \raise nebo \lower. Vedle sebe se jednotlivé boxy, linky a znaky vkládají bez mezer, pokud samozřejmě není vložen nějaký výplněk. Užitečná je představa tzv. aktuálního bodu sazby. Při vložení dalšího elementu sazby (box, linka nebo sazba znaku) se referenční bod tohoto elementu kryje s aktuálním bodem sazby a aktuální bod sazby se následně posune o šířku elementu směrem doprava.

Boxy [mohou mít n](#page-396-0)ě[které rozměr](#page-396-0)y záporné. Například box o záporné šířce −20 pt můžeme vytvořit pomocí \hbox{\kern-20pt} nebo \hbox to-20pt{}. Pokud vložíme takový box do horizontálního seznamu, p[ak se](#page-107-0) nám aktuální bod sazby posune o 20 pt doleva. Dodejme, že \hbox nemůže mít zápornou výšku a hloubku a \vbox nemůže mít zápornou šířku. Výjimka z tohoto pravidla může nastat při "ručním" ukládání hodnot do registrů \ht, \dp a \wd.

Principiálně lze vytvořit metriku fontu, kde budou i základní rozměry znaků záporné. V této souvislosti ovšem upozorňuji, že sazba zprava doleva v orientálních jazycích je většinou řešena trochu jinak. Používá se poněkud upravený TEX s názvem T<sub>E</sub>X-X<sub>E</sub>T.

Konečně uvedeme pravidla usazování tiskových elementů ve vertikálním seznamu. V tomto seznamu se jednotlivé boxy a linky usazují s ohledem na požadavek, aby referenční body byly přesně pod sebou. Výjimky je možné deklarovat pomocí primitivu \moveleft a \moveright. Při usazování boxů pod sebou se většinou vkládá meziřádkový výplněk, aby například vzdálenosti jednotlivých účaří boxů byly pokud možno ekvidistantní. Podrobněji viz sekci 3.7.  $\Box$ 

V dalším textu až do konce [této sekce](#page-447-0) se bu[deme zab](#page-448-0)ývat operacemi, které jsou v činnosti při vzniku boxu. Říkáme tomu kompletace boxu. Pod tímto pojmem rozumíme proces, kdy se vertikální nebo horizontální seznam tiskového materiálu uzavírá do boxu. Při kompletaci boxu se odehrávají tyto události:

- Vypočí[tá se ce](#page-369-0)lková výška, hloubka a šířka nového boxu.
- Pružné výplňky uvnitř boxu získají definitivní rozměr.
- Linky s neurčitými rozměry získají v boxu definitivní rozměr.
- Vypočítá se tzv. "hodnota badness" boxu.
- J[e-li bad](#page-388-0)ness vyšší než požadovaná, vypíše se varování.

V následujícím textu rozebereme každou zmíněnou událost podrobněji. Než se do toho pustíme, je třeba upozornit na to, že objekty, které při kompletaci získají definitivní rozměr, se mohou zpětně vrátit k neurčitému rozměru. K takovým situacím dochází při použití primitivu \unhbox, resp. \unvbox, které vlastně provádějí inverzní proces ke kompletaci. Výsledkem činnosti těchto primitivů je horizontální, resp. verti[kální sez](#page-453-0)nam, který byl dříve kompletován do boxu.

• Horizontální box. Pro jednoduchost začneme popisem kompletace horizontálního boxu (\hbox). Do boxu tedy vstupuje horizontální seznam. Celková výška nového boxu je určena maximem výšek jednotlivých boxů, linek a znaků uvnitř seznamu. Nejsou-li tam takové elementy, případně všechny mají výšku zápornou, je výška nového boxu nula. Analogicky se počítá celková hloubka boxu. Samozřejmě boxy, které jsou v seznamu posunuty nahoru nebo dolů pomocí \raise nebo \lower, se při výpočtu maxima výšky [eleme](#page-322-0)ntů v horizontálním seznamu prezentují vzdáleností horního okraje posunutého boxu od účaří. To odpovídá přirozenému požadavku, aby výška kompletovaného boxu byla počítána podle "nejvýše vyčnívajícího elementu" v seznamu. Analogicky se počítá hloubka kompletovaného boxu.

Jakmile je stanovena výška a hloubka kompletovaného boxu, lze určit rozměry pro linky typu \vrule. Všechny tyto linky s neurčitou výškou budou mít výšku kompletovaného boxu, všechny linky s neurčitou hloubkou budou mít hloubku kompletovaného boxu a všechny linky s neurčitou šířkou budou mít šířku rovnou implicitní hodnotě 0,4 pt.  $\Box$ 

Nyní se budeme zabývat vyhodnocením šířky horizontálního boxu. TEX nejprve počítá tzv. přirozenou šířku boxu. Budeme ji označovat znakem w. Hodnotu w má šířka teoretického boxu, který je sestaven z daného horizontálního seznamu a ve kterém jsou všechny pružné výplňky typu  $\langle$  glue $\rangle$  počítány jako pevné pouze se základní velikostí výplňku.

Není-li stanoven požadavek na jinou šířku boxu než přirozenou, pak je kompletace boxu hotova. V tomto případě se totiž hodnota badness bere rovna nule, pružné

3.5. Boxy

výplňky získaly hodnotu své základní velikosti a šířka kompletovanéh[o boxu](#page-322-0) je rovna přirozené šířce boxu.

Složitější situace nastává v případě, kdy je stanoven požadavek na jinou šířku box[u, ne](#page-446-0)[ž je při](#page-372-0)rozená šířka. Takový požadavek je možné formulovat explicitně v  $\langle$ b[ox spec](#page-369-0)ific[ation](#page-372-0) $\rangle$  po[mocí klí](#page-372-0)čových slov spread [nebo](#page-372-0) to. Dále může požadavek naj[inou šíř](#page-369-0)ku [boxu vyplynout](#page-372-0) z vestavěných algorit[mů:](#page-372-0)

- [Při řád](#page-369-0)ko[vém zlo](#page-372-0)m[u odstav](#page-372-0)ce mají řádky obvyk[le šířku](#page-372-0) \hsize.
- V \halign (tabulky) mají boxy položek šířku nejširší položky.

Než se pustíme do pokud možno přesného, ale suchého výkladu algoritmu na určení velikosti pružných výplňků, tak aby byl splněn požadavek na šířku boxu, učiníme dva kroky. Za prvé odkážeme čtenáře zpětně na stranu 77 v sekci 3.3, aby si zopakoval terminologii, používanou v souvislosti s pružnými výplňky typu  $\langle glue \rangle$ . Za druhé ilustrujeme problematiku na příkladě, z něhož snad vyplyne základní myšlenka, která vedla autora TEXu k zavedení pružných výplňků, a tedy k algoritmu, který popíšeme níže. Vyzkoušíme kód:

```
173 \tt \hsize=30pc
174 \hbox to\hsize{A\hskip 1cm plus0.5cm B\hskip 2mm plus3cm C}
175 \hbox to\hsize{D\hskip 1cm plus0.5fil E\hskip 2mm plus3fil F}
176 \hbox to\hsize{G\hskip 1cm plus0.5fill H\hskip 2mm plus3fil I}
177 \hbox to1cm {J\hskip 1cm plus0.5fill K\hskip 2mm plus3cm L}
```
Na terminálu dostáváme toto varování:

```
Underfull \hbox (badness 3009) detected at line 174
\tentt A B C
Overfull \hbox (26.69035pt too wide) detected at line 177
\tentt J K L|
```
a na výstupu obdržíme:

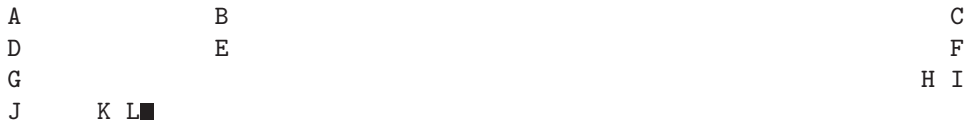

Abychom to lépe prokoukli, vyznačíme si v místě pružného výplňku jeho základní velikost pomocí vaničky a jeho pružný rozměr pomocí šipky. Máme tedy na každém řádku první vaničku širokou 1 cm a druhou vaničku širokou 2 mm.

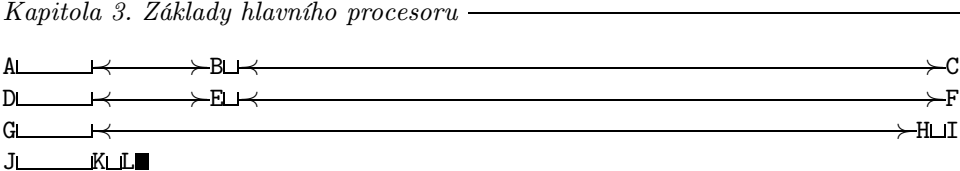

V každém řádku vystupují ve výplňcích dvě hodnoty roztažení. V prvním řádku se jedná o hodnoty 0,5 cm a 3 cm (nultého řádu). Poměr těchto rozměrů je 1:6. Proto také délky šipek na prvním řádku mají poměr 1:6 a těmito šipkami je vyplněn prostor boxu tak, aby celková šířka boxu byla \hsize. V druhém řádku je poměr první hodnoty roztažení ku druhé hodnotě rovněž 1:6. Rozdíl je pouze v tom, že tyto hodnoty jsou prvního řádu (fil). Délkyš[ipek jsou z](#page-369-0)cela stejné. Ve třetím řádku má hodnota roztažení prvního výplňku řád 2 (fill) a hodnota druhého výplňku pouze řád 1 (fil). Proto je roztažení v druhém výplňku zcela potlačeno a pracuje jen roztažení vyššího řádu v prvním výplňku. Konečně v posledním řádku nelze požadavek na šířku boxu 1 cm splnit, protože přirozená šířka boxu je větší a ve výplňcích nefigurují žádné hodnoty stažení (minus). T<sub>E</sub>X tedy [ohlásí](#page-369-0) Overfull \hbox a do sazby dokreslí černý obdélníček pomocí \vrule width\overfullrule, aby sazeč nepřehlédl havárii.

V prvním řádku vyšly nakonec velikosti šipek 3,1103 krát větší než odpovídá rozměrům 0,5 cm a 3 cm udaným v hodnotách roztažení ve výplňcích. Označme tento "koeficient roztažení" písmenem  $k$  a spočítejme tzv. hodnotu  $badness$  podle vzorce:

 $b = 100 k^3 = 3009$ 

Protože je b větší než hodnota registru \hbadness (v plainu je nastavena na 1000), obdržíme na terminálu varování Underfull \hbox (badness 3009). Hodnota badness (přeložili bychom jako chybovost, ale překládat nebudeme) vystihuje populárně řečeno "stupeň násilí, který byl na pružných výplňcích vykonán, aby se dosáhlo požadované šířky". Pokud považujeme hodnoty roztažení nultého řádu ve výplňcích za maximální přípustnou mez a nastavíme \hbadness=100, budeme na terminálu vidět všechny případy, kdy došlo k překročení této meze. Roztahují-li se výplňky typu fil(l(l)), je hodnota badness nulová.  $\Box$ 

Nyní přikročíme k obecnému popisu algoritmu na určení velikosti pružných výplňků, aby měl box požadovanou šířku. Algoritmus se může zdát poněkud nepřehledný, ovšem jednodušší formulaci se mi nepodařilo najít. Přitom v případě, že hodnoty roztažení či stažení výplňků jsou záporné, nám asi intuitivní představa nepomůže. Ve většině případů si ale s intuitivním názorem vystačíme. Pusťme se nyní do algoritmu:

1. Je-li kompletovaný horizontální seznam prázdný, vytvoří se prázdný box s požadovanou šířkou a badness je nulová. V takovém případě algoritmus končí.

3.5. Boxy

2. Pokud je požadovaná šířka boxu  $w_g$  a přirozená šířka boxu  $w$ , pak se nejprve vypočítá tzv. hodnota  $spread$  podle vzorce  $s=w_g-w.$  Je-li dána hodnota  $s$ pomocí klíčového slova spread, nemusí se nic počítat.

3. Je-li  $s > 0$ , materiál v boxu bude potřeba roztáhnout. V takovém případě si T<sub>E</sub>X u jednotlivých výplňků všímá pouze hodnot roztažení a ignoruje hodnoty stažení. Je-li  $s < 0$ , materiál v boxu bude potřeba stlačit. TEX si všímá pouze hodnot stažení a ignoruje hodnoty roztažení výplňků. Pro stručnost zavedeme pojem hodnoty deformace výplňku, což při  $s > 0$  bude znamenat hodnotu roztažení a při  $s < 0$ hodnotu stažení výplňku. Je-li  $s = 0$ , není co dělat a algoritmus končí.

4. Nechť  $f_i$  pro  $i = 0, 1, 2, 3$  označuje součty hodnot deformací *i*-tého řádu všech výplňků. Například máme v seznamu pět výplňků. Jejich hodnoty deformace nechť jsou postupně 1fill, 0.2fil, 1fil, -1fill a 0.5mm. Pak je  $f_0 = 0.5$  mm,  $f_1 = 1.2$ a  $f_2 = f_3 = 0$ . Všimneme si, že hodnota  $f_0$  má rozměrovou jednotku, zatímco ostatní hodnoty jsou bezrozměrné.

**5.** Nechť r je takový řád, pro který je  $f_r \neq 0$ , a přitom všechny vyšší řády mají  $f_i = 0$ . Veškeré deformace se budou provádět jen s výplňky, které mají hodnotu deformace řádu r. Všechny ostatní výplňky budou mít pouze základní velikost bez deformace. V našem příkladě s pěti výplňky se provedou deformace na úrovni řádu 1, takže se týkají druhého a třetího výplňku. Pokud je  $f_i = 0$  pro všechna i, pak se neprovedou změny na žádném výplňku a dále se algoritmus chová, jako by  $r = -1$ .

6. K základní velikosti jednotlivých výplňků, které mají hodnotu deformace  $h$  řádu r, se přičte rozměr  $(s/f_r)h$ . Tím se dosáhne zvětšení celkové šířky boxu o s (nebo zmenšení o −s[\), co](#page-369-0)ž bylo cílem celého algoritmu.

7. Pokud je  $r \geq 1$ , pak je hodnota [badness nu](#page-369-0)lová. Jedná se o situaci, kdy se deformují výplňky na úrovni některého řádu typu fil $(1(1))$ . Při  $r = 0$  a  $f_0 > 0$ se hodnota badness počítá podle vzorce:

$$
b = \min\left(100\left|\frac{s}{f_0}\right|^3, 10\,000\right)
$$

Výjimkou je situace, kdy je  $b > 100$  a  $s < 0$ , tj. snaha o stažení materiálu v boxu o více, než dovoluje maximální povolené stažení. Pak je hodnota badness rovna  $\infty$  a dojde ke stažení s novou hodnotou spread  $s_1 = -f_0$ . T<sub>E</sub>X ohlásí 0verfull  $\hbar$ box (s<sub>1</sub> − s too wide). Znamená to, že zabudovaný algoritmus nedovolí větší stažení, než odpovídá maximálnímu povolenému stažení. Na druhé straně, roztažení materiálu v boxu je možné ad absurdum a poznáme to jen podle varovného hlášení Underfull \hbox na terminálu, které se objeví vždy, když je badness v intervalu  $\langle 100, 10000 \rangle$  a současně je badness > \hbadness.

8. Při  $r \leq 0$  a  $f_0 \leq 0$  je badness rovno 10 000, resp.  $\infty$ , podle toho, zda  $s > 0$ , resp. s < 0. V případě s < 0 TEX ohlásí Overfull \hbox (−s too wide) a box nechá s přirozenou šířkou.

9. Pokud se nepovedlo roztáhnout materiál v boxu n[a požadovan](#page-431-0)ou ší[řku, tj. př](#page-430-0)i Overfull nebo při  $r = -1$ , zůstává šířka obsahu boxu rozdílná od požadované šířky boxu. Šířka boxu se přesto nastaví na požadovanou. Obsah boxu je usazen tak, že se kryje referenční bod boxu s referenčním bodem prvního elementu uvnitř boxu. Zhruba řečeno, "konec" horizontálního seznamu uvnitř boxu v tomto případě nemusí odpovídat "pravé hraně" boxu. Při Overfull se navíc na konec obsahu boxu připojí slimák tvaru \vrule width\overfullrule.

10. Tisk zprávy Overfull \hbox je možno potlačit kladnou hodnotou \hfuzz. Přesahuje-li obsah boxu nejvýše o \hfuzz, přesněji je-li  $-s - f_0 \leq \hbar$ uzz, pak se hlášení neobjeví a "slimák" se nepřipojí.  $\Box$ 

Připojíme vysvětlení, jak číst zprávy TEXu v souboru log, které se týkají informací o boxech v souvislosti s nastavením pružných výplňků. Jedná se o zprávy, které se v logu vyskytnou po varovných hlášeních, případně po \showlists nebo \showbox. Zajímavá je pro nás fráze "glue set  $k$ ", která se vypíše hned vedle rozměrů boxu. Napříkla[d:](#page-452-0)

\[hbox\(6](#page-452-0).94444+0.0)x0.0, glue set - 31.66673fil

Hodnota k znamená koeficient  $s/f_r$ , který je použit pro výpočet velik[ostí výplňků](#page-396-0) v kro[ku 6 našeh](#page-396-0)o algoritmu. Stojí-li za hodnotou k slovo fil, resp. fill, resp. [filll](#page-452-0), pak víme, že r je rovno 1, resp. 2, resp. 3. Není-li za hodnotou k žádné slovo, je  $r = 0$ . Je-li před hodnotou k znaménko minus oddělené od číselného vyjádření koeficientu [mezero](#page-452-0)u, pak se provádí stažení boxu (s < 0), jinak se provádí roztažení  $(s > 0)$ . Pozor, pokud je znaménko minus přímo navázáno na číselné vyjádření koeficientu, pak to znamená, že je samotné  $f_r$  záporné. Čtenář si může rozmyslet, jakým způsobem jsme dosáhli tohoto výpisu: glue set - -2.0fil. П

• Vertikální box. Pusťme se nyní do kompletace vertikálních boxů. Situace je velmi podobná, ovšem v některých ohledech se algoritmy liší. Nejprve budeme sestavovat \vbox a až později \vtop a \vcenter.

Šířka \vboxu se spočítá jako maximum šířek jednotlivých boxů a linek uvnitř vertikálního seznamu. U boxů posunutých v horizontálním směru pomocí \moveright nebo \moveleft se při výpočtu maxima k jejich šířkám přičítají, resp. odečítají, velikosti jejich posunu doprava, resp. doleva. To je v souladu s představou, že šířka \vboxu se bude počítat podle "pravého okraje nejvíce vystrčeného boxu směrem doprava". Znamená to tedy, že boxy posunuté doprava jsou vždy uvnitř obvodu výsledného \vboxu. Naproti tomu boxy posunuté doleva vyčnívají z obvodu výsledného boxu o hodnotu posunu.

3.5. Boxy

Není-li v kompletovaném vertikálním seznamu žádný box ani linka, případně maximum šířek podle výše zmíněného algoritmu vychází záporné, položí se šířka \vboxu rovna nule.

[Jakmil](#page-452-0)e je stanoven[a šířka kompleto](#page-342-0)vaného b[oxu, lze určit rozmě](#page-342-0)ry pro linky typu \hrule[. Všechny ty](#page-342-0)t[o linky s ne](#page-394-0)určitou šířkou budou mít šířku kompletovaného boxu. Mají-li tyto linky neurčitou výšk[u, pak je stanov](#page-342-0)[ena na impl](#page-394-0)icitní hodnotu 0,4 pt a neurčitá hloubka se nahradí hodnotou 0 pt.

K určení hloubk[y kom](#page-452-0)pletovaného \vboxu se T<sub>E</sub>X podívá na posledn[í linku](#page-380-0) nebo box ve vertikálním seznamu. Po[kud za](#page-322-0) touto linkou nebo boxem nenásleduje výplněk typu  $\langle$ qlue $\rangle$  nebo  $\ker$ n, je hloubka kompletovaného boxu rovna hloubce této poslední linky nebo boxu v seznamu. Při vyhodnocování této podmínky se ignorují všechny ostatní objekty vertikálního seznamu (\penalty, \mark apod.). Pokud podmínka není splněna, případně v kompletovaném seznamu není ani jedna linka či box, je hloubka kompletovaného b[oxu 0 p](#page-452-0)t.

Hloubka boxu d vyhodnocená výše [zmíněný](#page-451-0)m způsobe[m se](#page-452-0) může dále změnit podle hodnoty \boxmaxdepth. Je-li  $d > \barkappa$ depth, pak je hloubka \vboxu s konečnou platností st[anoven](#page-452-0)a na \boxmaxdepth. V plainu je nastaveno \boxmaxdepth=\maxdimen, takže se nikdy hlou[bka boxu](#page-338-0) tímto způsobem neupravuj[e. Pou](#page-369-0)ze ve výstupní rutině je \boxmaxdepth=\maxdepth.

Přirozená výška \vboxu se stanoví jako součet všech výšek a hloubek boxů a linek v kompletovaném sezna[mu plu](#page-369-0)s součet všech velik[ostí výp](#page-452-0)lňků typu \kern a základních velikostí výplňků typu  $\langle$ qlue $\rangle$ . Od této hodnoty se odečte hloubka boxu d, vypočítaná podle algoritmu zmíněného výše. Je tedy vždy zaručeno, aby přirozená výška plus hloubka k[ompletovan](#page-369-0)ého boxu odpoví[dala "celko](#page-451-0)vé výšce vertikálního seznamu", který je kom[pletován](#page-370-0). Této hodnotě říkáme [celk](#page-453-0)ová výška boxu.

Není-li stanovena požadovaná výška \vboxu pomocí klíčového slova spread nebo to, případně při sestavování položek u \valign, pak výška \vboxu je shodná s přirozenou výškou boxu a badness je rovna nule.

Je-li stanovena požadovaná výška \vboxu, pak se provede analogický algoritmus na určení velikosti pružných výplňků a výpočtu hodnoty \badness, jaký byl uveden výše pro \hbox. Můžete si tento algoritmus přečíst znova, pouze některá slova v textu nahradte alternativami:

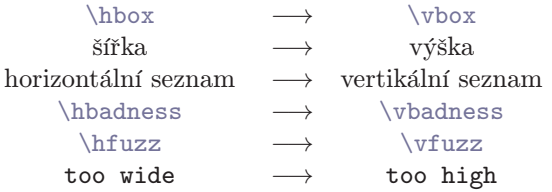

Další rozdí[lností mez](#page-452-0)i algoritmem pro \hbox a \vbox je skutečnost, že se při Overfull nikdy nepřipojuje žádný slimák. Konečně je potřeba přeformulovat jednu větu [v prav](#page-455-0)i[dle 9: Obsa](#page-452-0)h boxu se usadí tak, že "h[orní ok](#page-452-0)raj" kompletovaného boxu se kryje s "horním okrajem" prvního elementu uvnitř boxu. Dost špatně se to formalizuje, ale je myslím zřejmé, co jsem chtěl říci.  $\Box$ 

Nyní kompletuj[eme](#page-455-0) \vtop a \vcenter a tím bude[me mí](#page-380-0)t tuto sekci o boxec[h kom](#page-322-0)pletní. Nejprve uvedeme hrubo[u ideu. Pro](#page-452-0)tože účaří \vboxu se (obvykle) kryje s účařím posledního řádku, budou mít dva \vboxy vedle sebe ve stejné výšce poslední řádky. My bychom někdy chtěli, aby byly ve stejné výšce řádky první. Například při sazbě do dvou nestejně zaplněných sloupců, kte[ré klad](#page-455-0)e[me vedle s](#page-452-0)ebe. V takovém p[řípadě se hodí](#page-342-0) \vtop, což je box, jehož účaří se (obvykle) kryje s účařím prvního řádku. Jeho výška je tedy shodná s výškou prvního řádku a hloubka zahrnuje zbytek vertikálního materiálu. V matematické sazbě zase může být užitečné sázet některé objekty na matematickou osu (například matice). V takovém případě použijeme \vcenter.

\vtop i \vcenter se nejprve kompletují jako \vbox se vším všudy, tj. včetně určení velikosti pružných výplňků a stanovení hodnoty badness. V závěrečné fázi se přehodnotí výška a hloubka boxu tak, aby (1) součet výšky a hloubky zůstal zachován. (2) při \vtop je výška rovna výšce prvního boxu nebo linky v seznamu, pokud před tímto boxem nebo linkou nepředchází \kern nebo výplněk typu  $\langle$ qlue $\rangle$ . Jinak je výška nulová. (3[\) při](#page-322-0) \vcenter bude výška boxu nad matematickou osou rovna hloubce boxu pod matematickou osou. Rozdíl skutečné výšky od hloubky boxu (vztaženy k účaří) bude tedy roven dvojnásobku vzdálenosti matematické osy od účaří. Při přehodnocení výšky a hloubky boxu pro \vtop a \vcenter se ignoruje hodnota \boxmaxdepth.  $\Box$ 

### 3.6. Mezery v horizontálním seznamu

Mezera v horizontálním seznamu způsobí posun aktuálního bodu sazby doprava o hodnotu mezery. Je-li hodnota mezery záporná, pak se aktuální bod sazby posune doleva, takže následující element může překrývat element předchozí, nebo dokonce může stát vlevo od předchozího elementu.

Mezery jsou dvojího druhu: Kern je pevná mezera, ve které (obvykle) není možno provést řádkový zlom a  $\langle glue \rangle$  může být pružná mezera, ve které (obvykle) je možno provést řádkový zlom. Mezery typu kern se do horizontálního seznamu vkládají za těchto okolností:

- Implicitně, podle tabulky kerningových párů použitého fontu
- Explicitně, vložením mezery povelem  $\ker$  nebo  $\angle$ .

3.6. Mezery v horizontálním seznamu

Každá dvojice znaků ze společného fontu může mít v tabulce kerningových párů fontu nějakou hodnotu, která se mezi znaky vloží v podobě implicitního kernu automaticky. Klasický příklad "VA" zahrnuje obvykle záporný kern mezi V a A. Můžete si ověřit:

<sup>178</sup> VA\showlists

zapíše do log souboru:

```
### horizontal mode entered at line 178
\hbarbox(0.0+0.0)x20.0
\tenrm V
\kern-1.11113
\tenrm A
spacefactor 999
```
Nejdříve vidíme box odstav[cové zarážky](#page-431-0), pak písmeno V, pak implicitní ker[n a](#page-304-0) konečn[ě A](#page-302-0). Dále ještě následuje slovo spacefactor, kterým se budeme zabývat v této sekci později.

Ukážeme si makro, které zjistí hodnotu implicitního kernu. Po použití makra \showkern AB dostaneme na terminálu zprávu -1.11113pt.

```
179 \newdimen\kernamount
\sho=\hbox{#1#2}\kernamount=\wd0
181 \setbox1=\hbox{#1}\setbox2=\hbox{#2}%
nce\kernamount by-\wd1 \advance\kernamount by-\wd2
183 \message{\the\kernamount}}
```
Poznamenejme, že ve fontu js[ou](#page-333-0) nejen údaje o implicitních kernech, ale též o ligaturách. Dvojice nebo větší skupina znaků se může automaticky proměnit v jediný znak ve fontu. Vyzkoušejte si: ---\showlists. Podrobněji o ligaturách, viz stranu 305 v sekci 7.3.

Pokud se mezi vložením dvojice znaků do horizontálního seznamu vykoná jakýkoli jiný povel hlavního procesoru, implicitní kern se nevloží a ligatura se nevytvoří. Například při A{}V, A\relax V, A\spacefactor=500V se implicitní kern nevloží. Při f{i} se ligatura primárně nevytvoří. Projde-li ale seznam druhým průchodem řádkového zlomu, pak se i f{i} může spojit v ligaturu (srovnej poznámku o ligaturách na straně 220). Pišme proto raději: " $f\/$ i".  $\Box$ 

Mezera typu  $\langle$ *glue* $\rangle$  se do horizontálního seznamu vloží za těchto okolností:

- Mezislovní mezera, povel  $\Box_{10}$ .
- Explicitní mezera, povel  $\setminus_{\sqcup}$ .

- Mezera vyjádřená povelem \hskip.
- Mezera vložená pomocí primitivů \hss, \hfil, \hfill a \hfilneg.

Víme, že mezera typu  $\langle glue \rangle$  obsahuje tři komponenty: základní velikost, hodnotu roztažení a stažení. Nyní se budeme zabývat tím, jak tyto komponenty v jednotlivých případech vypadají.

Nejjednodušší to je v případě použití \hskip. Tam je přesně řečeno, jak jednotlivé komponenty mezery typu  $\langle$ glue $\rangle$  vypadají. Stejně tak zkratky \hss, \hfil a další mají jednoznačný význam. Zkracují pouze konkrétní zápis pro \hskip a všechny jsou jednotlivě vyloženy v části B.  $\Box$ 

Poněkud více práce nám dá výklad algoritmu pro v[ýpočet mezislo](#page-439-0)vních mezer vyprodukova[ných p](#page-364-0)omocí  $\Box_{10}$ . Hodnoty pro tyto mezery se berou z parametrů \fontdimen zrovna použitého fontu. Každý textový font v TEXu musí mít aspoň sedm těchto parametrů. Zde je jejich přehled:

- \fontdimen1  [sklon písma.](#page-435-0)
- \fontdimen2 základní velikost mezislovní mezery.
- [\fontdim](#page-429-0)en3 hodnota roztažení mezislovní mezery.
- \fontdimen4 hodnota stažení mezislovní mezery.
- \fontdimen5  [výška pí](#page-429-0)smene x.
- \fon[tdimen6](#page-429-0) stupeň kuželky, tj. velikost písma (např. 10 pt).
- [\fon](#page-429-0)tdimen7 dodatečná velikost mezislovní mezery.

[Přístup](#page-429-0) k těmto parametrům fontu [realizujeme v m](#page-366-0)ak[rech tak, že za číslo](#page-405-0) parametru připojíme název fontu. Například \fontdimen2\tenbf znamená základní velikost mezislovní mezeryp[ro font zavede](#page-435-0)ný pod názvem \tenbf. Nebo třeba \fontdimen6\font [je velikost zro](#page-435-0)vna použitého fontu. Pro mezislovní mezery jsou důležité hodnoty \fontdimen 2, 3, 4 a 7.  $\Box$ 

Abychom vyložili způsob výpočtu hodnoty mezislovních mezer, je nutné se chvíli zabývat registrem \spacefactor. Jeho hodnota ovlivní dodatečnou deformaci mezislovní mezery. Naopak, hodnota tohoto registru se průběžně mění podle tzv. \sfcode jednotlivých znaků, které jsou vkládány do horizontálního seznamu.

Každý znak má svůj \sfcode, což je celé nezáporné číslo. Při inicializaci v iniT<sub>E</sub>Xu je výchozí \sfcode každého znaku 1000 s výjimkou velkých písmen A–Z, která mají \sfcode 999. Tento kód je možno měnit pomocí primitivu \sfcode. Například \sfcode'.=3000. Viz makra plainu \frenchspacing a \nonfrenchspacing.

TEX při vkládání jednotlivých elementů do horizontálního seznamu průběžně mění hodnotu pracovního registru \spacefactor takto: Na začátku horizontálního seznamu má registr \spacefactor hodnotu 1000. To označuje (jak uvidíme později) žádnou deformaci mezery. Po vložení znaku přijme tento registr hodnotu

3.6. Mezery v horizontálním seznamu

\sfcode právě vloženého znaku. Toto pravidlo má výj[imku, kterou u](#page-435-0)vedeme za chvíli. Při vložení boxu nebo linky se \spacefactor vrací na hodnotu 1000. Při vložení jiného elementu (mezera, kern, penalta) se registr nemění. Pomocí přiřazení  $\sp{spacefactor=}\neq map$  ie možno pro daný okamžik nastavit hodnotu registru man[uálně.](#page-372-0) [TEX se ovšem brán](#page-364-0)í nast[avit tomuto registr](#page-364-0)u nulo[vou nebo zápornou](#page-364-0) hodnotu.

Nyní vyjmenujeme výjimky při změnách registru \spacefactor podle hodnoty \sfcode právě vloženého znaku. Označme \sfcode vloženého znaku písmenem s a \spacefactor písmenem f. Je-li s [= 0](#page-364-0), f zůstane nezměněno. Je-li f < 1000 < s, nastaví se  $f := 1000$ . Jinak se nastaví  $f := s$ . Lidově řečeno, hodnota f po vložení znaku nemůže prudce změnit svou hodnotu z menší než tisíc na vě[tší než tisíc.](#page-364-0) Teprve po dvou zna[cích s kódem](#page-435-0)  $s > 1000$  se hodnota f přizpůsobí.

[Při vložení mezislovní m](#page-435-0)ezery povelem  $\Box_{10}$  se vypočítá velikost této mezery z [\fontdimen](#page-435-0) 2, 3, 4 a 7 a současné hodnoty  $f$  registru \spacefactor. Uvažujme nejprve  $f = 1000$ . V tomto případě se vloží mezera, kterou bychom mohli zapsat pomocí:

### <sup>184</sup> \hskip\fo[ntdimen2\fo](#page-364-0)nt plus\fontdimen3\font minus\fontdimen4\font

Při  $f \neq 1000$  se navíc mění hodnoty roztažení a stažení. Hodnota roztažení je násobena koeficientem  $f/1000$  a hodnota stažení koeficientem  $1000/f$ . Základní velikost mezery zůstává pro f < 2000 konstantní. Při f ≥ 2000 je navíc k základní velikosti mezery přičtena hodnota \fontdimen7.  $\Box$ 

Uved[eme si př](#page-429-0)íklad. Nechť mají (pro jednoduchost) všechny parametry \fontdimen [hodnotu 10 pt. P](#page-366-0)ři \spacefactor=1000 se vloží [mezera](#page-346-0) 10 pt plus 10 pt minus 10 pt. Při \spacefactor=600 se vloží mezera 10 pt plus 6 pt minus 16,666 pt. Při \spacefactor=1500 vznikne mezera 10 pt plus 15 pt minus 6,666 pt. Konečně při \spacefactor=3000 se mění skokem i základní velikost a máme 20 pt plus 30 pt minus 3,333 pt.

Plain nastavuje \sfcode tečky, otazníku a vykřičníku na 3000 a čárky na 1250. Dále parametry \fontdimen mají pro font cmr10 rozměry 3,33333 pt (základní velikost), 1,66666 pt (hodnota roztažení), 1,11111 pt (hodnota stažení) a 1,11111 pt (dodatečná mezera). Vidíme tedy, že základní velikost mezery za tečkou, vykřičníkem a otazníkem je zvětšena o 1,11111 pt a navíc se mezera ochotněji roztahuje a méně ochotně stahuje. Mezera za čárkou nemění svou základní velikost, ale co se týče ochoty ke stahování a roztahování, chování je podobné, jako u tečky. Tyto hodnoty \sfcode odpovídají tradicím americké sazby, kde se za větou vkládala vždy větší mezera. Pro českou sazbu je to naprosto nevyhovující, a proto voláme makro \frenchspacing (většinou prostřednictvím makra \chyph), které nastavuje kódy pro interpunkci na 1000. Ještě lepší nastavení ukážeme v závěru sekce.

[Při hodnotác](#page-457-0)h \sfcode podle americké sazby vyjde najevo, proč jsou \sfcode velkých [písmen 999.](#page-435-0) T[ato hodnota j](#page-457-0)e "skoro" 1000, takže rozdíly ve velikostech mezer nejsou vidět. Ale při zkratkách (například D. E. Knuth) nezvedne zapsaná tečka \spacefactor [hned na 300](#page-423-0)0, protože algoritmus nedovolí prudkou změnu přes hranici 1000. Za tečkou ve zkratce tedy máme \spacefactor roven 1000, a vysází se proto normální a nikoli prodloužená mezera.  $\Box$ 

Jednotlivým \fontdimen lze sice přiřadit makrem jinou hodnotu, než je výchozí údaj z metriky fontu, ale toto přiřazení je globální. Proto se změna těchto parametrů pro lokální účely nedoporučuje. Místo toho použijeme registry typu  $\langle glue\rangle$  s názvem \spaceskip a \xspaceskip. Tyto registry mají přednost před \fontdimen, pokud mají aspoň jednu komponentu nenulovou: Je-li f < 2000 a \spaceskip je nenulová, vloží se tato mezera s pronásobením hodnot roztažení, resp. stažení, koeficientem  $f/1000$ , resp.  $1000/f$ . Při  $f > 2000$  a nenulové \xspaceskip se použije tato mezera.

Regi[stry](#page-346-0) [\sp](#page-364-0)[aceskip](#page-429-0) a \xspa[ceskip](#page-429-0) jsou použity v makrech pro sazbu na praporek. [Tehdy totiž](#page-398-0) chceme, aby hodnoty stažení a roztažení mezislovních mezer byly nulo[vé. Viz](#page-386-0) [makro](#page-429-0) \raggedrigh[t](#page-376-0). П

• Příklady. V pravidlech pro českou sazbu se doporučuje naopak vkládat za tečku a čárku zúžený výplněk. Pokud má například běžný mezislovní výplněk velikost 3,3 pt, pak zúžený výplněk má velikost 2 pt. Zúžený výplněk také vkládáme před fyzikální jednotky (zde třeba před jednotku pt) a na mnoho dalších míst. Proč existuje toto doporučení? Tečka nebo čárka samotná nevyplňuje opticky celé své [místo a násled](#page-435-0)ující mezera se subjektivně jeví jako větší, což narušuje plynulost sazby. Staří [mistři sazeči pr](#page-435-0)oto zužovali mezery za tečkami a čárkami. V tomto odstavci je ukázáno, jak takové zúžení vypadá. Pokud bychom chtěli jít ve šlépějích našich sazečských předků, volme (například pro font csr10) hodnoty:

```
185 \fontdimen7\tenrm=-1.11111pt
186 \chyph \sfcode'.=2000 \sfcode',=2000
187 \newcount\num \num='\A
188 \loop \sfcode\num=1000 \ifnum\num<'\Z \advance\num by1 \repeat
```
Při těchto hodnotách budeme mít mezery za tečkami a čárkami zhruba dvoubodové, přitom mezery se nebudou ochotně stlačovat (už jsou tak dost malé), ale budou se ochotně roztahovat. To je přesně to, co staří sazeči měli na mysli.  $\Box$ 

Explicitní mezera vložená pomocí  $\setminus$  je shodná s mezislovní mezerou, jako by \spacefactor byl roven 1000. Vložení této mezery přitom nemění skutečnou hodnotu registru \spacefactor.  $\Box$ 

Na závěr si ukážeme makro, které nám umožní vytvářet "prostrkávanou sazbu". Tento způsob vyznačování se dnes [3.6.](#page-404-0) Mezery v horizontálním seznamu

jižmoc nepoužívá. Podstatně vhodnější je vyznačovat kurzívou nebo polotučným řezem. Přesto se může stát, že takovémakro budeme k něčemu potřebovat.

```
t\lqq=^^f\let\q=^^ff \def\pomlka{---}
190 \newdimen\proklad \proklad=2pt \newdimen\mm
191 \def\prostrkej#1{\bgroup\let\pp=\relax\let\next=\strk \strk#1^^X}
192 \def\strk{\afterassignment\osetriznak \let\znak= }
193 \def\osetriznak{%
194 \if \noexpand\znak^^X\let\next=\konec
195 \else \if\noexpand\znak\space \space\kern\proklad\let\pp=\relax
kladznaku
197 \else \ifcat \noexpand\znak .\prokladznaku
198 \else \znak % makra, hranice skupin apod.
199 \{fi \mid \fi \in \mathbb{1} \neq \mathbb{2}200 \def\prokladznaku{\setbox0=\hbox{\pp\znak}%
201 \setbox1=\hbox{\pp}\setbox2=\hbox{\znak}%
202 \mm=\wd0 \advance\mm-\wd1 \advance\mm-\wd2
203 \advance\mm\proklad
204 \ifhmode \kern\mm \fi \znak
205 \qquad \qquad \text{pp=\znak }206 \def\konec{\kern\proklad \egroup}
```
Uživatel napíše \prostrkej{zvýrazněný text} a po zpracování dostane na výstupu z výrazněný text. Makro postupně odebírá pomocí \let\znak token za tokenem (rozpozná i mezeru) a v \osetriznak zjistí, zda jde o token kategorie 11 nebo 12. Pokud ano, provede \prokladznaku, tj. sazbu \kern\mm následovanou znakem. Přitom \mm je veliké jako \proklad, ovšem upravené o hodnotu implicitního kernu s předchozím znakem. Uživatel může měnit hodnotu registru \proklad, která je implicitně nastavena na 2 pt. Při prokladu třeba 10 pt bude mít v e l m i p r o s t r k a n ý t e x t .

Makro jsme se snažili uvést v co nejjednodušší podobě, a proto má své slabiny. Ne vše je v parametru makra \prostrkej povoleno. Přepínače fontů a přechody do skupin fungují. Například \prostrkej{cosi {\bf tučně}} bude bez problémů. Nelze ovšem použít žádný povel hlavního procesoru ani makro, které by mělo parametr. Třeba \prostrkej{\uv{text}} havaruje. Proto jsou v úvodu zavedeny sekvence \lqq a \rqq, aby se uvozovky daly psát aspoň jako \prostrkej{\lqq text\rqq}. Z podobných důvodů použijeme v prostrkané sazbě místo přímého zápisu pomlčky makro \pomlka.

Použití makra zcela potlačuje dělení slov. Pokud bychom chtěli používat prostrkávanou sazbu i s dělením slov a často, bude nutné si k tomu účelu připravit virtuální font.  $\Box$ 

## <span id="page-107-0"></span>3.7. Mezery ve [vertikálním](#page-338-0) seznamu

Mezery mezi boxy ve vertikálním seznamu měříme od spodní hrany prvního boxu po horní hranu druhého. Obvykle je v sazbě požadováno, aby jednotlivá účaří boxů měla ve vertikálním seznamu jednotnou vzdálenost (tj. abychom měli stejnoměrné řádkování). Vi[deálním případě j](#page-386-0)sou řádky na každé straně umístěny do zcela stejné sítě účaří, které říkáme řádková osnova. Typografové též hovoří o řád[kovém rejstříku](#page-386-0). Protože jednotlivé boxy mají různé výšky a hloubky, znamená to, že pro zachování požadavku na dodržení řádkového rejstříku bude potřeba mezi boxy vkládat růz[ně velké mezery.](#page-386-0)

Mezi každé dva boxy ve vertikálním seznamu je automaticky vložena mezera typu  $\langle$ qlue $\rangle$ , jejíž velikost je (A) počítána z hodnoty  $\bar{\psi}$ selineskip, nebo (B) je přímo rovna hodnotě \lineskip. Případ (A) způsobí vložení mezery, jejíž velikost je závislá na hloubce prvního boxu a výšce druhého tak, aby vzdálenost účaří byla rovna základní velikosti z \baselineskip. Případ (B) vkládá mezi boxy pevně definovanou mezeru, což při různých výškách a hloubkách boxů vede k nestejnoměrnému řádkování.

Mezi alternativami (A) a (B) rozhod[uje algoritmus na](#page-386-0) a[utomatické](#page-394-0) [vložení m](#page-386-0)ezery prostřednictvím registru \lineskiplimit takto: Nejprve se spočítá teoretická velikost mezery, jako by se jednalo o případ (A). Je-li tato velikost větší nebo rovna \lineskiplimit, pak se použije případ (A), jinak se použije případ (B).

Nechť například \lineskiplimit=0pt, [\baseline](#page-338-0)skip=12pt a [\lineskip](#page-386-0)=1pt. Pokud se boxy při dodržení vzdálenosti účaří 12 pt "nedotknou", pak bude vložena mezera tak, aby vzdálenost účaří byla skutečně 12 pt. Pokud by se ale měly překrývat, začne pracov[at alternativa \(B](#page-386-0)) a ve skutečnosti se překrývat nebudou. Naopak, ještě se mezi ně vloží nepatrná mezera velikosti 1 pt a bude "rozhozeno" řádkování. Přesně toto nastavení odpovídá výchozím hodnotám zmíněných tří registrů v plainu. П

Jestliže trváme na zachování řádkování i za cenu toho, že se nám jednotlivé boxy budou (při výjimečných velikostech) překrývat, volme pro \lineskiplimit dostatečnou zápornou hodnotu. Například \lineskiplimit=-\maxdimen nám zaručí, že nikdy nebude použita alternativa (B) a bude tedy zachováno řádkování za jakýchkoli okolností.

Na tomto místě bude užitečné připomenout, že  $\mathcal{C}_{\mathcal{S}}$ -fonty ve velikosti 10 pt nebyly vhodné pro standardní nastavení \baselineskip=12pt a \lineskiplimit=0pt. Často docházelo k rozhození řádkování. Akcentované verzálky měly totiž nastavenu výšku boxu o 1,2 pt větší, než by odpovídalo jejich kresbě. V takovém případě bylo nutné nastavit záporný \lineskiplimit. Teprve ve verzi  $\mathcal{C}_{\mathcal{S}}$ -fontů z října 1996 je tato chyba opravena.
[3.7. M](#page-394-0)ezery ve vertikálním seznamu

<span id="page-108-0"></span>Nastavení záporné hodnoty \lineskiplimit (i pro bezchybné fonty) je vždy určitým kompromisem mezi požadavkem na stejnoměrné řádkování a požadavkem [na to, aby](#page-386-0) se kresby písmen z jednotlivých řádků nepřekrývaly. Zde je vidět nevýhoda TEXu, který nelokalizuje v jednotlivých řádcích přesně místo s nejvyšším, resp. nejnižším, elementem, ale přiřadí celému boxu rozměry nejvyššího a nejnižšího elementu. Velmi pravděpodobně se ale na řádcích pod sebou nejvíce vystrčené elementy nesetkají. Pokud ovšem v matematickém článku použije autor uvnitř textu "wětší" v[zorec \(např.](#page-338-0)  $\int_0^t$  $\int_0^t f(x) dx$ , pak je práce a[lternat](#page-322-0)iv[y \(B\) přímo nutn](#page-386-0)ostí.

[V tabulk](#page-318-0)ách, ve kterých sázíme mezi sloupečky vertikální linky, je potřeba volat makro \offinterlineskip, které je definováno takto:

```
207 \def\offinterlineskip{\baselineskip=-1000pt
208 \lineskip=0pt \lineskiplimit=\maxdimen}
```
V tomto případě naopak bude vždy pracovat alternativa (B) a díky nulové hodnotě \lineskip [se jednot](#page-338-0)livé řádky budou "[opírat" jede](#page-386-0)n o druhý. To je pro navazování jedn[otlivých vertikáln](#page-386-0)ích linek z řádků žádoucí. Aby měly jednotlivé řádky stejně vzd[álené](#page-350-0) úča[ří, je p](#page-369-0)[otřeba v](#page-453-0) makru tabulky vložit do každého řádku neviditelnou pod[pěru](#page-350-0) kon[stantn](#page-369-0)í [výšky](#page-453-0) a hloubky, přičemž tyto hodnoty budou větší nejvýše rovny největší možné výšce, resp. hloubce, řádku bez této podpěry.  $\Box$ 

Registry [\baselineski](#page-431-0)p a [\lineskip](#page-431-0) jsou typu  $\langle$  glue $\rangle$  a \lineskiplimit je typu  $\langle dimen \rangle$ . Znamená to, že mezi jednotlivými boxy ve vertikálním seznamu mohou pracovat též hodnoty stažení a roztažení. Při rozhodování mezi alternativou (A) a (B) tyto hodnoty nemají vliv, ovšem po výpočtu základní velikosti  $\langle glue \rangle$  podle (A), resp. (B), se připojí případná hodnota stažení a roztažení podle \baselineskip, resp. \lineskip.

Uvedeme si neužitečný, ale ilustrativní příklad. Nechť je:

```
209 \baselineskip=20pt plus 50pt \lineskip=-10pt minus 5pt
210 \lineskiplimit=0pt
211 \def\X{\hbox{\vrule height10pt depth10pt}}% výška a hloubka 10
212 \def\Y{\hbox{\vrule height11pt depth0pt}}% výška 11, hloubka 0
213 \X \ X \ Y214 \showboxbreadth=20 \showlists
```
V souboru log máme tento výsledek:

```
\hbox(10.0+10.0)x0.4
\glue(\baselineskip) 0.0 plus 50.0
\hbox(10.0+10.0)x0.4
\glue(\lineskip) -10.0 minus 5.0
\hbox(11.0+0.0)x0.4
```
Kapitola 3. Základy hlavního procesoru

\glue(\baselineskip) 9.0 plus 50.0 \hbox(11.0+0.0)x0.4

[Vidíme tedy](#page-420-0), že mezi prvním a druhým boxem (oba jsou \X[\) je vložen](#page-420-0)a mezera počítaná z \baselineskip podle (A). Mezera má hodnotu 0 pt pl[us 50 pt. Zá](#page-420-0)kladní vzdálenost účaří prvních dvou boxů je skutečně 20 pt. Dále mezi \X a \Y je vložena mezera podle \lineskip, protože při požadavku na zachování vzdálenosti účaří 20 pt nám vycház[í vz](#page-108-0)dálenost boxů −1 pt a to je méně, než dovoluje \lineskiplimit. Konečně mezi posledními boxy (oba jsou \Y) je podle alternativy (A) vyp[očítán](#page-380-0)a m[ezera 9 p](#page-454-0)t plus 5[0 pt z](#page-404-0) \ba[selines](#page-454-0)kip.  $\Box$ 

Mezerám, které se vloží mezi boxy automaticky podle výše uvedeného algoritmu, budeme v dalším textu říkat meziřádkové mezery. Je-li mezi boxy vloženo libovolné množství jiného vertikálního materiálu (s výjimkou linky), je přesto vložena meziřádková mezera. Při výpočtu její velikosti se jiný vertikální materiál mezi boxy nebere v úvahu a meziřádková mezera je vložena těsně před nově vložený box. Tato vlastnost je vnitřně implementována tak, že po vložení boxu se uloží do registru \prevdepth hloubka tohoto boxu. Pak se vkládají další elementy, až přijde na řadu znovu box. U něj se změří jeho výška, vezme se hloubka z \prevdepth a na základě těchto údajů se vloží meziřádková mezera. Podrobněji, viz heslo \prevdepth v části B.

Například změníme na řádku 213 vzdálenost mezi boxy takto:

```
215 \X \kern2pt \vskip8pt \X \nobreak\vskip10pt \Y \kern-20pt \Y
```
a v souboru log si můžeme přečíst, že hodnoty meziřádkových mezer, které se přidávají k explicitně vyjádřeným mezerám, zůstaly nezměněny:

```
\hbox(10.0+10.0)x0.4
\kern 2.0
\glue 8.0
\glue(\baselineskip) 0.0 plus 50.0
\hbox(10.0+10.0)x0.4
\penalty 10000
\glue 10.0
\glue(\lineskip) -10.0 minus 5.0
\hbox(11.0+0.0)x0.4
\kern -20.0
\glue(\baselineskip) 9.0 plus 50.0
\hbox(11.0+0.0)x0.4
```
Tato vlastnost nám umožní dodržet rovnoměrné řádkování i v případě, že vkládáme explicitní vertikální mezery. Přitom se nemusíme starat o výšky a hloubky boxů. Například při řádkování 12 pt můžeme "vynechat prázdný řádek" pomocí 3.7. Mezery ve vertikálním seznamu

\vskip12pt. Aktuální výšku a hloubku řádků koriguje meziřádková mezera, vložená těsně před další řádek. Proto bude při použití tohoto \vskip a při činnosti alternativy (A) vzdálenost mezi účařími skutečně 24 pt.

Jiná situace nastává při vložení linky. Nalézá-li se mezi dvěma sousedícími boxy ve vertikálním seznamu aspoň jedna linka, je algoritmus vkládání meziřádkové mezery zcela potlačen. Jednoduše můžeme říci, že za linkou nebude nikdy meziřádková mezera. Linka se přitom nechová jako box, takže meziřádková mezera není ani těsně před linkou. Zkusíme si znovu náš příklad, tentokrát zapsaný takto:

#### <sup>216</sup> \X \hrule\kern2pt\hrule\vskip8pt \X \vskip10pt\hrule \Y \Y

V souboru [log](#page-382-0) zjistíme, že skutečně dvě ze tří meziřádkových mezer jsou potlačeny:

```
\hbox(10.0+10.0)x0.4
0.0)x*)\kern 2.0
\tau(0.4+0.0)x*\glue 8.0
4
\glue 10.0
\tau(0.4+0.0)x*\hbox(11.0+0.0)x0.4
\glue(\baselineskip) 9.0 plus 50.0
box(11.0+0.0)x0.4
```
Pokud chceme vložit linku a zachovat přitom řádkování, můžeme vykreslit linku pom[ocí](#page-414-0) \l[eaders](#page-404-0) třeb[a takto:](#page-372-0)

```
217 První řádek.
218 \vskip6pt \leaders\hrule\vskip.4pt \vskip5.6pt
219 Druhý řádek.
```
Protože \leaders je typu  $\langle glue \rangle$ , a nikoli typu linka, bude skutečně před druhý řádek vložena správná meziřádková mezera. Uvedená konstrukce má ovšem několik nevýhod: Poloha linky není jednoznačná vzhledem k řádkové osnově (řádkovému rejstříku), ale závisí na hloubce předchozího boxu. Také při stránkovém zlomu nám může linka zcela zmizet. Lepší řešení, kdy linka bude například ležet přesně na účaří vynechaného řádku a nemizí ve stránkovém zlomu, vede přes vložení horizontálního boxu s \leaders:

```
220 První řádek.
221 \par \noindent \hrulefill\null\par
222 Druhý řádek.
```
Kapitola 3. Základy hlavního procesoru

Kdybychom nevloži[li těsně př](#page-443-0)ed \par prázdný box \null, rutiny pro ukončení odstavce by zlikvidovaly \hrulefill[, což n](#page-443-0)echceme. Potřebujeme-li linku posunout jinam, než na účaří, máme více možností. Jednotlivé řádky v uk[ázce znázo](#page-443-0)rňují různá řešení stejného problému:

```
223 \par\noindent\leaders\vrule height4.4pt depth-4pt\hfill\null\par
224 \vskip-4pt \noindent \hrulefill\null\vskip4pt
225 \par \line{\raise4pt\line{\hrulefill}}
                                                                    \Box
```
• Mezera [podle](#page-443-0) \topskip. Nyní se pustíme do výkladu algoritmů, které vkládají další mezery do vertikálního seznamu. Pro vložení počáteční mezery na stránce je pou[žit r](#page-237-0)egistr \topskip. Algoritmus se stará o to, aby na každé stránce byla zahájena řádková osnova ve stejné výšce vzhledem k hornímu okraji boxu stránky. Výpočet velikosti počáteční meze[ry závisí na výš](#page-338-0)ce [prvního b](#page-443-0)oxu nebo linky na stránce tak, aby účaří prvního boxu nebo linky bylo vzdáleno od horního okraje o základní velikost z \topskip. Toto pravidlo neplatí, je-li výška prvního boxu nebo linky vět[ší než základní ve](#page-338-0)likost z \topskip. V takovém případě se vloží mezera 0 pt. V obou případech se dále přidá hodnota stažení [nebo roztažení z](#page-386-0) \topskip beze změny.

Například, je-li \topskip=10pt (hodnota z plainu), pak při výšce prvního boxu 8 pt se před něj vloží z \topskip mezera velikosti 2 pt. Při výšce prvního boxu 11 pt se ovšem vloží mezera 0 pt.

Mezera z \topskip se vkládá automaticky vždy před první box nebo linku na stránce. To souvisí s algoritmem plnění stra[ny a strá](#page-453-0)nkového zlomu, který je vyložen [v sekci](#page-454-0) 6.6.  $\Box$ 

Všim[něme si](#page-454-0), že mezi mezerou z \baselineskip a \topskip [najdeme](#page-404-0) rysy podobné, ovšem též rozdílné: V obou případech závisí základní hodnota mezer[y nikoli](#page-453-0) jen na základní hodnotě registru, ale svou roli hraje výška vkládaného boxu (případně u \baselineskip ještě hloubka předchozího). Na druhé straně nenajdeme alternativu typu \topskiplimit. Efekt záporného \lineskiplimit řešíme tak, že volíme \topskip dostatečně velké a potom při usazení výsledného stránkového boxu ve výstupní rutině se postaráme o kompenzování volného prostoru.

Nejdůležitější odlišností je jiné chování linek. Zatímco meziřádkové mezery se nikdy před linky nepřidávají, u mezery z \topskip může tato mezera předcházet před linkou podle stejného pravidla, jako předchází před boxem.  $\Box$ 

Věnujme nyní pozornost makru z plainu \vglue, které vloží mezeru stejně jako \vskip, ale tato mezera nikdy "nezmizí" ve stránkovém zlomu. Knuth pro tyto účely vložil neviditelnou linku s nulovou výškou, za kterou připojil \nobreak a požadovaný \vskip. Tím má zaručeno, že mezera nikdy nepodlehne stránkovému zlomu. Protože ale linka způsobí potlačení meziřádkové mezery, pracuje makro \vglue

3.7. Mezery ve vertikálním seznamu

<span id="page-112-0"></span>s p[arametrem](#page-443-0) \p[revdepth](#page-338-0). Po vložení linky se restauruje hodnota \prevdepth z doby před vložením linky. Toto je způsob, jak znovu obnovit možnost vložení meziřádkové mezery, ačkoli byla vložena linka. Makro vypadá následovně:

```
226 \def\vglue{\afterassignment\vgl@\skip0=}
227 \def\vgl@{\par \dimen0=\prevdepth \hrule height0pt
\n\skip\prdepth=\dimen0 }
```
Pokud je [\vglue](#page-454-0) po[užito jako první](#page-338-0) element na stránce, je před neviditelnou linku vloženo \topskip. Fyzická mezera pak je o \topskip větší, než si přeje uživatel. Proto je v plainu ještě makro \topglue, které pomocí \vglue-\topskip tento rozdíl kompenzuje. Je potřeba si ale uvědomit, že ani \topglue neumožní k[ontrolovat](#page-443-0) polohu následující řádkové osnovy na stránce. Umístění prvního účaří totiž bude [záviset na výšce](#page-338-0) prvního boxu. V tomto případě totiž před prvním boxem nepracuje ani \topskip, ani \baselineskip.

Jak tuto [nevýhodu](#page-443-0) odstranit? Definujeme si makro \skiplines, které nepodléhá "mizení" v řádkovém zl[omu, a přesto vl](#page-436-0)oží do vertikálního seznamu tolik místa, kolik řádků si přeje uživat[el. Vše je](#page-454-0) počítáno na řádky. Tj. například \skiplines2 vynechá 2 řádky a \skiplines{12} jich vynechá 12.

```
229 \def\skiplines#1{\par\hbox{}\nobreak\vskip-\baselineskip
230 \vskip#1\baselineskip}
```
Skutečně, takto implementovaná mezera nebude mizet ve stránkovém zlomu díky vloženému [\hbox{](#page-416-0)} a bude přesně dodržovat řádkový rejstřík. V případě výskytu takového makra na začátku stránky se účaří prázdného boxu umístí podle \topskip a dále se vynech[á požadov](#page-416-0)aná mezera. Před prvním dalším boxem bude pracovat \baselineskip.

Mezera z \to[pskip](#page-454-0) se vkládá jedině do hlavního vertikálníh[o seznamu](#page-416-0), protože má smysl jen při stránkovém zlomu. Ve vnitřním vertikálním seznamu se ale může objevit analogická mezera ze \splittopskip, která se vkládá před zbytek vertikálního materiálu po provedeném \vsplit. Podrobněji viz část B.  $\Box$ 

• Mezera podle \parskip. Posledním typem automaticky vložené mezery do vertikálního seznamu je mezera mezi odstavci z registru \parskip. Pokud je založen odstavec v zatím prázdném vertikálním seznamu (přesněji: v seznamu není žádná linka ani box), tato mezera se nevloží. Jinak se v okamžiku přechodu z vertikálního do odstavcového módu vloží do vertikálního seznamu mezera, která je přesně rovna registru \parskip.

Plain nastavuje \parskip na 0 pt plus 1 pt, tj. mezi odstavci dovoluje případné roztažení. Když je pak ve výstupní rutině kompletována strana, roztáhne se na výšku podle \vsize, tj. případně se roztáhnou mezery z \parskip. Tím je sice

#### Kapitola 3. Základy hlavního procesoru

zaručeno, že posledn[í řádky z k](#page-416-0)a[ždé strany](#page-395-0) budou mít společné účaří, ovše[m rozhodí](#page-341-0) se řádkový rejstřík. Knuth nepovažoval ve formátu plain požadavek na řádkový rejstřík za hlavní kritérium, protože při sazbě spousty matematických vzorců je na kaž[dé straně dost nes](#page-341-0)tejnom[ěrného bílého mí](#page-395-0)sta a dodržování řádkového rejstříku příli[š nevynikne.](#page-422-0)  $\Box$ 

• Příklady. [Pokud nes](#page-422-0)ázíme matematiku, měli bychom se o dodržení řádkového rejstříku postarat. V následujících ukázkách se zaměříme právě na tuto proble[matiku.](#page-454-0) Ve všech ukázkách budeme uvažovat \baselineskip=12pt. P[okud čten](#page-416-0)ář pracuje s jiným řádkováním, snadno pozná, které hodnoty v makrech bude muset upravit.

Nejprv[e odstraníme než](#page-422-0)ádoucí pružnost ze [všech výpl](#page-443-0)ňků. K tomu účelu je pot[řeb](#page-237-0)a přehodnotit všechny registry, které obsahují rozměry výplňků pro vertikální seznam. Především musí být \parskip=0pt a dále třeba uživatel používá makro \bigskip pro vložení prázdného řádku a \medskip pro vložení půlky řádku. V tom případě je potřeba psát:

```
231 \bigskipamount=12pt \medskipamount=6pt
232 \raggedbottom
```
Pok[yn](#page-350-0) [\raggedbot](#page-404-0)[tom](#page-339-0) [zař](#page-414-0)í[dí, ž](#page-414-0)[e](#page-454-0) [se výstu](#page-404-0)[pní rut](#page-454-0)ina [nebude](#page-424-0) snažit roztáhnout stránku tak, aby účaří posledních řádků byla vždy na stejném místě přesně podle \vsize. Nemá k tomu totiž nástroje, protože jsme zrušili pružnost z \parskip a dalších výplňků. Pokud bude probíhat stránkový zlom "stejnoměrně", pak bude mít každá strana stejný počet řádků a požadavek na spodní řádek ve stejné výšce je autom[atic](#page-112-0)ky splněn (problémy ovšem existují, podrobněji viz sekci 6.6). Makro \raggedbottom vkládá do registru \topskip hodnotu roztažení, což dává algo[ritmu](#page-350-0) stránkového [zlom](#page-414-0)u určitý manévrovací prostor. Přitom výstupní rutina tuto pr[užnost nako](#page-404-0)[nec n](#page-339-0)epo[užije.](#page-414-0)  $\Box$ 

Dále se zaměříme na titulky, které usadíme třeba tak, že nad titulkem vynecháme 8 pt a pod ním 4 pt. Text se nám tedy znovu vrátí do řádkového rejstříku. Pokud bychom definovali například:

```
233 \def\titulek #1\par{\vskip8pt
234 \noindent{\bf #1}\par \nobreak\vskip4pt\relax}
```
pak to bude bezvadně fungovat všude tam, kde je titulek uvnitř sloupce textu. Jakmile se nám ovšem titulek dostane nahoru na stránku, ztratí se mezera \vskip8pt a zcela nám to rozhodí řádkování. Lepší řešení tedy je využít naše makro z řádku 229:

```
235 \def\titulek #1\par{\skiplines{.7}
236 \noindent{\bf #1}\par \nobreak\vskip.3\baselineskip}
```
[3.](#page-338-0)7. Mezery ve vertikálním seznamu

Pokud [použív](#page-452-0)[áme](#page-336-0) [v ti](#page-351-0)[tulcích](#page-380-0) [větší pí](#page-338-0)[smo,](#page-452-0)[j](#page-452-0)[e p](#page-338-0)[otřeba n](#page-351-0)a[stavit](#page-452-0) [v ma](#page-342-0)[kru dos](#page-452-0)[tatečn](#page-455-0)ě záporno[u hodnotu](#page-404-0) [\lineski](#page-336-0)[plimit](#page-351-0). Tako[vé nastavení stač](#page-338-0)í provést jen lokálně.

V závěr[ečném p](#page-454-0)[říkladě](#page-351-0) si [ukážem](#page-369-0)e makro na vkládání nestejně vysokých obrázků do sazby, ve které chceme dodržet řádkový rejstřík. Uživatel napíše například \vycentruj\vbox{...} a příslušný \vbox libovolné velikosti se usadí do řádkové osnovy tak, aby se nahoře i dole vynechalo stejné místo velikosti maximálně půl řádku. Následující řádky pod obrázkem budou znovu zapadat do řádkové osnovy.

```
truj{\afterassignment\uvnitrboxu \setbox0=}
238 \def\uvnitrboxu{\aftergroup\usadbox}
en0=\ht0 \advance\dimen0 by \dp0
\divide \dimen0 by\baselineskip
\multiply \dimen0 by\baselineskip
242 \advance\dimen0 by\baselineskip
243 \vbox to0pt{\kern-8.5pt \vbox to\dimen0{\vfil\box0\vfil}\vss}
244 \nobreak \advance\dimen0 by-2\baselineskip
245 \vee \vskip \dimen0 \hbox{}}
```
Na prvních dvou řádcích ukázky je zařízeno, aby se nejprve usazovaný box uložil do registru \box0 a teprve potom se prov[edlo naš](#page-438-0)e makro. Makro \uvnitrboxu se totiž provede okamžitě po vstupu do načítaného boxu za závorkou "{". V té době ještě není provedeno přiřazení do registru \box0, a proto vše zpozdíme ještě prostřednictvím \aftergroup.

V [\dimen0](#page-338-0) máme nejprve součet výšky a hloubky usa[zovaného boxu.](#page-338-0) Pak tento údaj projde výpočtem "modulo \[baseli](#page-452-0)neskip", tj. je roven nejmenším[u násobku](#page-404-0) \baselineskip, pro který je nový \dimen0 větší n[ež pův](#page-369-0)odní. Je-li například \baselineskip=12pt a máme výšku měřeného boxu 20 pt, [pak bude nový](#page-338-0) \dimen0 roven 24 pt. Pokud ale je výška měřeného boxu přesně 24 pt, skočí nám hodnota nového \dimen0 na 36 pt.

V řádku 243 usadíme box s nulovou výškou i hloubkou do výstupního vertikálního seznamu. Z tohoto boxu bude nahoru o  $8.5 \text{ pt}$  "přečnívat" teoretický box s výškou \dimen0, uvnitř něhož bude centrován vlastní \box0, který chtěl uživatel centrovat. Ono Pišvejcovo číslo 8,5 pt odpovídá výšce \strut pro sazbu s řádkováním 12 pt. Máme-li jiné řádkování, doporučuji tento údaj upravit, případně počítat nějak podle vnějších souvislostí. Pro jednoduchost jsme zde napsali pevnou konstantu.

Na posledních dvou řádcích naší ukázky vynecháváme volné místo v násobcích \baselineskip. Nejprve jsme zmenšili \dimen0 o dva \baselineskip a takovou velikost mezery vložíme pod náš \vbox. Mezera je "nezlomitelná" díky \nobreak. Nakonec celou konstrukci uzavřeme prázdným boxem \hbox. Pod ním vznikne při vložení dalšího řádku uživatelem meziřádková mezera podle \baselineskip a v této mezeře se už může provést stránkový zlom.  $\Box$ 

# 4. [Tvorb](#page-382-0)[a tabulek](#page-318-0)

## [4.1. O](#page-453-0)p[akovací výplňk](#page-326-0)y typu \leaders

Slovo *\leaders bych[om mohli přeložit j](#page-323-0)[ako](#page-318-0)* "vedení", s významem [vést oč](#page-322-0)i v obsahu knihy od názvu kapitoly k číslu stra[ny. Typo](#page-454-0)[grafov](#page-455-0)é k tomu obvykle použív[ají tečky](#page-372-0), [ale](#page-370-0) \leaders umí stanovený prostor opakovan[ě vyplňova](#page-382-0)t čímkoli.

\leaders se chová jako \hskip v horizontálním seznamu nebo \vskip ve vertikálním [seznamu.](#page-382-0) [Vytvoř](#page-369-0)í ted[y pružn](#page-370-0)ý výplněk. Na rozd[íl od n](#page-370-0)etisknoucích pružných výpl[ňků vytvo](#page-382-0)[řených](#page-371-0) [pomocí](#page-372-0) \hskip a \vskip, primitiv \leaders do místa výplňk[u obvykle](#page-382-0) [něco tis](#page-453-0)[kne. Po](#page-372-0)vel \leaders má tyto parametry:

1 [\leaders](#page-382-0)  $\langle box \space or \space rule \rangle \langle glue \space specification \rangle$  $\langle box \space or \space rule \rangle \langle glue \space specification \rangle$  $\langle box \space or \space rule \rangle \langle glue \space specification \rangle$  $\langle box \space or \space rule \rangle \langle glue \space specification \rangle$  $\langle box \space or \space rule \rangle \langle glue \space specification \rangle$ 

kde  $\langle$ [box or ru](#page-382-0)le $\rangle$  [je ko](#page-369-0)nstr[ukce bo](#page-452-0)xu podle pravidla  $\langle$ box $\rangle$  nebo linka  $\langle$ hrule nebo  $\forall$ rule s  $\langle$ *rule specification* $\rangle$  (viz syntaktická pravidla v části B). Je možné použít oba primitivy pro linky bez závis[losti na to](#page-382-0)m, zd[a se vytváří h](#page-318-0)orizontální nebo vertikální seznam. Para[metr](#page-371-0)  $\langle box \space or \space rule \rangle$  [urč](#page-453-0)uje, co se bude (třeba opakovaně) ve výplňku sázet. Dále  $\langle$ *glue specification*) udává charakter výplňku  $\langle$ *glue*). Ve vertikálním módu můžeme použít třeba \vskip, \vss a v horizontálním módu \hskip, \hfil a další. Tato specifikace určuje chování \leaders, pokud se na něj díváme jako [na pru](#page-369-0)žný výpl[něk.](#page-382-0)

```
2 \leaders \hbox{abc}\hfil % chová se jako \hfil a sází abcabc...
3 \leaders \hrule\hskip5cm % linka 0.4pt vysoká a 5cm široká
4 \leaders \vrule\hskip5cm % výška, hloubka podle vnějšího boxu
5 \leaders \vrule\hfil % nyní pruží všechny tři rozměry
6 \leaders \vrule height3pt depth0pt \hskip10pt % totéž jako:
7 \vrule height3pt depth0pt width10pt
8 \leaders \hbox{abc}\vfil % jen ve vert. módu, pod sebou boxy abc
```
Vyložíme nejprve činnost primitivu *\leaders, je-li*  $\langle box \space or \space rule \rangle$  *skutečně linkou,* tj. je-li použit primitiv \hrule nebo \vrule. V horizontálním módu se ignoruje šířka linky a místo ní se použije šířka podle výsledného rozměru pružného výplňku. Uvažujme například:

```
9 \hbox to1cm {\leaders \hrule \hfil}
10 \hbox to1cm {\leaders \vrule height0.4pt \hfil}
11 \hbox to1cm {\vbox to0.4pt{}\leaders \vrule \hfil}
```
4.1. Opakovací výplňky typu [\leaders](#page-435-0)

Ve všech třech případech dostáváme stejný [výsledek. B](#page-382-0)ox s nulovou hloubkou vysoký 0,4 pt a široký 1 cm. Celý box je černý, takže vidíme vodorovnou linku délky 1 cm a tlouš»ky 0,4 pt. V prvním případě (na řádku 9) plyne výška boxu z implicitní výšky \hrule, ve druhém případě jsme ji napsali explicitně a ve třetím vyplynula výška \vrule [z nejv](#page-382-0)[yššího e](#page-371-0)lementu v boxu, kterým je [prázdn](#page-370-0)ý \vbox.

Ve vertikálním módu se ignoruje výška a hloubka linky. Hloubka bude nulová a výška bude rovna výšce pružného výplňku, který \leaders vyplňuje. Například:

```
12 \vbox to1mm{\leaders \hrule height10cm depth10cm width10cm\vfil}
```
vytvoří box s výškou 1 mm, hloubkou 0 mm a šířkou 10 [cm. Celý je vyplněn](#page-323-0) černou barvou. Poznamenejme, že i jiné barvy jsou možné, je-li použit vhodný \special pro konkrétní tiskové zařízení (například PostScriptové zařízení).

Je-li výsledný rozměr pružného výplňku z [\leaders](#page-323-0) záporný, nekreslí se nic.  $\Box$ 

[Například](#page-382-0) v záhlaví této knížky je [použito:](#page-346-0)

<sup>13</sup> \leaders\hrule height3pt depth-2.6pt \hfil

což vyplňuje prostor vedle textu záhlaví čarou. Celková tloušťka této čá[ry je tedy](#page-382-0) 3 pt − 2,6 pt = 0,4 pt a je na řádku ve výšce 2,6 pt od účaří.  $\Box$ 

Uvažujme nyní případ, kdy  $\langle box \space or \space rule \rangle$  je skutečně  $\langle box \rangle$ . Pak se me[zera, odpo](#page-346-0)vídající definitivní velikosti pružného výplňku určeného  $\langle$ glue specification $\rangle$ , vyplní opakovaně daným boxem. Zhruba řečeno, daný box se použije tolikrát, [aby se jeho](#page-457-0) kopiemi položenými vedle sebe celá mezera vyplnila. Tušíme, že to naprosto přesně nejde, protože boxem šířky w můžeme opakovaně vyplnit jen mezeru o velikosti celého násobku  $w$ , ale mezera, daná  $\langle$ qlue specification $\rangle$  může být jakákoli.

TEX řeší uvedené dilema třemi různými způsoby podle toho, zda se použije primitiv \leaders, nebo jeho alternativy \cleaders a \xleaders. Všechny tři primitivy mají stejnou syntaxi zápisu a liší se jen v algoritmu umísťování opakovaných boxů do stanovené mezery. Nejprve ilustrujeme chování těchto primitivů na obrázku:

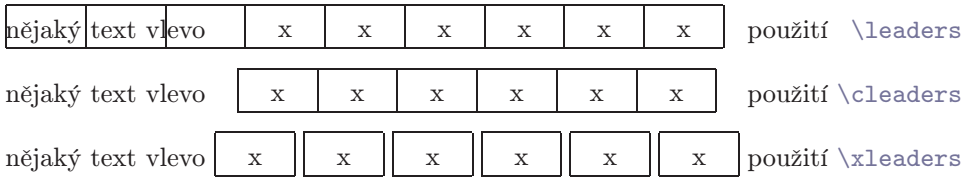

Tento obrázek je výstupem tohoto kódu (až na rámečky):

```
14 \hbox to\hsize{nějaký text vlevo%
15 \leaders\hbox to30pt{\hfil x\hfil}\hfil použití " \leaders"}
16 \hbox to\hsize{nějaký text vlevo%
17 \cleaders\hbox to30pt{\hfil x\hfil}\hfil použití "\cleaders"}
18 \hbox to\hsize{nějaký text vlevo%
19 \xleaders\hbox to30pt{\hfil x\hfil}\hfil použití "\xleaders"}
20 % uvozovky "..." jsou zde hranicemi verbatim prostředí.
```
Opakovaný box má ve všech případech šířku 30 pt a má uprostřed písmeno "x". Popíšeme nyní všechny tři způsoby umístění boxů:

Při použití \leaders se T[EX podívá](#page-382-0) na levý okraj vnějšího boxu, v němž je \leaders použit. Odtud začne pomyslně opakovat stanovený box až do chvíle, kdy je pokryt celý text vlevo od místa, kde začíná \leaders. Pak naváže a začne skutečně sázet boxy až do chvíle, kdy je vyplněna požadovaná mezera tak, že se další box už nevejde.

Je-li [použ](#page-350-0)it \cleaders, TEX vloží do požadované mezery maximální počet boxů, všechnyj[sou těs](#page-385-0)ně [u sebe. Vle](#page-382-0)[vo i vp](#page-369-0)ravo od [této skupiny boxů TE](#page-370-0)X doplní stejnou mezeru k vyplnění případného nevyčerpaného zbytku.

Při použití \xleaders TEX vloží rovněž maximální počet boxů, ovšem před první, za poslední a mezi každé dva vloží stejnou mezeru. Velikosti těchto mezer vyplní v součtu nevyčerpaný zbytek.  $\Box$ 

První alternativa, tj. použití \leaders, se hodí pro vkládání teček do obsahů. Pokud třeba máme

21 \tocline{ $\langle$ název kapitoly}}{ $\langle$ [číslo strany](#page-323-0)}}

pak můžeme definovat

```
22 \def\tocline #1#2{%
23 \line{#1 \leaders\hbox to1em{\hfil.\hfil}\hfil\ #2}}
```
Protože TEX měří usazení boxů s tečkami od levého okraje vnějšího boxu, budou všechny tečky na jednotlivých řádcích v obsahu přesně pod sebou. Nezáleží na tom, jak dlouhý je text s názvem kapitol.  $\Box$ 

Při opakování boxů ve vertikálním módu TEX pracuje s celkovou výškou opakovaného boxu (tj. výška plus hloubka). S tímto rozměrem pracuje analogicky, jako v horizontálním módu pracuje s šířku opakovaného boxu. Boxy klade pod sebe.

Není-li výsledná mezera z  $\langle$  glue specification $\rangle$  v  $\lceil$  leaders kladná, TEX nevysází žádný box. Není-li rozměr opakovaného boxu kladný, TEX rovněž netiskne žádný

4.1. Opakovací výplňky typu \leaders

box. "Rozměr" zde znamená šířku v případě horizontálního módu a celkovou výšku ve vertikálním módu.

V místě pro zápis boxu můžeme použí[t prim](#page-439-0)itiv [\box](#page-439-0). TEX pak opakuje box z daného registru. Je ovšem třeba upozornit na to, že po takovém použití boxu v \leaders je hodnota registru ztracena. Box je sice v rámci jednoho \leaders opakován, ale nakonec je registr vyprázdněn. Pokud budeme obsah boxu potřebovat i nadále, musíme použít namísto \box primitiv \copy.  $\Box$ 

• Příklad. Popíšeme sazbu obsahu v této knížce. Všimněme si, že tečky jsou tam střídány tak, že když na ně položíme pravítko pod úhlem 63,5°, máme tečky na jeho hraně pěkně v jedné řadě.

Uvažujme, že obsah sestavujeme z pracovního souboru tbn.toc, kde jednotlivé řád[ky vypa](#page-369-0)dají třeb[a takt](#page-380-0)[o:](#page-351-0)

```
24 \partline {A}{Algoritmy}{9}
25 \chaptocline {1}{Vstupní části \TeX u}{10}
26 \subtocline {1.1}{Koncept vstupní brány \TeX u}{10}
27 \subtocline {1.2}{Input procesor}{12}
28 \subtocline {1.3}{Token procesor}{19}
29 \chaptocline {2}{Expand procesor}{31}
30 \subtocline {2.1}{Definování maker}{31}
31 \langle atd \ldots \rangle
```
Vidí[me,](#page-350-0)[ž](#page-350-0)[e pro](#page-385-0) [kapitolu](#page-421-0) m[áme řá](#page-421-0)de[k začínají](#page-341-0)[cí sekv](#page-369-0)encí \c[haptoc](#page-370-0)line a pro sekci je použi[ta sekv](#page-385-0)[ence](#page-339-0) \subtocline. Pro sazbu takových teček používáme \leaders s opakovaným boxem:

```
32 \hbox to12pt{\kern\dimen0.\hss}
```
kde pro \dimen0 postupně střídáme hodnoty 3 pt a 9 pt. Pro vystřídání hodnot je použito makro \cvak. Celá věc vypadá tedy takto:

```
33 \def\cvak{\ifdim\dimen0<6pt \dimen0=9pt \else \dimen0=3pt \fi}
34 \def\puntiky{\leaders\hbox to12pt{\kern\dimen0.\hss}\hfil}
35 \def\chaptocline #1#2#3{\medskip
36 \line{#1.\enskip #2\hfil #3}\medskip}
37 \def\subtocline #1#2#3{%
38 \line{\qquad #1\quad #2\puntiky\hbox to2em{\hfil#3}}\cvak}
39 \def\partline #1#2#3{\cvak\bigskip
40 \line{\bf Cast #1: #2 \puntiky\ #3}\cvak}
```
Údaje o stranách kapitol nejsou v řádkové osnově. Nelze tedy v těchto řádcích umístit tečky tak, aby v obou směrech navazovaly. Proto jsem se při návrhu typografie

dokumentu rozhodl, že tam žádné tečky nebudou. Jelikož mezi posledním řádkem sekce nějaké kapitoly a dalším řádkem sekce následující kapitoly jsou vynechány dohromady dva řádky (půl plus jedna plus půl), stačí v tomto místě uplatnit jedno \cvak. Dále se provede vždy jedno \cvak za každým řádkem sekce.  $\Box$ 

V plainu jsou pomocí \leaders a \cleaders definována makra \hrulefill a \dotfill (viz část B).  $\Box$ 

### 4.2. Tabulky s pevnou šířkou sloupců

Pokud dopředu víme, jak široké budou jednotlivé sloupce tabulky, nemusíme použít primitiv \halign, o němž bude řeč v další kapitole. Využijeme možnost psát  $\hbar$ box to $\dim en$ . Tím nastavíme šířky jednotlivých sloupců.

Myšlenku hned ilustrujeme na příkladě. Každý semestr za mnou přijdou kolegové, že potřebují vytisknout seznamy studentů, aby si do seznamů mohli dělat v průběhu jednotlivých týdnů v semestru poznámky. Jména studentů jsou výstupem jisté databáze. Předpokládejme, že jsou jména rozdělena po jednotlivých studijních skupinách. V jedné skupině je maximálně 25 studentů. Vytiskneme pro každou skupinu pětadvacetiřádkový formulář, kde v každém řádku bude napsáno jméno jednoho studenta. Je-li studentů méně než 25, budou zbylé řá[dky prázd](#page-368-0)né, ale přihrádky a číslo nakreslíme.

Jeden řádek bude vypadat třeba takto:

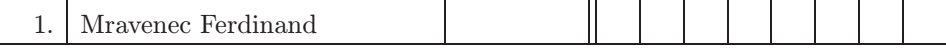

První sloupec obsahuje pořadové číslo, druhý jméno studenta, další políčko je pro individuální využití učitele. Pak za dvojitou čarou následuje patnáct přihrádek, protože semestr má obvykle patnáct týdnů. Čtenář v knize vidí jen osm přihrádek, protože na šířku sazby knihy by všech patnáct přihrádek vypadalo moc stísněně.

Najednou tiskneme seznamy se stovkami až tisíci studenty a je vhodné, aby formuláře pro jednotlivé studijní skupiny vypadaly stejně. To znamená, že šířky přihrádek by měly být stanoveny jednotně. Kdybychom použili \halign, museli bychom do TEXu načíst celou databázi, aby TEX rozhodl podle "nejdelšího" jména, jak širokou volit přihrádku pro jména. To je neekonomické a dokonce neužitečné. Zatímco výjimečně nějaký zahraniční student z Dálného východu má jméno složeno z pěti nebo více slov, většina studentů má jméno obvyklé délky. Kvůli těm výjimkám ze zahraničí by seznamy všech ostatních studijních skupin v přihrádce pro jméno zbytečně plýtvaly místem. Je proto vhodnější toho Muhameda Abu Ali Admal atd. nechat vysázet přes okraj přihrádky.

4.2. Tabulky s pevnou šířkou sloupců

Volí[me tedy pevnou šířku](#page-408-0) přihrádek. Například pro pořadové číslo nám bude stačit 1 cm[, protože se](#page-398-0) tam [pro každou](#page-398-0) skupinu vyskytuje nejvýše číslo dvojciferné. Dále pro [jméno jsme](#page-415-0) stano[vili šířku p](#page-416-0)řihrádky 5 cm. Další políčko určené pro potřebu učit[ele bu](#page-350-0)[de m](#page-333-0)ít 2 c[m a pa](#page-369-0)k osta[tních 15 př](#page-358-0)ihr[ádek](#page-372-0) vyplní stejnoměrně zbytek.

Pro [začát](#page-350-0)ek a [pro jed](#page-380-0)no[duchost pře](#page-453-0)dpokládejme, že vstupní soubor z databáze jmen už u každé[ho stude](#page-370-0)nt[a obsahuje](#page-358-0) TEXovskou sekvenci a oddělovač, tedy údaje vypadají takto:

```
\p Mravenec Ferdinand*
42 \p Novák Jan*
43 \langle atd \ldots \rangle
```
Vytvoříme makro \p, které bude sázet jeden řádek formuláře:

```
44 \offinterlineskip
45 \newcount\num \newcount\tempnum
46 \parindent=0pt \parskip=0pt
47 \def\\#1 #2|{\hbox to#1{\enspace #2\hss}\cara}
48 \def\cara{\kern-0.4pt\vrule}
49 \def\radek #1|#2|{\vrule height4.5mm depth1.5mm
50 \\10mm \hfill #1\enspace|\\50mm #2|\\19mm |\\1mm |%
\zbyt\hrule}
52 \def\zbytek{\tempnum=0
53 \loop \advance\tempnum by1 \hfill\cara
54 \ifnum\tempnum<15 \repeat}
55 \def\p #1*{\advance\num1 \radek\the\num.|#1|}
```
Zde jsme si na řádku 47 definovali zkratku, abychom nemuseli pořád dokola psát  $\hbar$ o $\tau$  to $\dim$ . Makro  $\r{redu}$  vytvoří celý jeden řádek formuláře a vezme dva parametry: první, číslo, vytiskne do první přihrádky a druhý, jméno studenta, do druhé. Linka \vrule se stanovenou výškou a hloubkou (řádek 49) určuje celkovou výšku každého řádku formuláře. Linka zde funguje jako podpěra. Předpokládá se, že žádný text se jménem nebude mít nikdy výšku nebo hloubku větší, než má tato linka. Tato linka také zahajuje odstavcový mód. Na následujícím řádku v kódu (50) pak definujeme celou strukturu řádku formuláře. Sazba probíhá v odstavcovém módu. Pomocí makra \zbytek vložíme patnáct vertikálních čar stejně daleko od sebe (\hfill vytlačí \parfillskip z konce řádku odstavce). Pak uzavřeme odstavec. Konečně nakreslíme vodorovnou čáru pod řádkem (\hrule).

Nesmíme zapomenout přidat čáru nad prvním řádkem formuláře. Dále po načtení seznamu studentů jedné skupiny se musíme postarat o to, aby byl zbytek řádků do dvaceti doplněn prázdnými kolonkami. Proto ještě definujeme makro \dodelej, které dotiskne zbytek do dvaceti pěti řádků:

```
56 \def\dodelej{\loop \advance\num by1
57 \ifnum\num<26 {\radek\the\num.||}\repeat \vfil\break}
```
Všimněme si, že jsme zde sazbu řádku makrem \radek uzavřeli do skupiny. Máme tam totiž ještě jeden \loop a je potřeba, aby se vnitřní cyklus s vnějším nehádal.

Nyní makro trošku vylepšíme, abychom nemuseli v databázi před každé jméno psát \p a na konec nemuseli připojovat hvězdičku. Nech» se pomocí \obeylines stane konec vstupního řádku ^^M aktivní. Znak ^^M bude sloužit jako separátor:

<sup>58</sup> {\obeylines\gdef\p #1^^M{\advance\num1 \radek\the\num.|#1|}}

Nyní stačí načíst soubor z databáze při aktivním ~~M a při \everypar={\p}.  $\Box$ 

Uvedený příklad rozvedeme na ukázce maker pro zpracování skutečného výstupu z databáze, která se používá na naší fakultě. Tvůrci výstupních procedur z databáze předpokládali, že uživatel použije jednoduchou řádkovou tiskárnu a na TEX vůbec nepomysleli. O to budeme mít v makru více práce správně načíst výstupní sestavu z databáze, která vypadá takto:

```
59 Komponenta studium Datum a čas: 23.09.96 15:17
60
61 Ročník: 1 Skupina: 21
62
63 Příjmení Jméno Rodné číslo
64 ----------------- ---------------- -----------
65 Mravenec Ferdinand 1234567890
66 Erben Karel Jaromír 0987654321
67 \langle atd., \, dal\check{s}í studenti\rangle68 \langle pr\acute{a}zdn\acute{e}\acute{r}\acute{a}dky\rangle69 Strana 1 ze 18
70 \sim L
71
72 Komponenta studium Datum a čas: 23.09.96 15:17
73
74 Ročník: 1 Skupina: 22
75
76 Příjmení Jméno Rodné číslo
77 ------------------ ----------------- -----------
78 Novák Jan 3333333333
79 \langle dal\check{s}í studenti a prázdné řádky\rangle80 Strana 2 ze 18
81 \sim L
82 \langle další skupiny stejně \rangle
```
4.2. Tabulky s pevnou šířkou sloupců

Makro, [které d](#page-376-0)[oká](#page-370-0)[že tak](#page-369-0)ovou da[tabáz](#page-372-0)i [načíst](#page-369-0) [a vytisk](#page-370-0)nout tabulky se seznamy student[ů pod](#page-350-0)le právěp[opsané](#page-386-0)[ho formátu](#page-336-0), může vypadat následovně:

```
83 \nopagenumbers \offinterlineskip
84 \newcount\num \newcount\tempnum
l{landize=\vsize \voffset=-.5cm
86 \parindent=0pt \parskip=0pt
\def{\leavevm1{\enspace #2\hss}\cara}
88 \def\cara{\kern-0.4pt\vrule}
89 \def\radek #1|#2|{\vrule height4.5mm depth1.5mm
90 \\10mm \hfill #1\enspace|\\50mm #2|\\19mm |\\1mm |%
}\pa\hrule}
92 \def\zbytek #1{\tempnum=0
 by1
}\hfill\cara
\empnum<15 \repeat\hbox{}}
96 \def\dodelej{\loop \advance\num by1 %
97 \ifnum\num<26 {\radek\the\num.||}\repeat \vfil\break \num=0}
98 \def\setcatnumbers#1{\tempnum='0 % kategorie pro číslice
99 \loop \catcode\tempnum=#1
100 \ifnum\tempnum<'9 \advance\tempnum by1 \repeat}
101 \obeylines
102 \def\p #1^^M{\advance\num1 \radek\the\num.|#1|}%
103 \def\demask Komponenta #1Ročník: #2 Skupina: #3^^M{\everypar={}%
104 \vrule height5mm depth2mm width0mm %
105 {\let\cara=\relax % Sazba záhlaví tabulky; nepotřebujeme čáry
106 \\80mm \bf \vrule width0pt depth4pt Skupina #3|% podpěra
107 \zbytek{\the\tempnum}}\par\hrule % čísla týdnů
108 \setcatnumbers{9} \maskpata}
109 \def\maskpata #1-^^M#2Strana#3^^M{\everypar={\p}#2\everypar={}%
110 \dodelej \everypar={\demask}\setcatnumbers{12}}
111 \everypar={\demask}
112 \input database.txt
113 \end
```
Některé části makra si ještě zaslouží naši pozornost. Na řádku 85 jsme použili \special{landscape}, což dává do dvi pokyn pro ovladač dvips, aby se formulář tiskl na stranu otočen o 90◦. Proto budeme mít pro jednotlivé řádky dost místa a můžeme nastavit \hsize=\vsize.

Makro \zbytek jsme rozšířili, aby obsahovalo jeden parametr, který bude umístěn uprostřed každé přihrádky pro týden semestru. Použití \zbytek{\the\tempnum} na řádku 107 nám tedy vysází čísla jednotlivých týdnů, což potřebujeme do záhlaví.

Od řádku 101 nastavujeme znak ^^M (konec řádku) jako aktivní a má význam \par. Konec řádku bude totiž oddělovačem pro parametry našich dalších maker. Makro \demask se spustí z \everypar, sotva se TEX dostane k prvnímu slovu v databázi, kterým je slovo Komponenta. Vše až po slovo Ročník přeskočíme a do #3 ukládáme číslo skupiny, které budeme sázet v záhla[ví. Po sazbě](#page-438-0) záhlaví potřebujeme z následujících vstupních údajů "oddělit zrno od plev", což provede makro \maskpata. Do parametru #1 se schovají zbytečnosti ze vstupního záhlaví včetně všech podtrhovacích znaků "---" až po poslední. To jsou plevy. V parametru #2 máme zrno, které je navíc načteno v okamžiku, kdy číslice 0 až 9 mají kategorii 9 (ignoruj), takže ignorujeme údaje o rodných číslech. Konečně v parametru #3 jsou zase plevy. Při  $\text{Perypar}$   $\text{p}$  pak zpracujeme jednotlivé řádky "zrna" způsobem, který jsme popsali výše. Nakonec vracíme číslicím původní kategorii 12, abychom mohli přečíst ze záhlaví da[lší strany č](#page-438-0)íslo skupiny.

Všimneme si ještě, že výstup z databáze klade mezi jednotlivé stránky určené pro levnou řádkovou tiskárnu znak ^^L (konec strany). To nás v plainu vůbec nevyvádí z míry, protože tento zna[k zde má ak](#page-438-0)tivní kategorii a má výz[nam](#page-333-0) \par. П

• Makro plainu emulující vlastnosti psacího stroje. Ve zbylé části této sekce se budeme zabývat makry plainu pro tzv. \tabalign, což umožňuje nastavovat a posléze používat sloupečky s pevnou šířkou. Využití makra není příliš časté. Snad je to proto, že až příliš připomíná vlastnosti psacího stroje. Víme, že příprava sazby a používání psacího stroje jsou dvě zcela odlišné věci.

Nejprve vyložíme vlastnosti makra na uživatelské úrovni a teprve v další části se pustíme do rozboru maker plainu, kterými jsou tyto vlastnosti implementované.

V prostředí \tabalign uživatel používá tzv. tabulátory, které označuje symbolem "&". Jedná se o neviditelné značky, jejichž poloha v řádku určuje umístění levých okrajů jednotlivých sloupců.

Řádek řízený prostředím \tabalign se zapisuje ve formátu \+ $\{obsah \tau\ddot{\delta}$ V  $\langle \textit{obsahu řádku} \rangle$  se mohou vyskytovat znaky " $\&$ ", které mohou mít jeden z těchto významů:

- Nastavení polohy tabulátoru podle polohy aktuálního bodu sazby.
- Využití polohy tabulátoru pro umístění následujícího textu.

Znaky " $\mathbf{\hat{x}}^{\mu}$  v (obsahu řádku) počítáme zleva "první, druhý, třetí" atd. Přitom n-tý znak " $\&$ " reprezentuje n-tý tabulátor. Není-li n-tý tabulátor nastaven, přítomnost n-tého znaku " $\&$ " jej nastavuje. Je-li n-tý tabulátor nastaven, nenastavuje se znovu, ale začátek textu za n-tým znakem " $\&$ " bude (po ignorování vstupních mezer) umístěn v poloze tabulátoru. Na počátku není nastaven žádný tabulátor. Příklad:

4.2. Tabulky s pevnou šířkou sloupců

114  $\$  Tady n[astavuji pr](#page-346-0)vní: « tu druhý: « a píšu další text  $\cr$ 115 \+ text od kra[je & od prv](#page-346-0)ního & od druhého, nastavuji třetí:&\cr 116  $\$  + &&& text od třetího tabulátoru $\cr$ 

Ten[to e](#page-333-0)xperiment nám dává následující výsledek:

Tady nastavuji první:tu dr[uhý:a píšu da](#page-346-0)lší text text od kraje [od](#page-429-0) prvníhood druhého, nastavuji třetí:

text od třetího tabulátoru

V u[kázce si m](#page-429-0)[ůže](#page-333-0)me všimnout [dvou](#page-348-0) vlastností: (1) Text podle tabulátorů se může beztrestně překrývat. (2) Text sázený z  $\langle obsahu \rangle$  může beztrestně vyčnívat ze zrcadla sazby daného šířkou \hsize.

Pomocí makra \cleartabs použitém v  $\{obsahu$  řádku} můžeme mazat nastavení všech tabulátorů vpravo od zápisu \cleartabs. Jinými slovy, všechny následující znaky " $\&$ " použité za \cleartabs v  $\langle obsahu \rangle$  polohu tabulátoru znovu nastavují a nepouž[ívají. Nav](#page-324-0)ážeme-li na náš předchozíp[říklad:](#page-324-0)

```
117 \+ další text od kraje & od prvního a znovu
118 nastavuji druhý: \cleartabs & a nastavuji ještě třetí: \& \cr
```
Po[mocí makra](#page-429-0) \settabs, které používáme mimo  $\langle \text{obsah řádku} \rangle$ , lze vymazat polohy všec[h ta](#page-333-0)bulátorů a nastavit je znova. Použije-li se [toto](#page-348-0) makro ve formátu

119 \settabs\+  $\{obsah \text{řádku}\}\cr$ 

pak znaky "&" uvnitř (obsahu řádku) nastavují tabulátory, ale výsledný text se netiskne. Můžeme tedy nastavit tabulátory podle nějakého abstraktního textu, o kterém víme, že reprezentuje například nejširší zápis v jednotlivých sloupečcích.

Existuje ještě jeden způsob použití makra \settabs pro nastavení tabulátorů. Při zápise \settabs\number\\columns TEX nastaví  $n = \langle number \rangle$  tabulátorů tak, že poslední (n-tý) je přesně na pravém okraji zrcadla určeného podle \hsize a všechny ostatní jsou rovnoměrně daleko od sebe a rozdělují šířku zrcadla na n stejně širokých sloupečků. Například po:

```
120 \settabs 3\columns
121 \rightarrow Od kraje & Od prvního & Od druhého \csc122 % "& Od třetího" neukážeme, protože by vyčníval ven ze zrcadla.
```
dostáváme:

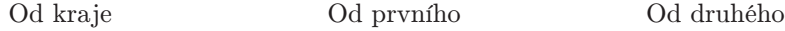

Zar[ovnání te](#page-401-0)xtu nal[evo v ka](#page-401-0)[ždé](#page-374-0)m sloupečku je zařízeno pomocí \hss připojovaném vpr[avo k text](#page-398-0)u. Pro[to můžem](#page-398-0)e ve slou[pci text ce](#page-398-0)ntrovat třeba takto:

```
123 \settabs 3\columns
124 \+\hss první sloupec&\hss druhý&\hss a třetí&\cr
```
Kdybychom těsně před \cr nenapsali znak " $\&$ ", nebude TFX k textu žádné \hss připojovat. Text posle[dního](#page-348-0) sloupce těsně před \cr totiž není nijak upravován.  $\Box$ 

Nyní si popíšeme činnost makra plainu, které nám uvedené prostředí \tabalign nabízí. Zjistíme, že se makro nakonec opírá o primitiv \halign, ovšem není využita jeho vlastnost sestavování sloupečků podle nejširšího textu.

Makro budeme komentovat po částech. [Nejprve](#page-372-0) uvedeme deklarace:

```
125 \newif\ifus@ \newif\if@cr
126 \newbox\tabs \newbox\tabsyet \newbox\tabsdone
```
Pomocí \ifus@ se ptáme na to, zda si uživatel přeje tisknout  $\langle obsah \t{rádku} \rangle$ . Víme, že při \settabs\+ $\{obsah \ r\&dku\}$ \cr podléhá sestavení  $\{obsahu \ r\&dku\}$  stejným pravidlům, pouze výsledek nakonec nevytiskneme. V takovém případě bude \ifus@ dávat "false". Dále podle \if@cr makro zjišťuje, zda je přečtena poslední položka, za kterou už následuje \cr. Tuto položku makro zpracuje odlišným způsobem.

V b[oxu](#page-350-0) \tabs [je sezn](#page-346-0)[am box](#page-428-0)[ů,](#page-368-0)[j](#page-368-0)[ejich](#page-428-0)[ž šířky](#page-406-0) [určují šířky](#page-366-0)[j](#page-366-0)[ed](#page-406-0)[notlivých](#page-428-0) sloup[ců v op](#page-406-0)ačném [pořa](#page-384-0)[dí,](#page-333-0) [než ve k](#page-424-0)terém počítáme sloupce. Šířka posledního boxu v \tabs tedy urču[je šíř](#page-350-0)ku první[ho slo](#page-376-0)upce. [Na](#page-333-0)příklad po \settabs 3\columns máme v \tabs tři boxy, [každý](#page-350-0) má [šířku rovnou třetině](#page-336-0) \hsize[.](#page-384-0)

Na [začát](#page-350-0)[ku](#page-356-0)[s](#page-356-0)[estavování](#page-384-0) (obs[ahu řád](#page-424-0)[k](#page-362-0)u) [vlo](#page-384-0)žíme b[oxy z](#page-424-0) \tabs do \tabsyet. Dále v průběhu sestavování  $\langle obsahu \rangle$  budeme jednotlivé boxy odpovídající zpracovávaným položkám přerovnávat z \tabsyet do \tabsdone. Při této činnosti můžeme některé boxy přidat (nové tabulátory), některé mazat (\cleartabs) a posléze třeba zase přidávat. Na konci řádku (při \cr) vrátíme (případně) nové údaje o tabulátorech do \tabs.

Nyní následují makra \cleartabs a \settabs a začátek makra \+.

```
127 \def\cleartabs{\global\setbox\tabsyet=\null \setbox\tabs=\null}
128 \def\settabs{\setbox\tabs=\null \futurelet\next\sett@b}
129 \let\+=\relax % in case this file is being read in twice
130 \def\sett@b{\ifx\next\+
131 \def\nxt{\afterassignment\s@tt@b\let\nxt}%
132 \else\let\nxt=\s@tcols\fi \let\next=\relax \nxt}
133 \def\s@tt@b{\let\nxt\relax \us@false \m@ketabbox}
```
[4.2. T](#page-324-0)abulky s pevnou šířkou sloupců

```
134 \def\tabalign{\us@true \m@ketabbox} % non-\outer version of \+
135 \outer\def\+{\tabalign}
136 \def\s@tcols#1\columns{\count@=#1 \dimen@=\hsize
137 \loop \ifnum\count@>\z@ \@nother \repeat}
138 \def\@nother{\dimen@ii=\dimen@ \divide\dimen@ii by\count@
139 \setbox\tabs=\hbox{\hbox to\dimen@ii{}\unhbox\tabs}%
 by-\dimen@ii \advance\count@ by-1 }
```
Vidíme, že \cleartabs maže boxy v \tabsyet, ale nikoli v \tabsdone. To znamená, [že už zp](#page-410-0)racované položky budou mít tabulátory zachovány, ale následující budou nově nastaveny. Makro \settabs nuluje všechny tabulátory (v \tabs) a dále se pomocí \futurelet ptá, zda následuje token \+. Pokud ano, provede se zpracování řádku (\m@ketabbox) s parametrem "netiskni výsledek" (\us@false). Pokud ne, makro se chová jako \s@tcols, tj. čte  $\langle number \rangle$  $\langle number \rangle$  $\langle number \rangle$  před separátorem \columns a vkládá jej do \count@. V \@[nother](#page-410-0) se postupně v cyklu uloží do \tabs prázdné boxy o šířce  $\hbox{\it have}/\hbox{\it number}$ . Promyslete si, proč.

Důležitou vlastností makra \+ [je, že](#page-424-0) je definováno prefixem \outer. To zamezí chybě typu  $\langle \cdot \rangle$  (*tj. zapomenuté*  $\langle \cdot \rangle$ ). Na druhé straně s tím máme v makru trochu problémy a musíme se s tím vyrovnat. Následující rozbor makra je tedy možno chápat též jako ukázku různých nebezpečí, číhajících při definování jakéhokoli makra prefixem \outer.

V těle definice makra \setb@x je použit token \+, a proto v tu chvíli nesmí být typu \ou[ter](#page-350-0). Z toho důvodu [je před tím ře](#page-338-0)čeno \let\+=\relax, abychom zrušili možný původ[ní význa](#page-368-0)[m tokenu](#page-428-0) \+. To m[ůže bý](#page-347-0)t užitečné při opakovaném čtení souboru plain[.tex](#page-368-0).

V makru [\s](#page-350-0)[ett](#page-348-0)abs [se můž](#page-448-0)[e](#page-348-0) [pomocí](#page-381-0) [\f](#page-355-0)[utu](#page-362-0)[relet](#page-355-0) ztotožnit význam \next s tokenem \+. Pak [ovšem má](#page-428-0) \next [typ](#page-369-0) [\outer](#page-447-0) a u[ž nikdy](#page-357-0) [by nebyl](#page-447-0)o možné jej použít v těle definice. Přitom slůvko \next používáme v tělech definic rádi. Proto na řádku 132 dáváme tokenu \next význam \relax.

Vlastní makro \+ má verzi bez \outer s názvem \tabalign. Tato verze se dá použít v našich vlastních definicích. Makro \tabalign expanduje nakonec na \m@ketabbox při \us@true, tj. bude se tisknout výsledný  $\{obsah \r{6dku}\$ .

Konečně uvedeme makra, která zpracovávají  $\langle obsah \t{r}ádku \rangle$ .

```
141 \def\m@ketabbox{\begingroup
```

```
142 \global\setbox\tabsyet=\copy\tabs
```

```
143 \global\setbox\tabsdone=\null
```

```
144 \def\cr{\@crtrue\crcr\egroup\egroup
```

```
145 \ifus@ \unvbox0\lastbox \fi\endgroup
```

```
146 \setbox\tabs\hbox{\unhbox\tabsyet\unhbox\tabsdone}}%
```

```
Kapitola 4. Tvorba tabulek
```

```
@crfalse
148 \ialign\bgroup&\t@bbox##\t@bb@x\crcr}
ox{\setbox0=\hbox\bgroup}
150 \def\t@bb@x{\if@cr\egroup % now \box0 holds the column
151 \else\hss\egroup
yet=\hbox{\unhbox\tabsyet
153 \global\setbox1=\lastbox}% now \box1 holds its size
\ifoid1 \global\setbox1=\hbox to\wd0{}%
155 \else \setbox0=\hbox to\wd1{\unhbox0}\fi
156 \global\setbox\tabsdone=\hbox{\box0\unhbox\tabsdone}
157 \{f_i \backslash box0\}
```
Nejprve v \m@ketabbox otevřeme skupinu a v rámci ní nastavíme výchozí hodnoty pro "přerovnávací řady" vzorových boxů [\ta](#page-372-0)bsyet a \tabsdone. Předefinujeme \cr, takže všude v souvislosti s \halign budeme používat náhradní \crcr. Do definice \cr se podíváme až nakonec. Nyní začneme číst makro od řádku 147. Tam otvíráme \vbox a do něj ([jak uvidím](#page-376-0)e později) postupně vložíme výsledek jednořádkového \halign.

Makro \ialign [je ek](#page-356-0)vivalent k \halign s [nas](#page-455-0)tavením nulového \tabskip. Zde máme v deklaraci řádku jediné schéma položky s příznakem návratu (terminologie k \halign, viz násl[edující sek](#page-368-0)ci). Při zahájení položky se expanduje \t@bbox, tj. provede se "\setbox0=\hbox{". Jakmile narazíme při zpracování položky na znak  $\mathbf{a} \mathbf{k}^{\mu}$ , box 0 se uzavře (viz \t @bb@x). Máme tedy v boxu 0 právě načtenou položk[u. Poku](#page-348-0)d je položka ukončena znakem " $\&$ ", [dává](#page-368-0) \if@cr hodnotu "false", neboť jsme zatím nedosáhli konce řádku pomocí \cr. Povíme si, co se v tomto případě odehrává (řádky 151 až 156):

Předn[ě položka](#page-355-0) se uzav[ře s](#page-126-0) připojením \hss na konec textu položky. Pak se do boxu 1 vloží z \tabsyet box, který [by měl sv](#page-368-0)ou šířkou udávat šířku právě zpracovávané položky. Přitom se z \tabsyet tento box zruší. Pokud se odtud nepodařilo získat informaci o šířce položky (\ifvoid1), budeme tabulátor nastavovat. Proto nastavíme v boxu 1 šířku právě načtené položky (\wd0). Pokud informace o tabulátoru existuje (\else), nebude se tabulátor nastavovat, ale upraví se šířka boxu 0 s načtenou položkou na požadovanou šířku \wd1. Nakonec se do \tabsdone uloží (případně nový) box udávající šířku položky, neboli polohu tabulátoru. Ven z makra ke zpracování v položce \halign vystupuje vždy box 0.

Ukončí-li uživatel řádek pomocí \cr, toto makro expanduje na \@crtrue následované \crcr (tj. skutečným ukončením řádku v \halign). Nyní už v závěrečné části schématu položky není žádná rozsáhlá činnost, pouze se text z boxu 0 dostává do sazby položky, jak jí rozumí primitiv \halign.

První \egroup na řádku 144 uzavírá \halign. Tento primitiv už nemá co na práci. Jeden řádek "tabulky" s rozměry položek tak, jak je připravilo makro, vloží do 4.3. Tabulky pomocí \halign

<span id="page-128-0"></span>vertikálního seznamu. Druhé \egroup u[zavírá](#page-368-0) \vbox otevřený na řádku 147. Tento box tedy nyní vstupuje do pracovního boxu 0. V tomto boxu máme jediný řádek odp[ovídající](#page-438-0) (obsahu řádku), který jsme právě zpracovali. Má-li být tento řádek tištěn ([\ifus](#page-368-0)@[\), vr](#page-339-0)átíme jej do [vnějšíh](#page-370-0)ov[ertikálního se](#page-370-0)z[namu](#page-421-0) pomocí [\u](#page-348-0)nvbox0. Zde stojí za pozornost trik s \lastbox [z řá](#page-348-0)dku [145. T](#page-403-0)[ento trik](#page-371-0) [je rozebrán](#page-434-0) u hesla \unvbox v části B.

Nakonec na ř[ádku](#page-348-0) 146 obnovíme stav tabulátorů udržovaný v \tabs. Nejprve vkládáme nevyčerpané tabulátory z \tabsyet a za nimi použité a případně nově zpracované tabulátory z \tabsdone.  $\Box$ 

### 4.3. Tabulky pomocí \halign

Algoritmy, které souvisejí s primitivem \halign, jsou poměrně komplikované. Začneme proto zlehka, jednoduchým příkladem:

```
158 \tabskip=2em plus 5em
159 \halign{{\bf Položka:} #\hfil & \hfil#\hfil \quad konec\cr
160 první & toto bude na střed \cr \noalign{\hrule\smallskip}
161 druhá & další text \cr
162 třetí \cr
```
Tento [kód vypr](#page-368-0)odukuje následující tabulku:

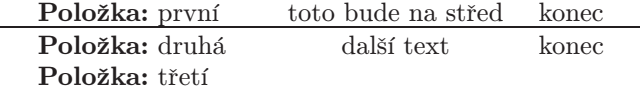

\halign má (zhruba) tuto strukturu zápisu:

```
163 \halign{\delta \deklarace řádku} \cr
164 (položky tabulky prvního řádku) \cr
165 (položky tabulky druhého řádku) \cr
166
167 (položky tabulky posledního řádku) \c{cr}
```
Pojmem tělo tabulky označujeme vše, co je zapsáno mezi závorkami {...} za primitivem \halign. Tělo tabulky se dělí na dvě části: deklaraci řádku ukončenou prvním \cr a datovou část tabulky. V datové části jsou položky tabulky, které jsou od sebe odděleny tokenem kategorie 4 (ASCII kód nehraje roli, obvykle se používá  $\overline{\mathbf{g}}_4$ ). Jednotlivé řádky jsou v datové části odděleny od sebe sekvencí \cr. Za sekvencí  $\c{rr}$ může být primitiv \noalign a za ním pak  ${\vert \vert}_{\text{min}}$ . Pokud se tak stane, TEX zatím neotvírá další položku, ale akceptuje  $\langle \text{vertikální } \text{seznam} \rangle$ , který

uloží pod právě ukončený [řád](#page-30-0)ek. Pokud je \noalign hned za prvním \cr, které ukončuje deklaraci řádku, seznam se uloží nad tabulku před první řádek tabulky.

Primitiv \cr musí být uveden i za posled[ním řá](#page-369-0)dkem tabulky, jinak se dočkáme chyby. Pokud si konstrukci \halign píšeme sami, pak toto omezení není problémem, protože si na to dám[e po](#page-339-0)zor. Pokud ale [vytv](#page-362-0)[áříme m](#page-339-0)[akro pr](#page-439-0)o uživatele, který jednou použije \cr na konci své tabulky a podruhé ne, pak mohou nastat problémy. Proto exis[tuje](#page-348-0) primitiv \crcr, který je po sekvenci \cr (a případně za konstrukcí \noalign) ignorován, zatímco všude jinde se chová jako \cr. V m[akrech](#page-369-0) tedy doporučujeme psát pro uzavření konstrukce tabulky \crc[r}](#page-368-0).

Deklarace řádku [se člen](#page-369-0)í na schémata položek, která jsou od sebe oddělena tokenem kategorie 4 ( $\overline{\mathbf{[}k\mathbf{[}k\mathbf{]}}$ ). Každé schéma položky musí obsahovat právě jeden token kategorie 6 (obvykle se používá  $\frac{4}{16}$ ). Samozřejmě, pokud je schéma součástí těla nějaké definice, znak  $\frac{4}{16}$  musí být zdvojený. S tímto prob[léme](#page-128-0)m jsme se už setkali v sekci o definování maker 2.1.

Při čtení obsahu jedné položky TEX otevře \hbox a tím též vstoupí do nové úr[ovně](#page-128-0) skupiny. V tomto boxu začne nejprve zpracovávat tokeny uvedené v odpovídajícím schématu položky až po znak  $\left|\frac{4}{16}\right|$  mimo něj. Přitom provádí expanzi maker. V našem příkladě se třeba \bf expanduje na \fam\bffam\tenbf. Poté přejde TFX do datové části a čte (a expanduje) tokeny odtud až [po t](#page-128-0)oken uzavírající položku ( $\overline{\mathbf{k}}_4$  nebo \cr). Pak se vrátí k druhé části schématu položky za znakem  $\overline{\mathbf{H}}_6$  a dokončí zpracování položky. Tím vytvoří horizontální seznam a uzavře \hbox položky. Takto postupně prochází všechny položky v datové části \halign. Pro každou z nich vytvoří speciální \hbox.

Poznámka k [mez](#page-348-0)erám. Při zahájení čtení položky z datové části jsou ignorovány všechny mezery až po první token různý od mezery. Další (případné) mezery v datové části už jsou významné. V našem příkladě na řádku 160 je před slovem toto ve druhé položce mezera ignorována, ale za slovem střed mezera zůstává. Rovněž v deklaraci řádku se ignoruje mezera za znakem  $\lceil \boldsymbol{k} \rceil_6$ , takže například na řádku 159 je mezera za tímto znakem nevýznamná.

Je-li v datové části v rámci jednoho řádku méně položek, než je schémat položek v deklaraci řádku, boxy zbývajících položek zůstanou prázdné — tj. nebudou obsahovat ani materiál ze schématu položek. Viz řádek 162 v naší ukázce, kde chybí druhá položka v datové části, a tudíž se nevyprodukuje ani slovo "konec", společné všem ostatním řádkům.

Pokud je v datové části na jednom řádku více položek, než je schémat položek v deklaraci řádku, dočkáme se chybového hlášení Extra alignment tab has been changed to \cr. V deklaraci řádku ale můžeme definovat jednoduchou smyčku, která pracuje takto: Po vyčerpání schémat položek se TEX vrací na schéma s tzv. příznakem návratu a od něj znovu postupuje až k poslednímu schématu.

4.3. Tabulky pomocí \halign

Pak se případně znovu vrací na totéž schéma s příznakem návratu, atd. Schéma s příznakem návratu se značí znakem kategorie 4 na jeho začátku. Syntakticky to znamená, že znak  $\&$ <sub>4</sub> se vyskytuje těsně za otevírací závorkou  $\left\{ \left\{ \right\} \right\}$  konstrukce \halign (tj. hned první schéma má příznak návratu) nebo se sejdou dva znaky  $\mathbf{k}_4$  vedle sebe. To neznačí prázdné schéma, nýbrž se tím [praví, že](#page-368-0) následující schéma má příznak návratu. V deklaraci řádku může mít příznak návratu nejvýše jedno schéma, ke kterému se pak cyklus vrací. Například:

```
168 \halign{1:# & 2:# && 3:# & 4:# \cr
169 a & b & c & d & e & f & g & h \cr
170 i \cr171 j & k & l & m & n \cr}
```
[dává na v](#page-403-0)ýstupu:

1:a 2:b 3:c 4:d 3:e 4:f 3:g 4:h 1:i 1:j 2:k 3:l 4:m 3:n  $\Box$ 

Nyní přejdeme k výkladu nejdůležitější vlastnosti primitivu [\halign](#page-403-0). Tabulka je sestavována ve dvou průchodech. V prv[ním pr](#page-369-0)ůchodu se vytvoří boxy jednotlivých položek způsobem popsaným výše, přičemž se na tyto boxy neklade žádný požadavek na stažení nebo roztažení. Pak TEX spočítá maximální šířku takových boxů v každém sloupci položek. Pro i-tý sloupec budeme značit toto maximum znakem  $w_i$ .

V druhém průchodu sestavuje TEX jednotlivé řádky tabulky tak, že do vnějšího verti[kálního](#page-322-0) seznamu nejprve zavede  $\langle vertikální materiál\rangle$  sestavený z případného \noalign, který byl hned za prvním \cr. Dále vloží první řádek [tab](#page-128-0)ulky jako \hbox obsahující: " $t_0$ , box první položky upraven[ý na š](#page-370-0)ířku  $w_1$ , dále  $t_1$ , pak box druhé položky upravený na šířku  $w_2,\,t_2$ atd. až po box poslední položky upravený na šířku  $w_n$  a konečně  $t_n$ ". Znaky  $t_0$  až  $t_n$  zde znamenají výplňky typu  $\langle$ *glue* $\rangle$  odpovídající hodnotě \tabskip před tabulkou, mezi položkami a za tabulkou. Podrobněji o nich viz níže. Tím je první řádek tabulky zaveden do vnějšího vertikálního seznamu. Pak se vloží do tohoto seznamu případně (vertikální materiál) z \noalign uvedeném za prvním řádkem, pak se analogicky vloží \hbox s druhým řádkem tabulky apod. Protože jsou  $t_0$  až  $t_n$  a  $w_1$  až  $w_n$  v každém řádku stejné, budou jednotlivé položky lícovat pod sebou.

Při novém stanovení šířky boxu položky na šířku  $w_i$  je potlačeno hlášení Underfull hbox. Může se tedy stát, že T<sub>E</sub>X například vytvoří bez varování položku s obludnými mezislovními mezerami. Obvykle ale bývají v boxech položek pružné výplňky typu  $\langle glue\rangle$ , které jsou často specifikovány ve schématu položky a kterými programátor maker řídí způsob umístění položky. Například na řádku 159 je řečeno, že na konci každé položky z prvního sloupce bude \hfil, takže položky budou zarovnány

<span id="page-131-0"></span>na levou zarážku. V druhém sloupci je proměnlivý text obehnán výplňkem \hfil z obou stran, takž[e tento t](#page-368-0)ext se bude centrovat, zatímco opakovaný text "konec" bude usazen přesně pod sebou. П

• Registr \tabskip. Jak jsou stanoveny hodnoty mezisloupcových výplňků typu  $\langle$ glue) označované výše jako  $t_0$  až  $t_n$ ? Tyto hodnoty se získají z hodnoty registru \tabskip v době čtení deklarace řádku. V našem příkladě [na řádku](#page-438-0) 159 je tato hodnota [rovna](#page-438-0) 2em plus 5em, to znamená, že  $t_0$ ,  $t_1$  i  $t_2$  b[udou m](#page-435-0)ít tuto hodnotu. Primitiv \halign může před otevírací závorkou mít u[rčenu šířku](#page-438-0) tabulky klíčovým slovem to nebo spread, jak to známe ze specifikací boxů. Pokud je tato specifikace uvedena, [pak za](#page-322-0)čne pracovat roztahovatelnost nebo stahov[atelnost př](#page-438-0)[íslušnýc](#page-320-0)[h me](#page-322-0)zisloupcových výplňků  $t_i$  tak, aby například při \halign to10cm{...} b[yla celková](#page-438-0) šířka každého řádku (a tím i celé tabulky) 10 cm.

Zbývá otázka, jak zaří[dit, aby s](#page-368-0)e jednotlivé hodnoty  $t_0$  až  $t_n$  o[d sebe lišil](#page-438-0)y. K tomu si budeme muset upřesnit algoritmus čtení deklarace řádku v okamžiku, kdy TEX zahaj[uje zpracov](#page-438-0)ání \halign. Při tomto čtení se neprovádí expanze a jednotlivé řady tokenů odpovídající jednotlivým schématům položek si TEX uchovává [ve vyhraze](#page-373-0)né pam[ěti pro p](#page-368-0)ou[žití při](#page-372-0)[p](#page-372-0)[ozdějším č](#page-438-0)tení datové části. Při č[tení de](#page-370-0)klarace řádku si TEX speciálním způsobe[m všímá p](#page-438-0)ouze těchto tok[enů:](#page-370-0) \cr [pro ko](#page-370-0)[nec](#page-348-0) čtení deklarace řádku, & pro oddělení jednotlivých sch[éma](#page-348-0)t položek (token kategorie 4), # pro místo, kam vložit proměnlivý t[ext p](#page-348-0)oložky (token kategorie 6), \tabskip pro změnu registru \tabskip mezi jednotlivý[mi po](#page-348-0)ložkami a konečně \span, pokud je nutno následující token v tuto chvíli expandovat. Za tokenem \tabskip výjimečně probíhá expanze tak dlouho, až hlavní procesor získá celou hodnotu podle syntaktického pravidla  $\langle glue\rangle$ , kterou přiřadí do registru. Celá část tvaru  $\langle tableskip\rangle\langle equals\rangle\langle glue\rangle$ je ze schématu položky vyhozena jako zbytečná. Nicméně vnitřní registr \tabskip už byl změněn a o to šlo. Hodnota  $t_0$  je pak rovna hodnotě \tabskip v okamžiku vstupu do konstrukce  $\hbox{align a hodnota $t_i$}$ je rovna hodnotě  $\hbox{abskip v okamžiku}$ ukončení čtení i-tého schématu položky. Uvedeme si příklad:

```
172 \tabskip=0pt % to je sice implicitní, ale jistota je jistota.
173 % (pro tyto účely lze použít zkratku v plainu: \ialign)
174 \halign to\hsize{\tabskip=0pt plus1fil #\hfil
175 \&\tab{kip=0pt} \hfil #\hfil \cr
176 toto bude & a toto bude zase\cr
177 vlevo & vpravo\cr
178 na stránce & na stránce\cr}
```
Uvedený kód nám dá:

toto bude a toto bude zase vlevo vpravo na stránce na stránce na stránce na stránce na stránce na stránce na stránce na stránce na stránce na stránce na stránce na stránce na stránce na stránce na stránce na stránce na stránce na stránce na stránce na stránce na

4.3. Tabulky pomocí \halign

V tomto příkladě je  $t_0$ =0pt,  $t_1$ =0pt plus1fil a  $t_2$ =0pt. Poznamenejme, že po sestavení tabulky se hodnota \tabskip vrací do hodnoty  $t_0$ , protože všechny ostatní změny tohoto registru proběhly lokálně v rámci skupiny \halign{...}. П

Uvedeme si několik příkladů, které jsou zajímavým důsledkem skutečnosti, že v době čtení deklarace řádku se neprovádí expanze. Chceme zařadit pod sebe desetinná čísla, aby byla zarovnána podle desetinné čárky:

```
179 \halign{\catcode'\,=4\hfil #,&#\hfil &\quad --- #\hfil \cr
180 127,34 & tady je text, kde čárka nevadí \cr
181 3,1415 & vidíme, že čísla mají čárku pod sebou \craket{cr}
```
A na výstupu skutečně máme:

127,34 — tady je text, kde čárka nevadí 3,1415 — vidíme, že čísla mají čárku pod sebou

Uká[žeme si, j](#page-368-0)[ak to fu](#page-370-0)nguje. Při [čtení d](#page-370-0)e[klarace](#page-421-0) řádk[u se do](#page-370-0) [prvn](#page-348-0)ího schématu uloží

```
182 \overline{\text{categorical} \cdot | \cdot}_{12}, \overline{=}|_{12} \overline{|4|}_{12} hfil \overline{|4|}_{6}, \overline{|12|}
```
Čárka má ve schématu kategorii 12, protože se zatím neprovedlo přiřazení \catcode. K tomuto přiřazení dojde, až TEX otevře \hbox první položky a zpracuje uvedenou sadu tokenů ze schématu. Proto uživatelova čárka v datové oblasti má stejnou funkci, jako separátor mezi položkami. První položka má tedy proměnlivý text "127" a druhá "34". Další čárky uvedené ve třetí položce (a případně i ve druhé) už mají zase kategorii 12, protože se uzavřením boxu první položky ukončila skupina.

Stejný výsledek bez změny kategorií můžeme dosáhnout též následujícím trikem:

```
183 \def\cislo#1,{#1,&}
184 \halign{\hfil\cislo#&#\hfil &\quad --- #\hfil \cr
185 127,34 & tady je text, kde čárka nevadí \cr
186 3,1415 & vidíme, že čísla mají čárku pod sebou \craket{cr}
```
Makro \cislo bude expandovat až při sestavování položky a nikoli v době načítání deklarace řádku.  $\Box$ 

V dalším příkladě budeme ve schématu položky znovu přepínat kategorie a umožníme uživateli psát v rovnicích pouze znak =, který bude zarovnán pod sebou. Nepotřebujeme používat LATEXovské konstrukce typu &=&. Příklad následuje i s ukázkou, jak to dopadne, ovšem už bez vysvětlování. Všimněte si, že je zde použita smyčka v deklaraci řádku (příznak návratu má první schéma), takže uživatel může psát vedle sebe libovolné množství rovnic (pokud se mu ovšem vejdou na řádek).

<span id="page-133-0"></span>187 \let\eq== \thickmuskip=10mu % aby kolem bin.rel. bylo více místa 188 \$\$\vbox{\halign{&\catcode'\==4 \hfil\$#\$&\${}=#\$\hfil\qquad\cr 189  $z^2 = x^2 + y^2$  & a+b = c+d+e & \sigma\cr 190 \sum\_{i\eq0}^\infty x\_i=T & \alpha = \beta = \gamma & \tau \cr}} 191 \$\$

$$
z^{2} = x^{2} + y^{2} \qquad a+b = c+d+e \qquad \sigma
$$
  

$$
\sum_{i=0}^{\infty} x_{i} = T \qquad \alpha = \beta = \gamma \qquad \tau
$$

Vidíme, že každá legrace něco stojí. Nemusíme sice psát &=&, zato ale v případě potřeby symbolu = v jiném smyslu, než pro zarovnání (viz index sumy), musíme použít náhradní symbol. Zde jsme zavedli symbol \eq. Kdybychom použili řešení bez změny kategorie (podobně jako v příkladě se zarovnáváním podle desetinné čárky), pak můžeme psát i \sum\_{i=0}. Zase ale budeme mít prob[lémy se s](#page-368-0)loupcem \sigma a \tau. П

• Příklad na automatické generování schémat položek. V tomto příkladě uká[žeme makr](#page-403-0)a, která um[ožní jisté p](#page-400-0)[ohodlí při zad](#page-361-0)[ávání](#page-440-0) matic. Uživatel napíše:

```
192 $$\matice{cc|r}{1&p& -1\\ p-1&2& 0} \sim
193 \matice{cc|c}{1&p& -1\\ 0&(p-2)(p+1)& 1-p}. $$
```
a na výstupu dost[ane](#page-350-0)[:](#page-370-0)

$$
\left(\begin{array}{cc}1&p\\p-1&2\end{array}\right)\sim\left(\begin{array}{cc}1&p\\0&(p-2)(p+1)\end{array}\right)\begin{array}{c}-1\\1-p\end{array}\right).
$$

Vidí[me, ž](#page-350-0)e uživatels[tan](#page-453-0)[oví v](#page-376-0) [jedno](#page-372-0)d[uché hla](#page-356-0)vičce vlastnosti sloupců (c: centruj, r: zarov[nej dop](#page-356-0)rava a |: nakresli svislou čáru). [To známe z L](#page-361-0)ATEXu. Našímú[kole](#page-362-0)m bude přečíst [tyto](#page-361-0) [údaj](#page-384-0)[e](#page-361-0) [a](#page-333-0) [vyg](#page-348-0)enerovat odpovídající schéma pro \halign. Navrhnem[e prot](#page-350-0)o následující [makro:](#page-383-0)

```
194 \newtoks\schemata \newdimen\tbs
195 \def\addschema#1{\schemata\expandafter{\the\schemata#1}}
196 \def\addseparator{\ifx\params\empty \else \addschema&\fi}
197 \def\vemznak#1#2;{\def\params{#2}\csname P:#1\endcsname}
198 \expandafter\def\csname P:c\endcsname{%
199 \addschema{\hfil$##$\hfil}\addseparator}
200 \expandafter\def\csname P:r\endcsname{%
201 \addschema{\hfil$##$}\addseparator}
202 \expandafter\def\csname P:|\endcsname{%
203 \addschema{\vrule\hskip2\tbs}}
204 \def\genschemata{\ifx\params\empty
205 \else\expandafter\vemznak\params;\expandafter\genschemata\fi}
206 \tbs=.4em \let\\=\cr
207 \def\matice#1#2{\left(\vcenter{\offinterlineskip
```
4.3. Tabulky pomocí \halign

```
schemata={\tabskip=2\tbs \strut}
\params{#1}\genschemata \tabskip=\tbs
r}}\right)}
```
 $\Delta$ eklaraci řádku) pro \halign postupně vytvoříme v proměnné \schemata. Přitom uživatelovy parametry máme v makru \params. Pomocné makro \addschema přidá do proměnné \schemata co potřebujeme a \addseparator přidá oddělovač  $\mathbf{a}_1$ . Makro \vemznak z řádku 197 vezme z parametrů \params další znak a exp[anduje](#page-322-0) na  $\overline{P:\langle znak \rangle}$ . Právě tato makra udělají potřebnou práci; například P:c přidá do proměnné [\sch](#page-370-0)emata text: "\hfil\$#\$\hfil&".

Makro \genschemata opakovaně bere token z \params a přidává odpovídající úseky do proměnné \schemata. Na řádku 210 je obsah proměnné \schemata použit primitivem \halign. Výchozí hodnot[a této](#page-409-0) proměnné (řádek 208) obsahuje vertikální podpěru (\strut), protože jednotlivé řádky budou na sebe těsně navazovat. Změnou definice \strut můžeme změnit řádkování v matici. Konečně změnou údaje \tbs (řádek 206) měníme poloviční vzdálenost mezi sloupci. Registr \tabskip je totiž na okrajích matice roven \tbs [a mezi](#page-435-0) sloupci má hodnotu 2\tbs.  $\Box$ 

• Výjimky z pravidel daných schém[aty p](#page-131-0)oložek. V datové části p[otřebuj](#page-435-0)[eme](#page-368-0) občas vložit položku, která nepodléhá formátování podle schématu položky. V jednoduchých případec[h stačí](#page-435-0), když do místa položky vložíme výplněk typu  $\langle$ *glue* $\rangle$ , kter[ý spolu](#page-409-0)pracuje s výplňky, použitými ve schématu položky. Například, pokud ve schématu položky máme zarovnávání nalevo im[plemen](#page-435-0)to[váno ja](#page-409-0)ko #\hfil, pak položka \hfil A bude výjimečně centrovaná a položka \hfill A nám odcestuje doprava.

Mocnějším nástrojem je primitiv \omit, který musí po expanzi proměnliv[é čás](#page-348-0)ti položk[y přich](#page-409-0)[ázet \(p](#page-435-0)o ignorování mezer) jako první. Pokud je tomu tak, pak se box [položky vyp](#page-397-0)lní pouze materiálem z datové části a odpovídající schéma položky je ignorováno.

Nejmocnějším nástrojem je primitiv \span. S ním jsme se už setkali při výkladu způsobu čtení schémat položek na straně 132. Jeho výskyt v datové části \halign má ale docela jiný (a pro nás podstatně zajímavější) význam. Sekvence \span zde může nahradit libovolný separátor typu &. Tiskový materiál pro sousední položky spojené primitivem \span pak mají společný sdílený box. V případě, že není použit \omit, obsahuje materiál společného boxu nejen datovou část položek, ale i schémata příslušných položek. Bývá obvyklé spojit \span s \omit. Například:

211 .. & \omit \span \omit \span \omit Tento text obsazuje prostor 212 tří za sebou jdoucích položek, jsou ignorována schémata& ..\cr

Místo \omit\span...\omit lze použít stručnější zápis pomocí makra plainu \multispan (viz část B).

[TEX mů](#page-368-0)že mít jis[té potíže](#page-368-0) vložit ma[teriál polo](#page-438-0)žky vytvořený pomocí \span do struktur[y boxů](#page-435-0) zarovnaných pod sebou o šířkách  $w_1$  až  $w_n$ . Předpokládejme například, že materiál ze \span nahrazuje položky druhého až čtvrtého sloupce, tedy nahrazuje boxy o šířkách  $w_2$ ,  $w_3$  a  $w_4$ . Dále nechť  $g_2$  a  $g_3$  [jsou](#page-435-0) základní rozměry (tj. bez roztažení a stlačení) z \tabskip brané z hodnot  $t_2$  a  $t_3$ . [Spočíte](#page-435-0)jme si šířku místa, kam by měl být vložen box s materiálem ze \span v našem příkladě (položky  $2$  až  $4$ :

$$
W = w_2 + g_2 + w_3 + g_3 + w_4
$$

Pokud přirozená šířka boxu s materiálem z našeho \span je menší nebo rovna hodnotě W, pak se do výsledného řádku tabulky zařadí tento box, ale přepočítán na šířku W (pracují pružné výplňky uvnitř boxu). Tento box nahrazuje v řádku tabulky obvyklý materiál typu: "box  $w_2$ ,  $t_2$ , box  $w_3$ ,  $t_3$  a box  $w_4$ ". Pokud dále dojde ke stlačení či roztažení výplňků \tabskip v místě  $t_2$  a  $t_3$  (protože je použit \halign to nebo \halign spread), pak se dodatečně upraví nová šířka našeho boxu ze \span a ke slovu se znovu dostanou pružné výplňky uvnitř tohoto boxu.

Výše pop[sané ch](#page-409-0)ování [je v soula](#page-403-0)du s tím, co od konstrukcí \span můžeme očekávat. Problémy ovšem nastávají, pokud přirozená šířka materiálu ze  $\$ zna je větší než rozměr W. Pak totiž dojde k nejhoršímu a T<sub>EX</sub> zvětší nějakou hodnotu  $w_i$  tak, aby rozměr W byl roven přirozené šířce materiálu ze  $\$ gpan. Zjistit, na kterém sloupci bude toto ukrutné násilí provedeno, je možné prostudováním poměrně složi[tého](#page-348-0) algori[tmu z](#page-435-0) TEXbooku ze strany 245. Většinou nás to ale neuklidní, protože ten sloupec obvykle za nic nemůže. T<sub>EX</sub> provádí popsanou změnu hodnoty  $w_i$  dříve, než začne vkládat první řádek tabulky do výsledného vertikálního seznamu. Tím není narušen základní požadavek, aby položky jednotlivých sloupců lícovaly pod sebou. S problémem se ještě setkáme níže v našich ukázkách.  $\Box$ 

 $\bullet$  Čtení, expanze a zpracování položek v datové části. Než T<sub>E</sub>X začne expandovat první část schématu položky, vyžádá si z datové části položky (po přeskočení mezer) jeden token od expand procesoru. Z tohoto tokenu se může vyklubat (po expanzi) \omit nebo \noalign. V takovém případě víme, že se TEX bude chovat jinak. Pokud se tak nestalo, TEX začne expandovat a v hlavním procesoru provádět první část schématu, pak naváže na již expandovaný token z datové části a dále se pustí do čtení a expanze případného dalšího obsahu položky.

Jakmile se při zpracování datové části položky objeví token kategorie 4 nebo \cr nebo \span, TEX okamžitě nahradí tento token druhou částí schématu. K této události může dojít na různých úrovních zpracování vstupní informace. Například pokud se makro v datové části položky expanduje na token & <sup>4</sup> , pak TEX přejde k druhé části schématu po expanzi tohoto makra. Pokud je ale načítán text parametru makra a v tomto textu se vyskytne  $\overline{\mathbf{[}k\mathbf{[}k\mathbf{[}k\mathbf{[}k\mathbf{[}k\mathbf{[}k\mathbf{[}k\mathbf{[}k\mathbf{[}k\mathbf{[}k\mathbf{[}k\mathbf{[}k\mathbf{[}k\mathbf{[}k\mathbf{[}k\mathbf{[}k\mathbf{[}k\mathbf{[}k\mathbf{[}k\mathbf{[}k\mathbf{[}k\mathbf{[}k\mathbf{[}k\mathbf{[}k\mathbf{[$ parametru provedena záměna za druhou část schématu a čtení parametru pokračuje 4.3. Tabulky pomocí \halign

z druhé části [schéma](#page-424-0)tu. Do parametru tedy token  $\| \mathbf{\hat{z}} \|_4$  nevstupuje. Tuto skutečnost ilustrujeme na příkladě:

```
213 \def\a#1\zarazka{\message{#1}} \let\zarazka=\relax
214 \halign{\a X#Y\zarazka & #Z\zarazka\cr
215 abc& de\cr
216 fghk i\a jkl\cr
217 mno \alpha \geq p218 stuk xyz\cr
```
Prv[ní slou](#page-350-0)pe[c je bez](#page-424-0)prob[lémov](#page-350-0)ý. Tam se při [čtení param](#page-395-0)etru makra \a (zapsaného v první části schématu) plynule přejde na datovou část položky a po dosažení tokenu  $\overline{\mathbf{k}}_4$  zpět na druhou část schématu. Takže do parametru #1 vstupuje například z prvního řádku text "XabcY". Druhý sloupec je podstatně zajímavější. V prvním řádku druhého sloupce se ještě neděje nic neobvyklého a \zarazka ve schématu pracuj[e jako](#page-393-0) \relax[. V dr](#page-418-0)uhé[m řá](#page-348-0)dku [druhé](#page-348-0)[ho sloupce](#page-418-0)s[e př](#page-348-0)i načítání parametru makra \a promění token \cr v druhou část schématu, takže do #1 vstupuje "jklZ". Ve třetím řádku druhého s[loup](#page-348-0)ce nám to havaruje. Je to tím,ž[e první to](#page-393-0)ken z datové části (v tomto případě se jedná o makro \a) je expandován dřív, než vůbec začne zpracování položky. V té chvíli ještě není \cr ani  $\mathbf{k}_4$  nijak interpretováno. Do parametru #1 se tedy dostává pqr\cr stu& xyz\cr} a obdržíme chybu Argument of \a has a[n extra }](#page-418-0). Abychom tento problém odstranili, definujme makro \a [jinak:](#page-368-0)

219 \def\a{\relax\A} \def\A#1\zarazka{\message{[#1}}](#page-418-0)

 $\Box$ 

Při načítání parametru [ma](#page-453-0)[kra v da](#page-368-0)[tové](#page-371-0) části položky se při výskytu & nebo \cr provede přechod do závěrečné části schématu položky jen za podmínky, že se nezpracovává vnořená skupina. Smysl této dodatečné podmínky osvětlí příklad:

```
220 $$\matrix{\pmatrix{1&2\cr 3&4}\cr \pmatrix{5\cr 6}}$$
221 % \sim \sim \sim \sim \sim \sim222 % Označené "&" a "\cr" neukončí položku vnější \matrix, protože
223 % uvnitř skupiny je potlačeno ukončení čtení položky.
```
Vidíme, že díky potlačení konce položky uvnitř skupiny je možno jako text parametru makra \pmatrix zavést "1&2\cr 3&4". Lze tedy psát vnořené tabulky typu \halign i prostřednictvím maker, které si do parametru načtou datovou část všech položek současně. V našem příkladě je takovým makrem \pmatrix z plainu.  $\Box$ 

• Tabulky s linkami \vrule, \hrule. V závěru této sekce se zaměříme na způsoby, jakými se do tabulek \halign zavádějí linky. Uvidíme, že věc není na první pohled vůbec jednoduchá. Dovednost vytvářet takové tabulky je prvním stupněm umění makrojazyka TEXu. Vrcholným uměním pak je dovednost vytvářet makra tvořící rozhraní mezi primitivem \halign a uživatelem, který nechce nebo nemůže

přemýšlet v kategoriích "box, kern, glue". Příklad[em tako](#page-453-0)v[ého umění](#page-403-0) je makro pro prostředí tabular v LATEXu nebo ještě propracovanější makra pro ta[bulk](#page-128-0)y od Mich[aela Spivak](#page-403-0)a.

Nejprve uvedeme pravidla, podle kterých [TEX zach](#page-453-0)ází s linkami \hrule a \vrule při sestavování tabulky. Pokud se v boxech položek vys[kytovaly v první hladi](#page-408-0)ně (tj. nikoli uvn[itř dalších boxů](#page-338-0)) linky \vrule s neurčitou výškou nebo hloubkou, jsou tyto údaje dopočítány na vý[šku a hl](#page-438-0)oubku řádku tabulky jako celku.

Pokud se vyskytovaly ve  $\vert \mathcal{u} \vert$  z \noalign linky \hrule s neurčitou šířkou, pak po kompletaci tabulky získají tyto linky definitivní šířku rovnou šířce tabulky a dalšímu přípa[dnému pr](#page-368-0)odlužování do šířky vnějšího \vboxu nepodléhají.  $\Box$ 

S[vislé linky se vě](#page-338-0)tšinou [do tabulek z](#page-386-0)ařazují jako \vrule uvnitř schémat p[oložek.](#page-322-0) Vodorovné linky se do tabulek obvykle vkládají pomocí \noal[ign{\h](#page-452-0)rule}. To nám ovšem zcela rozhodí řádkování — viz náš první příklad na straně 129. Vkládat do \noalign ještě další mezery (jako ve zmíněném prvním příkladě, řádek 160) není vhodné řešení, protože bychom neměli napojeny vertikáln[í linky](#page-322-0) nad sebou vytvořené v jednotlivých položkách pomocí \vrule. Z tohoto důvodu je bezpodmí[nečně nut](#page-403-0)[né použ](#page-371-0)[ít při sazb](#page-416-0)ě tabulek s čárami makro \offinterlineskip, které nastavuje \baselineskip na nulu a dále je nutno vypodložit každý řádek tabulky neviditelnou podpěrou typu \strut. Takovou podpěru zařadíme do schématu některé položky. Bez této podpěry bychom měli řádky tabulky (1) velmi nízké, (2) byly by přilepeny jeden na druhý a [\(3\)](#page-263-0) nebyly [by st](#page-267-0)ejně vysoké.  $\Box$ 

Tabulka vytvořená pomocí \halign může být zlomena "v půli" stránkovým zlomem. Je to z toho důvodu, že výsledek práce \halign jsou jednotlivé řádky vkládané do vertikálního seznamu, přičemž tyto řádky mají mezi sebou  $\langle$  glue $\rangle$ z \baselineskip nebo z \lineskip. V těchto místech může dojít ke stránkovému zlomu. Abychom tomu zabránili, dáme obvykle celou tabulku do \vboxu.

Jestliže vkládáme za každý řádek \noalign{\hrule}, tabulka se nikdy nezlomí. V takovém případě totiž mezi řádky chybí zmíněný výplněk  $\langle glue \rangle$ , ve kterém by se mohla tabulka zlomit. Chceme-li dovolit stránkový zlom, pišme třeba \noalign{\hrule\penalty50}. Pokud dovolíme stránkový zlom uvnitř tabulky, máme vodorovnou čáru obvykle za posledním řádkem předchozí strany, ale už ne nad prvním řádkem strany následující. A už vůbec se nám na následující straně neopakuje hlavička. Řešení tohoto problému uvádíme na jiném místě této knihy (viz sekci příkladů výstupních rutin 6.9, strana 268).  $\Box$ 

Půjdeme rovnou na věc a ukážeme si sazbu tabulky s jednoduchými i dvojitými linkami.

| Měsíc  | Prodej zboží |    |
|--------|--------------|----|
|        |              | в  |
| Leden  | 865          | 16 |
| Únor   | 917          |    |
| Březen | 1036         | 18 |

[4.3.](#page-348-0) Tabulky pomocí \halign

Tato tabulka b[yla vytvořena](#page-397-0) [takto:](#page-372-0)

```
224 \bgroup\offinterlineskip
225 \def\vvrule{\vrule \kern1.4pt \vrule}
226 \def\\{\crcr\omit\vvrule\hrulefill\vvrule&
227 \multispan2\hrulefill\vvrule\cr}
kern{\multipan3\vrheight1.2pt \hfil \vrule}
229 \def\strut{\vrule height11pt depth 5pt width0pt }
230 \halign {\vvrule\quad#\hfil\quad\vvrule &\quad\hfil#\quad\vrule
231 &\quad\hfil#\quad\vvrule\strut \cr % konec deklarace
232 \noalign{\hrule} \vkern\\
233 & % první položka (vlevo od "Prodej zboží") je prázdná
234 \multispan2\hfil\quad\bf Prodej zboží\quad\hfil \vvrule\strut\cr
235 \hfil\vbox to0pt{\vss\hbox{\bf Měsíc}\vss}%
tispan2\hrulefill \vvrule\cr
237 % Vlastní data -------------------
238 \& \bf{A\hfil k \bf B\hfil \ \ \ \ \ \ \ \ \ \ \ \239 % --------------------------------
240 Leden & 865& 16\\
241 Únor & 917& 8\\
242 Březen & 1036& 18\\
243 \vkern\cr\noalign{\hrule}}\egroup
```
Makro \vvrule je použito pro dvojitou vertikální linku, která je v každém řádku tabulky použita vlevo, vpravo a mezi prvním a druhým sloupcem. Za pozornost stojí makro \\, které ukončí řádek a vytvoří pod ním horizontální linku. Tato linka není vedena přes celou šířku tabulky — to by stačilo použít \cr\noalign{\hrule}. Místo toho je horizontální linka přerušena v místě dvojitých vertikálních čar. Proto je definována jako samostatný řádek tabulky, ve kterém je vodorovná čára vykreslena po úsecích jako \hrulefill. Všimneme si, že tento řádek tabulky má výšku pouze 0,4 pt, takže makra \vvrule, která jsou v něm použita, vykreslí jen miniaturní čtverečky. Makro \vkern použijeme pro mezeru ve dvojitých horizontálních linkách. Zde požadujeme, aby se nakreslily kratičké vertikální linky na levém a pravém okraji tabulky a nic víc. Konečně \strut vytváří neviditelnou podpěru v každém řádku a volbou výšky a hloubky této podpěry regulujeme velikosti všech řádků tabulky.

Vlastní tabulka se skládá ze tří sloupců. Ke schématů[m položek](#page-438-0) [je](#page-368-0)dn[otlivých](#page-372-0) sloupců asi není co dodat. Poněkud komplikovanější je ovšem sazba záhlaví, protože zde máme méně standardní strukturu, která není přímo implementována do \halign. Záhlaví sestává ze tří řádků, ačkoli čtenář vysázené tabulky vidí řádky dva. V prvním řádku je sloupec "Měsíc" prázdný a text "Prodej zboží" je zaveden jako \span přes dva následující sloupce. Protože v použitém \multispan je skryto i \omit, je potřeba postarat se ručně o koncové \vvrule\strut, viz řádek 234 v kódu. Druhý řádek tabulky má pouze výšku vodorovné linky (tj. 0,4 pt) a obsahuje v první položce text "Měsíc" centrovaný vertikálně na střed tohoto řádku. Další dvě položky tohoto řádku jsou vyplněny jako \span obsahující natahovací vodorovnou linku \hrulefill. Tento trik už známe z makra \\. Na třetím řádku tabulky je znovu přeskočena oblast "Měsíc" a pokračuje záhlaví A a B. Pak už následují data zapsaná běžným způsobe[m.](#page-372-0)

Zkusíme nyní n[atáhnout t](#page-438-0)abulku na šířku sazby, takže pišme \halign to\hsize. Hodnoty  $t_0$  a  $t_n$  necháme nulové, zatímco ostatní hodnoty \tabskip mezi jednotlivými sloupci budou natahovací. Pokud to uděláme bez další úpravy, dočkáme se nepříjemného výsledku:

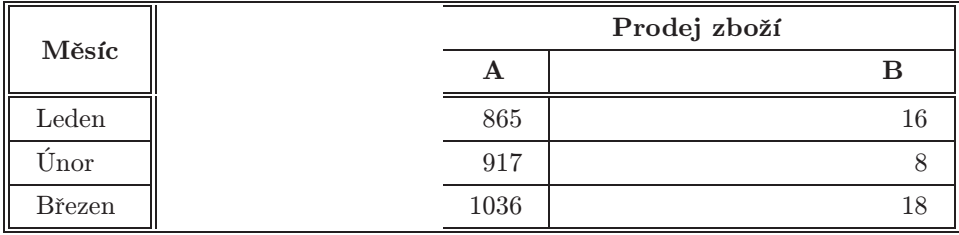

Vidíme, že některé čáry kreslené pomocí \hrulefill nám nezasahují do prostoru, ve kterém pruží \tabskip. Dále šíře prvního sloupce zůstala stejná, zatímco ostatní sloupce se vizuálně protáhly. Čtenář si sám rozmyslí, proč se tak stalo.

Abychom překonali tento problém, musíme vnitřní koncepci naší tabulky zcela přepracovat. Místo tří sloupců budeme pracovat s osmi sloupci podle následujícího náčrtu:

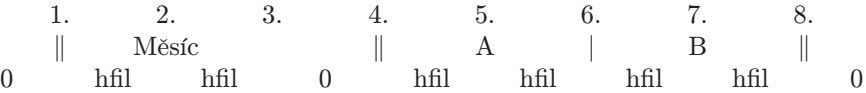

V prvním řádku tohoto náčrtu je vyznačeno číslo sloupce, ve druhém je zakreslen charakteristický obsah odpovídajícího sloupce a ve třetím řádku jsou uvedeny velikosti \tabskip mezi jednotlivými sloupci. Vidíme, že vlastní data budeme zapisovat do druhého, pátého a sedmého sloupce. V prvním, čtvrtém a osmém sloupci bude kreslena dvojitá vertikální čára a v šestém sloupci čára jednoduchá. Ve třetím sloupci nebude nikdy kresleno nic — tento sloupec bude použit jako záchytný 4.3. Tab[ulky po](#page-421-0)[mocí](#page-370-0) \[halign](#page-421-0)

bod [pro horiz](#page-403-0)[o](#page-453-0)[ntální l](#page-371-0)[ink](#page-421-0)y [\hr](#page-370-0)[ulefil](#page-421-0)l. Tyto lin[ky budou totiž v](#page-438-0) mís[tě "](#page-348-0)Měsíc" impleme[ntovány jako](#page-397-0) [\span](#page-370-0) [přes 1](#page-421-0)[. až](#page-339-0) 3. položku a v [místě](#page-421-0) ["Prod](#page-370-0)ej [zbo](#page-348-0)ží" budou kresle[ny po](#page-370-0)[mocí](#page-452-0) \span př[es 4.](#page-455-0) [až 8. po](#page-369-0)[ložk](#page-339-0)u. Takt[o defin](#page-455-0)ované linky budou obsahovat všechny pru[žné části tabu](#page-397-0)lky, poc[házející z mez](#page-372-0)isloupc[ových](#page-348-0) \tabskip a budou se tedy správným způsobem natahovat. Makro pro naši tabulku nyní vypadá takto:

```
244 \bgroup\offinterlineskip
245 \def\vvrule{\vrule \kern1.4pt \vrule}
246 \def\\{\crcr\multispan3\vvrule\hrulefill&
247 \multispan5\vvrule\hrulefill\vvrule\cr}
248 \def\vkern{\multispan8\vrule height1.2pt \hfil \vrule}
249 \def\strut{\vrule height11pt depth 5pt width0pt }
250 \halign to\hsize{\tabskip=0pt plus 1fil\vvrule#&\quad#\hfil\quad
251 &\tabskip=0pt#&\vvrule#\tabskip=0pt plus1fil&\quad\hfil#\quad
252 &\vrule#&\quad\hfil#\quad &\vvrule#\strut\tabskip=0pt\cr
253 \noalign{\hrule} \vkern\\
254 &&&&\multispan3\hfil\quad\bf Prodej zboží\quad\hfil &\cr
255 &\hfil\vbox to0pt{\vss\hbox{\bf Měsíc}\vss}%
256 \&\text{multispan5\vvrule\hrulefill\vvrule\cr}257 % Vlastní data -------------------
258 & &\&\&\&\hbox{affil}\&\hbox{B\hfil}\&\lbox{V\vern\lbrack\qquad259 % --------------------------------
260 & Leden &&& 865&& 16&\\
261 & Únor &&& 917&& 8&\\
262 & Březen &&& 1036&& 18&\\
263 \vkern\cr\noalign{\hrule}}\egroup
```
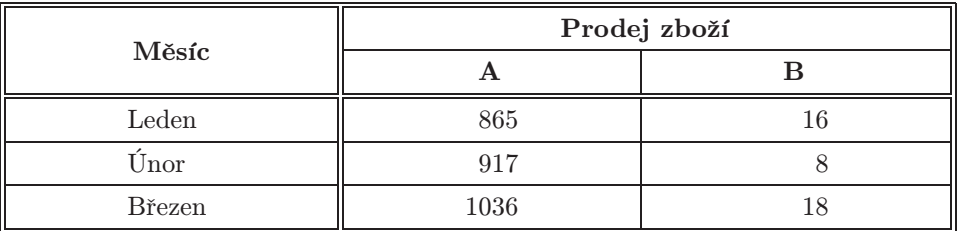

Myslím, že teprve v této ukázce si čtenář povšiml další záludnosti. Nadpis B není uprostřed sloupce! Je to tím, že přirozená šířka položky "Prodej zboží" je větší, než součet přirozených šířek sloupců A a B a hodnot \tabskip mezi nimi. Přirozená šířka \tabskip je totiž 0 pt. Jak jsme uvedli na straně 136, T<sub>EX</sub> v takových situacích pozmění nějakou hodnotu $w_i.$ V našem případě změnil hodnotu  $w_7$ odpovídající šířce sloupce B. Zatímco v ukázce na straně 139 nám to vůbec nevadilo a dokonce nám tato změna šířky sloupce B připadala přirozená, zde to bije do očí, protože prostor v tabulce je opticky větší. Abychom překonali tento poslední problém, použijme na řádku 254 makro plainu \hidewidth následujícím způsobem:

#### 264 &\multispan3\hfil\hidewidt[h\bf](#page-322-0) [Prodej](#page-403-0) [zboží\hi](#page-438-0)dewidth\hfil&\cr

Tím bude mít náš \span přirozenou šířku záporn[ou a prob](#page-451-0)lém odpadne. Jiným řešením je vložit \tabskip s dostačující přirozenou šířkou, aby šířka \span byla menší než napočítaná hodnota W. V naší ukázce stačí volit \tabskip=20pt plus1fil.  $\square$ 

V TEXu je možné také vkládat více konstrukcí typu \halign do sebe. Jinak řečeno: každá položka tabulky může obsahovat libovolné množství dalších tabulek. Aby toho nebylo dost, existuje ještě primitiv \valign, který se chová stejně, jako \halign [na vs](#page-451-0)tupu, ale vyrábí transponovanou tabulku. Jednotlivé položky se vkládají do \vboxů, \cr ukončuje sloupce a \vboxy položek se přepočítají na maximální výšku v každém řádku. Hloubky těchto boxů jsou nulové, protože se nejprve provede posun účaří na spodní část každého boxu (to je jediný algoritmus, který nemá v případě \halign obdobu). Konečně \valign vrací hotové sloupce do horizontálního seznamu oddělené od sebe materiálem z \noalign. Přitom položky ve sloupcích jsou od sebe odděleny výplňky typu  $\langle$ qlue $\rangle$  podle \tabskip.

V posledním příkladě této sekce ukážeme použití \valign. Zůstaneme u naší oblíbené tabulky a přidáme jí ještě jeden poněkud větší řádek. Každá položka tohoto řádku bude obsahovat kratší vodorovnou linku a nad ní i pod ní bude samostatný odstavec. Odstavce budou mít centrované řádky, ba co víc, horní odstavce budou centrovány podél vodorovné osy jako celek a spodní odstavce budou mít na vodorovné pomyslné lince společný první řádek. Přitom chceme tuto konstrukci udělat nezávislou na množství textu, který se v odstavcích může vyskytnout. K tomu se hodí \valign. Tabulka:

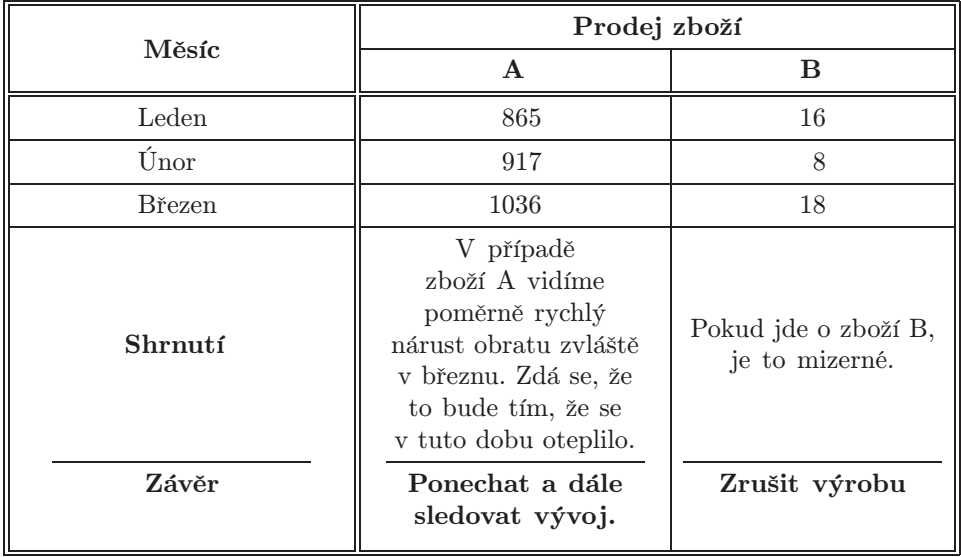

[4.3. Tabulky p](#page-438-0)[omocí](#page-452-0) [\ha](#page-348-0)lign

byla vytvořena stejným způsobem, jako je uvedeno na řádcích 244–263, jen přibyla nová definice pro formátování jednotlivých odstavců:

```
265 \def\setparams{\parindent=0pt \hsize=.27\hsize
266 \baselineskip=12pt \lineskiplimit=-10pt
267 \leftskip=0pt plus3em \rightskip=0pt plus3em
268 \parfillskip=0pt}
269 \let\hi=\hidewidth
```
a místo řád[ku](#page-348-0) 263 [je nap](#page-403-0)s[áno:](#page-371-0)

```
n{\vfil\noindent\strut#\strut\vfil
271 &\hrule\bf\noindent\strut#\strut\vfil\cr
272 \bfí & Závěr\cr
273 V případě zboží A vidíme poměrně rychlý
274 nárust obratu zvláště v březnu. Zdá se, že
275 to bude tím, že se v tuto dobu oteplilo.&
276 Ponechat a dále sledovat vývoj.\cr
277 Pokud jde o zboží B, je to mizerné.&
278 Zrušit výrobu\cr }% konec \valign
279 \global\setbox3=\lastbox \global\setbox2=\lastbox
280 \global\setbox1=\lastbox}%
281 & \hi\box1\hi &&& \hi\box2\hi && \hi\box3\hi &\\
282 \vkern\cr\noalign{\hrule}}\egroup % konec \halign a celé skupiny
```
Zde se nejprve nanečisto vyrobí \hbox se sloupečky tak, jak je vytvořil \valign. Pak se tyto sloupečky posbírají do boxů \box1 až \box3 a tyto boxy se umístí do položek hlavní tabulky \halign. Kolem každé položky jsme vložili \hi, což jsme definovali jako zkratku za \hidewidth. Tím máme zaručeno, že tyto položky budou mít zápornou přirozenou šířku a neovlivní výpočet maxima šířky boxu ve sloupci. Kdybychom to neudělali, číselné údaje, které jsme sázeli na pravou zarážku ve sloupcích A a B, by byly posunuty doprava podle pravé hrany odstavce. Nám se víc líbí, že jsou uprostřed sloupce, i když na pravou zarážku.  $\Box$ 

# 5. [Ma](#page-384-0)tematická sazba

## 5.1. Mate[matic](#page-383-0)k[ý sez](#page-410-0)[nam](#page-425-0)

I při výkladu matematické sazby se budeme držet pravidla "psaní naruby", tj. nejprve vyložíme, jak [věc](#page-461-0)i [fungu](#page-461-0)jí, a teprve později ukážeme použití některých maker a metody psaní obtížnějších vzorečků (v sekci 5.5). Pokud čtenář potřebuje vysázet třeba:

$$
\frac{1}{\pi} \int_0^{\pi} \cos(n\varphi - z\sin\varphi) d\varphi = \sum_{p=0}^{\infty} \left(\frac{z}{2}\right)^{n+2p} \frac{(-1)^p}{p!(n+p)!}
$$

a neví, že může psát například:

```
1 \let\phi=\varphi % místo znaku \phi budu používat znak \varphi2 \ {1\over\pi} \int_0^\pi \cos(n\phi - z\sin\phi)\,{\rm d}\phi =
3 \sum_{p=0}^\infty
4 \left(z\over2\right)^{n+2p} {(-1)^p\over p!\,(n+p)!} $$
```
pak je třeba takového čtenáře upozornit na to, že existuje mnoho příruček pro začátečníky (například [3], [6], [8]). Z nich se tyto základy naučí. V mnohých případech se schopnost TEXu pracovat s matematickou sazbou využívá i jinde než [jen př](#page-369-0)i [tvorbě](#page-452-0) matematických vzorečků. P[roto zv](#page-380-0)lád[nutí té](#page-322-0)to problematiky patří k "malé násobilce" každého T<sub>E</sub>Xisty.  $\Box$ 

V matematickém módu vytváří hlavní procesor matematický seznam, který na rozdíl od horizontálního nebo vertikálního seznamu neobsahuje jednoznačné informace, na kterém místě má být co vysázeno. Skutečně, třeba po kompletaci \hboxu získají i pružné výplňky v horizontálním seznamu definitivní velikost. Takový seznam lze rovnou zapisovat do výstupu v dvi, protože všechny rozměry jsou známy. Na druhé straně matematický seznam zaznamenává logickou strukturu matematické sazby (tj. například co je indexem čeho), místo aby se staral o konečné umístění elementů sazby (tj. například o kolik posunout níže box se sazbou indexu).

Jakmile TEX ukončí matematický mód (dosáhne ukončovací značky \$ nebo \$\$), provede nový průchod nad právě vytvořeným matematickým seznamem a konvertuje jej do horizontálního seznamu. Vyjadřovací prostředky jsou pak už jen \hbox,  $\forall$ box, o kolik nahoru nebo dolu,  $\ker a \langle$ alue $\rangle$ . Ztrácí se informace o logické struktuře sazby, ale seznam je použitelný pro výstup do dvi. Pomocí \showlists můžeme do logu vypsat obsah jednotlivých seznamů. Napíšeme-li třeba
5.1. Matematický seznam

5 \showboxbreadth=20  $$ 1 + x_i^{1-y} \showlists $ \showlists $$  $$ 1 + x_i^{1-y} \showlists $ \showlists $$  $$ 1 + x_i^{1-y} \showlists $ \showlists $$  $$ 1 + x_i^{1-y} \showlists $ \showlists $$  $$ 1 + x_i^{1-y} \showlists $ \showlists $$  $$ 1 + x_i^{1-y} \showlists $ \showlists $$  $$ 1 + x_i^{1-y} \showlists $ \showlists $$ 

pak první \showlists [ukáže](#page-372-0)j[eště m](#page-370-0)[atema](#page-372-0)tický [seznam](#page-396-0) [s logickou st](#page-405-0)[rukturo](#page-351-0)u, zatímco druhý \showl[ists](#page-380-0) n[ám už u](#page-396-0)káže výsledný horizontální seznam, kde je po-užito termínů jako \vbox shifted 2.78741[, neb](#page-456-0)o [\glu](#page-390-0)[e\(\medmu](#page-379-0)s[kip\) 2.22](#page-450-0)217 plus 1.11108 minus 2.22217.

[V další](#page-453-0)m výkladu se nej[prve za](#page-369-0)[měřím](#page-452-0)e na popis matematického seznamu a způsob jeho vytváření. To bude obsahem této sekce. Teprve v následující sekci 5.2 naznačíme metody konverze tohoto seznamu do "skutečné sazby" reprezentované horizontálním seznamem.  $\Box$ 

Matematický seznam může obsahovat tyto elementy:

- Atom základní nositel strukturované informace.
- Značky typu \left, \right, \scriptstyle atd. pro pozdější konverzi.
- Prvky z horizontálního seznamu (linky, boxy, penalty, \discretionary).
- Pružné výplňky (\hskip, \hfil, \hss, ..., \mskip, \nonscript).
- Pevné výplňky (\kern, \mkern).
- Značky jako v horiz./vert. seznamu. (\write, \mark, \insert, \vadjust).

Hlavní pozornost věnujeme nyní atomům, protože vložit linku do seznamu pomocí \vrule, nebo box pomocí \hbox, \vbox jsme se naučili už dříve. Každý atom sestává ze tří částí:

- $Základ$  (nucleus) objekt, ke kterému jsou připojovány indexy a exponenty.
- Exponent (superscript).
- Index (subscript).

Každá z těchto tří částí může obsahovat definitivní sazbu jednoho matematického znaku nebo může obsahovat matematický seznam. Právě druhá možnost umožňuje mít seznam atomů například v indexu, přičemž každý atom může mít další indexy a exponenty. Úroveň vnoření není omezena. Každá z částí atomu může být též prázdná, například:

```
7 $ x^2 % atom má základ x, exponent 2 a index je prázdný
8 x_i^{a+b^2} % základ x, index i a exponent je matem. seznam
9 % s atomy se základy a, +, b, poslední s expon. 2
10 {}^a_b $ % prázdný základ, exponent a, index b
```
Rozlišujeme atomy několika typů. Typ atomu určuje při pozdější transformaci do horizontálního seznamu mezerování mezi atomy v řadě vedle sebe a způsob umístění indexů a exponentů. Některé speciální typy atomů se sázejí specifickým způsobem

<span id="page-145-0"></span>(například odmocniny). [Násled](#page-452-0)uje seznam všech typů atomů. V [závorkách](#page-452-0) jsou uvedeny příklady.

- 0. Ord běžné matematické značky (název proměnné  $x, y$ ).
- 0. Ord bezne matematické znacky (název promet<br>1. Op velké matematické operátory ( $\Sigma$ , f, lim).
- 2. Bin binární operátory mezi Ord (+, −, ×).
- 3. Rel relace, kolem je z obou stran větší mezera  $(=, <, \geq).$
- 4. Open otevírací závorky  $(\langle, \{\rangle\})$ .
- 5. Close zavírací závorky  $( \rangle, \} )$ .
- 6. Punct interpunkce (čárka, je uvedena ve všech předchozích ukázkách).
- 7. Inner výsledek sazby s \left, \right.
- 8. Over atom bude sázen s čarou nad  $(\overline{x+y})$ .
- 9. Under—atom bude sázen s čarou pod  $(x + y)$ .
- 10. Acc atom bude opatřen specifikovaným akcentem  $(\widetilde{xyz} + \hat{a})$ .
- 10. Acc atom bude opatren specifikovaným akce<br>11. Rad atom bude sázen jako odmocnina  $(\sqrt{x})$ .
- 12. Vcent sazba jako \vbox centrovaná na matematickou osu (\vcenter).

Atomy typu 0–6 jsou obvykle vytvářeny automaticky při činnosti povelů pro sazbu znaku. Pro další typy atomů jsou v TEXu rezervovány speciální primitivy. Nyní se zaměříme na povely pro sazbu znaku. Například, napíšeme-li:

11  $$ 1-x^2 $$ 

pak povel  $\boxed{1}_{12}$  vytvoří atom typu Ord. Dále při činnosti povelu  $\boxed{-}_{12}$  vzniká atom typu Bin a povel  $\overline{x}_{11}$  vytvoří atom typu Ord. Konečně povel  $\cap$  *zahájí tvorbu* exponentu tohoto atomu, a  $\boxed{2}_{12}$  říká, že exponent bude sázen jako dvojka. V dalším textu se zaměříme na otázku, jak TEX poznal, že se při  $\boxed{-]_12}$  má vytvořit atom typu Bin, zatímco při  $\boxed{1}_{12}$  a  $\boxed{\mathbf{x}}_{11}$  vytváří atom typu Ord.

Každý povel hlavního procesoru, který vytváří nějaký znak sazby, nese v případě horizontálního módu jedinou informaci: pozici ve fontu, ze které se má právě nastaveným fontem znak vysázet. Pokud se jedná o sazbu znaku, je pozice ve fontu určena ASCII hodnotou tohoto znaku. V matematickém módu je věc podstatně komplikovanější.

Každý povel pro sazbu znaku v matematickém módu nese tři informace:

- třída matematického objektu (číslo v rozsahu 0 až 7, tři bity),
- rodina matematického fontu (číslo v rozsahu 0 až 15, čtyři bity),
- pozice znaku ve fontu (číslo v rozsahu 0 až 255, osm bitů).

Uvedené údaje lze seskupit do jediného patnáctibitového čísla, kde první tři bity zleva značí třídu, další čtyři rodinu a posledních osm pozici. Sazba každého znaku v matematickém módu je určena tímto patnáctibitovým číslem. Nastavení textového fontu nemá v matematickém módu žádný vliv.

5.1. Matematický seznam

Třída mate[ma](#page-334-0)t[ickéh](#page-362-0)o objektu udává typ vytvářeného atomu podle předchozí tabulky typů atomů. Například, je-li při sazbě znaku použita třída 2, vytvoří se atom typu Bin. Třída 6 vytváří atom typu Punct.

Třída 7 je výjimečná. [Má-](#page-166-0)li povel pro sa[zbu z](#page-362-0)naku tuto třídu, vytváří se atom [typu](#page-426-0) Ord a TEX je informován o tom, že údaj o rodině matematického fontu není definitivní, ale jen implicitní. TEX tento údaj bude ignorovat a použije místo něj hodnotu z  $\tan$ [, po](#page-426-0)kud v době činnosti povelu je registr  $\tan$  v intervalu  $(0, 15)$ . Při každém vstupu do matematického módu je tento registr nastaven na hodnotu −1, takže pokud tento registr v matematickém módu nezměníme, použije se implicitní informace.

Například při sazbě písmene je použita třída 7. Uvažujme:

12  $f(x)\,$  {\fam=0 d}x \$

Písmena f a x mají třídu 7 a budou se sázet podle implicitní rodiny fontů. Ta má v tomto případě číslo 1 a výsledek bude sázen matematickou kurzívou (proč, to ukážeme až v sekci 5.3). Písmeno "d" bude ale sázeno podle rodiny fontů 0 (antikva), protože je tak nastaven registr \fam. Uživatel většinou použije makro \rm:

13  $f(x)\,$  {\rm d}x \$

Toto makro je definováno tak, že nastaví \fam=0, takže efekt je stejný jako v předchozí ukázce.

Prot[ože jsme pr](#page-391-0)oblematiku fontů v matematické sazbě odsunuli do sekce 5.3, nebudeme zde rozepisovat význam druhého údaje o rodině fontů. V tomto okamžiku se pouze spokojíme s tím, že sazba každého znaku v matematickém seznamu nese údaj o rodině fontů (číslo v rozsahu 0 až 15) a tento údaj později při konverzi na horizontální seznam rozhoduje o tom, jaký konkrétní font se pro sazbu znaku má použít.  $\Box$ 

Primitiv pro sazbu znaku v matematickém módu vypadá takto:

```
14 \mathchar \langle 15-bit number \rangle
```
kde  $\langle 15$ -bit number) nese potřebné informace pro sazbu znaku, jak jsme uvedli výše. Číslo  $\langle 15-bit \ number \rangle$  zapisujeme obvykle v hexadecimálním tvaru, abychom mohli snadno odečíst jednotlivé údaje. Například:

15 \mathchar"2200

znamená, ž[e se vysází z](#page-391-0)nak třídy 2 (vytvoří se atom [typ](#page-145-0)u Bin), ro[dina](#page-145-0) fontu je 2 a pozice znaku ve fontu je 0. Jak později ukážeme, tento povel vysází v plainu binární operátor "minus", protože ve fontu cmsy10 je na pozici 0 tento znak.

Povel \mathchar se skoro nikdy nepoužívá. Místo toho se pomocí \mathcode přiřadí každému ASCII znaku nějaký patnáctibitový kód, určující sazbu mate[mat](#page-166-0)ického znaku, nebo se deklaruje uživatelská sekvence použitím \mathchard[ef](#page-181-0). Plain například definuje:

- <sup>16</sup> \mathcode'\-="2200
- 17 \mathchardef\sum=["1350](#page-391-0)

což znamená, že při povelu - <sup>12</sup> v matematickém módu (na tom, zda je kategorie 11 nebo 12 nezáleží) se provede sazba znaku podle kódu "2200 a vysází se tedy matematické minus. Proto v našem příkladě z řádku 11 na straně [146](#page-362-0) se znak "-" chová jako \mathchar"2200 a TEX nejen ví, jakého typu má být vložený atom, ale vysází nakonec znaménko minus z fontu cmsy10 z pozice 0, což nemá žádnou souvislost s právě nastaveným textovým fontem ani s ASCII hodnotou znaku minus. Když uživatel napíše v matematickém módu \sum, T<sub>EX</sub> vytvoří velký operátor (typ Op, třída 1), použije font cmex10 (to souvisí s rodinou fontu 3 a sekcí 5.3) a znak vezme z pozice "50 (hexadecimálně). Vznikne tím symbol sumy  $(\sum)$ . Všechny matematické znaky, deklarované v plainu, [jsou souhrn](#page-391-0)ně uvedeny v sekci 5.4.

P[řed inicializací](#page-391-0) formátu (v iniTEXu) jsou každému ASCII znaku [přiřazeny vý](#page-391-0)chozí matematické kódy takto:  $\mathcal{ASCII}=\langle ASCII\rangle$ , tj. třída nula, rodina nula a pozice ve fontu rovna ASCII hodnotě. Výjimku tvoří všechna malá i velká písmena anglické abecedy a číslice. Písmena mají v iniTEXu nastaven matematický kód na "7100+ASCII a číslice mají "7000+ASCII. Tyto hodnoty nejsou v plainu měněny. Proto sazba písmene v matematickém módu vytvoří atom typu Ord (třída 7) a použije se implicitní rodina 1, kterou lze změnit nastavením registru \fam. Podobně pro číslice, kde má implicitní rodina číslo 0. П

V další části této sekce vyjmenujeme všechny povely (na primitivní úrovni), které mají co do činění s tvorbou atomů v matematickém seznamu.

• Sazba znaku. O této problematice jsme právě mluvili, takže jen stručně. Sazba znaku se realizuje buď primitivem \mathchar, nebo sekvencí deklarovanou z \mathchardef, nebo zápisem znaku samotného. V posledním případě se ASCII hodnota znaku převede na matematický kód podle deklarace z  $\text{Tr}X$ vytvoří atom takového typu, který odpovídá třídě dané v matematickém kódu a znak bude vložen do základu atomu. Exponent a index zůstávají (zatím) prázdné.

• Skupiny. Při posloupnosti  $\{\langle \textit{matematický material}\rangle\}$  TEX vytvoří atom typu Ord. Výsledkem sazby  $\langle matematick\acute{e}ho \ materi\acute{a}lu\rangle$  je nějaký matematický seznam,

[5.1. Matemat](#page-323-0)ický seznam

který T<sub>EX</sub> vloží do vytvořeného atomu jako základ. Exponent s indexem ponechá (zatím) prázdný. Závorky mají dvojí význam, neboť navíc otevírají skupinu. Všechna případná přiřazení jsou tedy ve skupi[ně lokální. Z](#page-323-0)ávorky lze nahradit zástupnou sekvencí deklarovanou pomocí \let (např. \bgroup a \egroup). Je-li výsledkem sazby  $\langle matematického materialu \rangle$  jediný atom [typu Ord, je](#page-323-0) tento atom považován za výsledek sazby celé skupiny (tj. nevzniká atom typu Ord, jehož základem by byl atom typu Ord.). Příklad:

```
18 $ {a+b} % vytvoří se atom typu Ord, základem je seznam a+b
19 {c} $ % totéž co samotné c, tj. atom typu Ord se základem c
```
Pro zá[pis sazb](#page-453-0)y s pou[žitím sk](#page-453-0)upiny nebo sazby samotného znaku T<sub>E</sub>Xbook zavádí syntaktické pravidlo  $\langle \text{math field} \rangle$ . To je buď povel pro sazbu znaku nebo posloupnost  $\{\langle matematický material \rangle\}$ . Za výsledek sazby  $\langle math field \rangle$  považujeme buï sazbu jednotlivého znaku nebo mate[matický sezna](#page-323-0)m, který je výsledkem sazby  $\langle matematického materialu \rangle.$  $\Box$ 

• Sazba exponentu se realizuje povelem  $\Gamma_7 \langle \text{math field} \rangle$  (na ASCII hodnotě tokenu  $\lceil \cdot \rceil$  nez[áleží\).](#page-369-0) Pokud je posledním elementem sazby atom s prázdným exponentem, naplní TEX tento exponent výsledkem sazby  $\langle \text{math field} \rangle$ . Pokud není exponent prázdný, TEX oh[lásí ch](#page-369-0)ybu Double superscript. Konečně, pokud není posledním elementem sazby a[tom, TE](#page-369-0)X vytvoří atom typu Ord s prázdným základem a naplní exponent výsledkem sazby  $\langle \text{math field} \rangle$ . Například:

```
20 $ ^2 % vytvoří se atom typu Ord s exponentem 2
21 x^{a+b} % exponentem je matematický seznam a+b
22 \vert\vrule^3 % za\vruleytvoří atom typu Ord s exp. 3
23 y^{c} $ % jako y^c, exponent je jenom c, ne atom typu Ord
                                                               \Box
```
• Sazba indexu se zapisuje pomocí  $\Box$ <sub>8</sub> (math field). Pro index platí analogicky totéž, co byl[o před chvílí](#page-323-0) řečeno pro exponent. Důsledek: je jedno, v jakém pořadí použijeme matematické konstruktory:

<sup>24</sup> \$ a\_i^2 \hbox{ je totéž jako } a^2\_i \$

 $\Box$ 

• Sazba boxu. Při zápisu \hbox $\{\langle \text{horizontal} \rangle\}$  T<sub>E</sub>X vytvoří atom typu Ord a do jeho základu vloží \hbox s horizontálním seznamem, který je výsledkem sazby  $\langle horizontaln$ ho materiálu $\rangle$ . Exponent a index atomu ponechá (zatím) prázdný. Analogicky si počíná se zápisem \vbox $\{\langle vertikální materiál\rangle\}.$ 

• Explicitně daný typ atomu. Pomocí primitivů \mathord, \mathop, \mathbin, \mathrel, \mathopen, \mathclose, \mathpunct, \mathinner, \overline, resp.  $\u$ nderline (následovaných  $\mathcal{E}(n)$ ) lze vytvořit atom daného typu (Ord, Op, Bin, Rel, Open, Close, Punct, Inner, Over, resp. Under), přičemž základem je výsledek sazby  $\langle \text{math field} \rangle$  a exponent s indexem je (zatím) prázdný.

Například pomocí "\mathord," můžeme sázet v matematickém módu desetinnou čárku. Při nastavení z plainu totiž nelze použít čárku přímo, neboť čárka má nastavenu třídu 6 a vytváří tedy atom typu Punct. Důsledkem toho je, že za takovou čárkou je v zápise desetinného čísla nežádoucí mezera. Buď změníme \mathcode čárky (tím nám ale přestane fungovat čárka ve významu vyjmenovávání údajů), nebo použijeme \mathord, nebo (což je nejčastější řešení) píšeme třeba 3{,}1415. Proč to funguje už víme z odstavce o skupinách (strana 148).

Dalším příkladem použití těchto primitivů může být definice matematického operátoru \lim:

```
25 \def\lim{\mathop{\rm lim}}
```
Písmena "lim" jsou tedy sázena románským písmem  $(\rm \tau)$  a celek vystupuje jako atom typu Op. To ovlivní umístění indexů. Uživatel může tedy psát:

26 \$\$ [\sum\\_](#page-383-0){i=1}^\infty % Index [a expo](#page-425-0)nent bude nad a pod sumou <sup>27</sup> \lim[\\_{x\to](#page-383-0)\[infty}](#page-425-0) \$\$ % Index bude rovněž pod slůvkem "lim"  $\Box$ 

• Závorky proměnlivé výšky. TEX umožňuje vysáz[et závorky,](#page-350-0) jejichž výška je závislá na výšce mate[matického](#page-345-0) [seznamu,](#page-382-0) [který je z](#page-446-0)á[vorkami ob](#page-391-0)klopen. Tato vlastnost se používá nejen pro sazbu matic, ale též pro sazbu závorek, které uzavírají "větší vzorce". Je směšné, pokud je například vzorec s velkým operátorem integrálu neb[o sumy uza](#page-350-0)vřen do mrňavých závorek. Proto sázíme například:

$$
\left(\sum_{i=1}^{\infty} x_i\right) \times \Phi
$$

pomocí:

28  $\left(\sum_{i=1}^{\infty} x_i \right) \times \Phi$ 

Za primitivy  $\left\{ \right\}$  a  $\right\}$  musí být element, se kterým T<sub>E</sub>X pracuje ve významu tzv. delimiteru. V naší ukázce se jednalo o kulaté závorky. Delimiterem může být libovolný ASCII znak, který má přiděleno nezáporné \delcode. Tento primitiv (podobně jako třeba \catcode, \lccode, \uccode, \mathcode) přiděluje danému ASCII znaku číslo a zapisuje se ve tvaru:

```
29 \delcode \langle ASCII \rangle = \langle 24\text{-}bit \ number \rangle
```
Přidělené 24-bitové číslo obsahuje tyto údaje o delimiteru: Rodina fontu (4 bity) a pozice (8 bitů) pro znak základní velikosti a dále rodina fontu (4 bity) a pozice (8 bitů) pro znak první větší velikosti. Bude-li TEX potřebovat ještě větší velikost, najde už další informace ve fontu. Podrobněji o sazbě závorek s proměnlivou velikostí, viz následující sekci 5.2.

[5.1. Mate](#page-391-0)matický seznam

Například p[o dekla](#page-383-0)raci [\delco](#page-318-0)de'\(="028300 je možno [použít](#page-425-0)[o](#page-425-0)[tevírací záv](#page-318-0)orku ve významu delimiteru, přičemž základní velikost závorky se najde ve fontu ro[diny 0](#page-383-0) na pozici "28 (hexadecimálně) a první v[ětší velik](#page-425-0)ost je ve fontu rodiny 3 na pozici 0. Všechny delimitery, jak je nastavuje plain, najde čten[ář na s](#page-383-0)traně 185.

Delimiter lze zapsat také primitivem \delimiter[, za ní](#page-425-0)mž následuje 27 bitové číslo. První tři bity navíc označují třídu matematického objektu jako u \mathchar. Ostatní bity mají stejný význam jako u \delcode. Údaj o třídě se použije jen tehdy, když je primitiv \delimiter použit pro sazbu obyčejného matematického znaku:

```
30 \left\delimiter"4028300 % je totéž jako \left(, protože
31 % v plainu je \delcode'\(="028300
32 \delimiter"4028300 % je totéž jako \mathchar"4028 a to je
33 % totéž jako pouhá (, protože v plainu je \mathcode'\(="4028.
```
Konstrukce  $\left\{ \delta \right\}$  /matematický materiál)  $\right\{ \delta \}$ otevírá a zavírá skupinu podobně jako {  $\langle {\text{matematický} material} \rangle$  }. Ke každému \left musí na stejné úrovni skupiny stát \right. Výsledkem konst[rukce](#page-383-0) je atom typu Inner, v jehož základu je nejprve značka typu \left, dále výsledek sazby  $\langle matematického materialu \rangle$  $\langle matematického materialu \rangle$  $\langle matematického materialu \rangle$  a konečně značka typu \right. V místě značek [vytvoří](#page-340-0) TEX závorky odpovídající velikosti až při konverzi na horizontální seznam.

Uvedem[e jednu](#page-340-0) záludnost. Použijeme-li například:

34  $\left|\frac{\mathbf{i} - \mathbf{j}^\infty \right|^\ast \$ 

dostáváme:

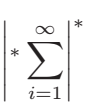

Exponenty jsou v nestejné výšce. To je proto, že za značkou typu \left TEX při zpracování exponentu vytvořil prázdný atom typu Ord, zatímco exponent uvedený za \right patří celému atomu typu Inner a ten má jinou výšku. Pokud bychom chtěli skutečně mít hvězdičky ve stejné výši, musíme použít makro plainu \Biggl a \Biggr takto:

35 \$\$ \Biggl|^\* \sum\_{i=1}^\infty \Biggr|^\* \$\$

 $\Box$ 

• Zlomky se zapisují ve tvaru " $\{\langle \text{interl} \rangle \over \langle \text{interl} \rangle \}$ ".  $\langle \text{interl} \rangle$  i  $\langle jmenovatel \rangle$  je libovolný  $\langle matematic \xi jmetrail \rangle$ . Na primitiv  $\overline{\zeta}$  tedy pohlížíme jako na separátor, který odděluje sazbu čitatele od jmenovatele. Závorky vymezují zlomek jako celek a navíc otevírají skupinu. Oddělovač \over a zavírací závorka se musí vyskytovat v základní hladině této skupiny. Místo závorek lze

pro vymezení zlomku použít hranice matematického módu nebo deklarace závorek proměnl[ivé výš](#page-410-0)ky (\left, \right).

LATEX d[efinuje m](#page-334-0)akro \frac:

```
36 \def\frac #1#2{{#1\over #2}}
```
takže ve [většině případů je p](#page-335-0)otřeba použít o dv[ě složen](#page-383-0)éz[ávorky](#page-334-0) více. [Zkuste s](#page-425-0)rovnat, co se píše příjemněji:

```
37 $a+b\over c+d$ nebo $\frac{a+b}{c+d}$
```
Vedle primitivu \over lze ve stejném syntaktickém významu použít další primitivy, které navíc definují vzhled zlomkové čáry a připojují kolem pří[padně závorky](#page-390-0) proměnlivé výšky.

```
38 {a \over b} % zlomková čára implicitní výšky
39 {a \atop b} % nulová výška zlomkové čáry, tj. není vidět
40 {a \above 2pt b} % zlomková čára výšky 2pt
41 {a \overwithdelims() b} % jako \left(a \over b\right)
\atopwithdelims() b} % jako \left(a \atop b\right)
43 {a \abovewithdelims() 2pt b} % jako \left(a \above2pt b\right]
```
Zlomek jako celek je vžd[y vložen d](#page-422-0)o základu atom[u typu Ord.](#page-323-0) Základ v tomto případě obsahuje dva matematické sezna[my: čitatel](#page-351-0) a jmenovatel. Dále zde může být obsažena informace o \delcode použitých závorek (pracuje-li varianta \...withdelims) nebo o šířce zlomkové čáry (pro variantu \above...).  $\Box$ 

• Matematické akcenty. A[tom](#page-153-0) typu Acc vzniká použitím primitivu \mathaccent, za nímž následuje údaj o sazbě akcentu v  $\langle 15$ -bit number). Toto číslo má stejný význam jako třeba v \mathchar. Dále následuje  $\mathcal{E}$  field $\mathcal{E}$ . TEX vloží do základu atomu typu Acc výsledek sazby  $\langle math, field \rangle$ . Exponent a index ponechá (zatím) prázdný. Atom typu Acc nese kromě tří standardních částí ještě jeden údaj o sazbě akcentu. TEX tam vloží uvedené  $\langle 15\text{-}bit\ number\rangle$ . Údaj o třídě je v tomto čísle ignorován. Způsob sazby akcentu je vysvětlen v části B u hesla \skewchar a \mathaccent.  $\Box$ 

• Odmocnina. Povelem \radical  $\langle 27-bit number \rangle$   $\langle 0 \rangle$  se vytvoří atom typu Rad a do jeho základu TEX vloží výsledek sazby  $\langle \textit{math field} \rangle$ . Atom Rad nese kromě tří standardních částí ještě údaj typu \delimiter ve tvaru  $\langle 24-bit number \rangle$ . Ze vstupního  $\langle 27$ -bit number) je tedy ignorován údaj o třídě a zůstává informace o rodině fontu a o pozici jednak pro základní velikost a dále pro první větší velikost. Na těchto pozicích bývají obvykle znaky pro odmocninu (<sup>√</sup> ). Způsob sazby odmocniny je uveden v sekci 5.2.  $\Box$  5.1. Matematický seznam

• Centrovaný box. Například při tvorbě matic máme v matematické sazbě rozsáhlé boxy, které je potřeba usadit na matematickou osu. To dělá primitiv \vcenter, který se chová stejně jako \vbox. TEX vytvoří atom typu Vcent a do jeho základu uloží příslušný \vbox. Exponent a index zůstávají (jako obvykle) zatím prázdné. Centrování boxu provede TEX až při konverzi do horizontálního seznamu.  $\Box$ 

• Pohled do souboru log. Na závěr této sekce se podívejme do souboru log, co nám TEX poví o vytvořeném matematickém seznamu. Použijeme-li například v ukázce z řádku 34 primitiv \showlists ještě před ukončovací \$\$, můžeme v logu číst:

```
\mathinner
.\left"26A30C
.\mathord
.\hat{} - \fam2 ^ ^C
.\mathop
..\fam3 P
.\hat{\tau} 1
._\mathord
._.\tan 1 i
._\mathrel
\ldots \fam0 =
._\mathord
\ldots \fam0 1
.\right"26A30C
\hat{} \hat{} \hat{} \hat{} \hat{} \hat{} \hat{} \hat{} \hat{} \hat{} \hat{} \hat{} \hat{} \hat{} \hat{} \hat{} \hat{} \hat{} \hat{} \hat{} \hat{} \hat{} \hat{} \hat{} \hat{} \hat{} \hat{} \hat{} \hat{} \hat{} \hat{} \hat{} \hat{} \hat{} \hat{} \hat{} \hat{}
```
Vidíme, že je vytvořen atom typu Inner (\mathinner) který ve svém základě (řádky začínající tečkami) má matematický seznam a v exponentu (poslední řádek začínající znakem "<sup>o</sup>") má hvězdičku sázenou fontem rodiny 2 ( $\times$  2 pozice 3 (<sup>oo</sup>C). Vnitřní seznam je zahájen značkou \left s údajem typu \delcode. Dále pokračuje atom typu Ord (\mathord), který má prázdný základ a v exponentu je hvězdička. Pak vidíme atom typu Op (\mathop), který má v základu symbol sumy z fontu rodiny 3 z pozice stejné jako ASCII velkého P. V exponentu má symbol nekonečna z fontu rodiny 2 z pozice 49 (to je ASCII hodnota znaku " $1$ "). V indexu (řádky začínají " $\ldots$ ") je matematický seznam se třemi atomy: postupně Ord, Rel a Ord. Konečně za atomem typu Op následuje značka \right.  $\Box$ 

# <span id="page-153-0"></span>5.2. Konve[rze z matematick](#page-428-0)ého do horizontálního seznamu

Po ukončení sestavování matematického seznamu je tento seznam konvertován do horizontálního, ve kterém už je přesně řečeno, jaké fonty jsou použity, jaké rozměry mají jednotlivé elementy sazby a jaké jsou mezi nimi mezery. Postupně probereme jednotlivé algoritmy, které s touto konverzí souvisejí.

• Matematické styly. Při konverzi TEX přepíná mezi tzv. styly matematické sazby. Podle stylu je volena velikost použitého fontu a způsob usazování dalších indexů a exponentů. Rozlišujeme tyto styly:

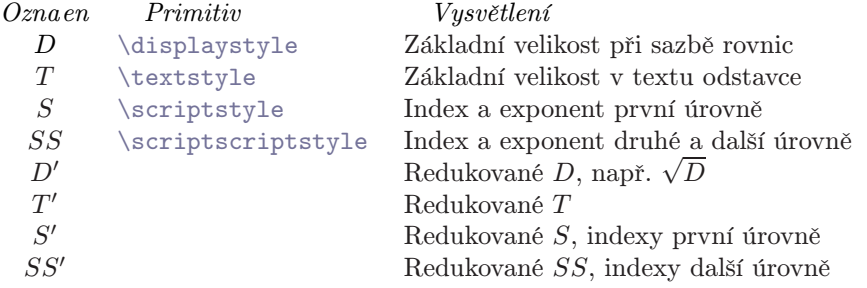

 Ve stylech  $D, \, D', \, T$ a $T'$ volí TEX základní velikost fontu (tj. jako v obyčejném textu). Ve stylech S a S' je použita zmenšená velikost pro indexy a exponenty první úrovně (třeba tahle). Nejmenší velikost fontu (třeba tuto) TFX používá pro indexy a exponenty druhé a další úrovně (styl $SS$ a $SS^{\prime }).$  Skutečnost, že T<sub>E</sub>X neumí přepínat do ještě menší velikosti fontu (třeba na úrovni indexu indexu indexu) nás nemusí mrzet, protože ani v dobách ruční sazby se to nepoužívalo. Menší písmo se už opravdu nedá číst. I ruční sazeči se snažili takto hluboce vnořeným indexům vyhnout, nebo použili písmo stejně velké, jako na druhé úrovni indexů.

TEX ve struktuře matematického seznamu automaticky přepíná mezi jednotlivými styly. Ve vnitřním matematickém módu je sazba zahájena ve stylu T a v display matematickém módu se startuje stylem D. K přepínání mezi styly dochází při přechodu od sazby základu každého atomu k sazbě indexů a exponentů:

$$
D_{S'}^S, \quad T_{S'}^S, \quad S_{SS'}^{SS}, \quad SS_{SS'}^{SS}, \quad D_{S'}^{S'}, \quad T_{S'}^{S'}, \quad S_{SS'}^{SS'}, \quad SS_{SS'}^{SS'}
$$

První vzorec znamená, že TEX ve stylu D při sazbě exponentu přechází do stylu  $S$  a při sazbě indexu do stylu  $S'$ . Analogicky čteme další vzorce. Ke změně stylů dochází také při sazbě zlomků:

 $D: \frac{T}{T'}, \quad D': \frac{T'}{T'}$  $\frac{T'}{T'}, \quad T: \frac{S}{S'}, \quad T': \frac{S'}{S'}$  $\frac{S'}{S'},$   $S, SS: \frac{SS}{SS'},$   $S', SS': \frac{SS'}{SS'}$  5.2. Konverze z matematického do horizontálního seznamu

Tyto vzorce čteme rovněž názorným způsobem. První údaj například říká, že ve stylu  $D$  je čitatel sázen stylem  $T$  a jmenovatel stylem  $T'$ .

Z uvedeného algoritmu okamžitě vidíme, proč po \$1\over2\$ dostáváme "maličký" zlomek  $\frac{1}{2}$ , zatímco při \$\$1\over2\$\$ je čitatel i jmenovatel sázen základní velikostí písma.  $\Box$ 

Redukované (čárkované) styly se používají všude tam, kde si je TEX vědom, že nad sestavovanou částí vzorečku je ješt[ě nějaký objekt](#page-353-0)s[azby. Jedná](#page-440-0)s[e o tyto případ](#page-428-0)y: [index, jmenovatel zlom](#page-428-0)ku (je nad ním zlomková čára), dále základy v atomech typu Over (nad vzorečkem je čára), Acc (nad vzorečkem je akcent) a Rad (nad vzorečkem je čára z odmocniny).

V reduko[vaných style](#page-440-0)[ch](#page-421-0) [jsou p](#page-410-0)řípa[dné exp](#page-421-0)onenty s ohledem na stísněnost prostoru sázeny p[oněkud níže,](#page-440-0) [než ve](#page-410-0) [stejné situa](#page-440-0)ci [u základ](#page-421-0)ních stylů. Srovnáme sazbu exponent[u ve vzorci](#page-353-0)  $e^2$  v ná[sledujíc](#page-410-0)ím řá[dku:](#page-421-0)

$$
e^2, e^2, \sqrt{e^2}
$$

První vzorec byl sázen ve stylu D, druhý ve stylu T a poslední (kde je exponent usazen nejníže) byl sázen ve stylu  $D'$ .  $\Box$ 

Pokud nám nevyhovuje automatické přepínání mezi styly, můžeme kdekoli v matematické sazbě použít primitivy \displaystyle, \textstyle, \scriptstyle a \scriptscriptstyle. Těmito primitivy můžeme přepnout do požadovaného stylu "ručně". Po vyzkoušení:

```
44 1) $1\over2$ \qquad
   2) $\textstyle 1\over2$ \qquad
46 3) $\textstyle 1\over\textstyle2$ \qquad
47 4) \displaystyle 4) \displaystyle 4) \displaystyle 4) \displaystyle48 5) $\scriptstyle {1\over2} $
```
dostaneme:

 $1) \frac{1}{2}$ 2)  $\frac{1}{2}$  3)  $\frac{1}{2}$  4)  $\frac{1}{2}$  5)  $\frac{1}{2}$ 

a zjistíme, že je použitelná akorát první a čtvrtá možnost. Druhá je úplně špatně, protože zlomek je tvaru  $T/S'$  a třetí má kolem zlomkové čáry málo místa. Vidíme tedy, že sazba zlomkové čáry ve stylu D vede ke vhodným mezerám nad a pod čarou, zatímco ve stylu T s ručně upravenými styly čitatele a jmenovatele se dočkáme zklamání. Pátá možnost vyžaduje od čtenáře použití lupy, protože zlomek byl sázen jako  $SS/SS'$ .  $\Box$ 

Pokud vytváříme makra pro matematickou sazbu, hodilo by se nám, kdybychom věděli, ve kterém stylu se právě nacházíme, a podle toho pracovali například s různými rozměry. K tomu nám slouží primitiv \mathchoice, který má čtyři parametry. První parametr obsahuje sazbu  $\langle matematického materialu \rangle$  pro případ, že bude zpracováv[án ve](#page-350-0) stylu  $D$ , [druhý pro](#page-390-0) případ stylu  $T$ , třetí pro případ stylu  $S$  a poslední pro pří[pad stylu](#page-396-0) SS. Mezi redukovanými styly a jejich neredukovanými protějšky se neroz[lišuje.](#page-452-0)

Pri[mitiv](#page-350-0) [\mathc](#page-396-0)hoice [fakticky vloží](#page-391-0) do matematického seznamu výsledek sazby pro všechny čtyři alternativy. Teprve při konverzi na horizontální seznam TFX použije jen tu alternativu, která odpovídá právě aktuálnímu stylu. Toto "zpoždění" není z pohledu programátora maker podstatné a na \mathchoice se dívá jako na účelný nástroj pro "větvení výpočtu" podle zrovna aktuálního stylu.

Uvedeme si příklad. Chceme vyrobit makro \ctverecek, které bude sázet čtvereček v matematické sazbě jako binární operátor. Protože bude uživatel používat \ctverecek i na úrovni indexů a třeba i indexů indexů, potřebujeme, aby makro kreslilo čtvereček různě velký podle jednotlivých situací. Zde je řešení:

```
49 \def\ctvr #1{\mathbin{% bude to binární operátor
50 \mkern 2mu
{\vrule height#1\hss\vrule}\hrule}}
52 \mkern 2mu }
53 \def\ctverecek{\mathchoice {\ctvr{5pt}} {\ctvr{5pt}}
54 {\ctvr{3.5pt}} {\ctvr{2.5pt}}}
55 % A nyní to vyzkoušíme:
56 $$ \sum_{i_{\ctverecek}+j\ctverecek k} A \ctverecek B $$
```
a dostáváme

$$
\sum_{i_{\mathbf{I}}+j\mathbf{I}k} A \mathbf{I} B
$$

V ukázce jsou dvě věci, které si zaslouží pozornost. Před a za boxem jsme vložili mezeru \mkern 2mu, jejíž velikost, jak za chvíli ukážeme, rovněž závisí na zrovna aktivním stylu. Bohužel, pro konstrukci čtverečku se nám tato vlastnost nehodí, protože v době, kdy je v činnosti \vrule height..., se hlavní procesor nalézá v horizontálním seznamu a tam žádné \mkern nelze použít. Proto jsme použili \mathchoice.

Druhou věcí je jistá uživatelská nepřítulnost našeho makra. Uživatel nemůže použít přímo i\_\ctverecek, ale musí psát \i\_{\ctverecek}. Je to proto, že po expanzi našeho makra není sazba připravena ve formátu  $\langle math\ field \rangle$ . Pokud chceme, aby se \ctverecek samotný choval jako binární operátor, pak nelze v makru použít skupinu, protože by vznikl pouze atom typu Ord a nikoli Bin. Je ovšem pravda,

5.2. Konverze z mate[matického do ho](#page-396-0)rizontálního seznamu

že v ukázce je použit \ctverecek ve dvou různých významech. Jednou jako binární operátor a jednou jako samotný symbol. Pokud si bude uživatel těchto dvou významů neustále vědom, chybu neudělá.

Jiné řešení úkolu vede přes vytvoření tří fontů různě velkých, každý by obsahoval čtvereček. Tyto fonty by bylo potřeba zavést do TEXu jako rodinu matematických fontů a definovat \ctverecek pomocí \mathchardef. Potom by uživatel mohl psát též zkrácené [i\\_\](#page-380-0)[ctverec](#page-372-0)ek.  $\Box$ 

• Mezery v matematické sazbě. [Předevší](#page-396-0)m [připom](#page-396-0)eneme, že token  $\Box_{10}$  je při sestavování matematického seznamu zcela ignorován. Pokud tedy chceme mít mezi jednotlivými objekty v matematické sazbě mezery, můžeme použít  $\iota$  nebo \kern, \hskip, \hfil apod., nebo konečně \mkern, \mskip. S posledními dvěma primitivy jsme se při sestavování horizontálního seznamu nesetkali, proto se s nimi nyní seznámíme blíže.

Je ovšem potřeba upozornit na to, že [než uživatel](#page-364-0) začne do matematického seznamu vkládat mezery, měl by si být přesně vědom, co dělá. Měl by tedy znát automatické mezerování TEXu v matematickém seznamu, o němž si povíme za chvíli. Teprve pokud uživateli toto automatické mezerování nevyhovuje, měl by začít vkládat další mezery.

Primitivy \kern, \hskip apod[. vytvá](#page-421-0)řejí v matematickém seznamu definitivní hodnoty mezer už v době jeho sestavování. Na druhé straně velikost jednotky mu, která se j[ako je](#page-350-0)[diná s](#page-421-0)[mí použí](#page-372-0)t v [primitive](#page-424-0)ch \mskip a \mkern, se vyhodnotí až při konverzi do horizontálního seznamu. Platí toto pravidlo:

$$
18 \text{ mu} = \langle quad \rangle
$$

kde  $\langle quad \rangle$  je velikost použitého písma. V sekci 3.6 na straně 104 jsme uvedli[, že](#page-333-0) velikost písma čte TEX z parametru \fontdimen6 fontu. V případě jednotky mu se jedná o font, který TEX používá v daném matematickém stylu. Proto jednotka mu závisí na stylu, ve kterém je použita. Například 18mu při nastavení fontů z plainu znamená ve stylu  $D$  a  $T$  deset bodů, zatímco ve stylu  $S$  zhruba osm bodů a ve stylu SS sedm bodů. Podrobněji se o konkrétních fontech v matematické sazbě zmíníme v následující sekci.

V plainu je definováno makro \quad takto:

```
57 \def\quad{\hskip 1em\relax}
```
Co to udělá v textové a co v matematické sazbě? V textové sazbě se použije údaj z \fontdimen6 právě nastaveného textového fontu. V matematické sazbě se rovněž použije údaj z textového fontu. To není příliš logické, protože matematická sazba je na nastavení textového fontu (až na použití jednotky em nebo použití povelu  $\setminus$ 

zcela nezávislá. Makro  $\quad$ aud navíc vytvoří stejnou mezeru ve stylu  $T$ , ale třeba také v indexu. Pokud si to nepřejeme, můžeme definovat makro \quad poněkud důsledněji:

```
58 \def\quad{\ifmmode\mskip 18mu\else\hskip 1em\fi \relax}
```
[Nyní bude](#page-441-0)  $\qquad$ quad dávat v T mez[eru 10 pt a v](#page-395-0) indexech bude odpovídajícím způsobem menší.  $\Box$ 

• Automatické mezerování. TEX se snaží při sazbě matematiky dodržet "vh[odné" horizontá](#page-441-0)lní vzdálenosti mezi objekty, které mají v matematické sazbě jistý [konkrétní vý](#page-395-0)znam. Autor T<sub>E</sub>Xu si stanovil tyto požadavky:

- 1. Kolem relací  $(=,<)$  má být z obou stran větší mezera.
- 2. Kolem binárních operací  $(+, \times)$  má být z obou stran střední mezera.
- 3. Za čárkou má být malá mezera. R
- 4. Kolem velkých operátorů (P, ) má být malá mezera.
- 5. Kolem vzorců se závorkami \left, \right mají být malé mezery.

Do T<sub>E</sub>Xu jsou implementovány tři primitivní registry typu  $\langle muglue \rangle$ : \thickmuskip pro hodnotu "větší mezery", \medmuskip pro hodnotu "střední mezery" a \thinmuskip pro hodnotu "malé mezery". V plainu jsou naplněny těmito hodnotami:

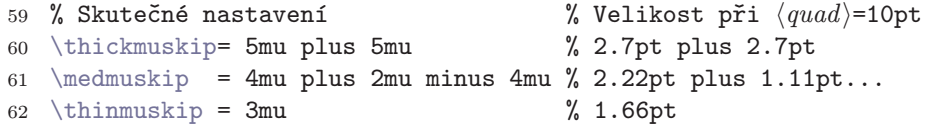

Při [procházení jed](#page-441-0)notlivými typy atomů v matematickém seznamu je v činnosti algoritmus, který mezi každé dva atomy specifikovaného typu může vložit mezeru podle jednoho ze tří uvedených registrů. Mezery jsou vkládány podle tohoto schématu:

```
1. Ord, Op, Close, Inner [3] Rel [3] Ord, Op, Open, Inner
2. Ord, Close, Inner [2] Bin [2] Ord, Op, Open, Inner
3. Punct [1] Ord, Op, Rel, Open, Close, Punct, Inner
4. Ord, Close, Inner [1] Op [1] Ord, Op
5. Ord, Op, Close [1] Inner [1] Ord, Open, Punct, Inner
```
Znak [3] zde značí \thickmuskip (velká mezera), znak [2] znamená \medmuskip (střední mezera) a znak [1] je \thinmuskip (malá mezera). Například první řádek v tabulce čteme takto: Pokud se v sazbě vyskytne atom typu Rel a před ním je některý z atomů typu Ord, Op, Close nebo Inner, vloží TEX před atom typu Rel \thickmuskip. Pokud za atomem typu Rel následuje některý z atomů typu 5.2. Konverze z matematického do horizontálního seznamu

Ord, Op, Open nebo Inner, vloží TEX také za atom typu Rel mezeru velikosti \thickmuskip. Analogicky čteme ostatní řádky. Čísla řádků korespondují s původním záměrem, který jsme uvedli výše.

Atomy typu Over, Under, Acc, Rad a Vcent se chovají při mezerování stejně, jako atom typu Ord.

Pokud se v sazbě vyskytne dvojice následujících atomů, pro kterou není v tabulce uveden údaj o mezeře (například Ord[-Ord\), n](#page-453-0)ení mezi ně vkládána [žádná mezera](#page-441-0). Výjimku z tohoto pravidla tvoří atom typu Bin, který má snahu měnit svůj typ, aby byl kompatibilní se svým sousedem. Přesněji: Je-li atom b typu Bin a je prvním atomem v seznamu nebo předchozí atom je typu Bin, Op, Rel, Open nebo Punct, je změněn typ atomu b na Ord. Jestliže za atomem b typu Bin následuje atom typu Rel, Close nebo Punct, je rovněž typ atomu b změněn na Ord.

Příklad: \$-1\$ bude sázeno jako Ord-Ord, ačkoli znak "-" původně vytváří atom typu Bin. Typ tohoto atomu je změněn na Ord, protože je prvním atomem v seznamu. Jiný příklad: \$+++\$ udělá mezery kolem prostředního plus, které jediné se chová jako atom typu Bin. První plus je změněno z typu Bin na Ord, protože nepředchází nic a třetí plus je změněno na Ord, protože předchází Bin.

Pokud je mezi dvěma atomy jiný materiál, T<sub>EX</sub> si ho při rozhodování o vložení mezery nevšímá. Případnou mezeru pak vloží za tento materiál. Například při  $A = \hbar^20pt\$ rule B\$ je mezi \vrule a B vložena mezera \thickmuskip, protože dvojice  $P = B^*$  je dvojicí typu Rel-Ord.

Automaticky počítané mezery nejsou vkládány ve stylech S, SS, S', SS'. Výjimku tvoří pravid[lo o mezerován](#page-441-0)í kolem atomů typu Op (řádek 4 v [našem schém](#page-441-0)atu). Podle tohoto pravidla jsou mezery vkládány za všech okolností.  $\Box$ 

Automatické mezerování si procvičíme na příkladě. Uvažujme formuli:

$$
M_{x+y} = \{=,+\}
$$

Zde jsou po řadě atomy Ord (v indexu Ord, Bin, Ord), dále Rel, Open, Rel, Punct, Bin, Close. Index x+y je podle naposledy zmíněného pravidla sázen bez mezer. Poslední atom typu Bin v seznamu změní svůj typ na Ord, protože před ním předchází typ Punct. Dostáváme tedy toto mezerování:

$$
M_{x[0]+[0]y}[3]=[3]\{[0]=[0],[1]+[0]\}
$$

V této notaci symbol [0] znamená žádná mezera, [1] je mezera z \thinmuskip a [3] je mezera z \thickmuskip.  $\Box$ 

<span id="page-159-0"></span>• Sazba atomů, obecná pravidla. Každá neprázdná část atomu (základ, exponent, index) se při konverzi převede na box, obsahující příslušný horizontální seznam. Výjimku tvoří jednoznakové základy, které obvykle nejsou vkládány do boxu, ale objeví se v horizontálním seznamu jako samotné znaky.

Příklad. Sazba \${a+b=c}\$ je trochu odlišná od [\\$a+b=c\\$](#page-416-0). V prvním případě je na hla[vní úrovni matem](#page-341-0)atického seznamu atom typu Ord, jehož základem [je seznam](#page-416-0) " $a + b = c$ [". Tento sezna](#page-424-0)m tedy vstoupí do boxu. Důsledkem toho je skutečnost, že hodnoty pružnosti z \medmuskip (kolem operátoru "+") a \thickmuskip (kolem [operátoru "](#page-341-0)=") nebudou mít ve vnějším horizontálním seznamu žádný vliv. Ve [druhém příklad](#page-424-0)ě vzniká ve výstupním horizontálním seznamu pět elementů pro sazbu jednotlivých znaků. Mezi nimi jsou mezery z příslušných \thickmuskip a \medmuskip. Pružnosti z těchto mezer nyní mohou pracovat ve vnějším horizontálním [seznamu, n](#page-416-0)apříklad při sestavování výsledných řádků odstavce.

Další rozdíl uved[eného](#page-322-0) příkladu: první způsob zápisu vede na jeden box, který se při sestavování odstavce do řádků nikdy nerozlomí. Druhý způsob zápisu umožňuje řádkový zlom za operátorem "+" nebo za relací "=". To souvisí s následujícím pr[avidlem:](#page-391-0)

Těsně za každým atomem typu Bin je vložena \penalty o hodnotě podle registru \binoppenalty. Těsně za každým atome[m typu Rel je při](#page-351-0)pojena \penalty o hodnotě \relpenalty. Plain nastavuje

<sup>63</sup> \binoppenalty=700 <sup>64</sup> \relpenalty=500

takž[e za těmito mat](#page-361-0)e[matickými obje](#page-361-0)[kty je](#page-350-0) [dovolen řád](#page-404-0)kový zlom s jistou penalizací. Tyto \penalty jsou jediná implicitně vkládaná [místa, kde je povo](#page-351-0)len zlom, protože v m[ezerách typu](#page-391-0)  $\langle$ *qlue* $\rangle$  je v m[atematické s](#page-391-0)[azb](#page-333-0)ě zlom zakázán.

Uvedené pravidlo nám podle tradic české sazby příliš nevyhovuje. Můžeme proto nastavit uvedené registry na hodnotu 10 000 nebo udělat následující trik. Nastaví-li se \mathcode nějakého znaku na "8000, chová se v matematickém módu jako aktivní znak. Přitom mimo matematický mód se tento znak chová jako běžný znak a nemusí být aktivní. Této vlastnosti využijeme a deklarujeme znak "+" jako aktivní v matematickém módu. Bude expandován na \discretionary. Tím dosáhneme efektu opakování znaku " $+$ " i na následujícím řádku v případě, že se má provést řádkový zlom za tímto operátorem. To je přesně to, co ruční sazeči v matematických knihách vždycky dělali.

```
65 {\catcode{'}}+=13 % definice aktivního +
66 \expandafter }\expandafter \def\noexpand+{%
67 \mathplus\discretionary{}{+}{}}
68 \mathchardef\mathplus=\mathcode'\+ % sazba znaku + v mat. módu
```
5.2. Konverz[e](#page-361-0) [z](#page-45-0) [matematické](#page-361-0)ho do ho[rizo](#page-159-0)ntálního seznamu

```
69 \mathcode'\+="8000 % nastavení + jako aktivní v mat. módu
70 % jinde zůstává neaktivní
71 \binoppenalty=10000 % aby se to nelámalo jinak
```
Pokud nyní napíšeme třeba  $A+B+C+D\$ , dostáváme v místě zlomu řádku  $A+B+C+D\$  $+ D$ , takže se znak " $+$ " přepíše na začátek dalšího řádku. Protože je při automatickém mezerování vkládáno \medmuskip až za ostatní tiskový materiál (v našem případě až za  $\dist$  is cretionary), je správné mezerování nejen před znakem "+" na konci řádku, ale též za prvním znakem " $+$ " na řádku následujícím. Je ovšem potřeba dát pozor na unární "+". Například +∞ by se mohlo rozdělit jako + +∞, což není vůbec žádoucí. Pišme tedy \$\mathplus\infty\$.

Jestliže čtenář nemůže přečíst trik s \expandafter na řádku 66, připomínáme, že [jsme podobn](#page-364-0)ou věc řešili na stránce 46. Jde o to, abychom mohli v těle definice pracovat s neaktivním znakem "+". S parametry v \discretionary TEX pracuje jen v horizontálním módu, takže tam zůstává znak plus neaktivní.

Podobně jako znak "+" v ukázce bychom předefinovali znaky "−, =" a případně další, se kterými se v sazbě pracuje jako s binárními operacemi nebo relacemi.

• Kerny a ligatury v matematické sazbě. Za každý znak v matematické sazbě připojí TEX jeho italickou korekci, pokud je nenulová. Výjimkou je případ tzv. textového znaku v matematickém módu, který je definován takto: Textový znak je znak z atomu typu Ord, pro který současně platí (1) atom je jednoznakový a bez exponentu a indexu, (2) za tímto atomem bezprostředně následuje jednoznakový atom typu Ord, Op, Bin, Rel, Open, Close nebo Punct, (3) znaky z obou atomů jsou sázeny stejným fontem. Jsou-li splněny tyto podmínky textového znaku, a současně je sazba provádě[na fontem s](#page-431-0) nenulovou mezislovní mezerou (nenulovým \fontdimen2), nepřipojí se italická korekce[. Mate](#page-380-0)matická kurzíva z fontu cmmi10 má ale mezislovní mezeru nulovou, takže za znaky z tohoto fontu se italická korekce připojuje vždy. Italická korekce znaku navíc ovlivní umístění případného indexu a exponentu (viz níže).

Jsou-li splněny podmínky pro textový znak v matematickém módu, připojuje se za tento znak také implicitní kern podle tabulky kerningových párů ve fontu. Pokud je pro dvojici znaků ve fontu odkaz na ligaturu, promění se dvojice atomů v jediný atom typu Ord obsahující sazbu ligatury. Vyzkoušíme si \${\rm fi}\_j\$. Zde jsou za sebou dva atomy typu Ord, které jsou převedeny na jediný znak ligatury: "fi". Při sazbě proměnných v matematické sazbě se používá obvykle font pro matematickou kurzívu cmmi10 a v něm žádné takové ligatury nejsou. Proto bude \$fi\$ sázeno způsobem, který obvykle v matematice čteme jako " $f$  krát  $i$ ", tj.  $fi$ .

Vyzkoušíme si ještě \$V,\$\showlists. V souboru log shledáme, že za písmenem " $V^*$  byly vloženy dva kerny. Nejprve \kern2.22223, což je italická korekce

zna[ku "](#page-350-0) $V$ ". Dále je vložen \ker[n-1.6666](#page-428-0)7[, což je](#page-369-0) implicitní kern mezi znaky " $V$ " a čárko[u ve fontu](#page-441-0) cmmi10. П

Následu[jící pří](#page-375-0)[klad](#page-455-0) [p](#page-391-0)atř[í mezi tzv](#page-393-0)[. "špinavé](#page-391-0) [triky".](#page-356-0) T<sub>E</sub>X nedává pro[gram](#page-362-0)átorovi maker základní prostředky na prozkoumání vlastnosti fontů. Nicméně například na straně 103 jsme ukázali trik, jak zjistit z fontu informace o implicitních kerningových párech. Zjistit, zda dvojice znaků dává ve fontu ligaturu nebo ne, je úkol poněkud obtížnější. TEX totiž nedisponuje primitivem typu \lastchar, který by se choval v horizontálním seznamu podobně jako \lastbox a pomocí něhož bychom po vložení dvou znaků do pracovního \hboxu snadno poznali, [zda se tento](#page-439-0) znak proměnil v ligaturu. Algoritmy matematické sazby nám ale umožňují pomocí prostředků makrojazyka zjistit, zda dvojice znaků vede na ligaturu nebo ne. Řešení je následující:

```
72 \newif\ifligature
73 \def\testligature #1#2{\setbox0=\hbox{%
74 \thickmuskip=1000mu \textfont0=\the\font
75 $\mathchar'#1 \mathrel\mathchar'#2$}%
76 \ifdim\wd0>500pt \ligaturefalse \else \ligaturetrue \fi}
```
Po použití \testligature fi bude mít \ifligature hodnot[u "true", pok](#page-364-0)ud znaky f a i vedou na ligaturu. Jak makro pracuje? Do pracovního boxu 0 jsme vložili matematickou sazbu skládající se ze dvou atomů. První atom je typu Ord a v základu má první písmeno. Druhý atom je typu Rel a v základu má druhé písmeno. Registr \thickmuskip jsme nastavili na velmi vysokou hodnotu. Pomocí \textfont0 jsme zařídili, aby sazba proběhla právě aktuálním textovým fontem. Pokud dva znaky splynou v ligaturu, neuplatní se mezera mezi Ord a Rel a výsledný box 0 bude mít šířku určitě menší, než 500 pt. Pokud ale nesplynou v ligaturu, pak mezi znaky bude mezera  $1000 \text{ mu} = 555 \text{ pt}$  a box bude širší než  $500 \text{ pt}$ . Pak už jen stačí změřit šířku boxu.  $\Box$ 

• Umístění exponentu a indexu. Pro všechny typy atomů (s výjimkou atomu typu Op) je jejich exponent připojen bez mezery vpravo od základu a je posunut nahoru. Index je rovněž vpravo od základu a je posunut dolů. Použité rozměry pro vertikální umístění exponentu a indexu přečte T<sub>E</sub>X z údajů \fontdimen matematického fontu. O těchto parametrech se podrobněji zmíníme až v další sekci.

Pokud je základ jednoznakový, je exponent posunut o velikost italické korekce základu doprava, zatímco index je připojen k základu bez italické korekce. Důsledek: Má-li základ kladnou italickou korekci, nejsou exponent a index přesně nad sebou, ale exponent je více vpravo než index.

Má-li atom neprázdný exponent nebo index (sázený vpravo), je za ním připojena mezera velikosti \scriptspace, která má stejnou velikost pro všechny matematické styly.  $\Box$  5.2. Konverze z matematického do horizontálního seznamu

• Atom typu Op (velký operátor). Je-li sázen jednoznakový základ atomu t[ypu](#page-166-0) Op, je vložen do boxu, který je posunut ve vertikálním směru tak, že horizontální osa znaku splývá s matematickou osou. Matematická osa sazby prochází středem vodorovných linek v symbolech "+, –". Její polohu se T<sub>E</sub>X dozví z použitého matematického fontu. Všimneme si, že například operátor " $\sum$ " je posunut přes řádek mírně dolů, aby jeho osa splynula s osou znaků "+" a "−".

Při výpočtu horizontální osy znaku nerozhoduje jen výška znaku, ale pracuje se s celkovou výškou, tedy se součtem výška + hloubka. Například po podrobnějším průzkumu znaku " $\sum$ " z fontu cmex10 zjistíme, že má nulovou výšku a celý jeho vertikální rozměr je zanesen jako hloubka. Pokud bychom jej tedy nesázeli jako atom typu Op, ale třeba [pomocí](#page-440-0)  $\mathrm{s\um\},$  dostaneme hrozivý výsledek: "

Každý znak v matematickém fontu může mít tzv. následníka nebo i více následníků. Tyto informace jsou uloženy ve fontu. Podrobněji se jim budeme věnovat v sekci 5.3 o matematických fontech. Probíhá-li sazba atomu typu Op ve stylu  $D$  nebo  $D'$  a atom má jednoznakový základ a tento znak má ve fontu následníka, bude sázen tento následník. Jinak bude sázen přímo symbol, který je v základu atomu uveden. Důsledek: Tento algoritmus dovoluje implementovat sazbu dvou v[ariant ve](#page-385-0)likostí [velkých ope](#page-405-0)rátorů. Malá varianta se sází ve stylu  $T$  a  $T'$ , zatímco velká ve stylu  $D$  $a\ D'.$ 

Například ve fontu cmex10 jsou dvě velikosti symbolů  $\sum, \prod, \prod,$ R Například ve fontu cmex10 jsou dvě velikosti symbolů  $\sum$ ,  $\prod$ ,  $\prod$ ,  $\int$ ,  $\bigcap$ ,  $\bigcup$ ,  $\bigcup$ ,  $\bigvee$ ,  $\bigwedge$ , priklad ve lontu cmexio jsou dve velikosti symbolu ∠, [], [], J, [], U, [], V, /\,<br>,⊗,⊕, ⊎. Větší velikost je vždy následníkem menší alternativy. Proto třeba při \$\sum\$ dostáváme malou sumu a při \$\$\sum\$\$ velkou:

[\tex](#page-405-0)tstyle :  $\sum$ , [\di](#page-421-0)splaystyle :  $\sum$ 

Expo[nent a](#page-440-0) [index jso](#page-385-0)u u atomů typ[u Op s](#page-421-0)ázeny takto: Ve stylu  $D$  nebo  $D'$  je exponent a index sázen nad a pod základ, zatímco v ostatních stylech jsou sázeny exponent a muex sazen nau a pou zaklad, zatímco v ostatních stylech jsou sazeny<br>vpravo (jako u jiných typů atomů). Proto například  $\sum_{n=0}^{\infty}$ zatímco \$\$\sum\_0^\infty\$\$ vytvoří velkou sumu s indexy nad a pod.

Výjimky z uvedeného pravidla lze zařídit vložením primitivů \limits nebo \nolimits mezi základ a konstruktory pro index nebo exponent. Primitiv musí stát před prvním konstruktorem. Použití \limits si vynucuje sazbu indexu a exponentu nad a pod základem bez závislosti na stylu. Primitiv \nolimits si naopak vynucuje sazbu exponentu a indexu vedle základu, rovněž bez závislosti na stylu. Například pomocí:

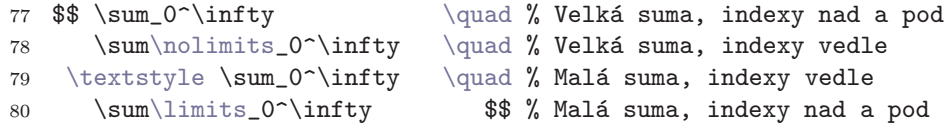

vytvoříme všechny čtyři varianty pro sazbu sumy s indexy:

$$
\sum_{0}^{\infty} \sum_{0}^{\infty} \sum_{0}^{\infty} \sum_{0}^{\infty}
$$

Sejde-li se těsně vedle sebe více primitivů \limits a \nolimits, platí ten poslední. Tuto vlastnost je možné dobře ilustrovat na makru plainu \int, které je definováno takto:

## 81 \mathchardef\intop="1352 \def\int{\intop\nolimits}

Vidíme, že makro \int bude klást indexy vždy vedle základu nezávisle na stylu. Pokud uživatel chce sázet nad a pod, napíše:

82 \int\limits\_0^\infty

a po expanzi makra se sejde \nolimits\limits. Platí přitom ten poslední primitiv (\limits), který napsal uživatel.

Má-li být index a exponent vysázen nahoru a dolů, pak jsou společně se základem umístěny na společnou vertikální osu. Pokud ale má jednoznakový základ nenulovou italickou korekci, je exponent vychýlen doprava od osy o polovinu této korekce a index je o stejnou velikost posunut doleva. Této vlastnosti si všimneme například maex je o ste<br>u symbolu *f*.  $\Box$ 

• Závorky pro[měnlivé výšky.](#page-351-0) Tyto závorky budo[u sázeny na matematicko](#page-351-0)u osu. Proto se TEX nejprve musí vyrovnat s problémem, kdy vzorec, který má být závorkami obklopován, není centrován podle matematické osy. TFX tedy vloží obklopovan[ý výraz do boxu těch](#page-351-0)to vlastností: (1) Box je centrován na matematickou osu, tj. j[eho velikost nad matema](#page-351-0)tickou osou je shodná s velikostí pod ní. (2) Celý výraz se do boxu vejde, aniž by s výrazem bylo posunuto nahoru nebo dolů. (3) Box má minimální rozměry, pro které jsou splněny podmínky (1) a (2). Znamená to tedy, že horní nebo dolní okraj výrazu se kryje s okrajem boxu. Pokud byl výraz už původně centrován, kryjí se horní i dolní okraje současně.

Nechť  $v$  je celková výška boxu, vytvořeného výše popsaným způsobem. Výška závorky z musí splňovat:

$$
z \ge \max(vf/1000, v-l)
$$

kde f je hodnota \delimiterfactor a l je velikost z \delimitershortfall. Plain nastavuje tyto hodnoty na:

```
83 \delimiterfactor=901
```

```
84 \delimitershortfall=5pt
```
#### 5.2. Konverze z matematického do horizontálního seznamu

TEX postupně prochází jednotlivé velikosti závorek ve fontech. Nejprve změří závorku v základní velikosti (podle údaje typu delimiter), dále vyzkouší závorku první větší velikosti a pokud má tato závorka ve fontu následníka, pokračuje ve zkoumání následníka a případně následníka následníka atd. Nakonec použije takovou závorku, jejíž výška jako první v řadě zkoumaných závorek vyhovuje uvedené nerovnosti.

 $\overline{a}$  $\left\lceil \cdot \right\rceil$  $\begin{matrix} \phantom{-} \end{matrix}$ Poslední následník ve fontu může mít odkaz na tři nebo čtyři následníky, což jsou segmenty, ze kterých pak TEX dokáže vyrobit závorku libovolné velikosti: začátek závorky, konec a segment pro opakované vyplnění. Segment pro vyplnění je nad sebou sázen třeba víckrát tak dlouho, až je závorka dostatečně vysoká. Navíc může existovat odkaz na čtvrtý segment, který se použije uprostřed těla závorky. Například tento odstavec je o[bklopen zá](#page-350-0)vorkami. Každou z nich TEX [sestav](#page-369-0)il ze [čtyř různých segmentů \(](#page-406-0)včetně prostředního).  $\mathbf{r}$  $\begin{matrix} \phantom{-} \end{matrix}$  $\Bigg\}$ 

Pro ilustraci, ve fontu cmex10 najdeme pro kulatou závorku "(" (což je první větší velikost kulaté závorky) tyto následníky:

$$
(\longrightarrow\Big(\longrightarrow\Big(\longrightarrow\Big(\longrightarrow\Big/\Big),\Big\backslash\ ,\vert
$$

Pokud se TEXu nepodaří najít dostatečně velkou závorku a poslední následník neobsahuje odkaz na segmenty, TEX vysází posledního následníka.

Výsledné závorky TEX centruje na matematickou osu.

Pokud je sázena závorka typu prázdný delimiter, tj. \delcode je rovno nule, TEX vloží prázdný \hbox šířky \nulldelimiterspace. Tento registr je v plainu nastaven na 1,2 pt.  $\Box$ 

Trasujm[e algorit](#page-425-0)my TEXu na tomto příkladě:

# 85 \$\$ \left( \vrule height10pt depth0pt \right. \$\$

Protože je v matematickém fontu v plainu matematická osa 2,5 pt nad účařím, bude výška výrazu  $10 \text{ pt} - 2.5 \text{ pt} = 7.5 \text{ pt}$ . Pod osou je jen 2,5 pt, takže T<sub>E</sub>X považuje tento výraz, jako by měl pod osou rovněž 7,5 pt a celková výška tedy je 15 pt. Výška závorky z (při nastavení fontů a registrů z plainu) splňuje podmínku:

$$
z \ge \max\left(15 \times \frac{901}{1000} \text{ pt}, 15 \text{ pt} - 5 \text{ pt}\right) = \max(13{,}515 \text{ pt}, 10 \text{ pt}) = 13{,}515 \text{ pt}
$$

Malá varianta závorky z fontu cmr10 nevyhovuje. První větší závorka z fontu cmex10 má celkovou výšku 12 pt a její následník 18 pt. TEX tedy použije závorku o výšce 18 pt, která nakonec bude nepatrně vyšší, než celková výška výrazu. Na pravé straně výrazu (\right) bude pouze prázdný box o šířce 1,2 pt. Pokud bychom nechali

v naší ukázce neurčenou hloubku linky (nechť se hloubka linky dopočte podle celkové hloubky boxu), zjistíme, že linka bude nakonec centrována na matematickou osu a má celkovou výšku 15 pt. TEX totiž pro obklopovaný výraz vytvořil box, který je centrován na matematickou osu. V našem příkladě má tento box výšku 10 pt a hloubku 5 pt.  $\Box$ 

• Zlomky. Zlomková čára (linka) je kladena na matematickou osu a její šířka odpovídá širšímu z výrazů  $\langle \text{čitatel} \rangle$ ,  $\langle \text{jmenovatel} \rangle$ . Tyto výrazy jsou centrovány podle společné vertikální osy.

Při zlomcích typu \over[, \(zlomková čára má implicitní výšku\)](#page-351-0) \atop (zlomková čára má nulovou výšku) a \above (zlomková čára má výšku určenou uživatelem) není použito obklopovacích závorek. V tomto případě je místo těchto závorek vložen z obou stran zlomku prázdný box šířky \nulldelimiterspace jako při prázdném delimiteru. Tím získáme kolem zlomku trochu místa.

U zlomků typu \...withdelims jsou kolem zlomku konstruovány závorky proměnlivé výšky, jak bylo uvedeno v předchozím odstavci.  $\Box$ 

• Atomy Rad, Acc, Over, Under. Zabývejme se sazbou odmocniny u atomů typu Rad. Pro symbol odmocniny po levé straně výrazu je vybrán z fontu znak s větší celkovou výškou, než je celková výška odmocňovaného výrazu (základu atomu). Výběr probíhá z řady následníků ve fontu. Algoritmus je podobný jako při závorkách proměnlivé velikosti. Rozdíl je ale v tom, že neprobíhá centrování na matematickou osu a vybraný znak musí být vždy větší, než celková výška výrazu. Nepracují tedy registry \delimiterfactor a \delimitershortfall.

Ve fontu cmex10 je řada následníků pro znak odmocniny ukončena s[egment](#page-426-0)y, ze kterých TEX vytvoří v případě potřeby znak odmocniny libovolné velikosti:

$$
\text{supp}(\text{supp}(\text{sup
$$

Nad odmocňovaný výraz je umístěna čára, která je stejně dlouhá jako je šířka výrazu. Výška této čáry (tj. její tloušťka) je rovna výšce boxu pro znak odmocniny, který byl pro danou příležitost vybrán. Tvůrce fontu tedy pro každý znak odmocktery byl pro danou prilezitost vybran. Ivurce iontu tedy pro kazdy znak odmoc-<br>niny určuje tloušťku čáry, která bude použita. Celkovou výšku znaku typu "√" vloží do hloubky boxu pro znak a výšku tohoto boxu volí podle toho, jak vysokou chce mít čáru nad odmocňovaným výrazem.

Pro usazení případného čísla odmocniny (například  $\sqrt[3]{2}$ ) nejsou v T<sub>E</sub>Xu implementovány žádné algoritmy. Tuto věc řeší například v plainu makro \root (viz část B).  $\Box$  5.3. Fonty v matematické sazbě

<span id="page-166-0"></span>Matematický akcent pomocí \mathaccent (atom typu Acc) je hledán ve fontu v řadě následníků tak, aby byl široký nej[výše jako zák](#page-361-0)lad atomu. Použije se největší s touto vlast[ností. O usazen](#page-360-0)í akcentu nad základ viz heslo \skewchar v části B. O použití primitivu \mathaccent v plainu viz stranu 183.  $\Box$ 

To nejjednodušší nakonec. Atomy typu Over/Under se sázejí tak, že se nad/pod základ připojí linka stejné šířky, jakou má základ. Například napíšeme:

 $\underline{ab_i}\times\overline{a+b}^2$ 

a dostaneme:  $ab_i \times \overline{a+b}^2$ . O tloušťce připojov[aných linek viz h](#page-393-0)esla \underline a \overline v části B.  $\Box$ 

• Hlavní skupina matematického módu. Celá výroba matematického seznamu probíhá uvnitř skupiny. Přesněji: Při vstupu do matematického módu TEX otevře skupinu, takže všechna přiřazení uvnitř tohoto módu jsou lokální. Pak zařadí na vstup expand procesoru obsah registru \everymath (při vnitřním matematickém módu) nebo \everydisplay (při display módu). Potom čte další obsah vstupního textu. Při[tom vy](#page-364-0)tváří matematický seznam. Po dosažení koncové značky matematického módu TEX překontroluje, zda je ve stejné úrovni skupiny jako při vstupu do tohoto módu. Pokud to neplatí, TEX křičí Missing } inserted. Dále TEX provede nový průchod nad matematickým seznamem a konvertuje jej do horizontálního seznamu.

V případě vnitřního matematického módu TEX ještě vlož[í kolem](#page-364-0) vytvořeného hori[zontálního s](#page-439-0)eznamu z obou stran mezeru podle \mathsurround. V případě display módu se výsledek umístí do sazby způsobem vyloženým v sekci [5.6. N](#page-427-0)akonec T<sub>E</sub>X uzavře skupinu, kterou otevřel na začátku při vstupu do matematického módu.

# 5.3. Fonty v matematické sazbě

V horizontálním módu jsme měli s fonty snadné pořízení. Stačilo zavést font pomocí primitivu \font a tím byl současně deklarován přepínač. Tento přepínač jsme mohli vesele používat k přepínání aktuálního fontu. Aktuální font určuje sazbu znaků v horizontálním módu, ale nemá skoro žádný vliv na sazbu v matematickém módu. Pro matematiku je potřeba deklarovat rodiny fontů a s nimi v sazbě pracovat.

Rodina fontů je celé číslo v intervalu  $(0, 15)$ . Každému tomuto číslu je možné přiřadit trojici fontů, které byly dříve zavedeny primitivem \font. První font trojice (\textfont) určuje font základní (textové) velikosti, který TEX použije v matematických stylech  $D, D', T$  nebo  $T'$ . Druhý font z trojice (\scriptfont) je obvykle fontem s menšími znaky pro sazbu v indexové velikosti a TEX jej použije ve stylech S a S'. Konečně třetí font (\scriptscriptfont) obsahuje obvykle nejdrobnější

znaky pro sazbu indexů druhé úrovně a T<sub>E</sub>X jej použije ve stylech  $SS$ a $SS^{\prime}.$  Deklarace rodiny fontů se provádí stejnojmennými primitivy. Například rodina fontů 0 je v csplainu deklarován[a takto:](#page-363-0)

```
87 % Zavedení fontů do TeXu a deklarace přepínačů pro horiz. mód:
88 \font\tenrm=csr10
89 \font\sevenrm=csr7
90 \font\fiverm=csr5
91 % Deklarace rodiny 0 pro matematický mód:
92 \textfont0=\tenrm % 10 pt pro základní velikost
93 \scriptfont0=\sevenrm % 7 pt pro indexovou velikost
94 \scriptscriptfont0=\fiverm % 5 pt pro indexy druhé úrovně
```
Nechť je třeba v matematickém seznamu řečeno, že se má vysázet třeba znak "X" v rodině 0. TEX použije znak "X" z fontu \tenrm (tj. csr10) v příp[adě, že se jed](#page-364-0)ná o sazbu ve stylu  $D, D', T'$  nebo  $T'.$  Stejný znak "x", ovšem z fontu \sevenrm (tj. csr7), se použije při sazbě ve stylu  $S$  nebo  $S'$ . Konečně ve stylu  $SS$  a  $SS'$  se použije znak " $x$ " z fontu \fiverm (tj. csr5).  $\Box$ 

• Základní rodiny matematických fontů. Aby byl T<sub>E</sub>X "matematicky gramotný", musí mít bezpodmínečně deklarovány rodiny číslo 2 a 3. Z fontů těchto rodin čerpá TEX prostřednictvím parametrů \fontdimen veškeré znalosti o tom, jak sestavovat matematickou sazbu. Například jak vysoko posunout exponent nebo kolik místa udělat kolem zlomkové čáry. Pouze rodiny 2 a 3 mají tuto významnou roli.

V rodině 2 jsou soustředěny parametry, které jsou rozdílné pro každou ze tří velikostí fontu (například vzdálenost matematické osy od účaří). V rodině 3 jsou pak parametry, které nezávise[jí na velikost](#page-364-0)i fontu (například tloušťka zlomkové čáry bude ve všech matematických stylech stejná). Seznam všech parametrů \fontdimen, se kterými TEX pracuje v rodinách 2 a 3, je uveden na konci této sekce.

Proč přidělil autor TEXu tuto významnou funkci právě rodinám 2 a 3? To zřejmě vyplynulo z koncepce, která je použita v plainu při deklaraci rodin matematických fontů s čísly 0 až 3:

- Rodina 0: Antikva; běžně v textu a méně v matematice (cos, lim).
- Rodina 1: Kurzíva; sazba matematických proměnných  $(a, x, M, \alpha)$ .
- Rodina 2: Značky v matematice, binární operace a relace  $(\oplus, \leq)$ .
- Rodina 2: Znacky v matematice, binarní operáce a relace  $(\oplus, \leq)$ .<br>• Rodina 3: Operátory a "zvětšující se" objekty pomocí následníků ( $\sum, \{$ , ).

 $\overline{\phantom{a}}$ 

Pokud v sázecím systému chceme sázet matematiku, potřebujeme speciální font se značkami. Tento font před použitím v TEXu musí odborník na fonty opatřit požadovanými parametry \fontdimen. My pak můžeme deklarovat rodinu 2. Dále budeme potřebovat speciální font pro využití případných TEXovských efektů (závorky [5.3. F](#page-429-0)onty v matem[atické sa](#page-363-0)zbě

proměnlivé velikosti, velk[é operá](#page-439-0)tory dvojí vel[ikosti\).](#page-439-0) Tento font rovn[ěž odbo](#page-439-0)rník opatří požadovanými \fontdimen a odkazy typu "následník". My jeho práci využijeme při [deklar](#page-364-0)aci rodiny 3. Antikva a kurzíva (rodiny 0 a 1) se může použít přímo z textových variant fontů. Není proto nutné tyto fonty opatřovat speciálními \fontdimen.

V plainu jsou použity fonty Computer Modern, které samozřejmě v případě matematických fontů požadované parametry \fontdimen mají. Rodiny 0 až 3 jsou v plainu deklarovány takto:

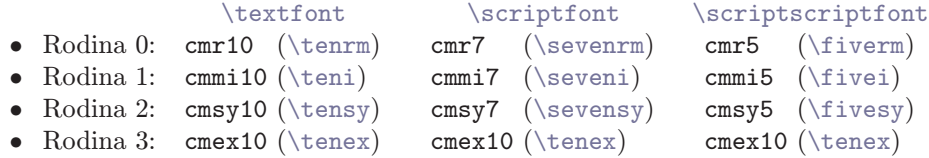

V závor[ce uvádíme přepínač,](#page-428-0) [který b](#page-383-0)yl u každ[ého font](#page-425-0)u deklarován při zavedení primitivem \font. Přepínač je tedy možné použít při sazbě v horizontálním módu.

V uvedené [tabulce si](#page-350-0) všimneme dvou zvláštností. Za prvé, pro rodinu 1 není použita běžná textová kurzíva (cmti\*), ale speciální matematická. Kresby znaků jsou nepatrně širší a kerningové a ligační tabulky jsou rozdílné. Vidíme, že Knuth udělal v případě matematické sazby hodně pečlivé práce.

Druhá [zvláštnost.](#page-350-0) V rodině 3 máme ve všech třech variantách zaveden jediný font. To většinou stačí, protože velké operátory se v matematických vzorcích používají obvykle jen v základní velikosti. Větší varianty závorek a dalších znaků proměnlivé velikosti začne TEX hledat až po vyčerpání možností použít základní verzi v dané velikosti a ve "větších" matematických stylech. Srozumitelněji tuto vlastnost ilustrujeme na příkladě. Uvažujme:

```
95 $$ \scriptscriptstyle \left( \{vzone\} \right. $$
```
Protože je \delcode'\(="028300, TEX nejprve vyzkouší závorku z pozice "28 (hexadecimálně) z rodiny 0. Nejprve vezme závorku z fontu odpovídajícímu aktuálnímu stylu (tj. cmr5). Nevyhovuje-li závorka odtud, TFX vezme další závorku z fontu "většího" stylu (tj. cmr7) znovu z pozice "28. Pak je na řadě font cmr10, stále stejná pozice. Pokud nevyhovuje ani tato velikost závorky, TEX teprve nyní přejde podle údaje z \delcode na rodinu 3, pozici 0. Začíná fontem této rodiny podle aktuálního stylu. Stačí tedy, aby zde pokračovala řada následníků závorek, které jsou větší než závorka v základní textové velikosti.

Pokud sázíme vzorečky, kde jsou velké operátory i v indexech, například:

$$
A_{\sum,0,\infty}(x) = \sum_{i=0}^{\infty} x_i
$$

tak to dopadne ucházejícím způsobem, protože jsme sazbu provedli ve stylu D (display) a tam zapracuje dvojí velikost symbolu sumy. Správnější by ale bylo v indexech používat pro tento symbol místo \sum sekvenci \Sigma. Pak dostaneme tento výsledek:

$$
A_{\Sigma,0,\infty}(x) = \sum_{i=0}^{\infty} x_i
$$

Pokud nutně potřebujeme sá[zet velk](#page-439-0)é operátory [v indexec](#page-429-0)h, můžeme rozšířit zavedení fontů z plainu takto:

```
96 \font\sevenex=cmex10 scaled 700 \font\fiveex=cmex10 scaled 500
97 \scriptfont3=\sevenex \scriptscriptfont3=\fiveex
```
[Toto rozšíření](#page-427-0) způsobí v jistých nepatrných drobnostech rozdílnou sazbu, než byla původně. Například tloušťka zlomkové čáry bude v indexové velikosti menší než v základní. Jak se s těmito drobnostmi vyrovnat, to si povíme na konci této sekce.

Plain deklaruje další rodiny fontů, které odpovídají použitým textovým fontům:

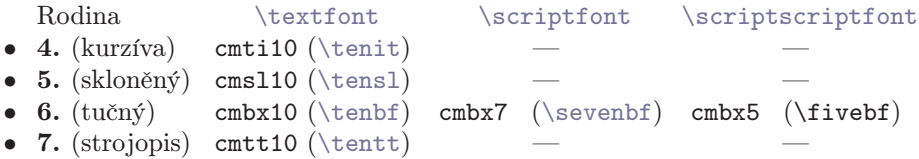

Vidí[me, že vě](#page-400-0)tšina těchto rodin je neúplná. Pokud bychom chtěli sázet index například strojopisem (cmtt\*), TEX ohlásí chybu, že v rodině 7 není deklarován \scriptfont. To nás asi příliš netrápí. Kdybychom přesto takový index potřebovali, umíme už doplnit deklaraci příslušné rodiny.

V csplainu jsou v rodinách 0, 4, 5, 6, 7 místo CM fontů s názvy souborů cm\* použity CS-fonty s analogickými názvy cs\*. Protože se tyto fonty v pozicích menších než 128 zcela shodují s fonty CM, není v matematické sazbě žádný rozdíl. Matematické fonty rodin 1, 2 a 3 zůstávají v csplainu zcela nezměněny.

Pro čísla rodin 0 až 3 jsou deklarace zapisovány přímo (třeba zápisem \textfont3). U dalších rodin se většinou používá alokační makro \newfam. Také plain alokuje ostatní rodiny tímto makrem:

```
98 \newfam\itfam % textová kurzíva, rodina 4
99 \newfam\slfam % skloněná antikva, rodina 5
```
5.3. Fonty v matematické sazbě

```
100 \newfam\bffam % polotučný řez, rodina 6
101 \newfam\ttfam % strojopis, rodina 7
```
I [my budeme po](#page-391-0)užívat toto alokační makro a nebu[deme se dál](#page-391-0)e zajímat, jaké skutečné číslo rodina má. Samozřejmě to můžeme dělat [jen](#page-153-0) potud, pokud nevyčerpáme maximální počet šestnác[ti rodin. Př](#page-439-0)i ka[ždém zpracování mat](#page-427-0)ematického seznamu TEX dokáže pracovat současně s nejvýše 16 rodinami fontů. Samozřejmě, při zpracování dalšího matematického seznamu ve stejném dokumentu může být těchto 16 rodin nastaveno jinak.  $\Box$ 

• Výběr fontu pro sazbu znaku. N[yní si](#page-362-0) zopakujeme, jak je postupně zpracováván vstupní povel pro sazbu znaku v matematickém módu. Cestu od vstupního povelu ke znaku ve fontu můžeme naznačit takto:

 $\langle ASCII\rangle$  nebo \sekvence  $\xrightarrow{(1)}$  rodina, pozice  $\xrightarrow{(2)}$  font, pozice.

Transformace (1) se provádí při sestavován[í ma](#page-145-0)tematického seznamu (sekce 5.1). Údaje o rodině a pozici T<sub>EX</sub> získá z deklarace  $\mathcal{L}$ athcode (u  $\langle ASCII \rangle$ ) nebo z \mathchardef (u \sekvence). Transformace (2) se děje až v okamžiku konverze z matematického do horizontálního seznamu (sekce 5.2). Údaje o fontu TEX získá podle deklarace rodiny (\textfont až \scriptscriptfont) a závisejí na právě zpracovávan[ém matema](#page-439-0)ti[ckém sty](#page-439-0)lu.

Při transformaci (1) může být údaj o rodině přečten z hodnoty registru \fam. To se sta[ne práv](#page-439-0)ě tehdy, když je hodnota \fam nezáporná a zároveň třída znaku je rovna 7. Připo[meneme, kte](#page-439-0)r[é znaky](#page-439-0) mají v plainu třídu 7 :

- Písmena anglické abecedy (implicitní rodina 1)
- Č[íslice 01234](#page-439-0)5678[9 \(impl](#page-439-0)icitní rodina 0)
- Znaky velké řecké abecedy (implicitní rodina 0)

Podrobněji jsme o třídách mluvili na straně 146.

 $\Box$ 

Pokud chceme přepínat mezi fonty v matematickém módu, nelze vůbec použít přepínače textových fontů. Také je chybou psát:

<sup>102</sup> \$\$ abc \textfont1=\tenbf xyz \$\$

Po vyzkoušení tohoto příkladu zjistíme, že všech šest písmen (abcxyz) je sázeno ve fontu \tenbf. Možná někoho překvapí, proč to postihlo i písmena abc. Vysvětlíme si to. Přiřazení \textfont1=\tenbf nemá při sestavování matematického seznamu žádný vliv. Všechny znaky budou mít implicitní rodinu 1. V druhém průchodu při konverzi matematického seznamu na horizontální se pak tato rodina transformuje podle \textfont1 na \tenbf.

Pokud chceme přepínat sazbu písmen anglické abecedy nebo číslic (přesněji sazbu znaků s třídou 7), musíme v matematickém módu nastavit registr \fam na nezápornou hodnotu. Při každém startu matematického módu je tento registr nastaven na −1, takže [bez jeh](#page-369-0)o změny se použijí implicitní rodiny. Například zápis:

```
+ xyz \bf + xyz_{012} $
```
způsobí sazbu:  $abc + abc + xyz + xyz_{012}$ . Makro \rm totiž nastavuje \fam na hodnotu 0 (viz část B), takže druhá skupina "abc" bude sázena v rodině fontů 0. Dále první skupina xyz bude mít implicitní rodinu 1, protože je znovu [\fam=-1](#page-364-0). Konečně \bf nastavuje \fam na hodnotu \bffam (neboli na hodnotu 6) a poslední skupina xyz včetně indexu bude tučně. Znak "+" bude vždy sázen z rodiny 0, protože jeho třída není rovna 7 (\mathcode znaku "+" je "202B).  $\Box$ 

Nastavení aktuálního fontu pro horizontální mód (říkáme zkráceně textový font) nemá podle uvedených pravidel v matematické sazbě žádný vliv. Existují ovšem tyto výjimky:

- Např. při \hbox $\{\text{text}\}$  uvnitř matematiky je  $\text{text}\}$  sázen textovým fontem.
- Velikost pružné mezery při povelu  $\setminus_{\sqcup}$  je určena textovým fontem.
- Velikost jednotek em a ex závisí na textovém fontu.

 $\Box$ 

• PostScriptové fonty a matematická sazba. Představme si, že máme například [skupi](#page-364-0)[nu Post](#page-439-0)Scriptových fontů, které bychom rádi použili v textové sazbě. Přit[om bal](#page-364-0)[ík neob](#page-439-0)sahuje vhodný matematický font s odpovídajícími \fontdimen, takž[e není](#page-364-0) [možné](#page-439-0) jej přímo použít v matematické sazbě. Proto bychom rádi ponec[hali ma](#page-364-0)[tematic](#page-439-0)kou sazbu v Computer Modern, ale textovou sazbu bychom nastav[ili na Po](#page-439-0)stScriptový font. Takový kompromis se velmi často v TEXu používá, protože běžné PostScriptové fonty skutečně nelze bez pracných úprav přímo použít v matematické sazbě se všemi vymoženostmi, které TEX s matematickými fonty dokáže.

Při řešení vytyčeného úkolu nám velmi pomůže, že fonty pro matematickou sazbu jsou na textových nezávislé. Například použijeme font Times-Roman se jménem souboru ptmr8z. Budeme jej kombinovat s variantami Bold (ptmb8z), Italic (ptmri8z) a pro strojopis použijeme Courier (pcrr8t). Pak stačí v plainu zavést nové fonty:

```
104 \font\tenrm=ptmr8z at 10pt % Times-Roman
105 \font\tenbf=ptmb8z at 10pt % Times-Bold
106 \font\tenit=ptmri8z at 10pt % Times-Italic
107 \font\tentt=pcrr8t at 10pt % Courier
108 \tenrm
```
5.3. Fonty v matematické sazbě

a můžeme používat přepínače \bf, \it, \rm a \tt pro sazbu novými fonty v horizontálním módu. V matematickém módu zůstává sazba fontem Computer Modern. Proč to funguje? V plainu bylo například řečeno:

109 \textfont0=\tenrm

a tím se do rodiny 0 zavedl font, který v té době byl reprezentován sekvencí \tenrm. Byl to font cmr10 (v csplainu csr10). Pokud byla později na řádku 104 předefinována sekvence \tenrm, na nastavení rodiny 0t[o už nemá vliv](#page-391-0). Takže matematická sazba zůstává v Computer Modern.

[Uvedeme něko](#page-391-0)lik důsledků a problémů používání dvojího fontu. Uživ[atel by si m](#page-391-0)ěl být vědom, že pokud napíše třeba:

### <sup>110</sup> Číslo \$-2\$ musím dát mezi dolary, ale číslo 2 nemusím.

pak se sazba dvojky mezi dolary provede v Computer Modern, zatímco sazba dvojky mimo dolary bude v PostScriptovém fontu. Toto míchání různých rodin není asi příliš vhodné. Pokud tedy nastavíme rodinu 0 na nový PostSriptový font, můžeme mít zdánlivě po problému. Skutečně, nyní máme i dvojku mezi dolary v PostScriptovém fontu a znak minus je brán z rodiny 2, kde jsou matematické symboly z původního Computer Modern. Ale problémy pokračují. Nyní už nemůžeme psát třeba \Sigma, protože ta je deklarovaná v plainu jako \mathchardef\Sigma="7006, takže znak " $\Sigma$ " je implicitně sázen z rodiny 0. Tento znak přitom v Computer Modern Roman je, ale nenajdeme ho v Times Roman. Museli bychom zavést PostScriptový font Symbol, tam vybrat použité znaky a předefinovat pomocí \mathcode a \ma[thcha](#page-350-0)rdef všechny potřebné matematické [znaky. Nikdy neb](#page-338-0)udeme zcela spokojeni, prot[ože nelze ko](#page-365-0)mbinovat původní \fontdimen pro matematickou sazbu společně se znaky fontu Symbol. I kdybychom nastavili nová potřebná \fontdimen, stále se bez Computer Modern neobejdeme, protože ve fontu Symbol nejsou "natahovací" závorky a podobné TEXovské speciality. П

• Přepínání velikosti matematické sazby. V dalším příkladě budeme řešit jiný úkol. Zůstáváme pro jednoduchost při fontech Computer Modern, ale budeme potřebovat například pro nadpisy nebo poznámky pod čarou jinou velikost fontu. Přitom i tam budeme používat matematickou sazbu.

Vytvoříme si makro \footnotefonts, které nastaví jednak textové a jednak matematické fonty do velikosti 8 bodů. Indexy první úrovně budou mít 6 bodů a druhé úrovně 5 bodů. Při definici poznámky pod čarou pak jen napíšeme:

111 \def\footnote#1{...{\footnotefonts \baselineskip=10pt #1}...}

<span id="page-173-0"></span>a budeme mít fonty nastaveny do požad[ovan](#page-339-0)é vel[ikost](#page-433-0)i. [Přit](#page-379-0)o[m bu](#page-446-0)dou fungovat přepínače \bf, \rm, \it[, které budou pra](#page-427-0)covat s osmibodovými fonty. Při tvorbě makra [\footnotef](#page-439-0)onts budeme pro začátek opisovat z dodatku E v TEXbooku:

```
112 \def\footnotefonts{\def\rm{\fam0\eigrm}% 8 bodové písmo
113 \textfont0=\eigrm \scriptfont0=\sixrm \scriptscriptfont0=\fiverm
114 \textfont1=\eigi \scriptfont1=\sixi \scriptscriptfont1=\fivei
115 \textfont2=\eigsy \scriptfont2=\sixsy \scriptscriptfont2=\fivesy
116 \textfont3=\eigex \scriptfont3=\eigex \scriptscriptfont3=\eigex
117 \textfont\bffam=\eigbf \scriptfont\bffam=\sixbf
118 \scriptscriptfont\bffam=\fivebf
119 \def\bf{\fam\bffam\eigbf} \let\it=\eigit \let\tt=\eigtt \rm}
```
Zde jsme pro jednoduchost předpokládali, že v matematické sazbě budeme používat pouze základní rodiny 0 až 3 a rodinu \bf. Přepínání \it a \tt v matematice v poznámkách pod čarou dělat nebudeme. Přepínač \sl vůbec nebudeme používat. Povely \textfont až \scriptscriptfont deklarují rodiny lokálně, takže po opuštění skupiny v makru \footnote se sazba vrací do desetibodového písma včetně matematiky.

Pře[d prvním](#page-350-0) použitím [makra](#page-350-0) \footnot[efont](#page-350-0)s musíme ještě zavést do TFXu fonty csr\* ([\e](#page-350-0)igrm, \sixrm), cmmi\* (\eigi, \sixi), cmsy\* (\eigsy, \sixsy), dále cmex1[0 at8pt](#page-361-0) (\eigex), [cs](#page-364-0)[bx\\*](#page-348-0) (\eigbf, \sixbf[\) a kone](#page-357-0)čně csti8 (\eigit) a cstt8 ([\eigtt](#page-361-0)). Vari[anty](#page-364-0) \[five...](#page-348-0) už máme [zavedeny v](#page-357-0) plainu. Vidíme tedy, že ještě [musíme jedenáct](#page-361-0)[krát p](#page-364-0)[oužít prim](#page-348-0)itiv \font [a zavést m](#page-357-0)etriky fontů odpovídající [veliko](#page-350-0)sti. Pokud bychom potřebovali použít fonty pro další velikosti (kapitoly, sekce), [pak by byl kód](#page-361-0) [zbyt](#page-376-0)[ečně úna](#page-348-0)vný, [rozsáhlý a nu](#page-357-0)[dný. Pr](#page-424-0)oto v dalším příkladě ukáže[me jiné](#page-356-0) řešení.  $\Box$ 

Bud[eme p](#page-350-0)racovat s ide[ntifikátory fo](#page-439-0)ntů ve tvaru  $\overline{\langle \text{fam-}t \rangle \langle \text{size} \rangle}$ [, přičemž](#page-427-0)  $\langle \text{fam-}t \rangle$  je textové označení rodiny, například rm, mi, sy. Údaj  $\langle size \rangle$  označuje velikost fontu vyjádřenou číselně. Identifikátory fontů tedy budou vypadat třeba takto:  $\boxed{\text{rm10}}$ , mi12 . Nejprve vytvoříme makra, která tyto identifikátory obsluhují:

```
120 \def\setsizes #1 #2 #3 {%
121 \def\sizeT{#1}\def\sizeS{#2}\def\sizeSS{#3}}
122 \def\loadfonts #1 #2#3#4{% \{f\in \} {\{file1\}}{\{file2\}}{\{file3\}}
123 \expandafter \font\csname#1\sizeT\endcsname=#2
124 \expandafter \font\csname#1\sizeS\endcsname=#3
125 \expandafter \font\csname#1\sizeSS\endcsname=#4 }
126 \def\setfamf #1=#2 #3#4{% \langle fam-n \rangle = \langle fam-t \rangle \langle command \rangle \langle size \rangle127 \expandafter \ifx\csname#2#4\endcsname \relax
128 \else #3#1=\csname#2#4\endcsname \fi}
129 \def\setonefam #1=#2 {% \lam-n\}=\lam-t\}
130 \setfamf#1=#2 \textfont\sizeT \setfamf#1=#2 \scriptfont\sizeS
```
5.3. Fonty v matematické sazbě

```
tfont\sizeSS
132 \expandafter \def\csname#2\endcsname{\fam#1%
izeT\endc\def\rm{\fam0\rm10}
rm \setonefam1=mi
\sam=bf }
```
Smysl těchto maker vyplyne ze způsobu jejich použití. Nejprve se pomocí \setsizes nastaví trojice velikostí, se kterou se bude pracovat a pak se pomocí \loadfonts postupně zavádějí trojice fontů v dané velikosti. Například pro velikosti nadpisů kapitol použijeme hodnoty 14, 12, a 10 (po řadě základní velikost, indexová velikost první a druhé úrovně). Fonty pro nadpisy kapitol zavedeme takto:

```
136 \setsizes 14 12 10 % pro \chapfonts
137 \loadfonts rm {csr12 scaled\magstep1} {csr12} {csr10}
138 \loadfonts mi {cmmi12 scaled\magstep1} {cmmi12} {cmmi10}
139 \loadfonts sy {cmsy10 scaled\magstep2} {cmsy10 at12pt} {cmsy10}
140 \loadfonts ex {cmex10 scaled\magstep2}
141 {cmex10 scaled\magstep2} {cmex10 scaled\magstep2}
142 \loadfonts bf {csbx12 scaled\magstep1} {csbx12} {csbx10}
143 \def\chapfonts {\setsizes 14 12 10 \setallfams \bf}
```
Vidíme, že jsme snadno a rychle nejen zavedli fonty, ale též jsme jedním řádkem definovali makro \chapfonts, které je analogické makru \footnotefonts z předchozí ukázky. Podobně zavedeme třeba fonty ve velikosti sekcí:

```
144 \setsizes 12 10 8 % pro \secfonts
145 \loadfonts rm {csr12} {csr10} {csr8}
\loai {cmi12} {ci8}
147 \loadfonts sy {cmsy10 at12pt} {cmsy10} {cmsy8}
148 \loadfonts ex {cmex10 at12pt} {cmex10 at12pt} {cmex10 at12pt}
149 \loadfonts bf {csbx12} {csbx10} {csbx8}
150 \def\secfonts {\setsizes 12 10 8 \setallfams \bf}
```
Můžete namítnout, že je neefektivní zavádět stejné fonty několikrát za sebou, dokonce pod jiným názvem. Například font csr10 byl v plainu zaveden jako \tenrm a my jej nyní ještě dvakrát zavádíme jako  $\text{rm10}$ . To ovšem vůbec nevadí, protože TEX se k tomuto problému staví chytře. Pokud je už font zaveden, vůbec znovu neotevírá soubor s fontem. Pouze bude přiřazen k už zavedenému fontu nový identifikátor.

Nyní stačí naše makro vyzkoušet:

```
151 \def\chap #1 \par{\bigskip{\chapfonts \noindent #1\par}
152 \nobreak\bigskip ...}
153 \def\sec #1 \par{\medskip{\secfonts \noindent #1\par}
```

```
Kapitola 5. Matematická sazba
```

```
154 \nobreak\medskip ...}
155
156 \chap O funkci f(t)=\int_0^t e^{x^2}\, {\rm d}x \times \Gamma(t)157
158 \sec Základní vlastnosti funkce
159 \mathbf{t} = \int_0^t e^{x^2}\, \mathrm{d}x \times \Gamma(t)160
161 Vztahem \f(t) = \int_0^t e^{x^2}\, {\rm d}x \times \Gamma(t) $$
162 definujeme funkci, kterou budeme nazývat ...
```
Kdyby nás tento způsob práce s \expandafter a \csname...\endcsname bavil více a chtěli bychom makro zdokonalovat, asi bychom postupně dospěli k něčemu podobnému, jako je Mittelbachovo NFSS (New font selection scheme). Ovšem při práci na sazbě konkrétního dokumentu nepotřebujeme tak širokou univerzálnost makra. V plainu je vhodné hledat rozumný kompromis mezi univerzálností a přitom ještě dostatečnou přehledností makra. O NFSS se rozhodně nedá tvrdit, že do něj nahlédneme a okamžitě víme, co to dělá. П

• Matematická sazba v polotučném řezu. Při prohlížení výsledku z předchozí ukázky nás může napadnout, že matematická sazba má sice odpovídající veli[kost, a](#page-350-0)le v souvislosti s okolním textem sázeným v nadpisech polotučným řezem jsou znaky z matematiky příliš hubené. Doplníme si proto naše makro o sekvenci \boldmath, která například pro nadpisy kapitol zařídí, že bude i matematika sázena polotučně.

Po podrobnějším průzkumu matematických fontů z Computer Modern zjistíme, že tam [jsou](#page-350-0) varianty p[ro pol](#page-414-0)[otučnou m](#page-341-0)atematickou kurzívu (cmmib10) a pro [matem](#page-414-0)atické sy[mboly \(](#page-404-0)cm[bsy10](#page-341-0)). Tyto fonty využijeme a zavedemej[e společně s](#page-404-0) fonty pro kapitolu (při \setsizes 14 12 10) takto:

```
163 \loadfonts mib {cmmib10 at14.4pt} {cmmib10 at12pt} {cmmib10}
164 \loadfonts syb {cmbsy10 at14.4pt} {cmbsy10 at12pt} {cmbsy10}
```
Nyní můžeme makro \boldmath definovat tímto způsobem:

```
165 \def\boldmath{\setonefam0=bf \setonefam1=mib \setonefam2=syb }
```
Makro tedy deklaruje jinak rodinu 0 (místo rm bude použito bf) a dále rodiny 1 a 2. Rodinu 3 ponecháme nezměněnu, protože k ní nemáme polotučnou variantu fontu cmex10. Vzhled sazby i tak bude uspokojivý. Můžete si třeba vyzkoušet:

```
166 \def\chap #1 \par{\bigskip{\chapfonts\boldmath \noindent #1\par}
167 \nobreak\bigskip ...}
```
5.3. Fonty v matematické sazbě

Pokud bychom chtěli, aby makro \boldmath fungovalo i v jiných velikostech, stačí pro tyto velikosti zavést skupiny fontů pomocí \loadfonts mib a \loadfonts syb.  $\Box$ 

• Deklarace dalších rodin fontů. Uvedeme si nyní příklad, ve kterém zavedeme do TEXu další skupinu matematických fontů, která obohatí náš sortiment znaků v matematické sazbě. Až dosud jsme v ukázkách nahrazovali rodiny 0 až 3 jinými [alternativami](#page-440-0) [fontů stejných vl](#page-353-0)astností, abychom dosáhli většího nebo polotučného řezu. Nyní deklarujeme vedle těchto základních rodin další rodiny a budeme v jednom vzorečku kombinovat znaky ze základních rodin i z rodin nových.

V článku Dvojité hranaté závorky v matematice z TEX-bulletinu 1/93 jsem tuto problematiku naznačil. V následujícím příkladě ji zde znovu zopakuji.

Uvažujme fonty z balíku bbold pro sazbu symbolů s dvojitou vertikální kresbou. Balí[k obsahu](#page-400-0)je font [bbold10](#page-400-0), v němž jsou velká a malá písmena abecedy latinské i řecké  $(A \cdot B \cdot a \cdot b \cdot \alpha \cdot \beta \cdot \delta)$  a dále některé speciální znaky  $(\varpi \cdot \rightarrow \cdots \rightarrow \varpi \cdot \delta)$ > $\Omega$  is  $2^g$   $\Omega$ bbol. Tento font je ještě ve variantách bbold12 a bbold5-9. Dále je v b[alíku fo](#page-364-0)nt cspex10, který obsahuje některé méně běžné velké operátory ( $\sum$ , v balíku font cspex10, který obsahuje některé méně běžné velké operátory ( $\sum$ , ). [Operáto](#page-364-0)ry jsou prostřednictvím následníků ve fontu seskupeny do dvojic: malá a velká varianta. Stačí tedy deklarovat znak třídy 1 (typ Op), který se odvolává na [malou varia](#page-439-0)ntu, a TEX použ[ije malou neb](#page-427-0)o velkou variantu podle kontextu (\textstyle, [\displaystyl](#page-427-0)e). Ve fontu cspex10 jsou dále prostřednictvím násled[níků implem](#page-439-0)entovány zvětšu[jící se závorky](#page-427-0). Jejich základní velikost najdeme v bbold [a vypadají takto:](#page-427-0)  $\mathbf{b} \cdot \mathbf{f}$ .

Pro nové fonty zavedeme dvě rodiny \bbfam a \[bebf](#page-173-0)am. [Prv](#page-174-0)ní obsahuje font bbold ve třech různých velikostech. Druhá rodina bude obsahovat font cspex10 v jediné velikosti, podobně jako font cmex10 v rodině 3. Fonty zavedeme takto:

```
168 \newfam\bbfam \newfam\bebfam
169 \font\bbtext=bbold10
170 \font\bbscript=bbold7
171 \font\bbscriptscript=bbold5
172 \font\bbex=cspex10
173
174 \textfont\bbfam=\bbtext \scriptfont\bbfam=\bbscript
175 \scriptscriptfont\bbfam=\bbscriptscript
176 \textfont\bebfam=\bbex \scriptfont\bebfam=\bbex
177 \scriptscriptfont\bebfam=\bbex
```
Pomocí maker z předchozího příkladu (řádky 120 až 135) můžeme zavést fonty elegantněji takto:

```
178 \setsizes 10 7 5
179 \loadfonts bbsy {bbold10} {bbold7} {bbold5}
180 \loadfonts bbex {cspex10} {cspex10} {cspex10}
181 \newfam\bbfam \setonefam\bbfam=bbsy
\new\bebfam \setonefam\bebfam=bbex
```
Nyn[í přic](#page-350-0)ház[í vlastní prá](#page-351-0)ce. Musíme deklarovat nové řídicí sekvence, které budou využívat přítomnost nových rodin fontů. Vytiskneme si proto pomocí Knuthova makra testfont tabulky použitých fontů (o tomto makru je podrobnější zmínka [na stra](#page-383-0)ně 2[88\). Pod](#page-425-0)le těchto tabulek začneme jednotlivým pozicím znaků přiřazovat řídicí sekvence. Protože pracujeme s šestnáctkovými zápisy kódů matematických znaků, je výhodné použít makr[o, které přev](#page-351-0)ádí číselný údaj o rodině fontu na šestnáctkovou číslici:

```
183 \def\sixt#1{\ifcase#10\or1\or2\or3\or4\or5\or6\or7\or8\or9\or
184 A\or B\or C\or D\or E\or F\fi}
```
Nej[prve d](#page-350-0)efinujeme sekvence \[ a \] pro dvojité hranaté závorky pružné velikosti:

```
ef\[{\delimitesixt\bebfam02 }
186 \def\]{\delimiter"5\sixt\bbfam5D\sixt\bebfam03 }
```
Základn[í velikost otevír](#page-391-0)ací závorky se bere z rodiny \bbfam z pozice 5B a první větší velikost se nalézá v rodině \bebfam na pozici 02. Pokud není závorka použita za \left nebo \right, bude mít třídu 4 (typ atomu Open). Podobně čteme deklaraci druhé závorky. Všimněme si, že v definicích je na konci záměrně mezera, aby se nám při použití \[1 neslilo číslo pro \delimiter s číslovkou, zapsanou uživatelem.

Dále si definujeme makro \bbmathcodes, které přepíná sta[nda](#page-181-0)rdní nastavení \mathcode některých znaků pro alternativy ve fontu bbold. Podobně bude makro měnit významy některých řídicích sekvencí deklarovaných jako \matchardef.

```
187 \def\bbmathcodes{%
188 \mathcode'\*="2\sixt\bbfam2A \mathcode'+ ="2\sixt\bbfam2B
189 \mathcode'\(="4\sixt\bbfam28 \mathcode'\)="5\sixt\bbfam29
190 h. . . atd. . .i
191 \mathchardef\alpha="0\sixt\bbfam0B
192 \mathchardef\beta ="0\sixt\bbfam0C
193 \langle \dots \text{atd} \dots \rangle }
```
Obsah makra bude odpovídat požadavkům, které znaky a sekvence budeme chtít použít. Vycházíme z tabulky fontu bbold a inspirovat se můžeme pohledem do tabulek symbolů z plainu, které jsou uvedeny v následující sekci 5.4.  $\langle ASCII \rangle$  kódy většiny znaků píšeme tak, jak jsme zvyklí: '\\*, '\-, ale nemůžeme si to dovolit

5.3. Fonty v matematické sazbě

v případě '\+. Plain totiž používá sekvenci \+ jako makro pro prostředí \tabalign a dává jí příznak \outer.

Mi[mo ma](#page-350-0)kro [\bbma](#page-362-0)thcodes můžeme definovat zcela nové řídicí sekvence pro velké oper[átory](#page-350-0) z fontu cspex10. Například po:

```
194 \mathchardef\squarcap="1\sixt\bebfam46
195 \mathchardef\squarcapcup="1\sixt\bebfam48
196 \mathchardef\parallelism="1\sixt\bebfam4A
197 \mathchardef\interleaving="1\sixt\bebfam4C
198 \mathchardef\Dijkstra="1\sixt\bebfam4E
199 \mathchardef\circlevee="1\sixt\bebfam50
200 \mathchardef\circlewedge="1\sixt\bebfam52
```
můžeme používat třeba sekvenci \circlevee ve významu operátoru  $\Sigma$ .

Konečně definujeme pro naši novou skupinu fontů přepínač \bb takto:

<sup>201</sup> \def\bb{\fam\bbfam \bbmathcodes \bbtext} % klasické zavedení <sup>202</sup> \def\bb{\bbsy \bbmathcodes} % při \loadfonts, řádky 178--182

V matematickém módu pracuje \fam\bbfam a \bbmathcodes. Nejprve se nastavuje explicitní rodina na \bbfam, takže všechny znaky s třídou 7 budou sázeny fonty této rodiny. Například \$\bb A\$ vytvoří A, protože znak A má třídu 7. Makro \bbmathcodes přepíná lokálně kódy dalších znaků a řídicí sekvence. Proto při  $\delta + {\bb \alpha + \beta + \beta} = \beta \$ s dostáváme

 $\alpha + \alpha \rightarrow \beta = \beta$ 

V horizontálním módu je zase významné, že makro \bb obsahuje sekvenci \bbtext, která přepíná aktuální textový font.

• Struktura informací v matematických fontech. Nebudeme uvádět tabulky fontů, protože tabulky si dokáže čtenář vytisknout sám. Připomeneme, že stačí spustit tex testfont. TEX se pak zeptá na jméno fontu a vytiskne tabulku fontu nebo vzorek textu. Zaměříme se tedy jen na informace, které z těchto tabulek nelze přímo vyčíst.

Už dříve jsme slíbili vysvětlit pojem následník znaku ve fontu. Zatím jsme říkali, že každý znak může obsahovat údaje o jednom nebo více následnících. To není zcela přesné. Uvedeme to nyní na pravou míru.

V METAFONTových zdrojových textech fontu je možné deklarovat posloupnost znaků pomocí příkazu charlist. To je vlastně posloupnost následníků, o které

jsme mluvili výše. Ovšem tato posloupnost je konečná a každý znak v ní má jediného následníka. Kromě toho každý znak může obsahovat čtyři údaje o dalších znacích pomocí METAFONTového příkazu extensible. Jakmile při vyhledávání závorky TEX narazí na znak, který má deklaraci extensible, není tento znak použit a místo něj TEX sestaví závorku ze segmentů z uvedené čtveřice podle extensible.

Lépe to pochopíme, pokud se podíváme například do souboru bigdel.mf, na jehož začátku jsou všechny deklarace pro závorky typu delimiter fontu cmex10. Například posloupnost následníků pro složenou závorku je deklarována takto:

<sup>203</sup> charlist oct"010": oct"156": oct"032": oct"050": oct"070";

což deklaruje řadu těchto následníků:

 $\{\rightarrow\} \rightarrow \{\rightarrow\}$ 

Poslední znak v této posloupnosti má deklaraci extensible tvaru:

```
204 extensible oct"070": oct"070",oct"074",oct"072",oct"076";
```
 $\rm TEX$ v takovém případě znak " $\mathfrak f$ " nesází, ale vytvoří závo[rku složenou](#page-364-0) ze segmentů, uvedených v extensible:

$$
f:=\left\{ \begin{array}{cc} 1, & \tau \in \mathbb{R}^d, & \tau \in \mathbb{R}^d \end{array} \right.
$$

První [údaj](#page-440-0) [znamená ho](#page-364-0)[r](#page-440-0)[ní o](#page-364-0)[kraj závorky,](#page-427-0) [druhý stře](#page-439-0)d, třetí spodní okraj závorky a posl[ední](#page-440-0)[z](#page-440-0)[nak je použ](#page-364-0)it p[ro opakované vyplně](#page-427-0)[ní vla](#page-348-0)stního těla závorky. Každý z uved[ených ú](#page-376-0)dajů můž[e být prázdný \(](#page-361-0)v ME[TAFO](#page-362-0)NTu se to označí kódem nula). Napří[klad](#page-339-0) kulaté závo[rky nemaj](#page-395-0)í střed. Nebo znaky " $\parallel$ " mají jen znak pro opakované vyplnění.

Poznamenejme, že informace o následnících ve fontu jsou v plainu použity pouze ve fontu cmex10 s velkými závorkami a operátory.  $\Box$ 

Pro matematickou sazbu jsou nejdůležitější parametry \fontdimen zavedené do rodiny 2 a 3. Hodnoty těchto parametrů lze zjistit například takto:

```
205 \newcount\num
206 \def\body{\global\advance\num by1
207 \the\num & \the\fontdimen\num\textfont2, &
208 \the\fontdimen\num\scriptfont2,&
209 \the\fontdimen\num\scriptscriptfont2\cr
210 \ifnum \num<22 \expandafter\body \fi }
211 {\bf Rodina 2:}\medskip
```
5.3. Fonty v matematické sazbě

```
212 \halign{fontdimen \hfil#:&&\quad \hfil#\cr \body}
```
Významy parametrů \fontdimen 1 až 7 jsme už uvedli na straně 104 a nebudeme je zde opakovat. Jsou podstatné především pro sazbu v horizontálním módu, ale matematické fonty je mají také. Mezi nimi připomeneme jen \fontdimen6 fontu rodiny 2, který určuje velikost hodnoty  $\langle quad \rangle$  pro výpočet rozměru jednotky mu. Další \fontdimen fontu rodiny 2 mají tyto významy:

- 8. Posun čitatele nahoru vzhledem k ose v $D, D'.$
- 9. Posun čitatele nahoru vzhledem k ose v ostatních stylech.
- 10. Jako 9, ale při nulové výšce zlomkové čáry.
- 11. Posun jmenovatele dolů vzhledem k ose v  $D, D'$ .
- 12. Posun jmenovatele dolů vzhledem k ose v ostatních stylech.
- 13. Posun exponentu v D nahoru.
- 14. [Posun ex](#page-427-0)po[nentu v](#page-429-0)  $T$ ,  $S$  nebo  $SS$  nahoru.
- 15. Posun exponentu v  $D', T', S'$  nebo  $SS'$  nahoru.
- 16. Posun indexu dolů, je-li prázdný exponent.
- 17. Posun indexu dolů, není-li prázdný exponent.
- 18. Pro výpočet minima posunutí exponentu nahoru.
- 19. Pro výpočet minima posunutí indexu dolů.
- 20. Minimální velikost závorky proměnlivé veliko[sti v](#page-411-0)  $D, D'$ .
- 21. Minimální velikost závorky proměnlivé velikosti v ostatních stylech.
- 22. Vzdálenost matematické osy od účaří sm[ěrem nahoru.](#page-364-0)

Je potřeba upozornit na to, že tato tabulka si naklade nárok na příliš velkou přesnost. Uvedli jsme ji pouze jako ilustraci. Naprosto přesně se s těmito údaji můž[e čtenář sez](#page-364-0)námit v T<sub>E</sub>Xbook[u v dodatku](#page-364-0) [G. Všechn](#page-439-0)y parametry čte T<sub>E</sub>X z ta[kového fontu](#page-364-0) [rodiny 2, který zrov](#page-427-0)nao[dpovídá sáze](#page-364-0)[nému stylu](#page-439-0). Například při stylu  $S$  je použito těchto 22 parametrů z fontu \sevensy (uvažujeme nastavení \scriptfont2=\sevensy). TEX tedy vlastně v matematické sazbě pracuje dohromady s  $22 \times 3 = 66$  parametry rodiny 2.

V rodině 3 TEX pracuje s těmito parametry:

8. Implicitní výška vodorovných čar (zlomky, \overline, \underline). 9–13. Určují mezery kolem velkých operátorů.

Ve fontu rodiny 3 tedy TEX čte 13 parametrů \fontdimen. Prvních sedm v tomto případě asi nikdy nepoužije. Pokud bychom potřebovali některé parametry měnit, můžeme třeba psát:

```
213 \fontdimen8\scriptfont3 = \fontdimen8\textfont3
214 \fontdimen8\scriptscriptfont3 = \fontdimen8\textfont3
```
<span id="page-181-0"></span>Uvedené přiřazení zaručí stejnou tloušťku zlomkové čáry ve všech stylech. To má smysl pouze tehdy, když do rodiny 3 zavádíme fonty různě velké a rozdílnost zlomkových čar nám vadí. Ve skutečnosti nám asi vadit nebude, protože se jedná o rozdíly pouhým okem téměř neviditelné.  $\Box$ 

## 5.4. Symboly matematické sazby definované v plainu

Nejprve uvedeme \mathcode všech ASCII znaků. Písmena anglické abecedy a–z, A–Z mají \mathcode rovno "7100 +  $\langle ASCII\rangle$ , tj. třída 7, rodina 1 a pozice podle  $\langle ASCII \rangle$ . Číslice 0123456789 mají kód "7000 +  $\langle ASCII \rangle$ , tj. třída 7, rodina 0 a pozice podle  $\langle ASCII\rangle$ . Toto nastavení je implicitní z iniT<sub>EXu</sub>. Plain dále nastavuje \mathcode podle následující tabulky.

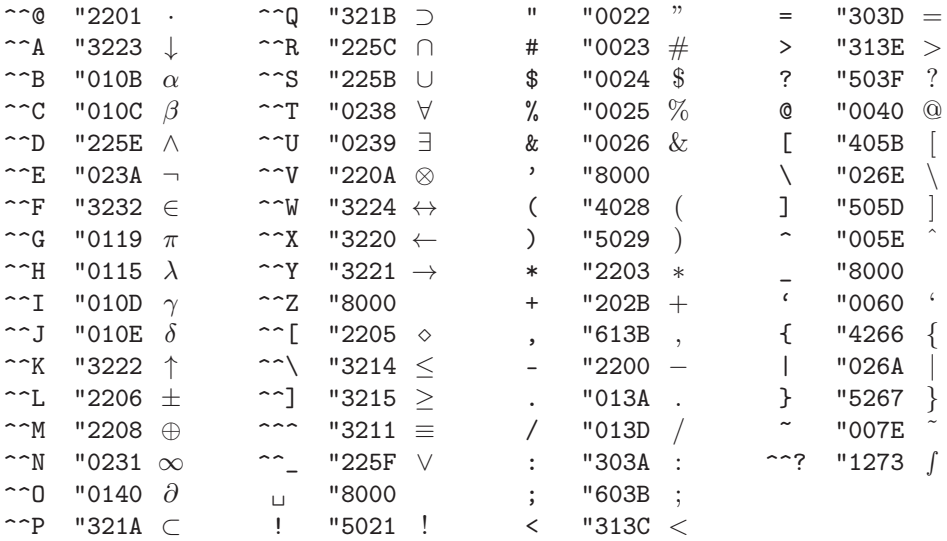

Vidíme, že jsou nastaveny i kódy znaků, které v běžných editorech nevytvoříme: ^^@ až ^^\_. Tyto kódy se v praxi v matematické sazbě příliš nevyužívají. Místo toho používáme alternativní řídicí sekvence, jejichž tabulku uvedeme později.

Znaky s kódem  $c \geq 128$  nemají \mathcode měněno, tj. je rovno přímo kódu c. To se projeví třeba při této školácké chybě: \$v~mat. módu píšu text\$. Na výstupu máme: v mat.mduputext. Vidíme tedy, že písmena anglické abecedy mají rodinu 1 a jsou sázena kurzívou (jako matematické proměnné), zatímco akcentovaná písmena naší abecedy mají rodinu 0. Jsou tedy sázena antikvou a správně nemají v matematickém módu co pohledávat.

5.4. Symboly matematické sazby definované v plainu

Zna[k "](#page-350-0)'" má \[mathcode](#page-390-0) roven "8000, tj. chová se v matematickém módu aktivně. Je d[efinov](#page-350-0)án jako  $\prime$ rime (viz heslo  $\prime$  12 v části B). Dalším "matematicky aktiv-ním[" znak](#page-350-0)em je " $\Box$ [". Token](#page-390-0)  $\fbox{ } \Box$ <br/>je v matematickém módu zcela ignorován, takže "akt[ivita"](#page-350-0) mezer[y by přicháze](#page-390-0)la v úvahu při změně její kategorie třeba na 12. Pak ale [aktivn](#page-350-0)í me[zera expanduj](#page-390-0)e na  $\Box$ <sub>10</sub> (jako při \obeyspaces), takže se zase nic ned[ěje.](#page-350-0)

Při [změně](#page-350-0) kat[egorie znaku "](#page-390-0)\_" na 12 se bude tento znak v matematickém módu cho[vat jak](#page-350-0)o \\_, co[ž kreslí podtr](#page-390-0)žítko široké 0,3 em pomocí \hrule. Konečně aktivní ^^Z [se cho](#page-350-0)vá jako \ne, [tj. vytiskne s](#page-390-0)e " $\neq$ ". П

Násl[eduje](#page-350-0) seznam [všech matema](#page-390-0)tických akcentů definovaných pomocí primitivu \mathaccent.

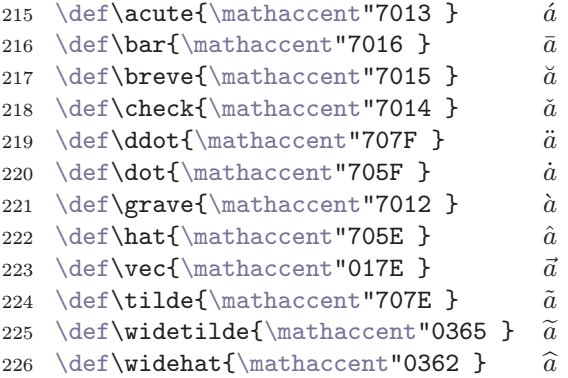

Vpravo od definic vidíme aplikování příslušné řídicí sekvence na písmeno "a". Například " $\bar{a}$ " dá  $\bar{a}$ .

Pouze poslední dva akcenty ("0365 a "0362) mají ve fontu následníky a mají tedy tendenci se roztahovat. Největší velikost ale není příliš krkolomná; schová pod sebe zhruba tři proměnné:

 $\widehat{abc}$ ,  $\widetilde{abc}$ , ale  $\widehat{abcde}$ ,  $\widetilde{abcde}$  už nevystačí.

Další symboly, které se chovají jako matematické akcenty, už nejsou definovány pomocí \mathaccent, ale jinými prostředky. Například:

```
227 $$ \overrightarrow{abc} \quad \overleftarrow{ABC} \quad
228 \overbrace\{xyz\} \quad \underbrace\{XYZ\} $$
```
vytvoří šipky a svorky libovolné délky podle šířky výrazu, ke kterému jsou připojeny:

 $\overrightarrow{abc}$  $\overrightarrow{abc}$  $\overrightarrow{abc}$   $\overrightarrow{ABC}$   $\overrightarrow{xyz}$  $\overrightarrow{xyz}$  $\overrightarrow{xyz}$   $\overrightarrow{XYZ}$ 

Definice uv[edených maker](#page-450-0) [vypad](#page-348-0)[á v plain](#page-403-0)[u](#page-405-0) [takto](#page-380-0)[:](#page-405-0)

```
229 \def\overrightarrow#1{\vbox{\m@th\ialign{##\crcr
\rtarrowfillointerlineskip}
$\hfil\displae{#1}\hfil$\crcr}}}
232 \def\overleftarrow#1{\vbox{\m@th\ialign{##\crcr
\larrowfilinterlineskip}
$\hfil{#1}\hfil$\crcr}}}
235 \def\overbrace#1{\mathop{\vbox{
\m@th\ialign{r\noalign{\kern3pt}
nbracefill\crcrgn{interlineskip}
238 \hbox{\#1}\hbox{error}}\ll 1239 \def\underbrace#1{\mathop{\vtop{\m@th\ialign{##\crcr
il\displaystylefil$
r\noalign{\kerninterlineskip}
racefill\crcr\limits}
243 \def\rightarrowfill{$\m@th\smash-\mkern-6mu%
244 \cleaders\hbox{$\mkern-2mu\smash-\mkern-2mu$}\hfill
245 \mkern-6mu\mathord\rightarrow$}
\def\lefrrowfillathord\leftarrow\mkern-6mu%
247 \cleaders\hbox{$\mkern-2mu\smash-\mkern-2mu$}\hfill
248 \mkern-6mu\smash-$}
bracelderd="37B %znaky: \rightarrow,
250 \mathchardef\bracelu="37C \mathchardef\braceru="37D %znaky: \, \,
251 \def\downbracefill{$\m@th \setbox0=\hbox{$\braceld$}%
252 \braceld\leaders\vrule height\ht0 depth0pt \hfill\braceru
253 \bracelu\leaders\vrule height\ht0 depth0pt \hfill\bracerd$}
254 \def\upbracefill{$\m@th \setbox0=\hbox{$\braceld$}%
255 \bracelu\leaders\vrule height\ht0 depth0pt \hfill\bracerd
256 \braceld\leaders\vrule height\ht0 depth0pt \hfill\braceru$}
257 \def\m@th{\mathsurround=0pt }
```
Vidíme, že \overrightarrow a \overleftarrow jsou definovány jako \vboxy v matematickém režimu, tj. budou se chovat jako atomy typu Ord. Vlastní \vbox obsahuje \ialign (tj. \halign s nulovým \tabskip) se dvěma řádky. Nejprve je šipka a potom (bohužel vždy ve stylu D) je sazba vzorečku, nad kterým má být šipka. Natahovací šipka \rightarrowfill je definována primitivem \cleaders, který opakuje znak minus. Makro \smash před tímto znakem nuluje výšku a hloubku výsledné konstrukce (o tomto makru viz část B).

Podobně pracují i makra \overbrace a \underbrace. Jen natahovací podoba závorky (např. \downbracefill) je propracovanější. Makro změří výšku znaku

5.4. Symboly matematické sazby definované v plainu

\braceld[. To bu](#page-351-0)de výška pružné čáry, která je vytvořena pomocí \leaders. Celá závo[rka je](#page-350-0) poskládaná [ze šesti segm](#page-351-0)entů: ¿\leaders << \leaders <  $\Box$ 

Nyn[í uved](#page-350-0)eme tabulku [\delcode](#page-351-0) znaků. Tyto kódy pracují při použití znaku za pri[mitivy](#page-350-0) \left a \ri[ght](#page-351-0).

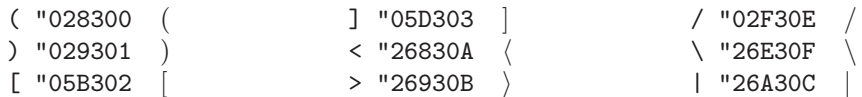

Kro[mě to](#page-350-0)ho znak ["." má](#page-351-0) \delcode=0 (neviditelný delimiter) a ostatní znaky mají \de[lcode](#page-350-0)=-1 (nen[í možné je v](#page-351-0) konstrukcích \left a \right použít).

Za [\left](#page-350-0) a \right [lze též použít n](#page-351-0)ěkteré řídicí sekvence, protože jsou definovány jako [\del](#page-350-0)imiter. [Zde je jejich](#page-351-0) abecední seznam:

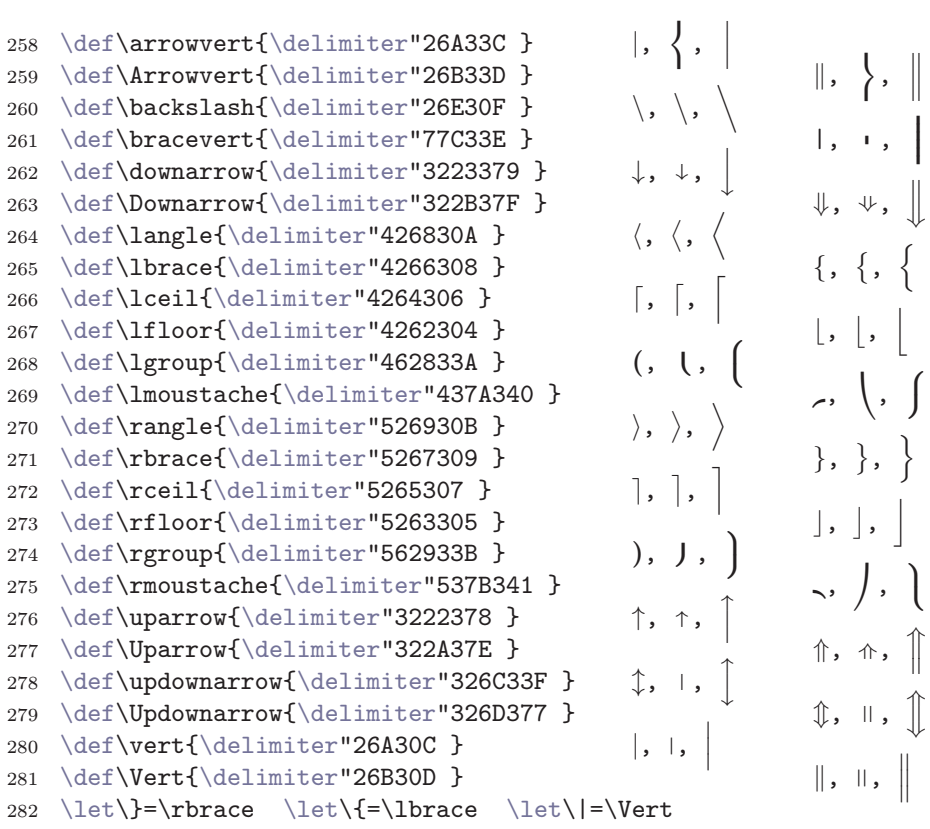

Vpravo od každé definice vidíme tři symboly. První odpovídá znaku sázenému bez použití primitivů \left, \right. Tento znak je určen prvními čtyřmi hexadecimálními číslicemi kódu. Pak následuje znak první větší velikosti, který je určen

posledními třemi číslicemi v kódu. Nakonec je vykreslen znak, který je výsledkem použití makra \Big na danou řídicí sekvenci. Obvykle se jedná o prvního následníka ve fontu.

Pokud má znak první větší velikosti následníky deklarované METAFONTovým příkazem extensible a nikoli pomocí charlist, není takový znak v algoritmech \left, \right vykreslen. Místo něj je okamžitě vykreslena závorka poskládaná ze segmentů, které jsou příkazem extensible deklarovány. Tohoto jevu si můžeme všimnout u \arrowvert, \lmoustache a některých dalších sekvencí. Podrobněji o následnících viz stranu 179.  $\Box$ 

V další části sekce uvedeme tabulku, která bude nejrozsáhlejší. V abecedním pořadí seřadíme všechny řídicí sekvence, které plain deklaruje pomocí \mathchardef. Nejprve vidíme řídicí sekvenci, potom její matematický kód v hexadecimálním tvaru (třída, rodina, pozice) a nakonec je vytištěn symbol, který pro daný kód odpovídá implicitnímu nastavení fontů z plainu.

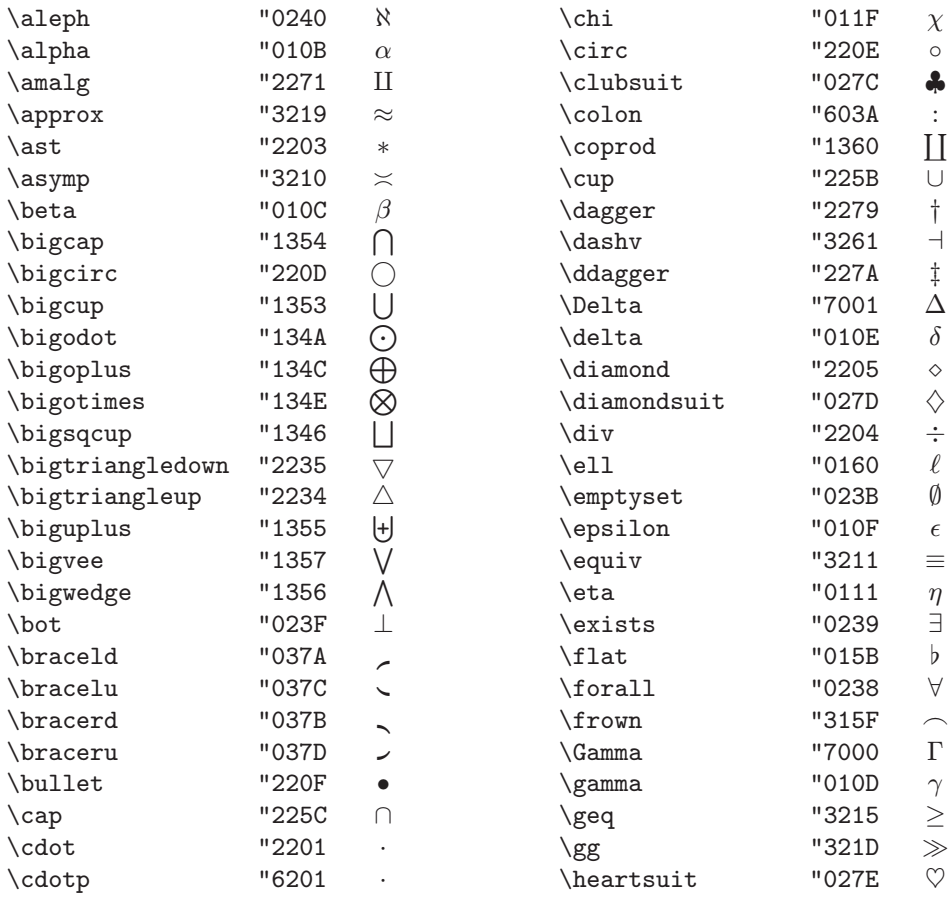

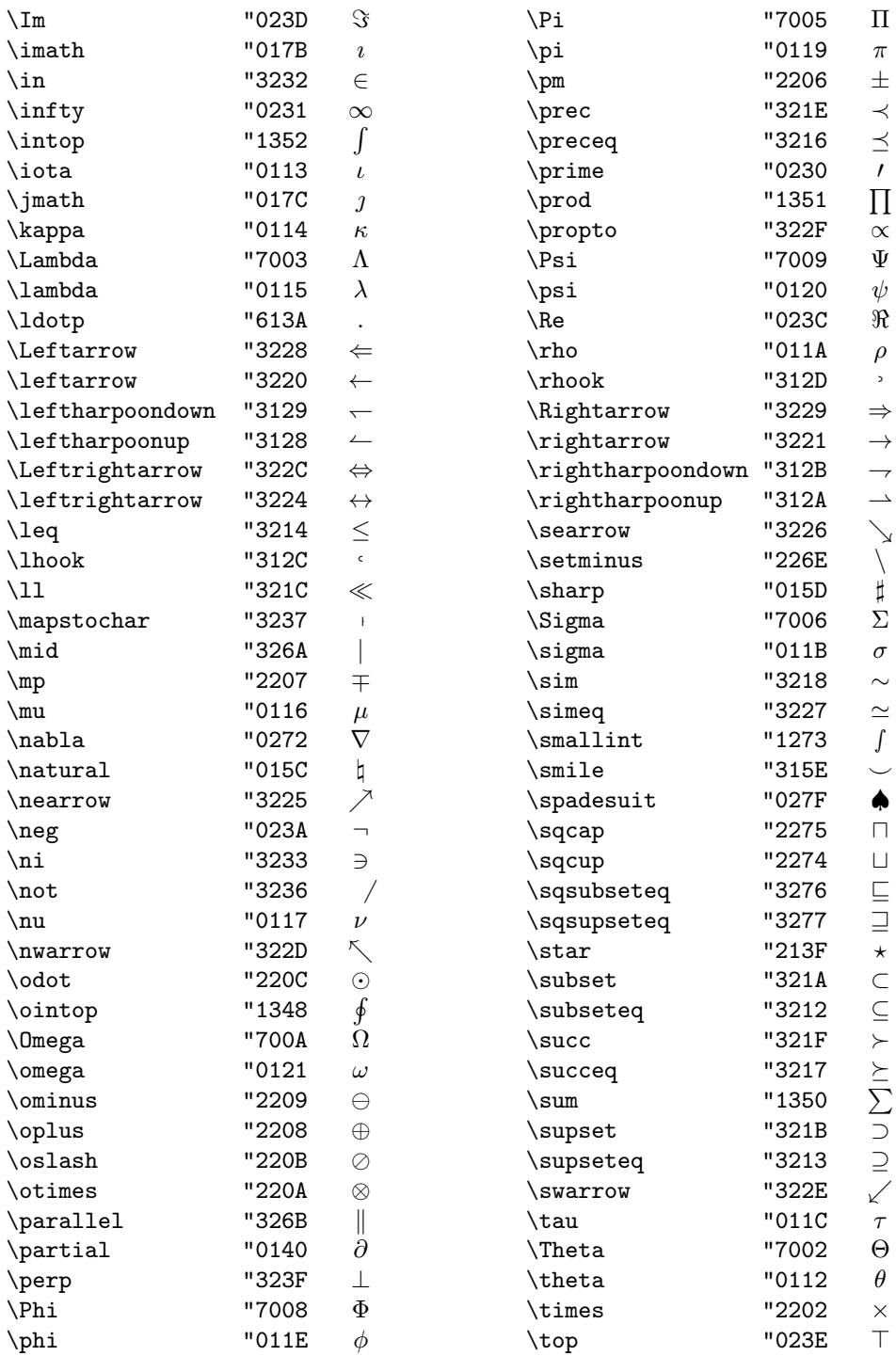

<span id="page-187-0"></span>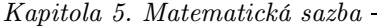

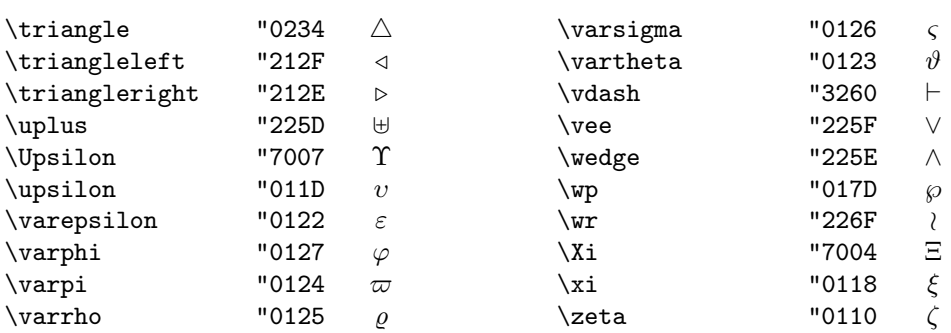

Některé řídicí sekvence mají své alternativy definované pomocí $\mathcal{A}\in \mathcal{A}$ nebo  $\mathcal{A}$ 

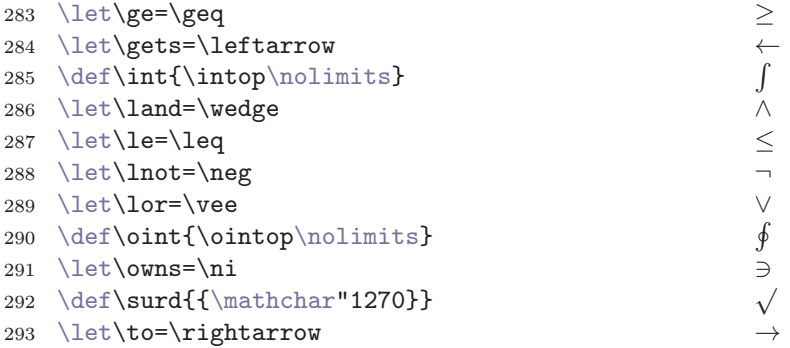

Dalš[í sym](#page-350-0)b[oly jsou](#page-382-0) [v plainu s](#page-393-0)estaveny z díl[čích seg](#page-370-0)[mentů:](#page-396-0)

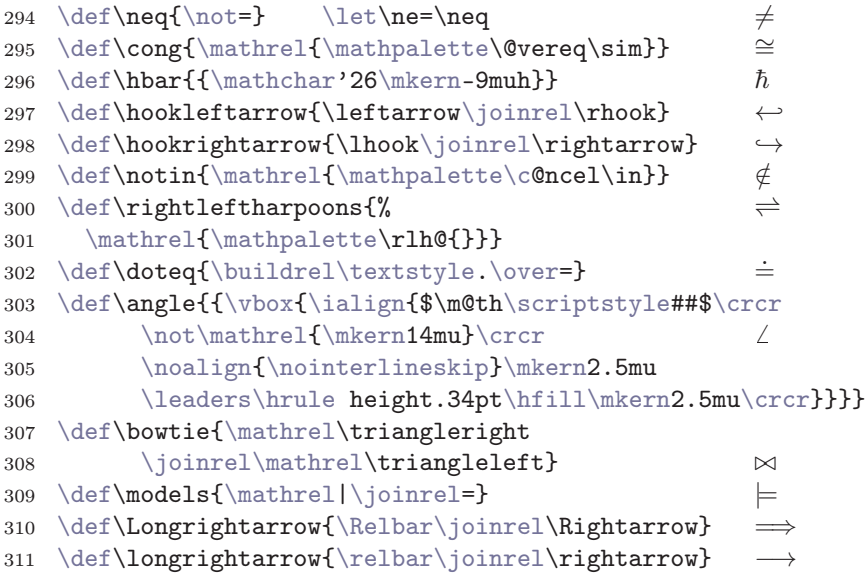

[5.](#page-370-0)[4.](#page-394-0) [Symbo](#page-370-0)[l](#page-386-0)[y matematické sazby d](#page-348-0)efinované v plainu

```
\def\Longleftarro\Leftar\joinrel\Relbar}
313 \def\longleftarrow{\leftarrow\joinrel\relbar} ←−
tarrow} →
\def\longmapsto{\stochar\longrghtarrow}
longleftrig{\leftarrow
\joinrel\rightarrow}
318 \def\Longleftrightarrow{\Leftarrow ⇐⇒
\joinrel\Rightarrow}
\def\iff{\;\Longleftrightarrow\;}
321
322 % Pomocná makra:
323 \def\@vereq#1#2{\lower.5pt\vbox{%
324 \lineskiplimit=\maxdimen\lineskip=-.5pt
325 \ialign{$\m@th#1\hfil##\hfil$\crcr#2\crcr=\crcr}}}
326 \def\c@ncel#1#2{\m@th
327 \ooalign{$\hfil#1\mkern1mu/\hfil$\crcr$#1#2$}}
328 \def\rlh@#1{\vcenter{\m@th\hbox{\ooalign{\raise2pt\hbox{%
329 $#1\rightharpoonup$}\crcr$#1\leftharpoondown$}}}}
330 \def\mathpalette#1#2{\mathchoice{#1\displaystyle{#2}}%
331 {#1\textstyle{#2}}{#1\scriptstyle{#2}}%
332 {#1\scriptscriptstyle{#2}}}
333 \def\buildrel#1\over#2{\mathrel{\mathop{\kern0pt#2}\limits^{#1}}}
334 \def\joinrel{\mathrel{\mkern-3mu}}
335 \def\relbar{\mathrel{\smash-}}
336 \def\Relbar{\mathrel=}
337 \def\m@th{\mathsurround=0pt }
```
Mez[i důle](#page-350-0)žité s[ymboly př](#page-392-0)[i sesta](#page-426-0)vov[ání složených z](#page-405-0)naček patří "škrtátko" \not. Znak má [nulov](#page-350-0)ou šířk[u a vpra](#page-392-0)[vo od](#page-426-0) toho[to pomyslné](#page-405-0)ho boxu v polovině šířky většiny zna[ků pro](#page-350-0) biná[rní relace](#page-392-0)j[e kre](#page-426-0)sba š[ikmého lom](#page-405-0)ítka "/". Sekvence \not má třídu Rel, takže následné Rel bude sázeno bez mezery, ovšem vlevo a vpravo od této dvojice Rel může být větší mezera, jako kolem jednoduchého atomu typu Rel. Proto se dá psát například \not=, \not\equiv, \not\Rightarrow a dostáváme:  $\neq$ ,  $\neq$ ,  $\neq$ .  $\Box$ 

Nakonec shrneme víceznakové symboly, používané v matematice. Většinou jde o názvy funkcí či operátorů, které se sázejí v antikvě.

```
338 \def\arccos{\mathop{\rm arccos}\nolimits} arccos
339 \def\arcsin{\mathop{\rm arcsin}\nolimits} arcsin
340 \def\arctan{\mathop{\rm arctan}\nolimits} arctan
341 \def\arg{\mathop{\rm arg}\nolimits} arg
342 \def\cosh{\mathop{\rm cosh}\nolimits} cosh
343 \def\cos{\mathop{\rm cos}\nolimits} cos
344 \def\coth{\mathop{\rm coth}\nolimits} coth
345 \def\cot{\mathop{\rm cot}\nolimits} cot
```

```
\def{\mathop{\rm}\nolimits} csc
\def{\mathop{\rm deg}\nolimits} deg
\defmathop{\rmdet}} det
349 \def\dim{\mathop{\rm dim}\nolimits} dim
f\exp{\mathbf{\r} = \exp} \nolimits351 \ \det\gcd{\mathfrak{rm gcd}}f\hom{\m}\nolimits{\rm inf}}354 \def\ker{\mathop{\rm ker}\nolimits} ker
\defathop{\imits}356 \def\liminf{\mathop{\rm lim\,inf}} lim inf
\defsup{\mathbb{T}^1m\,sup}\defmathop{rm lim}} lim
\def\mathop{\rmnolimits}360 \def\log{\mathop{\rm log}\nolimits} log
\defathop{\rm max}}\defathopmin}} min
363 \def\bmod{\nonscript\mskip-\medmuskip\mkern5mu
364 \mathbin{\rm mod}\penalty900 mod
365 \mkern5mu\nonscript\mskip-\medmuskip}
366 \def\pmod#1{\penalty0
\mkern1mu({\rmmod}\,\,#1)} x = y \pmod{2}f\Pr{\mahop{\rmPr}} Pr
369 \def\sec{\mathop{\rm sec}}\n370 \def\sinh{\mathop{\rm sinh}\nolimits} sinh
371 \def\sin{\mathop{\rm sin}\nolimits}372 \ \det\sup{\mathbb{T} r m sup}\}373 \def\tanh{\mathop{\rm tanh}\nolimits} tanh
374 \def\tan{\mathop{\rm tan}\nolimits} \nolimits tan
375 \def\ldots{\mathinner{\ldotp\ldotp\ldotp}} ...
376 \def\cdots{\mathinner{\cdotp\cdotp\cdotp}} ...
377 \def\vdots{\vbox{\baselineskip=4pt
378 \lineskiplimit=0pt \kern6pt
                                    .
                                    .
                                    .
379 \hbox{.}\hbox{.}}hbox{.}}}
380 \def\ddots{\mathinner{\mkern1mu
381 \raise7pt\vbox{\kern7pt\hbox{.}}\mkern2mu
                                    ...
382 \raise4pt\hbox{.}\mkern2mu
383 \raise1pt\hbox{.}\mkern1mu}}
```
[5.5.](#page-341-0) Tipy, triky [a zvyky](#page-344-0) v matematické sazbě

# 5.5. Tipy, triky a zvyky v matematické sazbě

V úvodu tétos[ekc](#page-334-0)e připomeneme některá užitečná makra plainu, která se používají v matematické sazbě a [která jsme neu](#page-441-0)[vedli v předc](#page-395-0)ho[zí sekci mezi vý](#page-441-0)čtem symbolů.

- $\bullet \setminus, \setminus, \setminus; \setminus$  a \qquad vytvoří různě velké [mez](#page-334-0)ery.
- \mit a \cal přepínají do fontů rodiny 1 a 2 (0123456789 a  $\mathcal{BCF}...$ ).
- \big, \Big, \bigg, \Bigg vytvářejí velké závorky typu Ord.
- Totéž, ale [typ](#page-334-0) [Ope](#page-426-0)n:  $\bigcup_{i=1, \ldots, \text{close: } \bigcap_{i=1, \ldots, \text{space}}}$ ...
- \s[tr](#page-334-0)ut, \mathstrut pro v[ytvo](#page-334-0)ření neviditelné podpěry.
- \p[han](#page-334-0)[tom](#page-426-0), \vphantom, \hphantom, vytvářejí neviditelné výrazy.
- [\smash](#page-436-0) v[ysá](#page-334-0)zí výraz v box[u s](#page-334-0) nulovou výškou.
- \matrix, \pmatrix, \bordermatrix pro matice a \cases pro sazbu alternativ.

Pozastavíme se u některých maker podrobněji a ukážeme si jejich využití. Nebudeme ale [uvádě](#page-350-0)t de[finic](#page-334-0)[e ma](#page-426-0)ker, protože jsou zahrnuty do části B. П

Men[ší me](#page-350-0)[zer](#page-349-0)a ([\,](#page-426-0)), střední mezera (\>) a větší mez[era](#page-334-0) [\(](#page-349-0)\;[\) j](#page-349-0)s[ou mak](#page-410-0)r[a, k](#page-349-0)terá dávají mezeru podle registrů \thinmuskip, \medmuskip a \thickmuskip. Jak už víme, tyto registry určují automatické mezerování mezi různými typy atomů. Konečně \! dává zápornou mezeru stejné velikosti jako malá mezera \,. Nejčastěji se používá malá kladná a záporná mezera:

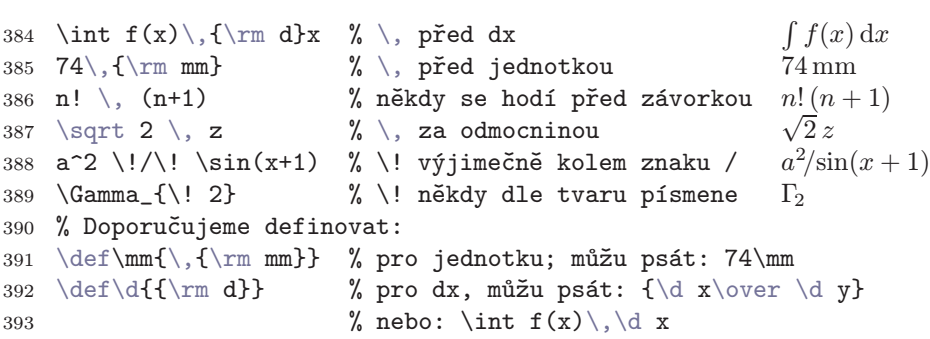

Dále už každý musí zvážit vložení mezery podle svého citu. Nesmíme ale zapomínat na to, že T<sub>E</sub>X klade mezi některé atomy mezery automaticky.

Makra \quad a \qquad dávají mezery velikosti 1 em a 2 em. Tato makra fungují i v horizontálním módu, zatímco ostatní zmíněná makra pracují s jednotkou "mu" a jsou tedy použitelná jen v matematickém režimu. Velmi často se ovšem hodí používat makro \, ve významu malé mezery i v horizontálním módu. Třeba v tomto odstavci jsem psal "... velikosti 1\, em a 2\, em" a přechodem do matematického módu jsem se neobtěžoval. Je tedy užitečné definovat:

 $394 \ \delta\,\{\i{mmode\mskip 0.5mm} \label{th:non-conv}$ 

[Pak můžeme se](#page-340-0)k[venci](#page-340-0) \, používat i v horizontálním módu.

Makra \big, \Big, \bigg, \Bigg [mají jeden parametr, který m](#page-340-0)usí být podle pravidla (delimiter). Makra vytvoří odpovídající velikost delimiteru použitím dvojice primitivů \left a \right. Vše se odehrává uvnitř samostatného boxu, takže není nutné k makrům použít párová makra na "druhé straně vzorce".

> $\frac{1}{1}$  $\left| {}\right|$ II  $\lq\lq$ .

 $\frac{1}{1}$  $\left| {}\right|$ Ш Ш  $\ddot{\phantom{0}}$ 

 $\frac{1}{11}$  $\parallel$ Ш Ш Ш  $\ddot{\phantom{0}}$   $\Box$ 

Ilustrujeme jednotlivé velikosti závorek na delimiteru \Vert:

- [\big\Ver](#page-340-0)t je [první větší vel](#page-340-0)ikos[t k "](#page-340-0) $\|\$ ": ",  $\parallel$  ".
- $\bullet$  \Big\Vert dává druhou větší velikost:
- $\big\backslash\big\{\big\}$ vert je velikost, která schová zlomek:
- \Bigg\Vert je ještě větší, než \bigg\Vert: "

Uvedená makra vkládají výsledek do atomu typu Ord. Další alternativy \bigl, \Bigl, \biggl a \Biggl vkládají analogický výsledek do atomu typu Open (otevírací závorka). Podobně alternativy \bigr, \Bigr, \biggr a \Biggr vytvářejí atom typu Close (zavírací závork[a\) a](#page-383-0) \bigm, \Bigm, \biggm, \Biggm dávají atom typu Rel (binární relace). Podle toho TE[X rozhod](#page-425-0)ne o mezerování kolem závorek.

Bývás[lušností](#page-438-0) v případě vzorce s více vnořenými závorkami sázet každou další úroveň o [stupeň v](#page-453-0)ětší velikostí, aby se v tom čtenář vyznal. Například:

$$
395 \$\$ \bigl(f(x)-g(x)\bigl)
$$
\n
$$
396 \Bigl((x-y)+\bigl(f(x)-f(y)\bigl)\bigl(g(x)-g(y)\bigl)\bigl)
$$

dává:

$$
(f(x) - g(x))((x - y) + (f(x) - f(y))(g(x) - g(y)))
$$

Makra \big... využijeme i tehdy, kdy potřebujeme rozdělit vzorec na dva řádky, přičemž na jednom řádku velká závorka začíná a na druhém končí. V takovém případě nelze použít dvojici \left, \right, protože měřený vzorec TEX vkládá do boxu a ten už na jednotlivé řádky nerozdělíme.  $\Box$ 

Makro \strut vloží do horizontálního nebo matematického seznamu neviditelnou podpěru (\vrule) výšky 8,5 pt a hloubky 3,5 pt. S touto podpěrou jsme se už setkali a používáme ji pro udržování stejných odstupů mezi řádky tam, kde nelze využít algoritmů z \baselineskip. Knuth doporučuje použít tuto podpěru například ve složených zlomcích:

5.5. Tipy, triky a zvyky v matematické sazbě

```
397 $$ \let\ds=\displaystyle
398 a_0 + \{1\over\ds a_1 + \{\strut\over 1\over\ds a_2 + \strut\}399 {\strut 1\over\ds a_3 }}} $$
```
což dává

$$
a_0 + \cfrac{1}{a_1 + \cfrac{1}{a_2 + \cfrac{1}{a_3}}} \qquad a_0 + \cfrac{1}{a_1 + \cfrac{1}{a_2 + \cfrac{1}{a_3}}}
$$

Druhý zlomek byl pro ilustraci vysázen bez použití \strut, aby bylo vidět, že jedničky se nepříjemně přibližují zlomkové čáře.

Makro \mathstrut na rozdíl od makra \strut dává trochu menší výsledek, který je navíc závi[slý na](#page-436-0) matematickém stylu. Do sezn[amu vk](#page-436-0)ládá box nulové šířky. Výška s hloubko[u tohot](#page-436-0)o boxu [odpovídá vý](#page-453-0)šce a hlo[ubce zá](#page-436-0)vorky v aktuálním stylu. Například ve stylu D a T je výška 7,5 pt a hloubka 2,5 pt, tedy z obou stran o jeden bod menší než \strut. V "menších" stylech bude \mathstrut ještě menší.  $\Box$ 

Makro \phantom čte vzoreček jako argument. Vzoreček je vysázen jen pomyslně a na jeho místě bude prázdný box o velikosti vzorečku. Vzoreček samotný vysázen nebude, ale umístění okolní sazby bude stejné, jako by tam ten vzoreček byl. Makro \vphantom dává analogický box, ovšem navíc nuluje jeho šířku (respektuje se jen výška [a hloubka](#page-417-0) měřeného vzorečku). Konečně \hphantom dává prázdný box s nulovou výškou a hloubkou, jehož šířka je rovna šířce měřeného vzorečku.

Makro [využijem](#page-393-0)e všudet[am, kde se](#page-418-0) nám může z[dát matem](#page-368-0)[atická sazb](#page-452-0)a z důvodu různ[ě vypln](#page-383-0)ě[ných inde](#page-393-0)xů a e[xponent](#page-425-0)ů okatě nesouměrná. Vyzkoušíme:

```
400 1) \sqrt{ \log x} \quad \sqrt{ \log_2 x} \,
401 2) \sqrt{\log_{\vphi_{2}} x} \sqrt{\log_2 x}
```
a dostaneme: 1)  $\sqrt{\log x}$  $\sqrt{\log_2 x}$ , 2)  $\sqrt{\log x}$ p  $\log_2 x$ . Vidíme, že v prvním případě jsou odmocniny různě veliké, což nevypadá pěkně. Ve druhém případě jsme ve vzorečku s "log" vytvořili prázdný index, aby výška výrazu pod odmocninou byla stejná jako v případě s " $\log_2$ ". Tím dostáváme stejně vysoké odmocniny, což bylo naším cílem.

Makra typu \phantom lze použít i mimo matematický mód.

 $\Box$ 

Makro \matrix v sobě spojuje vlastnosti primitivů \halign a \vcenter. Používáme je pro sazbu matic. Makro \pmatrix navíc připojuje kulaté závorky, takže nemusíme psát \left( \matrix{...} \right). Například:

402 \$\$ \left[ \matrix{a&b&c\cr d&e&f\cr} \right] \cdot 403 \pmatrix  $\{x_1\$ cr  $x_2\$ cr  $x_3\$  \$\$

dává tento výsledek:

$$
\begin{bmatrix} a & b & c \\ d & e & f \end{bmatrix} \cdot \begin{pmatrix} x_1 \\ x_2 \\ x_3 \end{pmatrix}
$$

Makro \bordermatrix umožní "vystrčit" řádek nad matici a sloupec vedle matice ohraničené kulatou závorkou. Napíšeme-li třeba:

#### 404 \$\$ M = \bordermatrix{&s\_1&s\_2\cr r\_1&0&x-y\cr r\_2&1&x\cr} \$\$

pak obdržíme:

$$
M = \frac{r_1}{r_2} \begin{pmatrix} s_1 & s_2 \\ 0 & x - y \\ 1 & x \end{pmatrix}
$$

Konečně makro \cases je zkratkou za \left\{ \vcenter{\halign{...}}\right. a používá se pro sazbu alternativ. Například pomocí:

```
405 $$ f(x)=\cases 1 \&\text{ pro } $x\in\bbb{} \ Q$\cr x-1 & pro ostatní $x$} $$
```
vysáz[íme:](#page-379-0)

$$
f(x) = \begin{cases} 1 & \text{pro } x \in \mathbf{Q} \\ x - 1 & \text{pro ostatní } x \end{cases}
$$

Všimneme si, že první sloupec v tabulce je v matemati[ckém módu,](#page-391-0) zatímco druhý v horizontálním.  $\Box$ 

Nyní se zaměříme na další užitečné triky a zvyky. Chceme v textu odstavce použít znak "=" mezi dvěma slovy. Třeba srovnáváme náklady = výdaje. Kdybychom psali {\it náklady\/}~=~{\it výdaje}, budeme mít kolem rovnítka mezislovní mezeru. Může se stát, že se nám víc líbí trochu menší mezera, kterou TFX klade kolem matematické relace. Kdybychom psali:

```
406 $\it náklady = výdaje$ nebo
407 {\it náklady\/}$=${\it výdaje\/}
```
tak v obou případech jsme se dopustili chyby. V prvním případě budou písmena "á" a "ý" sázena antikvou, zatímco všechna ostatní písmena kurzívou. Je to z toho důvodu, že písmena české abecedy nemají nastavenu \mathcode a nemají tedy třídu 7. V druhém případě zase nemáme kolem rovnítka žádnou mezeru, protože

5.5. Tipy, triky a zvyky v matematické sazbě

nikde v matem[atickém](#page-369-0) [seznamu](#page-429-0) nefigurují dvojice atomů Rel-Ord a Ord-Rel. Nejobvyklejší řešení je vnutit do matematického seznamu prázdné atomy typu Ord:

```
408 {\it náklady\/${}={}$výdaje\/} nebo,
409 \left\{\int t \ n \delta k \nabla \sqrt{\frac{1}{t} - \frac{1}{s} \sqrt{\delta}} \right\}ž nechceme zlom za =, nebo
410 \hbox{\it náklady\/${}={}$výdaje\/} když nedělíme nikde.
                                                                                         \Box
```
Často vkládáme do matematické sazby slovíčka, například "pro každé", "existuje", "pokud neplatí". V display módu tako[vá slovíčka vý](#page-391-0)hradně dáváme do \hboxu a vnitřní matematický mód můžeme kvůli jejich sazbě občas opustit.

Při [vstup](#page-350-0)u do \hboxu T[EX nastaví](#page-391-0) [sazbu podle aktuáln](#page-427-0)ího text[ového fontu](#page-439-0). Jeho veli[kost v](#page-350-0) p[řípadě p](#page-427-0)[oužití](#page-369-0)[s](#page-369-0)[lovíčka](#page-376-0) [v ind](#page-362-0)ex[u je ne](#page-362-0)vy[hovu](#page-362-0)[jící, n](#page-440-0)a[příkla](#page-362-0)d:

<sup>411</sup> \$\$ \sum\_{\hbox{pro všechna }i\in M} x\_[i \\$\\$ to je](#page-391-0) špatně <sup>412</sup> \$\$ \sum\_{\hbox{\sevenrm pro všechna }i\in M} x\_i \$\$ to je lepší

Abychom nemuseli pořád myslet na to, v kter[ém sty](#page-362-0)lu je slovíčko použito, napíšeme [makro](#page-439-0) \mathbox[, které se dá snadno](#page-427-0) použít ve všech stylech, přičemž velikost písma se přizpůsobí. Makro se samozřejmě chová jako \hbox. Můžeme tedy psát:

```
413 $$ \mathbox{Platí: } \sum_{\mathbox{pro všechna }i\in M} ... $$
```
Při návrhu makra využijeme primitivu \mathchoice:

```
414 \def\mathbox #1{{\mathchoice{\mB\textfont{#1}}{\mB\textfont{#1}}
415 {\mB\scriptfont{#1}}{\mB\scriptscriptfont{#1}}}}
B #1#2ox{\ifnum\fam<0 \fam=0 \fi \the#1\fam #2}}
```
Makro \mathbox tedy podle čtyř různých situací v \mathchoice předá pomocnému makru \mB údaj o použité velikosti fontu a vlastní text. Pomocné makro otevře box, dále zjistí, zda je explicitně nastaven registr \fam. Pokud není, nastaví jej na implicitní hodnotu: sazba antikvou. Pak pomocí primitivu \the následovaném slovem \textfont až \scriptscriptfont přepne aktuální textový font na požadovaný a vysází obsah parametru #2.  $\Box$ 

Představme si, že vytváříme makro pro sazbu symbolu  $\frac{1}{2}$  a budeme chtít, aby makro pracovalo v horizontálním i matematickém módu. Vlastní sazba symbolu proběhne v matematickém módu. Sazbu tedy schováme do \hboxu a tam otevřeme "svůj" matematický mód. Makro může vypadat takto:

```
417 \def\jednapol{\leavevmode\hbox{\mathsurround=0pt
418 $^1\mkern-3mu/\mkern-3mu_2$}}
```
Nyní ovšem nastane problém s užitím makra v indexu, kde výsledná sazba nebude mít správnou velikost. Mohli bychom zase použít \mathchoice, ale v tomto případě se bez něj obejdeme a raději budeme testovat, z jakého módu je makro voláno:

```
419 \def\jednapol{\ifmmode \let\konec=\relax \bgroup\else
 $ \fi
421 ^1\mkern-3mu/\mkern-3mu_2 \konec \egroup }
```
Nyní už jen bude potřeba každému uživateli zdůraznit, aby za použitím makra \jednapol napsal {}, pokud za tímto symbolem chce mít mezeru. Jestliže nás tako[vé po](#page-350-0)učování uživatelů nebaví, definu[jme:](#page-350-0)

 $422 \ \det\1/2{\j$ ednapol}

a řekněme uživatelům, ať používají sekvenci \1/2. Zde jsme definovali makro \1 s povinným separátorem /2. Tím samozřejmě zabráníme možnosti definovat \1/4. Proto bude asi lepší použít \def\1/#1{\jednalomeno{#1}} a pomocné makro \jednalomeno si už čtenář jistě napíše sám.  $\Box$ 

V závěreč[né čá](#page-187-0)sti této sekce ukážeme, jak se sestavují kompozitní znaky z elementů, které máme k dispozici například v plainu a které byly shrnuty v sekci 5.4.

Velmi jednoduché a přitom efektní kompozity můžeme vytvořit vložením záporné mezery mezi elementy. Potřebujeme například psát  $\langle\langle X, Y \rangle\rangle$ . K tomu stačí definovat:

```
423 \def\llangle{\langle\!\langle} \def\rrangle{\rangle\!\rangle}
```
Tyto dvojité závorky se navenek (pro automatické mezerování) chovají jako jediný atom typu Open nebo Close. Například mezera vlevo od \llangle je počítána jako mezera vlevo od Open, protože první element kompozitu je typu Open. Mezera vpravo od \llangle je také počítána jako mezera vpravo od Open, protože poslední element kompozitu je Open. Mezi jednotlivými elementy není jiná mezera než \!, protože dvojice Open-Open nemá mezi sebou automatickou mezeru. Na podobné myšlence je založena tvorba kompozitů typu Rel, jak vidíme na příkladech na straně 188.

Takto definované závorky budou zmenšovat svoji velikost ve stylech S a SS, protože se v těchto stylech zmenšují jednotlivé elementy kompozitu samostatně a mezera \! má velikost rovněž závislou na stylu. Podobně můžeme definovat třeba \llbrack a \rrbrack.

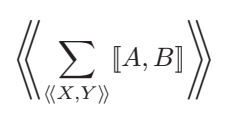

5.6. Display mód

Velk[é závorky](#page-409-0) v tomto vzo[rci](#page-348-0)n[emohly](#page-370-0) být v[ytvořen](#page-370-0)y prostým \left\llangle a \right\rrangle. Pro závorky pružné velikosti je potřeba definovat další makra:

```
424 \def\LLangle{\left\langle \!\!\left\langle}
\rangle\!\!\right\rangle}
```
[Toto ale nebud](#page-392-0)e fungovat ve spolupráci s makry "\big...". Pokud skutečně potřeb[ujeme](#page-350-0) tyto z[ávorky po](#page-390-0)[užívat i v souvi](#page-392-0)slosti třeba s \bbigl, bude asi nutné defi[novat](#page-350-0) jednotlivé [velikosti](#page-390-0) [závorek samost](#page-392-0)atně. Například definujeme sekvenci \bb[igLLa](#page-350-0)ngle a [další.](#page-393-0)  $\Box$ 

Chc[eme-](#page-350-0)[li sestavo](#page-409-0)vat kompozity napřík[lad](#page-348-0) [pomocí](#page-370-0) \halign, bu[deme m](#page-370-0)ít trochu více práce. Uvedeme příklad. Chceme vytvořit znaky ⊚ a ● pomocí jednotlivých elementů  $\bigcap$ ,  $\circ$  a •. Konstrukce:

```
426 \ooalign{$\bigcirc$\cr \hfil$\circ$\hfil}
```
sice dává první z požadovaných znaků, ale tento znak se (1) nechová jako atom typu Bin a (2) nebude se zmenšovat ve stylech S a SS. Tušíme, že budeme muset využít vlastností primitivu \mathchoice. O tento primitiv se opírá makro plainu \mathpalette (viz část B). Budeme tedy definovat:

```
{\mathalette\makebcirc{\circ}}}
428 \def\bbullet{\mathbin{\mathpalette\makebcirc{\bullet}}}
429 \def\msurr{\mathsurround=0pt}
430 \def\makebcirc#1#2{% #1 je \langle primitive} a #2 \circ nebo \bullet
431 \ooalign{$#1\bigcirc\msurr$\cr \hfil$#1#2\msurr$\hfil}}
```
Obrat s \msurr je v makrech plainu častý. Tam se používá stejné makro \m@th. Jde o to, že v dokumentu může být nastaveno nenulové \mathsurround, zatímco my potřebujeme mít pro lokální účely jistotu, že kolem sazby z \$...\$ nevznikne žádná mezera.  $\Box$ 

# 5.6. Display mód

Nejprve uvedeme primitivy \eqno a \leqno, které umožňují vedle centrované rovnice umístit na okraj značku. Bohužel, většina LATEXových uživatelů tyto primitivy nezná. Není se čemu divit, protože vesměs všechny L<sup>A</sup>TEXové příručky tyto důležité primitivy ignorují.

Existují tři možné zápisy display módu:

432  $\frac{1}{2} \cdot \frac{1}{2}$   $\frac{1}{2}$   $\frac{1}{2}$ 433  $\{\forall s \in \mathbb{Z} \setminus \emptyset \} \$  % (formule) uprostřed,  $\langle značka \rangle$  vpravo 434  $\{\formule{\label{18}1434} 434 \$ 

Například:

435  $$ $ x^2 + y^2 = z^2 \equiv [\{\rm Py}_1] $$  $$ $ x^2 + y^2 = z^2 \equiv [\{\rm Py}_1] $$  $$ $ x^2 + y^2 = z^2 \equiv [\{\rm Py}_1] $$  $$ $ x^2 + y^2 = z^2 \equiv [\{\rm Py}_1] $$ 

dává:

$$
x^2 + y^2 = z^2 \tag{Py_1}
$$

T<sub>EX</sub> v případě výskytu \eqno nebo \leqno [zpracuje zvlá](#page-369-0)šť (formuli) v display módu a zvlášť  $\langle značku \rangle$  ve v[nitřním ma](#page-416-0)tematickém módu. Kolem  $\langle značky \rangle$  nejsou ale připojeny mezery z \mathsurround. Výsledkem zpracování [jsou dva boxy: jeden](#page-334-0) s (formulí) a jeden se  $\langle značkou \rangle$  $\langle značkou \rangle$  $\langle značkou \rangle$ . Box s  $\langle formula \rangle$  je v řádku centrován bez ohledu na to, zda je či není přítomna  $\langle značka \rangle$  a zda je přítomna vpravo nebo vlevo. Výjimkou z tohoto pravidla je pouze situace, kdy je  $\langle formula \rangle$ tak "široká", že by její obsah mohl kolidovat se  $\langle značkou \rangle$ . O tom si ale povíme podrobněji za chvíli. Box se  $\langle značkou \rangle$  je umístěn do stejného řádku, v jakém je  $\langle formulae \rangle$  (výjimky uvedeme rovněž později). Při \eqno se pravý okraj boxu se  $\langle značkou \rangle$ kryje s pravým okrajem řádku a při \leqno se kryje levý okraj boxu s levým okrajem řádku.

Řádek s rovnicí a případnou  $\langle značkou \rangle$  má obvykle šířku \hsize a není posunutd[o s](#page-84-0)trany. V[ýjim](#page-92-0)ka z tohoto pravidla může vyplynout při použití nenulového \hangindent nebo při \parshape. [Při tě](#page-414-0)chto úpravách tvaru odstavce TEX vynechává pro rovnici tři řádky v [odstavci. Šířka](#page-415-0) a případné posunutí samotného řádku s rovnicí jsou brány z údaje \parshape nebo \hangindent o druhém ze tří [vyn](#page-226-0)echan[ých řá](#page-414-0)dků. Ostatní dva (jakoby) řádky nad a pod rovnicí zůstávají fyzicky nevyplněny. Místo nich TEX (obvykle) vkládá vertikální mezeru \abovedisplayskip nad rovnici a \belowdisplayskip pod rovnici. П

Uvedený popis usazení rovnice ve vnějším vertikálním seznamu není zcela přesný. Proto se jej nyní pokusíme trochu formalizovat. TEX totiž při umisťování rovnice pracuje s řadou primitivních registrů, se kterými se při popisu algoritmu blíže seznámíme. Algoritmus usazení rovnice rozdělíme do několika kroků.

1. krok. Přerušení horizontálního seznamu. Při startu display módu (když hlavní procesor obdrží vstupní dvojici \$\$) T<sub>E</sub>X musí být v odstavcovém módu (viz sekci 3.4, strana 93). TEX přeruší sestavování stávajícího horizontálního seznamu. Tato činnost se podobá práci povelu \par na konci horizontálního seznamu, tj. TEX připojí do posledního řádku \parfillskip a sestaví řádky odstavce, které zařadí do vnějšího vertikálního seznamu. Podrobněji o sestavení odstavce viz sekci 6.4 a heslo \par v části B.

5.6. Display mód

2. krok. Otevření skupiny [a nas](#page-322-0)tavení parametrů. Po otevření základní skupiny display mód[u TEX nastaví tyto](#page-418-0) parametry:

- $\bullet$  \displaywidth  $-\text{šířka řádku s rovnicí},$
- \displayindent údaj o posunutí řádku s rovnicí doprava,
- \predisplaysize údaj o pravém okraji posledního řádku v odstavci.

Šířka \disp[laywidth](#page-369-0) je obvykle \hsize. Při [nenulovém](#page-416-0) \hangindent se ale jedná [o šířku řádku s čís](#page-418-0)lem  $n + 2$ , kde n značí počet již sestavených řádků v odstavci. Podobně při \parshape. Posunutí \displayindent je obvykle rovno 0 pt. Ovšem při nenulovém \hangindent nebo při [\parshape](#page-418-0) může T<sub>E</sub>X praco[vat s nenul](#page-394-0)ovým posunutím rovněž podle řádku s číslem n + 2.

[Konečně](#page-404-0) \predisplaysize je [šířka textu v p](#page-415-0)osledním řádku odstavce plus 2 em (aktuálního fontu). Šířku textu TEX zjistí pohledem do posledního řádku a ignorováním všech výplňků typu  $\langle$ glue $\rangle$  a \kern zprava, až narazí na první box nebo písmeno. Velikost \predisplaysize pro odstavec, který právě čtete, je znázorněna čarou pod odstavcem.

> $= \perp$  $= 2 \,\mathrm{em}$

[Je-li poslední](#page-360-0) řádek odstavce posunut vpravo nebo vlevo z důvodu použití nenulového \hangindent nebo při povelu \parshape, je hodnota posunu do \predisplaysize také započtena.

Ve výjimečných případech může mít \predisplaysize hodnotu −\maxdimen nebo \maxdimen. První případ nastane při prázdném řádku nad rovnicí, tj. třeba při \noi[ndent](#page-358-0) \$\$. K [druhému](#page-384-0) případu dojde, pokud mezislovní mezery v posledním řádku "pruží", tj. když nemá \parfillskip nekonečnou pružnost. TFX se totiž brání prozradit rozměr sazby, pokud v pružných mezerách pracují hodnoty roztažení a stažení. Ačkoli jsou při těchto výpočtech zaokrouhlovací chyby pod hranicí vlnové délky světla, přesto tam nějaké chyby jsou a bohužel jsou implementačně závislé. Kdyby TEX vracel výsledky těchto výpočtů do makrojazyka, mohla by existovat implementačně závislá makra. To Knuth nepřipustil.

3. krok. Vlastní sestavení  $\langle formulae \rangle$ . TEX nyní expanduje obsah registru \everydisplay a dále pokračuje ve čtení dalších povelů pro sestavování matematického seznamu. V tuto dobu můžeme svými makry zjistit hodnoty načtených parametrů podle kroku 2, ba dokonce je upravit k obrazu svému. Jejich hodnoty TEX použije až v dalších krocích. Většinou tyto změny neděláme.

T<sub>EX</sub> sestavuje matematický seznam (formule) a po dosažení koncového znaku ( $\$ nebo \eqno nebo \leqno) konvertuje tento seznam na horizontální. V případě

výskytu \eqno nebo \leqno TEX navíc otevře vnitřní matematický mód, expanduje \everymath a sestaví matematický seznam. Ten konvertuje a definitivní sazbu  $\langle značky \rangle$  [vlo](#page-322-0)ží do boxu.

4. krok. Umístění (formule) v řádku. Uvažujme nejprve, že není [přítom](#page-322-0)ná  $\langle značka \rangle$ . Je-li šířka  $\langle \delta \rangle$  menší než \displaywidth,  $\langle \delta \rangle$  bude v řádku centrována ve své přirozené šířce. Jinak mohou pracovat hodnoty stažení v pružných výplňcích ve  $\{formuli\}$ , aby její šířka byla \displaywidth. Nepovede-li se to, obdržíme [Overf](#page-372-0)ull \hbox.

Předpokládejme nyní, že je přítomna (značka). Je-li při centrování (formule) v řádku šířky \displaywidth vzdálenost okraje (formule) od (značky) větší než šířka  $\langle značky \rangle$ , bude skutečně  $\langle formulae \rangle$  v řádku centrována. Je tedy nutné, aby vzdálenost okraje centrované (formule) od okraje řádku byla větší než dvojnásobek šířky  $\langle značky \rangle$ . Jinak se  $\langle formulae \rangle$  umístí do volného místa M mezi okrajem řádku na jedné straně a  $\langle značkou \rangle$  na straně druhé (je jedno, zda je  $\langle značka \rangle$  vpravo nebo vlevo). V tomto případě existují dvě možnosti: Začíná-li (formule) mezerou typu  $\langle glue\rangle$ , je taková  $\langle formulae\rangle$  v místě M umístěna vlevo nebo vpravo, vždy [na pro](#page-322-0)tější stranu než je  $\langle značka \rangle$ . Nezačíná-li  $\langle formula \rangle$  mezerou typu  $\langle glue \rangle$ , je v místě M umístěna doprostřed.

Ilustrujme si popsané chování na příkladě. Nechť (formule) má ší[řku po](#page-322-0)uze slova " $\langle formulae \rangle$ " a  $\langle značka \rangle$  zabírá nejdříve pouze velikost slova " $\langle značka \rangle$ " a podruhé čtvrtinu \hsize. Pak situace vypadá následovně (střídáme \eqno a \leqno):

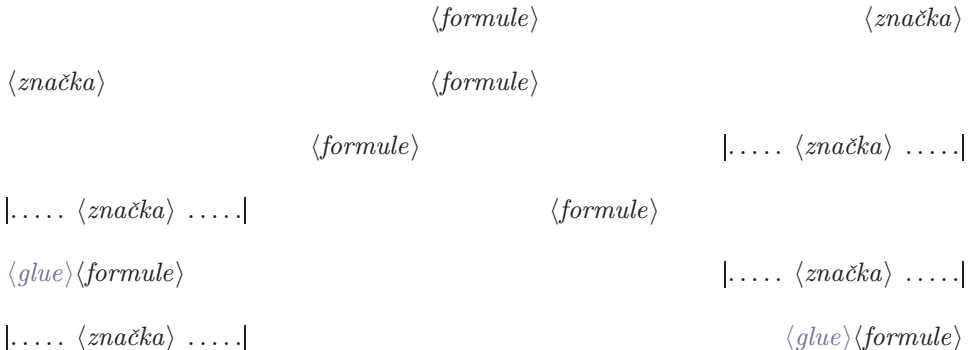

Šířka  $\langle formulae \rangle$  musí být při výskytu  $\langle \text{zn } \check{c}ky \rangle$  vždy menší nebo rovna hodnotě w:

$$
w = \langle \text{displaywidth} - \text{Sířka } \langle \text{značky} \rangle - \langle \text{quad} \rangle \tag{R}
$$

kde  $\langle quad \rangle$  je čteno z fontu \textfont2. Pokud je přirozená šířka  $\langle formula \rangle$  větší než w, pracují hodnoty stažení v pružných výplňcích  $\langle formulae \rangle$ , aby její šířka byla právě rovna w. Pokud se to nepovede, obdržíme Overfull \hbox. Do algoritmu pro

5.6. Display mód

umístění (formule) a  $\langle značky \rangle$  na řádku, jak jsme před chvílí popsali i ilustrovali, vstupuje už případně upravená  $\langle formulae \rangle$  na šířku w.

5. krok. Mezery n[ad a pod rovnicí.](#page-418-0) Načrtněme si pracovně řádek s  $\langle formula \rangle$ a  $\langle značkou \rangle$  a posuňme jej doprava od pomyslného okraje odstavce o hodnotu  $\langle$ displayindent. Pokud je v řádku  $\langle značka \rangle$  vlevo nebo [pokud vzdálenost](#page-352-0) okraje odstavce od levého okraje (formule) je menší než \predisplaysize, říkáme, že předchozí řádek odstavce [zasahuje do rovnice](#page-418-0).

Jestliže předchozí řádek odstavce zasahuje do rovnice, je nad rovnicí použita mezera z \abovedisplayskip [a po](#page-107-0)d rovnicí z \belowdisplayskip. Nezasahuje-li předchozí řádek do rovnice, je nad rovnicí použita mezera \abovedisplayshortskip a pod rovnicí \belowdisplayshortskip.

6. krok. Konečné umístění materiálu. Do verti[kálního](#page-384-0) [seznam](#page-426-0)u, kam TFX naposledy vložil box posledního řádku odstavce v kroku 1, nyní přibude postupně tent[o materiál:](#page-416-0)

- Penal[ta hodnot](#page-416-0)y \predisplaype[nalty](#page-358-0)[.](#page-386-0)
- Me[zera nad rovnicí podle](#page-418-0) kroku 5.
- Řádek s  $\{formul$ í) (podle kroku 4) posunutý vpravo o \displayindent.
- Penalta hodnoty \postdisplaypenalty.
- Mezera pod rovnicí podle kroku 5.

Jednotlivé boxy ve vertikálním seznamu podléhají ještě meziřádkovým mezerám, jak bylo řečeno v sekci 3.7.

Z uvedeného pravidla existuje jedna výjimka. Pokud má  $\langle značka \rangle$  nulovou šířku, ovšem existuje, pak obsadí samostatný řádek a nesdílí řádek s rovnicí. Přesněji: je-li  $\langle značka \rangle$  s nulovou šířkou použita vlevo (například \leqno\rlap{...}\$\$), pak místo mezery nad rovnicí se do seznamu zařadí řádek, mající vlevo  $\langle značku \rangle$  a pod ním \penalty10000, a pod ním navazuje řádek s  $\{formul$ . Je-li  $\langle značka \rangle$  s nulovou šířkou použita vpravo (například \eqno\llap{...}\$\$), je za řádek s  $\{formul\}$ připojena \penalty10000, dále řádek se  $\langle značkou \rangle$  vpravo a pod ním je vložena penalta z \postdisplaypenalty, která seznam uzavírá. Ilustrujme si oba výjimečné případy:

 $\langle značka \, šířky \, Opt \rangle$ 

 $\langle formulae \rangle$ 

nebo

 $\langle formulae \rangle$ 

 $\langle značka \xi \hat{i}rky \theta pt \rangle$ 

7. krok. Uzavření skupiny a navázání horizontálního seznamu. Po zařazení [materiálu do vertiká](#page-334-0)lního seznamu TEX uzavře skupinu display módu, která byla [otevřena v kroku 2. Dále](#page-334-0) přičte k \prevgraf trojku (jako by byl odstavec obo[hacen o tři nové řádk](#page-339-0)y) a založí prázdný horizontální seznam stejně jako při použití \noindent[. Tím TEX](#page-339-0) přechází zpět do odstavcového módu. Následuje-li bezprostředně \par, je formátovaný horizontální seznam poslední části odstavce zcel[a prázdný. Proto se z něj d](#page-418-0)o vertikálního seznamu nedostane ani prázdný řádek.

Pokud za ukončujícím znakem \$\$ následuje mezera, je ignorována. Protože ukončující znak obvykle píšeme na konci řádku, kde token procesor vyrobí mezeru, je uvedená vlastnost užitečná. Nevzniká zde zavlečená mezera ve formě prvního výplňku typu  $\langle$  qlue $\rangle$  v novém horizontálním seznamu. Ostatní mezery jsou už významné.  $\Box$ 

Plain nastavuje regi[stry, které rozhodují o u](#page-418-0)sazení rovnice do vertikálního seznamu, na tyto hodnoty:

```
436 \abovedisplayskip=12pt plus 3pt minus 9pt
437 \abovedisplayshortskip=0pt plus 3pt
438 \belowdisplayskip=12pt plus 3pt minus 9pt
439 \belowdisplayshortskip=7pt plus 3pt minus 4pt
440 \predisplaypenalty=10000
441 % \postdisplaypenalty zůstává rovna 0
```
Vidíme, že pokud poslední řádek zasahuje do rovnice, je nad rovnicí i pod ní přidána mezera velikosti jednoho řádku a je opatřena dodatečnou pružností. Jestliže poslední řádek nezasahuje do rovnice, je nad rovnicí nulová mezera a pod ní mezera 7 pt.

Hodnota 10 000 pro \predisplaypenalty zaručí, že žádná rovnic[e nebude na za](#page-360-0)čátku nové stránky. Výjimkou budou jen takové rovnice, které mají nad sebou prázdný odstavec (například při použití \$\$ ve vertikálním módu). П

• Příklady. Chceme, aby všechny rovnice v textu byly shodně odsazeny od levého okraje o velikost odstavcové zarážky. Nechceme tedy, aby byly centrovány. Pokud napíšeme

442  $\$  \hskip\parindent A+B = C \hskip\displaywidth minus 1fill \$\$

pak tato rovnice bude mít požadovanou vlastnost. Přirozená šířka  $\langle formula \rangle$ se totiž určitě nevejde do požadovaného prostoru a bude tedy pracovat hodnota stažení minus 1fill.

Nyní tuto myšlenku zobecníme. Definujeme makro, které bude v \everydisplay pracovat za nás:

5.6. [Display](#page-384-0) mód

```
443 \everydisplay={\pridejmezery}
444 \def\pridejmezery #1$${\hskip\parindent\relax#1\koncovamezera$$}
445 \def\koncovamezera{\hskip \displaywidth minus 1fill}
```
Toto ře[šení sku](#page-384-0)tečně funguje. Například při zápisu \$\$ A+B = C \$\$ makro expanduje na text řádku 442. Ale makro zatím nefunguje v kombinaci s \eqno. Předefinujeme tedy \eqno tak, aby vzalo z konce zápisu token \konc[ovamez](#page-322-0)era a vložilo tento token před skutečné \eqno:

```
446 \let\orieqno=\eqno
447 \def\eqno #1\koncovamezera{\koncovamezera \orieqno #1}
```
Nyní už naše makr[o pracu](#page-369-0)je i s \eqno. Chceme, aby fungovalo též s \leqno? Pak ještě dodejme:

```
448 \let\orileqno=\leqno
449 \def\leqno #1\koncovamezera{\koncovamezera \orileqno
men6\textfont2{$#1$\hss}}
```
Makro \leqno nejen musí přemístit token \koncovamezera, ale navíc musí pro  $\langle značku \rangle$  vytvořit box velikosti − $\langle quad \rangle$ . Pracujeme totiž s  $\langle formula \rangle$  plné šířky w, která je do řádku usazena doprava, protože začíná mezerou typu  $\langle$  glue $\rangle$ . Aby usazení sou[hlasilo s ost](#page-400-0)atními rovnicemi bez \leqno, musí platit  $w = \predict$ ipredisplaysize. Pod[le vzta](#page-350-0)hu (R) ze strany 200 [pak p](#page-375-0)lyne[, že musí b](#page-336-0)[ýt šířka](#page-418-0)  $\langle značky \rangle$ rovna  $-\langle quad \rangle$ .

Nevýho[dou uvedeného mak](#page-418-0)[ra je skute](#page-394-0)[čnost, že při př](#page-418-0)eplnění řádku s rovnicí se nedozvíme Overfull \hbox. Sna[d nám to zde ne](#page-338-0)bude tolik vadit a jednotlivé rovnice si v text[u před definitivním t](#page-339-0)iskem sa[mi prohléd](#page-357-0)[nem](#page-362-0)e. Také nám usazení rovnic nebude fungovat při použití makra \eqalignno, o němž budeme mluvit v této sekci později. Bylo by potřeba ještě předefinovat toto makro.  $\Box$ 

V dalším příkladě budeme měřit šířku posledního řádku v odstavci. Použijeme k tomu hodnoty registru \predisplaysize. V TEXu totiž neexistuje jiný způsob, jak efektivně tento rozměr měřit, než uvnitř display módu. Definujeme makro \testlastline, které pracuje jako \par, ovšem navíc uloží šířku posledního řádku do \lastlinewidth.

```
451 \newdimen\lastlinewidth % šířka posledního řádku v odstavci
452 \def\testlastline{\ifhmode $$ \advance\predisplaysize by-2em
453 \global\lastlinewidth=\predisplaysize
454 \predisplaysize=\maxdimen
455 \abovedisplayskip=-\baselineskip
456 \belowdisplayskip=0pt \\end{align}
```
Nejprve zmenšíme \predisplaysize o 2 em, abychom tam měli skutečnou šířku měřeného řádku. Tento údaj uložíme do \lastlinewidth globálně, abychom po opuště[ní skupiny](#page-358-0) display módu o [něj](#page-348-0) nepřišli. Pak nastavíme lokálně další parametry zpracování prázdné rov[nice:](#page-436-0) \predispl[aysi](#page-348-0)ze=\maxdimen zaručí, že bude pracovat \abovedisplayskip a ne jeho varianta \...shortskip. Nakonec nastavíme \above... a \below... tak, aby vložení prázdné rovnice nevytvořilo mezi odstavci žádné nežádoucí místo.  $\Box$ 

Pokud potřebujeme sázet více rovnic pod sebou (například soustavy rovnic), použijeme makro \eqalign, které expanduje na:

```
457 \vcenter{\langle zv \check{e}t \check{s}e n \check{e} o ds t u \check{v} \check{e} a d \check{e} u \rangle458 \halign{\deklarace dvou sloupců s přechodem do matem. módu}\cr
459 \langle parameter \, makra \rangle \csc}
```
Napřík[lad:](#page-358-0)

<sup>460</sup> \$\$\eqalign{a^2+b^2 &= c^2\cr 461 c  $\&= \sqrt{\sqrt{a^2+b^2}}\c{r}$ 

[dává:](#page-358-0)

$$
a2 + b2 = c2
$$

$$
c = \sqrt{a2 + b2}
$$

Pro tyto úč[ely není](#page-368-0) vhodné použít dvakrát za sebou samostatné display módy. Jednak bychom měli bez nastavování vertik[álních me](#page-368-0)zer mezi rovnicemi nevhodně velké místo, dále by rovnice mohly být odděleny stránkovým zlomem a nakonec, ale zdaleka ne v neposlední řadě: nepodaří se nám zarovnat pod sebe konkrétní místa rovnic. Například v uvedené ukázce zarovnáváme rovnítka.

Makro \eqalign využijeme i při manuálním rozdělování dlouhé rovnice na více řádků. Většinou chceme, aby relace nebo jiný významný symbol "pokračoval" na dalších řádcích vždy pod sebou.

Vedle soustavy rovnic pomocí \eqalign můžeme také připojit značku použitím \eqno nebo \leqno. Ovšem jedinou značku pro celou soustavu. Nemůžeme tedy připojit ke každé rovnici soustavy speciální značku. Pokud máme tento požadavek, použijeme další vlastnost T<sub>E</sub>Xu, kterou nyní rozebereme na primitivní úrovni.  $\Box$ 

• Primitiv \halign v display módu. Pokud se jako první povel v display módu objeví (po případných přiřazeních) primitiv \halign, TEX nebude na hlavní úrovni display módu sestavovat žádný matematický seznam. Místo toho TFX vytvoří tabulku zcela stejným způsobem, jako by se \halign objevil ve vertikálním módu. Za tabulkou mohou pokračovat ještě povely pro přiřazení do registrů, ale už není

5.6. Display mód

dovoleno použít povely pro vytváření matematického seznamu. Také není dovolen výskyt \eqno a \leqno. Zápis tohoto typu display módu vypadá takto:

462  $\$  (přiřazení) \halign(specifikace boxu){(tabulka)} (přiřazení) \$\$

Jak víme, výsledek sazby tabulky pomocí \halign je vertikální seznam jednotlivých řádků tabulky. Tento seznam se vloží do vnějšího vertikálního seznamu takto:

- Nejprve T<sub>E</sub>X vloží penaltu podle \predisplaypenalty.
- Dále je vložena mezera \abovedisplayskip.
- [Pak jedn](#page-368-0)otl[ivé řádky tabulk](#page-353-0)y posunuté o případné [\dis](#page-348-0)playindent doprava.
- Potom penalta podle [\postd](#page-348-0)isplaypenalty.
- Nakonec mezera \belowdisplayskip.

Na tuto alternativu display módu pohlížíme jako na přerušení ods[tavcového](#page-358-0) módu, aby bylo možno realizovat tabulku [\hali](#page-438-0)gn. Dále pokračuje odstavcový mód.

Ačkoli uvedená alternativa očividně nemá s matematikou moc společného, používá se zvláště v makrech pro sazbu soustav rovnic, kdy chceme, aby jednotlivé rovnice lícovaly například podle symbolu "=" pod sebou a některé z nich měly značku vpravo nebo vlevo.

Makro [\eqalignno](#page-358-0) expanduje na

```
ho provozu tabulky)
464 \halign to\displaywidth{\deklarace tří sloupců}\cr
465 \langle parameter \, makra \rangle \csc
```
Přitom první dva sloupce jsou v (deklaraci) stejné jako u makra \eqalign. Nový třetí sloupec je vyhrazen pro značky jednotlivých rovnic na pravém okraji. Mezi začátkem a prvním sloupcem je \tabskip pružné, mezi prvním a druhým sloupcem je nulové, mezi druhým a třetím je pružné a mezi třetím a koncem tabulky je nulové. Proto budou první dva sloupce usazeny doprostřed sazby, zatímco poslední sloupec se značkami bude zcela na okraji.

Příklad použití makra:

466  $\frac{\alpha^2+b^2}{\epsilon} = c^2$  & \rm[Py\_1]\cr 467 c  $\&= \sqrt{a^2+b^2} \& \rm[Py_2]\cr$ 

Na výstupu dostáváme:

$$
a2 + b2 = c2
$$
  
\n
$$
c = \sqrt{a2 + b2}
$$
  
\n[Py<sub>1</sub>]  
\n[Py<sub>2</sub>]

Mezi \eqalign a \eqalignno je několik zásadních rozdílů. Protože \eqalign schovává celou tabulku do \vcenter, nebudou rovnice nikdy odděleny stránkovým zlomem. Na druhé straně, řádky tabulky z \eqalignno vstupují samostatně do vertikálního seznamu a mohou tedy podléhat stránkovému zlomu. Nikdo nás v \eqalignno nenutí [používat t](#page-358-0)ře[tí sloupec se](#page-358-0) značkami. Můžem[e tedy toto](#page-358-0) makro použít ve stejném smyslu jako \eqalign, navíc ale můžeme dovolit [rozdělení na](#page-358-0) více stran.

Pokud n[aopak chceme po](#page-353-0)užít značky, ale nechceme rozdělit soustavu do více stránek, můžeme nastavit registr plainu \interdispla[ypenalty](#page-403-0) na 10 000. Nebo pišme celé [\eqalig](#page-358-0)nno do \vboxu takto:

468  $\{\varepsilon(naše rownice)\}\$  $\{\varepsilon(naše rownice)\}\$  $\{\varepsilon(naše rownice)\}\$ \$\$

V t[omto příkla](#page-403-0)[dě už n](#page-369-0)evyužívám[e primi](#page-436-0)tivní vlastn[ost T](#page-348-0)EXu sázet v display módu místo matematiky tabulku, protože tabulku sázíme v běžném vnitřním vertikálním módu. Display mód je zde použit jen proto, aby byly vloženy vhodné vertikální mezery nad a pod rovnicemi.

Dalším rozdílem mezi \eqalign a \eqalignno je možnost použít \eqalign i uvnitř matematické sazby a dát kolem třeba závorky pružné velikosti. To s \eqalignno dost dobře nejde, protože šířka tabulky vytvořené tímto makrem bude vždy rovna hodnotě \displaywidth.

V TEXbooku je velmi pěkný příklad na využití \noalign během práce makra \eqalignno. To zase nejde dělat s \eqalign. Třeba pomocí:

```
469 \ \qquad \qquad \qquad \qquad \qquad \qquad \qquad \qquad \qquad \qquad \qquad \qquad \qquad \qquad \qquad \qquad \qquad \qquad \qquad \qquad \qquad \qquad \qquad \qquad \qquad \qquad \qquad \qquad \qquad \qquad \qquad \qquad \qquad \qquad \qquad \470 \noalign{\hbox{což po přepočtu dává}}
471 c \&= \sqrt{\sqrt{a^2+b^2}} \sqrt{c^2+ b^2}
```
vysázíme:

$$
a^2 + b^2 = c^2
$$

což po přepočtu dává

$$
c = \sqrt{a^2 + b^2}
$$

Zde je mezi rovnicemi text. Přesto rovnice pod sebou lícují podle rovnítek a jako celek centrují. Ano, i taková kouzla se dají v TFXu dělat.

Analogicky jako \eqalignno pracuje \leqalignno, kde pro změnu první sloupec je odsunut zcela vlevo a je rezervován pro sazbu levých značek k rovnicím. Dále v plainu existuje makro \displaylines, které by se rovněž mohlo hodit při sazbě rovnic. Další makra podobných vlastností si čtenář určitě dokáže udělat sám.  $\Box$ 

5.6. Display mód

• Číslování rovnic. V závěru sekce uvedeme příklad makra, které bude číslovat rovnice automaticky. Uživatel napíše třeba:

472  $$x^2 + y^2 = z^2 \equiv [rov1]$  \$\$

nebo:

```
$$\eqalignno{a^2+b^2 &= c^2 \cr
474 c \sqrt{a^2+b^2} \& \eqnum[vypocet] \cr}
```
V textu [bude uži](#page-375-0)[v](#page-361-0)[atel o](#page-356-0)[d](#page-457-0)[kazov](#page-358-0)[at](#page-348-0) [na](#page-362-0) [v](#page-348-0)[ztah](#page-440-0) \[eqref\[rov1](#page-357-0)] [nebo](#page-440-0) \eqref[vypocet]. TEX [bude](#page-350-0) rovnice sam[ostatně číslovat](#page-361-0) [od](#page-376-0)[j](#page-376-0)[edničky](#page-348-0) a v místě [\eqref](#page-357-0) bu[de tato](#page-424-0) čísla používa[t.](#page-359-0)

Řešení, [které u](#page-356-0)[vedeme, u](#page-348-0)kazuj[e obecné post](#page-357-0)[upy p](#page-362-0)ro realizaci křížových referencí. Je jedno, zda se jedná o čísla rovnic, čísla obrázků, tabulek apod.

Nejpr[ve uká](#page-358-0)žeme "jed[nodušší" v](#page-375-0)ariantu makra, kde předpokládáme, že všechny [reference jso](#page-358-0)u zpětné. Tím myslíme, že uživatel nebude nikdy odkazovat pomocí \eqref na vztah, který uvede teprve později, ale vždy odkazuje na vztahy už dříve napsané. Pak stačí použít třeba takové makro:

```
475 \newcount\eqnumber % číslo rovnice
476 \def\eqnum[#1]{\global\advance\eqnumber by1
477 \expandafter\xdef\csname eq:#1\endcsname{\the\eqnumber}
478 \ifinner\else \eqno \fi (\the\eqnumber)}
479 \def\eqref[#1]{\expandafter\ifx\csname eq:#1\endcsname \relax
480 \errmessage{Error: Undefined eq. number [#1]}(??)%
481 \else(\csname eq:#1\endcsname)\fi}
```
Při sazbě rovnice s \eqnum definujeme sekvenci  $eq: \langle reference \rangle$  jako skutečné číslo rovnice. Dále pomocí \ifinner poznáme, zda je sekvence \eqnum použita namísto \eqno (na hlavní úrovni display módu) nebo je použita samostatně (uvnitř \eqalignno). Makro \eqref pak prostě expanduje na  $eq:(reference)$ . Navíc testuje, zda je tato sekvence už definovaná. Pokud ne, ohlásíme chybu, že není na co odkazovat.

Jestliže si nepřejeme průběžné číslování v celém dokumentu, můžeme v makrech pro zahájení kapitoly, odstavce, úseku apod. nulovat registr \eqnumber. Rovněž můžeme definovat složitější číslování, kdy značky obsahují více čísel oddělených třeba tečkami. Například (\the\chapnumber.\the\eqnumber). Formát značky, včetně okolních závorek, je zcela v našich rukou.

Pokud budeme používat nejen zpětné, ale i dopředné reference, musíme použít pomocný soubor. V prvním průchodu zpracování T<sub>E</sub>Xem zapíšeme do tohoto souboru

vztah [mezi ref](#page-356-0)[erenční značko](#page-359-0)u a skutečným číslem rovnice. V [dru](#page-362-0)hém průchodu na začátku zprac[ování doku](#page-380-0)mentu pracovní soubor načteme. Tím si T<sub>E</sub>X "ujasní" vzta[hy mezi refe](#page-377-0)[renčními z](#page-409-0)načk[ami a čísly.](#page-380-0) Pak jen tyto "znalosti" použije.

```
482 \newcount\eqnumber % číslo rovnice
483 \newwrite\REF % pracovní soubor
484 \def\eqnum[#1]{\global\advance\eqnumber by1
485 \immediate\write\REF{\string\eqREF{#1}{\the\eqnumber}}
486 \ifinner\else \eqno \fi (\the\eqnumber)}
487 \def\eqref[#1]{\expandafter\ifx\csname eq:#1\endcsname \relax
488 \message{Warning: Undefined eq. number [#1]}(??)%
489 \text{ (csname eq:#1\endcsname)}\text{ if }490 \def\eqREF #1#2{\expandafter\ifx\csname eq:#1\endcsname \relax
491 \expandafter\def \csname eq:#1\endcsname {#2}
492 \else \errmessage{Error: Double eq. mark [#1]}\fi}
493 % Načtení souboru z předchozího běhu a otevření nového:
494 \softinput \jobname.ref
495 \immediate\openout\REF=\jobname.ref
```
Při sazbě rovnice budeme do souboru \jobname.ref ukládat informaci ve tvaru:

```
496 \eqREF{\langle referen\check{c}ni zna\check{c}k a\rangle}{\langle skute\check{c}ni\check{c}islo\; rovnice\rangle}
```
a pomocné makro \eqREF se při načtení souboru tyto údaje "naučí", podobně jako to v předchozí ukázce dělalo přímo makro \eqnum. Navíc kontrolujeme, zda nebyla nějaká referenční značka použita dvakrát.

Pokud makro \eqref narazí na značku, která nemá přiřazeno číslo rovnice, přejdeme to tentokrát jen varováním. Taková věc se stane totiž vždy při prvním zpracování TEXem, kdy ještě soubor \jobname.ref není vytvořen.

Všechny zápisy do souboru děláme \immediate, tj. okamžitě. Nečekáme až na sestavení strany. V tomto případě to stačí, protože do souboru nezapisujeme informaci o čísle strany.

Makro \softinput čte soubor, jen když existuje. Makro uvádíme na jiném místě této knihy, na straně 288.  $\Box$ 

# 6. Zalamování

## 6.1. Místa zlomu všeobecně

V TEXu rozlišujeme dva zalamovací algoritmy. Algoritmus, který rozděluje horizontální seznam do řádků (tzv. řádkový zlom), a dále algoritmus, který rozděluje hlavní vertikální seznam do stránek (tzv. stránkový zlom). Druhý jmenovaný má svou zjednodušenou o[bdobu i pro vnitř](#page-351-0)ní vertikální seznam rozdělený prostřednictvím \vsplit.

V horizontálním i vertikálním seznamu existují místa, kde algoritmy pro řádkový nebo stránkový zlom nemohou seznam nikdy zlomit. Například seznam nelze zlomit [mezi b](#page-322-0)oxy, které těsně navazují, nebo mezi dvojicemi písmen, kde nebylo nalezeno místo pro dělení slova. Dále existují místa, kde tyto algoritmy mohou seznam zlomit s jistou penalizací, a konečně běžná místa zlomu, například mezery mezi slovy. V této sekci se zaměříme na výčet všech míst, ve kterých je možné v seznamu provést zlom.

Při provedení zlomu dochází v místě zlomu k případné úpravě materiálu. Například zlom v mezislovní m[ezeře zp](#page-372-0)ůsobí, že tato mezera se neobjeví ani v právě ukončeném řádku, ani v řádku následujícím. Nebo při dělení slova je slovo rozděleno tak, že se přidá na konec první části slova do horizontálního seznamu spojovník (-). To je založeno na primitivu \discretionary, [jak uvi](#page-372-0)díme později. П

Zlomem v konkrétním elementu seznamu rozumíme ukončení řádku (nebo strany) [předcho](#page-372-0)zím elementem a zahájení nového řádku (strany) některým z následujících elementů v seznamu. Pokud třeba řekneme, že TEX zlomil řádek v mezeře typu  $\langle$ qlue), pak poslední element na řádku je ten, který předcházel zmíněné mezeře, a první element na dalším řádku je takový element, který následuje za zmíněnou mezerou po přeskočení všech bezprostředně následujících mezer a dalších tzv. odstranitelných elementů. Vidíme tedy, že při vlastním zlomu v mezeře tato mezera mizí a v jednotlivých řádcích se už nevyskytuje. Navíc zanikají i případné další mezery, které těsně následují. Uvažujme například:

#### 1 Konec řádku. Nakip3em Další text

V případě, že se řádkový zlom provede v mezeře těsně za tečkou (viz  $\Box$ ), mizí tato mezera a společně s ní mizí i mezera \hskip3em. Slovo "Další" bude tedy bez mezery zahajovat nový řádek. Z následujícího výkladu algoritmu pro vyhledávání místa zlomu vyplyne, že TEX navíc nemůže v naší ukázce nikdy zlomit v mezeře \hskip3em, takže nikdy nezůstane žádná mezera na konci předchozího řádku.  $\Box$  Kapitola 6. Zalamování

Jistý typ elementů označíme jako odstranitelný (angl. discardable). Jedná se o takové elementy, které mizí, pokud se v nich provede zlom. Mezi odstranitelné elementy patří:

- Výplněk typu  $\langle$ *qlue* $\rangle$ .
- Kern, tj. pevný výplněk.
- Penalta, tj. trest za zlom v daném místě.

[Zde je výčet vše](#page-341-0)ch míst, ve kterých T<sub>E</sub>X může provést zlom:

- Ve výplňku typu  $\langle$  glue $\rangle$ , pokud nepředchází odstranitelný element.
- V kernu, pokud bezprostředně následuje výplněk typu  $\langle$ qlue $\rangle$ .
- V [penaltě bez závislo](#page-351-0)sti na tom, co předchází a co následuje.
- V místě dělení slov (\discretionary).

Odstranitelný element, ve kterém byl proveden zlom, mizí společně se všemi bezprostředně následujícími odstranitelnými elementy. Na dalším řádku (stránce) je tedy seznam zahájen prvním neodstranitelným elementem, který za řadou odstranitelných elementů následuje.

[Zlom v pr](#page-416-0)vním a druhém případě je zcela potlačen uvnitř mat[ematickéh](#page-416-0)o seznamu. Znamená to, že v matematickém seznamu je možné zlomit jen v penaltě, která je dána buď explicitně (pomocí \[pena](#page-226-0)l[ty](#page-237-0)), nebo implicitně (viz \relpenalty a \binoppenalty).

Při vyhledávání míst zlomu v horizontálním a vertikálníms[eznamu n](#page-416-0)ení v algoritmech pro sestavování odstavců nebo stránek žádný rozdíl. Výj[imkou je p](#page-416-0)oslední případ (\discretionary), který má smysl jen v horizontálním seznamu.

Ve vše[ch ostatníc](#page-416-0)h místech v seznamu, která nesplňují výše uvedené podmínky, zlom není povolen. П

Pod pojmem penalta si můžeme představit bezrozměrnou značku v seznamu nesoucí číselnou hodnotu. Penalta se může vložit do seznamu explicitně pomocí primitivu \penalty následovaného číslem. Většinou se tak děje prostřednictvím nějakého makra — uživatele tímto pojmem nezatěžujeme. Například \penalty50 vloží do seznamu penaltu o hodnotě 50. V případě, že by se provedl zlom v místě penalty, pak do algoritmů pro vyhodnocení "nejvhodnějšího zlomu" (viz sekci 6.4 a 6.6) vstupuje toto číslo jako jistý trest za takto provedený zlom a může ovlivnit výpočet. Penalta je celé číslo, obvykle v intervalu  $\langle -10 000, 10 000 \rangle$ . \penalty0 znamená "žádný trest", tj. zlom je stejně vhodný, jako by byl proveden v mezeře. Rostoucí kladné hodnoty označují rostoucí "nevhodnost" takového zlomu. \penalty10000 a více znamená absolutně nevhodný zlom, který se neuskuteční v žádném případě. Naopak záporné hodnoty vyjadřují určité doporučení k provedení zlomu. Konečně výskyt \penalty-10000 a méně si vynutí zlom za všech okolností.

6.1. Místa zlomu všeobecně

Hod[noty pena](#page-345-0)[lt](#page-343-0) [js](#page-332-0)[o](#page-416-0)[u kvanti](#page-336-0)[fiková](#page-350-0)[n](#page-332-0)[y ve stejných jedn](#page-404-0)[otkách jako](#page-416-0) hodnota badness boxu. Zlom v penaltě o hodnotě n > 0 při nulové badness je tedy algoritmem zlomu interpretován podo[bně,](#page-333-0) jako zlom v mezeře nebo v nulové penaltě, při které badness boxu nabývá hodnoty n. Tato vlastnost vyplyne ze vzorců, které používají algoritmy pro výpočet demerits řádkového zlomu a ceny stránkového zlomu (strany 228, 240).

Hodnota \penalty10000 (v plainu zkratka \nobreak[\) se můž](#page-404-0)[e jevit n](#page-343-0)a první pohled [jako zby](#page-343-0)tečná, protože tam není vůbec povolen zlom. Proč ji tedy psát? Chceme-li například zabránit nebo omezit zlom v mezeře typu  $\langle glue \rangle$ , pak nám stačí uvést těsně před takovou mezeru penaltu a máme zaručeno, že v mezeře se neprovede zlom. Před mezerou totiž předchází odstranitelný element (sice penalta), a proto je v mezeře zlom zakázán. Všichni známe zkratku pro "nezlomitelnou" mezeru v podobě vlnky, která je v plainu definována takto:

2 \def\break{\penalty-10000 } \def\nobreak{\penalty10000 }  $3 \ \catcode'=\active \def^{\nobreak\}$ 

[V mezeře](#page-384-0) \noberak\
se zlom nikdy neprovede, protože předchází odstranitelný element — penalta. Ta má hodnotu 10 000, takže v ní taky není dovolen zlom.

Pokud se sejde více penalt těsně za sebou, algoritmus zlomu si najde tu s nejmenší hodnotou a ostatní jsou ignorovány. Například \nobreak\break je totéž jako \break. Můžeme tedy říci, že více penalt těsně za sebou splyne v jednu penaltu s hodnotou, která je rovna minimu hodnot uvedených penalt.

Penalta s hodnotou −10 000 a méně je výjimečná v tom smyslu, že není v horizontálním seznamu [považ](#page-370-0)[ována z](#page-343-0)a odstranitelný element. Ve vertikálním seznamu ovšem tato penalta odstranitelným elementem je. Takže například \break\break způsobí ve v[ertikálním](#page-404-0) [sezna](#page-370-0)[mu jen](#page-343-0) jeden přechod na novou stránku, ale v horizontálním seznamu se provedou dva řádkové zlomy těsně za sebou. Obdržíme prázdný řádek společně s hlášením Underfull. Box s prázdným řádkem totiž obsahuje jen \leftskip a \rightskip, které většinou mají hodnoty roztažení nulové.

Plno LAT<sub>E</sub>Xových uživatelů pracuje neopatrně s příkazem \\. Zjistili, že tento příkaz způsobí uvnitř odstavce přechod na další řádek a používají jej i na konci odstavce, aby dosáhli prázdného řádku mezi odstavci. Na terminálu pak mají mnoho hlášení Underfull \hbox badness 10000 a je jim to úplně jedno. Jedno je jen kolečko u trakaře, a proto si podrobně vysvětlíme, co se stalo.

Pokud je sekvence " $\setminus$ " z L<sup>A</sup>TEX<sub>u</sub> použita v rámci zpracování běžného odstavce, je definována jako \hfil\break, tj. vlož pružnou mezeru na vyplnění řádku až do jeho konce a proveï řádkový zlom. To uvnitř odstavce funguje, ale na konci odstavce nastanou potíže. Algoritmus řádkového zlomu totiž vloží na konec odstavce posloupnost \nobreak\hfil\break pro vytvoření mezery východového řádku a pro závěrečný řádkový zlom v odstavci. Při zápisu sekvence "\\" na konec odstavce

Kapitola 6. Zalamování

máme tedy za sebou nejprve materiál z této sekvence a potom materiál, který vloží algoritmus řádkového zlomu:

4 ... konec odstavce.\hfil\break\nobreak\hfil\break

Zlom se nejprve provede v prvním \break a zmizí všechny následné odstranitelné elementy, tj. \nobreak\hfil. Poslední \break není v horizontálním módu odstranitelný a provede poslední řádkový zlom. Efekt je tedy stejný, jako by se setkaly \break\break těsně za sebou. Na terminálu máme Underfull. Pokud chce LATEXový uživatel vložit pod odstavcem mezeru velikosti prázdného řádku, naučte ho prosím používat \bigskip, nebo (jako v této knize) \parskip=\baselineskip. Pokuste se mu velmi nahlas zdůraznit, že přece nemůže ignorovat hlášení typu Underfull. Mně osobně to ale někdy připadá jako boj s větrnými mlýny.  $\Box$ 

• P[říklad](#page-350-0)y. [V zá](#page-404-0)[věru té](#page-370-0)[to sekce u](#page-416-0)[ve](#page-448-0)[deme dv](#page-372-0)ěu[kázky](#page-369-0) př[evzaté z T](#page-404-0)FXbooku. Ukázky se zam[ěřují n](#page-369-0)[a po](#page-379-0)ně[kud](#page-333-0) [méně](#page-414-0) běžné vlastnosti, které jsou důsledkem popsaného algoritmu. Představme si, že potřebujeme vytvořit odstavec, který končí textem s podpisem, jako to je ukázáno v tomto odstavci. Přitom chceme, aby text s podpisem byl vložen do prostoru mezery východové řádky, pokud se tam vejde. Pokud se nevejde, bude text s [podpisem](#page-372-0) na dalším řádku, rovněž vpravo. Tuto sk[utečnost](#page-370-0) by mělo makro ošetřit automaticky. [Fer](#page-415-0)dinand Mravenec

Uživatel připojí ke konci odstavce sekvenci \podpis, použitou třeba takto:

<sup>5</sup> ... makro ošetřit [automati](#page-416-0)cky. \podpis Fe[rdinand](#page-370-0) Mravenec

Makro \podpis [má pom](#page-369-0)ěrně jednoduchou definici:

```
6 \def\podpis #1\par{\unskip
```

```
7 \nobreak\hfill\penalty50\hskip2em\hbox{}\nobreak\hfill
```

```
8 \hbox{\it #1\/}\par}
```
Jestliže se text podpisu vejde do východové řádky, pak v řadě výplňků, penalt a dalšího materiálu z řádku 7 nedojde ke zlomu. Vidíme, že minimální mezera před textem podpisu je 2 em (\hskip2em) a z obou stran se vyplní pružné mezery \hfill. Tyto mezery potlačí mezeru z východového řádku (\parfillskip=0pt plus1fil), takže text podpisu je odsunut doprava.

Pokud se text podpisu včetně mezery 2 em nevejde do prostoru východové řádky, zlom se provede v místě \penalty50. První výplněk \hfill se natáhne do konce řádku a další řádek je zahájen prvním neodstranitelným elementem, kterým je v tomto případě \hbox{}. Vpravo od tohoto boxu je další pružný výplněk \hfill, který odsune text podpisu doprava a potlačí mezeru z východového řádku.

Ferdinand Mravenec

6.1. Místa zlomu všeobecně

V TEXbooku je ještě v tomto příkladě přidáno \finalhyphendemerits=0, aby algoritmus řádkového zlomu neměl problémy v souvislosti s rozděleným slovem v předposledním řádku odstavce. Při kladném \finalhyphendemerits by se algoritmus řádkového zlomu někdy snažil vytvořit na konci zbytečně o jeden řádek více, aby přesunul rozdělené slovo z předposledního řádku do řádku třetí[ho od k](#page-345-0)once. O tomto parametru viz sekci 6.4.  $\Box$ 

"Visící interpunkcí" rozumíme způsob sazby, kdy tečky, čárky a uvozovky přečnívají přes [zrcadl](#page-380-0)o sazb[y dopr](#page-369-0)a[va nebo](#page-380-0) dolev[a. Levé](#page-345-0) uvozovky mohou přečnívat doleva, čárky a tečky mohou v případě, kdy jsou zcela na pravé straně bloku odstavce, přečnívat doprava. Ilustraci takové sazby vidíte v tomto odstavci. T[akové](#page-380-0) řešení interpunkce není v elektronické typografii příliš obvyklé. Zřejmě tento požadavek plno elektronických sázítek prostě nezvládá. Určitě se takový typ sazby hodí pro "slavnostní účely", nebo též v případě, kdy je v textu mnoho uvozovek a interpunkce, přičemž chceme zdůraznit blokové zarovnání odstavců. Zkuste porovnat pravou hranu tohoto odstavce třeba s následujícím odstavcem, který začíná slovy "Když je proveden zlom". Subjektivně se jistě jeví tento odstavec zarovnanější než citovaný následující odstavec, kde je "visící interpunkce" vypnuta.

Levé [české u](#page-380-0)vozovk[y jsou](#page-380-0) v této ukázce realizovány znakem \char254, který má šířku \wlqq. Kolem tohoto znaku je vložena sekvence výplňků a dalšího materiálu takto:

#### <sup>9</sup> [\ke](#page-380-0)rn\wlqq \hbox[{}\ker](#page-380-0)n-\wlqq \char254{}

Když je proveden zlom v mezeře před levou uvozovkou, pak zmizí též \kern\wlqq a další řádek začíná prázdným boxem. Za tímto boxem je přítomen záporný kern, takže se nám znak s uvozovkami "vystrčí" ze sazby. Pokud ale není v mezeře před uvozovkou zlom, pak se jednotlivé kerny před a za prázdným boxem kompenzují a žádná záporná mezera se nevyskytne.

Tečka, čárka a další interpunkce, která má být vystrčena vpravo, je vložena prostřednictvím sekvence:

### 10 .\kern-\wdot \kern\wdot{}

Pokud se provede zlom těsně za takovou tečkou, pak jedině ve druhém kernu (\kern\wdot), protože za tímto kernem následuje výplněk typu  $\langle$ qlue). Pak ale zůstane v činnosti první \kern-\wdot, který vystrčí tečku doprava ze sazby. V prvním kernu ani v mezeře za těmito dvěma kerny nelze zlom provést. Pokud není za tečkou zlom řádku, pak se uvedené dva kerny kompenzují a žádná záporná mezera se neprojeví.

Uvedeme si nyní celé makro, kterým lze visící interpunkci zařídit. Uživatel píše pro uvozovky sekvenci \uv{text} a tečky a čárky zapisuje obvyklým způsobem.

#### Kap[itola 6. Za](#page-345-0)l[am](#page-333-0)ová[ní](#page-345-0)

```
11 \newdimen\wlqq \setbox0=\hbox{\char254} \wlqq=\wd0
qq=\wd0
13 \newdimen\wdot \setbox0=\hbox{.} \wdot=\wd0
14 \newdimen\wcomma \setbox0=\hbox{,} \wcomma=\wd0
15 \def\comma{,\kern-\wcomma \kern\wcomma}
16 \def\period{.\kern-\wdot \kern\wdot}
17 \def\uv{\bgroup
18 \ifvmode \leavevmode
19 \else \kern\wlqq \hbox{}\fi
20 \kern-\wlqq \char254
21 \aftergroup \closequotes \let\next=}
22 \def\closequotes{\char255\kern-\wrqq\kern\wrqq}
23 \catcode'\.=13 \catcode'\,=13 \let.=\period \let,=\comma
```
V úvodní části měříme rozměry uvozovek a tečky a čárky. Pak definujeme sekvenci \comma a \period způsobem, o kterém jsme mluvili. Makro \uv rozlišuje mezi případem, kdy jsou uvozovky zcela na začátku odstavce (\ifvmode). V takovém případě se vloží před levé uvozovky pouze záporný kern. Jinak se před levé uvozovky vloží elementy, které jsme rozebírali výše. Zavírací uvozovky (\closequotes) mohou t[éž vykukovat ze s](#page-351-0)azby, a proto je použit analogický postup jako při tečce a čárce. Nakonec uvedeme tečku a čárku do aktivního stavu.

S tímto typem interpunkce souvisí také jinak řešený spojovník pro dělení slov, který mus[í rovněž vyčnívat](#page-351-0) z bloku sazby. O tom, jak to zařídit, si povíme v následující sekci.

Povšimněme si, že kerning mezi posledním písmenem ve větě a tečkou nebo mezi levou uvozovkou a následujícím písmenem zůstává zachován. Ovšem musíme být opatrní už jen kvůli tomu, že máme aktivní tečku a čárku. Také přechody na jiné druhy písma (s jinými rozměry uvozovek a interpunkce) nebyly v makru řešeny.  $\square$ 

### 6.2. Zlom v místě \discretionary

Primitiv \discretionary vkládá do horizontálního nebo matematického seznamu značku, která způsobí odlišné chování textu podle toho, zda je nebo není v této značce proveden zlom. Primitiv má tři parametry:

### 24 \discretionary{ $\langle pre\text{-}break \rangle$ }{ $\langle post\text{-}break \rangle$ }{ $\langle no\text{-}break \rangle$ }

Každý z parametrů může být prázdný nebo obsahuje horizontální materiál. Parametr  $\langle no\text{-}break \rangle$  se použije, pokud se v místě značky neprovede zlom. Parametry  $\langle pre\text{-}break \rangle$  a  $\langle post\text{-}break \rangle$  se použijí, pokud se řádkový zlom provede. V takovém případě se  $\langle pre\text{-}break \rangle$  připojí na konec řádku před zlom a  $\langle post\text{-}break \rangle$  zahajuje další řádek. Například:

6.2. Zlom v místě \discretionary

```
25 Zu\discretionary{k-}{k}{ck}er
```
způsobí, že zlovo Zucker se v případě dělení napíše jako Zuk-/ker. Stejný efekt můžeme zapsat též takto:

<sup>26</sup> Zu\discretionary{k-}{}{c}ker

[V němčině asi ne](#page-351-0)[budeme ta](#page-416-0)ková spec[iální](#page-351-0) [slova](#page-322-0) [zapiso](#page-351-0)vat přímo prostřednictvím primitivu \discretionary, ale použijeme nějak[ou zkratku pomoc](#page-351-0)í makra. Často se též používá preprocesor, který vyhledá tato citlivá slova v textu a nahradí je příslušnými značkami podle makra.

Povel [\dis](#page-159-0)cretionary pro dělení běžných slov vypadá takto:

```
27 \discretionary{-}{}{}
```
a m[á svou](#page-350-0) primit[ivní zkratku: "](#page-351-0)\-". Explicitn[í místa](#page-380-0) pro dělení slov můžeme tedy zaps[at tak](#page-350-0)to: [ex\-pli\-cit\-n](#page-351-0)[í mí\-](#page-380-0)sta pro dě\-lení slov. Obvykle takovou věc nemusíme dělat, protože to za nás udělá algoritmus vyhledávání míst dělení slov podle vzorů (viz následující sekci).

Horizontální materiál v parametrech \discretionary nesmí obsahovat vnořené  $\dist$ cretionary, \penalty, výplňky typu  $\langle$  glue $\rangle$ , ani přechod do matematického módu pomocí \$...\$. Dalším omezením povelu \discretionary je jeho použití v matematickém módu. I tam jsou parametry tohoto povelu interpretovány v horizontálním, a nikoli matematickém módu. Navíc tam musí být parametr  $\langle no\text{-}break \rangle$ prázdný. Příklad použití tohoto povelu v matema[tickém módu je uv](#page-351-0)eden v sekci 5.2, strana 160.  $\Box$ 

Uvedeme si jednoduché aplikace primitivu \discretionary:

```
28 \def\tisíc{\discretionary{}{tisíc}{\kern.2em000}}
29 \def\až{\discretionary{\kern.3333em až}{}{--}}
```
Pokud píšeme třeba 125\tisíc, pak se vytiskne 125 000 v případě, že není proveden zlom v mezeře za číslem 125. Pokud se za tímto číslem řádek zlomí, na dalším řádku máme slovy vypsáno "tisíc". To odpovídá bývalé oborové normě pro základní pravidla sazby. Podobně, pokud napíšeme 110\až 135, pak se vytiskne obvykle 110–135, ale pokud by se měl provést zlom v místě pomlčky, dostaneme na prvním řádku "110 až" a na dalším řádku pokračuje číslovka "135".

Řešení pro pomlčku mezi čísly prostřednictvím \discretionary má navíc jednu výhodu. Přímé použití 110--135 totiž za běžných okolností umožní řádkovému zlomu ukončit řádek těsně za pomlčkou a dostáváme patvar 110–/135. Použití  $\a$ ž Kapitola 6. Zalamování

tento problém vylučuje. Problém dělícího místa za pomlčkami a spojovníky budeme diskutovat v [této sekci ještě](#page-373-0) později.  $\Box$ 

V před[chozí](#page-446-0)m textu jsme [se dopustili](#page-373-0) [jedné n](#page-439-0)epřesnosti. Primitiv "\-" není přesným ekvivalentem k \discretionary{-}{}{}, ale ve skutečnosti se jedná o \dis[cretionary{](#page-373-0) $\hbar$ yphenchar}}{}{}. Znak  $\hbar$ yphenchar i je přitom definován v rezervovaném registru každého zavedeného fontu. Přístup do tohoto registru je umožněn prostřednictvím primitivu \[hyphenchar](#page-351-0). Například po:

```
30 \hyphenchar\font='\@
```
bude povel \- ekvivalentem k \dis[cretionary{@](#page-373-0)}{}{}. Navíc algoritmus, který vyhledává místa dělení slov podle vzorů, vkládá do nalezených míst právě povel \-, takže od této chvíle bu[dou všechna rozděle](#page-361-0)ná slova končit nikoli spojovníkem, ale [zavináčem.](#page-351-0) П

Nastaví-li se [\hyphenchar](#page-361-0) f[ontu na hodnotu](#page-361-0) −1, v daném fontu není povoleno dělení slov. Například chceme zajistit, aby nebyla dělena slova v textech psaných písmem \tt. Pak stačí psát: \hyphenchar\tentt=-1. П

Registr \hyphenchar má ještě jedn[u odlišnou fun](#page-373-0)kci. Vyskytne-li se ve vstupním textu znak  $\langle hyphenchar \rangle$  nebo ligatura, která končí na  $\langle hyphenchar \rangle$ , pak za tímto elementem je automaticky připojeno \discretionary{}{}{}. Nepříjemný důsledek: [napíšeme-li](#page-373-0)[t](#page-373-0)[řeba s](#page-364-0)lovo končící na "-li", pak může být rozděleno tak, že na konci řádku máme spojovník a na dalším řádku jen "li". To není dobré. Bohužel uvedené dvě odlišné funkce registru \hyphenchar se nedají od sebe oddělit, takže vznikají problé[my. Uvedeme něko](#page-351-0)lik řešení těchto problémů.

[Řešení 1.](#page-351-0) Nastavíme \exhyphenpenalty=10000. Za každý řádkový zlom typu \discretionary dostane algoritmus zlomu penaltu podle registru \hyphenpenalty při neprázdném  $\langle pre\break \rangle$  a  $\exp$ phenpenalty při prázdném  $\langle pre\break \rangle$ . Změna registru \exhyphenpenalty tedy neovlivní běžné dělení slov, protože v těchto případech máme v parametru  $\langle pre\text{-}break \rangle$  spojovník.

Řešení 2. Nastavíme alternativní \hyphenchar, který ve fontu vypadá úplně stejně, ale není na ASCII pozici znaku "-". V případě fontů kódovaných podle  $\mathcal{C}_{\mathcal{S}}$ -fontů stačí psát:

```
31 \hyphenchar\font=156
```
Je-li nyní na vstupu "je-li", pak znak " $-$ " už není (hyphenchar), takže TFX za něj nepřipojuje \discretionary{}{}{}. Přitom v místech dělení slov se použije \discretionary{\char156}{}{}, což dopadne zcela stejně jako při standardním nastavení.
6.2. Zlom v místě \discretionary

Obě uvedená řešení sice zabrání nesprávnému dělení za spojovníkem, ale nedovolí rozdělit slovo se spojovníkem vůbec. Podle pravidel české sazby je přitom možno v místě spojovníku dělit, ale je nutno opsat spojovník na začátek dalšího řádku, například propan-/-butan. Uvedeme tedy další řešení problému sl[ov se sp](#page-454-0)ojovníkem:

Řešení 3. Místo propan-butan pišme třeba propan\=butan. Přitom máme definováno:

 $32 \ \det\left\{\text{dist}(1-\frac{1}{2}-\frac{1}{2})\right\}$ 

Uve[denou](#page-350-0) sekvenci použ[ívám nejraději, pr](#page-351-0)otože graficky označuje jakoby zdvojení běž[ně pou](#page-350-0)žívaného primitivu \-. Skutečnost, že původně v plainu měla tato sekvenc[e výz](#page-350-0)nam pro akcent tvaru  $\bar{n}$  mi soukromě nevadí, protože jsem tento akcent ještě nikdy nepoužil.

Řeš[ení](#page-350-0)[4](#page-350-0)[.](#page-345-0) [Aby uživat](#page-375-0)[el nemusel na s](#page-361-0)pojovníkový pr[oblém](#page-356-0) myslet, [dá](#page-362-0) se přidělit zna[ku "](#page-350-0) $-$ " aktivní kat[egorie a defin](#page-366-0)ovat jej analogicky, jako  $\$  = v předchozí ukázce. Aby[chom](#page-350-0) nepřišli o tvorbu pomlček z "--" a "---", je potřeba v makru udělat trochu [práce.](#page-376-0) Často též pot[řebujeme napsa](#page-361-0)t záporné číslo (třeba \vskip-1pt). Aby to fung[ovalo, o](#page-356-0)mezíme aktivní [činn](#page-362-0)ost znaku "-" jen na horizontální mód. Několik mál[o čísel](#page-350-0), která píšeme v [horizontálním](#page-366-0) módu, budeme muset při záporné hodnotě opsa[t sek](#page-350-0)vencí \minus. Autorem tohoto makra pro LATEX je Jiří Zlatuška. Zde uvedem[e jen](#page-376-0) zjednodušenou variantu jeho makr[a.](#page-361-0)

```
33 \def\splithyphen{\discretionary{-}{-}{-}}
34 \def\minus{-} % znak - bude aktivní, -1pt píšu jako \minus1pt
35 \def\ligtwohyphens{--}
36 \def\ligthreehyphens{---}
37
38 \catcode'-=13
39 \def -{\ifhmode \expandafter \onehyphen \else \minus\fi}
40 \def\onehyphen{\futurelet\nextchar \doonehyphen}
41 \def\doonehyphen{%
42 \ifx -\nextchar \expandafter \twohyphen
43 \else \splithyphen \fi}
44 \def\twohyphen #1{\futurelet\nextchar \dotwohyphen}
45 \def\dotwohyphen{%
46 \ifx -\nextchar \ligthreehyphens \expandafter\removetoken
47 \else \ligtwohyphens \fi}
48 \def\removetoken #1{}
```
V první části jsou definována makra pro konstrukce, které po změně kategorie znaku minus nebudou dosažitelné. Pak přepínáme kategorii minus na aktivní a definujeme tento znak jako neaktivní minus mimo horizontální mód a jako \onehyphen v horizontálním módu. Použití \expandafter\onehyphen\else způsobí, že se nejprve

ukončí konstrukce \if a teprve pak vystartuje makro \onehyphen, které si vezme jako [parametr nikoli](#page-361-0) token \else, ale token, který je za aktivním znakem minus skutečně napsaný.

Makro \onehyphen si pomocí \futurelet přečte [následující toke](#page-361-0)n. Je-li shodný [se znakem m](#page-361-0)inus, provede se \twohyphen, jinak se vloží \discretionary. Makro \twohyphen smaže následuj[ící token, o němž](#page-425-0) už víme, že je znakem minus (viz parametr #1, který není nikdy použit). Potom načte prostřednictvím \futurelet další token a zkoumá (v rámci [makra](#page-373-0) \dotwohyphen), zda tento token není znak minus. Pokud ano, vymaže ho (\removetoken) a vysází dlouhou [poml](#page-350-0)čku (\ligthre[ehyphen](#page-376-0)s[\). Jinak zn](#page-373-0)[ak pon](#page-364-0)echá a vysází kratší pomlčku (\ligtw[ohyphens](#page-351-0)).

Nahléd[nete-li do skutečn](#page-351-0)ého Zlatuš[kova](#page-362-0) makra, bude se vám jevit podstatně složitější. V některých ohledech je tato složit[ost možná zby](#page-373-0)tečná. Například je tam ošetřen přechod z \dotwohyphen na něco jako \threehyphen. Nebo tam najdete sedm \expandafter v místech, kde větvení podmínek expanduje n[a neaktivní](#page-416-0) znak minus. Makro také ošetřuje vnitřní a odstavcový horizontální mód, což vede k další úrovni vnořených podmínek, ze kterých se pak vyskakuje nikoli jedním \ex[pandafte](#page-382-0)r (jako v našem případě), ale až sedmi \expandafter. Test na to, jak zrovna v LAT<sub>E</sub>Xu pracuje sekvence \protect, je zase vesměs LAT<sub>E</sub>Xovská záležitost. Na d[ruhé straně](#page-416-0) makro zjišťuje podle \righthyphenmin, zda se povolí rozdělit "-li" nebo ne. To jsme si pro jednoduchost odpustili. Také \splithyphen je v makru definováno sofistikovaněji v závislosti na hodnotě [\hyphenchar](#page-351-0) takto:

```
49 \def\splithyphen{\ifnum\hyphenchar\font>-1
50 \discretionary{\char\hyphenchar\font}{-}{-}\else
51 \discretionary\{-\}-\
```
Toto řešení umožňuje používat alternativní \hyphenchar.

Řešení 5. Do kódu pro vygenerování formátu napíšeme před načtení \patterns řádek:

52  $\lvert \text{Lccode}' \rvert = '$  -

a do \patterns přidáme položku: "7-8". Pak znovu vygenerujeme formát. Nakonec nastavíme stejně jako v řešení 2 alternativní  $\langle hyphenchar \rangle$ , aby v zápise propan-butan nebyl vložen za znakem "-" \discretionary{}{}{}. Protože jsme na řádku 52 řekli, že znak minus bude ve smyslu následující sekce 6.3 písmenem a do vzorů dělení jsme přidali možnost dělit před tímto písmenem, bude skutečně naše slovo rozděleno jako propan-/-butan. Všimneme si, že není potřeba přidělit znaku minus kategorii 11, takže tento znak je možno použít i v číselných konstantách obvyklým způsobem. Nevýhoda tohoto řešení spočívá v tom, že je dovoleno dělení i v jiných místech slova se spojovníkem, tj. pro-/pan-butan nebo propan-bu-/tan.

6.3. Vyhledání míst pro dělení slov

<span id="page-218-0"></span>Ve všech ostatních uvedených řešeních bylo v místě spojovníku použito explicitně \discretionary, což zcela potlačuje v takovém slově dělení na jiném místě. П

Nyní ukážeme, co je potřeba učinit, abychom při sazbě s visící interpunkcí měli ze sazby vystrčeno i rozdělovací znaménko. Použijeme k tomu fonty obsahující alternati[vní spojovník.](#page-373-0) [Např](#page-364-0)íklad při kódování podle  $\mathcal{C}_{S}$ -fontů je alternativní spojovník na pozici 156.

Nejprve konvertujeme metriky po[užitých fontů do](#page-362-0) čitelné podoby pomocí tftopl a vyhledáme tam záznam o alternativním spojovníku. Ten je v  $\mathcal{C}_{\mathcal{S}}$ -fontech na pozici 156, tj. oktalově 234:

```
(CHARACTER O 234
   (CHARWD R 0.333334)
   (CHARHT R 0.430555)
  )
```
Zaměníme hodnotu u CHARWD za 0.0 a konvertujeme zpět do formátu tfm pomocí pltotf. Pak v TEXu stačí napsat:

```
53 \hyphenchar\font=156
```
nebo v csplainu použijeme makro \extra[hyphens](#page-382-0), které nastaví všem běžně používaným fontům alternativní  $\langle hyphenchar \rangle$ .

Samozřejmě nesmíme zapomenout na to, že změna v tfm se nepromítne do fontů, které jsou trvale zavedeny ve formátu. V takovém případě je potřeba přegenerovat formát. Nepomůže pouze následné zavedení pomocí \font, protože TEX se neobtěžuje načítat fonty, které už má jednou přečteny.  $\Box$ 

# 6.3. Vyhledání míst pro dělení slov

Abychom přesně vymezili pojem slovo v T<sub>E</sub>Xu a mohli mluvit o tom, ve kterých slovech se místa pro dělení hledají a jak, zavedeme pro tuto sekci pojem písmeno a pojem další znak. Písmeno je znak, který má nenulové \lccode. Je tedy možné provádět konverze z velkých písmen na malá, což je při hledání míst pro dělení slov nutné. Další znak je znak s nulovým \lccode. Například tečka nebo čárka je (obvykle) další znak.

Slovo je maximální souvislá skupina písmen. TEX hledá v horizontálním seznamu ve slově místa pro dělení, pokud jsou splněny tyto podmínky:

- Všechna písmena slova musí být sázena stejným fontem.
- \hyphenchar tohoto fontu spadá do rozsahu 0 až 255.

- Před slovem (po přeskočení dalších znaků) musí být mezera typu  $\langle$  qlue $\rangle$ .
- Za slovem (po přeskočení dalších znaků) nesmí být linka, box nebo písmeno.
- Obsahuje-li slovo explicitní \discretionary, dělí se jen v něm.

Při rozlišování slov pracuje TEX [s již vy](#page-345-0)tvořeným horizontálním seznamem, a nikoli s posloupností tokenů. Proto je jedno, zda písmeno bylo vloženo jako znak nebo pomocí povelu \char či sekvencí z \chardef.

V částech horizontálního seznamu, které vznikly konverzí z matematického seznamu, se místa pro dělení slov nehledají. Ze sekce 6.1 víme, že v těchto místech navíc není dovolen zlom v mezerách. Aby TFX odlišil úseky horizontálního sez[namu,](#page-380-0) které [vz](#page-333-0)nikly z matematického seznamu, obklopuje tyto úseky značkami \mathon a \mathoff. Tyto značky vidíme například při použití primitivu \showlists.

Ligatury v horizontálním seznamu se při vyhledávání míst pro dělení slov zpětně p[řevádějí n](#page-382-0)a odpovídající skupiny písmen, ze kerých byly ligatury sestaveny. Slovo je nakonec sázeno s ligaturou, pokud není v místě ligatury rozděleno. Při rozdělení slova v místě ligatury [je sazba](#page-446-0) nahrazena jednotlivými písmeny. Pokud je ale ligatura vložena explicitně pomocí \char, TEX neumí zpětně zjistit, z jakých písmen je složena, a převedení na jednotlivá písmena se neprovede.

Implici[tní kernin](#page-382-0)gové informace ve slovech, které vznikají na základě tabulky kerningových [párů z po](#page-382-0)užitého fontu, nehrají při rozlišování slov a míst dělení žádnou roli, tj. jako by tam nebyly. Je-li v místě takového kernu provedeno dělení slova, kern mizí [a je případ](#page-380-0)ně [nahrazen jiným im](#page-425-0)p[licitním kerne](#page-373-0)[m se zn](#page-439-0)akem  $\langle\ hyphenchar\rangle$ . Na druhé straně explicitní kerny vložené do seznamu prostřednictvím povelů \kern nebo \/ se uvnitř slov nesmí vyskytovat. Tyto kerny narušují podmínku, že slovo je souvislá skupina písmen.

Při vyhledávání míst dělení T<sub>EX</sub> zamění ASCII hodnoty písmen za jejich hodnoty z \lccode. Tím je zaručeno, že slova budou dělena stejně, i když jsou napsána jednou pomocí malých písmen a jednou pomocí velkých. Výjimku může způsobit jen nastavení registru \uchyph na kladnou hodnotu, což potlačuje dělení slov, která začínají velkým písmenem.  $\Box$ 

Nyní si procvičíme pojem slova na příkladech. Předpokládejme, že znak ":" má nulové \lccode (tj. další znak) a písmena s, l, o, v jsou skutečně malá písmena, tj. mají \lccode shodné s ASCII hodnotou znaku.

```
54 \language=5 \righthyphenmin=2 \hyphenchar\tentt=-1
55
56 slovo % první slovo v odstavci se nedělí, nepředchází mezera
57 :::slovo:: % ano, toto slovo může být rozděleno
  slovo:slovo % dvě slova, ani v jednom se nedělí
59 $slovo$ % nedělí se, protože nebylo v horiz. seznamu
```
6.3. Vyhledání míst pro dělení slov

```
60 sl{ov}o % dělí se, skupiny nehrají roli
61 {\bf s}lovo % nedělí se, protože fonty jsou různé
62 \{\b{} slovo} % dělí se
63 {\tt slovo} % nedělí se, protože \hyphenchar=-1
64 \kern0pt::slovo % před slovem není mezera, nedělí se
65 slovo::\kern0pt{} % dělí se
66 slovo::\hbox{} % nedělí se
67 slovo::\kern0pt\hbox{} % dělí se
68 slov\-o % dělí se jen explicitním způsobem
69 slov-o % dělí se jen explicitním způsobem
70 s\char'\l ovo % to je totéž, jako "slovo", dělí se
71 sl\sqrt{\ }ovo % dvě slova oddělená explicitním kernem
72 sl\penalty0ovo % dvě slova oddělená penaltou
```
TEX projde před druhým průchodem algoritmu řádkového zlomu (viz následující sekci [6.4\) celý horizo](#page-373-0)ntální seznam a přidá ekvivalenty k \- do všech míst, ve kterých je možno dělit slova. Nyní si vyložíme algoritmy, podle kterých tato místa najde.

**Pravidlo 1.** T<sub>E</sub>X hledá místa p[ro dělení jen ve](#page-373-0) slovech, ve kterých jsou splněny podmínky uvedené výše.

Pravidlo 2. [Nikdy](#page-380-0) není automaticky doplněno místo pro dělení v levém a pravém okraji slova. Velikost těchto okrajů se vyjadřuje počtem písmen a je uložena v registrech [\lefth](#page-373-0)yphenmin a \righthyphenmin. V češtině máme obvykle \lefthyphenmin=2 a \righthy[phenmin=](#page-382-0)3, což zabraňuje dělení typu o-/bluda nebo [pomate-/ná.](#page-373-0)

[Pravidlo](#page-345-0) [3.](#page-382-0) Je-li slovo zaneseno v tabulce \hyphenation, rea[lizují s](#page-345-0)e místa dělení odtud. Příklad takové tabulky:

```
73 \hyphenation{Post-Script Post-Scripto-vým
74 Post-Scripto-vého nezlom}
```
Povel je aditivní, tj. další primitiv \hyphenation s dalším seznamem slov přidává seznam slov do již stávající tabulky. Přiřazení je navíc globální a je vztaženo k hodnotě registru \language (jak popíšeme později). Povel je možno použít nejen v iniTEXu, ale též v produkční verzi TEXu, tj. například v úvodní části dokumentu.

Slova se v \hyphenation oddělují mezerou  $\Box$ 10 a místa pro dělení slov se vyznačují tokenem  $\lceil - \rceil_{12}$  bez závislosti na \lccode tohoto znaku a bez závislosti na hodnotě \hyphenchar. Písmena ve slovech mají kategorii 11 nebo 12 a musí mít nenulovou hodnotu \lccode. Písmena lze též psát prostřednictvím povelu \char nebo sekvencí z \chardef. To ovšem nebývá obvyklé.

 $\Box$ 

Hned [při načítán](#page-416-0)í tabulky jsou všechna písmena konvertována prostřednictvím \lccode na malá písmena, tj. nebylo podstatné, zda jsme napsali Post-Script nebo post-script.

Je-li slovo v tabulce zaneseno vícekrát, a přitom pokaždé s jinými místy dělení, pak platí poslední výskyt.

Nevýhoda těchto tabule[k pro český](#page-416-0) [jazyk je zřejmá. Slo](#page-373-0)vo se musí zcela shodovat s předlohou v tabulce, takže v tabulce musíme mít všechny tvary odpovídající všem př[íponám. Pr](#page-416-0)oblém jsme naznačili v naší ukázce, kde jsme slovo P[ostScript za](#page-416-0)psali do tabulky vícekrát.

Pravidlo 4. Místa pro dělení slova se naleznou prostřednictvím tabulky vzorů \patterns. Tento algoritmus popíšeme později. Zjednodušeně řečeno, stačí do ta[bulky](#page-416-0) \patterns [přidat vzo](#page-373-0)r ".p6o6s6t5s6c6r6i6p6t" a máme slovo PostScript spr[ávně děleno](#page-380-0) včetně všech přípon, které k tomu slovu v češtině připojujeme. Tabulku vzorů je možné zavést do T<sub>E</sub>Xu jen při generování formátu (v iniT<sub>E</sub>Xu) a není aditivní.

Jednotlivá pra[vidla jsou u](#page-416-0)veden[a se sestupnou](#page-373-0) prioritou. Znamená to, že při dělení slova podle pravidla 3 nebo 4, bude toto dělení vždy v souladu s pravidlem 2. [Dále výsky](#page-380-0)t slova v tabulce \hyphenation způsobí, že pro toto slovo nebudou hledána místa dělení podle \patterns. Do \hyphenation uživatel zapisuje výjimky, tj. slova, která chce dělit jinak, než by je rozdělil algoritmus pracující se vzory v \patterns. Zatímco třeba slovo "nezlom" by se dělilo podle \patterns jako "ne-/zlom", [nebude](#page-349-0) děleno vůbec, protože je zapsáno na řádku 74 bez místa dělení.  $\Box$ 

• Více jazyků současně. TEX umožňuje pracovat až s 256 různými tabulkami \patterns a \hyphenation. Mezi jednotlivými tabulkami se přepíná pomocí registru \language. Jednotlivé tabulky většinou odpovídají různým jazykům a používají se ve vícejazyčných dokumentech. Jinou aplikací jsou různé tabulky pro jeden jazyk, které se liší podle zrovna použitého kódování fontu.

Číslo tabulky \patterns nebo \hyphenation, do které se přiřazují data prostřednictvím stejnojmenných primitivů, odpovídá momentální hodnotě registru  $\langle 0, 255 \rangle$ , T<sub>EX</sub> se chová stejně, jako by tato hodnota byla rovna nule.

Například csplain má rezervováno pro české tabulky číslo 5, které je navíc uloženo do registru \czech (aby se to nemuselo pamatovat). Pro americkou angličtinu je vyhrazena tabulka s číslem 0. Při startu csplainu je nastaveno \language=0. Pokud tedy uživatel napíše na začátek svého dokumentu:

6.3. Vyhledání míst pro dělení slov

- 75 \hyphenation{ab-so-lut-ism}
- 76 \language=\czech
- 77 \hyphenation{ab-so-lu-tis-mus}

pak první slovo (ab-so-lut-ism[\) přidal do](#page-380-0) anglické tabulky, zatímco druhé slovo (ab-so-lu-tis-mus) přidal do tabulky [české.](#page-429-0)

Kterát[abulka se při hledání m](#page-429-0)íst slov dělení použije? To rovněž závisí na hodnotě registru \language. TEX umožňuje v jednom odstavci pracovat s větším množstvím [tabulek, ale vy](#page-429-0)hledávání míst dělení slov se děje až v okamžiku činnosti algoritmu řádkovém zlomu (při povelu \par). Proto TEX už v průběhu vytváření horizontálního seznamu vkládá do tiskového materiálu značky typu \se[tlanguage](#page-383-0), které n[esou číslo použité](#page-425-0) tabulky. Tyto značky se do seznamu vloží při každé změně registru \language.

Uve[deme](#page-350-0) příkla[d. Předpoklá](#page-380-0)de[jme, že registr](#page-425-0) \language je nastaven na hodnotu 5. Pok[ud napíšem](#page-380-0)e[:](#page-349-0)

```
78 Absolutismus (anglicky {\language=0 absolutism}) označuje ...
```
pak na začátku odstavce je značka [\setlangu](#page-425-0)age5, za slovem "anglicky" je značka \setlanguage0 a před slovem "označuje" máme v horizontálním seznamu znova značku \setlanguage5. TFX pak při hledání míst dělení slov prochází horizontální [seznam zleva dopr](#page-425-0)ava a přepíná použité tabulky podle ho[dnot značek](#page-380-0) \setlanguage.

[Značky nesou k](#page-429-0)romě čísla tabulky ještě údaje o hodn[otách regist](#page-380-0)rů \lefthyphenmin a \righthyphenmin v okamžiku vložení značky. Proto lze přepínat i tuto vlastnost v závislosti na jaz[yku. Napřík](#page-416-0)lad:

```
79 \def\angl{\language=0 \righthyphenmin=3 }
```
- 80 \language=\czech \righthyphenmin=2
- 81 Absolutismus (anglicky {\angl absolutism}) označuje ...

způsobí, že se česká slova dělí s \righthyphenmin=2, zatímco v angličtině je nastavena hodnota 3.

Pozorný čtenář může namítnout, že máme v ukázce chybu: že je potřeba nejprve nastavit regist  $\right\uparrow$  righthyphenmin a teprve potom "pohnout" s registrem  $\langle$ language. Má pravdu, i to bude fungovat, ale naše řešení bude fungovat rovněž. Značka \setlanguage se totiž do seznamu vkládá po změně \language s jistým zpožděním: až před sazbou prvního písmene nebo dalšího znaku, který v seznamu následuje.

• Vzory dělení \patterns. Popíšeme nyní podrobně algoritmus na vyhledávání míst dělení pomocí \patterns. Data v tabulce \patterns obsahují (po případné

expanzi) tzv. vzory. Tyto vzory odpovídají úsekům slov, které se v daném jazyku vyskytují a jsou pro dělení slov důležité. Jednotlivé vzory jsou v datech odděleny mezerami  $\lfloor \frac{1}{2} \rfloor$ 10. Mezi písmeny a na začátku a na konci každého vzoru mohou být číslice 0 až 9 (kategorie 12). Budeme jim říkat čísla dělení. Pokud v některém místě číslo dělení chybí, uvažuje se implicitně nula. Písmena jsou tokeny kategorie 11 nebo 12, které mají nenulové \lccode. Povel \char pro písmeno není povolen. Na začátku nebo na konci vzoru se může objevit znak ".", který označuje začátek nebo konec slova. Příklad:

```
82 \patterns{
83 .po1 % předpona po (po-vel)
84 .po2d1 % předpona pod (pod-strčit)
85 c6h % dvojhláska ch kdekoli uvnitř slova
86 pá1 % slabika pá (vypá-rat, opá-sat)
87 pá2d1 % slovní základ pád (pád-ný)
88 is1mus. % přípona is-mus (absolutis-mus)
89 }
```
Při hledání míst dělení TEX přepíše vyšetřované slovo do pracovní oblasti a přidá na začátek a konec slova speciální znaky, které označujeme tečkami. Mezi všechny znaky vloží v pracovní oblasti nulová čísla dělení. Například slovo "podpálit" je v pracovní oblasti připraveno ve tvaru  $\lceil .0p_0o_0d_0p_0a_0l_0i_0t_0 \rceil$ .

Nyní TEX projde všechny vzory v tabulce \patterns, které jsou shodné s nějakým úsekem vyšetřovaného slova. Pokud je ve vzoru na některém místě vyšší číslo dělení než na odpovídajícím místě v pracovní oblasti, přepíše se v pracovní oblasti číslo dělení podle vzoru. Nakonec tedy čísla dělení v pracovní oblasti odpovídají maximům čísel ze všech vyhovujících vzorů. Například první vzor  $\overline{.\,{}_{0}p_{0}\circ_{1}}$  našemu slovu vyhovuje. Proto se pracovní oblast změní na  $\sqrt{0.000160p_0a_0a_1b_0t_0}$ . Dále z naší ukázky vyhovují vzory  $\lceil .0p_0\sigma_2d_1 \rceil$  a  $\lceil 0p_0\acute{a}_1 \rceil$ , takže se pracovní oblast nakonec změní na  $.0P_0$ o<sub>2</sub>d<sub>1</sub>p<sub>0</sub>á<sub>1</sub>l<sub>0</sub>i<sub>0</sub>t<sub>0</sub>.

Všude tam, kde v pracovní oblasti zůstalo liché číslo dělení, je dělení povoleno a v sudých číslech je dělení zakázáno. V našem příkladě se tedy slovo "podpálit" může rozdělit jako "pod-pá-lit". Tím jsou místa dělení určena. Sudá čísla dělení ve vzorech tedy potlačují v daném místě zlom, zatímco lichá čísla dělení označují místa, kde je zlom povolen. Větší číslo dělení může zrušit platnost menších čísel z jiných vzorů.  $\Box$ 

Ačkoli lze při troše píle sestavit třeba pro češtinu celkem rozumné vzory dělení heuristickým způsobem (postupně vyjmenujeme všechny předpony, přípony, slovní základy a slabiky), je účelnější použít program patgen. Tomuto programu se předloží rozsáhlé slovníky daného jazyka, v nichž jsou všechna místa dělení ve slovech vyznačena. Po několika průchodech nad těmito slovníky program vytvoří data

[6.3. V](#page-383-0)yhl[edání míst pro dělen](#page-425-0)í slov

pro \patterns. Úspěšnost takových vzorů dělení pak závisí jen na kvalitě vstupních slovníků. Je překvapivé, že patgen je většinou schopen komprimovat obrovské množství [vstupní info](#page-416-0)rmace ze slovníků do vzorů dělení \patterns velikosti pár desítek kilobytů. Nav[íc s](#page-450-0)i [vě](#page-333-0)t[šin](#page-422-0)ou vystačí s čísl[y d](#page-422-0)ělení v rozsahu 0 až 4 (viz například české vzory dělení). Právě v této komprimaci vstupní informace realizované [programem](#page-416-0) patgen spočívá hlavní síla popsaného algoritmu.

Při činnosti programu patgen je potřeba specifikovat, pr[o j](#page-450-0)aké hodnoty registrů \lefthyphenmin a \righthyphenmin se mají vzory dělení vygenerovat. V[zor](#page-450-0)y dělení, které vytvořil Pavel Ševeček a které jsou použity v csplainu, byly generovány pro \lefthyphenmin=\righthyphenmin=2. V csplai[nu je pou](#page-382-0)žita zkratka \chyph, která "zapíná češtinu". Toto makro jednak nastaví \language na 5 (tj. přepne do českých vzorů dělení), a dále nastaví \lefthyphenmin=2 a \righthyp[henmin=3](#page-380-0), což lépe odpovídá pravidlům dobré sazby. Při sazbě do úzkých sloupců je možné nastavit registr pro pravý okraj na dvojku, protože vzory dělení pro takovou hodnotu připraveny jsou.  $\Box$ 

Data pro \patterns se většinou zapisují v sedmibitovém tvaru [prostředni](#page-380-0)ctvím T<sub>EX</sub>ovských sekvencí  $\vee$ ,  $\cdot$ ,  $\vee$  apod. Sekvence  $\vee$  je pro náš jazyk důležitá, protože označuje kroužek (ring) a další dvě čtenář určitě zná. Před načtením dat pro \patterns, která jsou tedy zapsána způsobem nezávislým na použitém kódování akcentovaných znaků ve fontech v TEXu, je potřeba vložit makra definující použité osmibitové kódování. Tato makra zajistí, aby se sekvence \v apod. s následujícím písmenem expandovaly do odpovídajícího osmibitového kódu. Například  $\forall v$  r se expanduje na  $\mathbf{F}_{11}$ , přičemž pod znakem " $\mathbf{F}$ " se skrývá nějaký konkrétní kód v použitém kódování. Dále samozřejmě makra nastavují \lccode'ř='ř.

TEX může načíst stejné vzo[ry dělení vícekr](#page-431-0)át za sebou pod různým \language a při různé definici maker deklarujících osmibitové kódování. Tím je možno načíst například české vzory dělení jednak v kódování CS-fontů a jednak třeba v kódování T1. Tento trik je použit ve Zlatuškově počeštění LATEXu. V dokumentu je pak možno přepínat mezi fonty různě kódovanými změnou registru \language. Aby bylo kódování vstupního textu dokumentu jednotné, je potřeba navíc zvolit nějaké pevné vstupní kódování. Dále se všem znakům s kódem nad 128 přiřadí aktivní kategorie. Tyto znaky se expandují do kódu podle zrovna vybraného fontu. Tím je překódování mezi vstupem a výstupním fontem děláno na úrovni maker. To je sice v LATEXu obvyklé, ale vede to k některým problémům. Je lépe se takovému makro-tanci vyhnout a mít vstupní kódování shodné s kódováním fontů, případně překódovat na úrovni input procesoru nebo virtuálních fontů.  $\Box$ 

Jak se po-dí-vat na všech-na mís-ta dě-le-ní, kte-rá TEX na-šel? Jed-nou mož-nos-tí je po-u-žít makro plainu \showhyphens. Ne-bo si udě-lá-me makro, kte-ré vy-sá-zí ce-lý od-sta-vec tak, ja-ko je ten-to. Na za-čá-tek od-stav-ce na-pí-še-me \showhyphenpar. Dá-le bez vy-ne-chá-ní řád-ku po-kra-ču-je text od-stav-ce na-psa-ný ob-vyk-lým způ-so-bem. Budeme-li psát \showhyphenpar před kaž-dý

od-sta-v[ec, ve-li-ce zá-hy zji](#page-356-0)s-tí-[me, jak kva-lit](#page-383-0)[-ní jsou](#page-447-0) p[o-u-ži-té v](#page-357-0)[zo-ry dě](#page-355-0)-le-ní \patterns. Makro je de-fi-no-vá-no ná-sle-dov-ně:

```
90 \def\showhyphenpar{\bgroup
f\par{\setparams\endgraf\composelines}
92 \setbox0=\vbox\bgroup \noindent\hskip0pt\relax}
93 \def\setparams{\rightskip=0pt plus1fil
94 \linepenalty=1000 \pretolerance=-1 \hyphenpenalty=-10000}
95 \def\composelines{\setbox2=\hbox{}%
96 \loop \setbox0=\lastbox \unskip \unpenalty
97 \ifhbox0 % je už \vbox vyprázdněn?
98 \global\setbox2=\hbox{\unhbox0\unskip\unhbox2}
99 \repeat
100 \egroup % vyprázdněný \vbox ukončím
101 \exhyphenpenalty=10000 % \box2 vyšoupnu do vnějšího seznamu
102 \emergencystretch=4em \leavevmode\unhbox2 \endgraf\egroup}
```
Makro je poněkud komplikova[né, protože TEX ne](#page-425-0)umí nabídnout výsledek vyhledávání míst dělení do sazby ve formě viditelných značek. Nejprve je vytvořen odstavec v pr[acovním](#page-382-0) \vboxu [se speciál](#page-382-0)ními parametry. Tento odstavec je zvláštní tím, že má uko[nčen řáde](#page-382-0)k v každ[ém místě](#page-382-0) dělení [slov a v ž](#page-382-0)ádné [mezeře. Tí](#page-382-0)m dosáhneme sazby znaku \hyphenchar. Řádky jsou ale poměrně krátké. Proto pomocí \composelines vytvoř[ený vertikál](#page-416-0)ní seznam znovu rozebereme a sestavíme do jednoho dlouhého boxu (\box2), který znovu zpracujeme do odstavce. Tentokrát dělíme naopak pouze v mezerách.  $\Box$ 

Česká pravidla sazby d[ovolují dělit](#page-416-0) slovo při jeho pr[avém okraj](#page-416-0)i tak, že na následujícím řádku mohou zůstat jen dvě písmena v příp[adě, kdy se](#page-416-0) k těmto písmenům připojuje interpunkce (tečka, čárka). Jinak na další[m řádku m](#page-382-0)usí být aspoň tři písmena. Tuto skutečnost algoritmy TEXu neumějí jednoduše ošetřit, protože levý a pravý okraj je počítán jen v rámci slova a nejsou zahrnuty další znaky. Nicméně jistá možnost tady je: Volíme \righthyphenmin=3 a přidělíme tečce, čárce a další interpunkci význam písmene:

```
103 \lccode';='; \lccode':=';
104 \lccode',='; \lccode'.='; \lccode'!='; \lccode'?=';
```
Dále v \patterns zdvojíme všechny vzory, které odpovídají příponě (mají na konci tečku) a do alternativního vzoru vložíme před koncovou tečku středník.  $\Box$ 

Na závěr si ukážeme jeden trik, jak zapsat do dat v \patterns znak ve významu písmene, který má ale v \patterns rezervovanou ASCII hodnotu. Jedná se o znak tečky a dále o číslice. Využije se toho, že při načítání \patterns se okamžitě provádějí konverze všech písmen na malá podle hodnoty \lccode. Těsně před načtením nastavíme třeba:

6.4. Řádkový zlom

<span id="page-226-0"></span>105 \lccode'@='.

[a v datech](#page-416-0) vyjá[dříme s](#page-372-0)[ku](#page-415-0)[tečnou te](#page-416-0)[čku](#page-415-0) pomocí znaku " $\mathbb{C}^{\text{inter}}$ . Po načtení \patterns je možné vrátit \lccode znaku "@" zpátky na nulu. П

# 6.4. Řádkový zlom

V této [sekci se](#page-372-0) budeme zabývat jedním z nejzajímavějších algoritmů T<sub>E</sub>Xu, který zcela [určitě předb](#page-384-0)[ěhl svou dob](#page-425-0)u[. Při hledání míst pro řádk](#page-369-0)ový zlom k vytvoření odstavce [TEX totiž n](#page-416-0)epostupuje jednotlivě řádek po řádku, ale hledá globální řešení problému s minimálním součtem chyb (badne[ss a dal](#page-372-0)ších parametrů) na všech řádcích.

Po obdržení povelu \par v odstavcovém módu TEX zakončí nejprve horizontální seznam prostřednictvím \unskip (odebere případnou mezeru), dále přidá: [\penalty10000](#page-420-0)\hskip\parfillskip (mezera pro východový řádek). Nakonec seznam uzavře vložením \penalty-10000, což si vynutí závěrečný řádkový zlom.

Nyní se spustí rutina, která v takto kompletovaném horizontálním seznamu najde nejlepší místa pro řádkový zlom. Tato rutina pracuje nejvýše ve třech průchodech, jak je popsáno níže. Úkolem rutiny je (v obecném případě) najít jednotlivé řádkové zlomy tak, aby se každý řádek dal vložit do horizon[tálního boxu](#page-442-0) o šířce \hsize. Výjimky z tohoto pravidla je možné stanovit prostřednictvím registrů \leftskip, \rightskip, \hangindent, \hangafter nebo prostřednictvím primiti[vu](#page-333-0) \parshape. O těchto výjimkáchs[e zmíníme](#page-416-0) později. Abychom zahrnuli i [možnost výjim](#page-373-0)ek, budeme v dalším textu místo \hsize mluvit obecně o požadované šířce.

1. průchod. Vyhodnotí se všechny možné řádkové zlomy, při nichž současně platí: (A) všechny řádky s požadovanou šířkou mají badness menší nebo rovnu \pretolerance a (B) nepoužije se dělení slov. Pokud řešení s těmito podmínkami neexistuje, rutina přejde do druhého průchodu. Pokud aspoň jedno řešení existuje, zvolí rutina řešení s nejmenším demerits a řádkový zlom je ukončen. O pojmu "demerits" viz níže.

2. průchod. Vyhodnotí se všechny možné řádkové zlomy, při nichž platí, že všechny řádky s požadovanou šířkou mají badness menší nebo rovnu \tolerance. V tomto průchodu se berou v úvahu i místa pro dělení slov. Proto TEX před zahájením tohoto průchodu projde celý horizontální seznam a přidá do něj ekvivalenty k \- podle tabulek vzorů dělení slov (\patterns) a podle slovníku výjimek (\hyphenation). Pokud řešení s podmínkou na "toleranci" neexistuje, rutina přejde do třetího průchodu. Jinak rutina zvolí řešení s nejmenším demerits a řádkový zlom je ukončen.

3. průchod. Tento průchod byl přidán do T<sub>E</sub>Xu až od verze 3.0. V každé mezeře typu  $\langle$ glue) přidá TEX k původní hodnotě natažení velikost \emergencystretch. Tím mají mezery v seznamu větší možnost natažení a výpočet badness proběhne jiným způsobem. Rutina dále vyho[dnotí všechn](#page-442-0)y možné řádkové zlomy stejně, jako v druhém průchodu. Pokud řešení ani v tomto případě s podmínkou na danou "toleranci" neexistuje, rutina ponechá nějaký řádek "Overfull". Jaký je v takovém případě zvolen řádkový zlom nebudeme dále rozebírat, protože nežádoucí efekt je potřeba stejně ručně odstranit. Pokud řešení existuje, rutina zvolí řešení s nejmenším demerits. Ačkoli při výpočtu badness jednotlivých řádků byly brány v úvahu přidané hodnoty \emergencystretch a tyto hodnoty byly použity i při celkovém výpočtu demerits, při závěrečné kompletaci řádků do vertikálního seznamu se znovu přehodnotí badness, jako by přidané hodnoty natažení neexistovaly. Tyto výsledky se použijí pro tisk případných varování typu "Underfull" na terminálu a do souboru log.

Poz[namenejme, že](#page-336-0) [třetí průchod byl do TEX](#page-354-0)u [přidán hlavně z toho d](#page-363-0)ůvodu, že funkce badness má v hodnotě 10 000 nespojitou derivaci a od tohoto bodu je konstantní. Proto nedokáže rozlišovat mezi "hodně" nataženými mezerami a "příšerně" nataženými mezerami. Takže volba \tolerance=10000 sice vede (skoro vždy) k výsledkům už ve druhém průchodu, ale al[goritmy pro vý](#page-385-0)počet demerits mají tendenci kumulovat hodnoty badness 10 000 do jediného řádku, místo aby je souvisle rozložily do více řádků. Tím dostáváme jeden řádek s "příšernými" mezerami, místo více řádků s více méně souvisle ale "hodně" nataženými mezerami.  $\Box$ 

• Výpočet hodnoty demerits. Čím vyšší demerits, tím větší je "celková nevhodnost" konkrétního řešení řádkového zlomu v odstavci. Z předchozího víme, že rutina řádkového zlomu vybírá mezi možnými řešeními to, které má nejmenší demerits. Uvedeme nyní výpočet této hodnoty. Demerits celého odstavce je součet demerits ze všech řádků odstavce plus dodatečná demerits za výskyty určitých jevů z registrů \adj[demerits](#page-387-0), \doublehyphendemerits a \finalhyphendemerits. Demerits jednotlivého řádku se počítá podle vzorce:

$$
d = (l+b)^2 \pm p^2
$$

kde  $l$  je konstantní hodnota z registru  $\langle b \rangle$  je badness boxu s řádkem o požadované šířce a p hodnota penalty v místě zlomu. Znaménko minus se ve vzorci použije při záporném p a znaménko + při nezáporném. Pro  $p \le -10000$ je výjimečně hodnota d rovna jen  $(l + b)^2$ . Tato nespojitost funkce demerits nám nevadí, protože v těchto místech je TEX nucen zlomit za jakýchkoli okolností.

Vidíme, že hodnoty demerits se počítají v kvadrátech penalt. Dále si uvědomíme, že tajuplná konstanta l může ovlivnit celkový počet řádků odstavce. Za každý řádek dostane řádkový zlom demerits aspoň l 2 , což při velkém l vede k minimalizaci počtu řádků odstavce. O dalších možnostech, jak ovlivnit počet řádků odstavce, viz primitiv \looseness v části B.

6.4. Řádkový zlom

Hodnota  $p$  je určena buď explicitně při zlomu v místě \penalty, nebo implicitně z registrů \hyphenpenalty, \exhyphenpenalty při rozd[ělení slova. Při zlomu v m](#page-363-0)ezeře je  $p = 0$ .

Za každou dvojici "vizuálně nekompatibilních" řádků v odstavci, které následují těsně za sebou, je přidáno dodatečné \adjdemerits. Vizuálně nekompatibilní dvojice řád[ků je přípa](#page-450-0)d, kdy v jednom řádku jsou mezery příliš staženy a v druhém příliš roztaženy. Přesněji, každý řádek [dostane číslo:](#page-379-0) 3, 2, 1 nebo 0. Toto číslo závisí na poměru stažení, resp. roztažení, m[ezer takto: jsou](#page-347-0)-li mezery staženy na víc než 50 %, tj.  $b > 13$ [, má řádek č](#page-456-0)íslo 3 (zúžený). Při  $b \le 13$  (je jedno, zda se jedná o sta[žení nebo roztaže](#page-343-0)ní) má řádek číslo 2 (vhodný). Při roztažení mezi 50 až 100 %, tj.  $b \in (13, 100)$ , má řádek číslo 1 (roztažen) a pro  $b > 100$  je řádek opatřen číslem 0 (velmi roztažen). Dvojice řádků nazýváme vizuálně nekompatibilní, pokud se hodnoty těchto čísel liší o více než 1.

[Dodatečné](#page-369-0) \doublehyphendemerits je při[dáno z](#page-414-0)a každou dvoji[ci po sobě n](#page-416-0)ásledujících řádků, v nichž je užito dělení slov. Dodatečné \finalhyphendemerits je přidáno za rozdělení slova na konci předposledního řádku odstavce.  $\Box$ 

• Sestavení odstavce. V závěrečné fázi algoritmus řádkového zlomu vloží jednotlivé řádky do vertikálního seznamu. Za každý řádek se případně vloží ma[teriál z](#page-372-0) \vadjust, pokud v daném řádku existuje. Před každou meziřádkovou [mezeru se v](#page-384-0)loží penalta o hodnotě \interlinepenalty, která je mezi prvním [a druhým řá](#page-425-0)dkem navíc zvětšená o \clubpenalty a mezi předposledním a po[sledním o](#page-369-0) \widowpenalty. Končí-li řádek rozděleným slovem, je dále přičtena [\brokenpena](#page-369-0)lty. Je-li hodnota penalty nula, nevkládá se do vertikálního seznamu [vůbec. Zmín](#page-416-0)ěné penalty mohou ovlivnit pozdější stránkový zlom.

[Úplně nakonec](#page-415-0) TEX pronuluje registry \looseness a \hangindent. Registr \hangafter nastaví na jedničku. Také zruší případné nastavení z \parshape. Tím jsou algoritmy, které se skrývají za povelem \par, ukončeny.

Sepíšeme si nyní seznam všech registrů TEXu, které ovlivňují řádkový zlom. V závorce je uvedena hodnota, která je použita ve formátu plain.

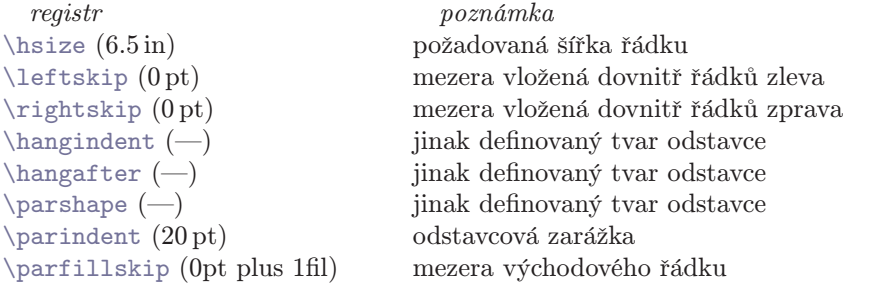

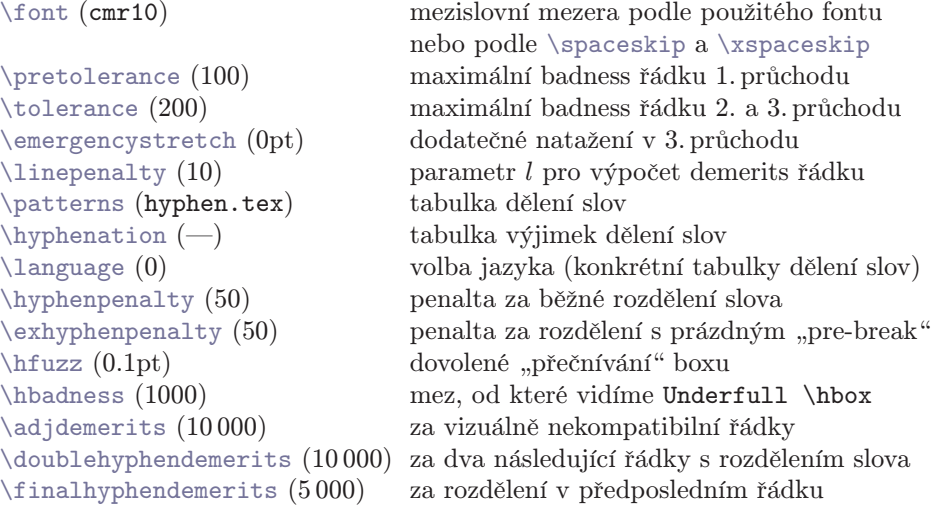

Problematika, zda dělit či nedělit slova, jak a s jakou penalizací, byla vyložena v sekcích 6.1 a 6.3. Parametry, které určují tvar odstavce, budeme diskutovatv [ná](#page-333-0)sledující sekci 6.5. Nyní se zaměříme na jemnosti registrů pro řízení algoritmu řádkového zlomu. Předpokládejme volbu nějaké konkrétní šířky sloupce (tj. \hsize). Velmi dobré náměty k této problematice vyslovil Phil Taylor ve svém článku Pragmatický  $p$ řístup k odstavcům, který byl přeložen v T<sub>E</sub>Xbulletinu 3/94.

Při [sazbě do užš](#page-442-0)ích sloupců je výchozí nastavení registrů z plainu nevyhovující. Narychlo lze tento problém řešit nastavením \emergencystretch na klad[nou hodnotu](#page-442-0), např. 1em, a ignorovat hlášení Underfull. Phil Taylor ale navrhuje nejprve experimentovat s přidáním \tolerance a nepustit TFX do třetího průchodu, tj. ponechat \emergencystretch=0pt. Doporučený postup spočívá v nastavení \tolerance na 9 999, tj. není dovoleno pouze badness 10 000. S touto hodnotou provedeme první pokus zalomení dokumentu. Samozřejmě u této hodnoty nezůstaneme.

Na prvním místě je potřeba se zaměřit na výskyty Overfull a je nutné je řešit individuálně. Někdy stačí dodat nové místo pro rozdělení slova pomocí \-, jindy budeme zvažovat, proč musí být takto dlouhý matematický vzorec uveden v textu odstavce apod.

Dále si všimneme největší hodnoty badness v celém dokumentu a pokusíme se nastavit \tolerance o jedničku menší. Kupodivu i v tomto případě může algoritmus najít řešení (sice s větší demerits, ale s menším maximem badness z jednotlivých řádků). Tento experiment se dá opakovat tak dlouho, až najdeme nejmenší \tolerance, při níž se ještě neobjeví Overfull.

6.4. Řádkový zlom

Některé odstavce je nutné řešit individuálně např. přidáním \emergencystretch. Nesmíme zapomenout lokální nastavení uzavřít do skupiny a skupinu ukončit až po \par (nebo prázdném řádku).

Doporučuje se při výše popsaném experimentování volit \hbadness tak, abychom na terminálu viděli jen nejkřiklavější případy, na které se zrovna musíme zaměřit.

Dříve nebo později narazíme na případ, kdy TEX zalomí odstavec z lidského hlediska nepochopitelným způsobem. V takovém případě se hodí nastavit \tracingparagraphs na jedničku a podívat se do souboru log, co říká algoritmus řádkového zlomu. Jeho výpis může být pro začátečníky poměrně nepřehledný, proto jej zde rozebereme. Například při trasování řádkového zlomu tohoto odstavce dostáváme:

```
<u>Ofirstpass</u>
[][]\tenrm Dříve nebo později narazíme na případ, kdy T[]X
zalomí odstavec z lidského hlediska
@ via @@0 b=69 p=0 d=6241
@@1: line 1.3 t=6241 -> @@0
@secondpass
[][]\tenrm Dříve nebo poz-ději na-ra-zíme na pří-pad, kdy T[]X
za-lomí od-sta-vec z lid-ského hle-
@\discretionary via @@0 b=5 p=50 d=2725
@@1: line 1.2- t=2725 -> @@0
diska
@ via @@0 b=69 p=0 d=6241
@@2: line 1.3 t=6241 -> @@0
@emergencypass
[][]\tenrm Dříve nebo poz-ději na-ra-zíme na pří-pad, kdy T[]X
za-lomí od-sta-vec z lid-
@\discretionary via @@0 b=185 p=50 d=50525
@@1: line 1.0- t=50525 -> @@0
ského
@ via @@0 b=33 p=0 d=1849
@@2: line 1.1 t=1849 -> @@0
hle-
@\discretionary via @@0 b=1 p=50 d=2621
@@3: line 1.2- t=2621 -> @@0
diska
@ via @@0 b=69 p=0 d=6241
@@4: line 1.3 t=6241 -> @@0
ne-po-cho-pi-tel-ným způ-so-bem. V ta-ko-vém
pří-padě se hodí na-
@\discretionary via @@1 b=80 p=50 d=20600
@@5: line 2.1- t=71125 -> @@1
```

```
sta-
@\discretionary via @@1 b=18 p=50 d=13284
@@6: line 2.1- t=63809 -> @@1
vit
@ via @@1 b=3 p=0 d=10169
@ via @@2 b=155 p=0 d=27225
@@7: line 2.0 t=29074 -> @@2
.............................................atd.
stavce
@ via @@18 b=8 p=0 d=324
@ via @@19 b=8 p=0 d=324
@ via @@20 b=25 p=0 d=11225
@@30: line 5.2 t=40282 -> @@18
do-
@\discretionary via @@20 b=0 p=50 d=2600
@@31: line 5.2- t=42798 -> @@20
stá-
@\discretionary via @@20 b=38 p=50 d=4804
@@32: line 5.3- t=45002 -> @@20
váme:
@\par via @@21 b=0 p=-10000 d=5100
@\par via @@22 b=0 p=-10000 d=5100
.............................................atd.
@\par via @@30 b=0 p=-10000 d=100
@\par via @@31 b=0 p=-10000 d=5100
@\par via @@32 b=0 p=-10000 d=5100
@@33: line 6.2- t=40382 -> @@30
Underfull \hbox (badness 2426) in paragraph at lines 204--211
\tenrm hle-diska ne-po-cho-pi-tel-ným způ-so-bem. V ta-ko-vém
pří-padě se hodí na-sta-vit
```
Popíšeme si, co se stalo. Ukážeme si tím další tajemství algoritmu řádkového zlomu. Hledání minima hodnoty demerits je totiž prováděno překvapivě efektivní metodou. Poznamenejme, že v naší ukázce byly použity hodnoty \pretolerance=150, \tolerance=250 a \emergencystretch=20pt.

První i druhý průchod narazil při zpracování druhého řádku odstavce na neřešitelný problém v podobě nedělitelného boxu s textem "\tracingparagraphs". Proto byly tyto průchody předčasně ukončeny (viz @firstpass a @secondpass). Každá značka s označením @@číslo je potenciální bod zlomu. Číslování probíhá průběžně od nuly, přitom @@0 značí začátek odstavce. Před každým řádkem "@@" je seznam jiných řádků s jediným znakem @, které vypisují, od kterého předešlého bodu zlomu (via) je možné ke stávajícímu bodu zlomu dospět, aniž by byla překročena (pre)\tolerance. Pro každý řádek @ je spočítána badness (b), uvedena penalta (p) a demerits (d). Údaj \discretionary označuje, že se v tomto místě 6.5. Tvar odstavce

<span id="page-232-0"></span>rozděluje slovo. Protože každý bod zlomu @@ nese s sebou celkovou sumu demerits počítáno až po tento bod  $(t)$ , je možné se zpětně v jednotlivých řádcích typu " $\mathbb{Q}^{\omega}$ vrátit k odpovídajícím předchozím bodům zlomu a na základě toho napočítat novou celkovou sumu demerits. V tomto okamžiku se vybere jen jediný řádek typu " $\mathfrak{g}^{\omega}$ , který vede k minimální celkové sumě demerits a do řádku "@@" se zanese výsledný odkaz na ten "nejlepší" předchozí bod zlomu za šipku a vypíše se nový součet demerits. Dále se vypíše pořadové číslo takto vzniklého řádku (line) a za tečkou je hodnota pro počítání vizuální nekompatibility.

Na konci odstavce (označeno pomocí @\par) algoritmus zjistil, že nejvhodnější předposlední bod zlomu má číslo 30. V tomto bo[du zlomu si](#page-369-0) přečteme, že nejvhodnější předchozí bod zlomu má číslo 18 atd., až po bod @@0. Tím máme zrekonstruováno řešení s nejmenším celkovým součtem demerits. A je hotovo.

Všimneme si, že ve třetím průchodu TEX už pro první řádek našel daleko více možností pro body zlomu. Je to tím, že je do mezer přidána pružnost a hodnoty badness vycházejí podstatně menší, než v prvním a druhém průchodu. Také si všimneme, že teprve v druhém průchodu jsou označena všechna místa pro dělení slov.

Čtenáři určitě neušlo, že druhý řádek v naší ukázce vyšel kvůli přítomnosti boxu s textem "\tracingparagraphs" s celkem velkými mezerami (badness 2426). Nikde jinde v této knize takto velké mezery nejsou. Rozhodl jsem se totiž spojit výhody faktu, že jsem v případě tohoto dokumentu autorem a sazečem v jedné osobě. Když byla badness větší než 2 000, řešil jsem případ vždy individuálně. Pro výpis na terminál jsem [měl tedy na](#page-415-0)staveno \hbadness=2000. Protože jsem nepovolil dělit řídicí sekvence uváděné v textu [odstavce, občas](#page-415-0) jsem na problém řádku s větší badness narazil. V takovém případě jsem mírně přeformuloval text. Tento přístup nelze samozřejmě použít, je-li sazečem někdo jiný než autor textu. Tehdy je potřeba dopředu zvážit, co lze a co ne. Pokud by například autor obdobného textu, jako je tento dokument, trval na tom, že mezery se nesmí natahovat víc než např. badness rovno xy a navíc se nesmí zlomit text v ukázkových řídicích sekvencích (nebo v matematických vzorcích v textu nebo v delším logu firmy, které se v textu často vyskytuje), pak musí sazeč autorovi slušně vysvětlit, že to bez přeformulování některých míst v textu nebude možné.  $\Box$ 

## 6.5. Tvar odstavce

V této sekci se budeme věnovat parametrům, které určují tvar odstavce. V první řadě se jedná o registr \parindent, který obsahuje šířku prvního vloženého boxu pro odstavcovou zarážku. Dále je to registr \parfillskip, který označuje velikost mezery ve východové řádce. Právě touto mezerou se nyní budeme zabývat.

Například v knížce [7] jsem pro zadní stranu obálky nastavil \parfillskip=0pt. Tím jsem dosáhl ve všech odstavcích nulové mezery v posledním řádku. Každý odstavec má pak nutně obdélníkový tvar. To nebývá příliš obvyklé, protože takto nastavená mezera východového řádku bude velmi často dělat problémy při zalamování[. Uvedeme prot](#page-415-0)[o poněk](#page-372-0)ud praktičtější příklad. Nastavení:

```
106 \parfillskip=2em plus1fil
```
vede [k tomu,](#page-336-0) [že každý výcho](#page-415-0)dový řádek bude obsahovat mezeru na konci o šířce aspoň 2 em. Takové nastavení je nez[bytné, volíme-li](#page-415-0) \parindent=0pt a mezi odstavce neklademe žádnou vertikální mezeru. Čtenář totiž musí nějakým způsobem vědět, že zrovna končí odstavec.

[Mezi kr](#page-372-0)itéria dobré sazby patří požadavek na to, aby text ve východovém řádku odstavce nebyl kratší, než zarážka následujícího odstavce. Pokud bychom v mezeře východového řádku omezili hodnotu roztažení, nepomůžeme si, protože TEX dovolí roztahovat i nad uvede[nou mez. N](#page-384-0)a druh[é straně TEX](#page-425-0) nedovolí překročit stažení a toho využijeme v následujícím triku:

```
107 \parfillskip=\hsize
108 \advance\parfillskip by -1.5\parindent
109 \advance\parfillskip by 0pt minus \parfillskip
110 \advance\parfillskip by 0pt minus -1em
```
Po těchto operacích bude mít registr \parfillskip základní velikost rovnu šířce sazby minus 1,5 krát odstavcová zarážka. Hodnota natažení bude nulová a hodnota stažení bude stejná jako základní velikost, jen zmenšená o 1 em. V tomto případě TEX d[ovolí vytvoř](#page-384-0)it mezeru ve výc[hodovém řád](#page-425-0)ku o velikosti v rozsahu od 1 em do \hsize [minus 1,5 krá](#page-415-0)t odstavcová zar[ážka.](#page-415-0)  $\Box$ 

Zalamovací algoritmus vkládá zleva, resp. zprava, dovnitř každého boxu s řádkem mezery podle registrů \leftskip, resp. \rightskip. Obvykle mají tyto registry nulové hodnoty, ale dají se s nimi dělat některá kouzla. Obsahují-li tyto registry hodnoty stažení nebo roztažení, samozřejmě se použijí už při vyhodnocování badness řádku v rámci výpočtu demerits. Sazbu na pravý praporek bychom tedy zařídili nastavením \rightskip=0pt plus1fil a analogicky pro levý praporek. Lepší nastavení, viz makro \raggedright v části B.  $\Box$ 

V popiscích pod obrázky se nám někdy hodí sazba odstavce do bloku, ovšem poslední východový řádek je centrovaný (jako v tomto odstavci). Tento efekt nám zajistí následující nastavení registrů:

 $\Box$ 

```
111 \leftskip=0pt plus1fil \rightskip=0pt plus-1fil
112 \parfillskip=0pt plus2fil \parindent=0pt
```
6.5. Tvar odstavce

Oblomen[í pravoúhlých](#page-369-0) o[brázků texte](#page-369-0)m odstavce je možné zařídit pr[ostřednictvím](#page-369-0) registrů \hangindent a \hangafter. První z nich je typu  $\dim e_n$  a druhý typu  $\langle number \rangle$ . Při nulovém [\hang](#page-414-0)indent se nic neděje. Jinak bude prvních \hangafter řádků ponecháno beze změny a ostatní budou odsazeny a zúženy o \hangindent.

Výsledkem je tedy bílý obdélník, který vykrajuje text odstavce zleva dole, jako v tomto případě: \hangindent=50pt, \hangafter=4.

Bílý obdélník je možno prostř[ednictvím zm](#page-369-0)ín[ěných registr](#page-369-0)ů dostat i do ostatních tří "rohů" odstavce. Má-li být vlevo, volíme \hangindent kladné, má-li být vpravo, volíme stejnou hodnotu \hangindent, ale se znaménkem min[us. Podobně](#page-415-0) záporné [\hangaft](#page-384-0)er =  $-n$  znamená, že se odsazení týká prvních n řádků v odstavci a ostatní řádky zůstanou nezměněny. V tomto odstavci jsme volili \hangindent=50pt a \hangafter=-2.

Registry \hangindent a \hangafter nám dobře poslouží v případě, že chceme do odstavce vsadit větší iniciálu. Tehdy dokonce uvítáme, že hodnota \hangindent je rutinou pro sestavení odstavce vždy vynulována, protože iniciálu obvykle nevsazujeme do každého odstavce. Vadí-li nám toto vynulování, místo \par pišme {\par}. Rutina pak pronuluje hodnotu lokálně a po ukončení skupiny se registr vrátí k původní hodnotě.

Odstavce, ve kterých máme jen první řádek poněkud vysunut, jako v tomto případě, je vhodné řešit [nikoli prostř](#page-416-0)ednictvím \hangindent a \hangafter, ale použít globální [nastavení](#page-324-0) například pomocí:

<sup>113</sup> \parindent=-2em \leftskip=2em

 $\Box$ 

Pokud chceme oblomit textem větší obrázky, většinou narazíme na problémy s následným stránkovým zlomem. Obrázky lze totiž touto metodou ukotvit jen k textu odstavce, ale nikoli k podkladu strany. Proto je rozumné vkládat takové obrázky až v době, kdy je dokument připraven k definitivnímu zpracování a pracovat interaktivně: podle toho, kam vyšel text, tam ukotvit k textu obrázek. Při takovém řešení už není možné automaticky přeformátovat text do jiného rozměru tiskového zrcadla, ani dělat dodatečně změny v dokumentu. Jiný přístup, který vychází z předpokladu, že na každé straně je pevný počet řádků, uvádím jako ukázku na konci této sekce.

> Zcela obecný tvar odstavce je možné deklarovat primitivem \parshape. Za touto řídicí sekvencí musí následovat

číslo  $\langle number \rangle$ , které udává, kolik řádků bude v odstavci

zpracováno speciálním způsobem. Označme toto číslo n.

Za ním musí následovat n dvojic typu  $\langle$  dimen $\rangle$ . První údaj z každé dvojice udává velikost odsazení a druhý šířku příslušného řádku. První dvojice patří prvnímu řádku, druhá druhému atd. Šířka musí být kladná, ale odsazení může být i záporné — pak řádek vyčnívá doleva přes levou hranici tiskového zrcadla. Je-li v odstavci

více než n řádků, jsou všechny další zpracovány stejným způsobem, jako n-tý. Je-li jich méně, přebytečné údaje z \parshape se nepoužijí. Tento odstavec byl zpracován pomocí:

```
114 \newdimen \s \s=.7\hsize
115 \parshape 5 .3\hsize\s .2\hsize\s .1\hsize\s 0pt\s 2cm10cm
                                                                     \Box
```
Uve[deme si nyn](#page-400-0)í př[íklad na pr](#page-400-0)[aktické](#page-398-0) použití tohoto primitivu. Nechť máme dosti dlou[hý od](#page-350-0)stavec a chceme jím oblomit pra[voúhlý](#page-414-0) obrázek tak, [aby něk](#page-372-0)olik prvních řádků b[ylo zpra](#page-375-0)cováno b[eze změny,](#page-336-0) pak budou řádky odsunuté a zúžené a konečně na konc[i odsta](#page-356-0)[vce zase bu](#page-336-0)de několik řádků us[azen](#page-362-0)o obvyklým způsobem na plnou šířku. S tímto úkolem si registry \[hangi](#page-350-0)ndent a \hangafter neporadí. Proto použijeme [\pars](#page-386-0)[hape](#page-376-0). Vytvoříme makro [\obl](#page-355-0)om, které se volá se třemi [parametr](#page-372-0)y třeba takto[:](#page-336-0)

## 116 \o[blom](#page-386-0) [5cm od 3](#page-336-0) odsadit 5

což zna[mená "oblo](#page-336-0)m obrázek široký [5 cm p](#page-355-0)očínaje třetím řádkem odsta[vce, přič](#page-372-0)emž celk[em bude o](#page-345-0)dsazeno 5 řádků". Zde je slíbené makro:

```
117 \catcode'\@=11
118 \newcount\shapenum \newcount\tempnum
119 \newdimen\ii \newdimen\ww
120 \def\oblom #1 od #2 odsadit #3 {\par \ii=#1 \ww=\hsize
121 \ifdim\ii>\z@ \advance\ww by-\ii
122 \else \advance\ww by\ii \ii=\z@ \fi
123 \shapenum=1 \tempnum=0 \def\shapelist{}
124 \loop \ifnum\shapenum<#2 \edef\shapelist{\shapelist\z@\hsize}
125 \dvance\shapenum by1 \repeat
\ii\ww}
127 \ddvance\tempnum by1 \ifnum\tempnum<#3 \repeat
128 \advance\shapenum by#3 \edef\shapelist{\shapelist\z@\hsize}
129 \doshape}
130 \catcode'\@=12
131 \def\doshape{\parshape \shapenum \shapelist}
```
Do registru \ii uložíme hodnotu odsazení a do registru \ww šířku odsazovaného řádku. Uživatel může napsat též \oblom -5cm, což bude znamenat odsazení vpravo. Proto pomocí \ifdim na řádku 121 ošetříme tyto alternativy. Pak postupně naplníme pracovní makro  $\simeq$ ilist jednotlivými dvojicemi typu  $\langle$  dimen $\rangle$ . Nejprve se vloží #2 − 1 dvojic typu \z@\hsize (\z@ je zkratka v plainu pro 0pt). Dále vložíme #3 dvojic typu \ii\ww (tj. vlastní odsazení). Poslední dvojice \z@\hsize vrátí tvar odstavce do původního stavu. Registr \shapenum udává počet vložených dvojic. Proto nakonec stačí spustit \doshape jako \parshape \shapenum \shapelist. Makro \oblom napíše uživatel těsně před odstavec, kterého se týká. Už jsme si

6.5. Tvar odstavce

uve[dli, že ostatn](#page-398-0)í odstavce nebudou změněny, protože algoritmus řádkového zlomu vžd[y zruš](#page-350-0)í na konci své činnosti [přípa](#page-350-0)[dné n](#page-414-0)[astavení](#page-375-0) \parshape.

Tot[o ma](#page-350-0)[kro sice fu](#page-357-0)ng[uje, ale brzy s ním](#page-421-0) př[estaneme bý](#page-416-0)t spokojeni. Rádi bychom, aby pokyn [\obl](#page-376-0)om [měl širší p](#page-421-0)latnost a m[ohl za](#page-384-0)[sáhno](#page-414-0)[ut i do více](#page-357-0) [odst](#page-362-0)avců pod sebou. Jakmile třeba napíšeme \oblom 5cm od 1 odsadit 30, chtěli bychom mít jistotu, že bude odsazeno 30 řádků bez ohledu na to, kolika odstavců se to bude týkat. Řešení vede přes [použití regis](#page-421-0)tru \prevgraf, ve kterém máme po ukončení odstavce informaci o počtu řádků zrovna u[končeného o](#page-416-0)dstavce. Tento registr je na začátku odstavce vždy nastaven n[a nulu a po u](#page-416-0)končení odstavce se do [něj přičítá p](#page-421-0)očet nově vytvořenýc[h řádků. Po](#page-421-0)kud změníme v odstavcovém módu hodnotu tohoto registru třeba na dvojku, bude při formátování odstavce ignorován první a druhý údaj z \parshape a teprve třetí údaj ovli[vní první ř](#page-421-0)ádek odstavce. Stač[í tedy](#page-414-0) upravit naše makro \doshape následovně:

```
132 \newcount\globpar
133 \def\doshape{\globpar=0 \def\par{\ifhmode\shapepar\fi}}
134 \def\shapepar{\prevgraf=\globpar \parshape\shapenum\shapelist
135 \endgraf \globpar=\prevgraf
136 \ifnum \prevgraf>\shapenum \let\par=\endgraf \fi}
```
Na konci každého odstavce je pomocí makra \par (alias \shapepar) nastavena nejprve velikost \prevgraf na hodnotu součtu řádků z předchozích odstavců (\globpar) a dále je zopakováno \parshape. Odstavec se v místě \endgraf naformátuje podle údajů v \parshape počínaje údajem číslo \prevgraf − 1. Dále se přičte k \prevgraf počet nově vytvořených řádků. Abychom o tento důležitý údaj při zahájení nového odstavce nepřišli, ukládáme jej do \globpar. Pokud už je v sazbě více řádků než údajů v \prevgraf, vracíme sekvenci \par [původn](#page-416-0)í primitivní význam. To znamená, že další odstavce už nebudou makrem \oblom ovlivněny.

V makru jsme neřešili problém samotného vložení obrázku. Obrázek můžeme vložit vzhledem ke spodní hraně odstavce, ve kterém bylo naposledy použito \parshape. Všechny požadované rozměry jsme schopni v makru vypočítat. Chyba ale může nastat v případě, kdy nám tato spodní hrana posledního odstavce "uteče" na další stránku. Důkladnější by bylo navrhnout makro, které umožní uživateli při sazbě pevného počtu řádků na každé stránce deklarovat prostřednictvím pojmů "číslo strany", "počet řádků shora na straně" všechna místa pro oblomení všech použitých obrázků. Makro by mohlo pracovat podobně jako makro z naší ukázky. Navíc by spolupracovala výstupní rutina, která by do prázdných míst vkládala obrázky.

V TEXovských archivech jsou k mání makra, která umožní uživateli zadat tvar odstavce příjemnějším způsobem než přímo prostřednictvím parametrů \parshape. Například vložením souřadnic několika bodů křivky. Takové makro už ukazovat nebudeme. Pokud má čtenář chuť a čas, určitě si takovou věc udělá jako cvičení. □

## 6.6. Stránkový zlom

Každý element, který je vložen do vertikálního seznamu v hlavním vertikálním módu, prochází dvěma paměťovými oblastmi. Po svém zařazení do seznamu se ocitá v přípravné oblasti (originální termín: recent contributions) a odtud jej TEX přemisťuje do *aktuální strany* (current page). K přemístění materiálu z přípravné oblasti do aktuální strany dochází po dávkách pouze p[ři vyv](#page-342-0)olání tzv. algoritmu plnění strany (page builder).

Algoritmus plnění strany vyk[onává tyt](#page-410-0)o úkoly:

- Převádí materiál z přípravné oblasti do aktuální strany.
- Počítá tzv. cenu zlomu (cost) ve všech možných místech zlomu strany.
- Hledá v aktuální straně nejlepší místo zlomu (podle ceny zlomu).
- Najde-li ne[jlepší míst](#page-416-0)o zlomu, spustí algoritmus uzavření strany.
- Nenajde-li ani po vyčerpání přípravné oblasti nejlepší místo zlomu, předává zpět řízení hlavnímu procesoru.

Algoritmus uzavřenís[trany d](#page-369-0)[ělá nás](#page-452-0)l[edující](#page-347-0) [činno](#page-342-0)st:

- Materiál v [aktuální s](#page-416-0)tr[aně za mí](#page-368-0)stem zlomu přenáší zpět do přípravné oblasti.
- Ostatní materiál v aktuální straně kompletuje jako \box255.
- Obsah aktuální strany vyprázdní.
- Vyvolá výstupní rutinu (\output).
- Po ukončení výstupní rutiny znovu startuje algoritmus plnění strany.

Algoritmus plnění strany je vyvolán při činnosti hlavního procesoru za těchto okolností:

- Po vložení \parskip při zahájení odstavce.
- Po ukončení odstavce a vložení jeho řádků do vertikálního seznamu.
- Po vložení předchozích řádků odstavce při zahájení display módu.
- Po ukončení display módu a vložení výsledné rovnice do vertikálního seznamu.
- Po vstupu boxu ( $\boxtimes, \boxtimes, \cong$ ) do vertikálního seznamu.
- Po kompletaci tabulky \halign.
- Po vložení \penalty do vertikálního seznamu.

Ve všech uvedených případech se jedná o vertikální seznam hlavního (nikoli vnitřního) vertikálního módu. To je právě ten seznam, který je rozdělen na přípravnou oblast a aktuální stranu a podléhá stránkovému zlomu.  $\Box$ 

Pojmy, které jsme zde zavedli, si ilustrujeme na jednoduchém příkladě. Představme si, že máme dokument obsahující dva odstavce. První odstavec se vejde na první

6.6. Stránkový zlom

stranu a z druhého odstavce se tam vejde jen prvních několik řádků. Zbytek druhého odstavce je na druhé straně. Nakonec je dokument ukončen povelem \end. Probereme, jak takový dokument zpracovávají uvedené algoritmy.

Po sestavení prvního odstavce povelem \par se výsledný vertikální seznam zařadí do přípravné oblasti. Pak TEX inicializuje algoritmus plnění strany. Tento algoritmus převede materiál do aktuální strany a přiřadí k možným místům zlomu (v místech meziřádkových mezer) ce[nu zlomu. O](#page-430-0) této funkc[i si po](#page-342-0)víme později. Zatím algoritmus nenašel nejvhodnější místo zlomu, tudíž jeho činnost končí. Hlavní procesor pokračuje ve čtení vstupní fronty.

Při zahájení druhého odstavce se do přípravné oblasti vloží \parskip a znovu se vyvolá algoritmus měření strany. Ten zařadí \parskip do aktuální strany a ukončí činnost.

Po sestavení druhé[ho od](#page-356-0)stavce algoritmus plnění strany pře[vádí z př](#page-452-0)[ípravné ob](#page-416-0)lasti do aktuální strany řádky druhého odstavce. Až se v aktuální straně objeví řádky, ze kterých je jasné, že zlom za nimi by způsobil přetečení strany, zlom strany je stanoven v místě nejnižší ceny zlomu. TEX nyní vyvolá algoritmus sestavení strany. Ten [nejpr](#page-342-0)ve přemístí zpět do přípravné oblasti materiál, který v aktuální straně zůstává za místem zlomu. Pak kompletuje zbylý materiál v aktuální straně do boxu 255. Nyní se vyvolá výstupní rutina. Ta (obvykle) po připojení čísla strany provede primitivní povel \shipout, kterým se \box255 (i s případnými dalšími náležitostmi) zapíše jako první strana do dvi.

Po činnosti výstupní rutiny TEX znovu vyvolá algoritmus plnění strany. V rámci něj se převede z přípravné oblasti do aktuální strany zbylý materiál. Zatím nebylo nalezeno nejvhodnější místo zlomu. Proto algoritmus plnění strany svou činnost končí a hlavní procesor čte poslední povel ze vstupní fronty.

Tímto povelem je \end, který vkládá do přípravné oblasti \vfill \penalty−2 30 (přesněji viz část B). Tím se vyvolá algoritmus plnění strany. Jakmile se penalta přesunula do aktuální strany, TEX zjistí, že to je nejvhodnější místo pro provedení stránkového zlomu (díky té značně záporné hodnotě penalty). Proto stranu kompletuje jako \box255 a vyvolá výstupní rutinu. Ta vytiskne do dvi druhou stranu. Pak se znovu vyvolá algoritmus plnění strany. Ten ale nemá co dělat, protože je přípravná oblast prázdná. T<sub>EX</sub> v této situaci ukončí svou činnost.  $\Box$ 

Přípravná oblast vždy zachovává pořadí elementů tak, jak byly postupně vytvořeny v hlavním vertikálním módu. Proto jsou do nové aktuální strany nejprve zavedeny ty elementy, které byly odloženy do přípravné oblasti při uzavírání předchozí strany. Potom teprve vstupuje z přípravné oblasti do aktuální strany případný další materiál, který tam čekal už před činností algoritmu uzavření strany.  $\Box$ 

• [Algoritm](#page-413-0)[us pln](#page-454-0)ěn[í strany.](#page-414-0) Při postupném plnění aktuální strany TEX pracuje s těmito primitivními registry:

- \pagetotal přirozená výška materiálu v aktuální straně.
- \pagegoal cílová výška strany (obvykle rovna [\vsize](#page-414-0)).

TEX v této souvislosti používá ještě další primitivní registr[y. Vesm](#page-452-0)ěs všechny začínají slovem \page..., viz část B.

Nejprve je aktuální strana prázdná. V tomto stavu T<sub>E</sub>X při převádění elementů z přípravné oblasti do aktuální strany ignoruje všechny odstranitelné elementy (tj.  $\langle$ qlue), kern nebo penalt[a\).](#page-208-0) Tyto elementy tedy nenávratně mizí. Důsledek: na začátku strany není nikdy odstran[itelný](#page-322-0) element (mezera, penalta) jako první.

Jakmile vstupuje do aktuální strany první box nebo linka, TEX nastaví registr \pagegoal=\vsize a \pagetotal=0pt. Před první box nebo linku je do aktuální strany vložena mezera počítaná podle \topskip. Od této chvíle už není při přesunu mat[eriálu z](#page-452-0) p[řípravné obl](#page-413-0)asti do aktuální strany nic ignorováno.

Přidávaný materiál do aktuální [strany](#page-322-0) mění hodnotu \pagetotal. Tento registr v každém okamžiku odpovídá přirozené výšce teoretického \vboxu, v němž je uložen veškerý materiál z aktuální strany. Měněny jsou i další registry s názvem \page...  $\Box$ 

Nyní uvedeme výpočet ceny zlomu. Víme, že tato hodnota je přidělena všem možným místům zlomu v aktuální straně. Všechna možná místa zlomu ve vertikálním seznamu jsou uvedena v sekci 6.1. Stručně řečeno, jedná se o všechny penalty s hodnotou menší než 10 000, dále některá  $\langle$ qlue $\rangle$  a výjimečně kerny.

TEX v každém možném místě zlomu strany počítá hodnotu badness boxu (označujeme ji písmenem b), stejně jako při:

137 \vbox to\pagegoal{ $\{aktu$ ální strana po počítané místo zlomu mimo něj}}

Při vyhodnocení místa zlomu v  $\langle glue \rangle$  nebo kernu má cena zlomu (označujeme ji písmenem c) tuto hodnotu:

 $c = b$ .

Nezapomeňme, že funkce b má maximum 10 000 a dále je při větším podtečení boxu konstantní. Při přetečení boxu je  $b = \infty$ . I tyto hodnoty přebírá funkce c.

Je-li místo zlomu určeno nenulovou penaltou p ∈ (−10 000, 10 000) a současně je  $b < 10000$ , počítá se cena zlomu jako součet:

6.6. Stránkový zlom

 $c = b + p$ .

Dále je c zvětšeno o hodnotu \insertpenalties při \insertpenalties < 10 000 a  $b < 10000$ . Toho si zatím nevšímejme a předpokládejme \insertpenalties=0, což je obvyklá hodnota. O tomto registru se zmíníme až v následující sekci.

Je-li hodnota penalty  $p \geq 10000$ , cena zlomu se vůbec nepočítá, protože se nejedná o možné místo stránkového zlomu. Je-li naopak $p \le -10\,000$ , provede se v tomto místě stránkový zlom vždy, když není  $c = \infty$ .  $\Box$ 

Algoritmus plnění stran[y postupně přesu](#page-445-0)nuje elementy do aktuální strany a přiřazuje k možným místům zlomu cenu zlomu. Zatím nej[eví snahu hle](#page-414-0)dat definitivní místo zlomu. [Tuto snahu](#page-413-0) projeví až v okamžiku, kdy poprvé vyšla  $c = \infty$ , nebo při  $p \le -10\,000$ .

Při  $c = \infty$  T<sub>E</sub>X určí definitivní polohu stránkového zlomu v místě s nejmenší cenou zlomu na aktuální straně. Je-li takových míst více, TEX volí poslední z nich. Všimneme si, že pokud je  $c = \infty$  hned v prvním možném místě zlomu na straně, provede se zlom zde. To je jediný případ, kdy výsledný box se stranou vychází jako přetečený. Daleko obvyklejší je podtečený box.

Při  $p \le -10000$  se definitivním místem zlomu stává tato penalta, pokud ale není v tomto místě  $c = \infty$ .  $\Box$ 

Vyzkoušejte si zapnout \tracingpages=1. V souboru log najdete na řádcích začínajících procentem přesnou informaci o průběhu cenové funkce (c) v kontextu s badness (b), se zaplněním strany v počítaném místě \pagetotal (t) [a s cílovou](#page-416-0) výškou strany \pagegoal (g). Je to přehledné a instruktivní. Hvězdička u symbolů b a c označuje hodnotu ∞.

Probereme si typický průběh cenové funkce. Skoro za všemi řádky je  $c = 10000$ , protože je taková i badness b (podtečený box). V takovém případě se nepřičítají hodnoty penalt. Cenová funkce je tedy konstantní. Dále za posledními zhruba čtyřmi řádky bude už  $b < 10000$ . Box bude podtečen už jen "málo". Při nulových penaltách zde klesá cenová funkce od hodnoty 10 000 k nule rychlostí podobné funkci −x 3 (viz výpočet funkce badness). Pak začnou pracovat případné hodnoty stažení a funkce nám zase roste až k hodnotě  $b = 100$ . V úseku, kde je  $b < 10000$ , může být průběh cenové funkce narušen vloženými penaltami, které mohou pouze zde ovlivnit definitivní podobu stránkového zlomu. Pak přichází řádek, za nímž už je  $b = c = \infty$ . T<sub>EX</sub> tedy určí polohu zlomu v místě s nejmenší cenou zlomu.

Uvedený případ odpovídá nastavení pružných výplňků mezi odstavci \parskip z plainu. Většinou ale chceme mít pevnou řádkovou osnovu a pak pružnost v těchto výplňcích zrušíme. Potom je cenová funkce konstantní (má hodnotu 10 000) až do

dob[y, kdy přijd](#page-395-0)e místo [zlom](#page-440-0)[u, ve kterém](#page-414-0) je už s[trana](#page-440-0) [přeplněna](#page-413-0) a je  $c = \infty$ . Definitivn[ím míst](#page-369-0)em zlomu je tedy poslední místo zlomu s c = 10 000. Vidíme, že v tomto případě penalty s hodnotou  $p \in (-10000, 10000)$  nemají v algoritmu žádný vliv. Pokud bychom chtěli ovlivnit výpočet i prostřednictvím takových penalt, nastavme pružné [\topsk](#page-395-0)ip tak, aby v urč[itém počtu p](#page-414-0)osledníc[h řádků na](#page-413-0) straně bylo už  $b < 10000$  a tam mohly promluvit i tyto penalty. Je ovšem otázka, zda je použití takových penalt v případě požadavku na pevnou řádkovou osnovu vůbec smysluplné.  $\Box$ 

Může se stát, že po vyvolání algori[tmu p](#page-369-0)lnění strany máme \pagetotal větší než \pagegoal, ale algoritmus uzavření strany ještě nebyl vyvolán. Uvažujme tento příklad:

```
138 \vbox to\vsize\{\} % zcela zaplníme první stranu
139 \hbox{a} % zde je vyvoláno plnění strany; strana je přeplněna
140 \message{Total:\the\pagetotal, Goal:\the\pagegoal}% Total > Goal
141 \hbox{b} % zde se znovu volá plnění strany, uzavření 1. strany
```
Za boxem "a" je strana už přeplně[na, ale výstupní](#page-338-0) rutina ještě nen[í vyvolá](#page-454-0)na. Hlášení \message nám potvrdí, že je \pagetotal větší než \pagegoal. Proč tomu tak je? Algoritmus plnění strany neobdržel z přípravné oblasti ještě žádný element, kter[ý by byl](#page-454-0) m[ožným místem z](#page-338-0)[lomu, v n](#page-336-0)[ěmž by](#page-454-0) byl[o vyhodno](#page-443-0)ceno  $c = \infty$ . Algoritmus tedy ještě nemá důvod hledat nejlepší místo zlomu. Teprve v meziřádkové mezeře [před box](#page-454-0)em \hbox{b} j[e vyhodnoceno](#page-338-0)  $c = \infty$  [a řá](#page-443-0)dkový zlom se najde v meziřádkové me[zeře pře](#page-454-0)d boxem \hbox{a}.  $\Box$ 

• Příklady. [Uvedem](#page-443-0)e nyní příklad, v němž budeme při návrhu typografie knihy počítat parametry určující stránkový zlom. Budeme dodržovat tzv. řádkový rejstřík. To znamená, že všechny řádky mají na stránce pevné místo v řádkové osnově a všechny vertikální rozměry se počítají na řádky. Musíme proto nulovat hodnoty stažení a natažení všech pružných výplňků ve vertikálním seznamu. Proti nastavení z plainu je nejdůležitější změnit: \parskip=0pt.

Nechť má strana n řádků velikosti \baselineskip. Jak bude velké \vsize? Například pro  $n = 40$  pišme:

142 \vsize=39\baselineskip \advance\vsize by\topskip

Velikost \vsize je tedy  $(n - 1)$ \baselineskip + \topskip. Hloubka posledního řádku se totiž do \vsize nezapočítává a výška prvního řádku je rovna přirozené velikosti z \topskip.

Představme si, že chceme dodržet řádkový rejstřík a současně chceme potlačit výskyt všech parchantů. To znamená, že se stránkový zlom nesmí provést za prvním řádkem ani před posledním řádkem víceřádkového odstavce. Jak to zařídit, [6.6. Stránko](#page-338-0)vý zlom

abychom měli i při potlačení parchantů na každé straně zcela stejný počet řád[ků,](#page-98-0) ukážeme až na straně 258. Obecně to není jednoduché. Proto v tomto příkladě dovolíme, aby strany mohly výjimečně mít  $n + 1$  nebo  $n - 1$  řádků. Řekneme si to p[odrobněji: Poku](#page-456-0)d při n řádcích vychází na následující stranu nahoru poslední řáde[k odstavce \(par](#page-347-0)chant), nechť má stávající strana  $n+1$  řádků (tj. řádek je z násled[ující strany přesunut](#page-379-0) dolů na stranu ke zbytku odstavce). Pokud při n řádcích končí strana prvním řádkem dalšího odstavce, nechť má taková strana  $n-1$  řádků (tj. řádek je přesunut na další stranu ke zbytku odstavce).

Volme pružné \topskip tak, aby algoritmus st[ránkového zlomu měl](#page-379-0) kolem přesného počtu n řádků ještě vůli plus minus jeden řádek. Pišme:

```
143 \topskip=10pt plus 1.5\baselineskip minus 1.5\baselineskip
```
Nyní je za n-tým řádkem badness nulová a za řádkem s číslem  $n \pm 1$  je badness rovna 30. Zkuste si to spočítat podle vzorečku pro hodnotu badness ze strany 99. Dále stačí volit:

```
144 \widowpenalty=10000 % nezlom před posledním řádkem odstavce
145 \clubpenalty =10000 % nezlom za prvním řádkem odstavce
146 \interlinepenalty=10 % lépe mezi odstavci než uvnitř odstavce
```
U[vnitř odstavce b](#page-390-0)ude za řádky  $n-1, n, n+1$  a  $n+2$  postupně tato cena zlomu: 40, 10, 40, ∞[. K hodno](#page-412-0)t[ě badn](#page-452-0)ess [se zde](#page-454-0) [přičítá](#page-448-0) \int[erlin](#page-455-0)epenalty, která je rovna dese[ti. Zl](#page-350-0)[om se provede v](#page-390-0) místě  $c = 10$  a stran[a bude](#page-385-0) [mít](#page-440-0) n [řádků. Je-](#page-365-0)li na straně řádek n + 1 posledním řá[dkem odstavce, b](#page-338-0)ude cena zlomu za řádky n − 1, n, n + 1 a  $n + 2$  [rovn](#page-455-0)a postupně: 40,  $\times$ , 30,  $\infty$ . Křížek označuje [místo, kd](#page-443-0)e se cena zlomu vůbec nevyhodnocuje, protože se při penaltě 10 000 nejedná o možné místo zlomu. Nejlepší cena zlomu je v tomto případě pro  $n + 1$  řádků na straně. Je-li konečně n-tý řádek prvním řádkem nového odstavce, dostáváme cenu zlomu postupně: 30,  $\times$ , 40,  $\infty$ . Zlom se tedy provede za řádkem  $n-1$ .

Nyní se ještě musíme postarat o to, aby se při konečné sazbě strany neprojevila pružnost z \topskip nahoře, ale aby se případně upravila mezera dole mezi posledním řádkem strany a patou strany. To zařídíme ve výstupní rutině a více se o tom dozvíme v sekci 6.8. Problém vyřešíme předefinováním sekvencí \pagebody a \makefootline z výstupní rutiny plainu:

```
147 \def\pagebody{\vbox to\vsize{\unvbox255\vss}}
148 \def\makefootline{\baselineskip=30pt\line{\the\footline}}
```
Mezera \vss za materiálem z boxu 255 potlačí pružnost z \topskip. Dále se musíme postarat, aby pata strany byla od n-tého řádku na straně vzdálena o více než jeden řádek. Tím dostaneme místo pro případný řádek n + 1. Zatímco plain nastavuje

<span id="page-243-0"></span>v [\make](#page-372-0)footline hodnotu \baselineskip na 24 pt, my ji zde nastavíme na 30 pt. Podrobněji o výstupní rutině plainu viz stranu 262. П

Nak[onec si uká](#page-398-0)žeme makro, které přepíná mezi sazbou na plnou šířku stránky a sazb[ou do sloupců. M](#page-436-0)[akro je v této kn](#page-338-0)ize použito pro tabulky v sekci 5.4 a dále pro sazb[u rejs](#page-350-0)tříku. Uvidíme, že za jistých omezujících předpokladů nebude potřeba zasahov[at do výs](#page-354-0)tupní [rutiny. Uživatel](#page-338-0) [napíše třeba](#page-397-0):

 [Tad](#page-350-0)[y je sazb](#page-336-0)a na p[lnou šířku str](#page-436-0)[any...](#page-336-0) \begmulti 3 [Tady](#page-350-0) je sazba do t[ří s](#page-414-0)[loupců..](#page-341-0)[.](#page-416-0) \e[ndmulti](#page-428-0) Tady j[e znov](#page-372-0)[u saz](#page-452-0)[ba na p](#page-339-0)[lnou šířk](#page-416-0)[u stra](#page-372-0)ny...

Celá sa[zba mezi](#page-354-0) [\begmul](#page-372-0)ti a \end[multi](#page-336-0) je [uzavřen](#page-372-0)a do skupiny. Šířka sloupce \hs[ize](#page-350-0) je lokálně zm[enšena](#page-452-0) [tak, aby](#page-355-0)s[e mezi slo](#page-428-0)u[pce vešla](#page-454-0) mezera velikosti \colsep.

```
154 \newdimen\colsep \colsep=2em % horiz. mezera mezi sloupci
155 \newcount\tempnum % pracovní proměnná
156 \splittopskip=\baselineskip
157 \def\roundtolines #1{%% zaokrouhlí na celé násobky vel. řádku
vide #1 by\baselineskip \multiply #1 by\baselineskip}
rsiz #1 := #1 + \splittopskip - \topskip
\advan\splittopski\advanc#1 bypskip}
161
ef\begmulti #1 {\par\bikip\penalty0 \def\Ncols{#1}
163 \setbox0=\vbox\bgroup\penalty0
\hs:=řka sloupce = \hspace{0.1cm} / n - \colsep
\advacolsep
\divide\hsizey\Ncolsance\hsize by-\colsep}
167 \def\endmulti{\vfil\egroup \setbox1=\vsplit0 to0pt
168 %% \dimen1 := velikost zbylého místa na stránce
169 \ifdim\pagegoal=\maxdimen \dimen1=\vsize \corrsize{\dimen1}
170 \else \dimen1=\pagegoal \advance\dimen1 by-\pagetotal \fi
171 \ifdim \dimen1<2\baselineskip
172 \v{til\break \dimen1=\vsize \corrsize{\dimen1} \fi173 %% \dimen0 := výška n sloupcové sazby po rozdělení do sloupců
174 \frac{174}{174} = (\ht0 + (n-1)\baselineskip) / n, zaokruhleno na řádky
175 \dimen0=\Ncols\baselineskip \advance\dimen0 by-\baselineskip
176 \advance\dimen0 by \ht0 \divide\dimen0 by\Ncols
177 \roundtolines{\dimen0}
178 %% Rozdělit sazbu n sloupců do stránek nebo nerozdělit ?
179 \ifdim \dimen0>\dimen1 \splitpart
180 \else \makecolumns{\dimen0} \fi
181 \ifvoid0 \else \errmessage{ztracený text ve sloupcích?} \fi
```
6.6. Stránkový zlom

```
182 \bigskip}
akecolumns#1{\setbox1=\hbox{}\tempnum=0
empnum
\setboplit0 to#1 \hss}
186 \advance\tempnum by1
187 \repeat
erlineskip
\line{\unhbox1\unskip}}
190 \def\splitpart{\roundtolines{\dimen1}
191 \makecolumns{\dimen1} \advance\dimen0 by-\dimen1
192 %% \dimen0 := výška _zbylé_ n sloupcové sazby
 místo na stránce = (cca) \vsize
194 \vfil\break
rrsize{\dimen1}
196 %% Rozdělit zbylou sazbu n sloupců do více stránek ?
197 \ifvoid0 \else
198 \ifdim \dimen0>\dimen1 \splitpart
199 \else \makecolumns{\dimen0} \fi \fi}
```
Makro \begmulti [nejpr](#page-454-0)[ve vloží do hl](#page-436-0)av[ního vertikálního](#page-338-0) seznamu mezeru oddělující právě ukončenou sazbu od sazby do sloupců. Následující \penalty0 je důležitá, protože v[yvolá](#page-243-0) algoritmus měření strany a my můžeme dále v makru číst registr \pagetotal. Dále se uloží požadovaný počet sloupců do \Ncols a do boxu 0 se uloží obsah sazby mezi \begmulti a \endmulti. V tomto boxu je z[menšeno](#page-454-0) \hsize.

Makro \endmulti připojí na konec boxu 0 \vfil. Pomocí \vsplit0 to0pt se materiál boxu 0 odlomí v počáteční \penalty0, což způsobí, že se před první řádek v boxu 0 vloží mezera podle \splittopskip. O to nám v tétoo[peraci šlo. Dále](#page-436-0) uložíme do \dimen1 velikost zbylého místa na stránce a do \dimen0 celkovou výšku sloupcové sazby po jejím rozdělení do  $n$  sloupců. Tento ú[daj počítáme zaokro](#page-405-0)uhlen na řádky. Předpokládáme, že celá sloupcová sazba přísně dodržuje řádkový rejstřík a dovolí provést stránkový zlom mezi každým řádkem. Proto bude možno rozlomit tuto sazbu přesně v místech, která odpovídají výšce sloupce \dimen0. To je též důvod, proč jsme volili \splittopskip = \baselineskip a provedli úpravu materiálu boxu 0 pomocí \vsplit0 to0pt.

Na řádku 179 se ptáme, zda rozdělíme sloupcovou sazbu do více stránek či nikoli. Pokud ji nerozdělíme, provede se jednoduše makro \makecolumns, které rozdělí box 0 do jednotlivých boxů o výšce \dimen0 pomocí primitivu \vsplit a výsledné sloupečky klade postupně vedle sebe do boxu 1. Toto makro po nalomení všech sloupečků usadí výsledný box 1 do vnějšího vertikálního seznamu. Má trochu starosti usadit jej do seznamu správně. Proto nejprve vloží do seznamu prázdný box, který bude mít účaří na řádkové osnově. Pak posune sázecí bod o \splittopskip nahoru a potlačí meziřádkovou mezeru použitím makra \nointerlineskip. Nyní

vloží box 1. Tím je dosaženo, aby účaří prvních řádků jednotlivých sloupc[ů by](#page-293-0)la ve správné výšce.

Pokud se má rozdělit sloupcová sazba do více stránek, [pra](#page-293-0)cuje makro \splitpart, které zaokrouhlí zbylé místo na stránce na celý násobek řádků a podle tohoto údaje nechá vytvořit sloupečky makrem \m[akec](#page-270-0)olumns[. Dá](#page-263-0)le zmenšíme \dimen0 o výšku právě vytvořené sloupcové sazby. Pak ukončíme stránku pomocí \vfil\break. Na nové stránce máme zbylé místo rovné velikosti \dimen1=\vsize. Pro účely sloupcové sazby, která má nastaveno větší \splittopskip než \topskip, potřebujeme provést korekci hodnoty \dimen1 pomocným makrem \corrsize. Nyní opakujeme otázku, zda se do zbylého místa nas[tránce vejde](#page-365-0) zbylá sloupcová sazba. Pokud ne, voláme rekurzivně makro \splitpart.

Rekurzivní volání makra \splitpart může při větším množství stránek s vícesloupcovou sazbou zahltit paměť TEXu (viz konstantu stack size v sekci 7.2). To se dá odstranit pomocí obratu s \next, které má význam \splitpart nebo jiný a je uveden na konci těla definice makra \splitpart. Podstatnější ale je, že celá sloupcová sazba se musí uložit do boxu 0, což u rozsáhlého díla může působit velké nároky na hlavní paměť T<sub>EX</sub>u (viz mem max v sekci 7.2). Pokud tedy přepínáme do sloupcové sazby na delší dobu než zhruba desítky stránek, je nutno přistoupit k úpravě výstupní rutiny (viz stranu 271 v sekci 6.9).  $\Box$ 

# 6.7. Plovoucí objekty typu \insert

Kdyby nebylo poznámek pod čarou (\footnote), byl by výklad algoritmu o stránkovém zlomu z předchozí sekce definitivní. Ovšem není tomu tak. Nejprve načrtneme ideu, co by měl TEX s poznámkami pod čarou dělat na primitivní úrovni. Pak teprve ukážeme, jak jsou tyto věci skutečně implementovány.

Idea 1. TEX narazí na poznámku pod čarou většinou v odstavcovém módu. Měl by umět (například pomocí makra) vložit do horizontálního seznamu značku pro čtenáře — viditelný odkaz na poznámku z textu. Dále by měl sestavit vertikální seznam s obsahem poznámky. Tento vertikální seznam by měl podržet ve zvláštní paměti a do horizontálního seznamu by měl vložit jen bezrozměrný vnitřní odkaz na toto místo v paměti.

Idea 2. Jakmile TEX přemisťuje vnitřní odkaz na poznámku z přípravné oblasti do aktuální strany, měl by zmenšit odpovídajícím způsobem \pagegoal, aby po teoretickém připojení poznámky pod stranu měla strana celkový rozměr zachován.

Idea 3. Při přemisťování vnitřního odkazu poznámky do aktuální strany by měl T<sub>EX</sub> v separátní části paměti "přelévat" i vlastní text poznámky. Další poznámky na stejné straně by měl připojovat k textu už stávajících poznámek.

6.7. Plovoucí objekty typu \insert

Idea 4. Pokud dojde při přelévání víceřádkového textu poznámky k situaci, kdy se celá poznámka společně se stávajícím textem strany už do zrcadla strany nevejde, měl by TEX umět převést jen část poznámky a zbytek pozdržet v "čekacím stavu" pro novou stranu.

[Idea 5.](#page-379-0) Při kompletování \box255 pro výstupní rutinu by měl TFX kompletovat i se[parátní č](#page-379-0)[ást pamět](#page-324-0)i s textem poznámek do smluveného boxu. Jedná se samozřejmě jen o texty těch poznámek, které se skutečně na stranu vešly. Pak výstupní ruti[na \(řízená](#page-324-0) makrojazykem TEXu) může obsahovat zhruba takový algoritmus: Je-li smluvený box prázdný, sází se strana bez poznámek pod čarou. Není-li prázdný, připojí se pod \box255 vhodná mezera, dále vhodná čára, podle které se poznámky jmenují "pod čarou[", a ko](#page-452-0)nečně obsah smluveného boxu s textem poznámek.  $\Box$ 

Pro splnění vytčeného cíle byl do TEXu implementován datový typ insert. Toto slovo nebudeme překládat a dokonce si dovolíme k němu připojovat české koncovky podle vzoru hrad: insert bez insertu. Pod tímto pojmem budeme označovat bezrozměrný odkaz na vertikální seznam uložený v separátní paměti (viz ideu 1).

Vložení odkazu typu insert do vytvářeného seznamu je realizováno [primi](#page-414-0)[tivem](#page-379-0) \insert takto:

200 [\ins](#page-448-0)ert $\langle number \rangle$  $\langle number \rangle$  $\langle number \rangle$ { $\langle vertikální material \rangle$ }

kde  $\langle number \rangle$  určuje tzv. třídu insertu, o které budeme hovořit za chvíli. Dále  $\langle \text{vertikální materiál} \rangle$  obsahuje povely pro sestavení vertikálního seznamu, podobně jako například ve \vboxu. Je-li tam zahájen odstavcový mód, je po dosažení koncové závorky "}" tento mód uzavřen a je sestaven odstavec. Výsledek sazby  $\langle vertikálního materiálu \rangle$  TEX ukládá do separátní paměti ve formě vertikálního seznamu.

V okamžiku činnosti algoritmu plnění strany musí být insert uložen jako samostatný element v přípravné oblasti. Je-li "ukryt" uvnitř boxu, TEX jej ignoruje. Do přípravné oblasti se insert může dostat třemi způsoby: (1) Přímo, po povelu \insert v hlavním vertikálním módu. (2) Z horizontálního seznamu po povelu \par, kdy insert přechází bezprostředně za řádek, ve kterém byl dosud. (3) Po provedení \unvbox nebo \unhbox, byl-li insert v použitém boxu.

Každý insert má svou třídu, což je celé číslo v intervalu  $(0, 255)$ . Tato třída například určuje číslo boxu, ve kterém bude předán převedený vertikální seznam výstupní rutině při uzavírání strany. Kdybychom měli v dokumentu jen poznámky pod čarou, vystačili bychom si s jedinou třídou (volili bychom třeba číslo 254). Texty poznámek bychom pak "odchytávali" ve výstupní rutině v boxu 254 (viz ideu 5). Jenomže neplavou po stránkách jen poznámky pod čarou, ale též obrázky, tabulky, apod. Uživatel používá například makro plainu \midinsert nebo L<sup>AT</sup>EXovské prostředí figure. Pro tyto plovoucí objekty vyčlení programátor makra další třídy.

Třída insertu  $n$  se váže na tyto registry T<sub>E</sub>Xu:

- $\Box$ box n tam najde výstupní rutina výsledek vložený do aktuální strany.
- \d[imen](#page-348-0)  $n$   [m](#page-348-0)aximální povolená velikost výsledného boxu.
- •\count  $n$  u[rčuje násob](#page-413-0)ící koeficient při zmenšování \pagegoal.
- $\frac{\text{skip } n \text{mezera při vložení prvního insertu na stranu.}}{n \cdot \text{mezera při vložení prvního insertu na stranu.}}$

Pokud tedy programátor maker rozhodne rezervovat pro poznámky pod čarou třídu 254, pak vloží do \count254, \dimen254 a \skip254 příslušné informace, které ovlivní výpočet stránkového zlomu při zařazování insertů této třídy do aktuální strany. K významům jednotlivých údajů se nyní vrátíme podrobněji.

Registr  $\dim n$  určuje maximální výšku kompletovaného boxu n s textem jednotlivýchi[nsertů](#page-433-0) dané třídy. Například nechceme, aby byla stránka vyplněna z poloviny jen poznámkami pod čarou. Raději ji vyplníme jen ze čtvrtiny a zbylé [poznámky](#page-413-0) "odložíme" do další strany. V [takové](#page-433-0)m případě nastavujeme \dimen  $n=0.25\vee$ size.

Registr \count n [se](#page-348-0) obvykle nastavuje na 1000, což určuje koe[ficient](#page-342-0)  $f = 1$ . Koeficient  $f = \count n/1000$  určuje tuto vlastnost T<sub>E</sub>Xu: Je-li převeden do aktuální strany insert, pak \pagegoal bude zmenšen o celkovou výšku jeho obsahu pronásobenou f. Srovnejte ideu 2.

[Příklady](#page-379-0): U poznámek pod čarou v jednosloupcové sazbě volíme  $f = 1$ , zatímco u dvousloupcové sazby, kdy výstupní rutina má za úkol rozlomit obdržený box 255 do dvou sloupců a pod druhý připojit poznámky pod čarou, volíme f = 0,5. Konečně při implementaci okrajových poznámek, které nijak neovlivní vzhled sazby základního textu na straně, volíme  $f = 0$ .

Registr \skip n určuje "velikost mezery před první poznámkou na straně". Přesněji: pokud je do aktuální strany zařazen insert jako první insert třídy  $n$ , je \pagegoal zmenšena o přirozenou výšku  $\sin n$  a teprve potom je tento registr zmenšen podle koeficientu z  $\count n$ . Programátor maker tím naznačuje, že výstupní rutina připojí tuto mezeru k celkové výšce strany právě tehdy, když bude  $\bar{p}$  neprázdný. Tím zůstane zachována celková výška strany.  $\Box$ 

Nyní budeme sledovat, jakými cestami se ubírá insert třídy n a jeho obsah daný vertikálním materiálem, na který insert ukazuje. Cesta začíná provedením povelu \insert a končí ve výstupní rutině, která si vyzvedne tento vertikální materiál v boxu n. Celé tajemství se odehrává při převodu značky insert z přípravné oblasti do aktuální strany. Víme, že algoritmus pro kompletování strany může některý materiál (za místem zlomu) vracet zpět do přípravné oblasti, takže putování insertů může být dosti strastiplné (jako Odysseovy cesty) a může se zdát komplikované. Jednotlivé situace popíšeme relativně samostatně jako pravidlo 1 až pravidlo 9.

6.7. Plovoucí objekty typu \insert

Označení. Víme, že TEX rezervuje pro obsah budoucí strany, a tedy budoucího boxu 255, speciální místo v paměti, [které na](#page-351-0)zýváme aktuální stranou. Analogicky TEX rezervuje pro každou třídu insertů n místo v paměti, které [se stane](#page-348-0) při uzavření strany boxem n. Označme toto místo znakem  $b_n$ . Dále označme znakem  $n_i$  místo v paměti pro vertikální seznam, který TEX rezervuje pro obsah jednoho konkrétního insertu třídy n [po povelu](#page-413-0) \insert[. Tam](#page-414-0) te[dy obsah inse](#page-412-0)rt[u svou cestu z](#page-413-0)ačíná.

**Pravidlo 1.** Převádí-li T<sub>EX</sub> z přípravné oblasti do aktuální strany insert třídy n s obsahem  $n_i$ , provede nejprve tento test: Je-li  $b_n$  prázdné, zmenší \pagegoal o přirozenou velikost \skip n a přidá hodnoty stažení a roztažení do celkového součtu [strany \(reg](#page-413-0)istry \pagestretch, \pageshrink a případně \pagefil(ll)stretch). Dále se snaží převést  $n_i$  do  $b_n$  pokud možno celé. To se nemusí podařit, viz pravidlo 2.

Pravidlo 2. TEX při zařazování insertu do aktuální strany testuje, zda se jeho obsah  $n_i$  celý vejde do  $b_n$ . Existují dvě potenciální překážky: (1) Po přidání  $n_i$ do  $b_n$  je celková výška  $b_n$  větší než \dimen n. (2) Nechť h je teoretická výška  $n_i$ počí[taná jako](#page-454-0) celková výška  $n_i$  [pronásob](#page-318-0)ená koeficientem f z \count n. Pokud se materiál s teoretickou výškou h nevejde do zbytku strany, přesněji pokud

```
h > \text{pegoal} - \text{pept} - \text{peget} + \text{peget}
```
pak nast[ává druh](#page-318-0)á překážka.

Pravidlo 3. N[enastala-li žád](#page-413-0)ná z překážek podle pravidla 2, T<sub>E</sub>X zmenší registr  $\Omega$ o hodnotu h, přemístí materiál  $n_i$  do místa  $b_n$  a insert označí p[říznakem](#page-454-0) hotovo.

**Pravidlo 4.** [Existuje-li překá](#page-436-0)žka podle pravidla 2, T<sub>E</sub>X musí materiál  $n_i$  rozdělit do dvou částí. První část vloží do  $b_n$  a druhou ponechá v čekacím stavu v  $n_i$ . Rozdělení do částí provede pomocí operace

```
\vsplit \langle material \space n_i \rangle to \langle dimen \rangle
```
kde  $\langle material\ n_i\rangle$  je výchozí obsah paměti  $n_i.$  K němu je před operací připojena na konec materiálu \penalty-10000, aby existovalo aspoň jedno možné místo zlomu. Velikost  $\langle$  dimen $\rangle$  je maximální povolená celková výška, pro kterou nenastává podle pravidla 2 ani překážka (1), ani (2). U překážky (2) se přitom při výpočtu výšky h nebere v úvahu \pageshrink.

Výsledek operace  $\sigma$  vsplit obsahuje "ulomený" materiál z  $n_i$  (viz primitiv  $\sigma$ ) v části B). Výchozí obsah  $n_i$  je zmenšen o tento "ulomený" materiál a následující odstranitelné elementy. Nahoru je pak do  $n_i$  přidána před první box nebo linku mezera podle \splittopskip.

"Ulomený[" materiál je převed](#page-379-0)en do  $b_n$  a [\pagegoal](#page-363-0) je zmenšena o jeho celkovou výšku násobenou f. K tomu dojde i v případě, že se výsledek zlomu do strany nevejde (přetečený box při [\vsplit](#page-379-0)). Dále T<sub>E</sub>X přičte k \insertpenalties penaltu v místě zlomu původního seznamu  $n_i$ . Tato hodnota dále ovlivní výpočet ceny zlomu c.

Ukazatel na obsah insertu se [zdvojí. Jeden ukaza](#page-379-0)tel ukazuje na "ulomený" materiál do  $b_n$  a dostane příznak hotovo, zatímco druhý ukazuje na "zbylý" materiál do  $n_i$  a dos[tane příznak](#page-379-0) čekej. Pokud některý z těchto ukazatelů ukazuje na prázdný materiál, je takový ukazatel zrušen.

**Pravidlo 5.** Po vložení ulomené části insertu podle pravidla 4 se paměť  $b_n$  zablokuje a další inserty se do ní nepustí. Je-li tedy převáděn do aktuální strany nový insert stejné třídy  $n$ obsahu $n_i$ , a přitom  $b_n$ je zablokováno, TEX pouze přičte k registru \insertpenalties hodnotu \floatingpenalty. Takový insert dostává příznak čekej.

Pravidlo 6. Registr \insertpenalties je při zahájení zpracování každé strany nulován. Je-li jeho hodnota (případně změněná v pravidlech 4 a 5) menší než 10 000, je cena zlomu c počítána jako

 $c = b + p + \text{insertpenalties}, \text{pro } b < 10000.$ 

Je-li ale \insertpenalties  $\geq 10000$ , je rovnou nastaveno  $c = \infty$ .

Pravidlo 7. Při uzavření strany se TEX nejprve zaměří na inserty, které jsou v ak[tuální straně až za](#page-371-0) místem zlomu a musí se tedy společně s dalším materiálem za místem zlomu vrátit do přípravné oblasti. Pokud jsou mezi nimi inserty s příznakem hotovo, mají smůlu. Zdaleka nejsou hotovy. Jejich obsah je odpojen od  $b_n$  a vrací se do $n_i.$  Pak T<sub>E</sub>X převede zpět vešk[erý materiá](#page-365-0)l za stránkovým zlomem včetně případných insertů do přípravné oblasti.

Pravidlo 8. Dále se T<sub>EX</sub> při uzavření strany zaměří na inserty, které jsou zahrnuty do stávající strany (před místem zlomu). Pokud jsou mezi nimi některé s příznakem čekej, jsou rovněž převedeny do přípravné oblasti. Při otevření nové strany budou znovu vstupovat do (vyprázdněné) aktuální strany jako první ještě před materiálem, který byl do přípravné oblasti přesunut z aktuální strany podle pravidla 7.

Pravidlo 9. Po ukončení práce podle pravidel 7 a 8 T<sub>E</sub>X kompletuje box 255, do něhož vloží zbylý obsah aktuální strany. Dále do boxů n vloží obsahy  $b_n$  a výsledek předá výstupní rutině. Existuje výjimka z tohoto pravidla při kladném \holdinginserts (viz část B).  $\Box$ 

• Příklady. Ilustrujme popsaný algoritmus na příkladech. Začneme třídou pro poznámky pod čarou v plainu. Makro \footnote je definováno takto:

[6.7. Plovoucí obje](#page-379-0)kty typu [\inser](#page-454-0)t

```
201 \newcount\interfootnotelinepenalty \interfootnotelinepenalty=100
202 \newinsert\footins
203 \skip\footins=\bigskipamount % mezera mezi textem a poznámkami
204 \count\footins=1000 % koeficient pro výpočet výšky zůstává 1
205 \dimen\footins=8in % max. množství poznámek na jedné stránce
206 \def\footnote#1{\let\@sf\empty
\ifhmode\edefsf{\spacefactor\the\spacefactor}\/\fi
208 #1\@sf\vfootnote{#1}}
209 \def\vfootnote#1{\insert\footins\bgroup
210 \interlinepenalty=\interfootnotelinepenalty
211 % penalta mezi řádky u víceřádkové poznámky
littopskip=\ht\strutbox % určuje mezeru nahoře při \vsplit
213 \splitmaxdepth=\dp\strutbox % určuje max. hloubku pro \vsplit
214 \floatingpenalty=20000 % dáno k \insertpenalties v pravidle 5
215 \leftskip=0pt \rightskip=0pt % toto nastavení může být
216 \spaceskip=0pt \xspaceskip=0pt % momentálně jiné
217 \textindent{#1}\footstrut\futurelet\next\fo@t}
218 \def\fo@t{\ifcat\bgroup\noexpand\next \let\next\f@@t
219 \else\let\next\f@t\fi \next}
oot\let\next}
221 \def\f@t#1{#1\@foot}
222 \def\@foot{\strut\egroup}
223 \def\footstrut{\vbox to\splittopskip{}}
```
Pomocí [deklaračního](#page-440-0) makra \newinsert byla poznámkám přidělena nějaká třída. Její číslo budeme dále označovat jako \footins. Prakticky je \f[ootins=254](#page-365-0) (viz makro \newinsert v části B).

Samotné makro [\foo](#page-438-0)tnote řeší pouze sazbu odkazu v textu. Zapamatuje si hodnotu \spacefactor, potom vysází značku #1 a za ní nastaví původní hodnotu \spacefactor.

Makro \vfootnote už značku nesází, ale otevírá činnost primitivu \insert. V rámci (vertikálního materiálu) povelu \insert je nejprve nastaveno několik registrů. V této souvislosti je potřeba zdůraznit, že hodnoty \splittopskip, \splitmaxdepth a \floatingpenalty si TEX pamatuje z doby, kdy je proveden povel \insert. Teprve později (v pravidlech 4 a 5) tyto hodnoty použije. Tyto hodnoty jsou tedy vázány na konkrétní insert.

Pomocí \textindent je nakonec vysázena značka poznámky (do prostoru odstavcové zarážky). Dále se testuje, zda uživatel napsal při použití makra \footnote závorku "{", která otevírá vlastní text poznámky. Na konec textu poznámky je pak připojen \strut, aby dvě poznámky nad sebou nebyly na sebe nalepené. TFX totiž při postupném plnění oblasti  $b_n$  nevkládá meziřádkové mezery mezi obsahy jednotlivých insertů.

Shrneme [to. Použ](#page-448-0)[ití makra](#page-365-0) [\foo](#page-380-0)[tnote{](#page-351-0) $\langle značka \rangle$  $\langle značka \rangle$  $\langle značka \rangle$ }{ $\langle \text{text } poznámky \rangle$  $\langle \text{text } poznámky \rangle$  $\langle \text{text } poznámky \rangle$ } expanduje na

```
224 \langlesazba znaováním\spacefactor}
```

```
225 \insert\footins{\langlenastavení registrů}
```

```
226 (značka v místě odstavcové zarážky)\strut\text{pc}námky)\strut}
```
Další věci týkající se sazby poznámky se odehrávají ve výstupní rutině. Ukážeme tu část výstupní rutiny, která se věnuje poznámkám.

```
227 \def\pagecontents{\ifvoid\topins\else\unvbox\topins\fi
228 \dimen0=\dp255 \unvbox255 % Zde tiskneme vlastní text strany
229 \ifvoid\footins\else % jsou přítomny poznámky pod čarou?
230 \varepsilon \vskip\skip\footins % mezera mezi textem a poznámkami
231 \footnoterule % čára, podle které se to jmenuje
232 \unvbox\footins \fi % vložení obsahu poznámek
233 \ifr@ggedbottom \kern-\dimen0 \vfil \fi}
234 \def\footnoterule{\kern-3pt
235 \hrule width 2truein \kern 2.6pt } % \hrule je vysoká .4pt
```
Zde [vidím](#page-350-0)e [makro](#page-370-0) [\pagec](#page-343-0)ontents, které je ve výstupní rutině použito pro sazbu těla strany[. Na řádku](#page-365-0) 227 je realizovaná sazba [plovoucích o](#page-365-0)brázků a tabulek. To je dalš[í třída](#page-356-0) insertů v plainu (\topins), které se budeme věnovat za chvíli.

Po sazbě vlastního textu strany z boxu 255 se ptáme, zda máme připojit poznámky pod čarou (tj. zda box \footins je neprázdný). Pokud ano, vložíme nad poznámky mezeru, jak bylo domluveno v registru \skip\footins. Dále nakreslíme čáru \footnoterule a konečně vložíme box \footins s textem poznámek.  $\Box$ 

Nyní zkusíme TEX potrápit na experimentální sazbě poznámek pod čarou v tomto příkladě:

```
236 \tracingpages=1 \tracingoutput=1
237 \vsize=34pt % tři řádky: 10pt(\topskip) + 2*12pt(\baselineskip)
238 \def\\{\hfil\break}
239 První \\ Druhý \\
240 Třetí\footnote{$^1$}{poznámka} řádek\footnote{$^2$}{dva\\řádky}
241 \end
```
Je to velmi nepravděpodobný případ: strana obsahuje prostor jen pro tři řádky a ve třetím řádku jsou odkazy na dvě poznámky pod čarou. První poznámka je jednořádková a druhá dvouřádková. A to je celý dokument. Na tomto příkladě si podrobně ilustrujeme putování insertů podle uvedených pravidel 1 až 9.

Po vyzkoušení příkladu zjistíme, že první strana zůstala podtečená se dvěma řádky, druhá je přetečená. Obsahuje třetí řádek s odkazy na poznámky a pod ním obě dvě
6.7. Plovoucí objekty typu \insert

poznámky. To jsou dohromady tři řádky plus mezera nad poznámkami, která nám způsobí přetečení. Druhá poznámka není celá,j[ejí druhý řá](#page-413-0)dek pokračuje na (jinak prázdné) třetí straně.

Označíme insert 1 jako první poznámku a insert 2 druhou. Insert 1 má svůj obsah v  $n_1$  a insert 2 v  $n_2$ . Po kompletování odstavce máme v přípravné oblasti tři řádky. Za třetí[m řádkem js](#page-412-0)ou bezprostředně připojeny insert 1 a insert 2. Tyto inserty "migrovaly" po sestavení odstavce ze třetího řádku do vertikálního seznamu.

**Prvn[í strana.](#page-454-0)** V mezeře za prvním řádkem je $c = 10000$ a za druhým taky. Nyní přichází do aktuální strany třetí řádek. Máme tedy \pagetotal=\pagegoal=34 pt. Ovšem bezprostředně za těmito řádky přicházejí inserty. Protože mezi [třetím řád](#page-413-0)kem se značkam[i pro čtenář](#page-413-0)e a vlastními inserty není možné místo zlomu, nemůže poznámka skončit na jiné straně, než její odkaz.

První insert se podle pravidla 2 na stranu nevejde a je rozdělen podle pravidla 4. Nejprve je ale podle pravidla 1 zmenšen \pagegoal o 12 pt, což je hodnota \skip\footins. Dosadíme-li nyní do vzorečku podle pravidla 2, máme

$$
h > 24 \, pt - 34 \, pt - 0 \, pt = -12 \, pt
$$

Registr [\pagedepth](#page-379-0) má momentálně hodnotu 0pt, protože text: "Třetí $^1$  řádek $^2$ " nemá žádnou hloubku. Protože je  $f = 1$ [, provede](#page-379-0) T<sub>E</sub>X s insertem 1 podle pravidla 4  $\sigma_1$  to -12pt. Protože není nad textem poznámky žádný možný bod zlomu, bude výsledkem operace přete[čený b](#page-356-0)ox výšky 12 pt (výška podpěry v poznámce). Zlo[m se prov](#page-452-0)edl až v penaltě −10 000 připojované na konec materiálu auto[maticky. Výs](#page-413-0)ledný box má výšku 12 pt a o tuto výšku se zmenší \pagegoal. Nyní je tedy už \pagegoal = 10 pt. V souboru log o této události čteme:

% split254 to -12.0,12.0 p=-10000

První údaj za "to" je požadovaná velikost, na kterou "byla snaha" materiál zlomit a druhý údaj (12pt) je výsledná velikost, na kterou se zlom nakonec "podařil".

Druhý insert už podle pravidla 5 zůstává v aktuální straně s příznakem "čekej". Registr \insertpenalties se po prvním insertu podle pravidla 4 zvedl na hodnotu −10 000, protože taková byla penalta při \vsplit. Nyní přičítáme hodnotu 20 000 podle pravidla 5, takže registr \insertpenalties má nakonec hodnotu 10 000.

Za třetím řádkem přichází materiál z povelu \end (viz část B, heslo **\end**). Nejprve prázdný box, dále \vfill. V této mezeře je cena zlomu c = ∞, protože je malá hodnota \pagegoal a došlo by k přeplnění boxu. Zlom je tedy realizován před třetím řádkem a třetí řádek i oba inserty putují zpět do přípravné oblasti. První z nich putuje podle pravidla 7, tj. ačkoli má příznak hotovo, je jeho obsah odpojen od  $b_n$  a vrácen do  $n_1$ .

Ve výstupní rutině dojde k podtečení boxu strany, protože strana má jen dva řádky, ale \vsize si žádá tři.

Druhá strana. Do aktuální [strany](#page-452-0) vstoupí [znovu](#page-356-0) třetí řáde[k a za n](#page-452-0)ím insert 1. Ten zmenší \pagegoal o 12 pt podle pravidla 1 a celý se do strany vejde podle pravidla 3. Zbývající místo na straně má velikost 0 pt. Skutečně, v tento okamžik máme ve straně jeden řádek, jednu mezeru ve velikosti řádku a jednu poznámku obsazující poslední řádek.

Druhý insert se do strany nevejde a bude tedy rozlomen podle pravidla 4. V souboru log o tom čteme:

#### % split254 to 0.0,8.5 p=400

Tento insert má ve svém obsahu dva řádky a vidíme, že se "odl[omil" prvn](#page-416-0)í řádek. Ukazatel dostane podle pravidla 4 příznak hotovo a vzniká další ukazatel s p[řízna](#page-356-0)kem čekej, který ukazuje na zbytek odlomeného textu.

Dále přichází prázdný box a \vfill z povelu \end. V mezeře [\vfi](#page-356-0)ll je sice cena zlomu  $c = \infty$ , ale přesto se zde zlom provede. Je to z toho důvodu, že je to první možné místo zlomu na celé straně. Výsledkem je strana, obsahující třetí řádek, první poznámku a první část druhé poznámky. Druhá část druhé poznámky má příznak čekej, a proto se vrací do přípravné oblasti.

Výstupní rutina vytvoří druhou stranu a na terminálu vidíme hlášení: Overfull \vbox (4.5pt too high) has occurred while \output is active.

Tře[tí strana.](#page-413-0) Do aktuální strany se znovu dostává insert s druhou částí poznámky. Nyn[í se tam vejd](#page-396-0)e podle pravidla 3. Za ním TEX ignoruje zbylou \penalty−2 <sup>30</sup>. Je to totiž odstranitelný element, a přitom ještě v aktuální straně není žádný box nebo linka. Pak se TFX podívá znovu do čtecí fronty, kde se podruhé uplatní povel \end. Ten do přípravné oblasti vloží prázdný box následovaný \vfill \penalty−2<sup>30</sup>. Zlom se provede v závěrečné penaltě. Tím vzniká poslední strana a všechny pamě ťové oblasti se vyprázdnily. T<sub>E</sub>X tedy při třetím načtení povelu \end skutečně končí svou činnost. svou činnost.

Plain pracuje ještě s jednou třídou insertů: \topins. Tato třída je rezervována na větší obrázky nebo tabulky, které se nevejdou do textu a budou proto přesunuty na další stranu. Pro uživatele jsou připraveny tři řídicí sekvence \topinsert, \pageinsert a \midinsert. Používají se takto:

```
242 \topinsert \vert \mathcal{L} \vert \topinsert
```

```
243 \pageinsert \vert \mathcal{L} \rangle \endinsert
```

```
244 \midinsert \vert \mathcal{A} \rangle \endinsert
```
6.7. Plovoucí objekty typu \insert

Makro [\top](#page-351-0)[insert](#page-442-0) [přesune](#page-394-0)  $\langle vertikální materiál\rangle$  do horní části stávající strany, pok[ud se ta](#page-401-0)m vejde. [Tj. po](#page-401-0)[kud](#page-374-0) místo, kde byl \topinsert použit, neuteče na násl[edují](#page-350-0)[cí stranu. Ji](#page-442-0)nak je (vertikální materiál) přesunut do horní části příští strany. \[pageinsert](#page-396-0) se chová jako \topinsert, jenom s tím rozdílem, že příští stra[na je](#page-350-0) [celá rezervov](#page-413-0)ána pro přesunutý materiál. Konečně makro \midinsert vloží ([ver](#page-350-0)tikální [mater](#page-414-0)iál) [do míst](#page-338-0)[a, kde je](#page-428-0) m[akro](#page-452-0) [\midinse](#page-339-0)rt uvedeno, tj[. nic n](#page-452-0)epře[mis»uj](#page-350-0)e. To ovšem [platí pouz](#page-355-0)e tehdy, když se [tam ten](#page-452-0)to materiál celý vejde (tj. po jeho vl[ožen](#page-374-0)í do [strany s](#page-351-0)e [nepř](#page-372-0)ekročí \pagegoal). Jinak se \midinsert chová jako \topinsert[, takže](#page-336-0) [materiá](#page-351-0)l b[ude n](#page-355-0)a[hoře na př](#page-336-0)[íští stra](#page-351-0)ně.

Makra js[ou impl](#page-375-0)[ementová](#page-351-0)[na takto:](#page-413-0)

```
245 \newinsert\topins
246 \skip\topins=0pt % do strany není přidávána žádná mezera
ns=1000 % f = 1248 \dimen\topins=\maxdimen % není omezeno množství insertů
249 \newif\ifp@ge \newif\if@mid
250 \def\topinsert{\@midfalse\p@gefalse\@ins}
251 \def\midinsert{\@midtrue\@ins}
252 \def\pageinsert{\@midfalse\p@getrue\@ins}
253 \def\@ins{\par\begingroup\setbox0=\vbox\bgroup} % start a \vbox
254 \def\endinsert{\egroup % finish the \vbox
255 \if@mid \dimen0=\ht0
256 \advance\dimen0 by\dp0 \advance\dimen0 by12pt
\advance\dimen0 by\pagetotal \advance\dimen0 by-\pageshrink
258 \ifdim\dimen0>\pagegoal\@midfalse\p@gefalse\fi\fi
259 \if@mid \bigskip\box0\bigbreak
260 \else\insert\topins{\penalty100 % floating insertion
261 \splittopskip=0pt \splitmaxdepth=\maxdimen \floatingpenalty=0
262 \ifp@ge \dimen0=\dp0
263 \vbox to\vsize{\unvbox0\kern-\dimen0}% depth is zero
264 \else \box0\nobreak\bigskip\fi}\fi\endgroup}
```
Přepínač \ifp@ge má hodnotu "true", pokud má insert obsadit celou následující stranu. Dále \if@mid říká, že se v makru máme pokusit vložit  $\langle \mathit{vertikální material} \rangle$ tam, kde je, a teprve pokud se to nezdaří, použijeme vlastnosti insertů.

Na řádcích 253 a 254 vidíme, že veškerý  $\langle vertikální materiál \rangle$  je vložen do boxu 0 a teprve pak se rozhoduje, co s ním. Při \if@mid změříme box 0 a teoreticky jej přidáme do strany. Prakticky tedy dáme do \dimen0 celkovou výšku boxu, přidáme \pagetotal určující stávající zaplnění strany, ubereme \pageshrink obsahující stažitelnost stávající strany a ptáme se, zda výsledek je menší než \pagegoal. Pokud ano, pak na řádku 259 materiál do strany skutečně vložíme.

<span id="page-255-0"></span>Ve všech ostatních případech použijeme primitiv \insert. Při \ifp@ge (rezervovat celou stranu) vkládáme do insertu box výšky \vsize, takže se na příští stranu určitě nic jiného nevejde. Jinak vkládáme \box0, který od dalšího textu [oddělíme](#page-410-0) mezerou [\b](#page-237-0)igskip.

Proč (vertikální materiál) z tohoto insertu m[ůže utéci](#page-410-0) na příští stranu? Pokud se nevejde na stávající stranu, pak je podle pravidla 4 proveden \vsplit. Ten ale odlomí materiál v místě \penalty100 (viz řádek 260). Odlomená část neobsahuje nic a zbylá část dostává příznak čekej. Jak s těmito inserty třídy \topins naloží výstupní rutina jsme už ukázali na straně 252, řádek 227.

Další ukázku použití insertů — pro poznámky na okraji — odložíme do sekce 6.9, kde už budeme vědět více o výstupní rutině.  $\Box$ 

## 6.8. Výstupní rutina

Výstupní rutina je [poslou](#page-390-0)pnost tokenů, kter[é jsou ulože](#page-363-0)[ny v regist](#page-442-0)ru [\outpu](#page-342-0)t. V sekci 6.6 bylo řečeno, že výstupní rutinu vyvolává algoritmu[s pro uzavření stra](#page-410-0)ny. Toto "vyvolání" fakticky znamená, že T<sub>E</sub>X otevře skupinu, v rámci níž budou přiřazení lokální. Dále expanduje obsah proměnné \output a výsledek zpracuje v hlavním procesoru obvyklým způsobem. Nakonec uzavře skupinu a ukončí tím činnost výstupní rutiny. Řízení je znovu př[edáno algo](#page-430-0)ritmu plnění strany.

Zatímco do algoritmů plnění strany a uzavření strany nemůže programátor maker nikterak vstoupit, výstupní rutina mu to vynahradí. Zde programátor pomocí maker TEXu navrhuje konečný vzhled jednotlivých stran dokumentu.

Výstupní rutina získává od algoritmu pro uzavření strany tyto informace

- Obsah kompletované strany (\box255).
- Obsahy insertů vložených do této strany ( $\boxtimes n$ ).
- Polohy značek \mark v sestavené straně (\firstmark, \topmark, \botmark).
- Hodnota penalty, ve které byl proveden stránkový zlom (\outputpenalty).

Výstupní rutina může používat následující výstupy

- Výstup strany do dvi pomocí \shipout (to bývá obvyklé).
- Výstup materiálu zpět do přípravné oblasti (to nebývá obvyklé).
- Ukládání informací do registrů, jak je obvyklé i při běžném zpracování.  $\Box$

Velmi jednoduchá výstupní rutina by mohla vypadat takto:

6.8. Výstupní rutina

 \output={\shipout\vbox{% \line{\strut\rm Alfa-Omega\hfil\the\pageno} \hrule \bigskip \box255} 268 \global\advance\pageno by1}

V této ukázce výstupní rutina řeší dva úkoly. (1) Do dvi ukládá stranu jako \vbox obsahující záhlaví s textem "Alfa-Omega" (což by mohla být třeba značka nakladatele) a po pravé straně je číslo strany \pageno. Pod záhlavím je linka \hrule, která je k záhlaví připojena na hloubku podpěry \strut[. Pak ná](#page-413-0)sleduje vertikální mezera \bigskip a pod ní obsah strany \box255, jak ji připravil algoritmus uzavření strany. Všimneme si, že pro sazbu záhlaví je explicitně použit přepínač fontu \rm. Nejsme si totiž nikdy jisti, za jaké situace bude výstupní rutina vyvolána, tj. zda vždy bude aktuální font sazby nastaven na \rm.

(2) Výstupní rutina zvedne číslo strany \pageno o jedničku, aby i následující strana byla očíslována odpovídajícím číslem. Plain nastavuje registr \pageno alias \count0 na jedničku, takže první strana bude mít číslo 1 a další strany budou mít takové číslo[, jaké](#page-452-0) při[prav](#page-372-0)í vý[stupní ru](#page-448-0)tina v předchozím běhu. Zvednutí čísla o jedničku provedeme globálně, protože se celá výstupní rutina odehrává uvnitř skupiny.  $\Box$ 

V dalším textu se zam[ěříme p](#page-452-0)odrobněj[i na rozbor](#page-451-0) jednotlivých vstupních a výstupních informací, se kterými výstupní rutina pracuje.

• Stav boxu 255. Výška boxu odpovídá hodnotě \pagegoal v místě zlomu. Pružné mez[iřádkové](#page-428-0) výpl[ňky jso](#page-452-0)[u natažen](#page-448-0)y na [tuto vý](#page-351-0)š[ku, p](#page-372-0)okud to jde. Jinak je spodní hrana materiálu v boxu jinde než účaří samotného boxu (třeba při podtečení strany v případě, že neexistuje žádná pružná me[zera v mate](#page-413-0)ri[álu\). Důležit](#page-414-0)é je, že při přípravě takového boxu algoritmus sestavení strany nepodá žádnou zprávu o úspěšnosti či neúspěšnostis[estavení. Po](#page-413-0)k[ud se tedy ch](#page-414-0)ceme dozvědět, jak úspěšný byl stránkový zlom, musíme kompletování boxu 255 ve výstupní rutině zopakovat. Třeba takto:

```
269 \vbox to\ht255{\unvbox255}
```
Nyní se při hodnotě badness větší než \vbadness nebo při přeplnění objeví zpráva Underfull/Overfull \vbox has occured while Output is active.

Chceme-li změřit přirozenou výšku materiálu v boxu 255, pišme:

```
270 \setbox255=\vbox{\unvbox255} \dimen0=\ht255
```
Pomocí boxu 255 jsme tedy schopni zjistit \pagegoal i \pagetotal pro dané místo zlomu. Proč se na tyto registry nemůžeme ve výstupní rutině ptát přímo pomocí řídicích sekvencí \pagegoal a \pagetotal? Tyto registry totiž mají v době činnosti výstupní rutiny hodnoty, které dosáhly třeba po zahrnutí většího množství

materiá[lu do aktuáln](#page-387-0)í strany. Nezapomeňme, že materiál za místem zlomu je vrácen zpět do přípravné oblasti. Například pokud je v tomto nepoužitém materiálu insert, který zmenšuje \pagegoal, pak tento registr obsahuje hodnotu, která neodpovídá skutečně provedenému místu zlomu.  $\Box$ 

Zpětné měření boxu ve výstupní rutině můžeme využít například při sázení knížky, na které nám velmi záleží. [Tam větš](#page-442-0)i[nou chceme j](#page-363-0)e[dnak dodrž](#page-342-0)et řádkový rejstřík a jednak zakážeme pomocí \widowpenalty a \clubpenalty parchanty. Dále bychom si přáli, aby na každé straně byl stejný počet řádků. Je zřejmé, že to je [příliš](#page-390-0) mnoho požadavků najednou a pravděpodobně se napoprvé nepodaří všechny splnit. Volme velmi malou pružnost v \topskip, žádnou pružnost v dalších vertikálních mezerách [a ve](#page-390-0) výstupní rutině pišme \vbox to\ht255{\unvbox255}. Pak se projeví všechny strany, kde chybí z důvodu potlačení parchantů poslední řádek, jako "Underfull". Na terminálu okamžitě vidíme, o které strany se jedná. Dále můžeme pomocí \looseness experimentovat s jinými variantami sazby některých odstavců, abychom nežádoucí "Un[derfull](#page-390-0)" potlačili. Pracujeme odpředu [díla po](#page-355-0)stup[ně do](#page-390-0)zadu. Je to pracné, musíme dílo opakovaně T<sub>E</sub>Xovat a výsledek práce je použitelný pro konkrétní volbu zrcadla strany. Bohužel, jin[é řešení př](#page-450-0)i tak náročných požadavcích asi není v T<sub>E</sub>Xu možné. П

• Značky na stranách pro plovoucíz[áhlaví.](#page-442-0) Vý[stupní rutina](#page-363-0) [může praco](#page-342-0)vat s primitivními sekvencemi \topmark, \firstmark a \botmark, které se chovají jako mak[ra bez par](#page-442-0)ametrů expandující na určité posloupnosti tokenů. Makra pro sazbu kapi[tol, záhlaví h](#page-363-0)esel ve slovnících apod. mohou pracovat s primitivem \mark. Tento pri[mitiv se pou](#page-342-0)žívá takto:

#### <sup>271</sup> \mark{hobsah značkyi}

[Primitiv v](#page-342-0)loží do sestavovaného seznamu tiskového materiálu bezroz[měrnou značk](#page-363-0)u s obsahem  $\langle obsah značky \rangle$ . Tento  $\langle obsah značky \rangle$  je posloupnost tokenů a je v okamžiku činnosti primitivu \mark expandován, jako by se jednalo o \edef. Je-li \mark použit v odstavcovém módu, přesouvá se značka do vertikálního módu až při kompletaci odstavce, podobně jako to dělá insert a \vadjust.

Po kompletaci boxu 255 mohou sekvence \topmark, \firstmark a \botmark expandovat na  $\langle obsah\ značky \rangle$  podle tohoto pravidla:

- \topmark odpovídá poslední značce z předchozího boxu 255.
- \firstmark se váže na první značku v sestaveném boxu 255.
- \botmark odkazuje na poslední značku v sestaveném boxu 255.
- Ostatní značky v boxu 255 mezi \firstmark a \botmark jsou nepřístupné.

Pokud není v boxu 255 použita žádná značka, zůstávají registry \firstmark a \botmark u svých původních hodnot. To není příliš přesně řečeno, takže ještě jednou a přesněji:

6.8. Výstupní rutina

<span id="page-258-0"></span>Při [startu](#page-350-0) T<sub>E</sub>Xu [mají](#page-414-0) \[topma](#page-414-0)rk, [\firs](#page-341-0)tmark a \botmark prázdný obsah (expandují po[dobně ja](#page-368-0)[ko makro](#page-336-0) \empty). V algoritmu uzavření strany se pak v rámci komplet[ování boxu](#page-404-0) 255 odehr[ávají](#page-440-0) tyto činn[osti: \(](#page-440-0)1) Obsah \b[otmar](#page-414-0)k [se pře](#page-404-0)sune do [\topm](#page-390-0)[ark](#page-440-0). (2) Není-li [v bo](#page-440-0)xu 255 žádná značka, registry \firstmark a \botmark zůstávají u své původní hodnoty. Jinak \firstmark bude expandovat na (obsah značky), která se v boxu 255 vyskytuje jako první, a \botmark na  $\langle obsah značky \rangle$ , která se v boxu 25[5 vyskytuj](#page-404-0)e jako p[oslední](#page-390-0). Pokud je v boxu 255 jediná značka, bude \firstmark i \botmark expandovat na totéž. (3) Uvedená přiřazení provádí TEX globálně.  $\Box$ 

Ukážeme si nyní, k čemu je to dobré. V této knížce je použito plovoucí záhlaví. Na každé liché straně je v záhlaví název aktuální sekce. Rozebereme si makra, která se o to starají. Nejprve uvedeme zjednodušenou variantu sazby názvu sekce pomocí makra [\s](#page-350-0)ub:

```
272 \def\sub #1 \par{\par\bigskip
273 \global\advance\secnum by1
274 \noindent{\secfonts \the\chapnum.\the\secnum. #1}\par\nobreak
275 \quad \mathrm{\the\chapnum.\tthe\secnum.  #1}}
```
Mak[ro zvětšuje](#page-370-0) čí[slo sekc](#page-376-0)[e o jedni](#page-413-0)čku. Pak vysází [název se](#page-356-0)kce včetně čísel [ve z](#page-362-0)většeném fontu \secfonts a dále za \nobreak připojí \mark, takže  $\{obsah$  značky} odpovídá názvu sekce včetně čísla. Zde využíváme toho, že se \the\secnum [expan](#page-363-0)duje v okamžiku činnosti primitivu \mark.

Ve výstupní rutině budeme pro pravé záhlaví pracovat s makrem \pravezahlavi, které definujeme takto:

```
\def\headrule{\leaders\hruleight3pt depth-2.6pt\hfil}
vi{\hn3pt {\it \firstmark\/}}
```
Tato kniha využívá výstupní rutiny plainu, která do záhlaví expanduje obsah proměnné typu  $\{tokens\}$  s názvem \headline. Proto stačí psát:

```
278 \headline={\ifodd\pageno \pravezahlavi \else \levezahlavi \fi}
```
Zde se ptáme, zda je strana lichá. Pokud ano, použijeme \pravezahlavi, jinak sázíme \levezahlavi. Pravé záhlaví tiskne vedle pružné čáry text z \firstmark, takže tam budeme mít název právě probírané sekce. Levé záhlaví tiskne název kapitoly. Makro pro zahájení nové kapitoly (\chap) a makro \levezahlavi vypadá takto:

```
279 \def\chap #1 \par{\vfill\break
280 \global\advance\chapnum by1 \global\secnum=0
281 {\chapfonts \the\chapnum. #1}\par
```

```
\pmarkola \the\chapum. #1}
283 } % konec definice \chap
284 \def\levezahlavi{{\it\chapmark\/}\kern3pt \headrule}
```
Vidí[me,](#page-350-0) [že zde](#page-376-0) [si podáv](#page-413-0)[áme in](#page-368-0)[formaci o t](#page-370-0)[extu k](#page-356-0)apitoly v makru [\ch](#page-362-0)apmark, které nijak nesouvisí se značkami pro plovoucí záhlaví. Můžeme si to dovolit, protože kapitola vždy zahajuje novou stranu (viz \vfill\break). Ni[kdy tedy ne](#page-370-0)dojde k ne[žádouc](#page-370-0)ímu posunu mezi okamžikem, kdy je definován \chapmark pomocí \xdef, a časem, [kdy výstup](#page-370-0)ní rutina sází záhlaví. Naopak sekc[e ne](#page-258-0)začínají vždy na nové straně. Proto je v případě sekcí využití značek pro plovoucí záhlaví nutné.

Na stránce, kde je zahájena kapitola[, potřebujem](#page-370-0)e tisk záhlaví potlačit. Proto přidáme do makra \chap vynulování registru \headline, ovšem s příznakem, aby na další stránce už zase vše pracovalo.

```
285 \def\chap #1 \par{\rad \national 279 až 282 ponecháme stejné}
286 \headline={\hfil\starthead}
287 } % konec definice \chap
head{\globaine=
289 {\ifodd\pageno \pravezahlavi \else \levezahlavi \fi}}
```
Při [první](#page-350-0) činnosti výs[tupní](#page-414-0) [rutin](#page-390-0)y na [začátku](#page-341-0) [kapitoly se](#page-404-0) [\hea](#page-339-0)dline tiskne jako \hfil (prázdné záhlaví) a navíc se expanduje \starthead. Toto makro přepíše hodnotu \headline na obsah, který už známe z řádku 278. Přepsání [je globáln](#page-341-0)í, protože se odehrává uvnitř výstupní rutiny. P[říští výstu](#page-442-0)pní rutina už tedy bude pracovat se "standardním" obsahem \headline a záhlaví se objeví.  $\Box$ 

Všimneme si, že po[kud nová s](#page-442-0)ekce začíná uprostřed strany, záhlaví na této straně referuje na novou sekci a ne na dobíhající sekci, jejíž text se na straně také vyskytuje. V některých aplikacích se může tato vlastnost jevit jako nežádoucí. Například v části B je pro čtenáře určitě užitečnější, pokud záhlaví referuje na dobíhající text hesla než na první nové heslo na straně. Bez převracení stránek pak čtenář ví, k jakému heslu patří text ze začátku strany. Jak takovou věc zařídíme? V záhlaví použijeme místo \firstmark primitiv \topmark a makro pro zahájení hesla musí dovolit odlomit svou značku \mark na předchozí stranu takto:

```
290 \def\heslo #1 {\par\mark{#1}\bigskip\noindent{\bf #1} }
```
Pokud heslo začíná zcela nahoře na straně, je proveden zlom v místě \bigskip a značka hesla zůstává na předchozí straně. Proto \topmark skutečně referuje na toto heslo. Pokud heslo dobíhá na začátku strany, je jeho značka rovněž na předchozí straně a tudíž bude \topmark referovat na dobíhající heslo. Následující heslo se do záhlaví na této straně nepropracuje.  $\Box$  6.8. Výstupní rutina

• Výstupy výstupní rutiny. Nejčastěji používá výstupní rutina pro výstup primitiv \shipout, který zapisuje výsledek práce T<sub>E</sub>Xu jako jednu stranu do dvi. Někdy ale využijeme též zadní vrátka výstupní rutiny a vracíme materiál do přípravné oblasti. Právě tuto možnost rozebereme důkladněji.

Výstupní rutina pracuje ve vertikálním módu. Pokud se v ní použijí povely, které vytvářejí elementy vertikálního seznamu, je výsledný vertikální seznam po ukončení činnosti výstupní rutiny zařazen do přípravné oblasti. Odtud vstupuje v rámci [algoritmu plnění](#page-410-0) strany do aktuální strany. Zajímá nás nyní pořadí, v jakém bude materiál z přípravné oblasti převáděn zpět do ak[tuální strany. Zde](#page-410-0) je odpověď:

- Inse[rty, vrácen](#page-416-0)é do přípravné oblasti, protože měly status čekej.
- Vertikální materiál vyprodukovaný výstupní rutinou.
- Element zlomu strany.
- Materiál, který byl do přípravné oblasti vrácen za místem zlomu.
- Materiál, který v přípravné oblasti čeká a ještě nevstoupil do aktuální strany.

Toto pořadí jednotlivých částí přípravné oblasti je závazné a každá uvedená část může být za jistých okolností prázdná. Výjimku tvoří element zlomu strany, který je přítomen vždy. O něm si nyní povíme podrobněji.

Pok[ud je zlom](#page-410-0) [strany pr](#page-448-0)oveden mimo penaltu, je element zlomu strany roven elementu, ve kterém byl proveden stránkový zlom. V takovém případě má registr \outputpenalty hodnotu 10 000. Pokud byl zlom proveden v penaltě, je její hodnota před vyvoláním výstupní rutiny uložena do \outputpenalty a element zlomu je roven \penalty10000.

Element zlomu strany je vždy odstranitelným elementem. Pokud tedy výstupní rutina nevytvoří žádný box nebo linku, bude poté v algoritmu plnění strany ignorován, protože nepředchází box nebo linka. To je nejběžnější situace. Proto jsme zatím ve výkladu algoritmů stránkového zlomu jeho výskyt v přípravné oblasti nezmiňovali. Pokud ale výstupní rutina vyprodukuje do vertikálního seznamu box nebo linku, není element zlomu strany ignorován a objevuje se znovu v aktuální straně. П

Napíšeme-li například:

### 291 \cutput= ${\unvbox255}$

pak se po ukončení výstupní rutiny objeví veškerý materiál znovu v přípravné oblasti a znovu vstupuje do aktuální strany. Protože nebyly změněny žádné parametry sazby (například změna \vsize, dodatečná změna registru \output), dopadne stránkový zlom stejně jako prve a výstupní rutina znovu vrátí obsah strany do přípravné oblasti. Tušíme tedy, že jsme vytvořili nekonečnou smyčku a nepředvedli příliš praktický příklad. Z experimentování máme ale jeden pozitivní výsledek —

<span id="page-261-0"></span>sezn[ámíme se](#page-403-0) [s registry](#page-370-0) \[deadcycles](#page-370-0) a [\max](#page-370-0)deadcycles. TEX nám totiž vynadá tímt[o způsobe](#page-403-0)[m:](#page-365-0)

[!](#page-350-0) [Outpu](#page-356-0)[t loop-](#page-368-0)[--25 con](#page-336-0)[secutive de](#page-413-0)a[d c](#page-362-0)[ycles](#page-368-0)[.](#page-336-0)

Jest[liže p](#page-350-0)[ři činno](#page-364-0)s[ti výst](#page-356-0)[upní rut](#page-407-0)[iny neby](#page-413-0)[l](#page-426-0) [pou](#page-362-0)[žit prim](#page-426-0)itiv [\shi](#page-413-0)pout, TEX zpozorní, protože taková výstupní rutina není v pravém slova smyslu výstupní. Prakticky TEX [v takov](#page-410-0)é[m případě přičt](#page-418-0)e do registru \deadcycles jedničku. Původně má tent[o reg](#page-350-0)[istr hodnotu n](#page-418-0)[ula a po k](#page-430-0)[aždé v](#page-452-0)[ýstupní rutině,](#page-390-0) která použila \shipout, se \de[adcycles](#page-412-0) [znovu nuluje. J](#page-390-0)[akmile registr](#page-336-0) \deadcycles dosáhne hodnoty \maxd[eadcycl](#page-376-0)es[, TEX ohlásí u](#page-410-0)vedenou [chybu](#page-356-0)[. Plain nastavu](#page-263-0)[je](#page-362-0) \maxdeadcycles nah[odno](#page-350-0)[tu 25.](#page-412-0)  $\Box$ 

• R[ozbo](#page-350-0)[r výstupní rut](#page-390-0)[iny pla](#page-452-0)inu. T[ato rutin](#page-454-0)a je definována následovně:

```
\newtoks\headline\headline={\hfil} % headline is normally blank
293 \newtoks\footline \footline={\hss\tenrm\folio\hss}
294 \def\advancepageno{\ifnum\pageno<0 \global\advance\pageno by-1
295 \else\global\advance\pageno by1 \fi} % increase |pageno|
296 \def\folio{\ifnum\pageno<0 \romannumeral-\pageno
lse\number\pageno \fi}
298
299 \output={\plainoutput}
300 \def\plainoutput{\shipout\vbox{\makeheadline
301 \pagebody\makefootline}\advancepageno
302 \ifnum\outputpenalty>-20000 \else\dosupereject\fi}
303 \def\pagebody{\vbox to\vsize{\boxmaxdepth=\maxdepth
304 \pagecontents}}
305 \def\makeheadline{\vbox to0pt{\vskip-22.5pt
306 \line{\vbox to8.5pt{}\the\headline}\vss}\nointerlineskip}
307 \def\makefootline{\baselineskip=24pt\line{\the\footline}}
308 \def\dosupereject{\ifnum\insertpenalties>0
309 \line{}\kern-\topskip\nobreak\vfill\supereject\fi}
```
Proměnná typu  $\{tokens\}$  s názvem \headline je použita pro sazbu záhlaví (viz řádek 306) a proměnná \footline obsahuje sazbu paty strany. Hned u deklarace jsou proměnné naplněny výchozími hodnotami, tj. záhlaví strany je prázdné a v patě strany je stránková číslice \folio uprostřed. Například makro \nopagenumbers nastavuje obsah \footline na \hfil, takže po jeho použití bude prázdná i pata strany. Jiné vhodné nastavení paty strany může vypadat třeba takto:

310 \footline={\ifodd\pageno \hfill\fi \bf\folio \hfil}

6.8. Výstupní rutina

Nyní bude stránková číslice sázena polotučným řezem (\bf) a na pravých stránkách bude vpravo (pracuje \hfill), zatímco na levých stránkách bude vlevo (pracuje jen  $\hbox{hfil}.$  $\hbox{hfil}.$ 

Česky p[sané knih](#page-413-0)y [mají prv](#page-413-0)ních [několik s](#page-413-0)tránek nečíslovaných a pak čísla strá[nek pokračují, j](#page-336-0)ako by první strany bylyč[íslov](#page-261-0)ány. Nejprve tedy [pou](#page-261-0)žijeme \nopagenumbers [a dále v](#page-413-0) místě, kde začíná číslování stránek, napíšeme buď přímo řádek 310, nebo použijeme makro \pagenumbers, které si definujeme například takto:

```
311 \def\pagenumbers{%
\bf\folio \hfil}}
```
V knihách vydávaných v Americe je zv[ykem číslov](#page-430-0)at i strany v úvodu knihy s obsahem, předmluvo[u, povídáním o t](#page-390-0)om, jak číst tuto knihu, apod. Ovšem tyto strany [se číslují ří](#page-412-0)mskými číslicemi, zatímco vlastní text knihy se číslu[je znova od jed](#page-390-0)ničky arab[skými číslicemi.](#page-390-0) Proto Knuth místo jednoduchého \the\pageno použil makro \folio. Toto makro (viz řádek 296) tiskne \pageno arabsky, je-li kladné. Římsky je sázeno −\pageno, je-li \pageno záporné. Na začátku knihy tedy stačí nastavit \pageno na číslo −1 a bu[deme mít](#page-443-0) číslování římské. Skutečně, makro \advancepageno, které je definováno na řádku 294 a použito na řádku 301, v případě záporného \pageno tento registr o jedničku snižuje.

Vlastní výstupní rutina plainu, neboli makro \plainoutput, řeší tři úkoly. Za prvé vysází obsah strany, za [druhé pohne se s](#page-390-0)tránkovou číslicí pomocí \advancepageno a za třetí při \outputpenalty ≤ −20 000 provede \dosupereject. O druhé činnosti jsme už mluvili, zaměříme se nyní na první a třetí.

Obsah [strany je sázen po](#page-338-0)mocí primitivu \shipout a skládá se ze tří částí. První část (záhlaví) vyrobí \makeheadline, druhou část (vlastní text strany) vytvoří makro \pagebody a konečně poslední část (patu strany) připojí makro \makefootline. Při studiu \makeheadline zjistíme, že záhlaví je posunuto nahoru od referenčního bodu o 22,5 pt přičemž je podepřeno podpěrou vysokou 8,5 pt. Proto je účaří záhlaví nad referenčním bodem vzdáleno o 14 pt. Vzdálenost tohoto účaří od účaří prvního řádku textu strany vychází z důvodu \topskip = 10 pt na 24 pt, což tedy znamená, že je mezi záhlavím a prvním řádkem vynechán právě jeden dvanáctibodový řádek. Samozřejmě jen tehdy, je-li výška prvního řádku textu strany menší než 10 pt a výška záhlaví menší než 8,5 pt.

Při průzkumu makra \makefootline zjistíme, že mezi účařím boxu s obsahem strany (tj. účařím posledního řádku textu strany) a účařím paty strany je rovněž vzdálenost 24 pt, tedy je vynechán jeden řádek. Stane se tak díky lokálnímu nastavení \baselineskip na hodnotu 24 pt. Ovšem pozor! V tomto makru plainu je

<span id="page-263-0"></span>jedna chybička, která se projeví při zapnutí [\offin](#page-438-0)terlineskip. Pokud je vý[stupní](#page-452-0) [rutina vy](#page-416-0)volána v době, kdy je zapnuto \offinterlineskip, je nastaveno \lineskiplimit na \maxdimen [a z toho](#page-410-0) důvodu nebude nikdy pracovat \baselineskip, ale vždy zabere \lineskip, které je nastaveno na nulu. Pak bude pata strany přilepena pří[mo k dolnímu](#page-438-0) okraji strany. Tuto chybu plainu zjistíme, pokud chceme sázet třeba tabulky s nastaveným \offinterlineskip přes více [stran.](#page-379-0)

Vlastní text strany je zpracován v makru \pagecontents. Toto makro jsme ukázali [v předch](#page-442-0)ozí sekci na straně 252 na řádku 227. Zde je jednak použit box 255 a dále je nahoru připojen obsah insertu \topins, pokud je neprázdný. Dole je sestavena poznámka pod čarou, pokud je box \footins neprázdný.

Nakonec si povíme, co dělá ve výstup[ní rutině plai](#page-438-0)[nu m](#page-356-0)akro [\dosu](#page-356-0)pereject. Toto makro spolupracuje s makrem \supereject, které většinou používáme v kontextu \vfill\supereject na ukončení kapitoly. Tent[o záp](#page-344-0)is expanduje na [\vfi](#page-414-0)[ll\pen](#page-452-0)[alty-20000](#page-438-0). V uvedené penaltě se určitě provede stránko[vý zlo](#page-356-0)m a výstupní rutina pak má v \outputpenalty číslo −20 000. Proto se ve výstupní rutině aktivuje makro \dosupereject, které vrací do přípravné oblasti za prázdným boxem znovu \supereject, tj. znovu penaltu −20 000. Tuto činnost provede ale jen tehdy, když zůstávají neuplatněné inserty, což pozná dotazem na \insertpenalties. Tím vzniká cyklus, ve kterém se postupně uplatní všechny dosud nevytištěné inserty. Pak teprve cyklus končí. [K č](#page-461-0)emu to potřebujeme? Na konci kapitoly většinou chceme vysázet všechny obrázky a tabulky (insert třídy \topins), které se dosud nevešly do sazby a byly stále přesouvány na další strany. Nová kapitola je pak zahájena s čistým štítem.

Pokud na konci dokumentu nepoužijeme \supereject, ale pouze \end, nemusíme se bát, že zůstanou nějaké inserty nevysázeny. Povel \end je totiž vybaven analogickou schopností, jakou mezi kapitolami řeší makro \dosupereject. Z toho důvodu se přiznám, že moc dobře nechápu, proč je makro \bye definováno jako \par\vfill\supereject\end, když vlastně totéž dokáže samotný primitiv \end.

# 6.9. Ukázky různých výstupních rutin

O výstupních rutinách, jak píše Knuth v TEXbooku, by se dala napsat celá kniha. Tuto vizi se podařilo naplnit panu Bechtolsheimovi [1], který celý čtvrtý díl své monografie věnoval výstupním rutinám. Přiznám se, že jsem toto dílo neviděl, a proto všechny zde uvedené ukázky jsou z mé vlastní dílny a nejsou (možná bohužel) nikým inspirovány.

Našim cílem nebude napsat o výstupních rutinách knihu, ale pouze v jedné sekci soustředit příklady z rozličných oblastí. Příklady nekladou nárok na univerzální použití (například mohou přestat fungovat poznámky pod čarou). Záměrem totiž

<span id="page-264-0"></span>nebylo vytvářet univerzální obludy. Především jsem chtěl, aby kód jednotlivých příkladů byl dostatečně přehledný. Čtenář se tak dozví, jak věci fungují, a může si makra z uká[zek dále upravit](#page-423-0) podle svých konkrétních požadavků. Myslím si, že to je cennější deviza, než nabídnout uživateli jednu univerzální výstupní rutinu, do které není pořádně vidět, a říci: "Vážený uživateli, nesnaž se to pochopit, pouze to používej". Přesně tomuto (IATEXovému) přístupu jsem se chtěl vyhnout vlastně v celé své knize.  $\Box$ v celé své knize.

• [Sazb](#page-370-0)a na praporek vpravo a vlevo. V tomto odstavci vidíte sazbu na pravý [praporek. Znam](#page-423-0)ená to, že řádky jsou vlevo zarovnány pod sebe a vpravo nikoli. Takovou věc zařídíme makrem plainu \raggedright, které vkládá do \rightskip [pružnou mezer](#page-423-0)u \hfil. Při sazbě knihy na prap[orek nám](#page-370-0) typograf[ové dop](#page-370-0)oručují, aby na pravých stránkách v otevřené knize byla sazba na pravý praporek a na levých stránkách na praporek levý.

[Uveden](#page-370-0)ý požadavek vlastně znamená, že se mezi pravým a levým praporkem přepíná [i upr](#page-350-0)ostřed odsta[vce — tot](#page-428-0)iž [v míst](#page-452-0)[ě, kde je p](#page-448-0)roveden stránkový zlom. K tomu nám u[ž makr](#page-433-0)o [\raggedri](#page-382-0)ght [nebu](#page-448-0)[de stačit.](#page-368-0) [Teprve](#page-428-0) výs[tupní](#page-452-0) [rutina v](#page-454-0)[í napr](#page-433-0)osto přesně, [zda se](#page-386-0) [materiál](#page-428-0) s[oustředěný](#page-381-0) [do box](#page-433-0)u [255 objeví](#page-382-0) [na liché n](#page-448-0)ebo sudé stránce. Tato rutin[a bude mí](#page-336-0)[t tedy](#page-433-0) nov[ý úkol. Pok](#page-382-0)[ud je sáze](#page-448-0)na lichá (neboli pravá) strana, ponechá b[ox 255 be](#page-336-0)[ze změ](#page-433-0)ny. [Pokud je ale](#page-382-0) [sázena sudá \(neboli l](#page-448-0)evá) strana, rozebere výstu[pní rutin](#page-375-0)a [box 255 n](#page-428-0)a [jedno](#page-369-0)tliv[é řádky](#page-372-0), [do kaž](#page-370-0)[dého z n](#page-447-0)ich přidá zleva \hfill a zas[e box se](#page-368-0)[staví doh](#page-428-0)ro[mady.](#page-452-0) [Pak jej](#page-454-0) [teprve](#page-433-0) [vytisk](#page-342-0)ne do dvi. Na levé stránce budeme mít skutečně levý praporek. Pokud navíc nasta[víme v do](#page-448-0)kumentu \raggedr[ight](#page-375-0), b[udem](#page-372-0)e mít pravé stránky na pravý praporek. Levé strany zůstávají na levý pr[aporek, protože dod](#page-431-0)ateč[ně vložené](#page-431-0) \hfill j[e víc, než](#page-430-0) \h[fil](#page-362-0) z makra \raggedright.

[Nejprve uvede](#page-322-0)me makro, které dokáž[e rozeb](#page-322-0)r[at box](#page-322-0) na řádky a do nich vložit zleva \hfill[.](#page-456-0)

```
313 \def\toright#1{\setbox1=\vbox{\unvbox#1
314 \skip0=\lastskip \unskip \global\setbox#1=\vbox{\vskip\skip0}
315 \loop \setbox0=\lastbox \skip0=\lastskip \unskip
316 \advance\skip0 by\lastskip \unskip
317 \advance\skip0 by\lastskip \unskip \unpenalty
318 \ifhbox0 \setbox0=\hbox to\hsize{\hfill\unhbox0}
319 \global\setbox#1=\vbox{\vskip\skip0 \box0 \unvbox#1}
320 \repeat}%
321 \ifdim\ht1>0pt
322 \showboxbreadth=100 \showboxdepth=1 \showbox1 \fi}
```
V obvyklé sazbě vertikálního materiálu se za sebou postupně nalézá box, penalta,  $\langle glue\rangle$ ,  $\langle glue\rangle$  a znova box, penalta,  $\langle glue\rangle$ ,  $\langle glue\rangle$ . Za boxem může být totiž penalta z \widowpenalty nebo z analogického registru. Dále může následovat  $\langle$ *qlue* $\rangle$ 

z [\parsk](#page-448-0)ip[. Pak určitě násl](#page-448-0)e[duje](#page-448-0)  $\langle g \rangle$  z \b[aselin](#page-322-0)eskip nebo \lineskip. Potom teprve přichází další box. Někdy se dokonce sejdou z[a sebou tř](#page-448-0)i výplňky typu  $\langle$ glue). P[rvní je](#page-322-0) vložena [nějakým m](#page-382-0)akrem (například za nadpisem), druhá přichází z \parskip a poslední z \baselines[kip](#page-454-0).

Při rozebírání boxu na řádky používáme \lastbox pro odebrání boxu, \lastskip pro zjištění hodnoty poslední  $\langle$  qlue $\rangle$ , [\unski](#page-381-0)p pro odebrání poslední  $\langle$  qlue $\rangle$  a konečně \unpenalty [pro o](#page-370-0)debrání poslední penalty. Hodnoty  $\langle$  qlue $\rangle$  musíme registrovat a při zpětném sestavení je mezi řádky znovu vracet. Hodnoty penalt můžeme s klidem zapom[enout, protože p](#page-423-0)enalty už svoji roli sehrály při hledání nejlepšího stránkového zlomu. Musíme ale tyto penalty odebírat (\unpenalty), abychom se propracovali k dalšímu boxu, který leží před takovou penaltou.

Z u[vedeného plyn](#page-423-0)[e, ž](#page-376-0)[e zezadu](#page-413-0) [budem](#page-356-0)e postupně ode[bírat](#page-362-0) [v pořadí](#page-418-0) \lastbox, \unskip, \unskip, \unskip, \unpenalty a tak pořád dokola až do vyprázdnění rozebíraného boxu. Pokud je v [sezn](#page-264-0)amu méně  $\langle$  qlue $\rangle$  nebo chybí penalta, použitý primitiv se nezlobí. Pouze neudělá nic. Před provedením \unskip vždy přečteme hodnotu  $\langle glue \rangle$  pomocí \l[astskip](#page-430-0) a sčítáme ji v registru \skip0. Pak ji zpětně vložíme do výsledného boxu #1 jako \vskip[\skip0](#page-456-0).

Cyklus ukončíme testem na \ifhbox0. To je pravda právě tehdy, k[dyž se](#page-390-0) podařilo odebrat v těle cyklu řádek pomocí \lastbox. Pokud se to povedlo, pak vkládáme do řádku doleva \hfill a takto upravený řádek vracíme do boxu #1.

Nastavíme ještě \raggedright a poměrně jednoduše předefinujeme výstupní rutinu:

323 \output={\ifodd\pageno \else \toright{255} \fi \plainoutput} 324 \raggedright

V makru \toright je na řádku 321 použit jednoduchý test, zda se box 1 podařilo celý rozebrat (ptáme se na výšku boxu). Pokud se to nepodařilo, objeví se o tom zpráva na terminálu (díky \showbox). Navíc v logu okamžitě vidíme, proč se box nepodařilo rozebrat. Většinou vadí značka z \write nebo \mark. První typ značky můžeme schovat do boxu a odebrat ji jako box, ovšem značku typu \mark nelze asi v této aplikaci použít.

Makra z tohoto příkladu se velmi hodí při sazbě poznámek na okraj. Poznámky na okraji vpravo by totiž měly být na pravý praporek a poznámky vlevo na levý. V takovém případě budeme ve výstupní rutině na levých stránkách transformovat box s okrajovými poznámkami. Můžeme k tomu použít makro \toright. K poznámkám na okraji uvedeme příklad v této sekci později.  $\Box$ 

• V[yrovnávání pr](#page-456-0)[avé strany](#page-338-0) [podle za](#page-336-0)[plnění](#page-454-0) levé. [Na str](#page-443-0)aně 242 jsme uvedli, jak [potlačit výskyt](#page-347-0) parchantů. Pokud nepoužijeme řešení ze strany 258, ale zůstanem[e u řešení ze strany](#page-379-0) 242, máme strany zaplněny různým počtem řádků. Většina stran má n řádků, ale některé mohou mít  $n + 1$  řádků a jiné zase  $n - 1$  řádků. Je neh[ezké, když](#page-403-0) na dvou protilehlých stranác[h v kni](#page-454-0)[ze j](#page-443-0)e různý počet řádků. Chtěli bychom, aby se počet řádků na protilehlých stranách lišil v rámci možností co nej[méně.](#page-350-0) [Znamená t](#page-412-0)o[, že po](#page-452-0)kud levá strana má  $n+1$  řá[dků,](#page-455-0) pak pravá by měla mít impl[icitně](#page-350-0) také  $n + 1$  řád[ků a pouze při p](#page-338-0)r[oblém](#page-448-0)[ech s](#page-385-0) [parch](#page-440-0)[antem bud](#page-365-0)e mít jen n řádků. V [tomto případě v](#page-390-0)ůbec nedovolíme, aby měla pravá strana jen n − 1 řádků.

Prá[vě p](#page-410-0)[opsaný požada](#page-418-0)[vek můž](#page-413-0)e řešit výstupní [rutina](#page-356-0), pokud ji vy[bavím](#page-362-0)e jistou intel[igenc](#page-350-0)í.

```
325 \topskip=10pt plus 1.5\baselineskip minus 1.5\baselineskip
326 \vsize=39\baselineskip \advance\vsize by\topskip
327 \widowpenalty=10000 % nezlom před posledním řádkem odstavce
328 \clubpenalty =10000 % nezlom za prvním řádkem odstavce
329 \interlinepenalty=10 % lépe mezi odstavci než uvnitř odstavce
330 \newskip\oritopskip \oritopskip=\topskip
ivsize \orivsize =ize
332
ebody{\vboxto\orivs5\vss}}
334 \def\makefootline{\baselineskip=30pt\line{\the\footline}}
335
336 \output={\ifodd\pageno \pravastrana \else \levastrana \fi
337 \plainoutput}
338 \def\levastrana{\setbox255=\vbox{\unvbox255} % měříme výšku
339 \dimen0=\ht255
\dimen0 by 0.5\baselineskip
341 \ifdim\dimen0<\orivsize %% n-1 řádků
342 \qquad \qquad \text{by-\baselineskip}343 \global\topskip=10pt minus 1.5\baselineskip
344 \else \advance\dimen0 by-\baselineskip
345 \ifdim\dimen0>\orivsize %% n+1 řádků
346 \global\advance\vsize by\baselineskip
347 \global\topskip=10pt plus 1.5\baselineskip
348 \setminusfi %% pro n řádků ponechám původní nastavení
349 \fi}
350 \def\pravastrana{\global\vsize=\orivsize
351 \global\topskip=\oritopskip}
```
V makru \levastrana zjišťujeme, na kolik řádků tato strana vyšla. Pokud vyšla na  $n+1$  řádků, nastavíme pro sestavení následující strany \vsize o jeden řádek větší a navíc upravíme \topskip, aby nebylo možno takovou stranu přeplnit (rušíme část

"mi[nus](#page-350-0)"). Pokud vy[šla levá st](#page-395-0)rana na  $n-1$  řádků, pak zmenšujeme pro následující stranu  $\vsize$ ize o jedničku a z  $\to$ kopskip rušíme část "plus".

Makro \pravastrana pouze vrací pro \vsize a \topskip původní nastavení. Proto bude následující levá strana sázena zase v rozmezí  $n \pm 1$  řádků. Naše makro ještě trochu upravíme:

```
352 \def\pravastrana{\setbox255=\vbox{\unvbox255}
353 \dimen0=\ht255
354 \advance\dimen0 by 0.5\baselineskip
355 \ifdim\dimen0<\vsize \hlaseni \fi
356 \advance\dim\ 0 by -\baselineskip357 \ifdim\dimen0>\vsize \hlaseni \fi
\global\vsize=\orivsiz\glal\topskip=\oritopskip}
359 \def\hlaseni{\message{strany mají různý počet řádků}}
```
Podle [tohoto hl](#page-403-0)á[šení pozná](#page-416-0)me, že dvě [proti](#page-339-0)lehlé strany [nem](#page-348-0)ají stejný počet řádků. Můžeme tedy dále upravovat sa[zbu](#page-348-0) knihy tak, že přidáváme k některým odstavcům \looseness. Přitom opakujeme [TEXo](#page-348-0)vání tak dlouho, až nebude v knize existovat jediná nežádoucí dvojice protilehlých stránek s různým počtem řádků.  $\Box$ 

• Tabulky přes více stránek. Představme si, že pracujeme s velkými tabulkami, které se nám nevejdou na jedinou stranu. Chtěli bychom, aby se tako[vé tabulk](#page-368-0)y dokázaly "rozpadnout" do více stran, a přitom na konci každé strany byla tabulka uzavřena vodoro[vnou linko](#page-416-0)u a na začátku každé nové strany byla znovu nahoře připojena hlavička tabulky. Použití našeho makra bude třeba takové:

```
360 \beglongtable
361 \halign{\strut\vrule\quad\hfil #\hfil\quad\vrule
362 &&\quad\hfil #\hfil\quad\vrule\cr
363 \bf Hlava 1 & \bf Hlava 2 & \bf Hlava 22 \cr
364 \noalign{\penalty-10001}
365 \langle data \rangle \& \langle data \rangle \& \langle data \rangle366 \langleatd., obludné množství dat\rangle \setminus \text{cr}367 \endlongtable
```
Celá tabulka je tedy vložena mezi sekvence \beglongtable a \endlongtable. Staráme se o případné svislé linky v tabulce (viz deklaraci řádku v \halign), ale nestaráme se o vodorovné linky. Místo toho za prvním boxem tabulky klademe smluvenou \penalty-10001, čímž dáváme najevo, že jsme v tabulce vytvořili box se záhlavím. Chceme, aby se záhlaví na začátku každé strany opakovalo. Je principiálně jedno, zda jsme tabulku vytvořili pomocí \halign nebo jakkoli jinak. Podstatné je jenom to, aby za prvním boxem v materiálu mezi \beglongtable a \endlongtable byla vložena smluvená penalta hodnoty −10 001.

<span id="page-268-0"></span>Makro si nejprve vezme první box před smluvenou penaltou. Nakreslí nad něj a pod něj vod[orovnou li](#page-416-0)nku (vzniká záhlaví tabulky) a začne klást do strany další řádky tabulky. Pokud sazba dosáhne konce strany, makro nakreslí vodorovnou linku, kterou tabulku uzavře. Na následující straně zopakuje záhlaví tabulky: nakreslí tedy vodorovnou linku, zkopíruje box se záhlavím a pod něj vloží znov[u vodorov](#page-416-0)nou linku. Pak pokračují další řádky tabulky. Pokud se znovu dosáhne konce strany, činnost se opakuje. Na úplném konci tabulky makro uzavře sazbu vodorovnou linkou a vloží \bigskip. Za \endlongtable pokračuje běžný text. Makro navíc celou tab[ulku na vš](#page-398-0)ech stranách centruje na vertikální osu podle \hsize.

Tím [jsme si](#page-398-0) řekli, co by makro mělo umět. Nyní to skutečně uděláme. Samotné \be[glongtable](#page-400-0) zahájí novou skupinu a v rámci ní předefinuje výs[tupní ru](#page-454-0)tinu. Tat[o rutina po](#page-400-0) \penalty-10001 odpojí [z boxu 2](#page-454-0)55 poslední řádek se záhlavím a ulož[í si ho do v](#page-400-0)yhrazeného boxu. Po dosažení konce strany bude tato rutina kreslit požadované linky a výsledné části tabulky (odpovídající postupně jednotlivým stra[nám\)](#page-350-0) bude ukládat d[o rezervova](#page-341-0)ného boxu pod sebe. Mezi tyto části tabulky rutina [vloží](#page-375-0) \penalty0[. V mís](#page-359-0)tě \endlongtable ukončíme skupinu a vr[acím](#page-362-0)e se tedy k [původní výstu](#page-338-0)p[ní rutině, která se sta](#page-408-0)rá o záhlaví,p[atu stra](#page-454-0)ny, stránkové číslice a [podobné le](#page-443-0)grácky[. V tuto chvíli "vyp](#page-371-0)us[tíme" do hlavního](#page-393-0) vertikálního módu box s [nastřádan](#page-410-0)ý[mi částmi tab](#page-368-0)ulk[y. Zlom](#page-376-0) [strany se najde v](#page-410-0) místech \penalty0.

Pot[é, co j](#page-350-0)sme načrtli ideu, [ukážeme](#page-416-0) [řešen](#page-356-0)í a rozeberem[e ně](#page-362-0)které podro[bnosti:](#page-410-0)

```
368 \newbox\tabbox % zde ukládáme hotové části tabulky
369 \newbox\headb % zde je uloženo záhlaví tabulky
370 \newbox\pagebox % pro zapamatování textu před tabulkou
ewdimen\o % pro uloženrigináln\vsize
372 \newdimen\tabsize % hodnota \vsize v režimu tvorby tabulky
373 \newdimen\dist % posun doprava kvůli centrování tabulky
374
375 \def\beglongtable{\bigskip
376 \ifinner \errmessage{Velká tab. musí být v hlavním módu}\fi
377 \begingroup \offinterlineskip \orivsize=\vsize
378 \topskip=0pt \holdinginserts=1 \maxdeadcycles=1000
379 \output={\globaldefs=1 \ifnum\outputpenalty=-10001 \savehead
380 \else \savetable \fi}}
381 \def\endlongtable{\penalty-10000 % naposledy speciální \output
382 \global\vsize=\orivsize % návrat k původní \vsize
383 \endgroup \unvbox\pagebox \unvbox\tabbox
384 \bigskip}
385 \def\savehead{%
386 \setbox\pagebox=\vbox{\unvbox255 \setbox\headb=\lastbox}
387 \tabsize=\vsize \% \tabsize := \vsize-(\ht+\dp)\headb-4.7pt
388 \advance\tabsize by-\ht\headb \advance\tabsize by-\dp\headb
389 \advance\tabsize by-4.7pt
```

```
Kapitola 6. Zalamování
```

```
390 \vsize=\pagegoal %% \vsize := \pagegoal - \pagetotal - 4.7pt
391 \advance\vsize by-\pagetotal \advance\vsize by-4.7pt
392 \ifdim\vsize<\bigskipamount \vsize=\tabsize \fi
393 \dist=\hsize \% \dist := (\hbox{sive} - \wd\headimes) / 2\dist by-\wd\headb \divide\dist by2 }
395 \def\savetable{\setbox\tabbox=\vbox{\unvbox\tabbox
ight\dist\vbox{%
397 \hrule\copy\headb\hrule\unvbox255\hrule}
398 \quad \text{vfil} penalty 0}
399 \vsize=\tabsize}
```
Nová [výstup](#page-454-0)ní rutina bude veškerá svá přiřazení později potřebovat znovu, proto tato přiřazení musí být globální. Abychom nemuseli pořád psát \global, nastavíme jednou pro vždy registr \globaldefs na pozitivní hodnotu (řádek 379). Toto nastavení samotné je přitom lokální, takže po ukončení skupiny výstupní rutiny budou znovu všechna nová přiřazení lokální.

Smluvená penalta −10 001 si určitě vynutí stránkový zlom. V té chvíli bude výstupní rutina pracovat jako \savehead. Rozebereme si nyní činnost tohoto pomocného makra. Na řádku 386 ukládáme stávající stav strany (boxu 255) do rezervovaného místa [\pageb](#page-454-0)ox. Použijeme jej až po sestavení celé tabulky v hlavním vertikálním mód[u znovu](#page-454-0). Pomocí \lastbox odebereme z této strany box, který tvoří hlavičku tabulky (\headb).

Nař[ádku](#page-454-0) 390 změříme zbytek místa na straně a podle tohoto zbytku nastavíme nové \vsize. Do této výšky budeme "nabírat" jednotlivé řádky tabulky. Až bude výška naplněna, dostane se výstupní rutina ke slovu znovu. K Pišvejcově konstantě 4,7 pt jsme dospěli takto:  $3 \times 0.4 + 3.5 = 4.7$ , kde  $0.4$  pt je tloušť[ka horizo](#page-372-0)ntální linky (kterou makro doplní na každé straně na třech místech) a 3,5 pt je hloubka podpěry posledního řádku tabulky na straně. Pod něj bude připojena závěrečná linka tabulky. Chceme, aby tato linka byla maximálně ve výšce účaří posledního řádku, pokud srovnáváme stránky s běžným textem.

Takto vypočítané \vsize je pro "jedno použití" jen pro dojezd první strany s tabulkou. Na dalších stranách už nebude nahoře předchozí text z \pagebox a bude tedy \vsize obecně větší. Napočítáme si je dopředu do \tabsize. Od originálního \vsize musíme odečíst kromě Pišvejcova čísla 4,7 pt ještě výšku plus hloubku boxu s hlavičkou. Pokud na řádku 392 zjistíme, že se do stávající strany nevejde ani první řádek tabulky, zahájíme celou tabulku až na další straně a nastavujeme tedy \vsize rovnou na hodnotu \tabsize.

V závěru makra \savehead počítáme horizontální posun \dist, o který posuneme všechny díly tabulky doprava, aby tabulka byla centrována podle \hsize. Šířku tabulky zjistíme podle šířky boxu se záhlavím.

Naše přechodná výstupní rutina je připravena provést ukončení strany v makru \savetable. Tam postupně přidáváme do \tabbox celý díl tabulky jako \vbox posunutý o \dist. V tomto boxu je linka, kopie boxu se záhlavím, linka, obsah strany a závěrečná linka (viz řádek 397). Pod box vkládáme \vfil\penalty0, což je budoucí místo stránkového zlomu[.](#page-430-0)

Makro \endlongtable vyvolá naposledy přechodnou výstupní rutinu (pomocí vložení penalty −10 000). Máme tedy jistotu, že tato rutina sestaví aspoň jeden díl tabulky. Po ukonč[ení](#page-243-0) skupiny makro vloží zpětně do vertikálního seznamu \pagebox následovaný \tabbox. Druhý box se přitom rozpadne v algoritmu stránkového zlomu na jednotlivé díly tabulky.

V tomto příkladě si všimneme ještě jedné novinky. V rámci skupiny pro sazbu tabulky nastavujeme na řádku 378 \holdinginserts na jedničku. Při tomto nastavení TEX nekompletuje inserty do boxů, ale nechává jejich odkazy uvnitř sestaveného boxu 255. Skutečně, tyto inserty budeme ještě jednou potřebovat: v okamžiku, kdy \pagebox znovu vracíme do vertikálního seznamu. Proto budou fungovat i poznámky pod čarou, jejichž odkazy jsou v \pagebox. Dále nastavujeme \maxdeadcycles na hodnotu 1000, čímž dáváme najevo, že může být výstupní rutina tisíckrát vyvolána bez použití \shipout. Můžeme tedy dělat tabulky, které obsa[dí až tisíc s](#page-398-0)tránek. Pokud samozřejmě dřív nezahltíme paměť TFXu.  $\Box$ 

• V[ícesloupco](#page-400-0)vá sazba. Jeden přístup k vícesloupcové sazbě byl ukázán v příklad[ě na stra](#page-398-0)ně 244. Tam nebylo potřeba zasahovat do výstupní rutiny. Makro se hodí [pro s](#page-350-0)azbu krátkých rejstříků (řádově desítky stránek) a pro tabulky. Nevýhodou m[akra je s](#page-376-0)kutečnost, že celou sazbu m[usíme n](#page-356-0)ejprve podr[žet v](#page-362-0) TEXovské paměti a te[prve p](#page-350-0)otom seu[pravuje](#page-368-0) [a tiskne.](#page-428-0) To narazí při větším množství stránek na kapacitní [možnos](#page-368-0)[ti TEXu. V](#page-336-0)ýhodou makra zase byla skutečnost, že dovoluje uživateli vel[mi pru](#page-350-0)žně přepína[t mezi sa](#page-428-0)zbo[u na pln](#page-452-0)ou šířku stránek a sazbou do sloupců. Ve většině [případů](#page-372-0) mi toto makro po mírné modifikaci postačilo. Chci-li ale navrhnout typografii vícesloupcové encyklopedie nebo sázet telefonní seznam Telecomu, bude potřeba navrhnout výstupní rutinu s ohledem na požadavek vícesloupcové sazby.

Nejjednodušší řešení vícesloupcové sazby by mohlo vypadat například takto:

```
400 \newcount\Ncols \Ncols=3 % Počet sloupců sazby
401 \newcount\ncols \ncols=1 % Počítá právě sestavovaný sloupec
402 \newdimen\colsep \colsep=2em % Mezery mezi sloupci
403 \newbox\cbox % Tam ukládáme jednotlivé sloupečky
404 \def\multioutput{%
405 \ifnum\ncols<\Ncols \savebox \else \printout \fi}
406 \def\savebox{\global\setbox\cbox=\columns
407 \global\advance\ncols by1 }
408 \def\printout{\setbox255=\vbox{\columns}
409 \hsize=\{celková šířka n sloupcové sazby\}
```

```
410 \plainoutput \global\ncols=1 }
411 \def\columns{% připojí další sloupeček z \box255:
412 \hbox{\ifvoid\cbox\else \unhbox\cbox\kern\colsep \fi \box255}}
```
[Po zmenšení](#page-350-0) \hsize a nastavení \output={\multioutput} začne TEX sázet do sloupců. Zvětšení \hsize j[e na ř](#page-452-0)[ádku](#page-356-0) 409 provedeno lokálně, takže má vliv pro sestavení záhlaví a paty strany v \plainoutput, ale po ukončení výstupní rutiny se vrátí \hsize zpětně ke globálnímu rozměru, který odpovídá šířce sloupce.

Poz[astavme se u řá](#page-391-0)dku 412. Tam je připojen sloupeček s výškou \pagegoal, která je k[onstan](#page-350-0)tně rovna \[vsize](#page-414-0)[. Případ p](#page-416-0)oznámek pod čarou ve vícesloupcové sazbě neb[udeme](#page-350-0) pro jednoduc[host uva](#page-376-0)[žovat. Pokud byc](#page-410-0)hom chtěli vidět, jak úspěšný byl sloupc[ový zlo](#page-356-0)[m, místo](#page-376-0) \box255 pišme \vbox to[\ht255](#page-356-0){\unvbox255}. J[estliž](#page-362-0)e požadujeme řádkový rejstřík a zakazujeme výskyt vdov a sirotků, pa[k se](#page-362-0) po tomto obratu dozvíme, které sloupečky nedopadly zrovna nejlépe. Dále můžeme použít myšlenky z příkladu o vyrovnání pravé a levé strany (viz stranu 267).

Při povelu \end TEX opakuje volání výstupní rutiny tak dlouho, až je splněno \deadcycles=0. Nehrozí tedy předčasné ukončení TEXu se ztrátou informace uložené v \cbox. Na poslední stránce se proto mohou objevit nějaké sloupečky (vpravo) prázdné. Na druhé straně \vfil\eject ukončí jenom jeden sloupec a ne celou stra[nu. Vytvo](#page-398-0)říme si makro [\ejectp](#page-400-0)age, které například na konci kapitoly ukončí sazb[u celé](#page-350-0) stránky.

```
413 \mathchardef\pagepenalty=10201 % smluvená hodnota
414 \def\ejectpage{\par \penalty-\pagepenalty}
415 \def\multioutput{\ifnum\outputpenalty=-\pagepenalty \printout
else \ifnum\ncols<\Ncols \savebox \else \printout \fi \fi}
```
Ješt[ě byc](#page-350-0)[hom rádi](#page-410-0), [aby by](#page-452-0)l [začátek k](#page-416-0)apitoly nejprve [zahájen na](#page-357-0) plnou šířku sazby a teprve po použití makra \startcols se rozjela vícesloupcová sazba až do konce kapitoly, kde se použije \endcols. V takovém případě musíme postupovat podobně, jako u předchozího příkladu s tabulkou. Nejprve si zapamatovat do rezervovaného \pagebox původní obsah strany, dále změřit zbytek místa na straně a potom teprve sázet do sloupců. Schematicky by se problém dal řešit takto:

```
417 \newbox\pagebox \newdimen\Vsize
418 \def\startcols{\bigskip\penalty0
419 {\output={\global\setbox\pagebox=\vbox{\unvbox255}}\vfil\break}
420 \begingroup
421 \Vsize=\vsize % zapamatuji si původní výšku strany
422 \veexsize=\langle zmen\check{s}en\check{a} velikost o výšku boxu \pmb{pagebox}423 \hbox{hsize} = \zetamenšená na šířku sloupce)
424 \output={\multioutput}}
425 \def\endcols{\vfil \penalty-\pagepenalty \endgroup}
```

```
426 % musíme upravit definici z řádku 408:
427 \def\printout{\setbox255=\vbox{\columns}
428 \ifvoid\pagebox \else
429 \setbox255=\vbox{\unvbox\pagebox \unvbox255}
430 \qquad \forall \global\vsize=\Vsize \fi
431 \hsize=\langlecelková šířka n sloupcové sazby)
432 \plainoutput \global\ncols=1 }
```
Na počátku je aktuální nastavení \output={\plainoutput}. Trikem z řádku 419 uložíme obsah aktuální strany do \pagebox. Pak otevřeme skupinu a v ní změníme \vsize, \hsize a \output. Základní myšlenka výstupní rutiny \multiou[tput](#page-452-0) byla předvedena před chvílí. Toto makro musíme v případě \printout vybavit dodatečnou inteligencí, aby poznalo, zda je voláno poprvé s kratším \vsize. V takovém případě doplní stranu nahoře o obsah z \pagebox.  $\Box$ 

Vši[mli jsme si,](#page-400-0) že makro \begmulti ze strany 244 zarovná po ukončení vícesloupcové sazby jedn[otlivé slo](#page-454-0)upečky do pokud možnos[tejné vý](#page-454-0)šky. Tomuto fenoménu bud[eme říka](#page-454-0)t vyrov[nání slou](#page-454-0)pců. Zrovna předvedené [makro t](#page-454-0)o neumí. Toto makro vypl[ní na ko](#page-372-0)nci kapitoly nejprve celý první sloupec. Pokud zbyl ještě nějaký materi[ál, začne s](#page-410-0) druhým sloupcem, pak s třetím atd. Zda to chceme nebo ne, záleží samozřejmě na návrhu typografie dokumentu.

Pokud chceme, aby naše makro vyrovnalo sloupce v místě použití značky \endcols, musíme na problém jít zcela jiným způsobem. Při [výskytu](#page-454-0) sekvence \endcols se totiž už zalomilo prvních k sloupc[ů \(p](#page-243-0)ro  $k \leq n$ ) na zrovna zpracovávané straně. My bychom ale chtěli veškerý tento materiál spojit zpětně do jednoho \vboxu a rozlomit jej na n stejně vysokých sloupců. To dost dobře nejde, protože velikosti meziřádkových mezer v místě zlomu už jsou ztraceny a nejde tedy zrekonstruovat původní sazbu v jednom dlouhém sloupci. Zkusíme tedy toto řešení:

```
433 \newdimen\orivsize
434 \orivsize=\vsize % původní hodnota \vsize
435 \vsize=\Ncols\vsize % n násobek původní \vsize
436 \hsize=\langle zmen\varepsilon^n a \simeq \varepsilon^n a \simeq \varepsilon^n a437 \output={\Multioutput}}
```
Nová výstupní rutina \Multioutput přijme materiál v boxu 255 až po vytvoření sloupečku s n násobnou výškou, než je požadovaná. Výstupní rutina sama bude tento sloupeček rozdělovat do n sloupců pomocí  $\sigma$  isolohným způsobem, jako v makru \begmulti na straně 244.

Problém vyrovnání sloupců automaticky ale není zcela jednoduše řešitelný. Představme si, že při dvousloupcové sazbě máme rozdělit sloupeček přesně napůl, ale uprostřed je větší nezlomitelný element (rovnice, nadpisy, zákaz parchanta apod.). Pokud je zlomeno pod tímto elementem, je levý sloupec přetečený. Pokud je zlomeno

před ním, je levý sloupec nezaplněný a z pravého přetéká sazba na další stranu. Vyrovnat se s problémem skutečně poctivě by vyžadovalo dosti složitá makra, která by [opakovaně](#page-410-0) [zkoušela](#page-376-0) [\vsplit](#page-410-0) s různými možnostmi nastavení výšky sloupce a konvergovala b[y k jisté](#page-356-0)mu opti[mu. U](#page-362-0)ž jen formálně definovat toto optimum za všech okol[ností](#page-350-0) je komplikované. V následující ukázce uvedeme jen drobný střípek, který může vé[st k řešen](#page-428-0)í [tohoto](#page-369-0) problému.

Podívá[me-](#page-386-0)[li se do](#page-368-0) [Zlatých s](#page-428-0)t[ránek,](#page-369-0) zjistíme, že sloupce jsou na konci vyrovnané, ovšem za cenu [toho, že](#page-447-0) m[ezi každý](#page-454-0)m řádkem je pru[žná mez](#page-372-0)era (\baselineskip). Takže o ř[ádkovém r](#page-336-0)ejstříku vůbec není řeč. V naší ukázce vyjdeme právě z předpokladu, že řádky mají mezi sebou dostatečnou pružnost a sloupce se přizpůsobí v rá[mci m](#page-350-0)ožností požadované výšce. Nechť \vsize =  $n \times \c{colsize}$ , kde \colsize je skute[čná výšk](#page-448-0)a jednoho sloupce na straně. Box 255 přichází tedy do výstupní ruti[ny v](#page-350-0) n násobné výšce [\col](#page-428-0)s[ize](#page-452-0). P[okud se jed](#page-449-0)ná o poslední stranu, dostaneme o tom zprávu vef[ormě](#page-372-0) [\outputp](#page-354-0)enalty=-\balancepenalty. V takovém případě budeme [vyrovn](#page-386-0)ávat sazbu do sloupců stejné velikosti.

```
438 \output={\ifnum\outputpenalty=-\balancepenalty \balancuj
439 \text{e} \rightarrow \text{vypln } f_i440 \def\rozdelsloupce{% rozdělí box 255 do n sloupců výšky \colsize
441 \setbox1=\hbox{} \ncols=0
442 \loop \ifnum\Ncols>\ncols
443 \global\setbox1=\hbox{%
444 \unhbox1 \vsplit255 to\colsize \hskip\colsep}
445 \advance\ncols by1
446 \repeat}
447 \def\vypln{\rozdelsloupce \Tisk
448 \unvbox255} % pokud něco zbylo, vracím zpátky !!
449 \def\balancuj{\setbox0=\vbox{\unvcopy255} % záložní kopie
450 \colsize=\ht0 \divide\colsize by\Ncols % požadovaná výška
451 \loop {\rozdelsloupce} % zkus rozdělit
452 \ifvbox255 % zůstal nevytištěný zbytek?
453 \advance\colsize by.2\baselineskip % zvětším cílovou výšku
454 \global\setbox255=\copy0 % vrátím zpět
455 \repeat % a zkusím znovu
456 \Tisk}
457 \def\Tisk{\shipout\vbox to\{x,y\}{\zoshlavi\b{xi\} \vfil \{pata\ strany\}458 \dvancepageno}
```
Zajímavé místo v tomto makru je na řádku 448, kde vracíme nespotřebovaný zbytek do vertikálního seznamu. Nikde totiž není řečeno, že když box výšky \vsize rozdělíme třeba na tři kousky přesně třetinové výšky (pomocí \vsplit), tak vyčerpáme veškerou původní sazbu z boxu. S podobným problémem se potýkáme při závěrečném vyrovnávání sloupců v makru \balancuj, kde nejprve zkusíme rozdělit

box přesně na n stejných částí. Pokud něco zbylo, zvětšíme drobet cílovou výšku sloupců a provádíme činnost znovu.

Při vícesloupcové sazbě můžeme narazit na další problémy. Třeba v předchozí ukázce nám s přebytečným materiálem, který se vrací zpět do vertikálního seznamu, utíká i \botmark. Místo něj můžeme v záhlaví použít \splitbotmark, který obsahuje skutečně poslední značku \mark v posledním sloupci, protože tento sloupec vznikl poslední operací \vsplit.  $\Box$ 

• Kombinace sazby do sloupců s obrázky. V předchozí ukázce jsme naznačili, že existují dva přístupy k programování vícesloupcové sazby. Nyní v tomto příkladě ukážeme, že to není tak docela pravda, že existuje ještě aspoň jeden další přístup k tomuto problému.

Při sazbě novin nebo časopisů máme na vstupu texty jednotlivých článků. Dále obrázky a reklamy, které lze podle potřeby zvětšit či zmenšit. Výstupem činnosti sazeče by měly být jednotlivé strany novin nebo časopisu, které mají pevný rozměr. Všechny strany by měly být zcela zaplněny určitým systémem kladení sloupečků sazby do strany a kombinováním takové sazby s obrázky. Podle toho, jak vychází text jednotlivých článků, sazeč zvětší či zmenší obrázek, aby strana byla vhodně zaplněna. Přitom obrázky se neváží ke konkrétnímu odstavci v textu, ale spíše dokreslují cel[kový vz](#page-452-0)hled sazby. V některých periodikách dokonce bývají obrázky opakovaně na stejném místě, což určuje charakter periodika.

[Na co](#page-452-0) nejefektivnější řešení takového úkolu jsou zaměřeny především interaktivní programy pro přípravu elektronické sazby, které bývají postaveny na principu WYSIWYG. Sazeč myškou nastrká na stranu, kterou vidí na obrazovce, jednotlivé komponenty sazby. Tento přístup je sice T<sub>E</sub>Xu cizí, ovšem ukážeme, že i v T<sub>E</sub>Xu lze poměrně [efektiv](#page-356-0)ně stanovený úkol řešit.

Následující příklad nedotáhneme do takové obecnosti, aby se pomocí předvedených maker dala rovnou sázet Mladá fronta Dnes. Pokusíme se ale, aby případné zobecnění bylo již celkem názorné. Jako příklad jsem volil sazbu svého článku " $Kam$ se poděla dobrá typografie?", který vyšel v časopise Mensa 5/96. Časopis pracuje s dvousloupcovou sazbou, kterou kombinuje s obrázky. Příklad dále redukujeme na ukázku jediného článku v tomto časopise. Článek nejprve v TEXu celý načteme do samostatného \vboxu a potom z něj budeme postupně při plnění jednotlivých stran "ukrajovat" požadovaný počet řádků. Použijeme k tomu primitiv \vsplit. Kdybychom pracovali s více články současně, načetli bychom je do více samostatných \vboxů. Z nich bychom "ukrajovali" sloupečky pro jednotlivé strany.

Algoritmus stránkového zlomu je tedy zcela pod kontrolou uživatele. Až je strana zaplněna jednotlivými sloupečky a obrázky, vystoupí do výstupní rutiny po explicitním použití \eject. Výstupní rutina pak pouze připojí záhlaví a patu strany podle

návrhu typografie zpracovávaného periodika. V našem případě se jedná o časopis Mensa. Zde je výstupní rutina:

```
459 \def\datum{5/1996}
460 \def\mensaoutput{\shipout\vbox{%
461 \hrule height2pt \kern2pt\hrule %% V záhlaví jsou dvě linky
462 \vbox to188mm{\kern4pt\unvbox255\vfil} %% Obsah strany
463 \hrule height1.5pt \kern5pt
\hbox to\hsize{\patafont %% Patička
465 \ifodd\pageno MENSA \datum\hfil\the\pageno
\elseMENSAdatum\fi}}
467 \global\advance\pageno by 1\relax} %% Paginace
468 \hsize=124mm %% Šířka strany. Výšku \vsize nepotřebujeme
469 \output={\mensaoutput}
```
Makro [\datum](#page-400-0) je potřeba měnit pro každé číslo časopisu. Jeho obsah se totiž, jak vidí[me v ma](#page-401-0)kru \men[saoutpu](#page-401-0)t, sází do paty strany. Na lichou stranu doleva a na sudou doprava. Nyní ukážeme další část makra, kde definujeme použité fonty a para[metry s](#page-346-0)[azby odstavce:](#page-425-0)

```
470 \font\rm=cptmr at9pt \font\bf=cptmb at9pt
\font\it=cptmri at9pt \rm \% Times-Roman-*
472 \font\patafont=cptmr at11pt
473 \font\titlfont=cphvb at11pt % Helvetica-Bold
474 \font\autfont=cptmrc at9pt % Small-Caps
475 \font\tensy=cmsy10 at9pt \textfont2=\tensy % Matematika v CM
476
477 \newbox\celybox % \vbox s textem článku
478 \newdimen\colsize % šířka sloupce
479 \newdimen\colsep % mezera mezi sloupci
480 \newdimen\picsize % pomocné, pro velikost obrázků
481 \newif\ifframe \newif\ifpic % režim tisku obrázků
482
483 \chyph \righthyphenmin=2 % české dělení slov
484 \colsize=6cm \colsep=4mm \parindent=1em
485 \emergencystretch=2em \hbadness=2000
486 \pretolerance=300 \tolerance=1000 \exhyphenpenalty=10000
487 \doublehyphendemerits=100000 \finalhyphendemerits=10000000
488 \parskip=0pt \baselineskip=11pt
489 \medskipamount=.5\baselineskip \bigskipamount=\baselineskip
```
Text každého článku budeme mít ve zvláštním souboru. V našem případě budeme mít článek o typografii v souboru typo.tex. Naším úkolem je připravit makra, která tento článek načtou ze souboru do \vboxu (například použitím \natahni[typo]) a potom z něj budou "ukrajovat" části podle stanoveného počtu řádků. Například

\ulom[28] "odkrojí" z vrcholu \vboxu s článkem 28 řádků, které v místě použití makra \ulom vystoupí ve formě \vbox nebo \vtop (podle potřeby).

```
490 \splittopskip=8pt plus 8pt \topskip=0pt
491 \def\natahni[#1]{\testvoidbox \setbox\celybox=\vbox{%
492 \let\end=\endinput \hsize=\colsize \penalty0 \input #1
493 \par\hfill\autfont\Autor\unskip \vfil} %% konec \vbox
494 \setbox0=\vsplit\celybox to0pt}
495 \def\ulom[#1]{\setbox0=\vsplit\celybox to #1\baselineskip
496 \pouzdro{\unvbox0}}
497 \let\pouzdro=\vtop %% implicitně vystupuje \ulom jako \vtop
498 \def\korektura{\output={\plainoutput} \unvbox\celybox}
499 \def\testvoidbox{\ifvoid\celybox\else
500 \message{Pozor: část textu ztracena!}\fi}
```
Makro \testvoidbox kontroluje, zda \natahni nepřepisuje v boxu \celybox zbytek nepoužitého předchozího článku. Pokud ano, vypíše se varování na terminál. Pak je do boxu \celybox načten celý soubor #1. Nakonec je připojeno jméno autora článku, jak bývá v periodiku zvykem.

Na [řádku](#page-350-0) 494 neodl[omím](#page-414-0)[e z box](#page-368-0)u s článkem nic. Děláme to jenom proto, aby "zb[ytek"](#page-350-0) v boxu \[celyb](#page-414-0)ox b[yl opat](#page-369-0)ře[n nahoře](#page-404-0) [mezerou](#page-454-0) podle [\splittop](#page-395-0)skip. To budeme [při d](#page-339-0)alší[m "u](#page-414-0)[krajování](#page-404-0)[" článku p](#page-395-0)otřebovat.

Makro \ulom "ukrojí" z boxu s článkem právě #1 řádků. Při hledání zlomu bude pracovat pružnost ze \splittopskip, která se nastaví na hodnotu 3 pt, což je přesně rozdíl mezi \baselineskip a přirozenou velikostí z \topskip. Výsledek se "zapouzdří" do \vtop nebo \vbox podle aktuálního významu sekvence \pouzdro.

Pokud nebudeme sázet celý časopis, ale budeme chtít pouze vytisknout článek pro sloupcovou korekturu, použijeme makro \korektura (viz řádek 498).

Uvnitř článku (tj. v souboru typo.tex) používá autor smluvené TEXovské sekvence:

```
501 \def\titul #1 \par{\gdef\Titul{#1}}
502 \def\autor #1 \par{\gdef\Autor{#1}}
503 \def\sub #1 \par{\par\hbox{}\nobreak\vskip-\medskipamount
504 {\bf#1}\par\nobreak\medskip}
```
Makro \titul uloží do separátního makra \Titul název článku. Obsah tohoto makra použijeme až při návrhu vzhledu strany a připojíme jej třeba nad všechny sloupce současně. To známe z novinových "palcových titulků".

Podobně makro \autor uloží do vyhrazeného makra \Autor ctěné jméno autora. Toto makro je použito v \natahni na konci článku. Konečně makro \sub bude

sá[zet n](#page-278-0)adpis dílčího úseku článku. Všimneme si, že tento nadpis nenaruší řádkový rejstřík.

V d[alší č](#page-350-0)[ást](#page-377-0)i našeho pří[kladu se budem](#page-361-0)[e za](#page-350-0)[bývat pro](#page-348-0)blemati[kou obrázků](#page-357-0). Veškeré obrá[zky b](#page-350-0)udeme zpra[covávat](#page-452-0) [ve form](#page-372-0)átu EPSF (Enc[apsulate](#page-372-0)d PostScript). Toto je nejrozšířenější [formát](#page-356-0) [pro p](#page-384-0)rofesion[ální zařa](#page-424-0)[zován](#page-384-0)í obrázk[ů do saz](#page-424-0)[by. M](#page-362-0)áme-li obrázky připra[veny v](#page-356-0) jiném formátu, použijeme konverzní program a samozřejmě korekční pr[ogram](#page-350-0)[, pomocí](#page-435-0) něh[ož odstr](#page-423-0)aním[e z obr](#page-369-0)áz[ku ka](#page-426-0)zy, nast[avím](#page-362-0)e barevnou saturaci, kontrast a další věci. V tuto chvíli už předpokládáme, že každý obrázek má tyto věci úspěšně [za sebou.](#page-384-0)

K obráz[ku připo](#page-348-0)[jíme p](#page-415-0)o[pisky. Vytvoř](#page-357-0)í[me](#page-379-0) [makro, pom](#page-404-0)ocí něhož budeme pohodlně defi[novat](#page-350-0) vztah m[ezi náz](#page-452-0)[vem obr](#page-339-0)[ázku \(n](#page-371-0)[ázvem](#page-380-0) souboru s obrázkem) a jeho popiskem. M[akro se](#page-369-0) [jmenuje](#page-339-0) [\popis](#page-453-0) [a uká](#page-380-0)zku jeho použití vidíme později na řádcích 521 až 5[27. D](#page-350-0)ále defin[ujeme m](#page-453-0)[akro](#page-380-0) \obr, [které v m](#page-355-0)[ístě po](#page-371-0)[užití s](#page-380-0)ází o[brázek](#page-355-0) #2 na stanov[enou š](#page-350-0)ířku podle pa[rametr](#page-380-0)u #1.

```
505 \input epsf %% Standardní makro pro práci s EPSF obrázky
506 \def\popis[#1]#2{\expandafter\def\csname obr:#1\endcsname{#2}}
507 \def\obr#1[#2]{\vbox{\hsize=#1 \epsfxsize=\hsize
508 \ifframe\else \let\ramekl=\relax \let\ramekr=\relax \fi
509 \ifpic\else
\rm#2.eps}}\fi
511 \ramekl\epsfbox{#2.eps}\ramekr
512 \nadpopisem \leftskip=0pt plus1fil \rightskip=0pt plus-1fil
noindent
514 \csname obr:#2\endcsname}}
515 \def\ramekl{\vbox\bgroup\hrule\kern-.4pt
516 \hbox\bgroup\vrule\kern-.4pt}
egroup}
518 \def\nadpopisem{\kern1pt}
```
Makro \obr nastavuje na řádku 507 požadovanou šířku obrázku. Z registru \epsfxsize bude makro \epsfbox číst požadovaný horizontální rozměr obrázku. Vertikální rozměr se dopočítá tak, aby nedošlo k deformaci obrázku. Na řádku 511 tiskneme vlastní obrázek použitím makra \epsfbox, které je definováno v balíku epsf.tex. Toto makro se podívá do souboru s obrázkem na údaj BoundingBox, kde se dozví rozměry obrázku. Dále expanduje na určitý \special, který ve výstupním dvi dává ovladači dvips pokyn, co má udělat. Ovladač podle pokynu nastaví nový grafický stav PostScriptu s transformací souřadnic tak, aby měl obrázek požadovanou velikost. Dále ovladač zařadí v místě \special do výstupního PostScriptu vlastní data obrázku.

Slušné prohlížeče dvi (například v UNIXu) umějí v místě takového \special s obrázkem vyvolat Ghostscript a nechat si od něj obrázek vyrastrovat. Výsledek pak

<span id="page-278-0"></span>vloží do náhledu na obrazovce. Bohužel, Ghostscript pracuje se skutečnými daty obrázku a nikoli jen s rychlým náhledem. To nás může u velkých bitmapových a barevných obrázků zdržovat při práci. Z toho důvodu se naše makro \obr stará i o alternativní sazbu obrázku. Primitivní povel \special je na řádku 510 předefinován tak, že místo obrázku vidíme jen text s názvem souboru. Navíc při volbě rámečků kolem obrázků (\ifframe) můžeme vidět hranici obrázků.

```
519 \picfalse \frametrue % Obrázky přeskoč, kresli jen rámečky
520 %\pictrue \framefalse % Obrázky vykresli bez rámečků
```
Z řádku 520 zrušíme vpředu komentářový znak až při definitivním tisku, nebo v době, kdy máme čas si počkat, až se všechny obrázky v UNIXovém prohlížeči vykreslí.

Při návrhu našeho makra jsme už udělali dost velký kus práce. Proto nyní budeme sklízet plody této práce. Článek včetně obrázků a popisků k obrázkům zavedeme do [TEXu](#page-350-0) přeh[ledně ta](#page-372-0)kto:

```
521 \natahni [typo] %%%% Kam se poděla dobrá typografie?
522 \popis [gutenber] {Johannes Gensfleisch Gutenberg (1395--1468)}
523 \popis [linotype] {Schéma řádkového odlévacího stroje Linotype}
524 \popis [madona] {Bruselská madona, tisk o jednom listu (1418)}
525 \popis [setkani] {Setkání různých technologií}
526 \popis [bible] {42 řádková Gutenbergova bible s ručně
527 domalovanými iniciálami (1452--1455)}
```
Kon[ečně nav](#page-356-0)rhneme vzhled jednotlivých stran. Postupně "ulamujeme" části nataženéh[o článk](#page-369-0)[u a m](#page-384-0)etodou \h[box{\v](#page-452-0)box{..}\kern..\vbox{..}} vytváříme konečný vzhleds[trany.](#page-452-0)

```
528 %% Zkratky:
529 \def\cl{\hskip\colsep} \def\eject{\vfil\break}
530 \def\bye{\testvoidbox\end} % kontrola, zda je článek celý
531 \def\datum{5/1996} %% Číslo periodika
532 \pageno=37 %% Strana. Zahajuje tuto část časopisu
533 %% Strana 37
534 \vglue5pt
535 \centerline{\titlfont \Titul}\vskip-2pt % sazba titulku
536 \hbox{\ulom[46]\cl\vtop{\ulom[19] \% dva sloupce
537 \obr\colsize[gutenber]}} % ve druhém obrázek
538 \eject
539 %% Strana 38
540 \hbox{\let\pouzdro=\vbox % dva sloupce, v prvním obrázek
541 \vbox{\obr\colsize[linotype]\bigskip\ulom[27]}\cl\ulom[48]}
542 \eject
```

```
Kapitola 6. Zalamování
```

```
543 %% Strana 39
544 \hbox{\ulom[30]\cl\ulom[30]} % dva sloupce, pod nimi obrázek
545 \picsize=\hsize \advance\picsize by-3.1cm
546 \centerline{\obr\picsize[setkani]}
547 \eject
548 %% Strana 40
549 \hbox{\vtop{\ulom[24]\kern9pt % dva sloupce
550 \obr\colsize[madona]}\cl\ulom[48]} % v prvním obrázek
551 \eject
552 %% Strana 41
553 \hbox{\ulom[48]\cl % dva sloupce, v druhém obrázek
554 \vtop{\ulom[23]\kern7pt\obr\colsize[bible]}}
555 \eject
556 %% Strana 42
557 \hbox{\ulom[48]\cl\ulom[48]} % standardní dva sloupce.
558 \eject \bye
```
K tomuto výsledku je třeba dospět intera[ktivně. V je](#page-450-0)dnom okénku operačního systému pracujeme s primitivy \hbox, \vbox a s makry \ulom, \obr a ve vedlejším okénku po TEXování vidíme v prohlížeči výsledek. Podle toho, jak to vychází, přidáváme nebo ubíráme počty řádků v \ulom a zvětšujeme n[ebo zme](#page-456-0)nšujeme \obr. Pokud nám na časopisu hodně záleží, doplňujeme podle výsledk[u do](#page-461-0) vybraných odstavců \looseness, abychom se zbavili parchantů. Pokud chceme dělat efekty s obtékáním obrázků (tj. přechodně je sloupec s textem vedle obrázku zúžen), můžeme použít makro \oblom, které jsme předvedli v sekci 6.5 na straně 236.  $\Box$ 

• Poznámky na okraji. V někte[rých](#page-255-0) publikacích se dávají krátké texty na okraj stránky vedle hlavního textu. Například v současných počítačových publikacích je tento grafický prvek velmi častý. Tyto publikace jsou totiž často inspirovány americkými návrhy typografie, kde se používají v knize na naše poměry až příliš velké okraje.

Poznámky na okraji lze řešit přímo pomocí \vadjust (viz heslo \vadjust v části B). Nemusíme používat inserty. Potřebujeme pouze zjistit, zda jsme na pravé straně (pak bude poznámka na pravém okraji), nebo na levé straně (pak bude poznámka na levém okraji). K tomu stačí použít vlastnosti primitivu \write a zpracovávat dokument dvěma průchody. Takové řešení jsem podrobně popsal v [7] a nebudu je zde znovu opakovat.

V tomto posledním příkladě si ukážeme výstupní rutinu, která využívá inserty. Jednu takovou už známe. V sekci 6.8 je rozebrána výstupní rutina plainu, která pracuje se dvěma třídami insertů. Jednu používá na poznámky pod čarou a druhou na plovoucí objekty (tabulky a obrázky). Zde zkusíme pomocí insertů implementovat poznámky na okraji strany.

Naše řešení bude mít několik omezení. Mezi nejdůležitější omezení patří skutečnost, že nedovolíme do strany vkládat pružné mezery. Budeme totiž vedle boxu s textem stra[ny vytvářet b](#page-402-0)ox s poznámkami na okraji. Vertikální mezery mezi poznámkami bud[ou v tom](#page-351-0)to boxu [pro jedn](#page-454-0)oduchost pevné. Výstupní rutina pak už jen snadno přip[ojí takov](#page-348-0)ý box s poznámkami vpravo nebo vlevo do boxu 255.

Pou[žití našeho m](#page-400-0)akra bude jednoduché. Kdekoli uvnitř odstavce nap[íšeme sekve](#page-413-0)nci  $\langle \text{text} \rangle$ . Při sazbě strany se dostane  $\langle \text{text} \rangle$ na okraj tak, že první řádek  $\text{text}$  bude ve stejné výšce, jako je řádek, ve kterém je \marginalie použita. Samotný (text) je sázen jako odstavec s menším \hsize a na praporek. Pokud je (text) tak dlouhý, že přesáhne konec strany, bude pokračovat na okraji příští stra[ny. Po](#page-350-0)kud se budou dva  $\langle texty \rangle$  z d[ůvodu](#page-452-0) "h[ustého"](#page-454-0) [použití](#page-369-0) \marginalie na okraji překrýv[at, dosta](#page-376-0)[neme o](#page-413-0) [to](#page-430-0)[m od T](#page-452-0)EXu [varová](#page-356-0)ní.

Definuj[eme třídu insertu](#page-336-0) [\ma](#page-385-0)[rgins](#page-370-0)[. Po](#page-440-0) [sestaven](#page-413-0)[í stran](#page-370-0)y budou v boxu \margins všec[hny o](#page-350-0)krajové pozn[ámky](#page-455-0) včetně sp[rávných](#page-448-0) verti[kálních](#page-380-0) mezer mezi nimi.

```
559 \newinsert\margins
560 \dimen\margins=\vsize % po zaplnění b_n se poznámka zlomí
561 \count\margins=0 % vložení poznámky nezmenšuje \pagegoal
562 \skip\margins=0pt % ani první poznámka nezmenší \pagegoal
563 \newdimen\marsize \marsize=50pt % šířka sazby pro poznámky
```
Výs[tupní](#page-350-0) [ru](#page-362-0)tin[a b](#page-455-0)[ude po](#page-371-0) uzavř[ení stra](#page-448-0)[ny pouz](#page-424-0)e klást vedle boxu 255 box \margins. Na [pravé stran](#page-371-0)ě vpravo a na levé vlevo:

```
o\vsize{\hbox{%
565 \ifodd\pageno \pageright \else \pageleft \fi}\vss}
566 \bigskip \line{\hfil\the\pageno\hfil} % pata strany
567 \advancepageno}
568 \def\pageright{\vtop{\zrule \unvbox255}\kern10pt
569 \vtop{\zrule \unvbox\margins}}
570 \def\pageleft{%
571 \ifvoid\margins
572 \else {\hsize=\marsize \toright\margins}% levý praporek
573 \kern-\marsize \kern-10pt
574 \vtop{\zrule \unvbox\margins}\kern10pt
575 \fi \vtop{\zrule \unvbox255}}
576 \def\zrule{\hrule height0pt \relax}
577 \hoffset=20pt % zvětšíme levý okraj, aby se tam poznámky vešly
```
Pomocí neviditelné linky \zrule a primitivu \vtop usadíme oba boxy vedle sebe tak, aby horní okraje boxů byly ve stejné výšce. Při sazbě levé strany (viz \pageleft) navíc převedeme zarovnání boxu s poznámkami na levý praporek. K tomu jsme využili makro \toright ze strany 265.

Nejvíce prá[ce nám dá](#page-404-0) [přidání](#page-453-0) správný[ch mezer m](#page-443-0)ezi poznámky do boxu \margins. K tomu účelu vyvoláme explicitně výstupní rutinu ve speciálním režimu. V tomto režimu se nebude tis[knout obsa](#page-416-0)h strany, ale změříme současné zaplnění strany. Výstupní rutina se tedy bude větvit:

```
578 \output={\ifnum\outputpenalty=-10013 \addspacetomargins
579 \else \else \pageoutput \fi}
```
Výk[lad](#page-350-0) [činnosti](#page-376-0) rutiny při [\addsp](#page-351-0)acetoma[rgins](#page-351-0) zatím odložíme a uvedeme definici uživat[elského](#page-356-0) [makra](#page-351-0) \ma[rgin](#page-372-0)alie:

```
580 \def\marginalie #1{\ifvmode \indent \fi
adjust{\penalty-10013}%
\inser{\raggedrighe=\marsize
\noindent\vrule height\topskip width0pt #1}}
```
Vidíme, že \marginalie nejprve požádá výstupní rutinu, aby změřila stav zaplnění strany. Po explicitním \penalty-10013 se totiž aktivuje \addspacetomargins. Teprve pak se vloží do vertikálního materiálu insert s vlastním textem poznámky.

Nyní už zbývá jen ukázat makro \addspacetomargins a [rozebrat je](#page-443-0)ho činnost.

```
584 \def\addspacetomargins{%
585 \ifvoid\margins \dimen0=0pt % \dimen0 bude vložená mezera
586 \else \dimen0=-\ht\margins \advance\dimen0 by-\dp\margins \fi
587 \advance\dimen0 by\pagetotal \advance\dimen0 by-\topskip
588 \ifdim\dimen0<0pt
589 \message{Pozor: marginálie se překrývají!}\fi
590 \insert\margins{\vskip\dimen0}
591 \unvbox255 }
```
V \dimen0 vypočítáme velikost mezery, kterou je potřeba do boxu \margins vložit. Při zatím prázdném \margins bude tato mezera rovna \pagetotal. Tento registr obsahuje nezkresleně současné zaplnění strany, protože výstupní rutina byla vyvolána explicitně penaltou. Mezeru dále zmenšíme o \topskip, protože to je výška podpěry, která je obsažena na začátku každého textu poznámky (viz makro \marginalie, řádek 583). Při neprázdném boxu \margins zmenšíme ještě počítanou mezeru o součet výšky a hloubky tohoto boxu.

Na řádku 588 testujeme, zda nevyšla požadovaná mezera záporně. Pokud ano, je potřeba upozornit na to, že se budou poznámky překrývat.

Nejzajímavější jsou poslední dva řádky našeho makra. Zde vracíme do přípravné oblasti nejprve insert s napočítanou mezerou a potom celý stávající obsah strany. Za tímto materiálem přichází (jak víme ze sekce 6.8) element zlomu, který je v tuto

[chvíli roven penalt](#page-371-0)ě 10 000. Proto se zlom strany nedovolí těsně za řádkem, který referuje na poznámku na okraji.

Box \margins nebyl v této fázi výstupní rutiny použit, proto zůstává obsah odpovídající paměti  $b_n$  zachován. Od[kazy na ins](#page-413-0)erty už v boxu 255 neexistují. To nám pro tuto třídu insertů nevadí. Algoritm[us plnění strany pře](#page-371-0)vede po ukončení \addspacetomargins do aktuální strany nově připravený insert, který doplní do b<sup>n</sup> napočítanou mezeru. Pak teprve přichází insert, který byl sestaven v makru  $\langle$ marginalie. Obsah tohoto insertu se připojí do  $b_n$  pod mezeru. Pokud se přeplní  $b_n$  tak, že je jeho výška větší než \margins=\vsize, pak se insert rozlomí a pokračuje na další straně.

V této ukázce jsme použili několik nečistých obratů. Obsah boxu 255 jsme vraceli z výstupní rutiny zpět do přípravné oblasti, přitom jsme ale nenastavili \holdinginserts na kladnou hodnotu. Z toho důvodu jsme přišli o všechny odkazy na inserty. S naším řešením tedy nebude korektně fungovat třída insertů pro poznámky pod čarou a pro plovoucí objekty. V TEXbooku totiž není dokumentovaná tato vlastnost paměti  $b_n$ : pokud výstupní rutina nepoužije odpovídající box, zůstává  $b_n$  nezměněna. Některé algoritmy tedy nemají v této situaci definované chování, zvláště pokud inserty mění \pagegoal. To ale nebyl v případě poznámek na okraji náš případ. Kdybychom nastavili \holdinginserts na jedničku, pak nám TEX sice ponechá v boxu 255 odkazy všech insertů, ale vůbec nám neumožní ve výstupní rutině nahlédnout do místa  $b_n$ . Tudíž nemůžeme měřit při výpočtu mezery mezi poznámkami výšku předchozího materiálu z  $b_n$ .

Další problém: Může se stát, že se nám insert s textem poznámky vrátí celý zpět do přípravné oblasti, protože nejlepší místo zlomu zůstalo před řádkem, ve kterém byl insert použit. Pak ale byl výpočet mezery v makru \addspacetomargins zbytečný. Naše makro to přitom nepozná. Insert se pak objeví na následující straně hned nahoře. Řádek, ze kterého jsme na insert odkazovali, může ale být výjimečně druhým řádkem na straně. To je jediná situace, kdy poloha poznámky na okraji neodpovídá přesně místu, kde byla poznámka vytvořena. Je to velmi výjimečná situace a chyba makra v tomto případě není příliš podstatná.

Může se stát, že chceme vedle hlavního textu sázet na okraji strany (třeba drobnějším písmem) ještě jeden relativně nezávislý text, který se samostatně zalamuje do stránek. To je přesně to, co dokáže předvedený typ insertu. Pokud oba sloupce (hlavní i komentářový) začínají po zahájení kapitoly ve stejné výšce, není potřeba dále výšku textů v insertu měřit. Stačí nastavit \dimen\margins=\vsize a máme vystaráno. Makro je tedy podstatně jednodušší. Příklad takové koncepce sazby můžeme najít třeba v knize Toulky českou minulostí pana Petra Hořejše.  $\Box$ 

# 7. Různé

# 7.1. Jak TFX pracuje se soubory

TEX v operačním systému pracuje s těmito vstupními a vý[stupními z](#page-380-0)droji (v závorce je uveden odpovídající primitiv):

- Textový vstupní proud (\input, [\endin](#page-377-0)put)[.](#page-357-0)
- Příkazový řádek systému.
- Vstup předzpracovaného binárního formátu fmt.
- Vstup binárních souborů tfm (\font).
- Textový výstup protokolu zpracování do souboru log a na terminál.
- Binární výstup do souboru dvi (\shipout).
- Binární výstup do souboru fmt (\dump při iniTEXu).
- Textové vstupy z pracovních souborů (\read).
- Textové výstupy do pracovních souborů (\write).

• Textový vstupní proud. Informace z tohoto zdroje jsou postupně zpracovány input procesorem a dalšími procesory TEXu tak, jak jsme popsali v první a druhé kapitole. Jeden textový soubor je považován za hlavní (\jobname) a ostatní jsou z něj (obvykle) průběžně načítány (\input, \endinput). V těchto "vnořených" souborech může být znovu použito \input. Po \endinput z hlavního souboru, případně po jeho celém přečtení a nedosažení povelu \end, TEX přechází ke čtení dalších řádků vstupního proudu z terminálu v interaktivním režimu. To dá najevo promptem ve tvaru hvězdičky.  $\Box$ 

• Příkazový řádek systému. Zde se rozhoduje, jak se bude jmenovat hlavní soubor vstupního proudu. Také se zde může specifikovat jméno binárního formátu, který má být před zahájením zpracování vstupního proudu načten. Způsob práce s příkazovým řádkem je závislý na systému, takže je potřeba nastudovat dokumentaci ke konkrétní instalaci TEXu. Například stránky man v UNIXu nebo tex.doc v em $T_F Xu$  pro DOS a  $OS/2$ .

Obvykle platí tato pravidla: (1) Pokud je na příkazovém řádku za zápisem pro spuštění programu znak &, pak je následující text (až po mezeru nebo konec řádku) interpretován jako název binárního souboru fmt, který je před startem zpracování vstupního proudu načten. Přípona fmt je nepovinná. (2) Dále na příkazovém řádku následuje (zbytek příkazového řádku). Pokud je toto místo prázdné, TFX přejde do interaktivního režimu a první řádek vstupního proudu (a případně i další) bude nutno napsat z terminálu. Začíná-li (zbytek příkazového řádku) znakem s kategorií 0, je celý interpretován jako první řádek vstupního proudu. Nezačíná-li

7.1. Jak TEX pracuje se soubory

 $\langle zbytek \ p\gamma kazového \ \gamma \delta dku \rangle$  znakem s kategorií 0, je interpretován jako název hlavního souboru vstupního proudu. Přesněji, před  $\langle zbytek příkazového řádku \rangle$  je vložen povel \input a tento celek je interpretován jako první řádek vstupního proudu.

Například v rámci balíku emTFX v DOSu voláme program tex386.exe. Příkazový řádek, který spouští TFX s formátem csplain.fmt a zahajuje čtení hlavního souboru dokument.tex, může vypadat:

#### > tex386 &csplain dokument

Pokud chceme vyzkoušet druhou možnost interpretace vstupního řádku, pišme:

#### > tex386 &c[splain \h](#page-380-0)size=10cm \input dokument

V UNIXu voláme program virtex a můžeme [třeba psát](#page-380-0):

### [\\$](#page-355-0) virtex '&csplain \hs[ize=10cm](#page-380-0) \input dokument'

což udělá totéž jako v předchozí ukázce. Apostrofy '...' jsou pouze záležitostí UNIXového shellu. V příkazovém řádku z pohledu TEXu se apostrofy po zpracování shellem už nevyskytují. Nebudeme zde rozebírat podrobně pozadí jednotlivých systémů, takže uvedeme jen poslední ilustraci pro případ UNIXu, kdy je přítomný link csplain -> virtex. Pak vyvolání TEXu s formátem csplain.fmt s hlavním vstupním souborem dokument.tex lze psát stručně:

#### \$ csplain dokumen[t](#page-380-0)

 $\Box$ 

• Jméno úlohy (\jobname) je totožné se jménem hlavního souboru, po odmyšlení případné přípony. Toto jméno je v TEXu použito pro sestavení názvu výstupního souboru a souboru pro protokol zpracování (\jobname.dvi, \jobname.log). Při \dump v iniTEXu vzniká soubor \jobname.fmt. Jméno úlohy je jednoznačně určeno, pokud příkazový řádek obsahuje jen jméno hlavního souboru. V ostatních případech je věc trochu sporná, a proto zde uvedeme přesná pravidla.

Jméno úlohy je určeno názvem prvního textového souboru, který se na základě pokynů z příkazového řádku podařilo otevřít ke čtení. Pokud takový soubor neexistuje (například nebylo zvoleno správné jméno souboru a činnost byla předčasně ukončena), zůstává implicitní název jména úlohy "texput".

Pokud je potřeba použít \jobname dřív, než dojde k úspěšnému otevření prvního textového souboru, zůstává jméno úlohy ve tvaru "texput". Vyzkoušejte si třeba na příkazovém řádku UNIXu v běžném shellu napsat:

\$ csplain '\shipout\hbox{abc} \input dokument' \$ csplain '\edef\jmeno{\jobname} \input dokument' V obou případech zůstává i po úspěšném otevření souboru dokument.tex jméno úlohy "texput". Na druhé straně třeba při:

\$ csplain '\input prvni \input dalsi \input posledni \end'

se po úspěšném otevření souboru prvni.tex stává jménem úlohy "prvni". Stejný efekt má zápis:

\$ csplain prvni '\input dalsi \input posledni \end'

Soubor log je otevírán až v okamžiku, kdy je definitivně známo jméno úlohy. Proto například po:

```
$ csplain '\message{ahoj} \input dokument'
```
je jméno úlohy dokument. V souboru dokument.log máme text příkazového řádku, ale chybí samotné slůvko "ahoj", které má být výstupem činnosti povelu \message. Toto slůvko najdeme jen na terminálu. Ze stejných důvodů nehledejme v document.log informaci o přetečeném boxu:

\$ csplain '\hbox to0pt{a} \input dokument'

Pokud je  $\langle zbytek \hat{p}r\hat{z}dw\hat{z}$  prázdný nebo není použit povel \input, TEX přechází hned zpočátku do interaktivního režimu. V tomto případě zůstává jméno úlohy "texput".  $\Box$ 

• Hledání vstupních souborů v systému. I tato záležitost je závislá na konkrétní implementaci T<sub>E</sub>Xu v operačním systému. Obvykle ale platí toto pravidlo: vstupní textový soubor čtený povely \input a \read je nejprve hledán v "pracovním místě systému", například v aktuálním adresáři. Není-li tam nalezen, pak je hledán v místě systému podle "systémové proměnné" texinput (například v adresáři, kde jsou instalovány běžné vstupy pro TEX). Pro binární soubory fmt, respektive tfm, platí podobné pravidlo, tj. nejprve jsou hledány v pracovním místě systému a potom podle systémové proměnné texfmt, respektive textfm. Výjimky jsou možné a jsou velmi časté, proto je nutné prostudovat dokumentaci k používané implementaci T<sub>EXu.</sub>  $\Box$ 

• Příklady. Uvedeme si nyní příklad na práci s primitivem \input. Sestavíme makro, které bude uchovávat jméno zrovna čteného souboru ze vstupního proudu. Podobně jako primitiv \jobname vrací název úlohy, vytvoříme makro \currfile, které bude vracet název zrovna čteného souboru. Kupodivu tato věc není do TEXu implementovaná jako primitiv.

Problém budeme řešit předefinováním primitivu \input na makro, které si uchová název svého argumentu. Protože musíme zajistit i návrat k původnímu názvu, sotva

7.1. Jak TEX pracuje se soubory

se ukončí činnost jednoho povelu \input, budeme implementovat jednoduchou zásobníkovou strukturu názvů souborů. Při zahájení \input vložíme název stávajícího souboru do zásobníku a při ukončení \input se vrátíme k původnímu názvu ze zásobní[ku.](#page-36-0)

```
1 \def\stack{} % na začátku je zásobník prázdný
2 \def\push #1{\xdef\stack{#1, \stack}} % vlož do zásobníku
3 \def\pop {\expandafter \separe \stack\end} % vylov ze zásobníku
4 \def\separe #1, #2\end #3{\xdef #3{#1}\xdef\stack{#2}}
5 \xdef\currfile{\jobname}
6 \let\oriinput=\input
7 \def\input #1 {\push\currfile
8 \xdef\currfile{#1}\oriinput #1 \pop\currfile}
```
Původní primitiv \input jsme schovali do \oriinput a makro \input jsme definovali s jedním parametrem separovaným mezerou. Aby mohlo být makro funkční, musí být přítomné v hlavním souboru. Makro bohužel nerozlišuje zápis názvu souboru bez přípony (kdy se doplní přípona .tex) a s příponou. To není těžké doplnit, viz stranu 37, makro \setfilename. Je ovšem třeba si uvědomit, že makro s parametrem separovaným mezerou se v mnohém liší od primitivu s parametrem, jež je před vyhodnocením nejprve expandován (viz syntaktické pravidlo  $\langle file\ name \rangle$ v části B).  $\Box$ 

V L<sup>A</sup>T<sub>EXU</sub>  $(2_{\epsilon})$  je rovněž předefinován primitiv \input. Původní význam je uložen do \@@i[nput](#page-377-0) a nový význam je definován takto:

```
9 \def\input{\@ifnextchar\bgroup\@iinput\@@input}
```
Význam toho[to makr](#page-377-0)a můžeme číst takto: "pokud následuje otevírací závorka skupiny, p[racuj jak](#page-409-0)o L<sup>A</sup>T<sub>E</sub>Xovské \@iinput, jinak pracuj jako primitivní \input". Znamená to, že pokud je uživatel zvyklý z LATEXu všude psát kučeravé závorky a napíše \input{ $\langle n\acute{a}zev\ souboru\rangle$ }, pak se L<sup>A</sup>T<sub>E</sub>X postará o mnoho věcí. Má připraveno vlastní chybové hlášení při nenalezení souboru, název souboru zpracuje podle zapsané či nezapsané přípony, dále zapíše název souboru do pracovního makra \@listfiles a pak konečně pomocí primitivního \input načte soubor. Diametrálně odlišná situace nastane, pokud uživatel napíše jednoduše \input  $\langle$ název souboru $\rangle$ . Pak se prostě provede primitivní \input a LATEX nevyvíjí žádné doplňující aktivity.  $\Box$ 

Primitiv \input má jednu nepříjemnou vlastnost. Pokud se nepodařilo otevřít soubor s příslušným jménem (například soubor nebyl v systému nalezen), TEX začne komunikovat s uživatelem a nedá pokoj, dokud uživatel nenapíše jméno platného souboru. To nám mnohdy nevyhovuje. Proto vytvoříme makro \softinput, které se chová jako \input, ale pokud soubor neexistuje, vypíše pouze varovné hlášení a jde dál. Využijeme přitom vlastnost primitivu \openin, který nevyvolá chybu ani při nenalezeném souboru. Programátor maker pak může pomocí \ifeof zjistit, zda byl soubor nalezen či nikoli.

```
10 \newread\testin
11 \def\softinput #1 {\let\next=\relax \openin\testin=#1
12 \ifeof\testin \message{Warning: the file #1 does not exist}%
13 \else \closein\testin \def\next{\input #1 }\fi
                                                                 \Box14 \next}
```
• Textové vstupy pomocí  $\operatorname{Fat}$  Tent[o přístu](#page-423-0)p k souborů[m se v T](#page-456-0) $\operatorname{FXov}$ ských úlohách používá velmi zř[ídka. P](#page-456-0)okud je totiž připraven pracovní soubor pomocí \write, je jeho struktura už koncipována tak, aby [so](#page-56-0)ubor mohl být následně přečten v hlavním vstupním proudu pomocí \input. Možnosti \read využijeme například tehdy, když potřebujeme vytvořit makro, které interaktivně komunikuje s uživatelem. Tam se ale zase nejedná o vstupní soubory. Ukázku takového makra najdeme v souboru testfont.tex. V příkazovém řádku UNIXu pišme:

#### \$ tex testfont

TEX se nejprve zeptá uživatele na název testovaného fontu a pak mu nabídne, co s fontem lze dále provádět. Zda se [má tiskn](#page-424-0)out pokusný text, vytvořit tabulka fontu, n[ačíst nový fo](#page-404-0)nt nebo ukončit činnost. Právě pro tuto interakci s uživatelem je použit primitiv \read.  $\Box$ 

• Práce s primitivem \write. Naproti \read má primitiv \write zcela nezastupitelnou úlohu při řešení křížových odkazů všeho druhu. Jednoduchou ukázku použití tohoto primitivu jsme už uvedli na stránce 57. Tam jsme ovšem narazili na problém, že se nám při přípravě podkladu pro sazbu obsahu expandoval název kapitoly na jednotlivé primitivy. Právě nyní je vhodná příležitost se tomuto problému podrobněji věnovat.

V LATEXu jsou všechna makra, která se mohou vyskytovat v nadpisech a mohou tedy být předmětem expanze v argumentu \write, opatřena zabezpečením proti nežádoucí expanzi. Dělá se to pomocí sekvence \protect. Taková makra jsou v L<sup>AT</sup>FXu označována jako "bytelná" (robust). Sekvence \protect pak v průběhu zpracování střídá dva významy. Buď má význam \relax (při sazbě běžného textu), nebo má význam \noexpand (v output rutině). Věc je poněkud složitější, protože význam sekvence \protect je v L<sup>AT</sup>EXu měněn na mnoha dalších místech podle situace a podle potřeby. To už ale nebudeme do podrobnosti rozebírat a odkážeme na studium skutečného kódu LATEXu. Uvedeme tedy jen zjednodušeně, jak sekvence \protect pracuje.

Například sekvence \LaTeX je v LATEXu 2.09 definována takto:
7.1. Jak TEX pracuje se soubory

```
15 \def\LaTeX{\protect\p@LaTeX}
```

```
16 \def\p@LaTeX{{\reset@font\rm L\kern-.36em%
```

```
17 \raise.3ex\hbox{\sc a}\kern-.15em%
```

```
kern-.125emX}}
```
To znamená, že se sekvence \LaTeX při běžném použití, kdy \protect funguje jako \relax, expanduje na \p@LaTeX a logo se vysází. Na druhé straně v době expanze argu[ment](#page-350-0)u \write pracuje \protect jako \noexpand a ve výstupním souboru najde[me sek](#page-350-0)venci \p@LaTeX a [nikoli obsah](#page-383-0) [těla defin](#page-404-0)ice \p@LaTeX. To je přesně to, co jsme potřebovali. Samozřejmě nesmíme zapomenout před opětovným načtením souboru nastavit kategorii znaku "@" na 11 (písmeno).

V novém L<sup>A</sup>T<sub>E</sub>Xu už není nutno měnit kategorii tohoto znaku, protože "bytelné" přík[azy jsou](#page-456-0) definovány ještě zajímavějším způsobem. Zaměřme se na vlnku v novém LA[TEXu.](#page-456-0) Ta je definována jako \nobreakspace{}. Přitom \nobreakspace je definována pomocí LATEXovského \DeclareRobustCommand takto:

### <sup>19</sup> \DeclareRobustCommand{\nobreakspace}{\leavevmode\nobreak\ }

Makro \DeclareRobustCommand je poměrně složité (znovu odkazuji na vlastní kód LATEXu), nicméně v závěru jeho činnosti se v našem příkladě pr[oved](#page-56-0)e toto:

```
20 \def\nobreakspace{\protect nobreakspace }}
```

```
\def nobreakspace_{\lceil} {\leq}de\nobreak\ }
```
Až [na ten tane](#page-403-0)c s mezero[u v identifi](#page-398-0)kátoru se vlastně nestalo nic nového. Makro pou[žilo sekvenci](#page-377-0) [\protect](#page-409-0), tak[že výsledn](#page-380-0)é makro \nobreakspace se chová jako "bytelné" (robust) a je možno je použít v nadpisech, které se expandují v argumentech [\wri](#page-350-0)te. Uži[vatel praktick](#page-383-0)[y v nadpis](#page-404-0)e použije vlnku a do pracovního souboru se po  $\wedge$ wr[i](#page-332-0)te expanduje sekvence  $\wedge$ nobreakspace<sub> $\cup$ </sub>[. Ta m](#page-424-0)ezera za identifikátorem přitom není při opětovném načítání pracovního souboru podstatná a není ani nutné nastavovat kategorii znaku " $\mathbb{Q}^{\alpha}$ , jak tomu bylo u starého L<sup>A</sup>TEXu. П

Poučíme se z uvedených triků se sekvencí \protect a zkusíme si něco podobného udělat v plainu. Například budeme chtít, aby se nám vlnka v pomocném souboru pro obsah expandovala na \vlnka. Vyjdeme z kódu ze strany 57. Potřebný kód nyní znovu přepíšeme a v některých místech jej upravíme.

```
22 \newtoks\pagetoks \pagetoks={\the\pageno}
```

```
23 \newcount\chapnum \newcount\secnum
```

```
24 \newwrite\toc
```

```
25 \immediate\openout\toc=\jobname.toc
```

```
26
```

```
27 \def\vlnka{\leavevmode\nobreak\ }
```

```
28 \def<sup>~{</sup>\protect\vlnka {}} \let\protect=\relax
```
### Kap[itola 7.](#page-456-0) Růz[né](#page-404-0)

```
29
30 \def\sec #1 \par{\advance\secnum by1
31 \bigskip\noindent{\bf \the\chapnum.\the\secnum. #1}\par
32 \nobreak\medskip
33 {\def\protect{\noexpand\noexpand\noexpand}%
34 \edef\act{\write\toc{\noexpand\string\noexpand\tocline
35 {\the\chapnum.\the\secnum}{#1}{\the\pagetoks}}}\act}}
```
[Všimneme](#page-380-0) si, že jsme zde v době činnosti \edef\act definovali sekvenci \protect jako \noexpand\noexpand\noexpand. Proto se napříkla[d při na](#page-424-0)dpise "O~problematice chroustů[" ma](#page-456-0)kro \act definuje jak[o:](#page-430-0)

```
36 \write\toc{\string\tocline
37 {2.13}{O\noexpand\vlnka {}problematice chroustů}{\the\pageno}}
```
a do souboru se tedy uloží:

```
38 \tocline {2.13}{O\vlnka {}problematice chroustů}{73}
```
 $\Box$ 

Povídání o [\protect](#page-418-0) už bylo dost. Nyní uvedeme trošku jiné řešení uvedeného problému, které se mi na úrovni plainu velmi osvědčilo. Na \protect mohu s klidem zapomenout. Po prvním vytvoření podkladů pro obsah (například v souboru \jobname.toc) [nahléd](#page-355-0)nu do tohoto souboru a okamžitě vidím, které TFXovské příkazy autor díla použil v nadpisech. Zkontroluji, zda žádný z těchto příkazů není pou[žit ve výst](#page-403-0)upní rutině a nastavím jim ve výstupní rutině význam \relax. Protože [expa](#page-350-0)nze argu[mentu](#page-414-0) [\write](#page-336-0) probíhá v okamžiku \shipout, tj. v okamžiku činnosti [výstupní](#page-341-0) [rutiny, zůst](#page-404-0)[anou](#page-339-0) [pak v](#page-440-0)šechny se[kvence](#page-440-0) ve významu [\rela](#page-414-0)x neexpandov[ány.](#page-404-0)

Napříkl[ad auto](#page-355-0)r díl[a použil](#page-456-0) v na[dpisech sekv](#page-404-0)ence \uv [pro uvozo](#page-404-0)vky, \TeX pro logo a vlnku pro mezeru se zakázaným zlomem. [Pak stačí](#page-436-0) napsat:

```
39 \output={\let\uv=\relax \let\Tek-xelax \let\let\=|relax40 \plainoutput}
```
a máme po starosti. Nastavení nového významu je lokální jen ve výstupní rutině. Ještě se musíme postarat o to, aby se nám makra neexpandovala už v době činnosti makra \sec při \edef\act. Proto naše makro ještě mírně upravíme:

```
41 \newtoks\nadpis
42 \def\sec #1 \par{\advance\secnum by1
43 \bigskip\noindent{\bf \the\chapnum.\the\secnum. #1}\par
44 \nobreak\medskip
45 \nadpis={#1}%
46 \edef\act{\write\toc{\noexpand\string\noexpand\tocline
```
7.1. Jak TEX [pracuje s](#page-456-0)e soubory

<span id="page-290-0"></span>47 {\the\chapnum.\the\secnum}{\the\nadpis}{\the\pagetoks}}} 48 \act}

Zde jsme vyu[žili toho, že](#page-380-0) \the\nadpis se v \edef expanduje jen na obsah proměnné  $\langle tokens \rangle$  a tyto tokeny se v okamžiku  $\cdot$ edef dále neexpandují.  $\Box$ 

V následujícím příkladě ukážeme makro, které kontroluje číslování poznámek pod čarou. Dříve bylo zvykem číslovat poznámky pod čarou na každé stránce znova od jedničky. Zařídit tuto vlastnost v TEXu není tak jednoduché, protože v době, kdy je třeba do textu odstavce vložit číslo poznámky jako odkaz, ještě nevíme, jak dopadne rozdělení odstavce na stránky. Proto budeme při prvním průchodu zpracování TEXem vkládat poznámky číslované průběžně v celém díle, upozorníme na to uživatele, zaznamenáme do pracovního souboru prostřednictvím \write informace o polohách poznámek na jednotlivých stránkách a teprve v druhém průchodu po načtení pracovního souboru budeme číslovat poznámky definitivně.

Náv[rh makra za](#page-398-0)čneme od popisu struktury pracovního souboru. Označíme jej například [jménem](#page-398-0) \jobname.foo. Každá poznámka do něj vloží sekvenci \onefootnote a na [konci](#page-350-0) každé strany t[am budeme](#page-336-0) vkládat se[kvenci](#page-336-0) \newpage. Pro dvoustránkový text se [čtyřmi pozná](#page-361-0)[mkami](#page-355-0) [by mohl](#page-348-0) so[ubor](#page-440-0) vypa[dat takto:](#page-357-0)

<sup>49</sup> [\one](#page-350-0)footnote

- <sup>50</sup> \newpage
- <sup>51</sup> \onefootnote
- <sup>52</sup> \onefootnote
- <sup>53</sup> \onefootnote
- 54 \newpage

což bude znamenat, že na první straně je jedna poznámka a na druhé tři. Pro načtení takového souboru budeme pracovat se dvěma registry typu  $\langle number \rangle$ .

```
55 \newcount\fnum % globální číslo poznámky v celém textu
56 \newcount\pnum % číslo poznámky (na každé straně od jedné)
57 \def\onefootnote{\advance\fnum by1 \advance\pnum by1
58 \expandafter\edef\csname f:\the\fnum\endcsname{\the\pnum}}
59 \def\newpage{\pnum=0 }
```
Skutečně, po načtení pracovního souboru budeme mít definovány všechny sekvence tvaru  $\boxed{\mathbf{f}:\langle\mathit{globální číslo poznámky}\rangle}$ . Obsahem jejich definic je definitivní číslo poznámky v rámci strany.

Nyní se pustíme do definice vlastního makra \footnote, které je použito v textu v místě poznámky. Makro se použije bez značky pro odkaz, pouze s textem poznámky.\footnote{Například takto.} Pro jednoduchost využijeme původní <span id="page-291-0"></span>makro plainu, ačkoli je skoro nevyhovujíc[í \(nezme](#page-456-0)nšuje totiž řez písma). To ovšem není problém, který by nás momentálně zaměstnával.

```
60 \let\orifootnote=\footnote % původní makro plainu pro poznámku
61 \def\footnote{\global\advance\fnum by1
dafter\csname f:\the\tfnum\end{csname \relax63 \message{Warning: Footnote \the\fnum\space isn't OK}%
64 \edef\footsig{\the\fnum}%
65 \else \edef\footsig{\csname f:\the\fnum\endcsname}%
66 \fi
tnote}%
68 \orifootnote{$^{\footsig})$}}
```
Makro pomocí \ifx zjistí, zda je sekvence  $\textbf{f}:$ {globální číslo poznámky}} definovaná. Pokud ano, použije se číslo poznámky odtud. Pokud ne, makro vypíše varování a pou[žije globá](#page-410-0)ln[í číslo poznámk](#page-418-0)y. Pomocí \write je do pracovního souboru \fout zapsán[a sekvence](#page-377-0) [\onefoo](#page-456-0)tnote. [V další č](#page-436-0)ásti makra obsloužíme pracovní soubor:

```
69 \newwrite\fout
70 \fnum=0 \softinput \jobname.foo
71 \fnum=0 \immediate\openout\fout=\jobname.foo
```
Nes[mí](#page-350-0)[me zapomenou](#page-361-0)[t otev](#page-355-0)[řít soub](#page-348-0)or [\fout](#page-440-0) [k z](#page-336-0)[ápisu až pot](#page-357-0)[é, co byl](#page-374-0) načten a tím byly [vyu](#page-410-0)ž[ity](#page-410-0) inf[orma](#page-410-0)ce [z př](#page-410-0)e[dcho](#page-350-0)[zího](#page-410-0) [průch](#page-350-0)[odu. Z](#page-356-0)[de](#page-427-0) [jsm](#page-362-0)e použili makro \softinput, které najdeme na straně 288.

Konečně musíme upravit výstupní rutinu tak, aby po \shipout (kdy proběhne příslušný počet zápisů sekvencí \onefootnote) byla do pracovního souboru vložena oddělovací sekvence \new[page](#page-350-0).

```
72 \output={\plainoutput
73 \immediate\write\fout{\string\newpage}}
```
Pokud chceme značit poznámky tak, že první poznámka na straně bude mít jednu hvězdičku, druhá dvě atd., pak stačí předefinovat makro \onefootnote z řádku 57:

```
74 \def\onefootnote{\advance\fnum by1 \advance\pnum by1
75 \expandafter\edef\csname f:\the\fnum\endcsname{\ifcase\pnum
76 \or *\or **\or ***\or \dag\or \ddag\else \S\fi}}
```
Je třeba pozměnit ještě řádek 68, protože v tomto případě není potřeba použít matematický exponent. Hvězdičky jsou totiž v textovém fontu mírně posazeny nahoru a jsou už připraveny k přímému použití ve významu značek pro poznámky pod čarou. Na použití křížků (\dag) se názory různí. Šikovný programátor maker si už s konkrétními požadavky typografa poradí.  $\Box$  7.1. Jak TEX pracuje s[e s](#page-290-0)oubory

V z[ávěru této](#page-398-0) sekce se [zaměříme](#page-398-0) na problematiku kontroly konzistence pracovních [soub](#page-350-0)orů. Může [se totiž stá](#page-397-0)t, že se ani po n[ěkolikerém p](#page-397-0)růchodu T<sub>E</sub>Xem obsah pracov[ního soub](#page-336-0)oru neustálí na konečné podobě. Uvažujme předchozí příklad a představme si, že na jedné stránce jsou tři poznámky pod čarou a odkaz na poslední poznámku je až na posledním řádku stránky, ovšem zatím má tvar jediné hvězdičky. V dalším průchodu bude mít tento odkaz tvar tří hvězdiček, ale to se už sazba nevejde do posledního řádku a odkaz se objeví jako p[rvní p](#page-291-0)oznámka na další straně. Pak by ale odkaz měl mít jen jednu hvězdičku. Pokud se tak stane, poz[námka se ná](#page-403-0)m v dalším průchodu vrátí zpět jako třetí poznámka na původní stranu, ale s jednou hvězdič[kou. A tak](#page-380-0) pořád dokola.

Je t[o vel](#page-376-0)[mi výjime](#page-395-0)čný fenomé[n, ale byla](#page-380-0) by ostuda, kdybychom jej nedo[káza](#page-362-0)li uhlídat. Proto náš [předchozí př](#page-377-0)[íklad oboh](#page-409-0)atíme [o práci s j](#page-380-0)istým "kontrolním součtem" obsa[hu pracovní](#page-377-0)[ho soub](#page-456-0)oru. N[ejprve up](#page-436-0)ravíme ma[kro](#page-440-0) \newpage z řádku 59:

```
77 \newcount\chnum \newcount\checksum
```

```
78 \def\newpage{\multiply\pnum by\pnum \multiply\pnum by\fnum
```

```
79 \advance\chnum by\pnum \pnum=0 }
```
Při čtení souboru foo tedy počítáme kontrolní součet \chnum. Nyní stačí zapsat tento kontrolní součet do příští verze pracovního souboru a příště jej znovu počítat a navíc kontrolovat se zapsaným údajem. Upravíme tedy řádky 69–71 takto:

```
80 \newwrite\fout
81 \fnum=0 \softinput \jobname.foo
82 \ifnum\checksum=\chnum \else
ning: be inconsistent!!}\fi
84 \fnum=0 \immediate\openout\fout=\jobname.foo
  \implied \
```
Když nám i po třetím průchodu bude TEX hlásit, že soubor foo není konzistentní, nastal asi problém podobného typu, jako jsme naznačili před chvílí. Pak je potřeba si uchovat dvě po sobě jdoucí verze pracovního souboru a porovnat je například UNIXovým diff. Tím máme podchyceno místo, ve kterém se problém odehrává. Dále musíme řešit problém manuálně, například lokální změnou některých parametrů sazby.  $\Box$ 

Všimneme si, že i LATEX nás někdy upozorní, že křížové reference mohly být pozměněny, ať tedy pustíme sazbu ještě jednou. Zde je to uděláno poněkud jiným způsobem. V místě \begin{document} je čten původní aux, pak je vytvářen nový a při dosažení \end{document} se nový aux zavře (\immediate\closeout) a L<sup>A</sup>TEX jej znovu načte pomocí \input. Přitom překontroluje, zda je poslední odkaz shodný s posledním odkazem ze starého souboru aux.  $\Box$ 

# 7.2. Struktura paměti T<sub>E</sub>Xu

Už jste se setkali s hláškou "TeX capacity exceeded, sorry" a s dodatkem "If you really absolutely need more capacity, you can ask a wizard to enlarge me" ? Po přečtení této sekce se stáváte oním "wizardem", který ví, kam sáhnout, jaký kus T<sub>E</sub>Xu zvětšit nebo zmenšit a proč. П

T<sub>EX</sub> pracuje s několika paměťovými poli, jejichž velikost je pevně nastavena. Tento program totiž vznikl v době, kdy nebyly příliš rozšířeny operační systémy, které dokáží přidělit aplikaci potřebné množství paměti dynamicky podle aktuální potřeby (například prostřednictvím systémových volání v UNIXu). TEX tedy při startu alokuje fixní množství paměti a s tou pracuje po celou dobu činnosti. Velmi často tedy není paměť využita zcela. Přitom operační systém nic netuší a nemůže paměť přidělit zrovna potřebnější aplikaci. To bychom mohli TEXu vytknout.

Na druhé straně má toto řešení některé výhody. Především je T<sub>E</sub>X portovatelný i do operačních systémů, které neumějí dynamicky přidělovat paměť jednotlivým aplikacím. U systémů, které nepracují s procesy paralelně, to ani nemá žádný smysl. Další výhodou může být skutečnost, že T<sub>E</sub>X si od systému vyžádá paměť jednou pro vždy a neobtěžuje pak systém při své činnosti dalšími paměťovými nároky.

Nevýhoda fixního přidělení paměti je jasná. Musíme program startovat tak, aby mu všechna paměťová pole pro bezchybnou činnost stačila, ovšem také tak, aby nebyly překročeny systémové a hardwarové možnosti výpočetního prostředku, na němž TEX spouštíme. U operačních systémů, které zpracovávají více úloh najednou, nesmíme dovolit aplikaci s T<sub>E</sub>Xem obsadit veškerou dostupnou paměť, protože by si v tu chvíli žádná jiná aplikace ani neškrtla.  $\perp$ 

Ve většině implementací se nastavení limitů paměťových polí T<sub>E</sub>Xu provádí staticky před kompilací TEXu ve zdrojovém souboru tex.web, respektive přesněji ve změnovém souboru tex.ch. Všechny limity TEXu jsou soustředěny do sekcí 11 a 12 WEBovského zdroje. Pokud chceme upravit nějakou velikost paměťového pole TEXu, provedeme tedy změnu v tex.ch a kompilujeme TEX znovu do spustitelné podoby. Jak se to dělá, záleží na konkrétní platformě. Obecně se musí programem tangle a dalšími prostředky konvertovat WEBovský zdrojový text do zdrojového textu programovacího jazyka, jehož kompilátor je v dané platformě implementován. U web2c instalace (pro UNIX) stačí napsat make TeX.

V některých implementacích TEXu je možné nastavit požadované rozměry některých paměťových polí při každém startu TFXu prostřednictvím parametrů z příkazového řádku. Příkladem může být balík emTEX, který obsahuje implementaci TEXu a METAFONTu pro DOS, OS/2 a MS Windows. Přesto je v balíku dodáváno několik variant spustitelného programu TEX (tex.exe, tex386.exe, htex386.exe), které se od sebe liší volbou tzv. "paměťového plánu", o kterém si povíme později.

7.2. Struktura paměti TEXu

Jednotlivé varianty TEXu v tomto balíku mohou nastavovat paměťové požadavky jen podle svých možností. Třeba s variantou tex.exe příliš díru do světa neuděláme, zatímco s variantou htex386.exe můžeme jít až na samotné hranice možností současných procesorů řady INTEL. Pro ilustraci, hlavní paměťové pole TFXu může alokovat v ht[ex386.exe](#page-445-0) velikost až 32 MB paměti, zatímco u tex.exe nejvýše 256 kB. Zato nám tex.exe poběží bez odkládání na disk i na přístrojích typu XT s procesorem 8086 a se zkostnatělým segment/offset adresováním.  $\Box$ 

Pokud generujeme iniT<sub>E</sub>Xem formát, nesmíme zapomenout, že soubor fint je binárním obrazem paměťových polí T<sub>E</sub>Xu v okamžiku povelu \dump. Tento formát je možné použít jen takovým TEXem, který má všechna paměťová pole nastavena na stejné velikosti, jaké byly použity v době iniTEXu. Pokud nedodržíme toto pravidlo, dočkáme se zprávy Fatal format file error, I'm stymied. TFX o sobě prohlašuje, že je zaslepen a že se v předloženém formátovém souboru nevyzná.

Na druhé straně jsou formátové soubory fmt mnohdy přenositelné i mezi různými platformami, na kterých běží TEX. Stačí splnit jediný požadavek: jednotlivá pamě ťová pole T<sub>E</sub>Xu nastavit v obou platformách na stejnou velikost.  $\Box$ 

Pokud volíme \tracingstats=1, pak se v logu dozvíme nastavení většiny limitů v konkrétní instalaci TEXu. Zároveň vidíme, jak jsme se k těmto limitům přiblížili při zpracování našeho dokumentu. Následující tabulka shrnuje všechny limity TEXu. V levém sloupci tabulky jsou názvy limitů podle WEBovského zdrojového textu TEXu. V prostředním sloupci je označení příslušného limitu podle výpisu v logu po kladném \tracingstats a v pravém sloupci je stručné vysvětlení. Podrobnější vysvětlení významu jednotlivých názvů uvedeme později.

```
mem\_max words of memory of * hlavní paměť T<sub>F</sub>Xu
stack size stack positions out of *i počet vstupních proudů
nest size stack positions out of *n počet sémantických úrovní
param size stack positions out of *p současně čtené parametry
buf size stack positions out of *b buffer pro vstupní řádky
save size stack positions out of *s použije při ukončení skupiny
font max for fonts, out of - for * počet fontů
font mem size font info out of * společné místo pro data fontů
pool size string characters out of * společné místo pro řetězce
max strings string out of * počet řetězců
hash size control sequences out of * počet řídicích sekvencí
trie size iniTeX společné místo pro \patterns
trie op size iniTeX: ops out of * počet čísel vzorů v \patterns
max trie op iniTeX čísla vzorů pro jeden jazyk
hyph_size hyph. exceptions out of * počet výjimek v \hyphenation
file name size délka názvu souboru
max in open počet vstupních souborů
dvi buf size výstupní buffer
```
Pokud je v prostředním sloupci slovo iniTeX, dozvíme se odpovídající údaj ze souboru log pouze při iniTEXu. Pokud je prostřední sloupec prázdný, dozvíme se příslušný údaj pouze pohledem do zdrojového kódu TFXu. П

Zkuste se podívat do výpisu v logu při kladném \tracingstats. Dozvíte se, jak jsou nastaveny jednotlivé paměťové oblasti v té verzi TFXu, kterou používáte. Ovšem ta čísla nám, jako programátorům, moc neřeknou. Není tam uvedeno, v jakých jednotkách jsou velikosti uvedeny. Nás by zajímalo, kolik ta legrace zabírá bytů, neboli bajtů. Této jednotce rozumíme a víme, kolik nás to stojí, když běžíme kupovat nový paměťový čip. V obchodě se vyjadřujeme pomocí jednotek MB, ovšem při rozboru jednotlivých paměťových polí TEXu si (naštěstí) vystačíme s jednotkou B (byte). K pochopení problematiky převodu mezi jednotkami použitými v TEXu a jednotkou B je potřeba zmínit paměťové typy TEXu memory word, halfword a quarterword.

Typ memory word (budeme značit písmenem m) používá T<sub>EX</sub> k alokaci jednoho paměťového místa ve své hlavní paměti. Požaduje toto minimum: (1) Musí se tam vejít čtyřbytový typ integer nebo (2) dva údaje typu halfword nebo (3) čtyři údaje typu quarterword. Typ halfword (označíme h) je použit jako ukazatel do hlavní paměti nebo třeba pro datový typ token. Rezervujeme-li tedy pro něj 2 B, bude hlavní paměť omezena velikostí 65 536 m (tj.  $2^{16}$  m). Konečně typ *quarterword* (označíme q) používá TEX většinou pro uchování jednoho znaku a vystačíme si s velikostí 1 B. Údaje o požadavcích na velikosti h a q jsou deklarovány ve WEBovské sekci 110 pomocí proměnných max halfword a max quarterword.

Pokud se smíříme s velikostí hlavní paměti jen 65 536 m, pak vystačíme s  $m = 4B$ ,  $h = 2B$  a  $q = 1B$ . Toto je nejmenší možný paměťový plán T<sub>E</sub>Xu a je použit například v tex.exe pro procesory 8086. S omezeními z toho plynoucími (zvláště na velikost hlavní paměti) se dá vystačit při běžné práci s plainem nebo se starým LATEXem. Nový LATEX se už do tak malé hlavní paměti nevejde. Knuth navrhuje i jiný paměťový plán:  $m = 5B$ ,  $h = 2.5B$  a  $q = 1B$ . Zde při použití čtyř údajů typu q v jednom m budeme mít nevyužité místo. To nám nevadí. Maximální použitelnost hlavní paměti se nám ale zvětšila na čtyřnásobek. Horší je, že většina překladačů nedovede pracovat s datovým typem velikosti 2,5 B. Například ve web2c instalaci čteme v jednom z klíčových hlavičkových souborů texd.h:

```
86 typedef integer halfword ;
87 typedef unsigned char quarterword ;
```
Protože deklarátor integer alokuje 4B a do  $1m$  se mají vejít dva údaje typu  $h$ (halfword), je ve web2c instalaci použit paměťový plán:  $m = 8B$ ,  $h = 4B$  a  $q = 1 B$ .  $\Box$ 

V závěrečné části rozebereme jednotlivé názvy limitů z naší tabulky podrobněji. Vpravo od názvu je pro ilustraci uvedena hodnota z instalace web2c a je tam též 7.2. Struktura paměti TEXu

uvedena jednotka B, m, h, q nebo i. Poslední z nich označuje velikost paměti pro datový typ integer, což bývá obvykle rovno 4 B. S ostatními jednotkami jsme se už seznámili. Pokud víme, jak vypadá paměťový plán našeho T<sub>E</sub>Xu, dokážeme si z těchto jednotek spočítat, kolik nás to "stojí" v bytech.

### •  $mem.max$  262 140 m

TEX používá pole, které nazýváme hlavní pamětí TEXu. Zde si TEX hospodaří [svými vla](#page-430-0)stními prostředky. Dokáže si pro data sám alokovat místo v tomto poli a pokud už data nejsou potřeba, sám místo v paměti uvolní. Je to takové dynamické přidělování paměti sám sobě.

Konstanta mem max nemusí označovat absolutní velikost hlavní paměti. Ve zdrojovém kódu se pracuje ještě s konstantou mem min, která určuje dolní hranici pole. Ta je obvykle rovna nule. Počet alokovatelných míst velikosti  $m$  v hlavní paměti pak je přesně roven  $mem\_max - mem\_min + 1$ . V případě standardní instalace web2c se jedná o hodnotu 262 141 m.

TEX ukládá do hlavní paměti posloupnosti tokenů (tj. například těla definic maker). Dále tam ukládá tiskový materiál, který je kompletován do boxů a který je z paměti uvolněn až při tisku strany pomocí \shipout. Proto jsme schopni překročit limit hlavní paměti buď použitím obrovského množství rozsáhlých definic, nebo podržením rozsáhlého množství tiskového materiálu v paměti bez provedení \shipout.  $\Box$ 

• stack size  $300(2 q + 4 h)$ 

Zásobník s názvem [input](#page-359-0) stack o velikosti stack size obsahuje informace o otevřených vstupních proudech. Základní vstupní proud přichází z řádku vstupního souboru. Pokud se tam objeví makro, které se má expandovat, je založen nový vstupní proud, který je ztotožněn s tělem definice makra. Pokud v tomto těle je makro, které se má expandovat, je založen další vstupní proud.

Jestliže došlo k nějaké chybě při zpracování, TEX vykreslí na obrazovku do řádků stav jednotlivých vstupních proudů. V místě chyby jsou řádky roztrženy na dva, aby bylo vidět, kde se zpracování přerušilo. Řadový uživatel většinou rozumí jen tomu poslednímu řádku, který je shodný s právě čteným řádkem. Další vstupní proudy, které jsou nad tímto řádkem, ukazují stav expanze vnitřních maker. Takový výpis nejlépe ilustruje, co to je vstupní proud.

Počet vypsaných vstupních proudů při chybovém hlášení můžeme regulovat hodnotou registru \errorcontextlines.

Pokud se má provést expanze makra, které je napsáno v definici jako poslední token těla definice, je nejprve uzavřen vstupní proud, který odpovídal stávajícímu tělu definice, a pak je teprve zahájen nový vstupní proud, který čte z těla definice nového makra. TEX tedy v takovém případě šetří zásobník vstupních proudů.

### Prostor v bufferu je TEXem rovněž využíván při sestavování názvu řídicí sekvence při činnosti \csname...\endcsname. Pokud máme dlouhé řídicí sekvence, nebo máme dlouhé řádky obsahující \input a několikrát do sebe vnořené, můžeme překročit kapacitu parametru buf size.  $\Box$

• save\_size  $4\,000\,m$ Jakmile T<sub>E</sub>X vstoupí do skupiny {...} a v ní provede nějaké lokální přiřazení do

### 298

### Kapitola 7. Různé

Přek[ročení](#page-369-0) [kapacit](#page-452-0)y stack size dosáhneme snadno rekurzivním voláním makra. Například: \def\a{\a b} \a. Pokud bychom v tomto příkladě do těla definice \a nenapsali b, bylo by makro \a na konci těla definice a nový vstupní proud by se otevíral na stejné úrovni jako původní starý. Například při \def\a{\a} \a máme věčný cyklus, který nevytváří žádné nové paměťové požadavky. Při \def\a{b\a} \a se nepřekročí stack size, ale mem max, protože se zaplní horizontální seznam znaky bbbb...  $\Box$ 

• nest size  $40 (4 i + 2 h)$ 

Hlavní procesor T<sub>E</sub>Xu, jak víme ze sekce 3.4, pracuje v jednom ze šesti módů (vertikální, horizontální, matematický, vše ve dvou variantách). Po ukončení módu M se TEX musí umět vrátit do módu, ve kterém byl před vstupem do módu M. K tomu potřebuje zásobník, jehož velikost je nastavena na nest size. Uvedenou hodnotu 40 přesáhneme například tehdy, pokud napíšeme dvacet do sebe vnořených konstrukcí typu \hbox{\vbox{**\hbox{\vbox{\vbox{...}}}}**.  $\Box$ 

### • param\_size  $60 h$

Když TEX načítá parametr, ukládá čtenou posloupnost tokenů do hlavní paměti. Pak si ale musí poznačit, kde tato posloupnost v hlavní paměti začíná. Právě k tomu slouží pole o velikosti param size.

Víme, že jedno makro může pracovat maximálně s devíti parametry, takže na param size nejsou obvykle kladeny velké nároky. Teoreticky se ale může stát, že makro s devíti parametry volá ve svém těle další makro s devíti parametry. V tu chvíli už pot[řebujeme](#page-348-0), aby [param](#page-357-0) size bylo rovno aspoň číslu 18.  $\Box$ 

### •  $buf\_size$  3 000 B

TEX pracuje s tzv. bufferem, který obsahuje jednotlivé vstupní znaky. Při načtení dalšího řádku ze souboru uloží celý tento řádek do bufferu. Ovšem nemusí jej klást od začátku bufferu. Pokud je v předchozím souboru například řádek s povelem \input soubor.tex dlouhý n znaků, je buffer obsazen po celou dobu čtení řádků ze soubor.tex těmito n znaky a za nimi jsou připojovány a odpojovány znaky z jednotlivých řádků souboru.

Na začátku tohoto bufferu je vždy obsah příkazového řádku. Pokud má tento řádek třeba 16 znaků a je čten jediný soubor s maximální délkou řádku 50 znaků, bude maximální využití buf size 66 B.

7.2. Struktura paměti TEXu

registru, který má nějakou jinou globální hodnotu, musí si TEX zapamatovat tuto globální hodnotu, aby se po opuštění skupiny mohl ke globální hodnotě bezproblémově vrátit. K tomu využívá zásobník o velikosti save size.

Popsanou činnost T<sub>E</sub>Xu lze sledovat při nastavení registru \tracingrestores na kladnou hodnotu. Pak v souboru log vidíme veškeré aktivity TEXu spojené s restaurováním původních hodnot lokálně přepsaných registrů.

Každý údaj, který je potřeba si zapamatovat pro pozdější restaurování původní hodnoty, obsadí dvě pozice velikosti m v zásobníku. V první pozici jsou údaje o typu přiřazení a odkaz na přiřazovaný registr. V druhé pozici je odkaz do hlavní paměti TEXu, kde je uschována vlastní hodnota registru, kterou bude potřeba po uzavření skupiny obnovit. Znamená to, že při velikosti zásobníku 4 000 jej celý zaplníme, pokud lokálně přiřadíme 2 000 maker a registrů všech možných typů, které by bylo potřeba po ukončení skupiny restaurovat. П

### • font max  $255(4q + 4h + 12i + 3B)$

Maximální množství fontů použitelných v jednom dokumentu. Uvedenou hodnotu 255 nelze zcela jednoduše zvýšit. TEX je totiž vybaven pouze algoritmy, které do dvi zapisují jen jednobytové číslo fontu. Kdybychom chtěli využít vlastnosti formátu dvi a používat třeba čísla fontu ve dvou bytech, musíme v TEXu některé algoritmy upravit. To je uděláno například v htex386.tex z balíku emTFX, který dov[olí použít 759](#page-419-0) fontů současně.

Množství paměti rezervované pro údaj o jednom fontu (v závorce) jep[ouze odhad.](#page-419-0) Přesněji viz WEBovskou sekci 549 zdrojového kódu TEXu. Hlavní data fontu jsou ukládána jinam — do společného pole velikosti font mem size.  $\Box$ 

### • font mem size  $100\,000\,m$

Pole této velikosti obsahuje data všech načtených fontů. Jakmile TEX zavádí nový soubor tfm do paměti, data ukládá na ještě neobsazené místo do tohoto pole. Kapacitu pole překročíme tehdy, pokud budeme zavádět velké množství fontů s rozsáhlými metrikami.

Na tomto místě je dobré upozornit na to, že originální plain byl v souvislosti se zaváděním fontů zaměřen na optimalizaci rychlosti a ne paměti. Proto je už v čase iniTEXu zavedeno množství fontů, které navíc vůbec nemají identifikátor (viz \preloaded v části B). Pokud toto zavedení z formátu plainu zrušíme, ušetříme značné množství paměti pro své fonty. Můžete si všimnout, že fonty \preloaded už v csplainu nejsou.  $\Box$ 

### •  $pool.size$  124 000 B

Veškeré textové řetězce, se kterými TEX pracuje, jsou uloženy v poli označovaném jako pool. Po startu iniTEX naplní toto pole výchozími hodnotami ze souboru tex.pool a teprve potom je schopen s uživatelem komunikovat. V tomto souboru má veškerý svůj vyjadřovací slovník všech chybových hlášení a nápověd. Pokud program potřebuje vytisknout na terminál nějaký text, není v místě kódu programu tento text uložen fyzicky, ale je tam jen odkaz na místo v poolu. Výjimku tvoří jen několik základních hlášení typu "nenašel jsem soubor tex.pool".

V poolu jsou kromě (někdy i veselých) hlášení určených uživateli i všechny identifikátory primitivních řídicích sekvencí a všechna klíčová slova, která má TEX rozpoznávat na vstupu. V průběhu činnosti iniTEXu se pool plní novými identifikátory maker. Při \dump se pool (společně s dalšími paměťovými poli) ukládá do formátu fmt. Proto TEX načítající formát nemusí hledat soubor tex.pool. Veškerý vyjadřovací slovníček má totiž uložen v poolu ve formátu.

Pokud pracujeme s T<sub>E</sub>Xem bez načtení formátu, pak hlášení o "string characters" v logu (při kladném \tracingstats) ukazuje nikoli plnou velikost poolu, ale pouze použitelnou velikost, která je zmenšena o základní TEXovský slovník, který byl načten ze souboru tex.pool. Při práci s TFXem po načtení formátu je znovu toto hlášení změněno a ukazuje použitelnou velikost "zbytku" poolu po uložení základního slovníku a slovníku použitého formátu.  $\Box$ 

### •  $max\_strings$  15 000 i

TEX klade do poolu jednotlivé řetězce těsně za sebou bez oddělo[vací značky. Aby](#page-445-0) se v tom vyznal, pracuje ještě s jedním polem, kde má sekvenčně za sebou ukazatele na začátky řetězců v poolu. Vlastní řetězec je pak v kódu programu reprezentován odkazem do tohoto pole ukazatelů. Tam TEX zjistí jednak, kde v poolu řetězec začíná a jednak délku řetězce. Tuto druhou kvantitu zjistí TFX snadno podle toho, kam ukazuje následující ukazatel v poli ukazatelů.

Konstanta max strings tedy udává velikost pole ukazatelů do poolu a ve svém důsledku maximální použitelný počet řetězců v programu. Nás toto číslo zajímá v souvislosti s množstvím různých identifikátorů, které můžeme při definování maker použít. Shodný řetězec (třeba použitý i v jiném významu) není do poolu nikdy znovu zanesen. Takže se šetří jednak poolem samotným, jednak polem ukazatelů do poolu.

Podobně jako v případě poolu, není v souboru log (při kladném \tracingstats) celková kapacita počtu řetězců, ale už jen údaj zmenšený o slovník z tex.pool (při iniT<sub>EXu</sub>), nebo o slovník z formátu. Například má-li T<sub>EX</sub> místo pro 15 000 různých řetězců, pak po načtení tex.pool (iniTEXem) zbývá ještě prostor pro 13 705 různých řetězců a po načtení formátu csplain se prostor zmenší na 12 983 možných dalších řetězců.  $\Box$ 

### •  $hash\_size$  9 500  $(2m)$

Toto číslo určuje maximální počet víceznakových řídicích sekvencí, které lze v TEXu použít. TEX samozřejmě uloží text identifikátoru do poolu a zanese o tom údaj do 7.2. Struktura paměti TEXu

pole ukazatelů (viz max strings). Ovšem v případě identifikátoru řídicí sekvence to nestačí. TEX si o takovém identifikátoru potřebuje zaznamenat další informace.

Je potřeba si poznamenat především význam řídicí sekvence (zda se jedná o makro, font či třeba sekvence z \chardef). Tato informace ve formě vhodného odkazu se ukládá do takzvané "tabulky ekvivalencí" a jedno její místo rezervované pro jednu řídicí sekvenci má velikost 1 m.

Další informace, které si TEX o nové řídicí sekvenci ukládá, souvisí s možností pozdějšího rychlého vyhledání této řídicí sekvence podle čerstvě načteného identifikátoru. K tomuto účelu pracuje s tzv. "hledací tabulkou". Z kontrolního součtu hledaného identifikátoru pak velmi rychle v této tabulce identifikátor najde. Algoritmus hledání se jmenuje hash table algorithm a podle toho má tato proměnná jméno. Velikost tabulky odpovídá maximálnímu množství různých řídicích sekvencí, které TEX umí vyhledat, a je tedy rovna hash size. Pro jednu řídicí sekvenci je zde rovněž rezervováno místo  $1 m$ .  $\Box$ 

• trie size  $30\,000\,(2\,h+q)$ 

Vzory dělení slov jsou při načítání iniTEXem baleny do zajímavé provázané struktury dat, které se říká trie. Každá pozice této struktury obsahuje ukazatel na další pozici, dále má odkaz na tzv. číslo vzoru (viz trie op size) a konečně nese jeden znak vzoru. Není ale účelem této knihy napsat "T<sub>EX</sub>: the pro[gram](#page-218-0) naruby" (srovnej [5]), takže to nebudeme dále rozebírat.

Kolik místa zaberou vzory dělení jednoho konkrétního jazyka zjistíme z výpisu souboru log po načtení odpovídajících \patterns iniT<sub>E</sub>Xem. Z toho si můžeme udělat představu, jak velké jsou naše paměťové nároky například při požadavku zavedení \patterns více jazyků. Pro ilustraci, české vzory dělení (podle pana Ševečka) jsou uloženy v textovém souboru velikosti 28,9 kB a po načtení iniTEXem zabírají v poli trie 4 579 pozic. Vidíme, že při nastavení trie size na hodnotu 30 000 se nám do TEXu vejde zhruba 6 vzorů dělení srovnatelné složitosti, jako pro náš jazyk. Vzory dělení pro americkou angličtinu (které jsou součástí plainu) zaberou nepatrně více: 6 075 pozic v paměti.  $\Box$ 

### •  $trie\_op\_size$  751 h

Každý jednotlivý vzor má v \patterns údaj o hodnotách zlomu (čísla dělení 0 až 9 mezi každým znakem vzoru a vpředu a vzadu, viz sekce 6.3). Pro n znakový vzor je tímto údajem  $n+1$  ciferné číslo. Toto číslo nazýváme *číslem vzoru*. Několik různých vzorů může mít stejné číslo vzoru. Počet různých čísel vzoru je v souboru log po iniTEXu označen jako počet "ops". Čísla vzoru jsou chytře komprimována a dvě stejná čísla vzoru nejsou nikdy kladena do paměti vedle sebe. Proto stačí pro jedno číslo vzoru velikost paměti  $1 h$  (nebo dokonce  $1 q$ , viz max trie op). Pole, kam T<sub>EX</sub> ukládá komprimované informace o číslech vzorů, má maximální rozměr trie op size.

302

Pro český jazyk je ve vzorech \patterns použito pouze 63 čísel vzorů a třeba pro anglické vzory dělení (z plainu) je iniTEXem alokováno 181 čísel vzorů. П

### • max trie op ovlivn pamov pln pole trie

Tato konstanta označuje maximální počet čísel vzorů pro jeden jazyk. Pokud ji nastavíme na hodnotu 255 (maximální hodnota typu q) a žádný jazyk tuto hodnotu nepřesáhne, TFX použije úspornější paměťový plán pro pole trie (viz trie\_size). Jednotka paměti tohoto pole pak je pouze  $1 h+2 q$ . Toto byl původní Knuthův záměr a pro anglický, český i slovenský jazyk je vyhovující. Ukázalo se ale, že omezení 255 různých čísel vzorů na jeden jazyk je nevyhovující pro němčinu. Proto dnes vesměs všechny implementace TEXu používají poněkud méně úsporný paměťový plán pro pole trie, ovšem dovolí více variant čísel vzorů pro jeden jazyk.  $\Box$ 

### • hyph\_size 607  $(i + h)$

Tato proměnná označuje maxi[mální](#page-423-0) počet slov, který je možno použít ve slovníku výjimek. Jednotlivá slova si TEX ukládá do poolu, a informace o místech dělení do hlavní paměti. Dále TEX potřebuje tabulku, která obsahuje jednak odkazy do pole ukazatelů do poolu a jednak odkazy do hlavní paměti na informace o místech dělení. Tato tabulka má velikost hyph size.

### •  $file_name_size$  255 B

Maximální délka názvu souborů, se kterými TEX pracuje, je věc závislá na konkrétním operačním systému. Do této délky se započítávají i názvy případných adresářů.  $\Box$ 

### •  $max_in\_open$  15

Maximální počet současně otevřených vstupních souborů. Například po \input a1 z příkazové řádky je otevřen jeden soubor, po \input a2 ze souboru a1.tex jsou už otevřeny dva soubory a po \read ze souboru a2.tex se otevírá třetí soubor.

### •  $dv$ *i* buf size 16 384 B

Zápis do dvi se neprovádí po jednotlivých bytech, ale tento výstup je ukládán do bufferu velikosti dvi buf size. Buffer je rozdělen na dvě stejně velké poloviny. Jakmile je některá polovina zaplněna, je celá naráz zapsána do výstupního dvi.

Velikost tohoto bufferu neovlivňuje nikterak kapacitní možnosti TEXu. Větší buffer může pouze urychlit zápis do souboru, a tím i činnost TEXu. Zde se tedy TEX sám stará o jednoduchou "cache" nad výstupním souborem.  $\Box$ 

7.3. Formát metriky fontu tfm

### 7.3. Formát metriky fontu tfm

Poslední dvě sekce této knížky — formát vstupní metriky $\mathtt{tfm}$ a výstupního souboru dvi — obsahují už poměrně dost technické záležitosti. Může se ovšem stát, že se to bude někomu hodit. Rozhodně znalost těchto formátů umožní čtenáři lepší pochopení vlastností TEXu samotného.

Binární formát tfm lze dešifrovat do čitelné textové podoby pomocí programu tftopl. V této podobě můžeme dělat úpravy a výsledek zpět převést do binárního formátu pomocí programu pltotf (viz například [7]).

Informace jsou v tfm členěny do paměťových slov délky 4 B. Každý tfm má tedy délku souboru v bytech dělitelnou čtyřmi. V jednom paměťovém slově může být uložena informace o rozměru ve formě racionální číslo×jednotka. Zápis racionálního čísla je interpretován v pevné [řádové čárce](#page-364-0), kterou je možno si představit uprostřed druhého bytu, tj. za dvanáctým bitem. Označme hodnoty jednotlivých bytů (zleva doprava) písmeny a, b, c, d. Pak odpovídající kla[dné racionáln](#page-364-0)í číslo má hodnotu  $2^4 a + 2^{-4} b + 2^{-12} c + 2^{-20} d$ . Záporné číslo se ukládá jako dvojkový doplněk.

Toto racionální číslo je dále násobené jednotkou. Jednotka je implicitně rovna parametru design size, což označuje velikost, ve které byl font navržen, a tudíž v této velikosti font nejlépe vypadá. Pokud uživatel žádá font v jiné velikosti (klíčovým slovem at nebo scaled), použije TEX jednotku odpovídajícím způsobem upravenou. Veškeré rozměrové údaje TEX při čtení metriky přepočítává podle této jednotky a dále s ohledem na to, že sám pracuje s racionálními čísly s pevnou řádovou čárkou umístěnou přesně mezi druhým a třetím bytem ve čtyřbytovém paměťovém slově.

Existují dvě výjimky, kdy TEX nenásobí zaváděné racionální číslo jednotkou, ale pouze upravuje řádovou čárku: (1) Parametr design size samotný. Ten je vyjádřen v jednotce pt. (2) Parametr \fontdimen1, určující sklon písma, je bezrozměrný údaj interpretovaný takto: Pokud posuneme bod sazby nad účaří o jednu nějakou jednotku, pak jej musíme posunout ještě doprava o \fontdimen1 stejných jednotek, abychom respektovali sklon písma.

Ostatní informace v tfm, které nevyjadřují rozměr, jsou většinou baleny do jednotlivých čtyřbytových slov po skupinách, jak uvidíme za chvíli. Paměťová slova (tj. 4 B) budeme v dalším textu označovat písmenem w.  $\Box$ 

Soubor tfm je rozdělen na úseky, které na sebe bezprostředně navazují.

- První úsek délky 6 w obsahuje informace o velikosti ostatních úseků.
- Hlavička fontu, délka lh.
- Úsek znaků ve fontu, délka  $ec bc + 1$ .
- Data o šířkách znaků, délka nw.

### Kapitola 7. Různé

- Data o výškách znaků, délka nh.
- Data o hloubkách znaků, délka nd.
- Data o italických korekcích znaků, délka  $ni$ .
- Ligační a kerningový program, délka nl.
- Data kerningových párů, délka nk.
- $\bullet$  Informace o větvení typu extensible, délka  $ne$ .
- Parametry fontů \fontdimen, délka  $np$ .

Každý úsek může být prázdný. Výjimkou je samozřejmě první úsek a rovněž hlavička fontu musí mít aspoň 2 w. Jinak není metrika T<sub>E</sub>Xem akceptovaná.

• První úsek obsahuje délky dalších úseků, které jsou zapsány jako dvoubytový integer bez znaménka. Údaje jsou baleny po dvou do jednoho w:

- $\bullet$  1. w: délka celé metriky a  $lh$
- 2. w: ec (nejnižší kód znaku ve fontu) a bc (nejvyšší kód znaku).
- $\bullet$  3. w: nw a nh.
- 4. w: nd a ni.
- $\bullet$  5. w: nl a nk.
- $\bullet$  6. w: ne a np.

Údaje nw, nh atd. vyjadřují délku příslušných úseků v jednotce w. Je-li tedy například nw = 6, úsek s daty o šířkách znaků je velký 6 w, tj. 24 B.  $\Box$ 

• Hlavička fontu musí obsahovat v prvním údaji délky w kontrolní součet fontu. Tento údaj TEX zapisuje do výstupního souboru dvi a je zanesen též ve fontech formátu pk. Tiskové ovladače mohou podle tohoto údaje kontrolovat, zda načtený font formátu pk skutečně odpovídá metrice fontu, kterou TFX použil při sazbě.

Druhé slovo hlavičky musí obsahovat údaj design size, o němž už zde byla řeč. Další slova hlavičky jsou nepovinná a TEX je při zavádění fontu ignoruje. Bývají tam obvykle napsány nezávazné informace o fontu v textové podobě.

• Úsek znaků ve fontu. Každý údaj v tomto úseku délky w obsahuje informace o jednom znaku počínaje znakem s kódem ec. Pokud jsou ve fontu nevyužité kódy mezi kódem ec a bc, je odpovídající údaj nulový.

V jednom údaji délky w jsou baleny informace o znaku formou odkazů podle následující tabulky. (Jednotlivé byty číslujeme zleva doprava.)

- 1. B: Odkaz na šířku znaku do čtvrtého úseku (8 bitů).
- 2. B: Odkaz na výšku znaku (4 bity) a hloubku znaku (4 bity).
- 3. B: Odkaz na italickou korekci znaku (6 bitů) a tzv. tag (2 bity)
- 4. B: Tzv. remainder (8 bitů), jehož význam závisí na tag.

7.3. Formát metriky fontu tfm

Je-li  $tag = 0$ , remainder není využit. Hodnota  $tag = 1$  říká, že znak může zahajovat ligaturu nebo že za ním může být kern. To samozřejmě závisí na následujícím znaku sazby. Údaj remainder odkazuje do ligačního a kerningového programu. Je-li  $tag = 2$ , pak znak má následníka ve fontu ve smyslu sekce 5.3, strana 179. Údaj remainder obsahuje pozici následníka ve fontu. Je-li konečně  $tag = 3$ , pak znak má odkaz na čtyři další znaky (viz rovněž stranu 179) a remainder ukazuje do úseku větvení typu extensible.  $\Box$ 

• Úseky pro šířky, výšky a hloubky znaků a pro italické korekce začínají vždy nulovým údajem. Proto nulový odkaz v údaji znaku rovnou znamená, že příslušný rozměr je nulový. Dále v těchto úsecích pokračují za sebou všechny použité rozměry znaků, přičemž v rámci jednoho úseku se dva stejné rozměry v metrice nikdy neopakují. Tím je dosaženo poměrně velké komprese dat i možnosti přímého použití takto strukturovaných informací sázecím programem. П

• Ligační a kerningový program je posloupnost povelů s parametry, přičemž jeden povel i s parametry obsadí velikost 1 w. Jakmile se vysází znak (označme jej symbolem  $\alpha$ ), který má odkaz do ligačního a kerningového programu, T<sub>E</sub>X se nejprve podívá, jaký znak v sazbě následuje (označme jej symbolem  $\beta$ ). Jsou-li  $\alpha$  i  $\beta$ ze stejného fontu, TEX vstoupí podle odkazu znaku  $\alpha$  do ligačního a kerningového programu a začne vykonávat za sebou jdoucí povely. V těchto povelech je test na znak  $\beta$  nebo tam je značka konce programu (STOP). Pokud TEX narazí na tuto značku, přičemž nebyl úspěšný žádný z testů na znak β, nebude se v sazbě dvojice znaků α, β nijak upravovat. Vyhovuje-li ale znak β testu v některém povelu, T<sub>EX</sub> upraví sazbu dvojice znaků  $\alpha$ ,  $\beta$  podle tohoto povelu. V takovém případě je vykonávání dalších povelů v ligačním a kerningovém programu pro dvojici α, β ukončeno.

Každý povel v ligačním a kerningovém programu obsahuje data balená do čtyř bytů:

- 1. B: Údaj *stop*. Určuje, zda se jedná o povel (STOP) a další věci.
- 2. B: next char je kód testovaného znaku. Je-li  $\beta = next_{\text{c}}$ , uprav dvojici.
- 3. B: Údaj op má dvě části: 1 bit: zda kern nebo ligartura, 7 bitů: další věci.
- 4. B: Údaj remainder je dolní část odkazu nebo pozice ligatury.

Je-li stop = 0, povel nemá značku (STOP). Je-li stop = 128 ("80), povel obsahuje značku (STOP). To znamená, že se jedná o poslední povel v řadě povelů. Tento povel se ještě provede, ovšem pak TEX vykonávání povelů v ligačním a kerningovém programu pro dvojici α, β ukončí. Samozřejmě, za tímto povelem mohou následovat další povely ligačního a kerningového programu, do kterých TEX vstupuje podle odkazů jiných výchozích znaků.

Je-li stop = 255 ("FF), pak next char určuje tzv. hraniční znak fontu. Tato věc nebývá ve fontech obvyklá, takže pokud se tím nechcete dál zabývat, přeskočte následující odstavec. Tento text se totiž může na první čtení jevit dost nečitelně.

Hraniční znaky, které způsobují automatickou změnu některých viditelných znaků na krajích slova, se budou asi hodit při sazbě v arabštině nebo v jiném exotickém jazyce. V běžných fontech není tato vlastnost využita.

TEX může pracovat se dvěma hraničními znaky: pravý a levý. Pravý klade (jen teoreticky) na konec každého slova (souvislé posloupnosti znaků ze stejného fontu bez mezer). Levý hraniční znak se klade analogicky na začátek každého slova. Tyto znaky fakticky nejsou sázeny, ale mohou ovlivnit sazbu při vyhodnocování ligatur nebo implicitních kernů s okrajovým skutečně viditelným znakem ve slově. Viditelný znak α se může na začátku slova proměnit v ligaturu nebo před ním může být implicitní kern, pokud levý hraniční znak má ve svém odkazu do ligačního a kerningového programu test na znak  $\alpha$ . Rovněž se znak  $\alpha$  na konci slova může proměnit v ligaturu nebo za ním může být implicitní kern, pokud tento znak má odkaz do ligačního a kerningového programu, kde je test na pravý hraniční znak. Pravý hraniční znak musí být v úseku ligačního a kerningového programu definován (pomocí stop = 255) zcela na začátku programu. Levý hraniční znak pak zcela na jeho konci. Levý hraniční znak navíc má odkaz do ligačního a kerningového programu, aby bylo známo, na jaké znaky se váže ligaturou nebo implicitním kernem. Tento odkaz je ve tvaru  $256 \times op + remainder$ .

Je-li stop = 254 ("FE), pak je op a remainder interpretován jako odkaz do jiné části ligačního a kerningového programu. Odkaz je ve formátu 256  $\times$  op + remainder. TEX skočí na toto místo ligačního a kerningového programu a tam pokračuje ve čtení povelů. Tato vlastnost umožňuje implementovat ligační a kerningové programy velikosti až 65 tisíc povelů. Přitom z jednobytového odkazu v údaji konkrétního znaku se dá odkázat jen na prvních 256 míst v tomto programu. Tam při velkém množství ligatur a kerningových párů může být nejprve odkaz na vzdálenější místo v programu a teprve tam TEX vykonává povely.

Je-li op  $\geq 128$  (při stop  $\leq 128$ ), pak se jedná o povel pro přidání kernu. Je-li v tomto případě next char = β, T<sub>EX</sub> přidá implicitní kern mezi  $\alpha$  a β. Hodnotu kernu získá z úseku s daty kerningových párů z pozice  $256 \times (op - 128) + remainder$ .

Je-li op < 128 (při stop  $\leq$  128), pak se jedná o povel k vytvoření ligatury. Je-li v tomto případě next char = β, T<sub>EX</sub> vloží znak (ligaturu) z pozice remainder mezi znaky  $\alpha$ , β. Dále ověří, zda původní znaky  $\alpha$ , β má ze sazby zlikvidovat podle tohoto algoritmu: Při sudém *op* odebere znak  $\beta$ . Při sudé hodnotě (*op* div 2) odebere znak α. Konečně z údaje (op div 4) zjistí, kolik následujících znaků sazby nemá podléhat tvorbě ligatur. Obvykle je v povelu pro ligaturu  $op = 0$ , takže ze sazby mizí  $\alpha$  i  $\beta$  a zůstává tam jen ligatura, která se sama může podle následujícího znaku proměnit v jinou ligaturu. Jiný, komplikovanější příklad: Nechť je  $op = 6$ . Pak v sazbě zůstává  $\alpha$ , za ním je ligatura s kódem remainder, dále chybí  $\beta$  a ligatura nevytvoří s následujícím znakem novou ligaturu.  $\Box$ 

7.3. Formát metriky fontu tfm

• Úsek informací o větvení typu extensible. Pokud má znak  $tag = 3$ , odkazuje jeho remainder do úseku informací o větvení typu extensible. Zde najde znak své čtyři následníky pro vytvoření závorky libovolné výšky. Každý byte ve čtyřbytovém slově odkazuje na pozici jednoho následníka ve fontu. První následník má význam horního okraje závorky, druhý tvoří střed, třetí spodní okraj a čtvrtým je vyplněn zbytek. Každý z těchto odkazů (s výjimkou posledního) může být nulový. To potom neznamená odkaz na následníka s pozicí nula, ale vyjadřuje to skutečnost, že příslušná část závorky není použita.  $\Box$ 

Poslední úsek v metrice fontu obsahuje postupně jednotlivá \fontdimen počínaje \fontdimen1. Pokud má font méně než 7 těchto ú[dajů, TEX](#page-335-0) zbytek doplní nulovými hodnotami. Víme totiž, že 7 údajů \fontdimen tvoří minimum potřebné pro sazbu v textovém režimu (horizontálním módu).  $\Box$ 

• Omezení, vyplývající z formátu tfm. Maximální počet znaků v jednom fontu je 256. Maximální délka souboru tfm je 256 kB, tj.  $(2^{16}-1)$  w. Maximálně 255 znaků může mít svou vlastní jedinečnou šířku znaku. Máme totiž možnost použít 255 nenulových odkazů na šířku (8 bitový odkaz). Nulový odkaz znamená, že znak ve fontu chybí. Znaky mohou mít dohromady maximálně 63 různých nenulových italických korekcí (6 bitový odkaz). Dále mohou mít maximálně 15 různých nenulových výšek a 15 různých hloubek (4 bitový odkaz). To je asi nejvíc svazující omezení. Víme ale, že výška kresby znaku nemusí mít s výškou v metrice nic společného. Výška znaku z metriky navíc velmi často nemá na celkový výsledek sazby žádný vliv. Pouze maximální výška a hloubka v jednom řádku může ovlivnit řádkování, ale velmi často ani tyto údaje řádkování neovlivní. Problémy ale nastanou, když chceme nad každý znak individuálně posazovat akcenty primitivem \accent. Pak potřebujeme, aby výšky znaků odpovídaly skutečně výškám kresby.

Maximální počet údajů typu kern/ligatura je omezen pouze maximální délkou metriky. Pokud jsou ostatní úseky malé, pak je možno uložit zhruba 60 tisíc těchto údajů. Počet různých hodnot implicitních kernů je omezen na polovinu délky metriky (cca 30 tisíc), protože minimálně stejně dlouhý musí být ligační a kerningový program.

Omezení 256 znaků v jednom fontu může být podstatné při sazbě v některých exotických jazycích (čínština). V poslední době se proto úspěšně rozvíjí projekt Ω, který navazuje na T<sub>E</sub>X, ale dovolí na vstupu i ve fontech používat 16 bitové znaky (tj. 65 536 různých znaků na vstupu a v každém fontu). (tj. 65 536 různých znaků na vstupu a v každém fontu).

## 7.4. Formát výstupního souboru dvi

Výstupní soubor dvi čtou ovladače jednotlivých výstupních zařízení: ovladač obrazovky = prohlížeč dvi a ovladač tiskárny = tiskový program dvi. Tyto programy tedy "zviditelní" práci T<sub>EX</sub>u v podobě hotové sazby.

Existuje ještě program dvitype, který převede všechny informace z binárního souboru dvi do čitelné podoby. Pojmem "čitelná podoba" v tomto případě nemyslíme výsledný vzhled sazby, ale textový výstup, který obsahuje všechny údaje o pohybu bodu sazby a o kódech jednotlivých znaků v relativně srozumitelné podobě. WEBovský zdrojový kód programu dvitype se též často používá jako výchozí bod při programování konkrétního ovladače. Zvláště skenovací algoritmy binárního dvi se z tohoto programu přebírají beze změny.

Binární formát dvi byl navržen tak, aby byly splněny tyto požadavky:

- Délka souboru by měla být v rámci možností co nejmenší.
- Soubor by měly být schopny snadno a rychle číst ovladače výstupních zařízení.
- TEX vytváří dvi sekvenčně, tj. nevrací se k jednou zapsané informaci.
- Ovladače mohou číst dvi sekvenčně, nebo vyhledávat požadované strany.

Jednotlivé informace jsou v dvi uloženy ve formě povel, parametry, povel, parametry, atd. Povel má vždy délku 1 B. Máme tedy možnost definovat 256 různých povelů. Později uvidíme, že je definováno jen 250 povelů. Každý povel je tedy určen číslem 0 až 249, ovšem my budeme povely označovat slovními přepisy, abychom se v tom vyznali. Tabulku mezi čísly a slovními přepisy uvedeme později.

Každý povel má jednoznačně určeno, kolik parametrů za ním následuje. Některé povely nemusí mít žádný parametr. Uvedeme několik příkladů povelů bez parametru. Povel set char 49 znamená, že se má vysázet znak s kódem 49 ze zrovna nastaveného fontu. To číslo 49 není parametr, ale je součástí povelu. Ve formátu dvi je skutečně definováno 128 povelů typu set char i. Jiný příklad: povel fnt num 3 znamená, že se má sazba nastavit na font číslo 3. Nebo povel push uloží stav bodu sazby do zásobníku a povel pop jej vyzvedne.

Uvedeme nyní příklady typických povelů s parametry. Povel  $down\_1$   $a[1]$  posune bod sazby dolů o hodnotu, uvedenou v jednobytovém parametru a. Nebo povel down 2 a<sup>[2]</sup> posune bod sazby dolů o hodnotu, uvedenou ve dvoubytovém parametru a. Vidíme, že se zde šetří prostorem. Mohl by být totiž definován jen povel down 4 a[4], který má čtyřbytový parametr, do něhož se vejde už pořádná velikost posunu bodu sazby dolů. Pokud se ale posunujeme dolů jen "o málo", TFX šetří s místem a down 4 nahradí takovým povelem down, aby byla výsledná délka dvi co nejmenší.

7.4. Formát výstupního souboru dvi

Jiným typickým povelem s parametry je povel pro deklaraci čísla fontu. Abychom mohli použít třeba povel fnt num 3, musíme nejprve deklarovat číslo fontu 3 povelem

fnt def 1 k[1] c[4] s[4] d[4] a[1] l[1]  $n[a+l]$ 

kde v závorkách je uvedena délka každého parametru v bytech. Parametr k je číslo fontu (které zatím nebylo deklarováno), c je kontrolní součet z metriky fontu a s udává jednotku pro rozměrové údaje ve fontu. Při nezvětšeném fontu je  $s = d$ , kde d je design size fontu. Dále a je délka prefixu názvu fontu (tj. údaje o adresářích) a l je délka samotného názvu fontu (například název csr10 má délku 5). Konečně n obsahuje název fontu včetně případných adresářů. Poznamenejme, že bývá obvykle  $a = 0$  a název se uvádí bez adresářů. Pak musí dvi ovladač vyhledat font v systému podle smluvených pravidel. Všimneme si, že v případě povelu fnt def 1, má poslední parametr proměnlivou délku závislou na a a l.  $\Box$ 

• Záhlaví souboru dvi a použitá jednotka pro rozměrové údaje. Záhlaví souboru dvi se nazývá preamble a je uvozeno povelem pre.

pre i[1] numerator[4] denominator[4] magnification[4] k[1]  $x[k]$ 

Údaj i označuje číslo verze dvi a už od verze T<sub>E</sub>X82 má konstantní hodnotu  $i = 2$ . Dva následující parametry typu integer udávají velikost použité jednotky pro všechny rozměrové údaje v dvi podle vzorce:

použitá jednotka = 
$$
\frac{numerator}{denominator} \times 10^{-7} \,\mathrm{m}
$$

Je tedy pamatováno i na jiné sázecí programy, které mohou použít výstup do [dvi](#page-388-0). Programy nastaví numerator a denominator tak, aby mohly všechny údaje ve výstupním souboru dvi zapisovat v takové jednotce, která je jim nejbližší. TEX pracuje s jednotkou $\mathsf{sp}=2^{-32}\, \mathsf{pt}.$  Proto volí pro zlomek numerator/denominator vždy stejnou hodnotu 25 400 000/473 628 672.

Všechny ostatní rozměrové údaje mají v souboru dvi formát celé číslo  $\times$  použitá jednotka. Pokud je celé číslo záporné, je zapsáno běžným způsobem jako dvojkový doplněk. Množství bytů rezervovaných pro rozměrový údaj může být v dvi různé. To už jsme poznali u povelů down i. Jednotlivé byty se čtou zleva doprava od vyšších řádů k nižším. Tomu se mezi programátory říká formát BigEndian.  $\Box$ 

Koeficient dodatečného zvětšení nebo zmenšení rozměrů v dvi je dán hodnotou  $f = magnification/1000$ . T<sub>F</sub>X implicitně nastavuje magnification = 1000, tj. poměr jedna ku jedné. Tento údaj může být v TEXu změněn zápisem do registru \mag před výstupem první strany do dvi. Dále jej může ovladač ignorovat a považovat za důležitější hodnotu, kterou uživatel specifikuje v příkazovém řádku.

Poslední část záhlaví délky k bytů obsahuje textové informace o okolnostech vzniku tohoto souboru dvi. Vlastní sazbu tento údaj nikterak neovlivní. П

• Členění souboru dvi na stránky. Za záhlavím (preamble) začíná bezprostředně první strana. Každá strana je uvozena povelem:

bop c<sub>0</sub>[4] c<sub>1</sub>[4] c<sub>2</sub>[4] c<sub>3</sub>[4] c<sub>4</sub>[4] c<sub>5</sub>[4] c<sub>6</sub>[4] c<sub>7</sub>[4] c<sub>8</sub>[4] c<sub>9</sub>[4] p[4]

Toto je jediný případ, kdy se v dvi poněkud plýtvá místem. Pro číslo strany je rezervováno 10 čísel bez znaménka, každé má velikost 4 B. TFX do nich zapíše stav registrů \count0 až \count9. V obvyklých dokumentech se používá pro číslo strany jen \count0 alias \pageno. Ostatní čísla jsou rovna nule. Čísla strany zapsaná do těchto parametrů nemusí mít nic společného s číslem strany, které plyne z pořadí jednotlivých stran v souboru dvi.

Za povšimnutí stojí poslední parametr  $p$ , který ukazuje na pozici v dvi, kde lze najít povel bop předchozí strany. Jedná-li se o zcela první stranu v dvi, je  $p = -1$ . Například začíná-li první bop na padesátém bajtu (byte) v dvi, má  $p = -1$  a následující bop uvozující druhou stranu má  $p = 50$ . П

Za povelem bop následují povely pro vytvoření sazby příslušné strany. Jsou tam deklarace fontů, které ještě nebyly deklarovány, dále povely, které pohybují s bodem sazby, a konečně povely, které přepínají fonty a kladou do sazby znaky podle kódu ve fontu.

Každá strana je ukončena povelem eop, který nemá žádné parametry. Za ním bezprostředně následuje bop nové strany. Za povelem eop poslední strany přichází závěr dvi, tzv. postamble. Závěr je uvozen povelem post. Dále následuje shrnutí deklarací všech použitých fontů a povel post post uzavírá soubor dvi:

post p[4] numerator [4] denominator [4] magnification [4]  $l[4]$  u[4] s[2] t[2]  $\langle$  deklarace fontů) post post q[4] i[1]  $\langle konec \rangle$ 

Parametr p ukazuje na bop poslední strany a dále jsou zopakovány parametry ze záhlaví (preamble). Figurují tu ale nové parametry: l je výška nejvyšší strany v dvi a u je šířka nejširší strany. Tyto údaje většinou ovladače nepotřebují, ale co kdyby. Parametr s udává nároky na použití zásobníku pro uchování a vyzvednutí stavu bodu sazby. O zásobníku se zmíníme později. Konečně t je celkový počet stran v dvi.

V místě (deklarace fontů) jsou zopakovány všechny povely fnt def, které definují čísla použitých fontů. Každé číslo fontu je tedy v dvi definováno právě dvakrát. Jednou uvnitř nějaké strany, kde je font poprvé použit, a podruhé v závěru dvi.

7.4. Formát výstupního souboru dvi

Povel post post má v q odkaz na polohu povelu post. Dále je zopakována verze  $i = 2$  ze záhlaví a pak přichází úplný  $\langle konec \rangle$ . Ten je realizován čtyřmi až sedmi byty s hodnotou 223 ("DF). Počet těchto bytů je volen tak, aby délka celého souboru dvi byla dělitelná čtyřmi.

Na systémech s přímým přístupen na určité místo ve čteném souboru provede většina dvi ovladačů nejprve skok na konec souboru podle jeho délky. Tam ovladače vyhledají povel post post. Z jeho parametru q zjistí, kde je povel post. Za tímto povelem načtou potřeb[né údaje](#page-430-0) a dále deklarace použitých fontů. V tuto chvíli ovladače většinou zkontrolují přítomnost těchto fontů v systému a případně i jejich kontrolní součty. Pak začnou pomocí parametrů p odskakovat zpětně dozadu po jednotlivých povelech bop až k první straně. Údaje o polohách začátků stran v dvi si poznamenají do paměti. Teprve potom začnou zpracovávat ty strany dvi, které si uživatel přeje.  $\Box$ 

• Pohyb bodu sazby na straně. Poloha bodu sazby je určena dvěma souřadnicemi (h, v) v kartézském systému souřadnic. Zvětšení h znamená posunout bod sazby doprava a zvětšení v znamená posunout jej dolů. Například povel down 120 provede vlastně přiřazení  $v := v + 20$  a poloha bodu sazby se posune o dvacet jednotek dolů. Nebo down 1 −20 posouvá bod sazby o dvacet jednotek nahoru.

Na začátku každé strany je nastaveno  $(h, v) = (0, 0)$ . Předpokládá se, že ovladač umístí tento počátek souřadnic do levého rohu strany 1 in od levého i horního okraje papíru. Srovnejte heslo \shipout v části B.

Pokud se provádí sazba znaku například povelem set char i, znak se umístí tak, aby se jeho referenční bod kryl s bodem sazby a po vykreslení znaku se bod sazby posune o šířku znaku doprava. K tomu ovladač potřebuje znát šířky všech znaků, které jsou uloženy v tfm. Ovladači může postačit formát pk, protože tam jsou údaje o šířkách znaků (nikoli však o výškách a hloubkách) duplikovány se stejnou přesností jako v tfm.

Ovladač před sazbou každého znaku nebo linky provede zaokrouhlení polohy bodu sazby do jednotky "pixel", což je jednotka akceptovatelná výstupním zařízením a odpovídá rozlišovací schopnosti výstupního zařízení. Pak je možné vykreslit rastrový obraz znaku do rastru výstupního zařízení jednoznačně. Při sazbě linky povelem set rule nebo put rule se zaokrouhluje šířka a výška linky na jednotky "pixelů" vždy nahoru, aby byla linka ve výstupu viditelná i tehdy, pokud je podstatně "tenčí", než šířka jednoho pixelu.

Existují povely, které umožní při používání stejných mezer (například mezislovních) zmenšit délku souboru dvi. Běžně bychom mohli například pro mezery velikosti 218 453 sp (mezislovní mezera fontu cmr10 bez stažení nebo roztažení) psát opakovaně povel right 3 218 453. To ale spotřebuje 4 B v souboru dvi na každou mezeru. T<sub>E</sub>X postupuje chytřeji. Při první mezeře, která se bude v řádku opakovat,

provede povel  $w_3$  218453. Tento povel nejen posune bod sazby o požadovanou velikost doprava, ale navíc uloží do pracovní proměnné w hodnotu parametru. Při dalších výskytech stejné mezery v řádku T<sub>E</sub>X použije už jen povel  $w_0$ , který nemá parametr. Povel posune bod sazby doprava o hodnotu pracovní proměnné w. To zabere v dvi pouze 1 B. Pro oba směry (směr vertikální i horizontální) jsou pro tyto účely vyhrazeny dvě pracovní proměnné. Můžeme tak v jednom řádku nebo sloupci kombinovat dvě velikosti mezer pouze pomocí povelů bez parametru. Pro horizontální směr se jedná o povely  $w\theta$  a  $x\theta$  (proměnné  $w$  a  $x$ ) a pro vertikální směr se jedná o povely  $y\theta$  a z $\theta$  (proměnné  $y$  a z). Teprve pro ostatní (často nahodilé) mezery se použije right i nebo down i.

Další úspora místa vzniká tím, že TEX neklade nikdy dvě mezery vedle sebe. Například mezi jednotlivými řádky se bod sazby většinou posune o velikost odpovídající hloubce vysázeného řádku, pak o meziřádkovou mezeru a nakonec o velikost odpovídající výšce následujícího řádku. Podtrženo a sečteno, bod sazby se (většinou) posune o velikost \baselineskip. Tento součet TEX uloží do dvi. Navíc první takový posun na stránce deklaruje pomocí  $y_3$  a další posuny o řádek jsou už realizované jednobytovým povelem y0.

Stavem bodu sazby rozumíme jeho polohu a jeho možný pohyb při použití povelů  $w0, x0, y0$  a z $\theta$ . Stav bodu sazby je tedy určen šesti proměnnými h, v, w, x, y, z. Na začátku každé strany musí ovladač přidělit těmto šesti proměnným nulové hodnoty.

Stav bodu sazby se může kdykoli schovat do zásobníku (pomocí povelu push) a později ze zásobníku vyjmout (povelem pop). TEX například před sazbou každého řádku provede povel push. Pak se bod sazby v řádku obvykle posune někam doprava. Před zahájením nového řádku provede TEX nejprve pop. Bod sazby se vrátil na začátek řádku podle stavu uloženém v zásobníku. Dále TEX provede posun bodu sazby dolů na účaří následujícího řádku. Potom povelem push uloží stav bodu sazby do zásobníku a začne tvořit další řádek.

Úroveň zaplnění zásobníku musí před koncem strany (povel eop) klesnout na nulu. To může ovladač dvi kontrolovat. Pokud se tak nestalo, ohlásí ovladač chybu konzistence souboru dvi.  $\Box$ 

• Tabulka všech povelů formátu dvi. Uvedeme tabulku povelů včetně jejich parametrů. Nejprve je uvedeno číslo v desítkové a hexadecimální soustavě. Za ním je název povelu a případné parametry. Za pomlčkou je stručné vysvětlení povelu. Pokud jsme už povel zmiňovali dříve, je vysvětlení velmi stručné.

- 0–127 ("0-7F)  $set\_char.i$  Sazba znaku s kódem $i$ z aktuálního fontu.
- 128 ("80) set  $1 \text{ } c[1]$  Sazba znaku s kódem c (užitečné pro  $c > 127$ ).
- 129 ("81) set  $2 c[2]$  Sazba znaku s kódem c (pro  $c > 255$ , v T<sub>F</sub>Xu nepoužito).
- 130 ("82) set 3 c[2] Sazba znaku s kódem  $c$  ( $c > 65535$ , v TEXu nepoužito).

7.4. Formát výstupního souboru dvi

- 131 ("83) set  $4 \text{ c}[2]$  Sazba znaku s kódem c (pro 32 bitové fonty, nepoužito).
- 132 ("84) set rule a[4] b[4] Černý obdélník výšky a a šířky b. Dále  $h := h + b$ .
- 133–136 ("85–88) put i c[i]  $(i = 1, ..., 4)$  Jako set i, ale bez změny h.
- 137 ("89) put rule a[4]  $b[4]$  Jako set rule, ale bez změny h.
- 138 ("8A) nop Nic nedělej. Analogie \relax v T<sub>E</sub>Xu. Nepoužito.
- 139 ("8B) bop  $c_0[4] \ldots c_9[4] p[4] -$  Začátek strany.
- 140 ("8C)  $e^{i\theta}$  Konec strany.
- 141 ("8D) push Uložení stavu bodu sazby do zásobníku.
- 142 ("8E) pop Vyzvednutí stavu bodu sazby ze zásobníku.
- 143–146 ("8F-92) right i c[i]  $(i = 1, \ldots, 4)$  Posun bodu sazby doprava. Přesněji  $h := h + c$ . Povely se pro různá *i* liší jen velikostí argumentu.
- 147 ("93)  $w0$  Posun bodu sazby doprava o hodnotu w, tj.  $h := h + w$ .
- 148–151 ("94–97)  $w_i b[i]$   $(i = 1, ..., 4)$  Posun bodu sazby doprava o hodnotu b, tj.  $h := h + b$ . Dále ulož  $w := b$  pro použití v povelu w $\theta$ .
- 152 ("98)  $x\theta$  Posun bodu sazby doprava o hodnotu x, tj.  $h := h + x$ .
- 153–156 ("99–9C)  $x_i$   $b[i]$   $(i = 1, ..., 4)$  Posun bodu sazby doprava o hodnotu  $b$ , tj.  $h := h + b$ . Dále ulož  $x := b$  pro použití v povelu x0.
- 1[57–160 \(](#page-435-0)"9D-AO) down i a[i]  $(i = 1, \ldots, 4)$  Posun bodu sazby dolů. Přesněji  $v := v + a$ . Povely se pro různá *i* liší jen velikostí argumentu.
- 161 ("A1)  $y\theta$  Posun bodu sazby dolů o hodnotu y, tj.  $v := v + y$ .
- 162–165 ("A2-A5) y i a[i]  $(i = 1, \ldots, 4)$  Posun bodu sazby dolů o hodnotu a, tj.  $v := v + a$ . Dále ulož  $y := a$  pro použití v povelu  $y\theta$ .
- 166 ("A6)  $z\theta$  Posun bodu sazby dolů o hodnotu z, tj.  $v := v + z$ .
- 167–170 ("A7-AA)  $zi a[i]$   $(i = 1, ..., 4)$  Posun bodu sazby dolů o hodnotu a, tj.  $v := v + a$ . Dále ulož  $z := a$  pro použití v povelu z $\theta$ .
- 171–234 ("AB-EA) fnt num i  $(i = 0, \ldots, 63)$  Následující sazba bude ve fontu č. i.
- 235 ("EB) fnt1 k[1] Následující sazba bude ve fontu č. k (užitečné pro  $k \ge 64$ ).
- 236 ("EC)  $\text{fnt2 } k[2]$  Následující sazba bude ve fontu č. k (užitečné pro  $k \geq 256$ ).
- 237 ("ED)  $\text{fnt3 } k[3]$  Následující sazba bude ve fontu č. k (užitečné pro  $k \geq 2^{16}$ ). 238 ("EE)  $fnt4 k[4]$  — Následující sazba bude ve fontu č. k (užitečné pro  $k \geq 2^{24}$ ).
- 239–242 ("EF-F2) xxxi k[i]  $x[k]$   $(i = 1, ..., 4)$  V parametru x délky k je zapsán vzkaz v dvi pro konkrétní ovladač. V TEXu použito při implementaci primitivu \special. Například xxx 1 se použije v případě délky vzkazu menší než 255 B. Nebo povel xxx 4 je rezervován pro velmi dlouhé vzkazy.
- 243–246 ("F3-F6) *fnt def i k[i] c*[4] s[4] d[4] a[1] l[1]  $n[a + l]$  Deklarace čísla fontu k. Povely se pro různá i liší velikostí čísla k. Standardní T<sub>EX</sub> používá jen *fnt def 1*, takže v jednom dokumentu může být jen 256 různých fontů.
- 247 ("F7) pre i[1] numerator [4] denominator [4] magnification [4] k[1]  $x[k]$  Záhlaví souboru dvi (preamble).
- 248 ("F8) post p[4] numerator [4] denominator [4] magnification [4]  $l[4]$  u[4] s[2] t[2] — Závěr souboru dvi (postamble).
- 249 ("F9) post post q[4] i[1]  $\langle konec\rangle$  Úplný závěr souboru dvi.

Formát dvi byl navržen tak, aby z něj bylo možno provést sazbu i na jednoduchých rastrových výstupních zařízeních bez vlastní inteligence. Proto ve formátu Kapitola 7. Různé

nenajdeme práci s barvou, nepravoúhlé souřadnice a další věci. Pokud je výstupní zařízení schopno akceptovat i tyto "speciality", použijeme povel  $xxx_i$  (\special), který nese vzkaz pro ovladač výstupního zařízení. V argumentu tohoto povelu může být kód jazyka výstupního zařízení, například PostScriptu. Tím získáme přístup ke všem možnostem výstupního zařízení, které používáme.

Povel xxx i se též používá například pro zařazování barevných PostScriptových obrázků do sazby. V parametru povelu nejsou obvykle data celého obrázku (to by nám dvi obrovsky zmohutnělo), ale je tam jen odkaz na název souboru s daty obrázku. Ovladač PostScriptového zařízení najde podle tohoto odkazu soubor s obrázkem a do výstupního kódu jej zařadí.  $\Box$ 

# Část B

# Reference

# 1. Slovník syntaktických pravidel

V sekci 3.1 bylo vysvětleno, že hlavní procesor vyžaduje, aby vstupní informace měly přesně definovaný formát ve tvaru povel, parametry, povel, parametry. Přitom parametry mohou chybět nebo musí souhlasit s tzv. syntaktickými pravidly.

Uvedeme jen ta syntaktická pravidla, která jsou použita v této knize. Všechna syntaktická pravidla (syntactic quantities) jsou uvedena v TEXbooku v [Back](#page-384-0)us Naurově formě v kapitolách 24 až 26. Na rozdíl od TEXbooku se vyhneme zápisu tabulek v Backus Naurově formě. Místo toho popíšeme každé syntakti[cké pravid](#page-339-0)lo slovy a výklad ilustrujeme na příkladech.

V části A jsme občas psali v (těchto závorkách) názvy syntaktických pravidel česky. Například  $\langle mask$  parametrů) nebo  $\langle deklarace \r{r}d k u \rangle$ . Tato pravidla byla vysvětlena přímo v textu a nebudeme je znovu uvádět. Čtenář může vyhledat vysvětlující text k pravidlům s českými názvy podle závěrečného rejstříku. I v této příloze budeme u výkladu některých syntaktických pravidel pracovat s českými názvy pomocných pravidel (například  $\langle desetinné číslo \rangle$ ) a vysvětlíme jejich význam přímo v textu.

• Značení. Pomocí znaků {, }, resp. \$, budeme označovat tokeny kategorie 1, 2, resp[. 3, přič](#page-355-0)emž [na A](#page-384-0)[SCII hodno](#page-404-0)tách tokenů ne[záleží \(](#page-435-0)explicitní zápis). Tyto znaky též mohou znamenat zástupné řídicí sekvence deklarované pomocí \let (implicitní zápis). [Pokud](#page-435-0) je druhá možnost implicitního zápisu vyloučena, vždy na to upozorníme. Například znak "{" označuje token  $\lceil \cdot \rceil$ <sub>1</sub> nebo \bgroup. Na druhé straně tímto znakem neoznačujeme token  $\lceil \cdot \rceil_{12}$ 

Pod pojmem mezera (v T<sub>E</sub>Xbooku označováno jako  $\langle space \; token \rangle$ ) rozumíme buď explicitní zápis tokenu kategorie 10, nebo implicitní zápis řídicí sekvence, která má význam tokenu kategorie 10. V příkladech budeme mezeru vyznačovat vaničkou  $\mathcal{L}$ . Budeme-li v ukázkách uvažovat dvě nebo více mezer vedle sebe, nesmíme zapomenout, že v tuto chvíli se na věc díváme očima hlavního procesoru. Nelze tedy do textu vstupního souboru prostě napsat více mezer, protože jsou obvykle zredukovány token procesorem na mezeru jedinou. Například o pár řádků níže uvádíme "1<sub> $\sqcup$  $\sqcup$ </sub>Pt", což můžeme realizovat ve vstupním souboru třeba takto:

- 1 \edef\act{\let\noexpand\spacetoken= \space} \act
- 2 % nyní je \spacetoken zástupná řídicí sekvence za mezeru
- 3 1 \space\spacetoken Pt

 $\langle$  at clause $\rangle$ 

Jestliže v syntaktickém pra[vidle nebo ve slovník](#page-326-0)u [primitiv](#page-371-0)[ů zmiňu](#page-453-0)[jeme](#page-354-0) [token, kter](#page-397-0)ý musí mít jednoznačně dan[ou kate](#page-322-0)gorii i ASCII kód současně, zapisujeme jej například takto:  $=$   $\vert_2$ . Tyto tok[eny nel](#page-322-0)ze zastoupit jinou řídicí sekvencí, která má stejný význam pomocí \let.

V syntaktickém pravidle s[e může v](#page-318-0)yskytnout te[xt tzv.](#page-423-0) [klíčového](#page-454-0) slova. Následuje tabulka všech možných klíčových slov v TEXu. V prostředním sloupci jsou uvedena syntaktická pravidla, ve kterých příslušné klíčové slovo figuruje.

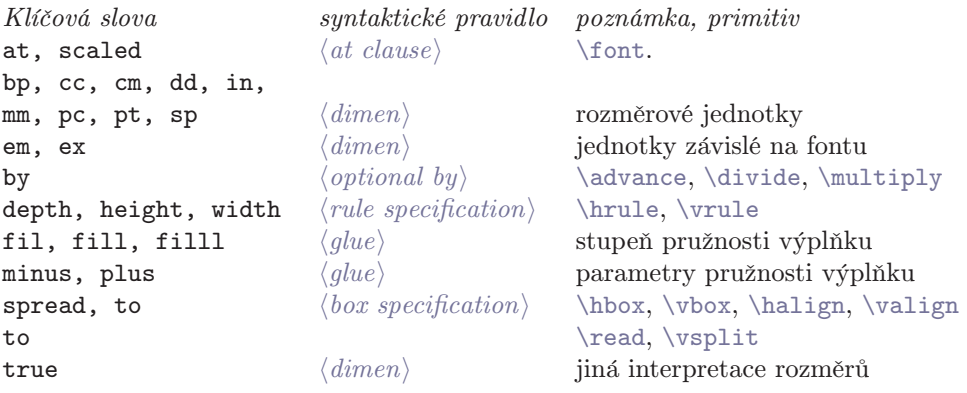

Pro klíčová slova platí následující pravidla:

- [•](#page-384-0) Před klíčovými slovy může vždy předcházet libovolné množství mezer.
- Klíčová slova nemají mezery mezi písmeny (výjimkou je fill a filll).
- Jednotlivá písmena mohou být malá i velká bez závislosti na \lccode.
- Jednotlivá písmena nelze nahradit implicitními řídicími sekvencemi.
- Jednot[livá písm](#page-318-0)[ena m](#page-324-0)ají libovolnou kategorii.

Například "1<sub>000</sub>Pt" je sémanticky totéž co "1pt". U posledního pravidla (o libovolné kategorii) připomínáme, že na vstup hlavního procesoru nepřicházejí všechny kategorie podle tabulky ze strany 20, ale jen ty, které nejsou zpracovány předchozími procesory. Musíme proto vyloučit kategorie s čísly 0, 5, 9, 13, 14 a 15.

Pokud uvádíme primitivní řídicí sekvence, předpokládáme, že mají původní (primitivní) význam. Identifikátory těchto sekvencí uvozujeme obvyklým "\". Tyto primitivy lze nahradit jinými řídicími sekvencemi se stejným významem pomocí \let.

 $\langle at \; clause \rangle$  má tři formy zápisu:

- nula nebo více mezer
- at $\langle$  dimen $\rangle$
- $\texttt{scaled}\langle\textit{number}\rangle$

<span id="page-317-0"></span> $\langle at \; clause \rangle$ 

V p[řípadě, že](#page-339-0) je  $\langle$  at clause $\rangle$  prázdné (nula nebo více mezer), bude font zaveden ve velikos[ti podle](#page-355-0) *design\_size* (základní velikost fontu). V případě klíčového slova at bude velikost fontu rovna  $\langle$  dimen $\rangle$  a konečně při použití klíčového slova scaledbude f[ont zaveden v](#page-321-0)e velikosti  $design\_size \times \langle number \rangle/1000$ . Například font [csr10](#page-321-0) má  $design\_size = 10$  pt. Proto mají následující dva zápisy stejný význam:

<sup>4</sup> [\font\](#page-321-0)twrm=csr10 at 12pt

<sup>5</sup> \font\twrm=csr10 scaled 1200

 $\langle \textit{balanced text} \rangle$  je libovolná posloupnost [tokenů, v](#page-395-0)e [které všechn](#page-359-0)[y explicitní "](#page-373-0){" [párují s exp](#page-416-0)[licitními](#page-388-0) }. P[řítomnost imp](#page-450-0)[licitníc](#page-390-0)[h závore](#page-456-0)[k tohoto ty](#page-435-0)pu (například \bgroup a \egroup) nemá vliv. Příklady:

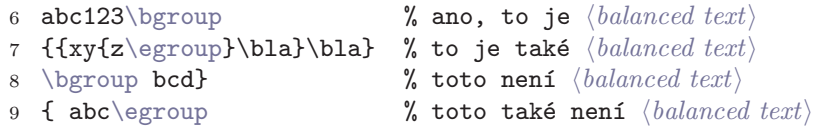

Pravidlo  $\langle balanced \text{ text} \rangle$  [se často vy](#page-388-0)[skytuje v ko](#page-450-0)ntextu, který je v T<sub>E</sub>Xbooku označen jako  $\langle general \ textrangle$ . V této knize tento pojem nezavádíme, nicméně  $\langle general \text{ text} \rangle$  je zkratka za:

```
10 \{filter\}\{\langle balanced \ text \rangle\}
```
Zde platí důležitá výjimka. Pravá závorka v  $\langle general \ text \rangle$  musí být jedině explici[tní, z](#page-350-0)atímco levá m[ůže být im](#page-375-0)[plici](#page-362-0)tní. S tímto syntaktickým pravidlem se setk[áváme u n](#page-395-0)ásledujících primitivů: \message, \errmessage, \hyphenation, \patterns, \lowercase, \uppercase, \mark, \write, \special. Uvozující závorka pro  $\langle \mathit{balanced \ text} \rangle$  je všemi prim[itivy na](#page-456-0)[čtena po pří](#page-388-0)pa[dné expanzi.](#page-450-0) Proto je dovolena třeba taková zvrácenost:

```
11 \def\beg{\bgroup}
12 \message \beg Ahoj, \beg, \egroup \egroup }
13 % Vytvoří zprávu: "Ahoj, \bgroup, \egroup \egroup "
```
Tři primitivy ( $\write$ ,  $\lozenge$  dowercase,  $\uptriangle$ ) nejprve čtou  $\blacksquare$ bez expanze a teprve potom jej (případně po další úpravě) expandují. V takovém případě musí závorky v  $\langle \text{balanced text} \rangle$  párovat před případnou expanzí. V ostatních případech stačí, když závorky v  $\langle balanced \ text \rangle$  párují po expanzi. Například:

```
14 \def\bexplicit{{\iffalse}\fi} % expanduje na explicitní "{"
15 \message {Toto \bexplicit je} balancovaný text}
16 % Vytvoří zprávu: "Toto {je} balancovaný text"
```
Stejný text by byl v případě primitivů \write, \lowercase a \uppercase zpracován jinak a skončil by chybou.

 $\langle box \rangle$ 

<span id="page-318-0"></span> $\langle box\rangle$  je [výsledk](#page-321-0)em konstrukce těchto povelů (včetně parametrů): \box, \copy, \vsplit, \hbox, \vbox, \vtop a \lastbox. Příklady (odděleny [stře](#page-93-0)dníky):

17 \box2; [\cop](#page-424-0)y\count255; \vsplit[254 to](#page-424-0) 0.[5\vsiz](#page-321-0)e;

18 \hbox{abc}; \vbox{\unvbox255}; \vtop{\kern3pt\h[rule};](#page-321-0)

 $\langle$ box or rule $\rangle$  je pravidlo, zahrnující pro \leaders, \xleaders a \cleaders tyto možnosti:

- $\bullet \ \langle box \rangle$
- $\hbox{hrule}$   $\langle rule\ specification \rangle$
- $\text{value}$   $\langle rule \, specification \rangle$

 $\langle box\ specification\rangle$  má tř[i formy](#page-383-0) [zápisu:](#page-425-0)

- to $\langle$ dimen $\rangle$  $\langle$ filler $\rangle$
- [spread](#page-351-0) $\langle$  dimen $\rangle$  $\langle$  filler $\rangle$
- $\langle$  *filler* $\rangle$  neboli prázdná specifikace.

Významy jednotlivých forem zápisu  $\langle box\ specification \rangle$ , viz sekci 3.5. Příklady:

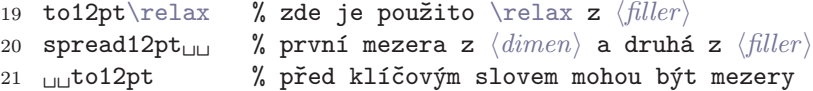

 $\langle control \; sequence \rangle$  je libovolný token ka[tegorie 13](#page-324-0) nebo token typu řídicí sekvence. Například  $\lceil \cdot \rceil_{13}$  nebo "[\bla](#page-324-0)". Těmto tokenům v celé knize říkáme prostě řídicí sekvence.

 $\langle$ delimiter $\rangle$  [je záp](#page-324-0)is pro sazbu matematického znak[u, který m](#page-345-0)ůže [být uveden jako](#page-391-0) argument primitivů \left a \right. Jedná se o tyto možnosti:

- ASCII znak s nezáporným \delcode
- $\delta$  \delimiter $\langle 27-bit \ number \rangle$

Pro stejné syntaktické pravidlo používáme též označení  $\langle \text{delim1} \rangle$  a  $\langle \text{delim2} \rangle$ , abychom odlišili znak pro pravou a pro levou závorku.

 $\langle$  dimen $\rangle$  se zapisuje ve tvaru

 $\langle z \rangle \langle desetinné číslo \rangle \langle jednotka \rangle$ 

Pravidla pro  $\langle z \rangle$ , viz heslo  $\langle \textit{number} \rangle$ .

 $\langle desetinné číslo \rangle$  má několik forem zápisu. Jednak je to posloupnost desítkových cifer, jako u  $\langle number \rangle$  a dále zápisy uvozené znaky  $\lceil \cdot \rceil_{12}$ ,  $\lceil \cdot \rceil_{12}$  nebo  $\lceil \cdot \rceil_{12}$ , viz  $\langle number \rangle$ . Také je možno použít konstantu z \chardef nebo \mathchardef. Tyto formy zápisu bychom mohli nazvat "celé číslo bez řádové čárky". Kromě toho existuje ještě další možnost. Jedná se o posloupnost desítkových cifer kategorie 12 následovaná znakem  $\lceil \cdot \rceil_{12}$  nebo  $\lceil \cdot \rceil_{12}$  (znak značí desetinnou čárku)  $\langle$  dimen $\rangle$ 

a dále následuje další posloupnost desítkových cifer. Posloupnost cifer před desetinnou čárkou i za ní může být prázdná, ale nikdy ne obě současně. Uvedeme příklady pro  $\langle \text{desetinné číslo} \rangle$ . Příklady (odděleny středníky):

22 232; "E8; 3.14; 3,14; 0.333[3; .3333;](#page-364-0) 2.

 $\langle jednotka \rangle$  je buď *implementovaná jednotka* [\(viz násled](#page-364-0)ující tabulku) nebo registrtypu  $\langle number \rangle$ ,  $\langle dimen \rangle$  nebo  $\langle glue \rangle$ . I[mplemen](#page-318-0)tovaná jednotka (například pt) může být následovaná jednou nepovinnou mezerou. Uvedeme nyní tabulku všech implementovaných jednotek.

```
pt monotypový bod 1 \text{ pt} = 1/72,27 \text{ in } = 0,35146 \text{ mm } = 0,93457 \text{ dd}pc pica 1 pc = 12 pt \doteq 4,21752 mmbp počítačový bod 1 \text{ bp} = 1/72 \text{ in } \doteq 0.35278 \text{ mm}dd Didotův bod 1 \text{ dd} = 1238/1157 \text{ pt} \approx 1.07 \text{ pt} \approx 0.376 \text{ mm}cc cicero 1 \text{ cc} = 12 \text{ dd} = 4.512 \text{ mm}in palec (inch, coul) 1 \text{ in } = 72,27 \text{ pt} = 25,4 \text{ mm}cm centimetr 1 \text{ cm} = 10 \text{ mm} \doteq 28,4528 \text{ pt}milimetr 1 \text{ mm} = 1/25,4 \text{ in } \doteq 2,84528 \text{ pt } \doteq 2,6591 \text{ dd}1 sp = 1/65536 pt = 2<sup>-16</sup> pt = 5,36 · 10<sup>-9</sup> m
em velikost písma je rovna hodnotě \fontdimen6\font
ex výška malého x je rovna hodnotě \fontdimen5\font
```
Následující příklady ukazují stejnou velikost  $\langle$  dimen). Jednotlivé ukázky [jso](#page-79-0)u odděleny středníkem:

23  $12$ <sub> $\mu$ </sub>t<sub> $\mu$ </sub>; 1pc; 786432.sp; [.16604](#page-372-0)4in; 4,21752<sub> $\mu$ </sub>mm

Před [implem](#page-348-0)entovanou jednotkou může př[edcházet](#page-348-0) klíčové [slovo](#page-415-0) true, které pov[ažujem](#page-333-0)e z[a](#page-333-0) součást syntaktického pravidla (jednotka). Mezi true a vlastní jednotkou mohou být mezery. Slovo true nelze použít př[ed jednotk](#page-345-0)ami em a ex. Je-li před jednotkou použito true, je jednotka vynásobena převrácenou hodnotou koeficientu celkového zvětšení (viz heslo \mag).

 $\langle jednotka \rangle$  může být též registr typu  $\langle number \rangle$ ,  $\langle dimen \rangle$ ,  $\langle glue \rangle$  nebo konstanta z \chardef a \mathchardef. Před takovouto veličinou mohou být mezery. Je-li veličina jiného typu, než  $\langle dimen \rangle$ , TEX provede konverzi následujícím způsobem: K typu  $\langle number \rangle$  připojí jednotku sp a u typu  $\langle glue \rangle$  ignoruje hodnotu stažení a roztažení. Možnost zápisu  $\langle jednotky\rangle$  ve tvaru registru implementuje do makrojazyka TEXu jednoduché násobení racionálních čísel (viz stranu 80). Příklady:

```
24 0.5 hsize % pronásobí \hsize koeficientem 0,5
25 1\parfilskip % vezme jen základní velikost z \parfillskip
26 2\count255 % velikost rovna 2 * \count 255 sp
27 \ \%</math> % 37*37sp = 0.02089pt, protože \char 250 cent 27
```
 $\langle$  dimen $\rangle$ 

<span id="page-320-0"></span>Syntaktické pravidlo  $\langle dimen \rangle$  jako celek má ještě jednu formu zápisu: registr typu  $\langle dimen \rangle$  nebo  $\langle glue \rangle$ , před kterým může stát  $\langle znaménko \rangle$ . V případě registru typu  $\langle$ glue) TEX provede konverzi na typ  $\langle$  dimen $\rangle$  tím způsobem, že ignoruje hodnoty stažení a roztažení.

- $\langle equals \rangle$  zahrnuje libovolné množství mezer ukončené nepovinným znakem  $=$  12. Za tímto znakem už případná mezera spadá do následujícího syntaktického pravidla. Většinou následuje číselná konstanta. Pak mezery za rovnítkem spadají do pravidla  $\langle z \rangle$  (viz  $\langle \langle \langle \langle \langle \rangle \rangle \rangle$  a  $\langle \langle \langle \langle \rangle \rangle \rangle$ ).
- $\langle$ file name $\rangle$  je pravidlo závislé na implementaci T<sub>E</sub>Xu v konkrétním operačním systému. Při načítání  $\langle$ file name $\rangle$  probíhá vždy expanze. Nejprve jsou ignorovány případné mezery a pak je čten vlastní název souboru. Narazí-li se na neexpandovatelnou řídicí sekvenci (například \relax, \pageno), [je načít](#page-377-0)ání názvu souboru ukončeno. Obvyklejší je ukončovat název souboru jednou mezerou nebo více mezerami, které pracují jako separátor a v následujícím vstupu jsou ignorovány. Není ovšem vyloučeno, že v operačních systémech, kde jsou mezery v názvech souborů na denním pořádku, bude implementace  $\langle file\ name \rangle$  $\langle file\ name \rangle$  $\langle file\ name \rangle$ vypadat jinak.

Například v instalaci web2c (v UNIXu) není vůbec možné načíst soubor obsahující v názvu mezeru. Ve WEBovské sekci 516 zdrojového textu T<sub>E</sub>Xu je totiž p[ro ukonč](#page-377-0)ení čtení názvu přímý test na ASCII 32, takže nepomůže ani změna kategorií. V případě mezery v názvu je tedy nutné nejprve změnit název souboru prostředky operačního systému.

Při čtení názvu  $\langle$  file name $\rangle$  neprobíhá interpretace kategorií 1–4, 6–8, 11 a 12. Proto je možné otevírat soubory s názvy "pok\_1.tex", "pok#\$^&.tex" nebo "{pok.tex" prostým zápisem názvu souboru. Třeba \input {pok.tex. Tento příklad nebude fungovat v LATEXu, protože tam je primitiv \input předefinován.

Po načtení názvu souboru provede T<sub>EX</sub> případnou zpětnou konverzi názvu podle kódování systému (podobně jako při zápisu do log, viz stranu 18). Toto je definitivní název souboru, který pak TEX vyhledává v systému.

Podmínky automatického připojování koncovky .tex (nebo .tfm) k názvu souboru jsou rovněž závislé na implementaci. Například emTEX připojí při povelu \input koncovku .tex právě tehdy, když název souboru neobsahuje tečku. Na druhé straně instalace z web2c (pro UNIX) provede následující tři průchody: (1) Pokud název souboru obsahuje tečku zkusí soubor otevřít. Podařilo-li se, přeskočí následující průchody. (2) Pokud název nemá příponou .tex, připojí tuto příponu a zkusí soubor otevřít. Podařilo-li se soubor otevřít, přeskočí poslední průchod. Jinak název souboru vrátí do původního stavu, tj. odpojí z názvu přidanou příponu .tex. (3) Není-li v názvu tečka, zkusí soubor otevřít. Nepodařilo-li se dosud soubor otevřít, ohlásí chybu. Při otevírání <span id="page-321-0"></span>souboru web2c instalace vyhledává v systému poměrně komplikovaným způsobem (viz site.h a dokumentaci ke kpathsea). Obecně platí, že nejprve se program podívá do aktuálního adresáře a pak "někam do instalace".

Uvedeme příklad, ve kterém je chování emTEXu a web2c naprosto odlišné. Nechť máme v systému soubor s názvem xyz (bez přípony). Pak v emTEXu povel \input xyz hledá soubor xyz.tex a náš soubor nebude nalezen, zatímco v UNIXu soubor nalezen bude. Protože název souboru neobsahuje tečku, přejde instalace web2c přímo k druhému průchodu, ve kterém se pokus[í najít s](#page-424-0)oubor xyz.tex. Pokud takový soubor neexistuje, najde soubor xyz v průchodu 3. Naopak povel \input xyz. (tečka na konci) v emT<sub>F</sub>Xu úspěšně vyhledá soubor xyz, zatímco v UNIXu se sou[bor nalézt nepo](#page-317-0)daří, protože samozřejmě žádný soubor xyz. (podle průchodu 1) ani xyz..tex (podle průchodu 2) v systému nee[xistuje.](#page-369-0)

Dalš[í odliš](#page-369-0)n[ostí mů](#page-435-0)[že být význam](#page-424-0)[nost ve](#page-435-0)lkých a malých písmen v názvu souboru. Pokud tuto kvalitu systém rozlišuje, TEX ji rozlišuje také. DOS ji ovšem nerozlišuje. Používáte-li například emT<sub>E</sub>X, prostudujte si pravidla zapisování názvů souborů v dokumentaci t[ex.doc](#page-364-0). Zjistíte třeba, že můžete pro názvy souborů včetně adresářů použí[vat o](#page-384-0)by[čejná lomítk](#page-366-0)a místo zpětných. Rovněž se em $T_F X$  postará o redukci dlouhých názvů na DOSové omezení  $8 + 3$ , takže v záj[mu přen](#page-364-0)ositelnosti je vhodné zapisovat názvy souborů vždy plným (třeba dlouhým) jménem.

- $\langle filter \rangle$  [je libovolně dlouh](#page-427-0)á posloupnost mezer kombi[novaná s po](#page-439-0)vely  $\relax \relax \relax$ relax. Toto syntaktické pravidlo zahrnuje též možnost prázdného zápisu (což je asin[ejčas](#page-440-0)tější přípa[d\). Pr](#page-440-0)[avidlo](#page-364-0) umožňuje makrům expandova[t na](#page-440-0) [\relax](#page-439-0) většinou před zahájením skupiny nebo před  $\langle balanced \ text \rangle$ . Například:
	- 28 \hbox {abc} [% Takhle by](#page-317-0) to napsal každý normální jedinec.
	- 29 \hbox \space\relax\relax\space {abc} % Totéž ne zcela běžně.
- $\langle font \rangle$  je řídicí sekvence, která má význam přepínače fontu. Takový význam má při iniTEXu pouze primitiv \nullfont. Později tento význam dostanou též sekvence deklarované primitivem \font nebo ztotožněné se sekvencemi ve významu přepínače fontu pomocí \let a \futurelet.

Do pravidla  $\langle font \rangle$  spadá kromě zmíněných řídicích sekvencí též samotný primitiv \font, který má v takovém kontextu význam právě aktuálního fontu.

Do tohoto pravidla dále spadají konstrukce \textfont $\langle$ 4-bit number až  $\sqrt{\text{scriptsort}+4-bit number}$ . Tyto konstrukce ovšem nelze použít jako přímý přepínač fontu. K tomu musíme využít vlastnosti primitivu \the. Například \the\font je přepínač aktuálního fontu a \the\textfont2 přepíná do základní velikosti fontu rodiny 2.

 $\langle general \text{ text} \rangle$  viz heslo  $\langle balanced \text{ text} \rangle$ .

 $\langle$ *qlue* $\rangle$ 

<span id="page-322-0"></span> $\langle$ glue) má základní formu zápisu:  $\langle$ dimen $\rangle$  $\langle$ hodnota roztažení $\rangle$  $\langle$ hodnota stažení). P[rvní úda](#page-318-0)j  $\langle dimen \rangle$  je povinný a označuje *základní velikost* mezery. Následující údaje mají samovysvětlující název a deklarují hodnotu roztažení a hodnotu stažení pro mezeru typu  $\langle glue \rangle$ .  $\langle hodnota \; roztažení \rangle$  nebo  $\langle hodnota \; stažení \rangle$ nebo obě mohou chybět. Místo nich může být libovolný počet mezer. Při chybějícím údaji je příslušná hodnota interpretována jako nulová. Pořadí [údajů ne](#page-318-0)lze prohodit.

Kromě toho do syntaktického pravidla  $\langle$ qlue $\rangle$  [spadá](#page-318-0) zápis registru typu  $\langle$ qlue $\rangle$ , před kterým může stát  $\langle z \rangle$ (viz heslo  $\langle \textit{number} \rangle$ ).

 $\langle hodnota \ roztažení \rangle$  je uvozena klíčovým slovem plus, které je následováno zápisem  $\langle zobecn\check{e}n\check{e}dimen\rangle$ .  $\langle hodnota\; sta\check{z}en\check{e}\rangle$  je uvozena klíčovým slovem minus, za kterým rovněž následuje  $\langle zobecn\check{e}n\check{e} dimen \rangle$  $\langle zobecn\check{e}n\check{e} dimen \rangle$  $\langle zobecn\check{e}n\check{e} dimen \rangle$ .

 $\langle zobecn\check{e} \, dimen \rangle$  má všechny možnosti zápisu, jako  $\langle dimen \rangle$ , ale navíc rozšiřuje možnosti pravidla (jednotka). Pravidlo (jednotka) může kromě variant z  $\langle$  dimen $\rangle$  zahrnovat také zápis jednoho z klíčových slov fil, fill nebo filll. Za těmito klíčovými slovy může být libovolné množství mezer a mezi písmeny "1" výjimečně také mohou být mezery. Je-li pro jednotku použito některé z uvedených klíčových slov, pak se do hodnoty roztažení, resp. stažení, ukládá bezrozměrné číslo tvaru  $\langle z \rangle \langle desetinné číslo \rangle$  (viz základní formu zápisu  $\langle dimen \rangle$ ). Toto číslo se označí jako hodnota roztažení, resp. stažení, řádu r, kde  $r$  je [počet písmen "](#page-338-0)l" v klíčovém slově pro jednotku.  $r$  může nabývat hodnot 1, 2, [3. Poku](#page-372-0)d je použita běžná j[ednotka z](#page-318-0)  $\langle$  dimen $\rangle$ , klade se  $r = 0$ .

Přík[lady záp](#page-372-0)isů podle [syntakt](#page-372-0)ického pravidla  $\langle glue \rangle$ :

```
30 1pt % hodnoty roz/s/tažení chybějí; aby nehrozilo
31 % uživatelovo "plus", viz stranu 70
32 hodnot roz/s-tažení jsou mezery
33 1pt plus0pt minus0pt % totéž jako v předchozích příkladech
34 1ptplus4ptminus2pt % před klíč. slovy jsou mezery nepovinné
35 1 pt plus 4 pt minus 2 pt % mezery povolené různými pravidly
36 1pt minus2pt % chybí hodnota roztažení
37 1pt minus2pt plus4pt % chybí roztažení, vytiskne "plus4pt"
38 Opt plus 1fill % ukázka použití pravidla \langle zobecn\check{e} \, dimen \rangle39 + - + 2 pt plus - 3.14 fil minus + 2 fil % to je taky možné
40 2pt plus fil % chyba! před fil musí být \langle \text{desetinné číslo} \rangle41 \baselineskip % pravidlo \langle glue\rangle jako registr typu \langle glue\rangle42 \hsize \lambda registr \langle dimen\rangle, hodnoty roz/s-tažení chybějí
43 \hsize minus .5\hsize % lze připsat hodnoty roz/s-tažení
44 \pageno % chyba! typ \langle number \rangle se nekonvertuje na \langle dimen \rangle
```
Uvědomíme si rozdílnost v těchto případech:

```
45 \baselineskip = \baselineskip plus1pt % vytiskne "plus1pt"
46 \backslashbaselineskip = 1\backslashbaselineskip plus1pt % přiřadí roztažení
```
 $\langle glue \rangle$ 

Zápis \baselineskip samotný spadá do syntaktického pravidla  $\langle$ qlue $\rangle$ , takže další text se tiskne. Na druhé straně zápis 1\baselineskip je ve tvaru pravidla  $\langle$  [dimen](#page-326-0) $\rangle$  [a můžem](#page-320-0)e tedy přidávat hodnoty roztažen[í a](#page-71-0) stažení.

 $\langle$  specification $\rangle$  je pravidlo zahrnující pro \leaders, \xleaders a \cleaders tyto možnosti (odděleny středníky):

- $\vee$  \vskip $\langle$ glue); \vfil; \vfill; \vss; \vfilneg;
- $\hbox{s; high(qlue); \hfil; \hfil; \hss; \hfilneg;$
- $\mathcal{S}(muglue)$ .

Alternativy z prvního řádku je možno použít ve vertikálním módu, z druhého řádku v horizontálním a z druhého a třetího řádku v matematickém módu.

 $\langle horizontal \text{ material} \rangle$  [je libovolná poslo](#page-324-0)upnost povelů hlavního procesoru (včetně jejich parametrů), které postupně vytvářejí horizontální seznam. Je možné použít všechny povely označené ve slovníku primitivů typem [h], [a] a [pre]. Povely typu [a] označují přiřazení hlavního procesoru, které přímo nevytvářejí materiál, ale jsou povoleny. [Kromě](#page-345-0) toho je možno kon[struovat při](#page-391-0)řazení ve tvaru  $\langle \text{register} \rangle \langle \text{equals} \rangle \langle \text{value} \rangle$  $\langle \text{register} \rangle \langle \text{equals} \rangle \langle \text{value} \rangle$  $\langle \text{register} \rangle \langle \text{equals} \rangle \langle \text{value} \rangle$ , jak bylo vyloženo v sekci 3.3.

T[oto syntak](#page-345-0)tic[ké pravidlo se](#page-391-0) vesměs vyskytuje obklopeno závorkami {...}, které mohou být i implicitní. Pak musí konco[vá závorka v](#page-391-0) okamžiku zpracování uzavírat stejnou úroveň skupiny, jaká byla otevřena uvozující závorkou a uvnitř  $\langle horizontal \ material \rangle$  nesmí být tato skupina uzavřena předčasně.

 $\langle \mathit{math field} \rangle$  [je základním](#page-324-0) syntaktickým pravidlem pro vytváření matematického seznamu. Toto pravidlo má dvě formy zápisu:

- $\langle$  samostatný matematický znak $\rangle$
- $\langle$  filler $\rangle$ { $\langle$  math mode material $\rangle$ }

 $\langle \textit{samostatný matematický znak} \rangle$  $\langle \textit{samostatný matematický znak} \rangle$  $\langle \textit{samostatný matematický znak} \rangle$  $\langle \textit{samostatný matematický znak} \rangle$  $\langle \textit{samostatný matematický znak} \rangle$  zdaleka nemusí být jen jediný token. Toto synt[aktick](#page-350-0)é pravi[dlo za](#page-369-0)hrnuje všechny formy zápisu, které vedou na sazbu jediného znaku v matematickém seznamu. Přesněji, jedná se o následující možnosti:  $\langle znak \rangle$  nebo  $\char`>char\langle 8-bit \number\">humber \rangle$  nebo  $\mathtt{15-bit \number}$ nebo  $\delta$  /delimiter $\langle 27$ -bit number). Také jsou možné zástupné řídicí sekvence z \chardef a \mathchardef.  $\langle znak \rangle$  je token kategorie 11 nebo 12, který způsobí sazbu matematického znaku podle \mathcode. Před zápisem podle pravidla  $\langle samostatný matematický znak \rangle$  může být libovolné množství mezer, protože mezery se v matematickém módu ignorují.

 $\langle \text{math model material} \rangle$  je vyložen níže jako další heslo.

Příklad. Navrhujeme makro \cosi, které vytváří sazbu v matematickém seznamu jako box. Chceme, aby uživatel mohl psát třeba \$x^\cosi\$, takže makro musí expandovat na  $\langle \text{math field} \rangle$ .

```
47 \ \det\cos i{\hbox{s.t.}} % zápis $x^\cosi$ havaruje
48 \def\cosi{{\hbox{...}}} % nyní $x^\cosi$ bude fungovat
```
$\langle \textit{math model material} \rangle$ 

<span id="page-324-0"></span> $\langle \textit{math model} \rangle$  je libovolná posloupnost povelů hlavního procesoru (včetně jejich para[metr](#page-156-0)ů), které postupně vytvářejí matematický seznam. Je možné použít všechny povely označené ve slovníku primitivů typem [m], [a] a [pre]. Povely typu [a] označují přiřazení hlavního procesoru, které přímo nevytvářejí materiál, ale jsou povoleny. Kromě toho je možno konstruovat přiřazení ve tvaru  $\langle$ register $\rangle$  $\langle$ equals $\rangle$  $\langle$ value $\rangle$ , jak bylo vyloženo v sekci 3.3.

Toto syntaktické pravidlo se [vesměs](#page-322-0) vyskytuje obk[lopeno z](#page-318-0)ávorkami \$...\$ nebo {...}, které mohou být i implicitní. Pak musí koncová závorka v okamžiku zpracování uzavírat stejnou úroveň skupiny, jaká byla otevřena uvozující závorkou a uvnitř  $\langle math \ model \ model \rangle$ nesmí být tato skupina uzavřena předčasně.

 $\langle$ mudimen $\rangle$  má stejná pravidla jako  $\langle$  dimen $\rangle$ . Ovšem  $\langle$  jednotka $\rangle$  musí být pouze klíčové [slovo](#page-397-0) mu. Jiné jednotky nejsou povoleny. Jednotka mu má rozměr  $1/18 \langle quad \rangle$ [, což o](#page-441-0)dpovídá tzv. setové jednotce dřívějších typografických strojů.  $\langle \text{quad}\rangle$  označuje velikost písma, tj. 1 em matematického fontu rodiny 2. Viz stranu 157.

V případě registrů spadá do tohoto pravidla jen registr typu  $\langle muglue \rangle$ . TEX v takovém případě provede konverzi, tj. ignoruje hodnoty roztažení nebo stažení. Tento registr lze použít i v kontextu  $\langle jednotka \rangle$ .

- $\langle muglue \rangle$  má stejná pravidla jako  $\langle glue \rangle$ . Ovšem místo  $\langle dimen \rangle$  je nutno všude použít jen  $\langle$ *mudimen* $\rangle$ , tj. je povolena jen jednotka **mu.** V hodnotách roztažení a stažení jsou ještě povoleny jednotky fil, fill, filll. Není dovolena konverze z registrů jiných typů do  $\langle muglue \rangle$ . Příklady:
	- <sup>49</sup> 1mu plus 1fil minus 0mu % toto je v pořádku
	- 50 1mu plus 1fil minus 0pt % chyba! není povolena jednotka pt
	- 51 2.5\muskip0 minus1mu %  $\delta$  /jednotka) je registr typu  $\langle muglue \rangle$
	- 52 \thickmuskip  $\mathcal{C}$  /  $\langle m uq \rangle$  jako registr typu  $\langle m uq \rangle$

 $\langle number \rangle$  má šest základních forem zápisu:

- $\langle znaménko \rangle \langle číslo \rangle \langle jedna nepovinná mezera \rangle$
- $\langle znaménko \rangle$ <sup>1</sup><sub>12</sub>  $\langle oktalov\acute{e} \ \ \breve{c}islo \rangle$  (jedna nepovinná mezera)
- $\langle znaménko \rangle$   $\langle \overline{\vert \vert}_{12} \langle \overline{h} \rangle \langle \overline{h} \rangle$  hexadecimální číslo $\rangle \langle \overline{h} \rangle$ jedna nepovinná mezera $\rangle$
- $\langle znaménko \rangle$   $\langle \cdot \rangle$  12  $\langle \text{token} \text{ }znak \rangle$   $\langle \text{jedna} \text{ }n$ epovinná mezera $\rangle$
- $\langle z \rangle \langle numeric \rangle$ numerický registr
- $\langle znaménko \rangle$  (konstanta)

 $\langle jedna nepovinná mezera\rangle$  označuje jednu nebo žádnou mezeru. Toto je velmi podstatným gramatickým jevem, protože mezera umožňuje oddělit zápis čísla od případně dalších povelů hlavního procesoru.

 $\langle \text{číslo} \rangle$  je souvislá posloupnost číslic, které musí mít kategorii 12. Pravidlo pro  $\langle oktalov\acute{e} \; \check{c}islo\rangle$  je shodné (ovšem nejsou povoleny číslice 8 a 9). Tímto způsobem zapisujeme číslo v oktalové notaci. Konečně  $\langle \text{hexadecimalní číslo} \rangle$ 

<span id="page-325-0"></span> $\langle number \rangle$ 

navíc může obsahovat "číslice" A až F. Tyto "číslice" mohou mít kategorii 11 nebo 12, ale nesmí se zapisovat jak[o malá pís](#page-324-0)mena.

 $\langle token\ znak \rangle$  je buď řídicí sekvence, která musí mít jednoz[nakový ide](#page-324-0)[ntifikátor](#page-318-0) nebo se jedná o token typu dvojice (ASCII, kategorie). Na kategorii nezáleží. Ačkoli ten[to token m](#page-348-0)ů[že být řídi](#page-351-0)cí sek[vencí nebo](#page-433-0) má kategorii 13, nebude T<sub>E</sub>Xem expandován. Zápis  $\lceil \cdot \rceil_{12}$  (to[ken znak](#page-345-0)) znam[ená číslo ASCII](#page-391-0) kódu  $\langle \text{token } \text{znak} \rangle$ .

 $\langle znaménko \rangle$  je libovolně dlouhá posloupnost znaků z množiny  $\{ \Box, + \Box, - \Box, \Box \}$ . Pokud je v tomto zápise lichý počet znaků  $\lceil - \rceil$ 12, je číslo interpretováno jako [záporné. J](#page-324-0)inak je nezáporné.

Uved[eme](#page-71-0) nyní rů[zné](#page-77-0) příklady zápisu čísla 65. Zápisy od sebe oddělujeme středníke[m, který](#page-413-0) nijak nesouvisí se syntaktickým pravidlem  $\langle number \rangle$ .

53 [65;](#page-333-0) 65<sub> $\cup$ </sub>; '101; "41; 'A; 'A<sub> $\cup$ </sub>; '[\A; +'\A;](#page-391-0)  $\cup$  $\cup$ <sup>'</sup>\A;  $\cup$ <sup>-++</sup> $\cup$ <sup>-</sup> $\cup$ '\A

Nak[onec popíšeme](#page-338-0) formu zápisu  $\langle number \rangle$  jako  $\langle numerator \rangle$  registr $\rangle$  nebo  $\langle$ kons[tantu](#page-364-0) $\rangle$ .  $\langle$ num[erický re](#page-439-0)gistr $\rangle$  je libovolný registr typu  $\langle$ number $\rangle$ ,  $\langle$ dimen $\rangle$ nebo  $\langle glue \rangle$ , který ve slovníku primitivů označujeme jako [integer], [dimen] nebo [glue]. Rovněž za registr uvedeného typu považujem[e řídicí sek](#page-324-0)vence deklarované primitivy \countdef, \dimendef nebo \skipdef. Konečně  $\{konstanta\}$ je libovolný token deklarovaný pomocí \chardef nebo \mathchardef. Před  $\langle numerickým$  registrem $\rangle$  nebo  $\langle konstantou \rangle$  může stát  $\langle znaménko \rangle$  podle syntaktických pravidel popsaných výše. Je-li ve znaménku lichý počet znaků  $\lceil - \rceil$ <sub>12</sub>, bude výsledná hodnota vynásobena číslem −1. Není-li registr typu  $\langle number \rangle$ , provede se při interpretaci čísla typu  $\langle number \rangle$  konverze. Viz sekci 3.3, strana 78. Příklady[:](#page-324-0)

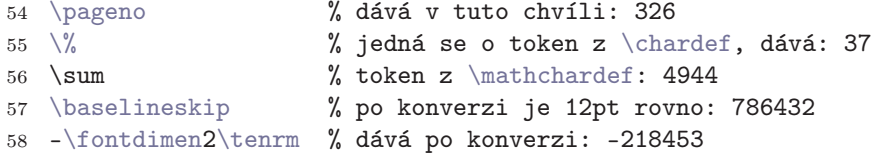

Pravidla  $\langle 4\text{-}bit\;number \rangle$ ,  $\langle 8\text{-}bit\;number \rangle$ ,  $\langle 15\text{-}bit\;number \rangle$ ,  $\langle 24\text{-}bit\;number \rangle$ ,  $\langle 27\text{-}bit \ number \rangle$  jsou zcela shodná s pravidlem  $\langle number \rangle$ , ovšem navíc číslo musí být nezáporné a pro  $\langle n\text{-}bit\; number \rangle$  musí být číslo menší nebo rovno  $2^n - 1$ . Jedná se tedy o přirozené číslo, které se dá implementovat do *n* bitového registru. Zopakujeme si mocniny dvou:  $\langle 4\text{-}bit \text{ number} \rangle \leq 15$ ,  $\langle 8\text{-}bit \ number \rangle \leq 255, \langle 15\text{-}bit \ number \rangle \leq 32\,767, \langle 24\text{-}bit \ number \rangle \leq 16\,777\,215$ a konečně  $\langle 27\text{-}bit \ number \rangle \leq 134\,217\,727.$ 

 $\langle numeric\ variable \rangle$  je registr typu  $\langle number \rangle$ ,  $\langle dimen \rangle$ ,  $\langle glue \rangle$  nebo  $\langle muglue \rangle$ . Jedná se o primitivy, které mají u svého hesla typ [integer], [dimen], [glue], [muglue], ale nikoli s prefixem restricted nebo read-only.

 $\langle numeric\ variable\rangle$ 

<span id="page-326-0"></span>Registr  $\langle numeric\ variable\rangle$  $\langle numeric\ variable\rangle$  $\langle numeric\ variable\rangle$  vystupuje v parametrech primitivů  $\ad$ vance, \mu[ltiply](#page-336-0) a [\divide](#page-372-0). Tyto primitivy mění hodnotu registru. Proto je zákaz pou[žití registr](#page-336-0)[ů určen](#page-372-0)ých pouze ke čtení pochopitelný. Méně pochopitelný je zákaz použití registrů označených jako restricted, do nichž je možno zapisovat. Považujme to jako kuriozitu T<sub>E</sub>Xu a chceme-li třeba zvětšit hodnotu \spacefactor o 10, pišme:

```
59 % nelze použít \advance\spacefactor by 10
60 \count255=\spacefactor \advance\count255 by 10
```

```
61 \spacefactor=\count255
```
 $\langle$ optional by $\rangle$  je nula nebo více mezer nebo klíčové slovo by. Jako příklad uvedeme různé zápisy pro  $\langle$ optional by $\rangle$  v kontextu  $\adron \$ ize $\langle$ optional by $\rangle$ 5cm.

```
62 \advance\hsize 5cm % v místě \{optional\ by\ nemusí být nic
63 \advance\hsize by5cm % použití klíčového slova
advanceovem mohou být mezery
65 \advance\hsize \Box5cm % \langle / \Diamond for \Diamond isou mezery
\advance\hsize by 5cm % tato mezera je \langle znaménko \ranglea 5
```
 $\langle register \rangle$  je libovolný registr, do kterého lze zapisovat. Ve slovníku primitivů jsou tyto registry označeny typem [integer], [dimen], [glue], [muglue] [tokens] a [font]. Do syntaktického pravidla  $\langle register \rangle$  rovněž spadají řídicí sekvence ve významu registru deklarované pomocí \countdef, \dimendef, \skipdef, \muskipdef, \toksdef, \let a \futurelet.

 $\langle rule\ specification \rangle$  může být prázdné nebo je vyplněno mezerami nebo obsahuje údaje  $\langle v\psi\rangle\langle kh\rangle$ ,  $\langle h\psi\rangle\langle hh\rangle$  a  $\langle \delta\psi\rangle\langle hh\rangle$ . Tyto údaje se nemusí vyskytovat vůbec, mohou se vyskyt[ovat v li](#page-371-0)bovolném pořadí a mohou se vyskytovat i opakovaně. Objeví-li se něja[ký údaj](#page-453-0) opakovaně, platí poslední výskyt.

Údaj  $\langle v\psi\hat{s}ka\rangle$  zapisujeme jako height $\langle dimen\rangle$ , údaj  $\langle hloubka\rangle$  píšeme ve tvaru depth $\langle$ dimen $\rangle$  a konečně  $\langle$ šířka $\rangle$  má formát width $\langle$ dimen $\rangle$ .

Pravidlo  $\langle rule\,\, specification \rangle$  se používá výhradně ve spojení s primitivy  $\forall$ rule a \hrule pro vytvoření linky. Linka se chová jako černý obdélník o rozměrech  $\langle v\acute{y}\acute{s}ka\rangle$ ,  $\langle hloubka\rangle$  a  $\langle \acute{s}\acute{v}\acute{r}ka\rangle$ . Při umisťování do sazby se linka chová stejně jako box s odpovídajícímu rozměry. Je-li součet  $\langle v\hat{y}\hat{s}ka \rangle + \langle hloubka \rangle$  nekladný nebo  $\langle \delta \hat{r}k a \rangle$  je nekladná, není linka vůbec vidět. Nicméně pohyb aktuálního bodu sazby a rozměry tiskového materiálu může ovlivnit i neviditelná linka.

Není-li některý rozměr přímo specifikován pomocí odpovídajícího klíčového slova, pak má příslušný rozměr implicitní velikost podle této tabulky:

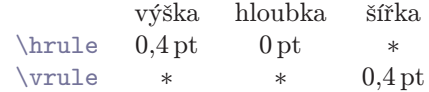

<span id="page-327-0"></span>Hvězdičky v tabulce znamenají, že rozměr je dopočítán podle rozměru vnějšího boxu, ve kterém je linka použita, viz sekci 3.5. V takovém případě mluvíme o neurčitém rozměru linky. Například, vyzkoušíme-li:

```
67 \hbox{ab
68 \vrule height4pt depth-2pt width5pt %všechny rozměry určeny
69 cd
70 \vrule %žádný rozměr není určen, výpočet až při kompletaci
71 ef
72 \vrule height10pt width0pt %je width0pt, nebude nic vidět
73 gh}
```
pak [na v](#page-350-0)[ý](#page-400-0)[stupu d](#page-371-0)ostaneme:

 $ab - cd$  $ab - cd$  [ef gh](#page-453-0)

V tomto příkladě je výška boxu počítána podle nejvyššího elementu, kterým je neviditelná linka výšky 10 pt. Hloubka boxu bude odpovídat hloubce písmene "g". První linka má explicitně zadané rozměry, zatímco druhá linka bude mít výšku a hloubku rovnu výšce a hloubce boxu. Šířka této linky bude 0,4 pt. Poslední linka díky své šířce 0 pt nebude vidět a bude mít hloubku rovnu hloubce kompletovaného boxu. Protože je tato linka "ne[jvyš](#page-18-0)ším elementem", určuje celkovou výšku boxu.

Nevyhovuje-li nám implicitní tloušťka linek 0,4 pt, můžeme využít skutečnosti, že poslední zápis údajů  $\langle v \hat{y} \rangle$ apod. má přednost.

```
74 \let\orihrule=\hrule \let\orivrule=\vrule
```
- <sup>75</sup> \newdimen\defaultrulethickness \defaultrulethickness=0.5dd
- 76 \def\hrule{\orihrule height\defaultrulethickness}
- 77 \def\vrule{\orivrule width\defaultrulethickness}

V dalších makrech můžeme po této deklaraci používat řídicí sekvence \hrule a [\vrule](#page-326-0) [v napro](#page-320-0)sto stejném smyslu, jako jsme dos[ud p](#page-71-0)racovali se stejnojmennými primitivy. Pouze implicitní tloušťku čáry máme pod vlastní kontrolou. Napíšeme-li například \vrule width0pt, pak uvedený parametr  $\langle \check{s} \check{r}k a \rangle$  způsobí ignorování "implicitního" \defaultrulethickness.

- $\langle token \rangle$  je libovolný token, jak bylo popsáno v sekci 1.3. Pro odlišení někdy též zapisujeme  $\langle \text{token1} \rangle$  a  $\langle \text{token2} \rangle$ .
- htokensi je libovolná (třeba prázdná) posloupnost tokenů. Pro odlišení někdy též zapisujeme  $\langle tokens1 \rangle$  a  $\langle tokens2 \rangle$ .
- $\langle vertical \ material \rangle$  je libovolná posloupnost povelů hlavního procesoru (včetně jejich parametrů), které postupně vytvářejí vertikální seznam. Je možné použít všechny povely označené ve slovníku primitivů typem [v], [a] a [pre]. Povely typu [a] označují přiřazení hlavního procesoru, které přímo nevytvářejí materiál, ale jsou povoleny. Kromě toho je možno konstruovat přiřazení ve tvaru  $\langle \text{register} \rangle \langle \text{equals} \rangle \langle \text{value} \rangle$ , jak bylo vyloženo v sekci 3.3.

 $\langle vertical \ material \rangle$ 

Toto syntaktické pravidlo se vesměs vyskytuje obklopeno závorkami {...}, které mohou být i implicitní. Pak musí koncová závorka v okamžiku zpracování uzavírat stejnou úroveň skupiny, jaká byla otevřena uvozující závorkou a uvnitř  $\langle vertical \ material \rangle$ nesmí být tato skupina uzavřena předčasně.

Při zpracování (vertical material) je povolen přechod do odstavcového módu (viz sekci 3.4) a zpět. V odstavcovém módu je možné používat povely typu [h] anebo přejít do matematického módu a používat povely typu [m]. Vyskytne-li se koncová závorka uzavírající  $\langle vertical \ material \rangle$ v odstavcovém módu, je provedeno vynucené ukončení odstavce (strana 91).

Z pohledu hlavního procesoru můžeme zapsat syntaktické pravidlo pro vytvoření celého dokumentu takto:  $\vert \text{vertical material} \rangle$ end.

# <span id="page-329-0"></span>2. [Zkratk](#page-345-0)y plainu

Plai[n používá](#page-345-0) z důvodu šetřením místa v hlavní paměti T<sub>E</sub>Xu některé zkratky (viz stranu [75\). Tyt](#page-345-0)o zkratky většinou zhoršují čitelnost kódu makra. Proto jsem veškeré kód[y maker publik](#page-391-0)ované v této knížce pozměnil tak, aby zkratky neobsahovaly. Nap[říklad místo "](#page-391-0)\@ne" píši "1<sub>⊔</sub>".

Zkr[atky v plainu jso](#page-391-0)u dvojího druhu. (1) Jsou používány řídicí sekvence zastupující čísla[. \(2\) Je vyn](#page-348-0)echáván znak "=" v případě syntaktického pravidla  $\langle equals \rangle$  a slovo by u syntaktického pravidla  $\langle$ *optional by*). V těchto dvou případech jsem upravil publ[ikovaný kód](#page-400-0) makra plainu takto: (1) Místo zástupných řídicích sekvencí jsou pou[žita čísla. \(2](#page-400-0)) Jsou použita rovnítka a slůvka by pokud možno všude, kde to synt[akticky lze](#page-403-0).

```
78 \chardef\@ne=1
79 \chardef\tw@=2
80 \chardef\thr@@=3
81 \chardef\sixt@@n=16
82 \chardef\@cclv=255
83 \mathchardef\@cclvi=256
84 \mathchardef\@m=1000
85 \mathchardef\@M=10000
86 \mathchardef\@MM=20000
87 \countdef\m@ne=22 \m@ne=-1
88
89 \newdimen\p@ \p@=1pt
90 \newdimen\z@ \z@=0pt
91 \newskip\z@skip \z@skip=0pt plus0pt minus0pt
92 \newbox\voidb@x
93
94 \def\lq{'} \def\rq{'} \% pro polámané nebo
95 \def\lbrack{[} \def\rbrack{]} % nemožné klávesnice
96 \let\sp=^ \let\sb=_
97
98 \countdef\count@=255
99 \dimendef\dimen@=0
100 \dimendef\dimen@i=1
101 \dimendef\dimen@ii=2
102 \skipdef\skip@=0
103 \toksdef\toks@=0
104
105 \def\o@lign{\lineskiplimit\z@ \oalign} % oprava maker \d a \b
106
```
2. Zkratky plainu

#### 107 \def\m@th{\mathsurround\z@}

Za pozornost stojí pomocné makro \m@th. V následují[cím](#page-461-0) slovníku primitivů a maker jsou všechna pomocná makra (tj. obsahující znak " $\mathfrak{g}^{\omega}$ ) uvedena u kódu toho makra, kterému slouží. Výjimkou je právě makro \m@th, které bychom museli obkreslovat na 26 místech, protože slouží mnoha různým makrům.

Uvedené zkratky a časté používání znaku @ v pomocných makrech chápu jako nutnost, protože formát je určen i pro mnoho nepoučených uživatelů, před kterými je potřeba například zakrýt pracovní řídicí sekvence. Také paměťový prostor TFXu v době, kdy plain vznikal, byl dosti omezen. Proto se hodilo šetřit každým rovnítkem.

Mám ale pocit, že tyto důvody plno lidí ne zcela dobře pochopilo a nečitelností kódu plainu se inspirovalo i při publikování svých vlastních maker. Jinak si nelze vysvětlit, proč tito lidé mají tak rádi znak " $\mathfrak{G}^{\alpha}$ a nenávidějí znak "=". Snadno se dá vytvořit zcela nečitelný kód makra. Viz například [9], ale tam to byl úsměvný záměr. Jestliže chceme, aby naše makra někdo četl, pokusme se používat rovnítka a vyvarovat znaku "@", pokud to jen trochu bude možné.

# 3. Slovník primitivů a maker plainu

Za každým heslem je popis parametrů [hesla podle syntakt](#page-325-0)ických pravidel. Vpravo od hesla v hranaté závorce je typ hesla. Ve slovníku se vys[kytují n](#page-321-0)ásledující typy:

[h] — horizontal command: povel horizontálního módu. [v] — vertical command: povel vertikálního módu. [m] — math. command: povel matem[atického m](#page-324-0)ódu. [exp] — expandable command: primitiv expanduje v expand procesoru. [a] — assignment: přiřazení proved[ené hlavní](#page-324-0)m procesorem ve všech módech.  $[pre]$  — prefix: (\global, [\outer](#page-318-0) atd.).  $[spec]$  — sp[eciální](#page-380-0) primitiv v \halign a \valign.  $[integer]$  — integer parameter: primitivní registr [typu](#page-318-0)  $\langle number \rangle$ .  $[\text{dimen}]$  — dimen parameter: primitivní registr typu  $\langle \text{dimen} \rangle$ . Podobně [glue], [muglue[\], \[toke](#page-380-0)ns]. Prefixy: global — přiřazení je vždy jen globální, read-only — parametr je pouze ke čtení, restricted — nelze použít jako  $\langle numeric\ variable\rangle$ .  $[font]$  — font: přepínač fontu, viz syntaktické pravidlo  $\langle font \rangle$ . [plain] — makro formátu plain.

[csplain] — makro formátu csplain, které není v plainu.

Například u hesla  $\forall x$  je uveden parametr  $\langle number \rangle$  a typ hesla restricted [dimen]. Tím je řečeno, že za primitivem \wd musí bezpodmínečně následovat (po expanzi) parametr podle syntaktického pravidla  $\langle number \rangle$  a celek (tj. heslo včetně parametru) se chová jako registr typu  $\langle dimen \rangle$ . Třeba \wd2 je registr typu  $\langle dimen \rangle$ . Dále například heslo \kern má parametr podle pravidla  $\langle dimen \rangle$  a výsledkem je typ [h, v, m], tj. povel vkládající nějaký materiál do horizontálního, vertikálního nebo matematického seznamu. Protože je  $\wedge$  v souladu s pravidlem  $\langle$  dimen $\rangle$ , je dovolena například konstrukce \kern\wd2, která jako celek vkládá cosi do tiskového materiálu.

Jedná-li se o primitivní registr, je vedle něj uvedena v kulaté závorce výchozí hodnota, jak ji nastavuje plain nebo iniT<sub>E</sub>X.

Ke každému heslu je připojen výklad včetně příkladů a ukázek. Výklad je stručný, pokud už byl související algoritmus vyložen v části A. V takovém případě může být v seznamu odkazů za znakem Ol na prvním místě číslo strany sázené kurzívou. Na této straně je možno najít další podrobnější informace o heslu.

Pokud heslo není primitivem, ale je makrem (typ hesla [plain] nebo [csplain]), jsou jeho parametry rovněž uvedeny v  $\langle t\acute{e}to \rangle$   $\langle konverci \rangle$ , ovšem nejedná se o názvy syntaktických pravidel. Význam parametrů je přímo vysvětlen u hesla. Dále je uveden

 $\begin{bmatrix} 2 \\ 13 \end{bmatrix}$ 

<span id="page-332-0"></span>kód ze souboru plain.tex, kterým je makro definováno. Pomocné řídicí sekvence obsahující v identifikátoru znak "@" nemají ve slovníku samostatnou pozici, ale jsou uvedeny u toho makra, ve kterém je příslušná pomocná řídicí sekvence použita. Viz též předchozí "zkratky plainu".

Rovněž ve slovníku chybí řídicí [sek](#page-333-0)vence, které jsou deklarovány pro matematickou sa[zbu p](#page-350-0)o[mocí](#page-416-0) \mathchardef, \mathaccent, \delimiter nebo jako makro pro sazbu složeného matemati[cké](#page-23-0)ho s[ymb](#page-24-0)ol[u.](#page-26-0) Tyto [říd](#page-30-0)ic[í s](#page-32-0)ekven[ce](#page-55-0) jsou s[hrn](#page-90-0)uty v se[kci](#page-210-0) 5.[4.](#page-288-0)

Za označením Kn: jsou uvedeny stránky z TEXbooku, odkazující na jmenované heslo. Jedná se o 19. vydá[ní, October](#page-391-0) 1990. Stránky se shodují i pro jiná vydání popisující TEX 3.x. Tyto stránky jsou seřazeny podle důležitosti. Za označením Ol: jsou uvedeny stránky, na kterých je zmínka o hesle v této knížce. Čísla stránek mohou mít indexy, které odkazují na čísla řádků v ukázkách. Pokud indexy nejsou přítomny, je to často z toho důvodu, že je heslo používáno v knize velmi často a uvedení plné reference by způsobilo zaplnění textu horou čísel nevalné užitečnosti.

Vlnk[a. Definuje](#page-345-0) [me](#page-333-0)[zeru jako](#page-336-0)  $\setminus_{\sqcup}$ [, ve](#page-368-0) kte[ré není po](#page-339-0)volen řádkový zlom.

 $\tilde{z}_{13}$  [plain]

<sup>108</sup> [\def](#page-350-0)~{\penalty100[00\ } % tie](#page-366-0)

Kn: [38, 5](#page-350-0)1, 343, 3[53,](#page-356-0) Ol: [24](#page-376-0)<sub>32, 37</sub>, 25<sub>[46](#page-384-0)</sub>, 27<sub>70–71</sub>, 31<sub>1</sub>, 33<sub>22–23</sub>, 56<sub>254–255</sub>, 91<sub>152</sub>,  $211_3, 289_{28}, 290_{39}, 333_{108}, 335_{126}.$  $211_3, 289_{28}, 290_{39}, 333_{108}, 335_{126}.$  $211_3, 289_{28}, 290_{39}, 333_{108}, 335_{126}.$  $211_3, 289_{28}, 290_{39}, 333_{108}, 335_{126}.$  $211_3, 289_{28}, 290_{39}, 333_{108}, 335_{126}.$ 

 $\frac{1}{2}$  [plain] Protože je nastaveno \mathcode'\'="8000, chová se znak (') jako aktivní, ovše[m pouze v](#page-324-0) matematickém módu. Expanduje na ^\bgroup\prime\egroup, takže  $f$ <sup>3</sup> vede na  $f'$ , neboli "derivace  $f$ ". Při druhé derivaci (dva znaky za sebou) se celá záležitost expanduje na ^\bgroup\prime\prime\egroup a při vícenásobné derivaci analogicky. Navíc zápis \$f'^3\$ expanduje na \$f^\bgroup\prime 3\egroup\$, takže je trojka i znak derivace ve společném exponentu. Výsledek pak dopadá podle uživatelova očekávání:  $f'^3$ , neboli "první derivace  $f$  umocněna na třetí". Znak \prime, viz stranu 187.

```
109 {\catcode'}'=\active \qget'{\byprop\prim@s}110 \def\prim@s{\prime\futurelet\next\pr@m@s}
111 \def\pr@m@s{\ifx'\next\let\nxt\pr@@@s
112 \else\ifx^\next\let\nxt\pr@@@t
113 \else\let\nxt\egroup\fi\fi \nxt}
114 \def\pr@@@s#1{\prim@s} \def\pr@@@t#1#2{#2\egroup}
```
Mimo matematický mód má znak (') speciální význam v syntaktickém pravidle  $\langle number \rangle$  a jinak se chová obyčejně. Sází anglickou jednoduchou pravou uvozovku. Dva znaky za sebou  $(')$  vedou v CM fontech (a v  $\mathcal{C}_{\mathcal{S}}$ -fontech) na ligaturu ("), tj. pravá dvojitá anglická uvozovka.

<span id="page-333-0"></span> $\vert \cdot \vert_{12}$ 

Kn: 130, 305, 3-5, 51, 155, 201, 324, 357, 394–395, Ol: není nikdy použito.

 $\setminus$  [h] Explicitní mezera. T<sub>EX</sub> vl[oží stejnou mezeru](#page-350-0)  $\langle glue \rangle$ , jako při povelu  $\Box$ <sub>[1](#page-226-0)0</sub> pro \spacefactor=1000.

[Kn](#page-444-0): 285, 290, 10, 19, 86–87, 154, 283, 323, 351, 8, 73, 74, 163, 167, 381, Ol: 106, 14, 22, 29, 89, 103, 157, 172, 211, 333, 355.

### $\setminus$  + [plain]

Řádek řízený tabulátory. Kód makra viz stranu [126](#page-380-0).

Kn: 231-234, 249, 339, 354, Ol: [12](#page-101-0)4, 125<sub>[114](#page-13-0)-117, 1[19](#page-30-0), 121</sub>, 126<sub>[124](#page-102-0), 129-130</sub>,  $127_{134-135}$  $127_{134-135}$ ,  $160_{65, 68}$  $160_{65, 68}$  $160_{65, 68}$  $160_{65, 68}$ ,  $161_{69}$  $161_{69}$  $161_{69}$ .

 $\setminus$  - [h]

Ekvivalent k \discretionary{t}{}{}. Místo pro rozdělení slova. Přitom znak  $t$  je definován jako \char\hyphenchar\font pro \hyphenchar\font v intervalu  $\langle 0, 255 \rangle$  $\langle 0, 255 \rangle$  $\langle 0, 255 \rangle$  a  $t=$ , nic" pro jiné hodnoty. Obvykle t reprezentuje rozdělovník (div[is\). Viz](#page-345-0) \hyphenchar, \defaulthyphenchar.

Kn: [455, 95,](#page-345-0) 283, 287, 292, Ol: 62<sub>337</sub>, 89, 148<sub>16</sub>, 216–217, 221<sub>68</sub>, 227, 230, 4457[85](#page-350-0).

 $\setminus$  [h] Italická korekce. Každý znak má ve fontu údaj o [me](#page-20-0)zeř[e,](#page-23-0) k[ter](#page-24-0)ou [je v](#page-319-0)ho[dné](#page-325-0) za [tent](#page-354-0)o znak vložit, následuje-li něco kolmého. Primitiv \/ přečte z fontu velikost této mezery a vloží ji za znak jako explicitní \kern.

Kn: 287, 292, 382, 455, 14, 64, 306, Ol: [305](#page-335-0), 14<sub>15–17</sub>, 31<sub>1</sub>, 102–103, 194<sub>407</sub>,  $195_{408-410}$ ,  $212_8$ ,  $220$ ,  $221_{71}$ ,  $251_{207}$ ,  $259_{277}$ ,  $260_{284}$ .

# $\langle \%, \ \rangle \&, \ \rangle \#$ ,  $\langle \$\rangle$  $\langle \$\rangle$  $\langle \$\rangle$

Tyt[o řídic](#page-350-0)í sekv[ence umo](#page-335-0)žní sazbu znaků se speciálními kategoriemi.

```
115 \char`>chardef\<del>*='\%</del>
116 \chardef\\&='\&117 \chardef\#='\#
118 \chardef\$='\$
119 \def\_{\leavevmode \kern.06em \vbox{\hrule width.3em}}
120 \{\catcode'\_\= \active \q \g \old \let = \_ \}
```
**Kn:** 38, 43–44, 51, 53, 165, 202, 309, 356, Ol:  $21_{30}$ ,  $24$ ,  $25_{46}$ ,  $320_{27}$ ,  $326_{55}$ ,  $355_{275}$ .

 $\setminus \langle znak \rangle, \setminus \langle znak \rangle, \setminus \langle znak \rangle, \setminus \langle znak \rangle, \setminus \langle znak \rangle, \setminus \langle znak \rangle, \setminus \langle znak \rangle$  [plain] Akcenty definované v plainu primitivem \accent.

121 \def\'#1{{\accent18 #1}} à 122 \def\'#1{{\accent19 #1}}  $\acute{a}$ 123 \def\=#1{{\accent22 #1}}  $\bar{a}$ 

<span id="page-334-0"></span> $\setminus$ [124](#page-345-0) \d[ef\](#page-354-0)[^#](#page-175-0)1[{{\a](#page-358-0)ccen[t9](#page-189-0)[4 #](#page-366-0)1}}  $\hat{a}$ 125 \def\.#1 ${\{\text{S}\#1}\}$  a 126 \def\~#1{{\accent"7E #1}}  $\tilde{a}$ 127 \def\"#1{{\accent"7F #1}}  $a$ Kn: 7-9, 24-25, 52-53, 55, 305, 335, 356, 387, 420, Ol:  $348_{226, 233}$  $348_{226, 233}$  $348_{226, 233}$ , 349.  $\setminus, \ \setminus, \setminus; \ \setminus!$  [plain] Mezery v matemat[ické](#page-12-0)[m m](#page-13-0)ódu [pod](#page-20-0)le [pri](#page-24-0)mi[tiv](#page-25-0)ních reg[istr](#page-45-0)ů. <sup>128</sup> \def\,{\mskip\thinmuskip} % malá mezera 129 \def\>{\mskip\medmuskip} % střední mezera <sup>130</sup> [\def](#page-350-0)\;{[\mskip\th](#page-335-0)ickmuskip} % větší mezera <sup>131</sup> [\def](#page-350-0)\!{[\mskip-\thin](#page-383-0)[muskip}](#page-428-0) [% záp](#page-369-0)or[ná malá](#page-351-0) [meze](#page-372-0)ra Kn: 167-173, 5, [171, 30](#page-351-0)5, 357, Ol: 61<sub>321, 329</sub>, 62<sub>334</sub>, 87<sub>133-137</sub>, 133<sub>179</sub>, 144<sub>2, 4</sub>,  $147_{12-13}$ ,  $176_{156, 159, 161}$  $176_{156, 159, 161}$  $176_{156, 159, 161}$  $176_{156, 159, 161}$ ,  $190_{356-357, 367}$  $190_{356-357, 367}$  $190_{356-357, 367}$ ,  $191_{384-387, 391, 393}$ ,  $192_{394}$ ,  $214_{23}$ ,  $342_{200}$ , 346216, 355278, 359293, <sup>295</sup>, 367344, 394475, <sup>478</sup>, 406574.  $\setminus^*$  [plain] Sy[mbol](#page-318-0) × se objeví při rozdělení na novém řádku. Není-li rozdělen řádek, neob[jeví se](#page-410-0) v sazbě nic (tak většinou sázíme násobení). 132 \def\\*{\discretionary{\t[hins](#page-151-0)pace[\th](#page-165-0)[e\te](#page-406-0)[xtfo](#page-411-0)nt2\char2}{}{}} **Kn:** 173, 357, Ol:  $13_3$ ,  $14_{18, 21}$ ,  $21_{30}$ ,  $25_{48}$ ,  $26_{55, 65-66}$ ,  $46_{133, 136}$ ,  $178_{188}$ .  $\a, \ \A$ A $\Box$ Složené znaky å, Å. 133 \def\aa{\accent23a} 134 \def\AA{\leavevmode\setbox0=\hbox{h}\dimen0=\ht0 135 \advance\dimen0 by-1ex 136 \rlap{\raise.67\dimen0\hbox{\char'27}}A} Kn: 356, Ol: není nikdy použito.  $\Delta$ bove  $\langle$  dimen $\rangle$  [m] Jako \over, navíc s možností definice vlastní tloušťky zlomkové čáry. Kn: 292, 152, 444–445, 143, Ol: 152<sub>40, 43</sub>, 166, 407, 412. \abovedisplayshortskip (plain: 0 pt plus 3 pt) [glue] Vertikální mezera mezi textem a rovnicí (nad rovnicí), pokud poslední řádek textu je krátký, tj. nezasahuje do rovnice. Jinak je použito \abovedisplayskip. Kn: 189, 274, 348, 415, Ol: sekce 5.6, 201, 202<sub>437</sub>.

\abovedisplayskip (plain: 12 pt plus 3 pt minus 9 pt) [glue] Vertikální mezera mezi textem a rovnicí (nad rovnicí), pokud není použita mezera z \abovedisplayshortskip.

<span id="page-335-0"></span>Kn: 189, 190, 194, 274, 291, 348, 415, Ol: sekce 5.6, 198, 201, 202<sub>436</sub>, 203<sub>455</sub>, 204–205.

 $\lambda$ bovewithdelims  $\langle delim1 \rangle \langle delim2 \rangle$  imension in [m] Jako \above společně se závorkami  $\langle \text{delim1} \rangle$  a  $\langle \text{delim2} \rangle$  po stranách.

Kn: [292, 152, 4](#page-364-0)44-445, Ol: 152<sub>43</sub>.

 $\text{S-bit number}\; \{optional \; assignments\} \; \{character \; \hbox{\quad\quad} \}$ Znak s kódem  $\langle 8\text{-}bit \text{ number} \rangle$  (tzv. akcent) umístí nad  $\langle character \rangle$ . Parametr  $\langle character \rangle$  je povel k vysázení znaku, tj. písmeno,  $\char`>char\langle number \rangle$  nebo sekvence deklarovaná z \chardef. Pokud takový povel za \accent nenásleduje, není znám znak, nad kterým má být akcent usazen. V tomto případě se vysází akcent samostatně jako  $\char'$   $\char'$  a \spacefactor se nastaví na 100[0.](#page-339-0)

Ve fontu jsou akcenty vykresleny ve výšce, která je vhodná [pro z](#page-426-0)naky vysoké 1 ex. [Prim](#page-339-0)itiv **\accent** změř[í vý](#page-426-0)šku *\character* a pokud je rovna 1 ex, položí [pouz](#page-362-0)e  $\langle character \rangle$  a akcent přes sebe na společnou ver[tikální o](#page-439-0)su. Jinak navíc sníží nebo zvýší akcent o rozdíl mezi výškou  $\langle character \rangle$  $\langle character \rangle$  $\langle character \rangle$  a hodnotou 1 ex. Tento pohyb provede podél (případně skloněné) osy znaku, jejíž sklon je definován ve [\fontdime](#page-416-0)n1[. Výsledný kom](#page-373-0)pozitní znak má šířku rovnu šířce  $\langle character \rangle$ , i kdyby byla šířka akcentu větší.

 $\langle$ optional assignments $\rangle$  umožňuje před  $\langle$ character $\rangle$  napsat libovolné množství povelů přiřazení, například \count255=13. Tato přiřazení se provedou před sestavením znakus [ak](#page-450-0)ce[ntem](#page-333-0). Nebývá obvyklé tuto vlastnost využívat. Toto pravidl[o má smysl j](#page-348-0)en v případě nastavení nového fontu, kterým bude sázeno písmeno. Nastavení fontu je totiž také přiřazení. Například:

137 \bf \accent20 \rm e

vysází písmeno "e" s háčkem, při[čem](#page-88-0)[ž pís](#page-306-0)[meno](#page-333-0) je ve [font](#page-334-0)u \rm a ak[cent](#page-344-0) ve [font](#page-347-0)u \bf. [Vši](#page-348-0)[mnem](#page-368-0)es[i, ž](#page-408-0)e \[rm](#page-422-0) expa[nduj](#page-432-0)[e na](#page-433-0) [dva](#page-438-0) po[vely](#page-446-0) při[řaze](#page-450-0)ní. Nejprve \fam=0, což je pro daný úkol nezajímavé, a potom povel \tenrm, který skutečně provede nastavení fontu. Viz též příklad u hesla $\mathcal{\setminus}\mathsf{t}.$ 

Přítomnost primitivu \accent ve slově znemožňuje dělení slov podle vzorů v \patterns a \hyphenation. Pokud chceme například v češtině používat vzory dělení slov, nelze používat pro akcentované znaky \accent, ale je nutné použít osmibitový font. Primitiv \accent použijeme jen ve výjimečných slovech (například když citujeme cizí názvy s exotickými akcenty).

V plainu se makra \v a \' expandují na \accent. V csplainu je po použití makra \csaccents chování těchto maker předefinováno tak, že se expandují na příslušný osmibitový kód podle  $\mathcal{C}_{S}$ -fontů. Pak dělení slov funguje i při "sedmibitovém" zápise vstupního textu pomocí  $\forall v \in \langle v \rangle$ .

**Kn:** 286, 9, 54, 86, 283, Ol: 89, 307,  $334_{121-123}$ ,  $335_{124-127, 133}$ ,  $345_{209}$ , 348232–237, 349, 369377, 409596, 423668, 433–434, 439756, 447789, 451802.

<span id="page-336-0"></span>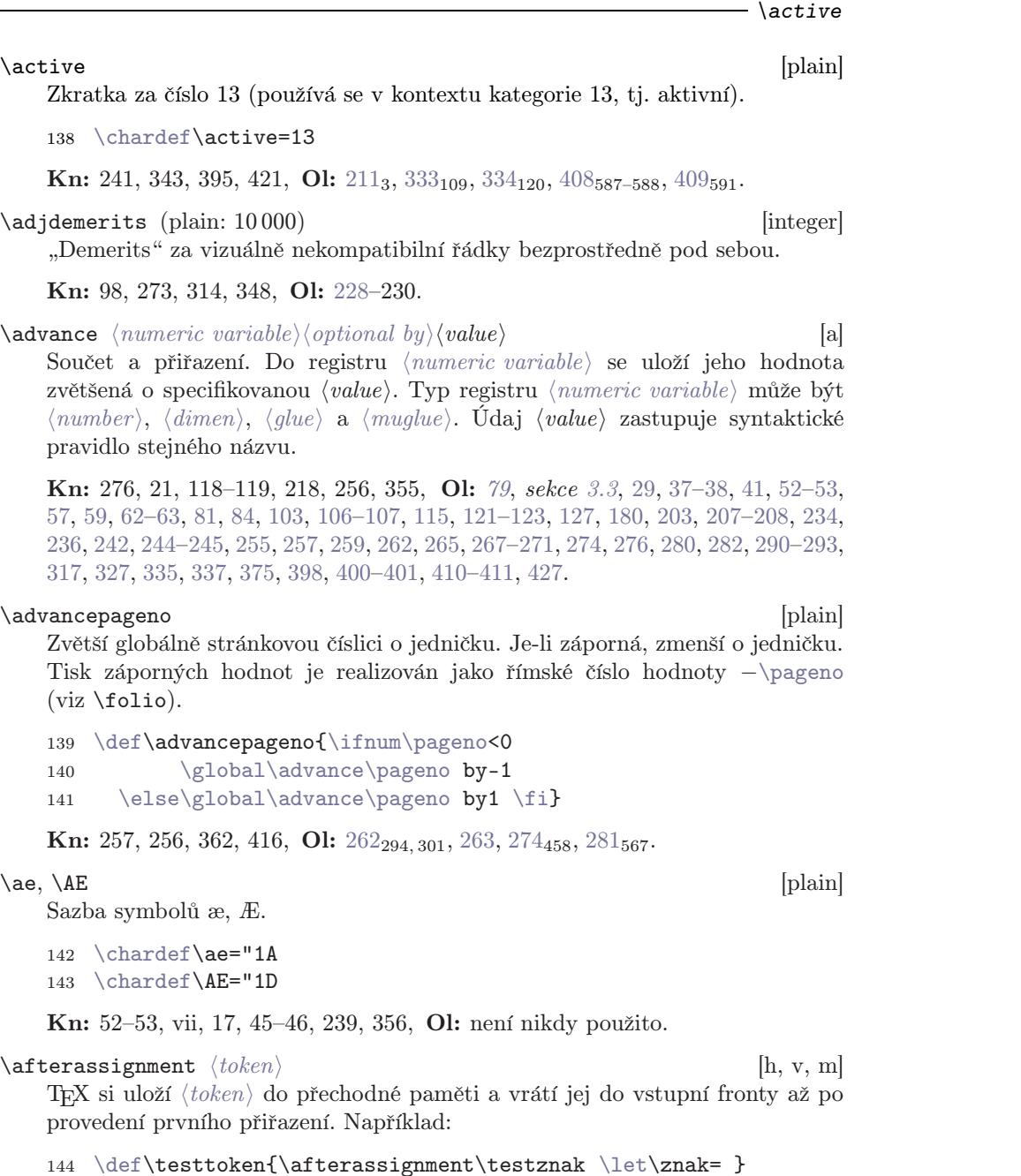

145 \def\testznak{\ifcat\znak ... }

Tímto obratem jsme prostřednictvím $\let$ přiřadili sekvenci $\zeta$ význam následujícího tokenu a hned po tomto přiřazení se do čtecí fronty zařadilo makro \testznak, které se při expanzi větví podle kategorie právě přečteného znaku.

[Na](#page-370-0) roz[díl o](#page-385-0)d \futur[elet](#page-389-0) to[to ř](#page-409-0)eše[ní ne](#page-453-0)nechává přečtený token ve vstupní frontě.

Povel \after[assignm](#page-327-0)ent nemusí bezprostředně předcházet před přiřazovacím povelem. Více \afterassignment za sebou ale asi nemá smysl použít, protože platný je jen ten poslední.

Přiřazení prostřednictvím \setbox má v souvislosti s \afterassignment výjimku. "Pozdržený" token se totiž nevkládá až za konec vkládaného boxu, jak by se dalo očekávat, ale hned za otevřením skupiny, která ohraničuje vkládaný box [ještě](#page-350-0) před [\everyh](#page-339-0)box nebo \everyvbox. Token je tedy vložen v místě zahájení sestavo[vání materiál](#page-383-0)[u vklá](#page-347-0)[danéh](#page-384-0)o boxu a v tu chvíli není přiřazení boxu ješt[ě prov](#page-350-0)edeno. Proto j[e obvykle](#page-448-0) [potře](#page-348-0)[ba dalš](#page-424-0)í činnost dále pozdržet pomocí \aftergroup. Viz například sekci 3.7 v ukázce na řádku 238.

Kn: 279, 215, 352, 364, 376, 401, Ol: 72, 107<sub>192</sub>, 113<sub>226</sub>, 115<sub>237</sub>, 126<sub>131</sub>, 367,  $371_{380}$ ,  $386_{436,438,443}$  $386_{436,438,443}$ ,  $390_{454}$ ,  $410_{604}$ ,  $454_{806}$ .

```
\left\{ \text{argroup } \left( token \right) [h, v, m]
```
T<sub>E</sub>X si vloží  $\langle \text{token} \rangle$  do přechodné paměti a vrátí jej do čtecí fronty až po ukončení skupiny, v rámci které byl \aftergroup použit.

Například české uvozovky píše uživatel jako \uv{slovo}. Kdyby bylo makro \uv definováno s parametrem, nedala [by](#page-71-0)s[e uv](#page-114-0)nit[ř uv](#page-213-0)oze[néh](#page-250-0)o textu realizovat změna kategorií například pro verbatim prostředí. Proto je makro \uv definováno použitím \aftergroup takto:

```
146 \def\uv{\bgroup\aftergroup\closequotes
ode\clqq\let\next=}
148 \def\closequotes{\unskip\crqq\relax}
```
Makro otevře skupinu, pak pomocí \aftergroup řekne T<sub>E</sub>Xu, že při ukončení skupiny má vložit zavírací uvozovky, pak vloží otevírací uvozovky a nakonec pomocí  $\let\nextrow x= \sejme nyní už nepotřebný token  $\lceil \cdot \cdot \cdot \rceil$ . \crgq$ jsou makra na vysázení levých, resp. pravých českých uvozovek.

Pokud je v jedné skupině použito více než jedno \aftergroup, všechny tokeny z jednotlivých \aftergroup se vrátí po zavření skupiny zpět do čtecí fronty a sice ve stejném pořadí, v jakém byly za jednotlivými \aftergroup uvedeny.

**Kn:** 279, 215, 379, 363, 374, 377, **Ol:** 72,  $115_{238}$ ,  $214_{21}$ ,  $251_{220}$ , 338.

#### \allowbreak [plain]

Makro povolí v místě použití zlom.

149 \def\allowbreak{\penalty0 }

Kn: 174, 353, 396, Ol: není nikdy použito.

### $\lambda$   $[m]$

Jako \over ovšem bez zlomkové čáry. Tj. umístí dva objekty nad sebe.

<span id="page-338-0"></span>Kn: 292, [444, 1](#page-452-0)52, 143, [145, 17](#page-369-0)8, [Ol:](#page-345-0) 15[2](#page-455-0)<sub>39, 42</sub>, [166](#page-371-0), 407, 412.  $\text{c}$  atopwithd[elim](#page-362-0)s  $\langle \text{delim2} \rangle$  in  $\text{im1}$ Jako  $\atop$  Jako  $\atop$  navíc kolem umístí závorky pružné velikosti podle  $\det^{-1}$  a  $\langle \text{delim2} \rangle$  (použití např. pro kombinační čísla). **Kn:** 292, [444](#page-98-0), 15[2](#page-100-0), 324, 360, Ol:  $152_{42}$ ,  $344_{202-203}$ ,  $347_{220}$ .  $\langle znak \rangle$  [plain] Udělá čárku pod písmenem. Například \b a vede na "a". 150 \def\sh@ft#1{\[dimen0=.00#1ex](#page-386-0) <sup>151</sup> \multiply\dimen0 by \fontdime[n1\font](#page-420-0) 152 \kern-.0156\dimen0 } % compensate for slant <sup>153</sup> \def\[b#1](#page-107-0)[{{\](#page-64-0)l[ine](#page-71-0)[sk](#page-72-0)i[pli](#page-79-0)[mit=](#page-107-0)[0pt](#page-109-0) [154](#page-211-0) [\oa](#page-244-0)[lign](#page-251-0)[{\re](#page-261-0)[lax#](#page-263-0)[1\cr](#page-265-0)[cr\](#page-267-0)[hide](#page-273-0)[widt](#page-275-0)[h\sh](#page-276-0)[@ft{](#page-311-0)[29}%](#page-322-0) [155](#page-353-0) [\vb](#page-393-0)[ox](#page-406-0) t[o.2e](#page-410-0)[x{\h](#page-420-0)box{\char22}\vss}\hidewidth}}} **Kn:** 52, 356, Ol:  $330_{105}$ ,  $363_{303-304}$ ,  $366_{332-335}$ ,  $378_{400}$ ,  $405$ ,  $411_{610}$ . \badness read-only [integer] [Hodnota badness](#page-359-0) [pro na](#page-405-0)posledy sestavovaný box. Vzorec pro výpočet badness, viz stranu 99. Kn: 214, 271, 229, Ol: 98, [sekc](#page-359-0)e [3.5](#page-360-0), [101](#page-405-0).  $\b{baselineskip}$  (plain: 12 pt) [glue] Vertikální mezera mezi účařími dvou následujících [řádků. T](#page-339-0)ato hodnota může

být ignorována — viz \lineskiplimit a \prevdepth. Kn: 80, 104, 194, 253, 274, 281, 342, 349, 78–79, 256, 351–352, 409, 414–415, Ol: sekce 3.7, 65, 72–73, 80, 108–110, 112–115, 138, 143, 173, 190, [192](#page-357-0), 203, 212, 242–[245](#page-355-0), 252, 262–264, 266–268, 274, 276–277, 312, 323–324, 326, 342–343,

#### $\boldsymbol{\lambda}$

Nastaví se způsob zpracování, při němž TEX přeskakuje zcela všechny chyby jako při \nonstopmode a navíc nezobrazuje vůbec nic na terminálu. Viz též \errorstopmode.

Kn: 32, 277, 299, 336, Ol: 360–361, 406.

354, 387, 394, 407–411, 421.

\begingroup [h, v, m] Otevřít skupinu lze v T<sub>E</sub>Xu dvěma způsoby. (1) Pomocí závorky {, což značí token kategorie 1 nebo zástupnou řídicí sekvenci \bgroup. (2) Použitím primitivu \begingroup. Vtip je v tom, že tyto dva způsoby se nesmí míchat. Tj. skupinu zahájenou způsobem (1) musím uzavřít závorkou } a skupinu zahájenou způsobem (2) je nutno uzavřít jedině pomocí primitivu \endgroup (a nikoli \egroup). Vhodným kombinováním obou metod lze lépe diagnostikovat případné omyly typu "zapomenutá závorka".

\atop

#### <span id="page-339-0"></span>\begingroup

Kn: 27[9,](#page-196-0) 21, 249, 262, 380, 407, 419, [Ol:](#page-200-0) 25<sub>[48](#page-201-0)</sub>, 26<sub>55, [66](#page-448-0)</sub>, 40, 61<sub>320</sub>, 84<sub>115</sub>, 87<sub>133</sub>,  $127_{141}$ ,  $255_{253}$ ,  $269_{377}$ ,  $272_{420}$ ,  $339-340$ ,  $342_{188}$ ,  $356$ ,  $358$ .  $\begin{equation*} \begin{bmatrix} \text{the right} \\ \text{the right} \end{bmatrix} \end{equation*} \begin{equation*} \begin{bmatrix} \text{the right} \\ \text{the right} \end{bmatrix} \end{equation*} \begin{equation*} \begin{bmatrix} \text{the right} \\ \text{the right} \end{bmatrix} \end{equation*} \begin{equation*} \begin{bmatrix} \text{the right} \\ \text{the right} \end{bmatrix} \end{equation*} \begin{equation*} \begin{bmatrix} \text{the right} \\ \text{the right} \end{bmatrix} \end{equation*} \begin{equation*} \begin{bmatrix} \text{the right} \\ \text{the right$ Jednoduché makro na zahájení sekce. <sup>156</sup> \outer\def\beginsection#1\par{% [157](#page-204-0) [\](#page-341-0)vskip0pt plus.3\vsize\penalty-250 158 \vskip0pt plus-.3\vsize \bigskip \vskip\parskip 159 \message{#1}\leftline{\bf#1}\nobreak\smallskip\noindent} Kn: 340–341, 355, Ol: není nikdy použito.  $\begin{bmatrix} \Delta y \end{bmatrix}$  (plain: 7 pt plus 3 pt minus 4 pt) [glue] Vert[ikální me](#page-400-0)zera me[zi rov](#page-350-0)nicí [a text](#page-362-0)em (p[od rovnic](#page-439-0)í), je-li poslední řádek před rovn[icí krátký, t](#page-439-0)j. nezas[ahuje d](#page-439-0)o [rovnice. Jina](#page-427-0)k viz \b[elowdispl](#page-429-0)ayskip. Kn: 189, 274, 348, 415, Ol: sekce 5.6, [201](#page-427-0), 202<sub>439</sub>, 449. \be[lowd](#page-122-0)[ispl](#page-128-0)[aysk](#page-129-0)[ip](#page-138-0) ([plain](#page-140-0)[: 12](#page-142-0) [pt pl](#page-171-0)[us 3](#page-174-0) [pt m](#page-179-0)[inus](#page-193-0) [9 pt\)](#page-220-0)[\[](#page-275-0)[glue](#page-276-0)] [Ver](#page-289-0)t[ikáln](#page-335-0)í me[zera](#page-364-0) [mez](#page-421-0)i [rov](#page-426-0)nicí a textem (pod rovnicí), pokud není použito \belowdisplayshortskip Kn: 189, 190, 194, 274, 291, 348, 415, Ol: sekce 5.6, 198, 201, 202<sub>438</sub>, 203<sub>456</sub>, 205, [342.](#page-317-0) \bf, \bf[fam](#page-384-0) [plain] Přepínač fontu do polotučného řezu. V matematickém módu se uplatní nastavení registru \fam na hodnotu \bffam a [mimo matemati](#page-317-0)cký mód se uplatní přepínač \tenbf deklarovaný přímo primitivem \font. 160 [\new](#page-350-0)fam\bffam \[def\bf](#page-369-0){\fam\bffam\tenbf} % \bf is family 6 161 [\tex](#page-350-0)tfont\bffa[m=\tenb](#page-453-0)f [\scri](#page-355-0)ptfont\bffam=\sevenbf 162 \scriptscriptfo[nt\bff](#page-369-0)am=\[f](#page-453-0)ivebf Kn: 13–14, 164–165, 328, 351, 409, 414–415, Ol: 32–33, 35, 57, 64, 114, 119, 123, 129–130, 139, 141–143, 172–175, 180, 194, 221, 260, 262–263, 268, 276–277, 290, 336, 340, 365, 422, 427. \bgroup [plain]

# Alternativa k  $\left| \xi \right|$ . Na rozdíl od přímého použití  $\left| \xi \right|$  nemá vliv na párování v  $\delta$ lalanced text). Viz též **\egroup**, **\begingroup**, **\endgroup**.

163 \let\bgroup={

Protože zástupná řídicí sekvence neovlivní (balanced text) například pro těla definic, ale lze ji použít pro otevření boxu, můžeme psát třeba:

```
164 \def\otevribox{\hbox\bgroup abc }
165 \def\zavribox{\vrule\egroup}
166 \otevribox ... \zavribox % je shodné s \hbox{abc ... \vrule}
```
\bgroup

Kn: [363,](#page-350-0) 407, 421, [269, 3](#page-369-0)5[1, 382,](#page-383-0) 385, [Ol](#page-452-0): 27–29, 40–42, [62](#page-425-0), 84, 107, 128, 139, 141, [149](#page-350-0), 196, 214, [226](#page-369-0), 244, [251](#page-383-0), 255, [278](#page-452-0), 287, 316, 318, [333](#page-425-0), 338–339, 412.

 $\big\langle \begin{array}{c} \Delta \Phi(\theta) \end{array} \right\rangle$  is  $\big\langle \begin{array}{c} \Delta \Phi(\theta) \end{array} \big\langle \begin{array}{c} \Delta \Phi(\theta) \end{array} \big\rangle$  is  $\big\langle \begin{array}{c} \Delta \Phi(\theta) \end{array} \big\rangle$ Závorka proměnliv[é veliko](#page-369-0)st[i, která](#page-383-0)s[e při p](#page-452-0)oužití těchto [maker "](#page-425-0)natáhne" do takové [výšk](#page-350-0)y, aby pokryla neviditelnou podpěru výšky (postupně) 8,5 pt, 11,5 pt, 14,5 pt a 17,5 pt. [V mate](#page-369-0)m[atickém](#page-383-0) [seznam](#page-452-0)u vystupuje [samost](#page-425-0)atně jako atom typ[u Ord](#page-350-0). Napříkla[d použití dvojice](#page-406-0) \bigg(...\bigg) vytvoří závorky zvolené velikosti bez závislosti na velikosti matematick[é saz](#page-190-0)[by m](#page-191-0)ezi nimi. Navíc se sazba mezi těmito závorkami může rozdělit do více řádků. To při použití \left(...\right) není možné. Upozornění: příklad \bigg(...\bigg) není zcela v pořádku, protože závorky vystupují jako atomy typu Ord, zatímco je vhodnější (z důvodu automatického mezerování), aby závorky vystupovaly jako atomy typu Open a Close. K tomu je nutno použít \biggl a \biggr (viz následující heslo).

```
167 \def\big#1{{\hbox{$\left#1\vbox to8.5pt{}\right.\n@space$}}}
\def{{\hbox{$\#1\vbo11.5pt{}\right.\n@space$}}}
169 \def\biguparrow^{\prime}170 {\hbox{\#\leq}t+1\vbox{}t.5pt{\}\right.\n@space}}171 \def\Bigg#1{%
{\hbox{$\lvbox5pt{}\right.\n@space$}}}
\defe{\nulldelimiterspace=0pt \m@th}
```
**Kn:** [147,](#page-350-0) 171, 17[5, 196, 327](#page-393-0)[,](#page-392-0) 359, 36[0, 414](#page-350-0)-415, Ol: [191](#page-391-0)-192,  $341_{174-175}$ .

\bigl, \bigm, \bigr, \Bigl, \Bigm, \Bigl, \biggl, [\big](#page-190-0)[gm](#page-191-0), \biggr, \Biggl, \Biggm, \Biggl [plain] Makra se chovají analogicky jako \big až \Bigg, ovšem navíc v matematické sazbě vystupují jako atom typu Open (v názvu je "1" jako "left"), Close (v názvu je "r" jako "right") a Rel (v názvu je "m" jako "middle"). Správné použití závorek řízené velikosti tedy je: \biggl(...\biggr).

```
174 \def\bigl{\mathopen\big} \def\bigr{\mathclose\big}
175 \def\bigm{\mathrel\big} % první větší velikost
176 \def\Bigl{\mathopen\Big} \def\Bigr{\mathclose\Big}
177 \def\Bigm{\mathrel\Big} % druhá větší velikost
178 \def\biggl{\mathopen\bigg} \def\biggr{\mathclose\bigg}
179 \def\biggm{\mathrel\bigg} % třetí větší velikost
180 \def\Biggl{\mathopen\Bigg} \def\Biggr{\mathclose\Bigg}
181 \def\Biggm{\mathrel\Bigg} % čtvrtá největší velikost
```
Kn: 146–147, 149–150, 155, 171, 175, 359, 437, Ol: 191, 192<sub>395–396</sub>.

#### \bigbreak [plain]

Makro přidá do vertikálního seznamu mezeru velikosti \bigskipamount s hodnotou penalty −200 (dobré místo pro stránkový zlom). Navíc, pokud ve vertikálním seznamu předchází mezera menší než mezera velikosti \bigskip, je <span id="page-341-0"></span>\bigbre[ak](#page-403-0)

tato [meze](#page-350-0)ra zrušena[. Vhodn](#page-454-0)é například pro mezeru nad nadpisem sekce. Pokud totiž předchází před nadpisem menší mezera (třeba z \belowdisplayskip), je vhodné ji před sazbou nadpisu zrušit a pak teprve klást mezeru [\](#page-280-0)[big](#page-32-0)[ski](#page-34-0)[p](#page-56-0) a [pod](#page-113-0) [ní t](#page-118-0)[ext n](#page-174-0)[adpi](#page-175-0)s[u.](#page-211-0)

182 [\de](#page-395-0)[f\bi](#page-434-0)gbreak{\par\ifdim\lastskip<\bigskipamount 183 \removelastskip\penalty-200\bigskip\fi}

Kn: 111, 116, 353, 363, Ol: 255<sub>259</sub>, 396, 435.

### \bigskip, [\bigsk](#page-424-0)ipamount [plain]

Makro \bigskip vloží mezeru podler[egis](#page-159-0)tru [\bi](#page-160-0)g[skip](#page-209-0)[amou](#page-424-0)nt. Tato velikost obvykle odpovídá výšce jednoho řádku. Proto můžeme říci, že \bigskip "vynechá jeden řádek". Viz též \medskip a \smallskip.

```
184 \newskip\bigskipamount
185 \bigskipamount=12pt plus 4pt minus 4pt
```

```
186 \def\bigskip{\vskip\bigskipamount}
```
Kn: [70](#page-350-0)[, 109, 11](#page-428-0)1[, 115–1](#page-452-0)[16, 1](#page-350-0)[23,](#page-348-0) [3](#page-338-0)[49, 35](#page-348-0)[2, 355, 40](#page-403-0)[7, 410–](#page-380-0)412, Ol: 33, 35, 57, 114, 119, 175–[176](#page-368-0), 212, [24](#page-384-0)[4](#page-348-0)–245, [255](#page-357-0)–257, 259–260, 269, 272, 279, 281, 290, 340, 342, 396, [435.](#page-373-0)

### \binoppenalty [\(plain: 700\)](#page-441-0) [\[integ](#page-348-0)er]

Penalta se [vloží](#page-409-0) [za každ](#page-438-0)[ý ato](#page-370-0)[m typ](#page-348-0)u Op. T<sub>EX</sub> tedy [může rozdělit](#page-338-0) formuli za binárním [operát](#page-348-0)[orem.](#page-409-0) [Výjimk](#page-438-0)[y, k](#page-348-0)dy se penalta do seznamu neklade, viz \relp[enalty](#page-428-0).

**Kn:** 4[46, 101, 1](#page-428-0)7[4, 272,](#page-369-0) [3](#page-447-0)[22, 348](#page-380-0)[,](#page-447-0) **[O](#page-455-0)l:**  $160_{63}$  $160_{63}$ ,  $161_{71}$  $161_{71}$ , 210, [425.](#page-383-0)

# \bordermatr[ix](#page-368-0) [plain]

Makro v[ytvoří mat](#page-452-0)i[ci včet](#page-380-0)[ně sl](#page-372-0)o[upečku vl](#page-448-0)evo od matice a řádku nad maticí. O použití m[akra —](#page-380-0) [viz stranu](#page-338-0) 194.

```
187 \setbox0=\hbox{\tenex B} \p@renwd=\wd0 % šířka velké "("
188 \def\bordermatrix#1{\begingroup \m@th
189 \setbox0=\vbox{\def\cr{\crcr\noalign{\kern2pt
190 \global\let\cr=\endline}}%
191 \ialign{$##$\hfil\kern2pt\kern\p@renwd
192 &\thinspace\hfil$##$\hfil &&\quad\hfil$##$\hfil\crcr
193 \omit\strut\hfil\crcr\noalign{\kern-\baselineskip}%
194 \#1\crcor\omit\strut\cr}195 \setbox2=\vbox{\unvcopy0 \global\setbox1=\lastbox}%
196 \setbox2=\hbox{\unhbox1 \unskip \global\setbox1=\lastbox}%
197 \setbox2=\hbox{$\kern\wd1 \kern-\p@renwd \left( \kern-\wd1
198 \global\setbox1=\vbox{\box1\kern2pt}%
199 \vcenter{\kern-\ht1 \unvbox0
200 \kern-\baselineskip}\,\right)$}%
201 \null\;\vbox{\kern\ht1 \box2}\endgroup}
```
\bordermatrix

<span id="page-342-0"></span>Makro nejprve sestaví matici bezz[ávorek](#page-438-0) a včetně řádku a sloupce kolem pomocí [\hal](#page-368-0)ign (viz řádek 191). Přitom před první sloupec vloží mezeru \p@renwd (šířka největší alternativy pružné závorky) a před prvním řádkem bude prázdn[ý řádek](#page-425-0) obsahující \strut následovaná zápornou mezerou -\baseline[skip](#page-452-0). Tím máme zaručeno, že makro bude přesně fungovat i s prvním řádkem nižším než \strut. Bohužel makro nebude dobře pracovat v případě prvního řádku vyššího než \strut.

Poslední řádek v \halign obsahuje pomocí \omit jediný box, uvnitř kterého je další \strut. Tento box má šířku prvního sloupce, což je pro další činnost důležité. Proto [je tento b](#page-381-0)ox ze sestaveného m[ateriálu \(v](#page-452-0) boxu 0) postupně odebrán a uložen do box 1 (viz řádky 195 a 196). Nakonec je v boxu 2 vytvořena výsledná sazba. Nejprve je vložena mezera šířky prv[ního sloup](#page-392-0)ce, pak se vrátíme o šířku [závorky](#page-385-0) zpět a vložíme \left(. Dále se vrátíme na začátek boxu posunem dol[eva o](#page-190-0) [šířk](#page-193-0)u prvního sloupce. Dále přepočítáme box 1, aby jeho výška byla rovna výšce podpěry \strut plus 2 pt. Do sazby vložíme výsledek \halign posunutý nahoru o právě vypočítanou výšku boxu 1. Spodní část sazby musíme rovněž korigovat, neboť zd[e mám](#page-390-0)e prázdný řádek. Sazbu pak uzavřeme pomocí \right). Celou záležitost umístíme do matematického seznamu jako \vbox. Přitom nahoře přidáváme do boxu mezeru, protože vnitřní sazba má první řádek vystrčen a je bezroz[měrn](#page-257-0)[ý. N](#page-255-0)[yní t](#page-258-0)[omut](#page-274-0)[o řá](#page-390-0)[dku d](#page-436-0)[ávám](#page-443-0)e rozměr.

Uvedu ještě jiné řešení tohoto problému, které jsem kdysi použil. Na vstupu ale musí být první (vystrčený) řádek napsán jako poslední. Pak tento řádek odebereme pomocí \lastbox a zbytek vložíme do \vcenter, kolem kterého jsou závorky. Levou závorku můžeme pomocí záporného [ker](#page-81-0)n[u p](#page-93-0)[řist](#page-72-0)[rčit](#page-73-0) [an](#page-81-0)[alog](#page-84-0)[icky](#page-114-0), [jako](#page-118-0) [to b](#page-127-0)[ylo](#page-142-0) [udělá](#page-225-0)[no z](#page-237-0)[de. V](#page-238-0)[ýsle](#page-246-0)[dnou](#page-247-0) [saz](#page-254-0)[bu oz](#page-256-0)[načí](#page-264-0)[me j](#page-271-0)[ako](#page-273-0) \[mat](#page-318-0)[hop](#page-341-0) a [při](#page-398-0)[dáme](#page-400-0) [na k](#page-418-0)[onec](#page-426-0) [záp](#page-428-0)is:  $\limits^{\delta}$  $\limits^{\delta}$  $\limits^{\delta}$  $\limits^{\delta}$ odebraný řádek).

**Kn:** 177, 361, **Ol:** [191](#page-394-0), 194<sub>404</sub>.

### $\boldsymbol{\delta}$   $[\exp]$

Expanduje na obsah poslední značky typu \mark v sestavené straně. Strana je kompletována algoritmem uzavření strany do boxu 255 a při té příležitosti je nastaven \botmark.

Kn: 258, 259–260, 213, 280, 262–263, Ol: 258, 256, 259, 275, 391, 437, 444.

#### $\text{box}$   $\langle 8-bit number \rangle$  [h, v, m]

Vrací box z registru  $\langle \delta$ -bit number i do h/v/m seznamu jako celek a obsah registru vymaže.

Kn: 278, 120–122, 151, 222, 346, 354, 386, 387, Ol: 82, 94, 73–74, 82–85, 115, 119, 128, 143, 226, 238–239, 247–248, 255–257, 265, 272, 274, 319, 342, 399–401, 419, 427–429, 435, 448, 452.

\boxmaxdepth (plain: \maxdimen, tj. 16383.99999 pt) [dimen] Maximální povolená hloubka boxu.

Při každém kompletování \vboxu T<sub>EX</sub> kontroluje, zda jeho hloubka není větší než \boxmaxdepth. Pokud má box hloubku větší, je zmenšena na \boxmaxdepth a o stejnou velikost je zvětšena výška, aby celková výška boxu zůstala zachována. Jinými slovy, při velké hloubce boxu se posune jeho účaří pon[ěkud n](#page-350-0)íže.

Kn: 81, 113, 249, 274, 255, 348, Ol: [10](#page-74-0)1-[102](#page-75-0), [262](#page-121-0)<sub>303</sub>, [39](#page-122-0)5.

### \br[ace](#page-244-0), \b[rack](#page-245-0) [plain]

Tak jako makro \choose vytváří dvojici objektů nad sebou v kulatých závorkách, stejně pracují makra \brack (výsledek bude v hranatých závorkách) a \brace [\(výsledek bu](#page-379-0)d[e ve složených z](#page-456-0)áv[orkách\). Příklad](#page-347-0) užití: \$a\brack b\$ vede na  $\begin{bmatrix} a \\ b \end{bmatrix}$ .

```
202 \def\brack{\atopwithdelims[]}
203 \def\brace{\atopwithdelims\{\}}
```
Kn: 360, Ol: není nikdy použito.

### \break [plain]

Vyvolá určitě řádkový nebo stránkový zlom.

<sup>204</sup> \def\break{\penalty-10000 }

Kn: 94, 97, 106, 114, 193, 3[53,](#page-228-0) Ol: 75<sub>47</sub>, 76, 122<sub>57</sub>, 123<sub>97</sub>, 211<sub>2</sub>, 212<sub>4</sub>, 244<sub>172</sub>, 245194, 246, 252238, 259279, 272419, 279529, 357284.

#### \brokenpenalty (plain: 100) [integer]

Pod každý řádek může být automaticky připojena penalta podle registrů \interlinepenalty, \[widowp](#page-410-0)enalty a \clubpenalty. K této penaltě je přičtena \brokenpenalty, pokud řádek obsahuje na konci \discretionary (tj. má rozdělené slovo) Například se nehodí, aby na konci stránky začínalo rozd[ělené](#page-350-0) slovo a kon[čilo na](#page-410-0) další stránce. Tento jev lze potlačit vysokou hodnotou [\brokenp](#page-393-0)[enalty](#page-392-0).

Upozorňuji, že to je jediný případ, kdy změna v textu odstavce, která nemění počet řádků v odstavci, může změnit stránkový zlom. Kdo to neví, může dlouho bádat, proč jediná korektura v odstavci zcela rozhodila stránkování kapitoly, přestože počet řádků změněného odstavce zůstal zachován.

Kn: 104, 105, 272, 348, Ol: 229.

 $\bullet$   $\hbox{buidred} \quad relac$ *i*  $\circ$ V matematickém módu umístí symbol  $\langle$ relace $\rangle$  a osově nad ním menším stylem umístí symbol  $\langle nad$  relací $\rangle$ . Například:

<sup>205</sup> \$A \buildrel x\_i\over \longrightarrow B\$

vede na  $A \xrightarrow{x_i} B$ .

206 \def\buildrel#1\over#2{% 207 \mathrel{\mathop{\kern0pt #2}\limits^{#1}}}

\buildrel

<span id="page-344-0"></span>Všimneme si, že v makru v konstrukci \mathop je na první pohled zbytečný \kern0pt. Kdyby tam ale nebyl a současně by #2 byl jednoznakový parametr, TEX by tento par[ametr cen](#page-335-0)troval podle matematické osy, protože to je vlastnost atomu typu Op (viz stranu 163).

Kn: 361, [437,](#page-368-0) Ol: 188<sub>302</sub>, 189<sub>333</sub>.

\bye [plain]

Cho[vá se](#page-350-0) [jako](#page-356-0) [pr](#page-428-0)[imitiv](#page-409-0) \end[. Pomo](#page-447-0)cí [\sup](#page-348-0)[e](#page-375-0)[rej](#page-372-0)ect [navíc vyv](#page-335-0)olá ve výstupní rutině plain[u makro](#page-371-0) \do[supere](#page-345-0)ject [\(viz stra](#page-371-0)nu [262](#page-362-0), řádek 308), které dotiskne všechny zatím nevytištěné inserty třídy \topins.

208 \outer\def\bye{\p[ar\v](#page-187-0)fi[ll\s](#page-188-0)up[erej](#page-362-0)ect\en[d}](#page-374-0)

**Kn:** 87[–88, 3](#page-362-0)40, 357, **Ol:** 264, 279<sub>530</sub>, 280<sub>558</sub>.

 $\langle znak \rangle$  [plain] Umístí tzv. "cedillu" pod  $\langle znak \rangle$ . Například \c c vede na ç. Tento "ocásek" je v C[M fontech u](#page-439-0)l[ožen jak](#page-439-0)[o samostatný z](#page-427-0)n[ak na poz](#page-429-0)ici 24. Makro si nevystačí jen s primitivem \accent[, protože tento primi](#page-427-0)ti[v začne z](#page-363-0)vedat nebo snižovat akce[nt po](#page-350-0)dle v[ýšky](#page-362-0) znaku. Primitiv je použitelný jen pro znaky vysoké 1 ex, kdy se žádný takový posun [nep](#page-190-0)rovádí. Jinak makro usadí "cedillu" pomocí primitivu \halign.

```
209 \def\c#1{\setbox0=\hbox{#1}\ifdim\ht0=1ex\accent24 #1%
210 \else{\ooalign{\unhbox0\crcr
211 \hidewidth\char24\hidewidth}}\fi}
```
**Kn:** [24–25](#page-383-0), 5[2, 356,](#page-452-0) Ol:  $188_{299}$  $188_{299}$ ,  $189_{326}$ ,  $363_{303-304}$  $363_{303-304}$ ,  $375_{394-395}$ ,  $378_{400,405}$  $378_{400,405}$  $378_{400,405}$ .

 $\cal$ al  $[plain]$  $[plain]$ 

Nastaví \fam=2, takže písmena velké abecedy povedou v matematickém módu na kaligrafické znaky, které jsou ve fontech \tensy až \fivesy nakresleny v místě verzálek: ABCDEFGHIJKLMNOPQRSTUVWXYZ.

```
212 \textfont2=\tensy \scriptfont2=\sevensy
213 \scriptscriptfont2=\fivesy
214 \def\cal{\fam=2 }
```
Kn: 164, 351, 431, 434, Ol: 191.

 $\{\langle p \mid p \in \{p \mid q \} \rangle\}$ Vytvoří v matematickém módu svorku, která "větví případy". Makro je implementováno jako:

215 \left\{ \vcenter{\halign{\$#\$ &#\cr  $\{p\check{q} \cdot \cdot \cdot \} \right.$ 

Svorka tedy přizpůsobí velikost, protože je zpracována primitivem \left. Každý  $\langle p \tilde{r}$ ípad) má dvě položky. První položka je sázena v matematickém módu a druhá v horizontálním módu.

<span id="page-345-0"></span>\cases

```
\def\center{\normalbaselines\m@th
217 \ialign{$##\hfil$&\quad##\hfil\crcr#1\crcr}}\right.}
```
Kn: [175, 362,](#page-403-0) Ol: 191, 194<sub>405</sub>.

 $\text{Catcode } \{8-bit number\}$  (p[lain:](#page-358-0) viz str[ana](#page-384-0) 20) restricted [integer] Každý znak má svou kategorii, což je číslo z intervalu  $(0, 15)$ . Kategorie ovlivní činnost token procesoru. Primitiv \catcode umožní čtení nebo změnu kategorie znaku s ASCII kódem  $\langle 8\text{-}bit\ number \rangle$ .

Kn: [271,](#page-350-0) 134, 214, 305, [39, 343](#page-385-0)[, 380–](#page-372-0)3[82, 38](#page-372-0)4, 390–391, 421, 424, Ol: 20, sekce 1.3, 11–12, 14–17, 21, 25–29, 41, 46, 73, 80, 123, 133–[13](#page-278-0)4, [150](#page-279-0), 160, 211, 214, 217, 236, 333–334, 355, 389, 408–409.

#### \centering [plain]

Registr typu  $\langle$ qlue). Vložením této mezery vlevo a vpravo od objektu dosáhneme "slabého" centrování, které [přestane praco](#page-435-0)vat v [okamžiku](#page-429-0) výskytu \hfil nebo \hss. Hodí se pro hodnoty \tabskip v některých případech (viz třeba makro \eqalignno).

<sup>218</sup> \newskip\centering \centering=0pt plus 1000pt minus 1000pt

Kn: 347, 348, 362, [Ol:](#page-391-0) 359<sub>297, 300</sub>, 385<sub>429, 432</sub>.

 $\{\text{center}\}$  [\[pl](#page-74-0)[ain](#page-88-0)]

 $\langle text \rangle$  bude centrován na samostatném řádku. [219](#page-344-0) \[def\](#page-212-0)c[ente](#page-364-0)rl[ine#](#page-380-0)1{[\lin](#page-217-0)[e{\](#page-391-0)[h](#page-219-0)[ss#](#page-408-0)[1\h](#page-220-0)s[s}}](#page-223-0)

**Kn:** 2[0, 24, 33, 71, 85, 1](#page-318-0)[01, 117,](#page-320-0) 232, 311, 340, 353, Ol:  $279_{535}$ ,  $280_{546}$ .

#### $\{\text{char } \{8\} \text{ is number}\}$  [h, m]

Ve vertikálním módu způsobí implicitní přechod do hori[zon](#page-65-0)[táln](#page-68-0)íh[o](#page-72-0) [mód](#page-74-0)[u a](#page-75-0) [tam](#page-83-0) [te](#page-88-0)p[rve](#page-91-0) pr[acuje](#page-219-0)[. V h](#page-220-0)[orizo](#page-300-0)[ntáln](#page-318-0)[ím m](#page-319-0)ó[du vy](#page-323-0)[sází](#page-325-0) zn[ak z](#page-329-0) pozice  $\langle 8\text{-}bit \; number \rangle$  $\langle 8\text{-}bit \; number \rangle$  $\langle 8\text{-}bit \; number \rangle$ z aktuálního fontu. Pak se upraví \spacefactor podle \sfcode $\delta-bit$  number ). Jednotlivé dvojice znaků stejného fontu dále mohou podléhat změnám podle ligačního a kerningového programu fontu (strana 305).

Vyskytuje-li se \char v matematickém módu, TEX přepočítá  $\langle \delta - bit \ number \rangle$ podle tabulky \mathcode a vloží do matematického seznamu odpovídající atom.

**Kn:** 286, 76, 86, 155, 283, 289, 452, 43-46, 340, 427, **Ol:**  $68_{11, 14}$ ,  $69$ , 75, 89,  $92<sub>158</sub>, 213<sub>9</sub>, 214<sub>11-12, 20, 22, 218<sub>50</sub>, 220, 221<sub>70</sub>, 224, 324, 335<sub>132, 136</sub>, 336, 339<sub>155</sub>,</sub>$ 345211, 346, 365324, 381419, <sup>421</sup>, 392, 409597.

 $\{\text{chardef } \text{(control sequence)}\$  $\{8\text{-}bit number}$  [a] Nová  $\langle control \ sequence \rangle$  bude synonymem pro  $\char`|{\text{char}}(8-bit \ number$ .

Kn: 277, 44, 121, 155, 210, 214, 215, 272, 336, 452, Ol: 66, 69<sub>15</sub>, 73, 75–76, 84, 89, 92<sub>159</sub>, 220-221, 301, 319, 320<sub>27</sub>, 324, 326<sub>55</sub>, 330<sub>78-82</sub>, 334<sub>115-118</sub>, 336,

<span id="page-346-0"></span>337138, 142–143, 348225, 349240, 363305, 365319, 367345, 374389, 381416, 395, 399,  $400_{521,527,529-532}$ ,  $401_{547}$ ,  $403-404$ ,  $408_{583}$ ,  $409_{593}$ ,  $422_{664}$ ,  $437_{735}$ ,  $441$ . \choose [plain]  $S$ azba binomic[k](#page-318-0)ých koeficientů. \$  $\{n\}$ [choo](#page-117-0)se [k}](#page-119-0) \$ [ve](#page-183-0)de na  $\binom{n}{k}$  $\overline{a}$ . [220](#page-383-0) [\def](#page-457-0)\choose{\atopwithdelims()} Kn: 139, 143, Ol: 344. \chyph [csplain] Nastaví české dělen[í slo](#page-124-0)v a [\fr](#page-125-0)enchspacing. Viz soubor hyphen.lan. 221 \def\chyph{\language=\czech \lccode'\'='\' \frenchspacing 222 \lefthyphenmin=2 \righthyphenmin=3 223 \message{Czech hyphenation used. 224 \string\frenchspacing\space is set on.}}  $\lambda$  cleaders  $[v, h, m]$ Jako \leaders, na[víc c](#page-287-0)en[truj](#page-403-0)e[; tj.](#page-409-0) mezera před prvním boxem z \leaders a posledním boxem je stejná. **Kn:** 224, 225–226, 357, 374, Ol:  $117$ ,  $118_{17}$ ,  $120$ ,  $184_{244}$ ,  $247$ ,  $319$ ,  $324$ ,  $355_{276}$ , 384, 458[.](#page-456-0) \cleartabs [plain] Vymaže tabulátory. Kód makra, viz stranu 126. **Kn:** 234, 354, Ol:  $125_{118}$ ,  $126_{127}$ .  $\cl{closen (\n4-bit number}$  [\[h, v,](#page-377-0) m] Uzavře vstupní soubor s číslem  $\langle 4\text{-}bit \ number \rangle$  $\langle 4\text{-}bit \ number \rangle$  $\langle 4\text{-}bit \ number \rangle$  [\(pr](#page-409-0)ogramátorské close). Na konci činnosti T<sub>E</sub>Xu jsou všechny vstupní i výstupní soubory automaticky uzavřeny, takže tento primitiv není nutno příliš často používat. Viz též \openin, \closeout a \openout. Kn: 217, 280, Ol: 288<sub>13</sub>, 404, 410.  $\cl{closeout \langle 4-bit number \rangle}$  [h, v, m] Uzavře výstupní soubor s číslem  $\langle 4\text{-}bit\ number \rangle$  (programátorské close). Pokud chceme v rámci jednoho běhu TEXu nejprve do pomocného souboru něco zapsat (\write) a potom z něj číst (\input), je nutné před zahájením čtení soubor uzavřít pomocí \closeout.

Pozor, všechny operace s pracovním souborem pro zápis (\openout, \write a \closeout) se neprovádějí okamžitě, ale až při činnosti primitivu \shipout. Pokud chceme operaci provést okamžitě, musíme použít prefix \immediate.

Kn: 280, 226–228, 254, 422, Ol: 293, 378, 404, 410.

347

\chardef

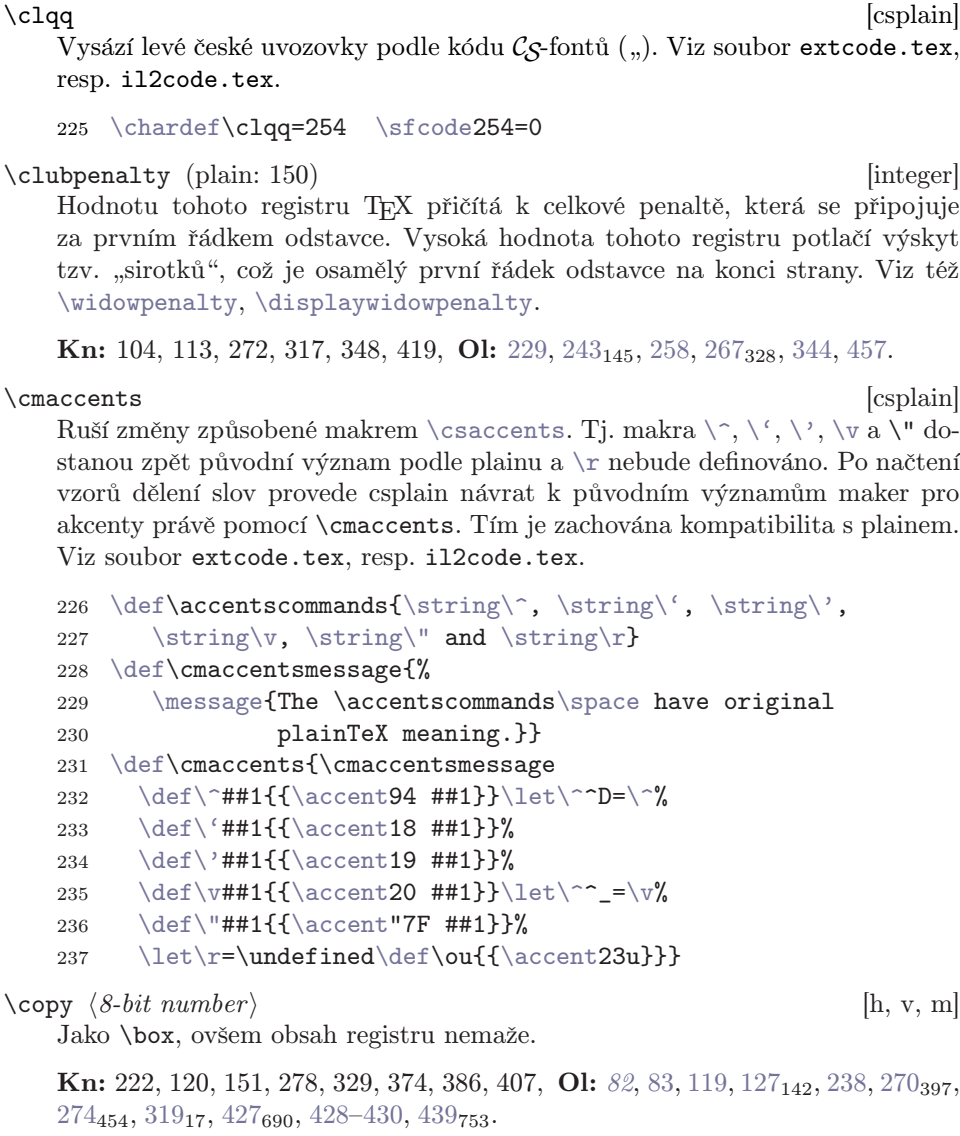

<span id="page-347-0"></span> $\clap{c1qq}$ 

\copyright [plain] Vytvoří značku  $\odot$ . Klade na sebe dva symboly. Jednak malé písmeno c povýšené o 0,07 ex a jednak (), což je kroužek z fontu cmsy10.

238 \def\copyright{{\ooalign{\hfil\raise.07ex\hbox{c}\hfil 239 \crcr\mathhexbox20D}}}

Kn: ii, 308, 339, 356 Ol: 4.

<span id="page-348-0"></span>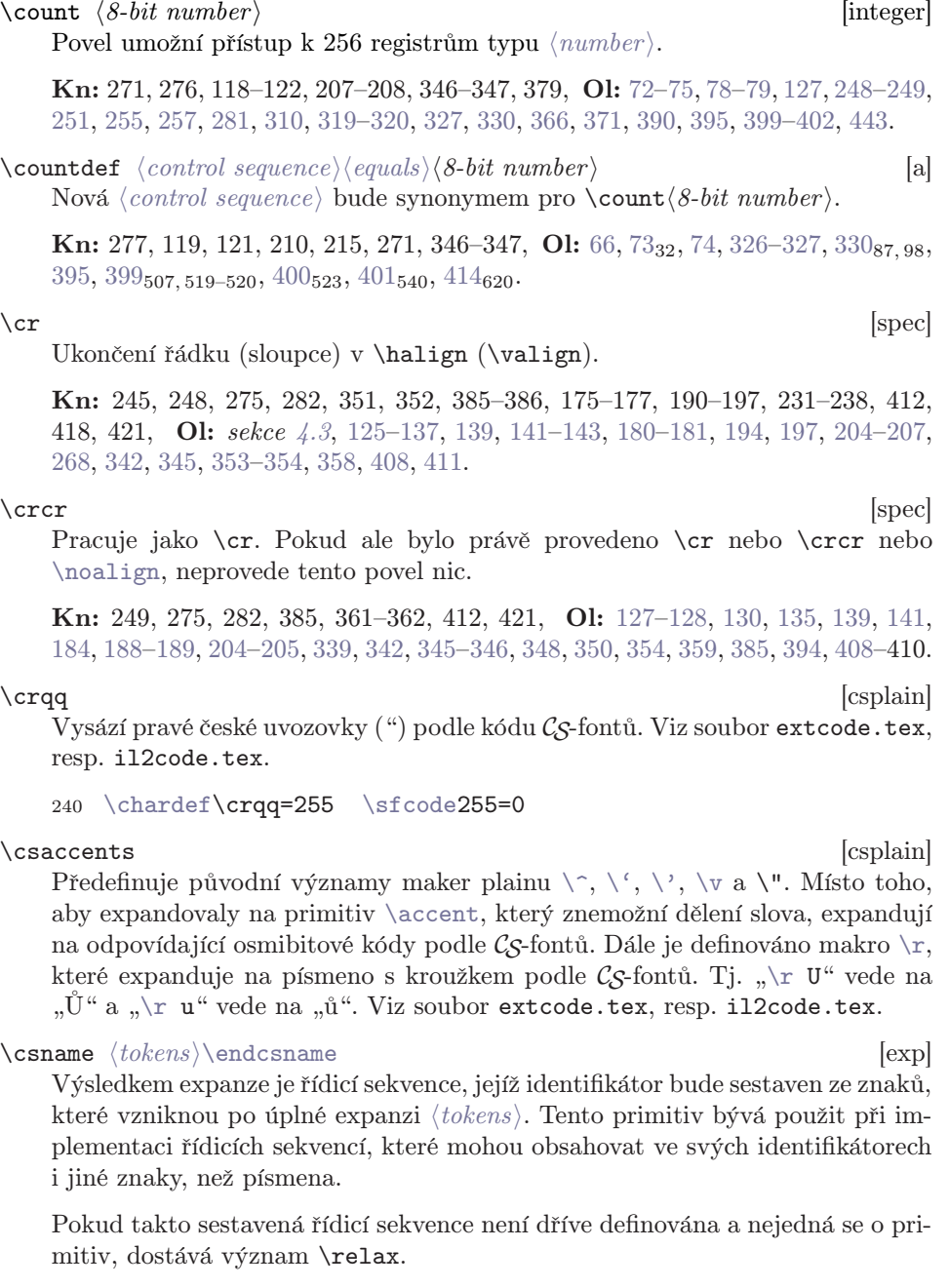

Pokud se při expanzi $\langle tokens \rangle$ narazí na neexpandovatelnou řídicí sekvenci (například \relax, \kern nebo \pageno), sestavení identifikátoru havaruje s hláškou Missing \endcsname inserted.

 $- \setminus count$  $- \setminus count$ 

<span id="page-349-0"></span>\csname

```
241 \expandafter \def \csname !?$ \endcsname {Ahoj}
\defBB}PPaaBBccQQ{lidi!}
243 \csname hrule\endcsname
244 \csname !?$ \endcsname \space \csname PP\A QQ\endcsname
245 \csname Tato sekvence není definována, to nevadí\endcsname
```
Ten[to pří](#page-376-0)klad [vyprod](#page-424-0)ukuje vod[orovno](#page-356-0)u č[áru](#page-362-0) \hrule a pod ní nápis "Ahoj lidi!". Slovo "Ahoj" je výsledek expanze řídicí sekvence  $[$ !? $\mathcal{F}_{\text{L}}]$ . Slovo "lidi!" je definováno v řídicí sekvenci PPaaBBccQQ . Poslední řídicí sekvence s identifikátorem Tato<sub>u</sub>sekvence<sub>u</sub>není definována, uto nevadí, se bude chovat v hlavním procesoru jako \relax a nezpůsobí chybu.

Všimnemesi, že sekve[n](#page-175-0)ce  $\frac{|\mathbf{?}\mathbf{?}|}{|\mathbf{?}\mathbf{?}|}$ [ob](#page-36-0)[sah](#page-37-0)[uje](#page-43-0) [i m](#page-44-0)[eze](#page-50-0)r[u.](#page-52-0) [Poku](#page-133-0)[d ji t](#page-173-0)[am](#page-175-0) n[echc](#page-206-0)[eme](#page-207-0), [mus](#page-277-0)í[me](#page-290-0)s[práv](#page-291-0)[ně n](#page-297-0)[aváz](#page-357-0)at [\e](#page-377-0)[ndcs](#page-401-0)[name](#page-402-0)[.](#page-437-0)

Specialisty upozorňuji na skutečnost, že pomocí \csname...\endcsname může řídicí sekvence změnit svůj význam, pokud byla dříve nedefinovaná:

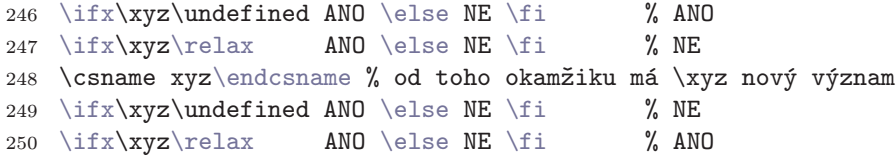

Toto j[e jediná](#page-380-0) situa[ce, kdy](#page-351-0) lze v TEXu provést jistý druh přiřazení na úrovni exp[and p](#page-350-0)rocesor[u. Přitom je toto](#page-386-0) přiřazení expand procesorem posléze detekovate[lné. V ně](#page-407-0)j[akých v](#page-424-0)el[mi spe](#page-348-0)[ciálních příp](#page-371-0)adech se to [možná může](#page-371-0) někomu hodit.

Kn: 213, 40–41, 348, 375, Ol: 37–38, 44–45, 51, 53, 134, 174–176, 207–208, 278, 291–292, 298, 358, [37](#page-190-0)8, 402–[403](#page-329-0), 43[8.](#page-377-0)

\czech [csplain]

Číslo jazyka pro češtinu. Viz soubor hyphen.lan.

251 \newcount\czech \global\czech=5

 $\downd$  [plain]

Udělá tečku pod písmenem, například  $\d$  a vede na "a".

 \def\sh@ft#1{\dimen0=.00#1ex \multiply\dimen0\fontdimen1\font \kern-.0156\dimen0} % compensate for slant \def\d#1{{\lineskiplimit=0pt \oalign{\relax#1\crcr\hidewidth\sh@ft{10}.\hidewidth}}}

Makro \sh@ft se stará o kompenzování polohy tečky podle (případně) nakloněné osy písmene.

**Kn:** 52–53, 356, Ol:  $191_{392-393}$ ,  $330_{105}$ ,  $378_{401,404-405}$ .

# <span id="page-350-0"></span>\dag, \ddag in the second control of the second control of the second control of the second control of the second control of the second control of the second control of the second control of the second control of the secon

Znaky † a ‡, které jsou připraveny ve fontu [cmsy10](#page-393-0).

```
256 \def\dag{\mathhexbox279}
257 \def\ddag{\mathhexbox27A}
```
**Kn:** [53, 117, 356, 43](#page-318-0)8-439, Ol:  $292_{76}$ [.](#page-317-0)

\day [integer]

Den v měsíci. [Údaj je v okamž](#page-317-0)iku spuštění T<sub>E</sub>Xu načt[en z](#page-35-0)e systémové proměnné data a času.

Kn: [273, 349, 4](#page-317-0)06, Ol: není nikdy použit[o.](#page-368-0)

\deadcycles (iniTE[X: 0\)](#page-355-0) g[lobal, restricted](#page-317-0) [integer] Na počátku je \deadcycles=0. Při zahájení výst[upní](#page-30-0) rutiny se zvedne hodnota \deadcycles o jedničku. Po každém povelu \shipout klesá tento registr zpět na nulu. Pokud tedy ve výstupní rutině použijeme \shipout, zůstává \deadcycles=0[. Jinak ten](#page-373-0)to registr měří počet "mrtvých" výstupních rutin, které nerealizovaly výstup do dvi. Viz též \maxdeadcycles.

Kn: 255, 214, 264, [271](#page-333-0), [283](#page-362-0), 40[1,](#page-373-0) Ol: 262, 272, 357, 395.

 $\text{def } \{control\ sequence\}$ farameter text $\{boldsymbol{theta}\}$  [a] Definice nové[ho makra.](#page-432-0) Údaj  $\langle parameter \text{ text} \rangle$  je v sekci 2.1 označován volným českým překladem (maska parametrů) (strana 36). Závorky obklopující tělo definice  $\langle balanced \ text \rangle$  musí být jedině explicitní. Levá závorka ukončuje (parameter te[xt](#page-432-0)), který je čten bez expanze. Pravá závorka ukončuje  $\langle \delta \rangle$ který je v případě **\def** a \gdef čten rovněž bez expanze. Na druhé straně při \edef a \xdef je prová[děna](#page-184-0) při čtení  $\delta$ tení expanze.

Kn: 444, 136, 199–208, [215, 275–2](#page-318-0)76. Ol: [sekc](#page-383-0)e 2.1[, pri](#page-425-0)mitiv je použit na velkém množství stránek knihy.

\defaulthyphenchar (plain: '\-) [integer] Hodnota pro \hyphenchar v okamžiku zavedení fontu před případnou změnou tohoto parametru.

Kn: 273, 348, Ol: 334, 363<sub>312</sub>, 374.

\defaultskewchar (plain: −1) [integer] Hodnota pro \skewchar v okamžiku zavedení fontu před případnou změnou tohoto parametru.

Kn: 273, 348, Ol: 433–434.

 $\delta$  /delcode  $\delta$ -bit number (plain: viz stranu 185) restricted [integer] Hodnota určuje, jak se znak s ASCII hodnotou  $\langle \delta \cdot \delta \cdot \delta \rangle$  bude chovat, pokud bude použit jako  $\langle \text{delimiter} \rangle$ , tj. za \left a \right. Tato informace je ve tvaru  $\langle 24$ -bit number). Hexadecimálně např. ABCDEF znamená, že malá

# \dag

<span id="page-351-0"></span>varianta se hledá v rodině fontu A s kódem BC a vel[ká v ro](#page-383-0)[dině font](#page-425-0)u D s kódem EF. Ve fontu s velkou variantou se předpokládá zřetězení na postupně se z[většující zna](#page-391-0)ky, končící odkazem na segmenty, z nichž lze poskládat libovolně vysoký symbol.

IniTEX nastavuje \delcode vš[ech](#page-150-0) znak[ů na](#page-151-0) −1 (nep[ovole](#page-184-0)ný \d[elimi](#page-318-0)[ter](#page-323-0))) [s v](#page-332-0)ýjimkou znaku ".", kt[erý](#page-149-0) má hodnotu [0 \(p](#page-177-0)rázdný delimiter, viz též \nulldelimiterspace). Plain nastavuje \delcode některých znaků k praktickému použití ve spolupráci s fontem cmex10 (viz stranu 185).

Kn: 156, 290, 214, 271, 345, Ol: 150, 150<sub>29</sub>, 151<sub>31</sub>, 152-153, 165, 169, 185, 319, 407, 423.

### $\delta$  \delimiter  $\langle 27-bit \ number \rangle$  [m]

Při použití v povelech  $\left| \alpha \right|$  $\left| \alpha \right|$  $\left| \alpha \right|$  $\left| \alpha \right|$  $\left| \alpha \right|$  [ja](#page-165-0)ko  $\left| \alpha \right|$  se vysází závorka proměnlivé velikosti. V takovém případě se použije nižších 24 bitů k získání analogické informace, jako u \delcode. Mimo povel \left, \right se vysází znak v malé verzi jako atom. Typ atomu je definován (podobně jako třída v \mathcode) ve zbylých tře[ch b](#page-163-0)i[tech](#page-163-0).

Tabulka všech maker, které se opírají o primitiv \delimiter, viz stranu 185.

**Kn:** 156, 289–290, 359, Ol:  $150$ ,  $151_{30,32}$ ,  $152$ ,  $178_{185-186}$  $178_{185-186}$ ,  $185_{258-281}$ ,  $319$ ,  $324$ , 333.

# \de[limi](#page-112-0)[terf](#page-114-0)[acto](#page-118-0)r [\(p](#page-126-0)[lain:](#page-243-0) [901\)](#page-245-0) [\[int](#page-281-0)[eger](#page-329-0)]

[Urč](#page-334-0)[uje k](#page-338-0)[oefic](#page-349-0)[ient](#page-365-0) [k](#page-389-0) p[oměr](#page-398-0)[u m](#page-400-0)[inim](#page-409-0)[ální](#page-410-0) [výšk](#page-426-0)[y na](#page-442-0)[taho](#page-453-0)vací závorky (delimiter) k [výšce formule, kt](#page-318-0)[erá je d](#page-320-0)o závorek uzavřená. Platí obvyklý vztah  $k = \delta$ [delimiterfactor](#page-318-0)/1000.

Kn: 446, 152, 273, 348, Ol: [16](#page-65-0)4, 164<sub>[83](#page-72-0)</sub>, [166](#page-73-0)[.](#page-325-0)

 $\delta$  \delimitershortfall (plain: 5 pt) [dimen] Maximální velikost části matematické formule, které je dovoleno přečnívat přes natahovací závorku.

Kn: 446, 152 274, 348, Ol: 164, 164<sub>84</sub>, 166.

\dimen h8-bit number i [dimen] Povel umožní přístup k 256 registrům typu  $\langle$  dimen $\rangle$ .

Kn: 271, 276, 118–122, 346–347, 349, 360, 363, 395, Ol: 73–75, 78, 80, 82, 113, 115, 119, 127, 244–246, 248–249, 251–252, 255, 257, 267–268, 281–282, 330, 335, 339, 350, 366, 390, 399–401, 410–411, 427, 443, 454.

 $\dim$ endef  $\langle control\ sequences \rangle \langle equals \rangle \langle 8-bit\ number \rangle$  [a] Nová  $\langle control \ sequence \rangle$  bude synonymem pro  $\dim(A-bit \ number)$ .

**Kn:** 277, 119, 215, 346-347, Ol: 66, 73-74, 326-327, 330<sub>99-101</sub>, 400<sub>524</sub>, 401.

 $\text{discretionary } {\langle pre\text{-}break \rangle} {\langle post\text{-}break \rangle}$  [h, m] Místo pro rozdělení slova. V místě použití bude sázeno  $\langle no\text{-}break \rangle$ . Při rozdělení

[\](#page-373-0)[disc](#page-208-0)[reti](#page-209-0)[onar](#page-213-0)y

<span id="page-352-0"></span>slova bude  $\langle no\text{-}break \rangle$  nahrazeno  $\langle pre\text{-}break \rangle$  před rozdělením a  $\langle post\text{-}break \rangle$  na začátku dalšího řádku. Například Zu\discretionary{k-}{k}{ck}er označuje slovo Zucker, které v případě rozdělení má tvar Zuk-ker.

Všechny parametry  $\langle pre\text{-}break \rangle$ ,  $\langle post\text{-}break \rangle$  a  $\langle no\text{-}break \rangle$  mohou obsahovat povely pro sazbu v horizontálním módu ve formátu (balanced text). Před závorkami může být  $\langle \text{filter} \rangle$ . Parametry nesmí produkovat  $\langle \text{glue} \rangle$ , nesmí mezi nimi být obsažena penalta ani nový \discretionary [a není](#page-416-0) možno přepnout [do matematic](#page-369-0)kého módu pomocí \$.

Je-li \discretionary použit v [mate](#page-198-0)[matic](#page-200-0)[kém](#page-204-0) módu, jsou přesto parametry  $\langle pre\text{-}break \rangle$  a  $\langle post\text{-}break \rangle$  zpracovány v horizontálním módu. V takovém případě navíc  $\langle no\text{-}break \rangle$  musí být prázdný.

**Kn:** 287, 292, 95-96, 283, 286, Ol: 88-89, 145, 160<sub>67</sub>, 161, 209-210, 214<sub>24</sub>, 21525–29, 216, 21732–33, 21850–51, 219–220, 232, 335132, 344, 374.

#### \displayindent [dimen]

Nechť je před rovnicí n řádk[ů odstavc](#page-385-0)e. [Registr](#page-405-0)  $\dagger$ displayindent obsahuje v display módu velikost odsazení řádku  $n+2$  tohoto odstavce, který odpovídá místu s výskytem rovnice. Podle hodnoty tohoto registru se nakonec rovnice [do sazby](#page-385-0) umís[tí.](#page-405-0)

Hodnota registru je ve v[ětšin](#page-385-0)[ě př](#page-405-0)ípadů rovna 0 pt. Od tohoto "standardu" se hodnota může odchylovat při použití \parshape nebo nenulového \hangindent.

Kn: 188, 190, 274, 291, 349, Ol: 199, 201, 2[05.](#page-353-0)

### $\delta$  \displaylimits  $[m]$

Povel přiděluje atomu typu Op (který [musí b](#page-348-0)ýt jako poslední v matematickém seznamu) příznak "displaylimits". Má-l[i ato](#page-348-0)m typu Op tento příznak, jsou indexy sázeny po straně ve stylu T (a me[nšíc](#page-348-0)h) a nad a pod ve stylu D.

Každý nově vzniklý atom typu Op má implicitně tento příznak. Ovšem příznak může být pozměněn primitivy \limits a \nolimits. Hodnota příznaku bude nakonec odpovídat tomu primitivu, který byl použit za atomem typu Op zcela naposled. Jinými slovy, \displaylimits může negovat předchozí nastavení \limits nebo \nolimits z nějakého makra.

Kn: 292, 144, 159, 443, Ol: 386, 406.

# \displaylines [plain]

Toto makro umožní klást do display módu více rovnic pod sebou zcela samostatně. Mezi rovnicemi je penalta hodnoty \interdisplaypenalty. Použití makra má tvar:

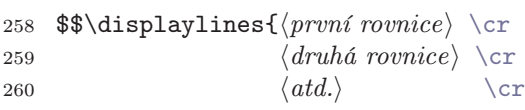

#### <span id="page-353-0"></span>\displa[yline](#page-350-0)s

261  $\langle poslední rovnice \setminus \text{cr}}$ \$\$

Každá rovnice bude umístěn[a do řádku](#page-360-0) jako při \line{\hfil $\langle\$ rovnice}\hfil}, ovšem v matematickém módu. Není použito žádné dělení na části pomocí &, [jak to známe u maker](#page-386-0) \eqalign, [\eqalignno](#page-338-0) a \leqalignno.

```
262 \newif\ifdt@p
263 \newcount\interdisplaylinepenalty\interdisplaylinepenalty=100
264 \def\displ@y{\global\dt@ptrue \openup\jot \m@th
265 \everycr={\noalign{\ifdt@p \global\dt@pfalse
266 \ifdim\prevdepth>-1000pt \vskip-\lineskiplimit
267 \vskip\normallineskiplimit \fi
ty\interdisplaylinepenalty \fi}}}
269 \def\@lign{\tabskip=0pt\everycr={}} % restore inside \displ@y
270 \def\displaylines#1{\displ@y \tabskip=0pt
271 \halign{\hbox to\displaywidth{%
272 $\@lign\hfil\displaystyle##\hfil$}\crcr #1\crcr}}
```
Makro \displ@y nastavuje \everycr tak, aby mezi rovnicemi bylo vloženo \interdispla[ypenalty](#page-440-0). D[ále pomocí](#page-428-0) \openup\jot [jsou zvětšen](#page-428-0)y hodnoty \lineskip, \lineskiplimit a [\ba](#page-153-0)[sel](#page-61-0)ine[ski](#page-154-0)p [o 3 p](#page-162-0)t[. Na](#page-176-0)[d pr](#page-183-0)vní rovnicí se [do](#page-188-0) \no[alig](#page-192-0)n vkládá d[alší](#page-358-0) materiál, který [kom](#page-384-0)penzu[je ro](#page-392-0)zdíl [me](#page-428-0)z[i pů](#page-440-0)vodním a změněným \lineskiplimit.

Ve vlastním makru \displaylines máme v deklaraci řádku tabulky \halign řečeno, že rovnice budou mít šířku \displaywidth a budou centrovány pomocí \hfil z obou stran. Makro \@lign vrací pro každou rovnici jednotlivě [\everycr](#page-456-0) a \tabskip do "normálního stavu", protože není vyloučeno, že uživatel použije v rovnici své vlastní \halign.

Kn: 194, 196, 362, Ol: [206](#page-347-0), [359](#page-415-0)<sub>296</sub>[,](#page-456-0) 381, 385<sub>428</sub>, 410.

#### $\delta$  and  $\delta$  and  $\delta$

Nastaví styl D (displaystyle) pro sestavování matematického seznamu. Jedná se o základní velikost, která je použita jako implicitní v display matematickém módu. Viz též \textstyle, \scriptstyle a \scriptscriptstyle.

Kn: 292, 141-142, 362, Ol: 154, 62<sub>338</sub>, 155<sub>47</sub>, 163, 177, 184<sub>231, 234, 238, 240,</sub> 189330, 193397, 354272, 359294–295, 298–299, 385430–431, 393471, 429, 441.

### \displaywidowpenalty (plain: 50) [integer]

Hodnota tohoto registru se přičítá k penaltě před řádkem v odstavci, za kterým následuje rovnice (display mód). Díváme-li se tedy na úsek textu před rovnicí jako na samostatný odstavec, pracuje tento registr analogicky, jako \widowpenalty v odstavci bez rovnic.

Kn: 104, 272, 348, Ol: 348, 416, 457.

\displaywidth [dimen] Šířka řádku odstavce, který odpovídá místu s výskytem rovnice. Jestliže je

[\dis](#page-432-0)playwidth

<span id="page-354-0"></span>před rovnicí n řádků, jedná se o šířku řádku  $n+2$ . Na registr se má smysl ptát a měnit jej v display módu.

Obvykle má registr hodnotu \hsize, ovšem od této [ho](#page-333-0)dnoty se může lišit při použití \parshape nebo nenulového \hangindent.

**Kn:** [188,](#page-350-0) 190, [274, 349,](#page-345-0) Ol: 199, 200, 202<sub>442</sub>, 203<sub>445</sub>, 205<sub>464</sub>, 206, 354<sub>271</sub>, 359298, 385430, 432–433.

 $\langle$  divide  $\langle$  numeric variable $\rangle$   $\langle$  optional by $\rangle$  $\langle$  number  $\rangle$  [a] Celo[číseln](#page-350-0)é dělení registru (numeric variable) čísl[em](#page-333-0) (n[um](#page-333-0)ber). Výsledek je uložen zp[ět d](#page-333-0)o  $\langle numeric\ variable\rangle$  $\langle numeric\ variable\rangle$  $\langle numeric\ variable\rangle$  $\langle numeric\ variable\rangle$  $\langle numeric\ variable\rangle$  $\langle numeric\ variable\rangle$  $\langle numeric\ variable\rangle$ .

Kn: 276, 118-119, 218-219[, 39](#page-26-0)1, [39](#page-28-0)7, 398, 417, Ol: 81, 78<sub>56</sub>, 79, 81<sub>77, 82</sub>,  $82<sub>92–93</sub>, 115<sub>240</sub>, 127<sub>138</sub>, 244<sub>158, 166, 176, 270<sub>394</sub>, 274<sub>450</sub>, 317, 327, 433<sub>707</sub>.</sub>$ 

#### \dospecials [plain]

Předpokládá se, že "uživatel" makra nejprve definuje nějakým [způsobem](#page-346-0) makro \do [s jedním](#page-382-0) parametrem a potom spustí \dospecials. Tím se aplikuje [zrovn](#page-350-0)a definované [\do](#page-346-0) postupně na parametry \,, \, \{, \}, \\$, \&, \#, \^, \^^K, \\_, \^^A, \% a [\~](#page-369-0). Napříkl[ad po po](#page-396-0)užití:

<sup>273</sup> \def\do#1{\catcode'#1=12 } \[dos](#page-119-0)pecials

máme pro všechny znaky se speciálními kategoriemi (jak je používá plain) nastavenu kategorii 12.

274 [\def](#page-350-0)\dospe[cials{](#page-424-0)[\do\ \do\](#page-375-0)\\do\[{\do\](#page-356-0)}\do\\$\do\&[%](#page-334-0) 275 \do\#\do\^\do\^^K\do\\_\do\^^A\do\%\do\ }

Kn: 344, 380, 422-423, Ol:  $27_{76}$ ,  $29_{83}$ .

### \dotfill [plain]

Vyplní mezeru tečkami. Mezera má pružnost typu \hfill a není vhodná pro použití v obsahu, protože tam je nutno použít namísto primitivu \cleaders primitiv \leaders.

276 \def\dotfill{\cleaders 277 \hbox $\{\$\m@th \mathrm{5mu.}\mker1.5mu.}\thint1.5mu\$ 

Kn: 244, 334–335, 340–341, 357, Ol: 120.

### $\ldots$   $\ldots$   $\ldots$

Vytiskne tři tečky. Použitelné v matematickém i horizontálním módu.

278 \def\dots{\relax\ifmmode\ldots\else\$\m@th\ldots\,\$\fi}

Kn: 173, 365, Ol: není nikdy použito.

\doublehyphendemerits (plain: 10 000) [integer]

"Demerits" za takový zlom řádků, že dva řádky těsně pod sebou končí rozděleným slovem.

<span id="page-355-0"></span>Kn: 98, 273, 348, 451, Ol: 228–230, 276<sub>487</sub>.

\downbracefill [plain]

Kn: 225-226, 331, 357, Ol: 184<sub>237, 251</sub>[.](#page-317-0)

 $\langle \Phi \rangle$   $\langle \delta$ -bit number is restricted [dimen] Umožňuje přístup k hodnotě "hloubka boxu", která odpovídá boxu z registru  $\langle 8\text{-}bit \; number \rangle$ .

Vodorovná svorka natahovac[í d](#page-89-0)é[lky.](#page-283-0) [Kód](#page-284-0) [mak](#page-294-0)[ra, v](#page-299-0)iz stranu 184.

**Kn:** 388–389, 120, 271, 316, 417, **[Ol:](#page-404-0)** 83, 95<sub>170</sub>, 115<sub>239</sub>, 251<sub>213</sub>, 252<sub>228</sub>,  $255_{256, 262}$ ,  $269_{387-388}$ ,  $282_{586}$ ,  $418_{630}$  $418_{630}$ ,  $427_{689}$ ,  $435_{730}$ ,  $448_{790}$ ,  $452_{805}$  $452_{805}$ .

 $\lambda$  dump [\[v](#page-54-0)] [Ch](#page-56-0)[ová](#page-57-0) [se](#page-60-0)j[ako](#page-64-0) [\e](#page-65-0)nd. [Navíc](#page-235-0) [ulož](#page-250-0)[í obs](#page-257-0)[ah p](#page-289-0)a[mět](#page-291-0)i [do](#page-315-0)[b](#page-315-0)[iná](#page-350-0)[rn](#page-30-0)[ího](#page-364-0)[s](#page-30-0)[oub](#page-377-0)[o](#page-38-0)[ru](#page-390-0)[s](#page-390-0) [příp](#page-401-0)[o](#page-53-0)[nou](#page-402-0) [fmt](#page-410-0). [Pov](#page-435-0)[el je](#page-438-0) mož[ný j](#page-70-0)en v iniTEXu a není povolen uvnitř skupiny. Pozdějším načtením souboru fmt před zpracováním dokumentu obnoví TEX rychle znalosti, které udržoval ve své paměti v okamžiku povelu \dump.

Kn: 283, 286, [336, 344,](#page-317-0) Ol: 90, 284–285, 295, 300, [356.](#page-338-0)

 $\text{`edef} \quad \text{`control} \quad \text{`parameter} \quad \text{`t} \quad \text{`b} \quad \text{`a}$  $\text{`edef} \quad \text{`control} \quad \text{`parameter} \quad \text{`t} \quad \text{`b} \quad \text{`a}$  $\text{`edef} \quad \text{`control} \quad \text{`parameter} \quad \text{`t} \quad \text{`b} \quad \text{`a}$ 

Jako \def s tím rozdílem, že se tělo definice expanduje před přiřazením nové řídicí se[kve](#page-26-0)nci a nikoli až v okamžiku použití sekve[nce.](#page-39-0) [Ta](#page-40-0)t[o e](#page-61-0)x[pa](#page-83-0)n[ze je](#page-106-0) ["úp](#page-126-0)l[ná",](#page-128-0) [tj. k](#page-138-0)[ončí](#page-140-0) [až](#page-142-0)n[a úr](#page-148-0)[ovni](#page-195-0) [neex](#page-225-0)[pan](#page-243-0)[dova](#page-250-0)t[elný](#page-254-0)[ch p](#page-277-0)r[imit](#page-317-0)i[vů](#page-332-0)[n](#page-332-0)[ebo](#page-338-0) [toke](#page-339-0)[nů k](#page-411-0)ategorie různé od 13. Při této expanzi se neexpandují pouze:

- Tokeny, před kterými předchází \noexpand[.](#page-405-0)
- Obsah proměnných typu  $\langle tokens \rangle$ , rozvinutých pomocí \the.

Kn: [275,](#page-350-0) 215–21[6, 328, 348,](#page-380-0) [373–374,](#page-450-0) Ol: [sekce](#page-382-0) [2.1](#page-333-0), 31–32, 39–40, 54–55, 57–58, 61, 65–66, 71, [236](#page-405-0), 251, [258](#page-383-0), 290–292, 316, 351, [365](#page-425-0), 378, 391, 402–403, 411, 436, [439.](#page-395-0)

### \egroup [plain]

Alternativa k  $\mathcal{F}_2$ . Na rozdíl od přímého (explicitního) použití  $\mathcal{F}_1$  nemá vliv na párování v  $\delta \text{ } text$ . Viz též \bgroup, \begingroup, \endgroup.

279 \let\egroup=}

Kn: 363, 407, 421, 269, 351, 382, 385, Ol: 27, 40–41, 62, 84, 107, 127–129, 139, 141, 143, 149, 196, 226, 244, 251, 255, 278, 318, 333, 339–340, 412.

\ehyph [csplain] Nastaví dělení slov podle Americké angličtiny a \nonfrenchspacing. Viz soubor hyphen.lan.

```
280 \def\ehyph{\language=\USenglish \lccode'\'=0
```
281 \nonfrenchspacing \lefthyphenmin=2 \righthyphenmin=3

- 282 \message{English hyphenation used.
- 283 \string\nonfrenchspacing\space is set on.}}

\eject

<span id="page-356-0"></span> $\left\{ \right\}$   $\left[ \right.$   $\left[ \right.$   $\left[ \right.$   $\left[ \right.$   $\left. \right]$   $\left[ \right.$ Ukončí odstavec a vloží penaltu −10 000, což okamžitě vyvolá algoritmus uzavření strany. Bývá [obvy](#page-227-0)klé př[ed](#page-226-0) \[ejec](#page-225-0)t p[sát](#page-229-0) \[vfi](#page-231-0)l[l](#page-275-0).

284 \def\eject{\par\break}

Kn: 24–25, 105, 109, 189, 353, 418, 419, Ol: 14<sub>20</sub>, 272, 275, 279<sub>529, 538, 542</sub>,  $280_{547,551,555,558}$  $280_{547,551,555,558}$  $280_{547,551,555,558}$ 

### $\text{else}$  [exp]

Součást konstrukce  $\if{xy}$  $\if{xy}$  $\if{xy}$  [..](#page-48-0)  $\else$  $\else$  ..  $\if{xy}$  ..  $\if{...}$ 

Kn: 213, 207, 210, Ol: sekce 2.3 a dále často tam, kde je nějaký primitiv typu  $\iota$ :...

 $\text{emergencystretch}$  (iniT<sub>E</sub>X: 0 pt) [dimen]

Přidaná hodnota roztažení ke každé mezeře typu  $\langle glue \rangle$  při neúspěšném prvním a druhém průchodu algoritmu řádkového zlomu, tj. když startuje třetí (poslední) průchod. Viz též \tolerance, \pretolerance.

Kn: 107, 274, Ol: 228, sekce 6.4, 226<sub>102</sub>, 230–232, 276<sub>485</sub>.

\empty [plain]

Makro, které expanduje na prázdnou posloupnost tokenů.

<sup>285</sup> [\de](#page-372-0)f\empty{}

**Kn:** [263,](#page-416-0) 351, 378, Ol:  $37_{40}$ ,  $49_{170}$ ,  $58_{281}$ ,  $134_{196}$ ,  $204$ ,  $251_{206}$ ,  $259$ .

### $\text{end}$  [v]

Ve vnitřním vertikálním módu způsobí \end chybu a ukončení TFXu. V matematickém, resp. vnitřním horizontálním módu, způsobí \end chybové hlášení missing \$, resp. } inserted. Po vložení chybějícího "\$" nebo "}" se čte povel \end znovu.

V odstavcovém módu vloží \end automaticky před sebe token par . Povel \end je tedy znovu načten po uzavření odstavce.

V hlavním vertikálním módu ukončí \end činnost TEXu, pokud je přípravná oblast i aktuální strana prázdná a současně je \deadcycles=0. Jinak zůstává povel \end ve čtecí frontě a bude čten vstupní bránou hlavního procesoru znova. V takovém případě se vloží do vertikálního seznamu prázdný box šířky \hsize (který nad sebou nemá meziřádkovou mezeru), dále \vfill a konečně \penalty−2 <sup>30</sup>, která vyvolá algoritmus uzavření strany. Po ukončení tohoto algoritmu je povel \end čten hlavním procesorem znova. Tím se pokus o ukončení činnosti TEXu opakuje.

Není-li ukončena skupina, objeví se při ukončení T<sub>E</sub>Xu varovné hlášení \end occured inside a group at level n. Podobné hlášení se objeví, pokud není uzavřena nějaká konstrukce typu \if...\fi.

<span id="page-357-0"></span>\end

[Kn](#page-225-0): 264, [283,](#page-236-0) 23, 26, 87, 286, 299, 27, 336, 403, Ol: 24<sub>35, 40</sub>, 37, 58<sub>282, 286–287</sub>, 64–65, 88, 89<sub>146</sub>, 90–91, 92<sub>157</sub>, 123<sub>113</sub>, 239, 252<sub>241</sub>, 253–254, 264, 272, 277<sub>492</sub>, 279530, 284, 2873–4, 329, 345208, 356.

#### \endcsname [\[e](#page-86-0)xp]

[Uko](#page-126-0)nče[ní a](#page-254-0) ko[mple](#page-268-0)tov[ání ř](#page-271-0)ídi[cí se](#page-338-0)[kven](#page-339-0)c[e za](#page-341-0)[h](#page-24-0)áj[ené](#page-355-0) prim[itiv](#page-39-0)[em](#page-61-0) \c[sna](#page-83-0)me.

Kn: 213, 40–41, 283, 348, 375, Ol: 37–38, 44–45, 51, 53, 134, 174–176, 207–208, 278, 291–292, 298, 349–350, 378, 402–403, 438.

\endgraf [plain]

Alternativní sekvence pro povel \par. Hodí se při předefinování řídicí sekvence par .

<sup>286</sup> \let\endgraf=\par

Kn: [262,](#page-350-0) 286, 331, 351, 407, 416, 419, Ol: 29<sub>86</sub>, 84<sub>119, 127</sub>, 85, 91<sub>151</sub>, 92, 203<sub>456</sub>,  $226_{91,102}$ ,  $237_{135-136}$ .

#### $\text{length}(h, v, m)$

Ukončuje skupinu, která byla otevřena pomocí primitivu \begingroup.

Kn: 279, 21, 249, 262, 380, 407, 419, Ol: 2553, 2657, 68, 40, 62338, 84118, 87142,  $127_{145}$ ,  $255_{264}$ ,  $269_{383}$  $269_{383}$  $269_{383}$ ,  $272_{425}$  $272_{425}$  $272_{425}$ ,  $339-340$  $339-340$ ,  $342_{201}$ ,  $356$ .

### \endinput  $[exp]$

Po dočtení vstupní [front](#page-348-0)y tokenů a aktuálního řádku bude ukončeno čtení z ak[tuáln](#page-384-0)ího soubor[u a](#page-348-0) další tokeny bude expand procesor čerpat z odložené vstupní fronty a zbytku řádku v době, kdy bylo zahájeno čtení tohoto souboru povelem \inp[ut](#page-341-0) (viz \input).

Je třeba dávat pozor na zbytky:

287 \def\zkusendinput{\endinput abc} 288 \zkusendinput xyz 289 další řádek

Dřív, než bude ukončeno čtení z aktuálního souboru, budou zpracovány tokeny "abc" i "xyz". Teprve "další řádek" nebude podléhat zpracování.

Kn: 214, 47, Ol: 277<sub>492</sub>, 284, 379.

### \endline [plain]

Alternativa k povelu \cr.

290 \let\endline=\cr

**Kn:** 351, Ol:  $342_{190}$ .

\endlinechar (iniTEX: 13, tj.  $\cap M$ ) [integer]

Input procesor na konec každého řádku připojí \endlinechar. Je-li hodnota tohoto registru mimo interval  $(0, 255)$ , nepřipojí se nic.

358

\endlinechar

<span id="page-358-0"></span>Kn: [48, 3](#page-350-0)48, 273, 331, 390-3[91](#page-334-0), Ol: [sekc](#page-452-0)e [1.2](#page-409-0), 11, [13](#page-380-0)<sub>3</sub>, 14<sub>21</sub>, 15-16, 18, 23-24, 38, 438[747](#page-373-0).

\enskip, \enspace [plain]

Mezery velikosti 0,5 em. Jedn[a](#page-205-0) je t[ypu](#page-204-0)  $\langle$ [glu](#page-203-0)e $\rangle$  a [druh](#page-203-0)á typu \[ker](#page-205-0)n[.](#page-353-0)

<sup>291</sup> \def\enskip{\hskip.5em\relax}

<sup>292</sup> \def\enspace{\kern.5em }

**Kn:** 71, 352, 202, 419, **Ol:** 119<sub>36</sub>.

### \eqalign  $[p]$

Saz[ba sou](#page-350-0)stav rovnic v display mód[u. Jednotliv](#page-438-0)[é rovnice ma](#page-345-0)[jí řádky širší o](#page-352-0) 3 pt. V každ[é rovnici](#page-368-0) m[ůžeme volit místo](#page-353-0)[, které](#page-370-0) budou [mít všechny rovn](#page-353-0)ice společně pod sebo[u. Toto mí](#page-438-0)sto označujeme [symbolem](#page-353-0) &. Ukázka p[oužití](#page-370-0) \eqalign, viz stranu 2[04.](#page-438-0)

```
293 \def\eqalign#1{\null\,\vcenter{\openup\jot\m@th
294 \ialign{\strut\hfil$\displaystyle{##}$%
295 \&\displaystyle{\{\}^{\#}\\crc}\,}
```
Kn: 190–191, 193, 242, 326, 362, Ol: 204, 206, 204460, 205–206, 354, 381.

#### \eqalignno [\[plai](#page-324-0)n]

Jako \eqalign, ale sazba každé rovnice může obsahovat třetí sloupec pro značku rovnice, kladenou zcela vpravo. Podobně,j[ako](#page-196-0) [při p](#page-197-0)oužití [prim](#page-198-0)[itivu](#page-200-0) [\eq](#page-202-0)no. Uk[ázka](#page-203-0) [pou](#page-204-0)ž[ití m](#page-206-0)ak[ra, v](#page-207-0)iz stranu 205.

```
296 % \@lign a \displ@y, viz řádky 264 až 269 u \displaylines
297 \def\eqalignno#1{\displ@y \tabskip=\centering
298 \halign to\displaywidth{\hfil$\@lign\displaystyle{##}$%
299 \tabskip=0pt &$\@lign\displaystyle{{}##}$\hfil
300 \tabskip=\centering &\llap{$\@lign##$}\tabskip=0pt \crcr
301 #1\crcr}}
```
Kn: 192–193, 194, 362, Ol: 205, 203, 205<sub>466</sub>, 206<sub>468–469</sub>, 207<sub>473</sub>, 354, 381, 385, 410.

### $\qquad \qquad \text{[m]}$

Konstrukce  $\{\displaystyle \delta \$ umožní umístit vpravo od centrované rovnice např. číslo rovnice.

Kn: 293, 189-191, 193, 375-376, 186-187, Ol: 197, 198<sub>433, 435</sub>, 199-201, 203446–447, 204–205, 207478, 208486.

#### \errhelp [tokens]

Při \errorstopmode se TFX zastaví při chybě. Na terminálu vidíme chybové hlášení a prompt ve tvaru "?". Odpovíme-li znakem h nebo H, TEX nám poskytne k základnímu chybovému hlášení dodatečnou informaci. Ke všem chybám, které ošetřují vnitřní algoritmy TEXu, je dodatečná informace implementována. Pokud ale byla chyba ošetřena našimi makry (použili jsme primitiv

#### <span id="page-359-0"></span>\errhelp

\errmessage), musíme se o dodateč[nou](#page-206-0) inf[orma](#page-207-0)ci [po u](#page-243-0)živa[telov](#page-268-0)ě h [pos](#page-317-0)[tarat](#page-360-0) [sam](#page-399-0)i.

Je-li při \errmessage registr \errhelp prázdný a uživatel použije h, TFX utrousí poznámku o detektivu Poirotovi, který pátrá po všech možných stopách. Není-li v takovém případě \errhelp prázdný, objeví se po h obsah tohoto registru na terminálu. Tím můžeme uživateli lépe vysvětlit situaci, ve které došlo k námi ošetřené chybě. Viz též \newhelp.

Kn: 280, 275, 347, Ol: 361, 402<sub>550</sub>.

# $\text{Perrmessage} \{filler\}(\delta\text{text})$  [h, v, m]

T<sub>EX</sub> vypíše hlášení  $\delta$ *text*) jako při \message, ovšem chová se, jako by došlo k chybě. To znamená, že při \errorstopmode se zastaví a čeká na reakci operátora. Přitom vypíše stav vstupních proudů podle \errorcontextlines a před chybovou hlášku  $\delta$ lanced text $\rho$  připojí vykřičník. Viz též  $\erph{e}$ 

Kn: 279-280, 216, 347, 418, Ol: 207<sub>480</sub>, 208<sub>492</sub>, 244<sub>181</sub>, 269<sub>376</sub>, 318, 361,  $400_{539}$ ,  $402_{550}$ .

### \errorcontextlines (plain: 5) [integer]

Při chybě se objeví na terminálu řádek, který je zrovna přečten input procesorem. Tento řádek je rozdělen na dva v místě, kde došlo k chybě. Toto místo obvykle souvisí s nějakým makrem. Tělo definice tohoto makra se objeví nad vypsaným řádkem a toto tělo je roztrženo na dva řádky v místě chyby. Tam může být další makro. Tělo definice tohoto makra se vypíše nad dosud vypsanými informacemi [a je v](#page-296-0) místě chyby roztrženo na dva řádky. Tyto výpisy pokračují až po tělo definice toho makra, ve kterém došlo k chybě na úrovni hlavního procesoru. Takový řádek je tedy ve výpisu stavu chyby na terminálu jako první hned pod chybovým hlášením.

Při [\errorco](#page-428-0)nt[extlines=0](#page-405-0) se vypíše jen první a poslední řádek [stavu chyby](#page-338-0). Tj. řádek, ze kterého je patrna chyba na úrovni hlavního procesoru a dále uživatelův řádek, který je načten input procesorem. Tyto dva řádky jsou ve výpisu stavu chyby vždy. Registr \errorcontextlines tedy určuje, kolik dalších řádků bude vypsáno na terminál mezi těmito dvěma důležitými řádky. Jedná se tedy o řádky vypisující stav expanze v místě chyby, které dosti často zajímají programátory maker, ale nikoli uživatele maker. Jsou-li nějaké řádky (kvůli malému \errorcontextlines) vynechány, vidíme ve výpisu stavu chyby tři tečky. Při záporném \errorcontextlines se T<sub>E</sub>X chová, jako by byl tento registr nulový, ale navíc netiskne zmíněné tři tečky.

Kn: 34, 273, 348, Ol: 297.

# \errorstopmode [a]

Nastaví se způsob zpracování, při kterém se T<sub>E</sub>X zastaví při každé chybě a nabídne interaktivní řešení. Na terminálu se objeví otazník. Viz též \batchmode, \scrollmode a \nonstopmode.
\errorstopmode

<span id="page-360-0"></span>Uživatel může na prompt tvaru otazníku reagovat vložením některého z následujících písmen nebo kláves (nezáleží na tom, zda je písmeno malé nebo velké).

- Enter Přeskočení [chyb](#page-338-0)y[. Na](#page-358-0) [dalš](#page-405-0)í [chy](#page-428-0)[bě s](#page-443-0)e T<sub>E</sub>X zastaví znova.
- $X$  Předčasné ukončení činnosti T<sub>E</sub>Xu.
- $\bullet$  **E** Jako X, navíc přechod do editoru, je-li v systému implementováno.
- $\bullet$  H Dodatečná informace k chybě, viz \errhelp.
- $S Zapíná se způsob zpracování \scrollmode.$  $S Zapíná se způsob zpracování \scrollmode.$  $S Zapíná se způsob zpracování \scrollmode.$  $S Zapíná se způsob zpracování \scrollmode.$  $S Zapíná se způsob zpracování \scrollmode.$  $S Zapíná se způsob zpracování \scrollmode.$  $S Zapíná se způsob zpracování \scrollmode.$
- $R Zapíná se způsob zpracování \nonstopmode.$
- $Q Zapíná se způsob zpracování \batchmode.$
- I $\langle \text{další text} \rangle$  $\langle \text{další text} \rangle$  $\langle \text{další text} \rangle$  Vloží do místa chyby  $\langle \text{další text} \rangle$ .
- $\langle \textit{male kladné číslo n} \rangle$  Odmaže n n[ásle](#page-24-0)dujících toke[nů ze](#page-436-0) [vstu](#page-437-0)pu.

Při startu T<sub>E</sub>Xu bývá obvykle nastaveno **\errorstopmode**, ovšem toto nastavení je obvykle možné nějakým způsobem změnit. Například v parametrech příkazového řádku volání TEXu nebo prostřednictvím speciální systémové proměnné.

Kn: 32, 33, 277, 2[99,](#page-353-0) Ol: 339, [359](#page-374-0), 406, 429, 444<sub>783</sub>.

#### $\text{Vescapechar (iniTrX: 92, tj. '\\ \)$  [integer]

ASCII kód prvního znaku, který se použije při konverzi identifikátoru řídicí sekvence do řady tokenů nebo znaků. Takovou konverzi provádějí primitivy \string, \write, \message, [\er](#page-166-0)[rmes](#page-198-0)[sag](#page-201-0)e[. Ne](#page-202-0)ní-li \escapechar v intervalu  $(0, 255)$ , netiskne se před identifikátorem řídicí sekvence nic. Tento registr nemusí mít nic společného se znakem, jehož kategorie je nastavena na nulu.

Kn: 228, 348, 40, 213, 273, 308, 377, Ol: 25<sub>41</sub>, 402<sub>[555](#page-369-0), 560</sub>, 437, 438<sub>743, 745</sub>.

# \everycr [tokens]

Seznam tokenů, kt[eré e](#page-337-0)[xpan](#page-369-0)d procesor vloží do vstupní fronty vždy po povelu \cr nebo po takovém povelu \crcr, který skutečně ukončuje vstupní řádek tabulky. Implicitně je registr prázdný.

Kn: 275, 362, Ol: 354<sub>265, 269</sub>, 375<sub>390</sub>.

# \everydisplay [tokens]

Seznam tokenů, které expand procesor vloží do vstupní fronty vždy po otevíracím \$\$ při zahájení display módu. Implicitně je registr prázdný.

Kn: 287, 179, 275, 326, Ol: 167, 199, 202, 203<sub>443</sub>.

# \everyhbox [tokens]

Seznam tokenů, které expand procesor vloží do vstupní fronty vždy po otevírací { při startu sestavení horizontálního seznamu v \hbox. Implicitně je registr prázdný.

Kn: 275, 279, Ol: 338, 370.

362

# <span id="page-361-0"></span>\everyjob

# \everyjob [tokens]

Seznam tokenů, které expand procesor vloží do vstupní fronty vždy při spuštění T<sub>E</sub>Xu. Implicitně je registr prázd[ný.](#page-70-0) [V in](#page-166-0)iT<sub>E</sub>X[u jej](#page-444-0) většinou naplníme makry, která tisknou pomocí \message nebo \immediate\write16 informaci o použitém formátu na terminál a do souboru log.

Pokud (zbytek příkazového řádku) (viz stranu 284) obsahuje jen název vstupního souboru, pak se \everyjob vykoná až po otevření vstupního souboru. V této situaci je už známo jméno souboru log, takže výpisy z [\](#page-88-0)e[ver](#page-13-0)yjob [se](#page-27-0) [ob](#page-28-0)je[ví n](#page-52-0)a [te](#page-72-0)r[mi](#page-89-0)nál[u i v](#page-121-0)s[oub](#page-122-0)oru  $\log$ . N[ezačí](#page-123-0)[ná-li](#page-416-0) (zbytek příkazového řádku) názvem vstupního souboru, vykoná se \everyjob okamžitě. Zprávy z \everyjob jsou pak zobrazeny jen na terminálu a nejsou uloženy do souboru log.

Kn: 275, Ol: není nikdy použito.

\everymath [tokens] Seznam tokenů, které expand procesor vloží do vstupní fronty vždy po otevíracím \$ při startu vnitřního matematického módu.

Kn: 287, 293, 179, 275, 326, Ol: 71, 167, 200, [445.](#page-373-0)

# \everypar if the local development of the local development of the local development of the local development of the local development of the local development of the local development of the local development of the local

Seznam tokenů, které expand procesor vloží do vstupní fronty vždy při přechodu do odstavcového módu.

Kn: 282, 283, 215, 253, 275, 105, 262, 333, 381, 407, 421, Ol: 89, 14<sub>19, 21</sub>, 28, 2985, 53, 73, 90149, 122, 123103, 109–111, 124, 417.

\everyvbox [tokens] Seznam tokenů, které expand procesor vloží do vstupní fronty vždy po otevírací { při startu sestavení vertikálního seznamu ve \vboxu.

Kn: 275, 279, Ol: 338, 453.

# \exhyphenpenalty (plain: 50) [integer] Penalta za zlom řádku v místě \discretionary v případě, že  $\langle pre\text{-}break \rangle$  text

je prázdný. Tj. nikoli pro \-. Viz též \hyphenpenalty.

Kn: 96, 272, 262, 348, Ol: 216, 226<sub>101</sub>, 229-230, 276<sub>486</sub>, 374, 435<sub>717</sub>.

 $\exp\left(\frac{\frac{\text{log}(b)}{\text{log}(b)}}{\text{log}(b)}\right)$ Expand procesor nejprve provede expanzi  $\langle \text{token2} \rangle$  a pak se vrátí k druhému průchodu, ve kterém zpracuje:

302  $\langle \text{token1} \rangle \langle \text{výsledek expanze token2} \rangle$ 

Je-li  $\langle \text{token2} \rangle$  neexpandovatelný (tj. nejedná se o aktivní znak a jde-li o řídicí sekvenci, pak pouze ve významu neexpandovatelného primitivu),  $\exp$ andafter neprovede nic. Totéž platí pro neexpandovatelný  $\langle \text{token1} \rangle$ , protože pak v druhém průchodu expand procesor nemění  $\langle \text{token1} \rangle$  a začíná

[\exp](#page-179-0)[anda](#page-206-0)[fter](#page-207-0)

<span id="page-362-0"></span>zpracovávat  $\langle v \rangle$ sledek expanze token $2$ , přičemž tuto činnost by dělal i bez použití \expandafter.

 $\langle výsledek \varepsilon x panze \toker2 \rangle$  je posloupnost tokenů z expanze  $\langle \toker2 \rangle$  vzniklá jen expanzí "první hladiny". Vysvětlíme na příkladě:

303 [\def\a{a](#page-345-0)a} \def\b{bb\a bb} \def\c#1:{{\def\a{CC}#1}} 304 [\exp](#page-350-0)andafter  $\c \b$ :

Zde do [druhého prů](#page-373-0)[chodu v](#page-439-0)stupuje \c bb\a bb: a nikoli \c bbaabb: Parametr makra \c [tedy](#page-373-0) [bude ob](#page-439-0)sahovat řídicí sekvenci \a, která je v rámci makra \c pře[definována, ta](#page-373-0)[kže na](#page-439-0) výstupu dostaneme bbCCbb.

Kn: 2[13, 215, 40,](#page-373-0)[2](#page-373-0)[60, 308](#page-439-0), 330, 348, 374–380, Ol: celá sekce 2.2, 37–38, 42–46, 51, 53, 55–56, 59, 62, 65, 72, 80, 134, 160–161, 174–176, 180, 207–208, 217–218, [278](#page-350-0), 287, 291–292, 350, 368, 379, 395, 402, 405, 438.

### \extrahyphenchar, \extrahyphens [csplain]

Konstanta \extrahyphenchar označuje pozici alternati[vního znak](#page-391-0)u divis v  $\mathcal{C}_{\mathcal{S}}$ -fontech. Makro \extrahyphens přepíná na tento alternativní divis. Implici[tně není alt](#page-391-0)ernativní divis použit, aby zůstala kompatibilita s plainem. Viz soubor extcode.tex, resp. il2code.tex. Viz též stranu 216.

<sup>305</sup> \chardef\extrahyphenchar=156

```
306 \def\extrahyphens{%
```

```
307 \hyphenchar\tenrm=\extrahyphenchar
```

```
308 \hyphenchar\tenbf=\extrahyphenchar
```

```
309 \hyphenchar\tentt=\extrahyphenchar
```

```
310 \hyphenchar\tensl=\extrahyphenchar
```

```
311 \hyphenchar\tenit=\extrahyphenchar
```

```
r=\extrahyphenchar}
```
 $\{\text{image}\}$ 

Je-li \fam  $\in \langle 0, 15 \rangle$ , pak matematické znaky, které mají v \mathcode třídu 7, budou sázeny rodinou fontů číslo \fam. Je-li \fam mimo tento interval, budou zmíněné matematické znaky sázeny podle implicitní rodiny fontů, která je uvedena v \mathcode. Při zahájení každého matematického módu nastavuje TEX \fam=-1. Vidíme tedy, že beze změny tohoto registru uvnitř matematického módu budou všechny znaky sázeny podle implicitní rodiny fontů.

Kn: 289–290, 154–159, 273, 346–347, 351, 358, 414–415, Ol: 130, 147<sub>12</sub>, 148, 171–172, 174112, <sup>119</sup>, 175132–133, 179201, 195416, 336, 340160, 345214, 380412, 397499, 400531, 409600, 427683, 434715, 447786.

Součást konstrukce  $\if{xy}$  ...  $\else$  ...  $\if{$ 

 $\chi$ i  $[exp]$ 

Kn: 213, 207, 210, Ol: sekce 2.3 a dále všude tam, kde je použit nějaký primitiv typu  $\iota$ :...

# <span id="page-363-0"></span> $\left\{ \text{filbreak} \right\}$   $\left\{ \text{plain} \right\}$

Pokud v místě \filbreak bude proveden stránkový zlom, vyplní se zbylé místo na straně vertikální mezerou \v[fil](#page-212-0). [Ovš](#page-227-0)[em](#page-229-0) [poku](#page-275-0)d se pod \filbreak vejde na stranu nějaký další text ukončený třeba novým \filbreak, bude první \filbreak ig[norová](#page-390-0)n.

<sup>313</sup> \def\filbreak{\par\vfil\penalty-200\vfilneg}

Rozbor makra: Pokud se provede [zlo](#page-257-0)[m v](#page-255-0) \[pena](#page-258-0)lt[y-20](#page-259-0)0[, p](#page-390-0)a[k na](#page-436-0) konci strany pracuje \vfil a \vfilneg se na další straně neobjeví, protože je to odstranitelný element. Pokud se zlom v místě \penalty-200 neprovede, pak \vfilneg kompe[nzuje pů](#page-439-0)vodní [\vfi](#page-429-0)l, [takže v daném místě](#page-427-0) není žádná pružná mezera.

Kn: [111, 3](#page-364-0)53, Ol: není nikdy použito.

\finalh[yphend](#page-364-0)emerits (plain: 5 000) [integer] "De[merits"](#page-364-0) (kvadrát penalty) za rozdělení slova na konci předposledního řádku odst[avce.](#page-364-0)

Kn: 98, 273, 106, 348, 451, Ol: [213](#page-167-0), 228–[230](#page-168-0), [276](#page-173-0)<sub>487</sub>.

### $\left\{\text{first} \atop \text{exists}\right\}$   $\left\{\exp\right\}$

První značka \mark v sestavené straně. Strana je sestavena do boxu 255 v algoritmu uzavření strany.

Kn: 258[, 213, 259](#page-379-0)-260, 280, Ol: 258, 256, 259<sub>277</sub>, 260, 391, 437.

# \fiverm, [\fivei](#page-379-0), \fivesy, [\fivebf](#page-327-0) [plain]

Fonty v pětibodové velikosti jsou v plainu použity pro indexy druhé [úro](#page-249-0)vně. Viz též \tenrm, \sevenrm a \s[criptscriptfon](#page-436-0)t[.](#page-436-0)

```
314 \font\fiverm=cmr5
```

```
315 \font\fivei=cmmi5
```

```
316 \font\fivesy=cmsy5
```

```
317 \font\fivebf=cmbx5
```
Kn: 153, 350–351, 414–415, Ol:  $168_{90, 94}$ , 169, 174<sub>113</sub>, 427<sub>682</sub>, 430, 440.

# \floatingpenalty integer and integer and integer

Penalta přidaná za roztržení insertu na více stránek. Hodnotu tohoto registru TEX ukládá do své paměti při ukončení sestavování vertikálního materiálu povelem \insert. Například:

```
318 \insert{hvertical materiali \floatingpenalty=hnumber i}
```
V jiném okamžiku je tato hodnota použita. Viz pravidlo 5 na straně 250. Podobnou vlastnost mají registry \splittopskip a \splitmaxdepth.

**Kn:** 123–125, 272, 281, 363, Ol:  $250$ ,  $251_{214}$ ,  $255_{261}$ , 437.

# \flqq [csplain]

vysází levé francouzské uvozovky («) podle kódu CS-fontů. Tyto uvozovky

 $\lfloor f \rfloor$ qq

<span id="page-364-0"></span>se v [něm](#page-350-0)čině a [v](#page-376-0) [češtin](#page-356-0)[ě použív](#page-407-0)[ají vpra](#page-413-0)[v](#page-426-0)[o.](#page-362-0) [Viz sou](#page-426-0)bor [extc](#page-413-0)ode.tex, resp. il2code.tex. V  $\mathcal{C}_{\mathcal{S}}$ -fontech je též tento znak dosažitelný jako ligatura použitím dvojice <<.

319 [\chardef\flqq=](#page-318-0)[158](#page-320-0) \[sfcode158](#page-320-0)[=0](#page-316-0)

\fmtname, \fmtversion [plain]

<sup>320</sup> \def\fmtna[me{pla](#page-321-0)in} \def\fmtversion{3.14159}

[Kn:](#page-318-0) 364, Ol: není nikdy použito.

\folio [plain]

[Vytisk](#page-321-0)ne stránkovou číslici (absolutní hodnotu registru \pageno) arabskými číslicemi nebo jako římské číslo. To záleží na znaménku registru.

[Název a verze form](#page-318-0)átu. To je dobrý zvyk použitý i v ji[ných formát](#page-316-0)ech.

<sup>321</sup> [\def\](#page-345-0)[folio{\ifnum](#page-373-0)\pageno<0 \r[omannumeral-](#page-373-0)\pageno 322 \else\number\pageno \fi}

**Kn:** [252–253, 3](#page-439-0)62, 406, 416, **Ol:** [262](#page-439-0)<sub>293, 296, 310, 263<sub>312</sub>, 366<sub>341</sub>.</sub>

\font  $\langle control \ sequence \rangle \langle equals \rangle \langle file \ name \rangle \langle at \ clause \rangle$  $\langle control \ sequence \rangle \langle equals \rangle \langle file \ name \rangle \langle at \ clause \rangle$  $\langle control \ sequence \rangle \langle equals \rangle \langle file \ name \rangle \langle at \ clause \rangle$  $\langle control \ sequence \rangle \langle equals \rangle \langle file \ name \rangle \langle at \ clause \rangle$  $\langle control \ sequence \rangle \langle equals \rangle \langle file \ name \rangle \langle at \ clause \rangle$  $\langle control \ sequence \rangle \langle equals \rangle \langle file \ name \rangle \langle at \ clause \rangle$  $\langle control \ sequence \rangle \langle equals \rangle \langle file \ name \rangle \langle at \ clause \rangle$  $\langle control \ sequence \rangle \langle equals \rangle \langle file \ name \rangle \langle at \ clause \rangle$  global [a] Je-li [pri](#page-339-0)mitiv použit ve významu povelu hlavního procesoru, pak zavede do paměti font ze souboru (filename) ve zvětšení (at clause). Parametr  $\langle control\ sequence \rangle$  se stává přepínačem zavedeného fontu a spadá do syntaktického pravidla  $\langle font \rangle$ . Je-li font v daném zv[ětše](#page-64-0)[ní](#page-68-0) [už](#page-70-0) [dřív](#page-80-0)[e z](#page-81-0)[ave](#page-89-0)[den,](#page-103-0) [nen](#page-104-0)í [sou](#page-161-0)[bor č](#page-166-0)[ten](#page-169-0) [znov](#page-171-0)[a, al](#page-173-0)[e po](#page-176-0)[uze](#page-215-0)s[e př](#page-217-0)[iřad](#page-218-0)í [výz](#page-229-0)[nam](#page-275-0) [pře](#page-283-0)[pínač](#page-316-0)[e ty](#page-317-0)[pu](#page-321-0)  $\langle f \circ h, \phi \rangle$  [pro](#page-349-0)  $\langle control \ sequence \rangle.$  $\langle control \ sequence \rangle.$  $\langle control \ sequence \rangle.$  $\langle control \ sequence \rangle.$  $\langle control \ sequence \rangle.$  $\langle control \ sequence \rangle.$  $\langle control \ sequence \rangle.$  $\langle control \ sequence \rangle.$ 

Primitiv [\font](#page-324-0) m[ůže být](#page-321-0) použit též jako parametr podle syntaktického pravidla  $\langle font \rangle$ . V takovém případě má význam akt[uálního t](#page-318-0)extového fo[ntu. N](#page-103-0)apříklad:

```
323 \fontname\font % Název aktuálního fontu (csr10).
324 \char\hyphenchar\font % Tisk \hyphenchar aktuálního fontu.
325 \the\fontdimen6\font % Tisk \fontdimen6 aktuálního fontu.
326 \textfont2=\font % \textfont2 nastavíme na akt. font.
327 \fontname\textfont2 % Překontrolujeme, zda se to povedlo.
328 \edef\currfont{\the\font} % Zapamatujeme si aktuální font.
329 \bf bla bla % Přepneme do jiného fontu.
330 \currfont % Vracíme se k původnímu fontu.
```
Kn: 213, 276, 16–17, 60, 210, 214–215, 271, Ol: 65–69, 71, 81–82, 90, 104–105, 162, 167–170, 172, 174, 177, 216, 218–219, 230, 276, 284, 317–318, 322, 339, 350, 364, 366, 374, 391, 407, 420–421, 426, 430, 433, 439–441, 447.

 $\forall$ fontdimen  $\langle number \rangle$  (font $\rangle$ ) and  $\langle number \rangle$  dobal, restricted [dimen] Každý font má aspoň 7 parametrů typu  $\langle dimen \rangle$  (viz stranu 104), které se načítají z metriky nebo jsou upraveny makrem. Uvedený zápis představuje parametr číslo  $\langle number \rangle$  fontu  $\langle font \rangle$ .

#### <span id="page-365-0"></span>\fontdi[men](#page-440-0)

Je-li v metrice méně než 7 parametrů, jsou chybějící hodnoty doplněny nul[ami.](#page-103-0) [Mat](#page-180-0)e[ma](#page-72-0)t[ick](#page-73-0)é font[y m](#page-104-0)oho[u mí](#page-105-0)t ví[ce](#page-156-0) \f[ont](#page-160-0)[dime](#page-161-0)n [než](#page-167-0) [7 \(v](#page-168-0)i[z str](#page-171-0)[anu](#page-172-0) [181\).](#page-179-0)

[Je-l](#page-406-0)i  $\langle number \rangle$  $\langle number \rangle$  $\langle number \rangle$  $\langle number \rangle$  mi[mo](#page-302-0) [rozsa](#page-303-0)[h pa](#page-306-0)[ram](#page-319-0)e[trů](#page-325-0) na[čten](#page-335-0)ý[ch](#page-338-0) pro  $\langle font \rangle$  $\langle font \rangle$  $\langle font \rangle$ , [TEX](#page-364-0) ohlásí chyb[u. E](#page-411-0)xistu[je a](#page-447-0)le výjimka: naposledy načtený font primitivem \font může být "u[praven](#page-321-0)" uložením hodnot do nových \fontdimen, které jsou mimo načtený rozsah. TEX v tomto případě alokuje další čísla [\fo](#page-321-0)ntdimen, která fyzicky v metrice v[ůbe](#page-81-0)c [neby](#page-364-0)la. Na[příkl](#page-406-0)[ad:](#page-441-0)

```
331 \font\a=csr10 at 12pt % font má jen 7 \fontdimen
332 \font\b=csr10 at 14pt % font má zatím 7 \fontdimen
333 \fontdimen8\b=1pt
\fontdimen9\b=3pt \% nyní má font \b 9 \fontdimen
335 \the\fontdimen9\b % vytiskne 3pt
336 \fontdimen8\a=1pt % TeX ohlásí chybu
```
Kn: [271, 27](#page-351-0)7, 433, 76, 157, 214, 441, 447, 179, 355–356, 375, 390, Ol: 104, , 73, 7437, <sup>39</sup>, 105184, 106185, 157, [161](#page-250-0)–162, 168–1[69](#page-251-0), 172–173, 180207[–209](#page-263-0),  $181_{213-214}$ ,  $203_{450}$ ,  $303-304$ ,  $307$ ,  $320$ ,  $326_{58}$ ,  $336$ ,  $339_{151}$ ,  $350_{252}$ ,  $365_{325}$ ,  $366$ , , 412, 436, 448.

#### $\langle$  fontname  $\langle font \rangle$  exp Vrátí jméno souboru bez přípony, které odpovídá fontu  $\langle font \rangle$ .

Kn: 213, 214, Ol: 82<sub>95</sub>, [365](#page-406-0)<sub>323, 327</sub>, 407, 442.

### \footin[s](#page-403-0) [plain]

Třída insertů pro poznámky pod [čaro](#page-242-0)u.

 \newinsert\footins \skip\footins=\bigskipamount % spa[ce a](#page-250-0)dded \count\footins=1000 % footnote magn[ifi](#page-172-0)cat[ion](#page-245-0) [fac](#page-249-0)[tor](#page-250-0) (1 [to 1](#page-251-0)) \di[men\](#page-453-0)footins=8in % maximum footnotes per page

**Kn:** 256, 363, 396–399, 416, **Ol:** 251<sub>202–205, 209</sub>, 252<sub>225, 229–230, 232, 264,</sub>  $390_{456,459}.$ 

### $\footnotesize \begin{array}{|c|c|c|c|c|}\hline \text{plain} & \text{plain} \hline \end{array}$

Registr typu  $\langle tokens \rangle$ , jehož obsah se tiskne do paty strany při standardní výstupní rutině plainu. Registr je použit v kódu výstupní rutiny, viz stranu 262. Například makro \nopagenumbers mění výchozí obsah tohoto registru.

```
341 \newtoks\footline \footline={\hss\tenrm\folio\hss}
```
Kn: 252, 256, 340-341, 362, Ol: 243<sub>148</sub>, 262<sub>293, 307, 310</sub>, 263<sub>312</sub>, 267<sub>334</sub>, 407<sub>575</sub>.

 $\text{footnote} \langle značka \rangle \{ \langle text poznámky \rangle \}$  [plain]

Poznámka pod čarou. Kód makra, viz stranu 251.

**Kn:** 82, 116, 251, 256, 340, 363, 382, 416, **Ol:**  $173_{111}$ , 246, 250, 251<sub>206</sub>, 252<sub>240</sub>,  $292_{60-61}$ , 454.

\frenchspacing

### <span id="page-366-0"></span>\french[spacing](#page-345-0) [plain]

Nastaví mezerování za tečk[ou, otazní](#page-429-0)kem, vykřičníkem, dvojtečkou, středníkem a čárkou [tak, že tyto mezer](#page-318-0)y nejsou nijak deformovány a mají stejnou velikost jak[o mezery mezi slov](#page-318-0)y. Viz též \nonfrenchspacing.

```
342 \def\frenchspacing{\sfcode'\.=1000 \sfcode'\?=1000
343 \sfcode'\!=1000 \sfcode'\:=1000 \sfcode'\;=1000
344 \sfcode'\,=1000 }
```
**Kn:** 74, 340, 351, 381, 410, **Ol:** 104–105, 347<sub>221, 224</sub>, 406, 433<sub>701, 704</sub>.

\frqq [csplain]

Vysází pravé francouzské uvo[zovky](#page-384-0) (») podle kódu CS[-fontů. Tyto u](#page-336-0)vozovky se v němčině a v češtině používají vlevo. Viz soubor extcode.tex, resp. il2code.tex. V  $\mathcal{C}_{S}$ -fontech je navíc definovaná dvojice >> vedoucí na tento znak jako ligatura.

```
345 \chardef\frqq=159 \sfcode159=0
```
# $\{\text{tutter} \} \times \{control sequence\} \times \text{block} \}$  [a, exp]

Do  $\langle control \ sequence \rangle$  se přiřadí  $\langle token2 \rangle$ , pak se expanduje  $\langle token1 \rangle$ , přičemž  $\langle \text{token2} \rangle$  zůstává ve čtecí frontě na svém místě a čeká na expanzi případně jiné zpra[cován](#page-350-0)í. Přesněji, v prvním průchodu [se pro](#page-384-0)vede:

346 [\let](#page-350-0)  $\langle control \ sequence \rangle = \Delta \langle token2 \rangle$  $\langle control \ sequence \rangle = \Delta \langle token2 \rangle$  $\langle control \ sequence \rangle = \Delta \langle token2 \rangle$ 

a do druhého průcho[du v](#page-362-0)stupuje k další případné expanzi:

```
347 token1} \rangle \langle \text{token2} \rangle
```
Vidíme, že na rozdíl od přímého \let kombinovaného s \afterassignment zůstává  $\langle \text{token2} \rangle$  v nezměněné podobě na svém místě ve čtecí frontě. Klasickým příkladem použití \futurelet je případ, kdy chceme v makru zjistit, co následuje a podle toho větvit chování makra. V LATEXu například dává mnoho maker uživateli možnost použít tzv. nepovinný parametr makra uzavřený v hranatých závorkách ([...]), zatímco povinný parametr se uzavírá do množinových závorek ({...}). Makro musí zjistit, zda uživatel napsal či nenapsal nepovinný parametr a podle toho se větvit:

```
348 \def\macro{\futurelet \nextchar \doaction}
349 \def\doaction{\ifx [\nextchar \let\next=\macrowithopt
350 \else \let\next=\macrowithoutopt
351 \fi \next}
352 \def\macrowithopt[#1]#2{...}
353 \def\macrowithoutopt #1{...}
```
V této ukázce jsme definovali speciální makra pro případ, kdy uživatel napsal či nenapsal nepovinný parametr. Přitom hlavní \macro se expanduje buď na \macrowithopt nebo na \macrowithoutopt podle toho, zda je či není použita hranatá závorka.

<span id="page-367-0"></span>\future[let](#page-350-0)

V LA[TEXu je defino](#page-361-0)[váno](#page-350-0) pracovní makro \@ifnextchar, které se zapisuje ve tvaru:

354 \@ifnextchar X{co vykonat, pokud ano}{co vykonat, pokud ne}

Makro testuje, zda následuje X a podle toho se expanduje na druhý nebo třetí parametr. Definice makra vypadá takto:

```
355 \def\@ifnextchar#1#2#3{\let\@tempe #1\def\@tempa{#2}%
356 \def\@tempb{#3}\futurelet \@tempc\@ifnch}
357 \def\@ifnch{\ifx \@tempc \@sptoken \let\@tempd\@xifnch
358 \else \ifx \@tempc\@tempe \let\@tempd\@tempa
d\@tempb
360 \ifmmode{\times} \ifmmode{\times} \ifmmode{\times361 \def\:{\let\@sptoken= } \: % makes \@sptoken a space token
fnch}363 \expandafter\def\: {\futurelet\@tempc\@ifnch}
```
V t[omto m](#page-350-0)akru není nic nového, kromě poměrně krkolomně řešeného přeskočení případné mezery. Pokud je následující znak mezera, pak se provede opakované \futurelet, ovšem mezeru je potřeba přeskočit. Na řádku 363 se vlastně děje toto:

364 [def](#page-386-0)  $\boxed{ \alpha \{ \futurelet\@tempc\@ifnch \} }$ 

Osobně bych problém řešil přehledněji takto:

```
365 \def\@ifnextchar#1#2#3{\let\@tempe #1\def\@tempa:{#2}%
366 \def\@tempb:{#3}\futurelet \@tempc\@ifnch}
367 \def\@ifnch{\ifx \@tempc \@sptoken \let\@tempd\@xifnch
\le\@tempd\tempa
369\el\@tempd\@tempb
if } \text{0} \quad \text{if } \text{0} \quad \text{if } \text{1} \quad \text{if } \text{1} \quad \text{if } \text{1} \quad \text{if } \text{1} \quad \text{if } \text{1} \quad \text{if } \text{2} \quad \text{if } \text{3} \quad \text{if } \text{4} \quad \text{if } \text{5} \quad \text{if } \text{6} \quad \text{if } \text{7} \quad \text{if } \text{8} \quad \text{if } \text{9} \quad \text{if } \text{1} \quad \text{if } \text{1} \quad \text{if } \text{1} \371 \futurelet\@sptoken{ } % toto taky vkládá space token
372 \def\@xifnch: {\futurelet\@tempc\@ifnch}
```
LATEX používá \@ifnextchar poměrně často. Například při definování makra \newcommand:

```
373 \def\newcommand#1{\@ifnextchar [{\@argdef#1}{\@argdef#1[0]}}
374 \ \longleft\{def\#1[H2] \#3\% \right\}375 {\@ifdefinable #1{\@reargdef#1[#2]{#3}}}
```
Jak je dále definováno \@reargdef zde už nebudeme zmiňovat. V L<sup>A</sup>TEXovém zdrojovém textu je použito mnoho dalších špinavých triků, které si může čtenář sám nastudovat pohledem do příslušných souborů L<sup>A</sup>TFXu.

Kn: 207, 215, 277, 262, 363, 375–377, 423, Ol: 66, 71–72, 92, 126<sub>128</sub>, 127,  $217_{40,44}$ ,  $218$ ,  $251_{217}$ ,  $322$ ,  $327$ ,  $333_{110}$ ,  $338$ .

\gdef

# <span id="page-368-0"></span>\gdef hcontrol sequenceihparameter texti{hbalanced texti} global [a] Ekvivalent \global\def.

**Kn:** 206, 215, 275, 352, [407](#page-39-0), O[l:](#page-268-0)  $26_{66}$ , [27](#page-269-0),  $29_{80, 82}$ , 31, 40,  $41_{80-81, 86}$ , 42,  $46_{134}$ , 65, 667, 71, 8073, 81, 12258, [277](#page-72-0)501-502, 333109, 351, 402562, 403, 408588, 411.

# $\qquad \qquad \text{pre}$

Následující definice či jiné přiřazení je globální, tj. přesahuje hranice aktuální sku[piny.](#page-350-0)

Kn: 275, 119, 206, 232, 256, 301, 307, 346, 21, 218, Ol: 29, 31, 40, 73, 83–84, 107, 126–128, 143, 180, 203, 207–208, 226, 257, 259–260, 262, 265, 267–274, 276, 292, 334, 337, 342, 350, 354, 382, 400–401, 408–409, 435, 451.

### $\qquad \qquad \qquad \qquad \qquad \text{(iniTrX: 0)}$  $\qquad \qquad \qquad \qquad \qquad \text{(iniTrX: 0)}$  $\qquad \qquad \qquad \qquad \qquad \text{(iniTrX: 0)}$  [integer]

Je-li tento parametr kladný, pak všechna přiřazení jsou automaticky globální. Je-li záporný, pak všechna přiřazení jsou automaticky lokální bez závislosti na exist[enci slova](#page-318-0) \global. Je-li nulový, pak přiřazení je lokální právě tehdy, když není použito slovo \global.

Kn: 275, 238, 273, Ol: 40, 73, 269<sub>379</sub>, 270.

# \goodbreak [p[lain](#page-196-0)]

Makro naznačuje [urči](#page-128-0)t[ou](#page-71-0) [vho](#page-89-0)[dno](#page-96-0)s[t str](#page-119-0)[ánko](#page-125-0)v[ého](#page-127-0) [zlom](#page-142-0)[u v m](#page-180-0)[ístě](#page-183-0) [použ](#page-192-0)[i](#page-393-0)[tí.](#page-193-0)

[376](#page-409-0) [\de](#page-410-0)[f\go](#page-434-0)[odbr](#page-435-0)[eak{](#page-438-0)[\par](#page-451-0)[\pen](#page-342-0)[alt](#page-344-0)[y-50](#page-353-0)[0 }](#page-358-0)

Kn: 111, 116, 353, Ol: není nikdy použito.

### $\langle znak \rangle$  [plain]

Maďarská přehláska, která je výraznější, než \". Například \H a vede na ä.

377 \def\H#1{{\accent"7D #1}}

Kn: [52–5](#page-350-0)3, 356, [420,](#page-369-0) Ol: není [nikdy použi](#page-415-0)to.

 $\hbar$  halign  $\{box specification\}$  $\{box specification\}$  $\{box specification\}$  { $\{alignment material\}$  [v, m] Sestavení řádků tak, aby jednotlivé části řádků lícovaly do sloupců tabulky. Přitom (alignment material) obsahuje deklaraci řádku a vlastní data tabulky.

Kn: 282, 291, 117, 190, 193, 194, 235–249, 286, 302, 352, 326, 361–362, 386, 392, Ol: sekce 4.3, 72, 90, 97, 120, 126, 128–143, 181, 184, 193–194, 197, 204–205, 238, 268, 317, 332, 343, 345, 354, 359, 372, 374–375, 385, 394, 398, 408, 410–411, 435–436, 439, 452.

### \hang [plain]

Použití \hang způsobí, že první řádek odstavce bude mít "normální délku" a všechny ostatní budou odsazeny o \parindent doprava. Viz \hangindent a \hangafter.

378 \def\hang{\hangindent=\parindent}

**Kn:** 355, 419, Ol:  $380_{414}$ .

#### <span id="page-369-0"></span>\ha[ngaf](#page-372-0)[ter](#page-379-0)  $\Box$

Specifikace těch řádků v odstavci, kterých se týká \hangindent. Kladná hodnota: odsazení se netýká prvních \hangafter řádků; záporná hodnota: odsazení se týká prvních -\hangafter řádků. Po sestavení každého odstavce TEX vrací registr \hangafter na výchozí hodnotu 1.

Kn: 102, 103–104, 273, 348–349, 419, Ol: 235, 227, 229, 236, 416.

#### \hangindent [dimen]

Velikost odsazení těch řádků v odstavci, které jsou specifikované hodnotou \hangafter. Kladná hodnota: odsazení zleva; záporná hodnota: odsazení zprava. Po sestavení každého odstavce TEX vrací registr \hangindent na hodnotu 0 pt, takže další odstavec bude mít odsazeny řádky jen po výslovné změně registru.

[Kn](#page-431-0): 10[2, 2](#page-451-0)74, 349, 262, 407, Ol: 235, 198-199, 227, 229, 236, 353, 355, 369<sub>378</sub>, 373, [380](#page-318-0)415, 385, 416, 422, [426.](#page-323-0)

\hbadness (plain: 1 000) [integer] Maximální hodno[ta badness, při ní](#page-318-0)ž TEX ještě nepíše varování Underfull \hbox.

Je-li \hbadness > 10000, nebude TFX oznamovat žádné [Underfu](#page-360-0)ll \hbox. Na druhé straně hlášení [Overfull](#page-323-0) \hbox nelze potlačit.

Je-li \hbadness < 100, bude TEX oznamovat nejen výskyt podtečených boxů typu "Underfull", ale též "Tight \hbox[" \(stažení mezer v](#page-318-0) boxu má badness více než [\hb](#page-93-0)adness) a "Loose \hbox" (roztažení mezer má badness větší než \hbadness, ale menší než 100).

Kn: 302, 29, 272, 401, 348, 387-388, Ol: 98-99, 101, 230-231, 233, 276<sub>485</sub>, 432699, 452.

 $\hbox{hbox}$  (box specification) $\{\hbox{horizontal material}\}$  [h, v, m] Sestaví se box s horizontálním seznamem.

Podrobněji: údaj  $\langle box\ specification \rangle$  si T<sub>EX</sub> uloží do zásobníku a použije jej až při závěrečné kompletaci boxu. Pak v místě závorky " $\mathfrak{t}$ " otevře novou skupinu. Hlavní procesor přejde do vnitřního horizontálního módu v němž začne sestavovat horizontální seznam. Nejprve se expanduje \everyhbox. Pak TEX čte povely z  $\langle horizontal \text{ material} \rangle$ . Po dosažení koncové závorky "}", která uzavírá skupinu otevřenou na začátku sestavování boxu, provede TFX kompletaci boxu. Tato kompletace závisí na  $\langle box\ specification \rangle$  a podrobněji o ní viz sekci 3.5. Hlavní procesor se pak vrací do módu, ve kterém byl před zahájením zpracování boxu. V rámci tohoto módu se kompletovaný box klade do příslušného seznamu jako jeden element seznamu. Ve vertikálním módu se před box automaticky připojí meziřádková mezera. Pokud ale předchází \setbox, kompletovaný box se neklade do tiskového seznamu, ale ukládá se do specifikovaného registru.

<span id="page-370-0"></span>Kn: 64–67, 77, 86, 93, 151, 159, 163, 175, 179, 185–186, 221, 111, 278, 282, 388–389, Ol: 82, sekce 3.5. Průběžně se vyskytuj[e n](#page-86-0)[a m](#page-88-0)[noh](#page-90-0)[a str](#page-103-0)[ánká](#page-115-0)[ch k](#page-118-0)[nihy](#page-128-0).

#### \he[adli](#page-261-0)[ne](#page-134-0) [\[p](#page-258-0)[lain](#page-406-0)]

[Reg](#page-451-0)i[str t](#page-262-0)[ypu](#page-264-0) ([toke](#page-267-0)[ns](#page-275-0)), [jeho](#page-280-0)[ž ob](#page-323-0)[sah](#page-341-0)[s](#page-341-0)[e tis](#page-345-0)[kne](#page-347-0) [do zá](#page-353-0)[hlav](#page-358-0)í str[any](#page-383-0) [při s](#page-384-0)t[and](#page-393-0)ardní výstupní rutině plainu. Registr je použit v kódu výstupní rutiny, viz stranu 262.

<sup>379</sup> \newtoks\headline \headline={\hfil} % head is normally blank

**Kn:** 252–253, 255, 362, 406, Ol:  $259_{278}$ ,  $260_{286, 288}$ ,  $262_{292, 306}$ .

 $\hbox{h, m}$  $\hbox{h, m}$  $\hbox{h, m}$ [Prim](#page-134-0)[itiv](#page-183-0)[ní ek](#page-187-0)[vival](#page-211-0)[ent k](#page-261-0) [pov](#page-262-0)e[lu](#page-264-0) \[hski](#page-265-0)[p 0p](#page-276-0)[t pl](#page-323-0)[us 1](#page-354-0)[fil](#page-372-0), [tj. v](#page-382-0)loží do horizontálního seznamu mezeru s hodnotou roztažení prvního řádu. Zatímco při použití \hskip 0pt plus 1fil musíme psát za parametrem "bezpečnostní" \relax, abychom ukončili neúplný parametr podle pravidla  $\langle$ qlue $\rangle$ , při použití primitivu \hfil nic takového není potřeba.

Kn: 71–72, 194, 235–237, 283, 285, 290, 397, Ol: 87, 89, 91, 104, 116–119, 129, 131–135, 139, 141–142, 145, 157, 181, 184, 189, 197, 211–212, 252, 257, 259–260, 262–263, 265, 268, 276, 281, 324, 342, 346, 348, 354, 359, 371, 384–385, 394, 407, 452.

 $\hbox{hfill}$  [h] Pri[mitivní](#page-322-0) ekvivalent k \hskip 0pt plus 1fill, tj. vloží do horizontálního seznamu mezeru s hodnotou ro[ztažení druhého](#page-435-0) řádu.

Kn: [71–7](#page-350-0)2, 142, [177, 194, 233, 283, 2](#page-336-0)85,2[90,](#page-433-0) Ol: 89, 91, 104, 112, 121, 123, 135, [184](#page-350-0), 188, 212, [262](#page-383-0)–263, 265–[266](#page-348-0), 277, 324, [355](#page-435-0), 373, 383[–384](#page-453-0).

# $\hbox{hfilneg} \quad [h]$

Primitivní ekv[ivale](#page-453-0)nt k \hskip 0pt plus -1fil, tj. stornuje případný \hfil.

Kn: 72, 100, 233, 283, 285, 290, 397, Ol: 89, 104, 324, 384.

# $\hbar$ uzz (plain: 0,1 pt) [dimen]

Velikost přesazení přes stanovenou šířku \hboxu, která se toleruje místo aby se ohlásilo Overfull \hbox.

Kn: 302, 30, 274, 348, 387–388, Ol: 100–101, 230.

# $\hbox{\bf \hph}$  hglue  $\hbox{\bf \hph}$   $\hbox{\bf \hph}$

Makro vytvoří mezeru v horizontálním seznamu, která nezmizí v řádkovém zlomu. Navíc zachová hodnotu \spacefactor. Viz též \vglue.

380 \def\hglue{\afterassignment\hgl@\skip0=} 381 \def\hgl@{\leavevmode \count255=\spacefactor \vrule width0pt 382 \nobreak\hskip\skip0 \spacefactor=\count255 }

Kn: 352, Ol: 454.

[\hbox](#page-424-0)

372

<span id="page-371-0"></span>\hidewidth, [\hides](#page-430-0)kip [plain]

Makro \hidewidth lze [použ](#page-280-0)ítv [tab](#page-430-0)[ulkác](#page-453-0)h. Jde o to, aby přirozená šířka boxu byla záporná a neovlivnila vnitřní výpočet šířky sloupce v \halign. Hodnota roztažení mezery přitom kompenzuje "handicap", že má mezera zápornou přirozenou šířku. Makro je potřeba použít z obou stran položky, aby byla položka centrována.

<sup>383</sup> \newskip\hideskip

<sup>384</sup> \hideskip=-1000pt plus 1fill % negative but can grow

<sup>385</sup> \def\hidewidth{\hskip\hideskip}

**Kn:** 243, 245, 247, 325, 347-348, 354, Ol: 141,  $142_{264}$ ,  $143_{269}$ ,  $339_{154-155}$ ,  $345_{211}$ ,  $350_{255}$ .

 $\hbar$ st (iniTEX: 0 pt) [dimen] Určuje horizontální usazení sazby při výstupu do dvi souboru. Podrobněji, viz heslo \shipout. Viz též \voffset.

Kn: 251, 274, 342, Ol: 281<sub>577</sub>, 431, 454.

# \holdinginserts (iniT<sub>E</sub>X: 0) [integer] [integer]

Pokud je parametr kladný, pak nebudou inserty v algoritmu uzavření strany umisťován[y do](#page-417-0) svých boxů. Výstupní rutina je tedy nemá dostupné ve smluvených boxech. Na dru[hé st](#page-190-0)r[aně](#page-192-0) [ale o](#page-417-0)dk[azy](#page-434-0) na inserty zůstávají při kladném \holdinginsert v materiálu boxu 255. Pokud je tedy tento materiál zpětně vrá[cen do vertikálního](#page-326-0) seznamu, inserty se budou plnit do míst typu  $b_n$  znova.

Je-li parametr \holdinginserts nulový (implicitní nastavení), pak jsou obsahy insertů předány výstupní rutině v odpovídajících boxech, ale odkazy tě[chto insertů jsou př](#page-326-0)ed vyvoláním výstupní rutiny z boxu 255 zrušeny.

Kn: 125, 273, 400, Ol: 250, 269<sub>378</sub>, 271, 283.

# $\h\h\h\h$ phantom  $\{\langle s a z b a \rangle\}$  [plain]

Vytvoří prázdný box šířky materiálu zapsaného v parametru  $\langle sazba \rangle$ . Výška s hloubkou boxu je nulová. Je-li  $\langle sazba \rangle$  zapsaná jako jeden token, není nutno uvádět závorky kolem. Například \hphantom A vytvoří prázdný box šířky písmene A. Makro pracuje v horizontálním i matematickém módu. Kód makra, viz stranu 418.

Kn: 178, 211, 360, Ol: 191, 193, 418<sub>623</sub>, 435.

# $\hbox{\texttt{hrule}}$  (rule specification)

Obdélník, který má implicitní šířku závislou na výsledné šířce \vboxu v němž je použit. Implicitní výška je 0.4pt a hloubka 0pt. Všechny tři údaje se dají explicitně formulovat pomocí řídicích slov width, height a depth v  $\langle rule\ specification \rangle$ .

[\hrul](#page-369-0)e

<span id="page-372-0"></span>Kn: [281–2](#page-416-0)82, 64, 85, 221–225, 286, 24, 246, 357, 420, 421, Ol: 327, 87, 90–91, 95, 101, 111, 113, 116–117, 121, 123, 129, 137–139, 141, 143, 156, 183, 188, 252, 257, 259, 270, 276, 278, 281, 317, 319, 328, 334, 373, 383, 421, 454.

#### \hrulefill [plain]

Makro vyplní horizontální mezeru linkou tloušťky 0,4 pt položenou na účaří. Mezera má pružnost \hfill.

### [386](#page-226-0) [\de](#page-228-0)[f\hr](#page-229-0)[ulef](#page-233-0)[ill{](#page-235-0)[\lea](#page-243-0)[der](#page-244-0)[s](#page-117-0)[\hr](#page-264-0)[u](#page-122-0)[le\](#page-268-0)[h](#page-124-0)[fil](#page-272-0)[l](#page-126-0)[}](#page-275-0)

**[Kn](#page-354-0):** [244](#page-356-0)[, 25](#page-384-0)[2, 35](#page-385-0)[7, 4](#page-389-0)[12,](#page-394-0) **[Ol](#page-425-0):**  $111_{221}$  $111_{221}$  $111_{221}$  $111_{221}$ ,  $112_{224-225}$ ,  $120$ ,  $139_{226-227, 236}$ ,  $140$ ,  $141_{246-247,256}$ 

# \hsize (plain: 6,5in, csplain: 159,2[mm\)](#page-322-0) [dimen]

Šířka jednotlivých \hboxů, které se sestavují při algoritmu řádkového zlomu. Tj. šířka řádků právě sestavovaného ods[tavc](#page-29-0)[e.](#page-69-0) [Výj](#page-76-0)i[mk](#page-77-0)[a —](#page-83-0) [vi](#page-86-0)z [\h](#page-88-0)[ang](#page-96-0)[inde](#page-103-0)[nt](#page-104-0) a [\pa](#page-115-0)[rsha](#page-133-0)[pe](#page-144-0).

[V im](#page-383-0)[plic](#page-415-0)i[tním](#page-422-0) nastavení (plain, csplain) se počítá se s okraji širokými po obou stranách 1 in. Nastavení z plainu je vhodné pro papíry formátu letter (šířka 8,5 in, americký formát papíru), zatímco nastavení csplainu je vhodné pro papíry formátu A4 (šířka  $159,2 \,\mathrm{mm} + 2 \,\mathrm{in}$ ).

Kn: 102, 188, 237, 251, 274, 413, 415, 26–27, 60, 257, 340–341, 348, 387, 406, 407, 417, Ol: 73, 91, 97–98, 118, 123, 125–127, 132, 140–141, 143, 198–200, 227, 229–230, 234, 236, 244–245, 265, 269–273, [2](#page-81-0)[76](#page-86-0)–[278](#page-88-0), [280](#page-103-0)–[282](#page-118-0), [320](#page-120-0), [323](#page-122-0), [327](#page-125-0), [355](#page-127-0), [357](#page-144-0), [385](#page-155-0)–[386](#page-202-0), [390](#page-244-0), [395](#page-261-0), [426](#page-323-0), [432](#page-345-0), [452](#page-365-0)[.](#page-380-0)

#### $\hbox{\bf \{blue\}}$   $\{glue\}$

Vloží horizontální mezeru typu  $\langle$  glue $\rangle$  požadované hodnoty. Je-li povel použit ve vertikálním módu, nejprve přejde implicitně do odstavcového módu.

Kn: 285, 71, 86, 168, 283, 290, 31[4,](#page-72-0) [Ol:](#page-82-0) [30](#page-94-0), [70](#page-114-0), 77–[78](#page-183-0), [84](#page-243-0), 87, 89, [97](#page-254-0), [104](#page-256-0)–[105](#page-264-0), [116](#page-266-0), [134](#page-268-0), [145](#page-273-0), [157](#page-281-0)–[158](#page-334-0), [202](#page-341-0)–[203](#page-344-0), [209](#page-408-0), [212](#page-417-0), [226](#page-426-0)–[227](#page-434-0), [274](#page-451-0), 279, [324](#page-250-0), 359, 371–372, 384, 416, 423.

### $\hbox{\textbackslash}$ hss  $[h]$

Primitivní ekvivalent k \hskip 0pt plus 1fil minus 1fil, tj. vloží mezeru s hodnotou stažení i roztažení prvního řádu. Protože má mezera hodnotu stažení prvního řádu, nelze ji použít v odstavcovém módu. Algoritmus řádkového zlomu by totiž nebyl nucen hledat za touto mezerou žádný další řádkový zlom.

Kn: 71, 233, 283, 285, 290, 442, 82–83, Ol: 82, 87, 89, 104, 119, 121, 123, 126, 128, 145, 156, 203, 245, 262, 324, 346, 366, 381, 384–385, 387, 395, 409, 426–427.

# $\hbar \ \langle 8-bit \ number \rangle$  restricted [dimen] Umožňuje přístup k hodnotě "výška boxu", která odpovídá boxu z registru  $\langle 8\text{-}bit \; number \rangle$ .

Kn: 388–389, 120, 271, 417, Ol: 73, 83, 95, 115, 184, 244, 251, 255, 257, 265, 267–269, 274, 282, 335, 342, 345, 409, 418, 427, 435, 452.

<span id="page-373-0"></span> $\hbox{\tt Nyphenation}\ \{filter\} \{balanced \ text\}$  [a] Uživatelská definice v[ýjimek z pravidel děle](#page-350-0)ní. Slo-va se pí-šou tak-to a od-dě-lu-jí se me-ze-ra-mi.

Kn: 452-453, [27](#page-215-0)7, 455, 419, Ol: 221, 221<sub>73</sub>, 222, 223<sub>75, 77</sub>, 227, 2[30](#page-64-0), [318](#page-215-0), 336, [374](#page-217-0), 382.

 $\hbox{\texttt{hyper} \xrightarrow{} for}($ Povel umožní přístup k registru "hyphenchar" daného fontu  $\langle font \rangle$ . Tato hodnota určuje kód znaku, který má dva významy: (1) Znak u[vnitř slova způsob](#page-351-0)í, že se za něj automaticky vloží \d[iscretionary{}{}{](#page-361-0)}. (2) Při dělení slov pomocí \- (nebo při automatickém dělení slov podle \patterns a \hyphenation) se znak "hyphenchar" použije n[a kon](#page-215-0)[ci sl](#page-225-0)ov[a jak](#page-228-0)[o div](#page-229-0)[is.](#page-361-0)

Je-li \hyphenchar $\langle font \rangle$  mimo interval  $\langle 0, 255 \rangle$ , je potlačeno dělení slov ve fontu  $\langle font \rangle$ .

Při zavedení nového [fon](#page-333-0)t[u po](#page-450-0)mocí \font je nastaveno \hyphenchar tohoto fontu n[a hodnotu po](#page-348-0)dle \def[aul](#page-333-0)thyphenchar. Později je možno \hyphenchar fontu změnit.

**Kn:** 271, 277, 95, 214, 273, 286, 351, 395, 454, 455, 414, Ol: 216, 65, 216<sub>30–31</sub>,  $218_{49-50}$ [,](#page-450-0)  $219_{53}$ ,  $220_{54}$  $220_{54}$  $220_{54}$ ,  $221_{63}$  $221_{63}$ ,  $226$ ,  $334$  $334$ ,  $351$ ,  $363_{307-311}$ ,  $365_{324}$ ,  $445$ .

## \hyphen[penalty](#page-450-0) (plai[n: 5](#page-450-0)0[\)](#page-333-0) [integer]

Penalta za rozdělení slova při neprázdném  $\langle pre\text{-}break \rangle$  (viz \discretionary). Jedná se tedy o penaltu za běžné rozdělení slova, protože v  $\langle pre\text{-}break \rangle$  je v tě[chto případ](#page-345-0)ech divis. Viz též \exhyphenpenalty.

Kn: 96, 101, 272, 348, 451, Ol: 216, 226<sub>94</sub>, 229-230, 362.

 $\setminus i$  [plain]

Beztečkové i z pozice 16 CM fontu. Používáme-li pouze CMf[onty a ses](#page-368-0)tavujeme [tedy akcen](#page-438-0)ty pomocí \' a \v, je potřeba nezapomenout na to, že \'i dá  $\mu$ i", zatímco správně je třeba psát  $\forall$ i, což dá kýžené í. V novém LATEXu a po použití \csaccents je makro \' vybaveno vyšší inteligencí a dokáže rozpoznat, zda nenásleduje "i". Pokud ano, pak správně sází "í" a nikdy ne "i". To je výhodné, protože třeba

387 \uppercase{p\v r\'i\v sern\'y} dá správně "PŘÍŠERNÝ", ale 388 \uppercase{p\v r\'\i\v sern\'y} dá chybné "PŘíŠERNÝ".

Makro \i je definováno jednoduše:

389 \chardef\i="10

Kn: 52–53, 356, Ol: není nikdy použito.

### \ialign  $[\text{plain}]$

V makrech občas potřebujeme mít jistotu, že před použitím \halign je registr \tabskip nulový. V takových situacích použijeme \ialign.

\ialign

<span id="page-374-0"></span>390 \def\ialign{\everycr={}\tabskip=0pt [\ha](#page-362-0)lign}

**Kn:** [354,](#page-350-0) [O](#page-344-0)l:  $128_{148}$ ,  $132_{173}$ ,  $184_{229, 232, 236, 239}$ ,  $188_{303}$ ,  $189_{325}$ ,  $342_{191}$ ,  $346_{217}$  $346_{217}$ , 359294, 394476, 408586.

 $\iint \{token1 \times text \} \text{ } \text{ } \delta$  if  $\{token2 \times text \}$ Je-li ASC[II h](#page-45-0)[odn](#page-29-0)ota  $\langle \text{token1} \rangle$  $\langle \text{token1} \rangle$  $\langle \text{token1} \rangle$  $\langle \text{token1} \rangle$  rovna ASCII hodn[otě](#page-44-0)  $\langle \text{token2} \rangle$ , [pr](#page-61-0)[oved](#page-71-0)[e se](#page-106-0)  $\langle true \text{ text} \rangle$  $\langle true \text{ text} \rangle$  $\langle true \text{ text} \rangle$  $\langle true \text{ text} \rangle$  $\langle true \text{ text} \rangle$ [,](#page-217-0) ji[nak](#page-254-0) [se](#page-356-0) [[příp](#page-386-0)[adně](#page-401-0)] [pr](#page-410-0)ovede  $\langle false \text{ text} \rangle$ . Podmínka  $\langle token1 \rangle$  $\langle \textit{token2} \rangle$  se sestaví až po úplné expanzi. Řídicí sekvence, které přijaly význa[m nějakého](#page-324-0) znaku (n[ebo sekve](#page-324-0)nce) pomocí \let se pova[žují za s](#page-327-0)hodné s tímto znakem (nebo sek[vencí\). Os](#page-324-0)tatní (neexpandovatelné) řídicí sekvence mají hypotetickou ASCII [hodnotu 2](#page-324-0)56. Kategorie  $\langle \text{token1} \rangle$  a  $\langle \text{token2} \rangle$  se při vyhodnocení podmínky ignorují.

 \if \kern\relax Ano to je pravda, protože 256=256.\fi \let\hvezda=\* [\if \\*\hve](#page-398-0)zda Ano, to je t[aké pravda](#page-336-0).\fi  $\def\c{Aa}$  $\def\c{Aa}$ \if \c Neplatí, protože ASCI[I "](#page-410-0)A" [není](#page-362-0) [rovn](#page-410-0)o ASCII ["a".\](#page-356-0)fi

Viz též ostatní primitivy typu \if...

Kn: 209, 210–211, 307, 377, 379, Ol: s[ekce](#page-45-0) [2.3](#page-45-0), [30](#page-46-0), [45](#page-177-0)–50, [52](#page-291-0)–53, [62](#page-390-0), 72, 107, 126, 128, 218, 255, 357, 387, 402, 411.

\ifcase  $\langle number \rangle$  (case 0) \or ...\or  $\langle case \ n \rangle$  [ \else  $\langle others \rangle$  ] \fi [exp] Větvení zpracování podle  $\langle number \rangle$  na  $n+1$  větví.  $\langle case\ i \rangle$  jsou  $\langle tokens \rangle$ , která se provedou v případě, že  $\langle number \rangle = i$ . Mezi  $\langle case 0 \rangle$  až  $\langle case n \rangle$  je použito n separátorů **\or.** Není-li  $\langle number \rangle$  v intervalu  $0 \ldots n$ , provede se [případně]  $\langle others\rangle.$ 

Chceme-li interval podmínek posunout někam jinam, můžeme třeba psát:

```
396 \newcount\tempnum
397 \def\Vetvi #1{\tempnum=#1 \advance\tempnum by 1
398 \ifcase\tempnum #1 je $-1$\or #1 je 0\or #1 je 1\else
399 #1 není v intervalu $-1,\ldots,1$\fi}
```
Viz též ostatní \if...

Kn: 210, 349, 373, 390, 406, Ol: sekce 2.3, 46-47, 178<sub>183</sub>, 292<sub>75</sub>, 391<sub>467</sub>.

\ifcat  $\otimes \otimes \otimes \otimes \in \text{}$  | \else  $\{false \ text\}$  | \fi [exp] Je-li kategorie  $\langle \text{token1} \rangle$  rovna kategorii  $\langle \text{token2} \rangle$ , provede se  $\langle \text{true text} \rangle$ , jinak se [případně] provede  $\langle false \text{ text} \rangle$ . Podmínka  $\langle token1 \rangle$   $\langle token2 \rangle$  se sestaví až po úplné expanzi. U řídicích sekvencí, které přijaly význam nějakého znaku (nebo sekvence) pomocí \let se uvažuje kategorie shodná s kategorií tohoto znaku (nebo sekvence) v době provedení \let. Ostatní (neexpandovatelné) řídicí sekvence mají hypotetickou kategorii 16. ASCII kódy porovnávaných  $\langle \text{token1} \rangle$  a  $\langle \text{token2} \rangle$  se ignorují. Viz též ostatní  $\iota$ if...

<span id="page-375-0"></span>\ifcat

**Kn:** 209, 210, 307, 377, Ol: sekce 2.3, 46,  $48_{164-165}$ ,  $107_{196-197}$ ,  $251_{218}$ ,  $337_{145}$ .

\ifdim hdi[men](#page-287-0)1 ihrelationihdimen2 ihtrue texti [ \else hfalse texti ] \fi [exp] Porovnávajíse hodnoty t[ypu](#page-45-0)  $\langle$  [di](#page-45-0)[men](#page-287-0) $\rangle$ . Přitom  $\langle$  relation $\rangle$  může být jeden ze tří tokenů:  $|\langle \cdot]_{12}$ ,  $|\rangle_{12}$  nebo  $|\equiv|_{12}$ . Vlastnost  $\le a \ge j$ e možné implementovat přes  $\langle false \text{ text} \rangle$ . Viz též ostatní primitivy \if...

Kn: 209, 353, 387, 417, Ol: sekce 2.3, 46,  $119_{33}$ ,  $162_{76}$ ,  $236_{121}$  $236_{121}$ ,  $244_{169, 171, 179}$ , 245198, 255258, 265321, 267341, <sup>345</sup>, 268355, <sup>357</sup>, 270392, 282588, 342182, 345209,  $354_{266}$ ,  $396_{492}$ ,  $409_{596}$ ,  $422_{662}$ ,  $425_{677}$ ,  $435_{719}$ ,  $450_{796}$  $450_{796}$  $450_{796}$ [.](#page-45-0)

\if[eof](#page-51-0)  $\langle \phi \rangle \$  $\langle \phi \rangle \$ tr[ue t](#page-401-0)ext $\rangle$  [\e[lse](#page-410-0)  $\{false \ text}$ ] \fi [exp] Test, zda vstupní soubor s číslem  $\langle 4\text{-}bit\; number \rangle$  není načten až do konce. Soubor je přiřazen povelem \openin a čten povelem \read. Pokud se nepovede pomocí \openin otevřít soubor (protože například neexistuje), TEX nehavaruje a hodnota **\ifeof** je hne[d na](#page-45-0)s[tav](#page-45-0)[ena](#page-82-0) [na](#page-83-0)  $\langle false \rangle$  $\langle false \rangle$  $\langle false \rangle$ . T[ím j](#page-264-0)e možné implementovat algoritmus "načti soubor, jen když existuje", viz makro \softinput na straně 288. Viz též ostatní \if...

**Kn:** 210, 217, **Ol:** sekce 2.3, 46, 288<sub>12</sub>.

[\](#page-45-0)[i](#page-106-0)ffalse  $\langle toto \rangle$  iffalse  $\langle toto \rangle$  [\[els](#page-44-0)e  $\langle toto \rangle$  ] \fi  $\vert exp \vert$ [Tes](#page-236-0)t d[opad](#page-250-0)ne vždy "false". Použití pro implementaci logického typu boolean a nových testů — naše makro může expandovat do \iftrue nebo \iffalse podle dalších podmínek. Viz též ostatní \if...

Kn: 210, 211, 260–261, 348, 385–386, Ol: sekce 2.3, 46, 50<sub>183–184, 190</sub>, 51<sub>193, 195</sub>, 52, 53<sub>219</sub>, 318<sub>14</sub>, 377, 402<sub>559</sub>, 403, 411<sub>612</sub>.

\ifhbox  $\delta \delta$ -bit number  $\langle true \text{ text} \rangle$  $\langle true \text{ text} \rangle$  $\langle true \text{ text} \rangle$  $\langle true \text{ text} \rangle$  $\langle true \text{ text} \rangle$  [\e[lse](#page-45-0)  $\langle false \text{ text} \rangle$  $\langle false \text{ text} \rangle$  $\langle false \text{ text} \rangle$  $\langle false \text{ text} \rangle$  $\langle false \text{ text} \rangle$ ] \[fi](#page-268-0) [exp] Test, zda \box $\langle 8-bit \ number \rangle$  je naplněn jako \hbox. Viz též ostatní \if...

**Kn:** 210, 392, 399, Ol: sekce 2.3, 46, 83, 84<sub>122</sub>, 226<sub>97</sub>, 265<sub>318</sub>.

\ifhmode  $\langle true \text{ } text \rangle$  [ \else  $\langle false \text{ } text \rangle$  ] \fi [exp] Test, zda je hlavní procesor v horizontálním módu. Tj. v odstavcovém nebo vnitřním horizontálním módu. Viz též ostatní \if...

**Kn:** 209, 363, Ol: sekce 2.3,  $45_{115, 124}$ ,  $46, 84_{116}$ ,  $91_{151}$ ,  $107_{204}$ ,  $203_{452}$ ,  $217_{39}$ ,  $237_{133}$ ,  $251_{207}$ .

\ifinner  $\langle true \ text \rangle$  \else  $\langle false \ text \rangle$  \fi  $\langle even \rangle$ Test, zda je hlavní procesor ve vnitřním módu. Tj. ve vnitřním horizontálním, vertikálním nebo matematickém módu. Nikoli v odstavcovém, hlavním vertikálním a display matematickém módu. Viz též ostatní \if...

Kn: 209, Ol: sekce 2.3, 45<sub>116, 125</sub>, 46, 207<sub>478</sub>, 208<sub>486</sub>, 269<sub>376</sub>.

\ifmmode htrue texti [ \else hfalse texti ] \fi [exp] Test, zda je hlavní procesor v matematickém módu. Tj. ve vnitřním matematickém nebo display matematickém módu. Viz též ostatní \if...

 $\iint m node$ 

- <span id="page-376-0"></span>**[Kn](#page-265-0):** 20[9, 2](#page-266-0)15, [240,](#page-275-0) 35[3, 35](#page-280-0)6, 360, 423, [Ol:](#page-45-0) s[ekc](#page-45-0)e [2.3](#page-258-0), 46, [158](#page-259-0)<sub>58</sub>, [192](#page-261-0)<sub>394</sub>, [196](#page-262-0)<sub>419</sub>,  $355<sub>278</sub>, 418<sub>625</sub>, 435<sub>725</sub>, 439<sub>753</sub>.$
- $\int \in \mathbb{R} \times \mathbb{R}$  if  $\in \mathbb{R}$  if  $\in \mathbb{R}$  if  $\in \mathbb{R}$  if  $\in \mathbb{R}$ Porovnávají se hodnoty typu  $\langle count \rangle$ . Přitom  $\langle relation \rangle$  může být j[eden ze tří](#page-375-0) tokenů:  $\lceil \zeta \rceil_{12}$ ,  $\lceil \zeta \rceil_{12}$  nebo  $\lceil \zeta \rceil_{12}$ . Vlastnost  $\le a \ge \lceil a \rceil_{22}$  nebo možné implementovat přes  $\langle false \text{ text} \rangle$ . Viz též ostatní \if...

[Kn](#page-402-0): 209, 208, 218–219, Ol: sekce 2.3, 37, [46](#page-45-0), [51](#page-45-0), [53](#page-49-0), 59, [6](#page-50-0)1–6[3](#page-51-0), 1[06](#page-375-0), 1[21](#page-401-0)–123, 127, 180, 195, 218, 236–237, 245, 262, 269, 271–272, 274, 282, 293, 337, 365, 398, 400.

 $\iota \nu \phi \langle \nu \rangle$  if odd  $\langle \nu \nu \rangle$  if  $\iota$  is the texting  $\iota$  is  $[exp]$ Test, zda číslo je lic[hé. Vh](#page-45-0)o[dn](#page-82-0)é [pro](#page-273-0) implementaci různého chování TFXu na lichých a sudých stranách ve výstupní rutině. Viz též ostatní \if...

**Kn:** 209, 207, 416, 418–419, Ol: sekce 2.3, 46, 259<sub>278</sub>, 260<sub>289</sub>, 262<sub>310</sub>, 263<sub>312</sub>, 266323, 267336, 276465, 281565.

\[i](#page-45-0)ftrue  $\langle \cdot \rangle$   $\langle \cdot \rangle$  [exp]  $\langle \cdot \rangle$  [exp]  $\langle \cdot \rangle$  [exp]  $\langle \cdot \rangle$ Test dopadne vždy "true". Použití pro implementaci logického typu boolean a nových testů — naše makro může expandovat do \iftrue nebo \iffalse podle dalších podmínek. Viz též ostatní \if...

**[Kn](#page-272-0):** 2[10, 2](#page-276-0)11, [260](#page-280-0)–26[1, 3](#page-281-0)[48,](#page-45-0) [O](#page-45-0)l: [s](#page-82-0)e[kce](#page-127-0) 2.3, [46](#page-243-0)[,](#page-244-0)  $50_{182}$  $50_{182}$ ,  $51_{192}$ , 52, 376, [402](#page-271-0)<sub>557</sub>, 403567.

 $\iint \text{vbox } \langle \delta \cdot b \rangle \text{ (true text)} \leq \delta \text{ (false text)} \Delta \text{ (exp)}$ Test, zda \box $\delta$ -bit number i je naplněn jako \vbox. Viz též ostatní \if...

Kn: 210, Ol: sekce 2.3, 46, 83, 274<sub>452</sub>.

\ifvmode  $\langle true \text{ } text \rangle$  [ \else  $\langle false \text{ } text \rangle$  ] \fi [\[exp\]](#page-386-0) T[est, zda](#page-410-0) je hlavní procesor ve vertikálním módu. Tj. v hlavním vertikálním nebo vnitřním vertikálním módu. Viz též ostatní \if...

**Kn:** 209, Ol: sekce 2.3, 46, 214<sub>18</sub>, 282<sub>580</sub>.

\ifvoid  $\delta \delta$  number  $\theta$  text $\delta$  [ \else  $\delta$  texti ] \fi [exp] Test, zda \box $\langle 8\text{-}bit \ number \rangle$  je prázdný. Viz též ostatní \if...

**Kn:** 210, 256, Ol: sekce 2.3, 46, 83, 128<sub>154</sub>, 244<sub>181</sub>, 245<sub>197</sub>, 252<sub>227</sub>, <sub>229</sub>, 272<sub>412</sub>,  $273_{428}$ ,  $277_{499}$ ,  $281_{571}$ ,  $282_{585}$ .

 $\i{tx \ (token1 \ (token2) \ (true text) \ \leq false text) \ \if{if x \ (token2) \ (true text) \ \leq false text}$ Jediný \if, kde se  $\langle \text{token1} \rangle$  a  $\langle \text{token2} \rangle$  pro zpracování podmínky berou v neexpandovaném tvaru. Test, zda jsou makra  $\langle token1 \rangle$  a  $\langle token2 \rangle$  zcela stejně definovaná (tj. makra mají stejnou masku parametrů a jejich těla obsahují stejnou posloupnost tokenů a makra jsou definována se stejným prefixem \long a \outer), případně test na shodu ASCII kódu i kategorie znaku současně,

<span id="page-377-0"></span> $\iota$ ifx

případně test na naprostou [sho](#page-362-0)du významu neexpandovatelné řídicí sekvence. Řídicí sekvence zavedené pomocí \let se považují za shodné se svými vzory.

Nedefinované řídicí sekvence vytvořené pomocí [\csn](#page-45-0)[ame](#page-28-0).[..](#page-36-0)\[end](#page-37-0)[csn](#page-40-0)[ame](#page-45-0) [se](#page-47-0) [po](#page-48-0)[va](#page-57-0)ž[ují](#page-59-0) [za](#page-71-0)s[hod](#page-125-0)[né s](#page-133-0) [\rel](#page-173-0)ax[, o](#page-206-0)[statn](#page-207-0)[í ned](#page-216-0)[efin](#page-291-0)o[vané](#page-332-0) [řídi](#page-349-0)[cí se](#page-366-0)[kven](#page-367-0)c[e se](#page-422-0) považují za shodné s \undefined (pokud samozřejmě není sekvence \undefined definovaná, což nebývá zvykem).

```
400 \def\a#1.{a} \def\b#1:{a} \long\def\c#1:{a}
401 \def\d{a} \edef\e{a} \let\f=\kern \def\g{\kern}
402 \ifx\kern\f Ano, to je pravda.\fi
403 \ifx\kern\g To není pravda.\fi
404 \ifx\d\e To je pravda.\fi
405 % ale ostatní \a, \b, \c, \d se vzájemně z pohledu \ifx liší
406 \ifx\kern\hbox To tedy pravda není.\fi
407 \ifx AA To je fakt.\fi
```
[Viz též os](#page-430-0)tatní \if...

[Kn](#page-292-0): 210, [384](#page-346-0), [215](#page-361-0)[, 307](#page-409-0)[, 375](#page-456-0)–377, 418, [O](#page-17-0)l: [sek](#page-56-0)ce 2[.3](#page-207-0), 29, 37–38, [41](#page-288-0), 46, [4](#page-291-0)8–49, 58–60, 72, 126, 134, 174, 207–208, 217, 292, 333, 350, 367–368, 423.

# $\rightarrow$   $[h, v, m]$

Hlavní procesor se přepne do stavu, ve kterém jsou ignorovány všechny následující mezery až po první povel, který není mezerou. Od této chvíle už jsou v horizontálním módu zase všechny mezery významné. Mimo horizontální mód lze primitiv také použít, ale nemá tam žádnou [fun](#page-87-0)[kci.](#page-88-0)

**[Kn](#page-415-0):** [279](#page-440-0), 33[3, 3](#page-447-0)55, 424, **Ol:** 25<sub>49</sub>, 26<sub>56, 67</sub>, 441<sub>771</sub>.

#### \immed[iate](#page-320-0)  $[pre]$

Pokud toto slovo předchází (jako prefix) před \write, \openout a \closeout, provede se výstupní operace okamžitě, tedy nikoli až v okamžiku akce \shipout.

Kn: 280, 226-228, 422, 423, Ol: 18<sub>29</sub>, 57<sub>263</sub>, 208<sub>485, 495</sub>, 289<sub>25</sub>, 292<sub>71, 73</sub>, 29384–85, 347, 362, 410, 457811–812.

 $\lambda$  (h, v, m) Vynucený start odstavcového módu, přičemž se vloží nejprve prázdný box o šířce \parindent. Uvnitř odstavcového módu se pouze vloží zmíněný prázdný box.

Kn: 282, 286, 291, 89, 94, 101, 263, 355, Ol: 88, 89, 92, 282<sub>580</sub>, 380<sub>415</sub>, 384, 416, 441771, 448.

# $\in$   $\langle$  file name) [exp]

Přesměrování vstupu na specifikovaný soubor. Po přečtení tohoto souboru se pokračuje dále ve čtení aktuálního souboru. Povel \input může být použit i v souboru čteném pomocí \input atd. Je tedy možné vnořené čtení souborů.

\input

<span id="page-378-0"></span>Je-li (file name) uvedeno bez přípony (v názvu není tečka), doplní se přípona .tex. Pokud je přípona uvedena, je vyhledáván soubor se specifikovanou příponou. Podrobněji o způsobu zápisu (file name) viz stranu 321. O způsobu vyhl[edává](#page-350-0)ní souborů v systému viz stranu 286.

Není-li soubor  $\langle$ file name $\rangle$  nalezen, tj. nelze-li jej otevřít ke čtení, začne TEX komunikovat s uživatelem: I can't find file '(file name)'. Please type another input f[ile name](#page-357-0). Pokud uživatel neodpoví jménem platného souboru v systému, TEX tvrdošíjně otázku opakuje. To může být pro uživatele frustrující. Doporučuje se zkusit odpovědět souborem nul nebo null, případně /dev/null. Často je užitečné mít pro tento účel instalován v systému TEXovských vstupů prázdný soubor null.tex. Pokud nechceme uživatele naštva[t, pou](#page-350-0)žívejme v [makr](#page-414-0)ech myšlenku z makra \softinput, viz stranu 288.

Přes[nější popis činn](#page-361-0)osti povelu \input po úspěšném otevření souboru: Expand procesor přeruší zpracování vstupní fronty, uloží případný nezpracovaný zbytek do paměti a další tokeny bude čerpat z jednotlivých řádků nově otevřeného souboru. Například při:

<sup>408</sup> \def\zkusinput{\input pokus ABC} <sup>409</sup> \zkusinput XYZ

je přesměrován text na soubor pokus.tex a po ukončení načítání tohoto [sou](#page-283-0)[bo](#page-13-0)ru [\(buï](#page-122-0) po[moc](#page-276-0)í \[endi](#page-277-0)nput [ne](#page-283-0)[bo d](#page-285-0)o[saže](#page-286-0)nímj[eho](#page-287-0) ko[nce\)](#page-292-0) [se ex](#page-301-0)[pand](#page-320-0) [pro](#page-321-0)[cesor](#page-346-0) [vrát](#page-357-0)[í k t](#page-405-0)okenům ABC a token procesor pak bude zpracovávat znaky XYZ ze zbytku řádku a pak další řádek textu.

Protože je \input záležitostí expand procesoru, lze dělat i takové triky:

```
410 \def\makro #1\par{...}
411 \expandafter \makro \input pokus
```
V tomto příkladě se do parametru #1 načte text prvního odstavce ze souboru pokus.tex. Bohužel neexistují v TEXu prostředky, jak načíst do parametru text souboru až po konec souboru, protože token procesor nevytváří na konci souboru žádný speciální token a expand procesor při dosažení konce souboru a neukončení čtení parametru nám vynadá File ended while scanning use of \macro. Ani prefix \long nepomůže.

Kn: 214, 7, 9, 47, 199, 217, 382–383, 25–27, 380, 403, 422, Ol: sekce 7.1, 14<sub>22</sub>, 123<sub>112</sub>, 277<sub>492</sub>, 278<sub>505</sub>, 284-286, 287<sub>6-7, 9</sub>, 288<sub>13</sub>, 293, 302, 321-322, 347, 358, 406.

\inputlineno read-only [integer]

Číslo zrovna čtené řádky ze zrovna čteného souboru.

Kn: 214, 271, Ol: není nikdy použito.

<span id="page-379-0"></span>\insert

 $\infty$  insert  $\langle 8-bit number \rangle$  { $\langle vertical material \rangle$ } [[h, v,](#page-250-0) m] [Do](#page-252-0)s[epar](#page-261-0)átn[í pa](#page-263-0)měti uloží výsledek sazby  $\langle vertical \ material \rangle$  [v p](#page-245-0)[odob](#page-240-0)ě vertikálního seznamu a do zrovna vytvářeného seznamu vloží odkaz typu insert na tuto separátní pamě». Tento odkaz může po ukončení odstavce z horizontálního seznamu přejít do vertikálního (podobně jako \vadjust). Přítomnost tohoto odkazu v hlav[ním](#page-228-0) [verti](#page-242-0)kál[ním](#page-250-0) mó[du o](#page-266-0)vliv[ní a](#page-343-0)lgoritmus plnění strany. Kn: 122–125, 95, 259, 280–281, 416, 424, 454, 363, Ol: 247, sekce 6.7, 87–88, 145, 247200, 248–249, 251209, 252225, 255260, 282582, <sup>590</sup>, 364318, 401548, 452, 454. \insertpenalties global, restricted [integer] Sou[čet všech](#page-400-0) penalt [za r](#page-350-0)oztr[žení v](#page-362-0)šecho[bjektů](#page-439-0) typu \insert na aktuální strá[nce. Tato ho](#page-439-0)dnota o[vlivní vy](#page-439-0)hodnocení ceny zlomu a tím ovlivní algoritmus stránkového zlomu. **[Kn](#page-172-0):** [123](#page-173-0)-12[5, 1](#page-193-0)11, 114[, 21](#page-194-0)4, 254, [271](#page-211-0), [256,](#page-258-0) O[l:](#page-259-0) 250, [sekc](#page-275-0)e 6[.7](#page-277-0), 241, [251](#page-426-0)<sub>214</sub>, 253, 262308, 264. \interlinepenalty (plain: 0) [integer] [integer] Přidaná penalta mezi řádky uvnitř odstavce. **Kn:** 104, 272, 363, 406, 419, Ol: 229, 243<sub>146</sub>, 251<sub>210</sub>, 267<sub>329</sub>, 344. \it  $[\text{plain}]$ Makro \it je přepínač fontu do kurzívy. V matematickém módu se uplatní nastav[ení re](#page-350-0)gistru [\fam](#page-414-0) [na hod](#page-368-0)notu [\itfam](#page-440-0) a mimo matematický mód se uplatní přep[ínač](#page-350-0) \tenit dekl[arov](#page-414-0)[aný přím](#page-377-0)[o primitivem](#page-369-0) [\font](#page-415-0). 412 \newfam\itfam \def\it{\fam\itfam\tenit} % \it is family 4 413 \textfont\itfam=\tenit **Kn:** 13–14, 165, 231–232, 332, 351, 409, 414–415, 419, 428, Ol:  $14_{15-17}$ ,  $31_1$ , 173, 174119, 194406–407, 195408–410, 2128, 259277, 260284, 276471, 278513, 427. \item  $\langle znak \rangle$ , \itemitem  $\langle znak \rangle$  [plain]

Makro \item zahájí sazbu odstavce speciálním způsobem. Především nastaví \hang, takže od druhého řádku budou všechny řádky odsazeny o velikost \parindent. První řádek bude také odsazen o tuto velikost (to je ovšem obvyklé i u ostatních odstavců). Navíc ale  $\langle znak \rangle$  bude sázen vlevo do místa odsazení v prvním řádku. Makro \itemitem se chová analogicky, ovšem odsazení je dvojnásobné.

```
414 \def\item{\par\hang\textindent}
415 \def\itemitem{\par\indent\hangindent2\parindent \textindent}
```
Kn: 102–103, 117, 340–342, 355, 416, 419, Ol: není nikdy použito.

Beztečkové j z pozice 17 CM fontu.

 $\setminus$ j [plain]

<span id="page-380-0"></span>416 \chardef\j="11

Kn: [52, 3](#page-350-0)56, Ol: n[ení nikdy](#page-393-0)[p](#page-393-0)[oužito.](#page-396-0)

#### $\setminus$ jobname  $\exp$

Vrací název hlavního souboru zpracování.

**Kn:** 213, 214, 336, Ol: 285, 208<sub>4[94–495](#page-352-0)</sub>, 284, 287<sub>5</sub>, [289](#page-358-0)<sub>25</sub>, 290–291, 292<sub>[70–7](#page-358-0)1</sub>, 29381, [83–84](#page-384-0), 442.

# \joinrel [plain]

 $\setminus j$ 

Mak[ro se použí](#page-400-0)vá ke spojení dvou atomů typu Rel v jeden celek. Mezi dva atomy Rel se vloží \joinrel[. Co](#page-353-0) se [sta](#page-358-0)ne? (1) Připojí se atomy Rel k sobě, pr[otože je](#page-318-0) tam záporná mezera. (2) Uvnitř vzniklé trojice atomů Rel Rel Rel nebude žádná automaticky přidaná mezera. (3) Tato trojice se jako celek z hlediska automatického mezerování chová jako jediný atom typu Rel a může se před ní a za ní vyskytnout mezera, pokud navazuje atom odpovídajícího typu.

417 \def\joinrel{\mathrel{\mkern-3mu}}

**Kn:** 358, Ol:  $188_{297-298, 308-311}$ ,  $189_{312-313, 317, 319, 334}$ .

# $\setminus$ jot [plain]

Hodnota, o kterou se zvětší řádkový proklad u většího počtu rovnic v jednom disp[lay m](#page-350-0)ód[u. Pou](#page-345-0)žito v makrech \displaylines, \eqalign, \eqalignno a \le[qalig](#page-350-0)nno[.](#page-383-0)

<sup>418</sup> \ne[wdime](#page-369-0)n\j[ot \](#page-455-0)j[ot=3](#page-372-0)[pt](#page-345-0)

**Kn:** 194, 242, 349, 3[62,](#page-220-0) Ol:  $354_{264}$ ,  $359_{293}$ .

# $\lambda$   $\lambda$ , m  $\lambda$ , m  $\lambda$ , m  $\lambda$

Vloží netisknoucí výplněk dané šířky [h, m] nebo výšky [v]. Velikost výplňku může být i záporná (záporná mezera).

Kn: 280, 10, 40, 75, 87, 168, 454–455, 66, 256, 263, 306, 389, 394–395, 416, 424, Ol: na mnoha stránkách v knize, viz například heslo \TeX.

 $\setminus$ l,  $\setminus$ L $[plain]$ Polské l nebo L, konstruované z písmen l nebo L a znaku z pozice 32 v CM fontech.

419 \def\l{\char321} 420 \def\L{\leavevmode\setbox0=\hbox{L}% 421 \hbox  $to\wd0{\haschar32L}$ 

Kn: 52-53, 356, Ol:  $221_{70}$ .

# $\langle$ language  $(\text{inTFX: 0})$  [integer]

Registr rozlišuje jednotlivé tabulky vzorů dělení. Jedná se o celé číslo v intervalu  $\langle 0, 255 \rangle$ , tj. maximální množství tabulek vzorů dělení je 256. Je-li

#### \language

\language mimo tento interval, jako by bylo \language rovno nule, což je též implicitní hodnota tohoto registru.

Změna registru \language [ve vertikálním](#page-429-0) módu ovlivní číslo zrovna čtené tabulky \pat[tern](#page-399-0)s (při iniT<sub>E</sub>X[u\) a](#page-219-0) ta[bulk](#page-220-0)y [\h](#page-222-0)yphenat[ion](#page-224-0) [\(i v](#page-229-0) [prod](#page-346-0)ukč[ní ve](#page-355-0)rzi  $T_F Xu$ ).

Při vstupu do odstavcového módu (z vertikálního) TEX vloží na začátek horizontálního seznamu značku \setlanguage $\langle hodnota \; registru \ \land \land \text{arguage}\rangle$ . Tato značka se na začátek seznamu nevkládá, pokud je \language rovno nule. Trvalé nast[avení r](#page-452-0)egis[tru](#page-414-0) [\langu](#page-369-0)age t[řeba na](#page-368-0) [hodnotu](#page-428-0) 5 tedy způsobí automatické vložení značky \setlanguage5 na začátek každého odstavce. Všechny odstavce pak budou mít dělení slov podle páté tabulky \patterns a \hyphenation.

Každá změna registru \language v odstavcovém módu je ekvivalentní vložení značky pomocí primitivu \setlanguage\nová hodnota \language\. Ovšem tato akce se provede se zpožděním až v okamžiku, kdy TEX vkládá do seznamu další písmeno. Značka se vloží před toto písmeno. O významu značky \setlanguage viz primitiv \setlanguage.

**Kn:** 455, 273, 346, Ol: 222, 220<sub>54</sub>, 221, 223<sub>76</sub>,  $78-80$ , 225, 230, 347<sub>221</sub>, 356<sub>280</sub>, 384, 399517, 400532, 430, 433[70](#page-448-0)1.

 $\lambda$  as  $[h, v, m]$ 

Je-li posledním elementem v aktuálním se[zna](#page-83-0)mu [\hb](#page-84-0)[ox](#page-89-0) n[ebo](#page-126-0) \vb[ox](#page-127-0), jez[e se](#page-128-0)[zna](#page-142-0)mu ode[brán](#page-225-0) a [prim](#page-264-0)itiv [\l](#page-265-0)[astb](#page-268-0)ox [se ch](#page-269-0)[ová](#page-318-0) [jako](#page-341-0) tento [box.](#page-342-0) [Např](#page-449-0)íklad:

# 422 \vbox{...\par\hbox{abc}\global\setbox0=\lastbox}

Zde byl naposledy do aktuálního sez[namu](#page-380-0) vložen \hbox{abc}. Primitiv \lastbox jej odebere ze seznamu. Protože je použit v kontextu \setbox, je odebraný vertikální box vložen do registru 0 a bude možné jej použít později.

[Není-li p](#page-447-0)osledním elementem v seznamu box, primitiv \lastbox se chová jako prázdný box a neodebírá ze seznamu nic.

Primitivem \lastbox nelze odebrat box z hlavního vertikálního seznamu, pokud tento box již přešel z přípravné oblasti do aktuální strany. To se stává téměř vždy po vložení boxu do hlavního vertikálního seznamu. Výjimkou je použití \lastbox za \unvbox, viz heslo \unvbox.

Kn: 278, 222, 354, 392, 398, 399, Ol: 84<sub>121</sub>, 85, 90, 127<sub>145</sub>, 128<sub>153</sub>, 129,  $143_{279-280}$ ,  $226_{96}$ ,  $265_{315}$ ,  $266$ ,  $269_{386}$ ,  $270$ ,  $319$ ,  $342_{195-196}$ ,  $343$ ,  $450_{799}$ .

\lastkern read-only [dimen]

Obsahuje velikost poslední mezery typu \kern v aktuálním seznamu. Pokud není posledním elementem mezera typu \kern, je \lastkern rovno 0 pt.

Primitiv \lastkern (na rozdíl od \lastbox) neodebírá ze seznamu měřený element. Pro odebrání posledního kernu ze seznamu je potřeba použít primitiv \unkern.

\lastkern

<span id="page-382-0"></span>Kn: 214, 271, Ol: není nikdy použito.

\lastpenalty read-only [integer]

Udává h[odnotu p](#page-448-0)enalty, je-li tato posledním objektem v právě zpracovávaném seznamu[.](#page-341-0) Jinak je **\lastpen[alty](#page-264-0)** rovno [nule](#page-265-0).

[Prim](#page-434-0)itiv [\l](#page-449-0)astpenalty (na rozdíl od \lastbox) neodebírá ze seznamu měřený element. Pro odebrání poslední penalty ze seznamu je potřeba použít primitiv \unpenalty.

Kn: 214, 271, Ol: není nikdy použito.

\lastskip  $read-only$  [glue]

Obsahuje velikost poslední mezery typu  $\langle$  qlue $\rangle$  v aktuálním seznamu. Pokud není posledním elementem mezera typu  $\langle$ glue $\rangle$ , je **\lastskip** rovno 0 pt plus 0 pt minus 0 pt.

Primitiv \lastskip (na rozdíl od \lastbox) neodebírá ze seznamu měřený element. Pro odebrání poslední mezery typu  $\langle$  glue $\rangle$  ze seznamu je potřeba použít primitiv \unskip.

Kn: 214, 271, 223, 392, Ol: 265<sub>314–317</sub>, 266, 342<sub>182</sub>, 396<sub>492</sub>, 422<sub>662</sub>, 425<sub>677–678</sub>,  $435_{719}$ , 450.

 $\lvert \text{closed } (8-bit number)$  $\lvert \text{closed } (8-bit number)$  $\lvert \text{closed } (8-bit number)$  $\lvert \text{closed } (8-bit number)$  restricted [integer] Jedná [se o kód ma](#page-318-0)[lé alternativy znak](#page-323-0)u s ASCII kódem  $\langle 8\text{-}bit\ number \rangle$ . Tím lze pro každý znak definovat chován[í algor](#page-322-0)itmu \lowercase. Rovněž je tento kód důležitý při vyhodnocování dělení slov.

Malá písmena anglické abecedy mají v iniT<sub>E</sub>Xu \lccode nastaveno přímo ASCII hodnot[u znaku](#page-371-0), [takže m](#page-370-0)alá alternativa maléh[o písmen](#page-370-0)e je písmeno samo. Velká pí[smena](#page-369-0) ang[lické ab](#page-370-0)ecedy mají \lccode rovno A[SCII ho](#page-370-0)dnotě znaku plus 32 což odpovídá uspořádání písmen velké/malé v ASCII tabulce.

V csplainu je dále nastaveno \lccode akcentovaných minuskulí (malých písmen) shodně s pozicí znaku v CS-fontu a majuskule (velká písmena) mají \lccode shodné s pozicí odpovídající minuskule. Viz soubor extcode.tex, resp. il2code.tex.

**Kn:** 41, 214, 271, 345, 452-454, Ol: 150, 218<sub>52</sub>, 219-222, 224-225, 226<sub>103-104</sub>,  $227_{105}$ , 317, 347<sub>221</sub>, 356<sub>280</sub>, 389, 433<sub>701</sub>, 447.

 $\Delta$  \leaders  $\langle$  box or rule $\rangle$  $\langle$ glue specification $\rangle$  [v, h, m] Jedná se o zobecněnou mezeru typu  $\langle$ glue $\rangle$ , která je vyplněna opakovaně definovaným boxem, nebo natahovacím obdélníkem (linkou) v příslušném směru. Například:

```
423 \leaders \hrule \hfill % linka pružnosti \hfill
424 \leaders \hbox{x} \hfill % opakovaný box v mezeře \hfill
```
<span id="page-383-0"></span>Ve vertikálním módu musí být  $\langle$  *qlue specification* $\rangle$  vertikální mezerou typu  $\langle glue\rangle$ . Jsou dovoleny tyto varianty:  $\vstyle\psi\left( glue\right)$ ,  $\vfi1, \vfi1, \vss,$ \vfilneg. [V horizo](#page-377-0)ntálním módu musí tento parametr specifikovat mezeru horizontální:  $\hbar\psi\$ , \hfil, \hfill, \hss, \hfilneg. Jina[k TEX oh](#page-447-0)lásí chybu. V matematickém módu může být  $\langle$  glue specification $\rangle$  buď horizontální nebo matematickou mezerou (\hskip a přátelé nebo \mskip).

Mez[i paramet](#page-398-0)ry (box or rule) a (glue specification) může být mezera, která je igno[rován](#page-350-0)a (viz napříkl[ad řádek](#page-447-0) 424). Způsob usazení jednotlivých boxů do mezery závisí na použité alterna[tiv](#page-28-0)ě [prim](#page-91-0)[iti](#page-92-0)vu ([\le](#page-122-0)a[ders](#page-191-0), \[clea](#page-194-0)ders [ne](#page-195-0)bo [\xl](#page-213-0)ea[ders](#page-225-0)) a [pod](#page-288-0)robně j[e vy](#page-333-0)lože[n v](#page-334-0) sekci [4.](#page-337-0)1.

**Kn:** [224, 95, 1](#page-318-0)10, 223, 225, 357, 392–394, Ol: 116, sekce 4.1, 87, 111<sub>218</sub>, 112<sub>223</sub>,  $116_{1-6, 8-11}$ ,  $117_{12-13}$ ,  $118_{15, 23}$ ,  $119_{34}$ ,  $120$ ,  $184_{252-253, 255-256}$ ,  $185, 188_{306}$ ,  $259_{276}$ , 319, 324, 347, 355, [373](#page-425-0)386, 384.

#### \leavevmode [p[lain](#page-145-0)]

[Mak](#page-149-0)[ro, k](#page-152-0)[teré](#page-157-0) [přepí](#page-164-0)[ná z](#page-168-0) [verti](#page-177-0)k[álníh](#page-184-0)[o m](#page-185-0)ó[du](#page-191-0)[d](#page-191-0)[o ho](#page-193-0)[rizon](#page-196-0)[t](#page-149-0)[ální](#page-318-0)[h](#page-163-0)[o \(t](#page-340-0)j[. zah](#page-342-0)[ajuj](#page-344-0)[e od](#page-345-0)[stav](#page-350-0)[ec ja](#page-351-0)ko \i[nden](#page-411-0)t[\).](#page-418-0) [Uvni](#page-425-0)t[ř ho](#page-463-0)rizontálního módu nebo matematického módu neudělá [makr](#page-406-0)o vůbec nic. Makro se opírá o schopnost primitivu \unhbox zahájit odstavec, pokud je T<sub>EX</sub> ve vertikálním módu. Navíc makro do seznamu vkládá obsah prázdného boxu \voidb@x, takže [vlas](#page-183-0)tně nevkládá vůbec nic.

<sup>425</sup> \newbox\[void](#page-183-0)b@x % permanently void box register 426 \def\leavevmode{\unhbox\voidb@x}

**Kn:** 313, 333, 356, 408, 420, Ol:  $29_{86}$ , 92,  $93_{161}$ ,  $123_{87}$ ,  $192_{394}$ ,  $195_{417}$ ,  $196_{420}$ ,  $214_{18}$ ,  $226_{102}$ ,  $289_{19, 21, 27}$  $289_{19, 21, 27}$ ,  $334_{119}$ ,  $335_{134}$  $335_{134}$  $335_{134}$ ,  $338_{147}$ ,  $371_{381}$ ,  $381_{420}$  $381_{420}$  $381_{420}$ ,  $393_{469}$ ,  $408_{585}$ .

### $\text{left} \ \{delimire \}$   $[m]$

Parametr  $\langle$  delimiter $\rangle$  se pou[žije](#page-220-0) [ve sm](#page-222-0)[yslu](#page-224-0) [otev](#page-346-0)íra[cí zá](#page-355-0)vor[ky p](#page-425-0)[ružn](#page-429-0)[é ve](#page-432-0)likosti. Viz též primitiv \right.

Kn: 292, 155–157, 196, 437, 148–150, 171, Ol: 150, 164, 134, 144–146, 150–153, 158, 165, 169, 178, 185–186, 192–194, 197, 319, 341–343, 345–346, 351–352, 407, 412, 419, 426, 464.

# \leftarrowfill  $[\text{plain}]$

Šipka natahovací délky. Kód makra, viz stranu 184.

**Kn:** 357, **Ol:**  $184_{233, 246}$ .

\lefthyphenmin (plain: 2) [integer] Minimální počet znaků v části slova před rozdělením. Formát csplain nastavuje pro češtinu (\language=5) hodnotu 2, tj. je možné ta-kové dě-lení slov, ale nikoli o-bludné dělení slov. Viz též \righthyphenmin, \setlanguage.

**Kn:** 454, 273, 455, 364, Ol: 221, 223, 225, 347<sub>222</sub>, 356<sub>281</sub>, 426, 430, 433<sub>702</sub>.

[\](#page-210-0)[left](#page-226-0)[line](#page-228-0)

<span id="page-384-0"></span> $\left\{ \text{if } t \in \mathbb{R} \right\}$ 

Parametr  $\langle text \rangle$  bude usazen vlevo do řádku. Vpravo může  $\langle text \rangle$  přečnívat nebo naopak nemusí zaplnit řádek celý.

427 \def\leftline#1{\line{#1\hss}}

Kn: [257, 25](#page-358-0)9-260, 326, 353, 101, Ol: 340<sub>159</sub>, 395<sub>484</sub>.

\leftskip (iniT<sub>EX</sub>: 0 pt) [\[](#page-352-0)glue]

Mez[era, k](#page-350-0)terá je umístěna na levés[traně každ](#page-438-0)[ého řádku př](#page-345-0)i sestavování odstavce. [Tato me](#page-368-0)zer[a zůstává uvnitř](#page-353-0) [boxu s](#page-370-0) řádkem, [který má celý šíř](#page-353-0)ku \hsize (neboj[e jeho šířk](#page-438-0)a určena pomocí \h[angindent](#page-353-0) nebo \pars[hape](#page-370-0)). Viz též \right[skip](#page-438-0).

**Kn:** 10[0,](#page-438-0) [274, 3](#page-348-0)[1](#page-438-0)[7, 407, 419,](#page-353-0) **Ol:** [234](#page-348-0), 25<sub>48</sub>, 26<sub>55, 66</sub>, 143<sub>267</sub>, 211, 227, 229,  $234_{111}$ ,  $235_{113}$ ,  $251_{215}$ ,  $278_{512}$  $278_{512}$  $278_{512}$ ,  $398_{504}$  $398_{504}$  $398_{504}$ ,  $426$ .

#### \leqalignno [plain]

Sazba soustavy rovnic v rámci jednoho vstupu do display módu. Jednotlivé řádky jsou širší o 3 pt a obsahují levou stranu a pravou stranu rovnice oddělené pomocí &. Třetí (nepovinné) pole [oddě](#page-196-0)[lené](#page-197-0) po[moc](#page-198-0)í & m[ůže s](#page-202-0)pecifik[ovat](#page-203-0) značku rovnice, která se u[místí vle](#page-320-0)vo od příslušné rov[nic](#page-327-0)[e. P](#page-200-0)[o](#page-327-0)dobně pracuje makro \[eqalignno](#page-318-0).

```
428 % \@lign a \displ@y, viz řádky 264 až 269 u \displaylines
429 \def\leqalignno#1{\displ@y \tabskip=\centering
430 \halign to\displaywidth{\hfil$\@lign \displaystyle{##}$%
431 \tabskip=\z@skip &$\@lign \displaystyle{{}##}$\hfil
432 \tabskip=\centering&\kern-\displaywidth\rlap{$\@lign##$}%
433 \tabskip\displaywidth\crcr
434 #1\crcr}}
```
Kn: 192, 194, 362, Ol: [206](#page-318-0), 354, 381, 410.

# $\lambda$ leqno  ${\rm [m]}$

Jako \eqno, ovšem text za tímto slovem se umístí vlevo od centrované rovnice.

Kn: 293, 189, 375-376, 187, Ol: 197, 198<sub>434</sub>, 199-201, 203<sub>448-449</sub>, 204-205.

 $\text{Net } \langle \text{control} \text{ sequences} \rangle \langle \text{equals} \text{ space} \rangle \langle \text{token} \rangle$  [a] Daná  $\langle control \ sequence \rangle$  dostane stejný význam jako  $\langle token \rangle$ . Tento  $\langle token \rangle$ může být cokoli, tedy token typu dvojice, nebo řídicí sekvence. Význam tokenu je do *(control sequence)* uložen v okamžiku provedení **\let.** Pokud je například  $\langle \text{token} \rangle$  řídicí sekvence nebo aktivní znak a později je jeho význam změněn,  $\langle control \ sequence \rangle$ zůstává u původního významu.

Shodnost mezi  $\langle control \space sequence \rangle$  a  $\langle token \rangle$  po přiřazení pomocí  $\lambda$ let není absolutní. Při načítání parametru makra a rozlišování separátoru parametru si T<sub>EX</sub> všímá v  $\langle control\ sequence \rangle$  jen jejího identifikátoru a nepátrá po jejím

<span id="page-385-0"></span>\let

výz[namu.](#page-350-0) Podobná situa[ce nastává, pokud](#page-336-0) *(control sequence)* vystupuje jako parametr v povelu hlavního procesoru.

Protože za  $\langle equals \rangle$  následuje  $\langle one\ optional\ space \rangle$  (neboli jedna nepovinná mezera), je potřeba v makru mezeru fyzicky napsat, k[dyko](#page-70-0)li chceme, aby se pomocí \let zavedla do  $\langle control\ sequence\rangle$ i uživatelova mezera. Vyzkoušejte si:

```
435 \def\ukazznak{\message{\meaning\znak}}
436 \def\sejmitoken:{\afterassignment\ukazznak \let\znak }
437 % nebo
438 \def\sejmitoken:{\afterassignment\ukazznak \let\znak=}
439 % pak v obou případech po
440 \sejmitoken: a
441 % zjistíme, že byl do \znak zaveden token "a".
442 % zatímco při
443 \def\sejmitoken:{\afterassignment\ukazznak \let\znak= }
```
<sup>444</sup> \sejmitoken: a

```
445 % se zavede do \znak mezera před "a".
```
Kn: 277, 206–207, 215, 307, 309, 352, 376, Ol: , sekce 3.2 a dále na mnoha stránkách v knize.

### $\lambda$ limits  $[m]$

Pok[ud je](#page-350-0) posled[ním ele](#page-369-0)me[ntem se](#page-372-0)znamu atom typu Op, nastaví se mu příznak "limits", který ovlivní usazování indexů. Indexy i exponenty budou sázeny nahoře a dole na osu základu atomu typu Op a nikoli vpravo n[ahoř](#page-111-0)e a [vpra](#page-117-0)vo [dole](#page-118-0).

[Imp](#page-384-0)lici[tní p](#page-394-0)říz[nak](#page-425-0) kaž[dého](#page-451-0) atomu typu Op je "displaylimits", viz též primitiv \displaylimits a \nolimits.

**Kn:** 292, 144, 159, 443, 359, Ol:  $163, 1638, 1648, 1842, 1842, 1893, 343, 343,$  $163, 1638, 1648, 1842, 1842, 1893, 343, 343,$ 344207, 353, 406.

# \line [plain]

Zkratka za \hbox to\hsize, což v makrech můžeme často využít. Upozorňuji, že LATEX definuje makro \line zcela jiným způsobem, takže používání této řídicí sekvence v našich makrech může způsobit, že naše práce nebude kompatibilní s L<sup>A</sup>T<sub>E</sub>Xem.

# 446 \def\line{\hbox to\hsize}

Kn: 72, 77, 101, 224, 232, 252, 255-257, 353, 412, Ol: 112<sub>225</sub>, 118<sub>23</sub>,  $119_{36,38,40}$ ,  $243_{148}$ ,  $245_{189}$ ,  $257_{266}$ ,  $262_{306-307,309}$ ,  $267_{334}$ ,  $281_{566}$ ,  $346_{219}$ , 385427, 395484, 426679, 452803.

### \linepenalty (plain: 10) [integer]

Tato hodnota vystupuje ve vzorci pro výpočet "demerits" jednotlivého řádku v algoritmu řádkového zlomu. Viz stranu 228.

[\li](#page-338-0)n[ep](#page-107-0)[ena](#page-349-0)[lty](#page-107-0)

<span id="page-386-0"></span>[Kn](#page-353-0): 98, 272[, 31](#page-406-0)4,3[16,](#page-407-0) [3](#page-407-0)[48,](#page-408-0) Ol: [228](#page-409-0), 226<sub>94</sub>, [230](#page-410-0).

 $\lambda$ ineskip (plain: 1 pt) [glue] Vertikální mezera mezi spodní částí jednoho a horní částí dru[hého řá](#page-426-0)dku v případě, že nelze použít \baselineskip. Viz též \lineskiplimit.

**Kn:** [78–8](#page-350-0)0, 104, 1[94, 274](#page-369-0),281, 3[49, 35](#page-372-0)1–352, Ol: sekce 3.7, 108,  $109_{208-209}$ , 110, 138, 189324, 264, 266, 354, 387, 407579, 408586, 409595, [410](#page-24-0)605, [42](#page-25-0)1.

# \li[nes](#page-83-0)kip[lim](#page-84-0)[it](#page-200-0) ([plain](#page-358-0): 0 [pt\)](#page-426-0) [dimen] Je-li vertikální mezera mezi spodní částí jednoho a horní částí druhého řádku menší než \lineskiplimit při použití \baselineskip, pak se druhý řádek vertikálně usadí nikoli podle \baselineskip, ale podle \lineskip.

Kn: 78–80, 104, 194, 274, 281, 349, 351–352, 362, Ol: sekce 3.7, 108,  $109_{208, 210}$  $109_{208, 210}$  $109_{208, 210}$ , 110, 112, 115, 143<sub>[26](#page-33-0)6</sub>, 189<sub>324</sub>, 190<sub>378</sub>, 264, 3[30](#page-33-0)<sub>105</sub>, [33](#page-39-0)9<sub>[153](#page-367-0)</sub>, 350<sub>[254](#page-376-0)</sub>, [354](#page-377-0)266, [387](#page-378-0), 407581, 408, 409595, 410601, <sup>603</sup>, 411607.

# $\lambda$ llap  $\{\langle text \rangle\}$  [plain]

Do seznamu se vloží prázdný box nulové šířky, z něhož  $\langle text \rangle$  vyčnívá směrem doleva. Pravý okraj  $\langle \text{text} u \rangle$  se kryje s polohou boxu. Viz též \rlap.

#### <sup>447</sup> \def\llap#1{\hbox to0pt{\hss#1}}

Kn: 82–83, 189, 340–341, 353, 355, 381, 416–417, 422, Ol:  $25_{49}$ ,  $26_{56.67}$ ,  $29_{85}$ , 84123, 85, 201, 359300, 427, 441771, 452.

 $\lambda$ long  $[pre]$ Je-li toto slovo uvedeno jako prefix povelu \def (resp. \edef apod.), je dovole[no, ab](#page-350-0)y parametr takto [defin](#page-350-0)ovaného makra obsahoval token par . Jinak TEX [v tak](#page-350-0)ovém případě hlá[sí z b](#page-384-0)ezpečnostních důvodů chybu.

Kn: 205-206, [210, 2](#page-384-0)75, 3[31, 375,](#page-424-0) [378,](#page-362-0) 382, Ol: 34, 31, 34<sub>26</sub>, 40, 368<sub>374</sub>, 377, 378400, [37](#page-384-0)9.

# $\lozenge \{ tokens1 \} \if... \{ tokens2 \} \repeated$  if...  $\lozenge \{blems2 \} \repeated$

V místě \repeat se zpracování vrací do místa \loop, pokud je podmínka  $\iint.$ .. splněna. Není-li podmínka  $\iint.$ .. splněna, přeskočí se  $\langle tokens2 \rangle$ , sekvence \repeat uzavře \if... a cyklus se ukončí. Podmínkou \if... může být jakýkoli primitiv pro podmínky (viz stranu 46). Podmínka nesmí mít mezi  $\langle tokens2 \rangle$  své  $\el$ se ani  $\fi$ i. Na sekvenci  $\repsilon$ peat je možno z tohoto hlediska pohlížet jako na \fi od podmínky \if... Vložené podmínky uvnitř  $\langle \text{tokens1} \rangle$ a  $\langle tokens2 \rangle$  jsou možné.

Makro \loop je definováno:

```
448 \def\loop#1\repeat{\def\body{#1}\iterate}
449 \def\iterate{\body \let\next\iterate
450 \else \let\next\relax \fi \next}
451 \let\repeat=\fi % this makes \loop...\if...\repeat skippable
```
#### \lo[op](#page-122-0)

Při expanzi \body se předpokládá, že tam je jedna neukončená podmínka, na kterou navazuje **\else** a **\fi** na řádku 450. Proto se nakonec provede **\next** jako \relax nebo jako \iterate podle toho, zda podmínka je splněna či nikoli. Zavedení \let\repeat=\fi umožní správné přeskočení celé konstrukce \loop v rámci nějaké vnější podmínky \if.

Vidíme též, že vnoření cyklů \loop je možné pouze v případě, že vnitřní \loop bude uzavřen ve skupině {...}. Pak totiž vnější \loop nabere do parametru #1 vše až po svůj separátor \repeat. Také se nebude křížit dvojí definice makra \body, protože po opuštění vnitřního cyklu se uzavře skupina a \body bude mít znova význam těla celého vnějšího cyklu.

Kn: 352, 217-219, 373-374, 387, 417, Ol: 48, 84<sub>121</sub>, 85, 106<sub>188</sub>, 121<sub>53</sub>, 122<sub>56</sub>,  $123_{93, 96, 99}, 127_{137}, 226_{96}, 236_{124, 126}, 245_{184}, 265_{315}, 274_{442, 451}, 398_{502}.$ 

#### \looseness [integer]

Počet řádků, o kolik má být odstavec delší (kladná hodnota) nebo kratší (záporná hodnota), než představuje ideální řádkový zlom bez tohoto doplňujícího požadavku.

Přesněji: nechť algoritmus řádkového zlomu najde řešení v k-tém průchodu (pro  $k = 1, 2, 3$ ) a toto řešení má při požadavku na minimální "demerits" n řádků. Pak T<sub>E</sub>X místo tohoto řešení hledá řešení s  $n + \log$ seness řádků. V ideálním případě takové řešení existuje v *i*-tém průchodu pro  $i = k, \ldots, 3$ . T<sub>EX</sub> pak volí řešení, které za podmínky stanoveného počtu řádků má nejmenší "demerits" a nejmenší i. Pokud požadované řešení neexistuje pro žádné i, TEX vyhledá v posledním průchodu taková řešení, která mají počet řádků nejblíže požadovanému počtu  $n+\lambda$ oseness. Mezi nimi vybere řešení s nejmenším "demerits". Při tomto rozdílu mezi požadavkem uživatele a skutečným výsledkem bohužel TEX nehlásí žádnou zprávu.

Po sestavení každého odstavce vrací TEX hodnotu parametru \looseness zpět na nulu. Nenulové nastavení \looseness v nějakém odstavci tedy chápeme jako "lokální" nastavení týkající se jediného odstavce.

Pokud je odstavec rozdělen do více částí display módem, pak se každá část počítá podle aktuálního stavu registru \looseness, ale registr se nuluje až po úplném ukončení odstavce. Nechť máme například odstavec rozdělen na dvě části jedním display módem. Uvedeme-li nenulové \looseness v první části odstavce, bude se týkat obou částí. Napíšeme-li nenulové \looseness až v druhé části, bude se týkat jen druhé části.

Práce s tímto registrem je důležitá při závěrečných úpravách knihy, kdy chceme z důvodu požadavku na vyrovnaný počet řádků na jednotlivých stranách bez parchantů přesázet některé odstavce, aby byly o řádek delší nebo kratší. Bohužel, takovéto úpravy je nutno zanášet přímo do textu a jsou závislé na konečné volbě formátu knihy. Jestliže příště volíme jiný formát knihy, můžeme manipulaci s registrem \looseness v textu ignorovat pomocí triku

[\lo](#page-382-0)oseness

# <span id="page-388-0"></span>452 \newcount\looseness % zakryje přístup k primitivu

Pokud ale i v novém formátu budeme chtít s touto vlastností pracovat, nezbyde nám, než editorem vyhledat všechny výskyty \looseness v textu, vymazat je a nahradit novými volbami.

Kn: 103–104, 109, 273[, 349, 342](#page-382-0), Ol: 228–229, 258, 416.

 $\lambda$ lower  $\langle dimen \rangle$  (*[box](#page-317-0)*) [h] Box se umístí o  $\langle dimen \rangle$  níže, než by odpovídalo sa[zbě boxu bez](#page-450-0) použití tohoto primitivu.

**Kn:** 285, 290, 80, 151, 179, 66, Ol: 10, 87<sub>139</sub>, 91<sub>152</sub>, [95](#page-382-0)-96, 189<sub>323</sub>, 289<sub>18</sub>,  $440_{770}$ .

 $\lambda$  is the interval interval (halanced text) is the interval interval interval interval interval in  $[h, v, m]$ 

Kon[vertuje](#page-345-0)  $\langle balanced \ text \rangle$  $\langle balanced \ text \rangle$  $\langle balanced \ text \rangle$  do malých písmen podle hodnot \lccode.

Přesněji: první token parametru musí (po případné expanzi) být "{". Následující řadu tokenů čte TEX bez expanze až po odpovídající "}". Při tomto čtení konvertuje všechny tokeny typu "uspořádaná dvojice" (ASCII kód, kategorie). Zaměří se na ASCII kódy a ka[teg](#page-70-0)[orie](#page-317-0) [pone](#page-450-0)chá beze změny. Všem takovým tokenům s nenulovým \lccode změní ASCII kód podle jejich \lccode. Pak TEX odstraní obklopující závorky {...} a vrátí se na začátek (případně upraveného) (balanced text) znovu. V druhém průchodu již T<sub>E</sub>X provádí obvyklou úplnou expanzi s následným zpracováním. Viz též \uppercase.

Konverze na malá písmena se netýká pouze tokenů typu "řídicí sekvence" a dále tokenů typu "uspořádaná dvojice", které mají [nulo](#page-308-0)vý \lccode. Beze změny zůstávají [též tokeny, jejichž](#page-389-0) \lccode je přímo rovna ASCII kódu (jedná se o malá písmena). Všechny ostatní tokeny budou změněny. Například po zápise:

453 \catcode'A=13 \def A{xx} \lowercase{A}

dostaneme chybové hlášení Undefined control sequence a. Co se stalo? Primitiv \lowercase konvertoval token  $A_{13}$  na token  $a_{13}$  a ve druhém průchodu se ukázalo, že token  $a_{13}$  nebyl ještě definován.

Kn: 279, 41, 215, 307, 345, Ol: 71, 318, 451.

## $\langle \text{inTr } X: 1000$  [integer]

1 000×koeficient zvětšení celého dokumentu. Údaj se ukládá do hlavičky dvi souboru při první akci \shipout. Odtud může být údaj použit příslušným dvi ovladačem. Tím je míněno, že dvi ovladač vynásobí všechny rozměrové údaje v dvi požadovaným koeficientem zvětšení. Jednotlivé rozměrové údaje tedy nejsou v dvi souboru měněny. Viz stranu 309, údaj magnification a viz též makro \magnification. Výchozí hodnota registru \mag je 1 000, tj. žádné zvětšení.

Pokud změníme \mag až po provedení prvního povelu \shipout, nebude mít tato změna vliv. Pouze se objeví varovné hlášení.

<span id="page-389-0"></span>\mag

Maxi[mální mož](#page-324-0)ná hodnota registru \mag je 32 768 (tj. zhruba 32 násobné zvětšení) a minimální hodnota je 1 [\(tj. tisícin](#page-324-0)ásobné zmenšení). V obou mezních případech se může stát, že ovladače budou mít problémy.

Jednotky s předponou true jsou v T<sub>E</sub>Xu násobeny převrácenou hodnotou koeficientu zvětšení  $f = \max/1000$ . Je-li například \mag=1500 ( $f = 1,5$ ), pak jedn[otka](#page-350-0) 1truecm vlastně [označuje velikost 1/](#page-336-0)1,5 [cm a s t](#page-348-0)outo velikostí TEX prac[uje. P](#page-350-0)okud [dvi](#page-388-0) [ovladač](#page-348-0) při tisku použije zvětšení podle použitého údaje (v naš[em příkl](#page-372-0)adě  $f = 1.5$ )[, pak je](#page-454-0)dnotka 1cm [bude na](#page-351-0) [výstupu v](#page-365-0)eliká 1,5 cm, zatímco jednotka 1truecm bude mít na výstupu skutečně velikost 1 cm. Proto se tyto jednotky označují "true", neboli "pravdivé". Jakmile použijeme jednotku s předponou true, není již možné změnit hodnotu registru \mag.

Kn: 60, 270, 273, 348, Ol: 77, 309, 320, 390<sub>455, 457</sub>, 431.

#### $\mathcal{S}$  is a set of  $\mathcal{S}$  in  $\mathcal{S}'$  in  $\mathcal{S}'$  is a set of  $\mathcal{S}'$  in  $\mathcal{S}'$  is a set of  $\mathcal{S}'$  is a set of  $\mathcal{S}'$  is a set of  $\mathcal{S}'$  is a set of  $\mathcal{S}'$  is a set of  $\mathcal{S}'$  is a set of  $\mathcal{S}'$  is a set

Číslo  $\langle number \rangle$  $\langle number \rangle$  $\langle number \rangle$  se uloží do regi[stru](#page-454-0)  $\text{mag},$  takže dvi ovladač použije dodatečné zvětšení [sazby](#page-351-0) [podle koefi](#page-365-0)cientu  $\langle number \rangle/1000$ . V rámci tohoto zvětšení zůstávají zachovány původní rozměr[y zr](#page-388-0)cadla strany, jak je definuje plain. Jednoduše řečeno, velikost písma se změní ale zrcadlo sazby nikoli. Sazba bude tedyf[ormátován](#page-324-0)a do obecně jiného počtu řádků.

<sup>454</sup> \def\magnification{\afterassignment\m@g\count255 } <sup>455</sup> \def\m@g{\mag=\count255

<sup>456</sup> \hsize=6.5truein \vsize=8.9truein \dimen\footins=8truein}

Formát csplain pracuje s jiným implicitním formátem zrcadla sazby. Požadavkem je, aby zůstaly okraje jako v plainu (1 in), ale pracuje se s formátem A4, nikoli s americkým formátem papíru. Proto csplain v souboru plaina4.tex předefinovává pomocné makro \m@g:

```
457 \def\m@g{\mag=\count255
458 \hsize=159.2truemm \vsize=239.2truemm
459 \dimen\footins8truein}
```
Kn: 17, 59–60, 349, 403–404, Ol: 389.

### $\langle \text{mags} \cdot \langle \cdot \rangle$  in  $\langle \cdot \rangle$  is the interval plain  $\langle \cdot \rangle$

Je-li koeficient zvětšení f vyjádřen pomocí malé mocniny čísla 1,2, je možno použít tato makra:

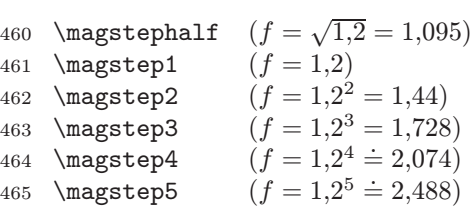

Takto odstupňované zvětšení fontů je v typografii dosti časté. Například, pro nadpisy nejnižší úrovně použijeme zvětšení \magstep1 vzhledem k základnímu

\magstep

<span id="page-390-0"></span>písmu. Pro nadpisy vy[šší ú](#page-261-0)rovně [volím](#page-262-0)e zvětšení \magstep2 vzhledem k zákl[adnímu](#page-321-0) [písmu, tj. zvětše](#page-317-0)ní \magstep1 vzhledem k nadpisům první úrovně.

Uvedená ma[kra expandují na](#page-317-0) příslušný tisícinásobek koeficientu  $f$ , takže jsou použitelná v kontextu  $\font...scaled\malg\mapsto\n$  $\font...scaled\malg\mapsto\n$  $\font...scaled\malg\mapsto\n$ hebo třeba při [deklaraci](#page-454-0) koeficientu zvětšení [celého dokumentu](#page-436-0) \[magnification=](#page-436-0)\magstep $\langle n \rangle$ .

```
466 \def\magstephalf{1095}
467 \def\magstep#1{\ifcase#1 \@m\or 1200\or 1440\or 1728\or
468 2074\or 2488\fi\relax}
```
Kn: 17, 59–60, 349, 403–404, Ol:  $65<sub>6</sub>$ ,  $66<sub>6</sub>$ ,  $69<sub>16</sub>$ ,  $90<sub>147</sub>$ ,  $175<sub>137–142</sub>$ ,  $421<sub>652–654</sub>$ .

\makeheadline, \makefootline [plain] Makra k vytvoření záhlaví a paty strany ve výstupní rutině. Kód maker, viz stranu 262.

Kn: 255–257, 364, Ol: [262](#page-454-0)<sub>300, 305</sub>, 263.

#### $\mathcal{h}$  if  $\{hller\}\{\delta{t}$  and texting if  $[a]$

[Na](#page-258-0) přís[lušn](#page-259-0)ý $\langle balanced \text{ }text \rangle$  $\langle balanced \text{ }text \rangle$  $\langle balanced \text{ }text \rangle$  $\langle balanced \text{ }text \rangle$  $\langle balanced \text{ }text \rangle$  $\langle balanced \text{ }text \rangle$  [bud](#page-342-0)[ou p](#page-363-0)o [čin](#page-436-0)[nosti](#page-443-0) [algo](#page-451-0)[ritm](#page-455-0)[u uz](#page-100-0)[avře](#page-144-0)[ní str](#page-255-0)[any](#page-257-0) expandovat sekvence \botmark, \topmark a \firstmark (případně po \vsplit analogické sekvence \spl[itfirstmark](#page-323-0) a \splitbotmark).

V okamžiku načtení primitivu  $\max k$  je  $\delta$  text) expandov[án analogicky](#page-323-0) jako při \edef. Do zpracovávaného seznamu se pak vloží bezrozměrná značka odkazující na expandovaný (balanced text). Jestliže byla značka vložena do horizontálního seznamu v odstavcovém mó[du, je po k](#page-432-0)ompletování odstavce přesunuta do odpovídajícího vnějšího vertikálního módu bezprostředně pod řádek, ve kterém značka byla umí[stěna](#page-151-0) [pův](#page-166-0)[odně](#page-182-0) (jako [při](#page-332-0) \[vadj](#page-432-0)ust). Při kompletov[ání boxu 255](#page-323-0) v algoritmu uzavření strany jsou významné jen ty značky, které jso[u přítomny v](#page-323-0)e vnějším vertikálním seznamu. Značky, které zůstaly "schovány v boxech" jsou ignorovány. Totéž platí pro alternativy  $\split$ při činnosti primitivu \[vspl](#page-148-0)[it](#page-155-0).

**Kn:** 280, 95, 157, 216, 258–263, 417, 454, Ol: 87–88, 101, 145, 256, 258<sub>271</sub>, 259275, 260290, 266, 275, 318, 343, 364, 437, 444, 452, 456.

# $\mathcal{A}$  \mathaccent  $\{15\text{-}bit number\}\{mathfield}\$  [m]

Vytvoří atom typu Acc s akcentem  $\langle 15\text{-}bit \ number \rangle$  a se základem  $\langle \mathit{math} \ field \rangle$ . Při sazbě atomu typu Acc se umístí akcent nad základ. Vlastnost akcentu (třída math objektu, příslušnost k rodině fontů, kód ve fontu) je specifikována v  $\langle t \rangle$  https://www.philongraphicar. Údaj o třídě objektu je v tomto čísle ignorován. Podrobnější algoritmus, viz \skewchar.

Kn: 291, 443, 157, 170, 359, Ol: 152, 167, 183<sub>215-226</sub>, 333, 433.

 $\mathbf{h}$  field  $\mathbf{h}$  field  $\mathbf{h}$  is the set of  $\mathbf{m}$ 

Příslušný  $\langle \text{math field} \rangle$  bude základem atomu typu Bin.

Kn: 155, 291, 361, Ol: 149, 156<sub>49</sub>, 190<sub>364</sub>, 197<sub>427-428</sub>.

<span id="page-391-0"></span> $\mathcal{L}$  is the interval of  $\mathcal{L}$  in  $[m]$ Vysází se symbol jako matematický objekt. Třída tohoto objektu, příslušnost k rodině fontů a kód ve fontu jsou specifikovány v  $\langle 15$ -bit number). Např. hexadecimální vyjádření tohoto čísla 6ABC značí objekt třídy 6 sázený z rodiny fontu A z pozice BC. O třídách matematického objektu, viz stranu 147. Kn: 155, 289, Ol: 147<sub>14-15</sub>, 148, 151<sub>32</sub>, 152, 162<sub>[75](#page-153-0)</sub>, 188<sub>292, 296</sub>, 324, 392, 393<sub>470</sub>.  $\mathcal{h}$  (control sequ[ence](#page-155-0)) ([equa](#page-188-0)ls)  $\{15-bit number \}$  $\{15-bit number \}$  $\{15-bit number \}$  $\{15-bit number \}$  $\{15-bit number \}$ Nová hcontrol sequencei bude synonymem pro \ma[thc](#page-196-0)h[ar](#page-392-0)h15-b[it n](#page-427-0)umber i. Kn: 15[5, 199, 214, 21](#page-323-0)5, 272, 277, 289, 336, 394, Ol: 66, 75<sub>46</sub>, 148<sub>17</sub>, 157, 16068, 16481, 171, 173, 178191–192, 179194–200, 184249–250, 186, 272413, 319–320,  $324, 326_{56}, 330_{83-86}, 333, 400_{522}, 441.$  $324, 326_{56}, 330_{83-86}, 333, 400_{522}, 441.$  $324, 326_{56}, 330_{83-86}, 333, 400_{522}, 441.$  $324, 326_{56}, 330_{83-86}, 333, 400_{522}, 441.$ \mathchoice {D}{T}{S}{SS} [m] Větvení zpracování matematického seznamu do čtyř větví podle toho, zda je sazba ve stylu D, T, S nebo SS. Do matematického seznamu se vloží všechny čtyři alternativy vedle sebe. Teprve při konverzi matematického seznamu do horizontálního T<sub>EX</sub> ví, v jakém stylu bude zpracováno místo, ve kterém je [\mathc](#page-345-0)hoice použito. V tomto okamžiku se vybere z matematického seznamu odpovídající alternativa a ostatní alternativy se ignorují. O stylech matematického seznamu viz stranu 154. Kn: 151, 157, 292, Ol:  $156_{53}$ ,  $189_{330}$ ,  $195_{414}$ ,  $196-197$ ,  $393_{471}$  $393_{471}$  $393_{471}$  $393_{471}$  $393_{471}$ ,  $428$ .  $\mathcal{S}$   $\mathcal{S}$   $\mathcal{S}$   $[m]$  $[m]$ Příslu[šný](#page-160-0)  $\langle \text{math field} \rangle$  [bud](#page-177-0)e zákla[dem](#page-181-0) [atom](#page-182-0)[u ty](#page-193-0)[pu C](#page-323-0)[lose](#page-332-0). Kn: 155, 291, 322, 359, Ol: 149, 341<sub>174, 176, 178, 180</sub>.  $\mathcal{S}\$  iniTEX a plain: viz stranu 182) restricted [integer] Každý znak s ASCII hodnotou  $\langle \delta - \delta \rangle$  má svůj \mathcode, což je 15 bitové číslo. Toto číslo obsahuje stejné údaje pro matematický objekt jako v povelu \mathchar. Odpovídající matematický objekt bude vytvořen vždy při výskytu znaku s ASCII kódem  $\langle 8\text{-}bit\; number \rangle$  nebo při použití  $\text{Char}\langle 8\text{-}bit\ number\rangle$  v matematickém módu. Znak může mít přiřazen i \mathcode hodnoty "8000, což způsobí chování znaku v matematickém módu, jako by byl aktivní. Mimo matematický mód nemá toto nastavení žádný vliv. Viz heslo  $| \cdot |_{12}$  a příklad na straně 160.

Kn: 154–155, 134, 214, 271, 289, 319, 326, 344, Ol:  $62_{337}$ ,  $148_{16}$ ,  $150$ ,  $151_{33}$ , 16068, 16169, 171–173, 178188–189, 182–183, 194, 324, 333, 346, 352, 363, 392.

# $\mathbb{R}$  hexadecimální zápis rodiny a pozice $\mathbb{R}$  [plain] Makro vytvoří box obsahující stejný znak jako při použití \mathchar. Na rozdíl od \mathchar nepíšeme údaj o třídě. Argument makra musí obsahovat tři tokeny: hexadecimální číslici udávající rodinu a dvě hexadecimální číslice pro

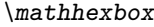

<span id="page-392-0"></span>pozici. Výsledná sazba je vždy ve stylu T. [Pro](#page-148-0)t[ože](#page-149-0) je [v box](#page-183-0)u, je sa[zba](#page-188-0) použitelná [v lib](#page-189-0)ovolném mód[u.](#page-342-0)

```
469 \def\mathhexbox#1#2#3{\leavevmode
470 \hbox{$\m@th \mathchar"#1#2#3$}}
```
**Kn:** 356, Ol:  $348_{239}$ ,  $351_{256-257}$ ,  $413_{619}$ ,  $428_{691}$ .

 $\mathbf{m}$   $\mathbf{m}$   $\mathbf{m}$  [m] Příslušný  $\langle \mathit{math} \rangle$  bude základem atomu typu Inner. Ten se chová jako typ Ord až na [jiné mezerov](#page-323-0)ání.

Kn: 155, 171, 199, 291, 359, Ol: 149, 190<sub>375-376, 380</sub>.

 $\mathcal{S}$   $\mathcal{S}$   $\mathcal{$ Příslušný  $\langle \text{math field} \rangle$  bud[e zá](#page-148-0)[klade](#page-149-0)[m at](#page-183-0)omu typu Op. O sazbě tohoto atomu, viz stranu 163. Kn: 155, 178, 291, 324-325, 361, Ol: 149, 150<sub>25</sub>, 184<sub>235, 239</sub>, 189<sub>333, 338-345</sub>,  $190_{346-362,368-374}$ ,  $343,344_{207}$  $343,344_{207}$  $343,344_{207}$ .  $\mathcal{S}$   $\mathcal{S}$   $\mathcal{$ 

Příslušný  $\langle \mathit{math field} \rangle$  bude základem atomu typu Open. Ten se chová jako typ Ord až na jiné mezerování.

Kn: [155,](#page-350-0) 291, 322, 359, Ol: 149, [341](#page-391-0)<sub>174, 176, 178, [180](#page-353-0)</sub>.

 $\mathbf d \mathbf{field}$  [m] Příslušný (math field) [bude zákla](#page-428-0)dem atomu typu Ord. Případný exponent nebo index bude vp[ravo](#page-187-0) od základ[u. P](#page-188-0)odr[obn](#page-196-0)ěji vizs[tran](#page-417-0)u 1[62.](#page-418-0) [Vklád](#page-426-0)án[í au](#page-427-0)[tom](#page-434-0)atických mezer mezi atomy, viz stranu 158.

Kn: 88–[89, 455, 291,](#page-323-0) Ol: 149–150, 184 $_{245-246}$ .

 $\mathcal{L}$   $\mathcal{M}$   $\mathcal{L}$   $\mathcal{L}$   $\mathcal{$ 

Například použití \mathpalette\macro{text} v matematickém módu pracuje jako  $\mbox{style primitive}\text{text},$  kde  $\text{style primitive}\text{$ ie jeden z tokenů \displaystyle, \textstyle, \scriptstyle nebo \scriptscriptstyle podle toho, v jakém stylu je \mathpalette použito. Je potřeba nejprve definovat \macro se dvěma parametry tak, aby se podle prvního parametru například větvilo a provádělo tím činnost závislou na matematickém stylu.

```
471 \def\mathpalette#1#2{\mathchoice{#1\displaystyle{#2}}%
```

```
472 {#1\textstyle{#2}}{#1\scriptstyle{#2}}%
```

```
473 {#1\scriptscriptstyle{#2}}}
```
Kn: 151, 360, Ol: 188<sub>295, 299, 301</sub>, 189<sub>330</sub>, 197<sub>427–428</sub>, 418<sub>625</sub>, 419, 427<sub>687</sub>, 428, 435725.

# $\mathcal{h}$   $\mathcal{h}$   $\mathcal{h}$   $\mathcal{h}$   $\mathcal{h}$   $\mathcal{h}$   $\mathcal{h}$   $\mathcal{h}$

Příslušný (math field) bude základem atomu typu Punct. Ten se chová jako typ Ord až na jiné mezerování.

<span id="page-393-0"></span>Kn: 155, 291, Ol: 149.

 $\mathcal{L} \mathcal{L}$   $\mathcal{L}$   $\mathcal{L}$   $\mathcal{L}$ 

Příslušný  $\langle \text{math field} \rangle$  bude základem atomu typu Rel. Ten se chová jako typ Ord až na jiné mezerování.

Kn: 155, 291, 359–361, Ol: 149, 162, 188–189, 341, 344, 381, 425.

#### \mathstrut [plain]

Podpěra velikosti kulaté závorky. V desetibodové[m pí](#page-166-0)s[mu](#page-183-0) font[u C](#page-188-0)M [má t](#page-194-0)ato [pod](#page-195-0)pěr[a cel](#page-196-0)kov[ou v](#page-197-0)[ýšku](#page-330-0) 10 [pt. V](#page-418-0)ýška je 7,5 pt a hloubka 2,5 pt. \mathstrut lze použít ve všech módech, tedy nejen v matematickém módu. Srovnejte například \strut, který má celkovou výšku 12 pt.

474 \def\mathstrut{\vphantom(}

Kn: [13](#page-350-0)[1, 178, 3](#page-373-0)60, [Ol](#page-370-0): [191](#page-406-0), [193](#page-370-0), [394](#page-452-0)<sub>477-4[78](#page-370-0)</sub>[.](#page-406-0)

\mathsurround (plain: 0 [pt\)](#page-348-0) [dimen]

Velikost ne[tisknou](#page-348-0)cího výplň[ku pře](#page-348-0)[d a za ka](#page-403-0)[ždou m](#page-380-0)[atematickou form](#page-338-0)ul[í v](#page-334-0)ytvořenou ve vnitřním matematickém módu Hodnota tohoto registru je rozhodující v okamžiku konverze z matematického do horizontálního seznamu, neb[oli v okam](#page-452-0)[žiku dosa](#page-368-0)ž[ení záv](#page-370-0)ěr[ečného](#page-370-0) z[naku](#page-421-0) \$[. Je te](#page-370-0)dy [možn](#page-370-0)[é uvni](#page-348-0)tř skupiny \$...\$ nastavit tento regi[str lok](#page-348-0)álně jen pro sazbu jednoho konkrétního vzorečku v matematickém módu.

Kn: 97, 274, 305, 314, 323, 447, 162, 353, Ol: 167, 184<sub>257</sub>, 189<sub>337</sub>, 195<sub>417</sub>,  $196_{420}$ ,  $197_{429}$ ,  $198$ ,  $331_{107}$ ,  $419$ .

#### $\mathcal{N}$   $\{\check{\mathcal{M}}\}$  [plain]

Vytvoří matici bez závorek kolem. Viz též \pmatrix. Ukázka je na straně 193.

```
475 \def\matrix#1{\null\,\vcenter{\normalbaselines\m@th
\ialign{\hfil$##$\hfil&&\quad\hfil$##$\hfil\crcr
477 \mathstrut\crcr\noalign{\kern-\baselineskip}
478 #1\crcr\mathstrut\crcr\noalign{\kern-\baselineskip}}}\,}
```
Makro se zhruba chová jako

479 \vcenter{\halign{\hfil\$#\$\hfil&&\quad\hfil\$#\$\hfil\crcr 480  $\langle \text{rádky} \text{matic}\rangle \setminus \text{crcr}}$ 

První uživatelův řádek matice je kladen na prázdný řádek obsahující \mathstrut. To se chová jako podpěra v prvním řádku. Analogicky je řešen poslední řádek matice.

Kn: 176–178, 182, 325, 361, Ol: 137<sub>220, 222</sub>, 191, 193, 194<sub>402</sub>, 419<sub>632</sub>.

 $\max$ deadcycles  $(\text{IniTrX: 25})$  [integer] Maximální povolený počet opakování výstupní rutiny bez použití povelu \shipout.

\maxdeadcycles

<span id="page-394-0"></span>Před vyvoláním výstupní rutiny a před zvětšením \deadcycles o jedničku T<sub>EX</sub> zkontroluje, zda náhodou \deadcycles ≥ \maxdeadcycles. Pokud ano, ohlásí T<sub>E</sub>X chybu.

Kn: [255, 273,](#page-342-0) 384, Ol: 262, 269<sub>378</sub>, 351.

 $\max$ depth (plain: 4 pt) [di[men](#page-412-0)]

[Max](#page-436-0)imální povolená hloubka stránkového boxu.

Po každém vložení boxu nebo linky do aktuální strany TEX kontroluje, zda hloubka tohoto elementu není větší než \maxd[epth](#page-318-0). Hloubka posledního elementu je uložena v \pagedepth. Je-li tedy \pagedepth > \maxdepth, TEX [zmenší](#page-400-0) \pagedepth na hodnotu \maxdepth a o stejnou velikost zvětší \page[total](#page-327-0), aby celková výška strany zůstala zachována.

Smysl tohoto algoritmu: Má-li poslední řádek na straně výrazně větší hloubku, je z estetického hlediska lepší porušit pravidlo požadující stejnou polohu účaří takového řádku. Je vhodnější posunout řádek poněkud výše, aby jeho spodní hrana zhruba odpovídala spodním hranám textu na ostatních stránkách.

Analogicky se TEX chová při kompletování každého [\vbox](#page-345-0)u, [viz registr](#page-348-0) \boxmaxdepth.

Kn: 123-125, 274, 400, 112-114, 255, 262-263, 348, 415, Ol: 101, 262<sub>303</sub>, 413, 437.

# \maxdimen [plain]

Hodnota max[imální možn](#page-384-0)é velikosti registru typu  $\langle$  d[imen](#page-385-0) $\rangle$ .

<sup>481</sup> \newdim[en\maxdi](#page-372-0)men \maxdimen=[16383.99](#page-372-0)999pt

#### $\mathcal{A}$  (token) [exp]

Vrací význam následujícího tokenu. Tento primitiv se dá použít na zjištění, jak je d[efinováno makr](#page-361-0)o. Makro [je vyps](#page-435-0)áno ve formátu

482 macro:  $\langle maska\ parameter\mathring{u}\rangle\rightarrow \langle t\mathring{e}lo\ define\mathring{e}\rangle$ 

Je-li zkoumaná řídicí sekvence primitiv, pak povel \meaning pracuje stejně jako \string. Je-li zkoumaná sekvence deklarovaná pomocí \chardef, \countdef apod., vypíše se číslo použitého registru. Má-li zkoumaný token v hlavním procesoru význam povelu pro sazbu znaku, primitiv expanduje na text "the letter  $X$ ". Příklad:

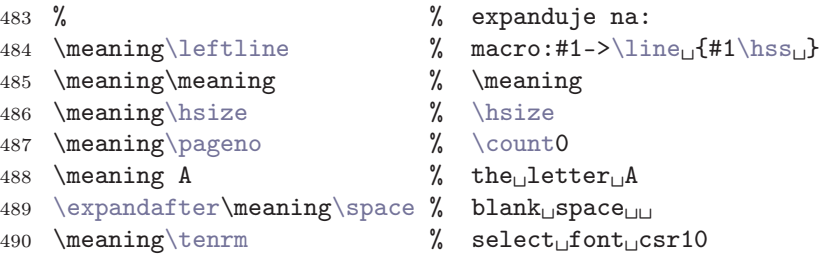

<span id="page-395-0"></span>\meanin[g](#page-350-0)

491 \m[eaning\bla](#page-424-0) % undefin[ed](#page-362-0)

Výsledkem expanze je posloupnost to[kenů](#page-421-0), kde všechny tokeny mají kategorii 12, včetně speciálních znaků "\", "#" a včetně písmen. Výjimkou jsou jen mezery, které zůstávají u své kategorie 10. Mezery jsem v ukázce vyznačil vaničkami.

[Výs](#page-334-0)ledek expanze primitivu \mean[ing](#page-157-0) [může](#page-144-0)[me z](#page-157-0)pr[acov](#page-159-0)[at d](#page-160-0)a[lším](#page-189-0) makr[em a](#page-190-0) podle kvality testovaného tokenu se můžeme v makru větvit. V jednodušším případě používáme tento primitiv jen pro ladicí účely.

Kn: 213-215, 336[, 382,](#page-341-0) Ol: 65, 72, 386<sub>435</sub>, 431, 442.

#### \medbreak [plain]

Jako [\bigbrea](#page-403-0)k, ale výsledná mezera i penalta je poloviční.

<sup>492</sup> [\def](#page-350-0)\medbrea[k{\par\i](#page-454-0)fdim\lastskip<\medskipamount <sup>493</sup> \removelastskip\penalty-100\med[ski](#page-56-0)p\f[i}](#page-63-0)

[Kn](#page-175-0): 11[1, 1](#page-179-0)13, [353,](#page-276-0) 35[5, 41](#page-289-0)9, 42[2,](#page-341-0) Ol: 422<sub>660</sub>[.](#page-421-0)

\medmuskip [\(plai](#page-321-0)[n: 4 mu plus 2 m](#page-317-0)u minus 4 mu) [muglue] Hodnota [střední matema](#page-317-0)tické mezery, např. mezi atomy typu Ord a Bin.

**Kn:** 167–168, 274, 349, 446, Ol: 158, 145, 158<sub>61</sub>, 160–161, 190<sub>363, 365</sub>, 191,  $335_{129}$ .

#### \medskip, \medskipamo[unt](#page-402-0) [plain]

Makro \medskip vloží do seznamu mezeru velikosti poloviny výšky řádku. Viz též \smallskip a \bigskip.

[494](#page-48-0) [\n](#page-49-0)[ew](#page-51-0)[ski](#page-52-0)[p\m](#page-58-0)[eds](#page-59-0)[kip](#page-80-0)[amo](#page-94-0)[unt](#page-102-0)

- [495](#page-317-0) [\me](#page-339-0)[dski](#page-346-0)[pamo](#page-347-0)[unt=](#page-355-0)[6pt](#page-359-0) [plus](#page-361-0) [2pt](#page-385-0) [min](#page-432-0)[us 2](#page-456-0)pt
- 496 \def\medskip{\vskip\medskipamount}

**Kn:** 79, 102, 109, 111, 352, 410-412, **Ol:**  $57_{267}$ ,  $64_1$ , 114, 119<sub>35-36</sub>, 175<sub>153</sub>, 176154, 180211, 277504, 29032, <sup>44</sup>, 342, 396493, 422663, 435.

# $\mathcal{H}$  if  $\mathcal{H}$  if  $\{blen\}\{blen\}$  is the interval of the interval interval in  $\mathcal{H}$  is the interval interval interval in  $\mathcal{H}$  is the interval interval interval in  $\mathcal{H}$  is the interval interval in  $\mathcal{H}$  i

Příslušný  $\langle balanced \text{ text} \rangle$  se po expanzi vypíše na terminál a do souboru log. Před výpisem se přejde na terminálu nebo v souboru log na nový řádek pouze tehdy, je-li délka zprávy delší, než zbytek místa na aktuálním řádku. Jinak je text vypsán na stejný řádek oddělen pouze jednou mezerou. Při \message nelze použít znaku \newlinechar k řízenému přechodu na nový řádek. Je to velmi užitečný primitiv pro ladění maker.

Kn: 279, 216, 227–228, 328, 217–218, 308, 343–344, 355, Ol: 18, 25, 35, 41, 49–50, 52–53, 59–60, 81, 95, 103, 137, 208, 242, 268, 277, 282, 286, 288, 292–293, 318, 340, 347–348, 356, 360–362, 386, 433, 457.
\midinsert

#### <span id="page-396-0"></span> $\mathcal{L}$  hvertical material  $\mathcal{L}$  and  $\mathcal{L}$

Plo[voucí objekt](#page-324-0) (insert). Má tendenci být umístěn v místě použití. Kód makra s výkladem, viz stranu 254.

Kn: 116, 340-341, 363, Ol: 247, 254<sub>[244](#page-156-0)</sub>, [2](#page-183-0)55<sub>251</sub>.

 $\mathbb{D}$ 

[Pře](#page-189-0)pínač na matemat[icko](#page-194-0)u k[urzív](#page-195-0)u ([cmmi](#page-354-0)) v [mat](#page-380-0)em[atick](#page-426-0)ém [mó](#page-432-0)du. Makro nastavuje registr \fam na jedničku, takže sazba matematických objektů třídy 7 bude realizovaná z rodiny fontů 1. O třídách matematických objektů viz stranu 146.

```
497 \textfont1=\teni \scriptfont1=\seveni
498 \scriptscriptfont1=\fivei
ef\mit{\fam1 }
```
Kn: 164, 351, 430, 434, Ol: 191.

### $\mathcal{L}_{\mathbf{m}}$  is the mudiment in  $\mathcal{L}_{\mathbf{m}}$

Jako \kern, ovšem měřen[o v](#page-94-0) ["ma](#page-99-0)th. units", tj. v jednotce mu, jejíž velikost je závislá [na stylu \(](#page-318-0)[D](#page-318-0), T, S nebo SS). Jednotka mu, viz strany 78, 157, 325.

**Kn:** 280, 442, 168, [Ol:](#page-318-0) 145, 156<sub>50, 52</sub>, 157, 184<sub>243–248</sub>, 188<sub>296, 304–306</sub>, 189<sub>327, 334</sub>, 190363, <sup>365</sup>, <sup>367</sup>, 380–383, 195418, 196421, 355277, 381[417](#page-452-0), [427](#page-452-0)690, 433708–710.

\month [integer] Číslo měsíce. Údaj je při startu načten TEXem ze systémové proměnné data a času.

Kn: 273, 349, 406, Ol: n[ení](#page-94-0) [nikd](#page-99-0)[y pou](#page-269-0)žito.

# $\omega$  intervalse to  $\omega$  intervalse to  $[v]$

Bo[x je vysáze](#page-324-0)n o  $\langle$  dimen $\rangle$  vlevo, než by odpovídalo sazbě téhož boxu bez použití tohoto primitivu. Poloha levého okraje vnějšího \vboxu n[ení](#page-77-0) [tout](#page-156-0)o [op](#page-324-0)erací změněna.

Kn: 282, 80–81, 287, Ol: 95, 100.

# $\emptyset$   $\emptyset$  in  $\emptyset$  in  $\emptyset$  i  $\emptyset$  i  $\emptyset$

Box je vysázen o  $\langle$  dimen $\rangle$  vpravo, než by odpovídalo sazbě téhož boxu bez použití tohoto primitivu. Poloha levého okraje vnějšího \vboxu není touto operací změněna. Poloha pravého okraje vnějšího \vboxu je ovšem určena pravým okrajem takového boxu nebo linky, jež má ze všech elementů tento okraj nejvíce vpravo. Tato poloha tedy může být operací \moveright nebo \moveleft ovlivněna.

Kn: 282, 80-81, 221, Ol: 95, 100, 270<sub>396</sub>.

## $\mathbf{m}$  is the muglium in the muglium  $\mathbf{m}$

Jako \hskip, ovšem měřeno v "math. units", tj. v jednotce mu, jejíž velikost je závislá na stylu (D, T, S nebo SS). Jednotka mu, viz strany 78, 157, 325.

<span id="page-397-0"></span>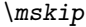

Kn: [290,](#page-350-0) 168, 442, Ol: 145, [157](#page-409-0), 158<sub>58</sub>, [19](#page-424-0)0<sub>363, 365</sub>, 192<sub>394</sub>, 324, 335<sub>128-131</sub>, 384.

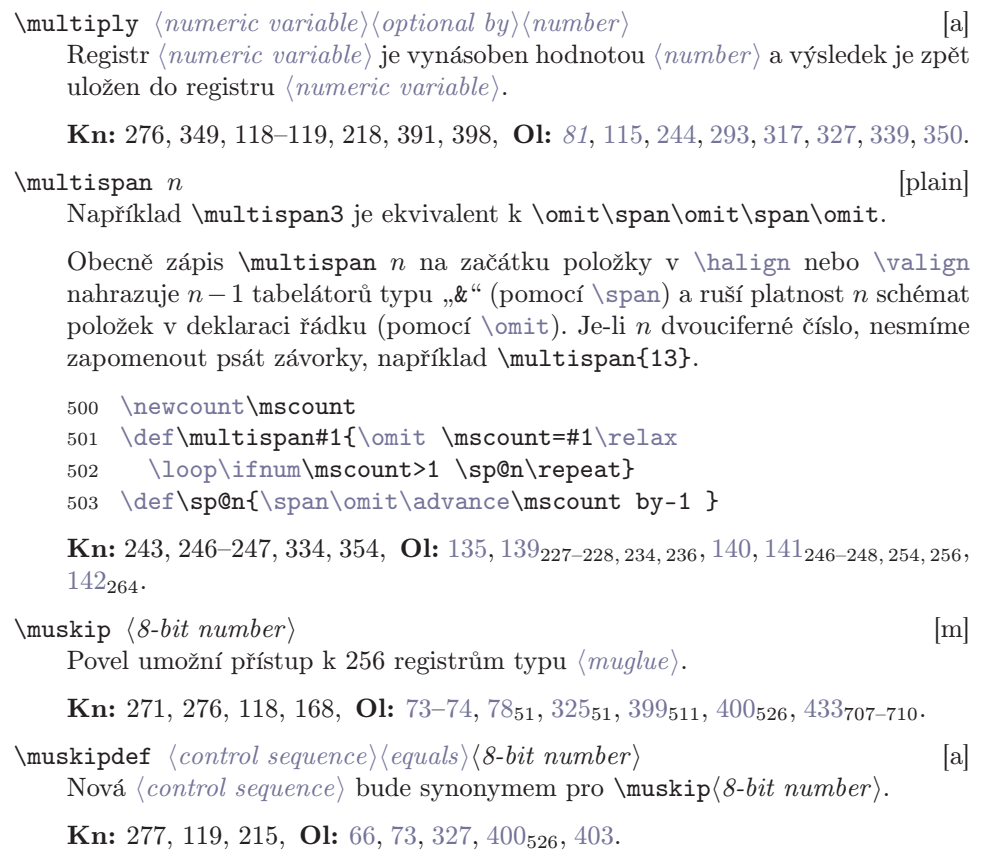

# \narrow[er](#page-350-0) [plain]

Zúžení sazby. Přesněji: rozšíření okrajů po obou stranách sazby o velikost \parindent. Makro je možno použít například v prostředích pro citace. Je vhodné nejprve zahájit skupinu, pak použít makro \narrower, pak zpracovat vlastní text. Za textem nejprve uzavřít odstavec (pomocí \par) a teprve potom uzavřít skupinu. Makro je možno použít opakovaně i ve vnořených konstrukcích.

504 \def\narrower{\advance\leftskip by\parindent 505 \advance\rightskip by\parindent}

Kn: 100, 340–341, 355, Ol: není nikdy použito.

## \negthinspace [plain]

Malá záporná mezera typu \kern.

506 \def\negthinspace{\kern-.16667em }

Kn: 332, 352, Ol: není nikdy použito.

\newbox

### <span id="page-398-0"></span> $\emptyset$  hewbox  $\langle control \ sequence \rangle$  [plain]

Makro "deklaruje konstantu (control sequence) jako číslo registru typu (box)". V uživatelských makrech pak můžeme s  $\langle control\ sequence \rangle$  pracovat stejně jako s číslem registru typu  $\langle box \rangle$ .

Mak[ro alokuje č](#page-348-0)[ísla 10 až 254 pomo](#page-318-0)cí \chardef. Kód makra, viz \newcount.

Kn: 121, 346–347, 353, 394, 417, Ol: 74, 84 $_{114}$ , 126 $_{126}$ , 269 $_{368-370}$ , 271 $_{403}$ ,  $272_{417}$ ,  $276_{477}$ ,  $330_{92}$ ,  $384_{425}$ ,  $399$ ,  $400_{527}$ ,  $427_{684}$ ,  $439_{749}$ .

## $\lambda$  (*control sequence*) [plain]

Makro \newcount "deklaruje [proměnnou](#page-400-0) ([control seq](#page-403-0)uence) typu (number)". [V uživatel](#page-400-0)s[kých makre](#page-403-0)c[h pak může](#page-403-0)me s ([contr](#page-400-0)o[l sequence](#page-402-0)) [pracovat stejně jako](#page-402-0) s registrem typu  $\langle number \rangle$ .

Pře[dchozí in](#page-348-0)terpretace makra \ne[wcount](#page-348-0) je při jeho používání dostačující. Většino[u se tot](#page-348-0)iž nemusíme starat, [jaká ko](#page-351-0)nkrétní "adresa" je námi požadované  $\langle control \; sequence \rangle$  přidělena. P[okud al](#page-433-0)e chceme činnost makra pochopit, pak mus[íme vědě](#page-348-0)t, že makro alokuje [další z řa](#page-397-0)dy registrů \count23 až \count254. Vyb[raný reg](#page-348-0)istr se ztotožní s uv[edeno](#page-342-0)u  $\langle control \; sequence \rangle$  pomocí

507 [\countd](#page-348-0)ef  $\langle control \; sequence \rangle = \langle n \check{e} \rangle = \langle \check{e} \rangle$  $\langle control \; sequence \rangle = \langle n \check{e} \rangle = \langle \check{e} \rangle$  $\langle control \; sequence \rangle = \langle n \check{e} \rangle = \langle \check{e} \rangle$  mezi 23 až 254

Přitom  $\langle n \check{e} \rangle$  *přitom i[něj](#page-348-0)aké číslo mezi 23 až 254* je při prvním volání makra **\newcount** rovn[o číslu](#page-348-0) 23, při dalším volání je rovno číslu 24, pak 25 atd. Naposledy alok[ované čí](#page-348-0)slo je uloženo v pra[covním regi](#page-380-0)stru \count10.

Makro [\new](#page-348-0)count je do plainu implementováno společně s dalšími alokačními mak[ry podobný](#page-348-0)ch vlastností \newdimen, \newskip, \newmuskip, \newbox, \ne[whelp](#page-348-0), \newtoks, \newwrite, \newfam, \newlanguage a \newinsert. Proto uvedeme společný kód pro všechna makra a podrobně jej rozebereme.

```
508 \count10=22 % allocates \count registers 23, 24, ...
509 \count11=9 % allocates \dimen registers 10, 11, ...
510 \count12=9 % allocates \skip registers 10, 11, ...
511 \count13=9 % allocates \muskip registers 10, 11, ...
512 \count14=9 % allocates \box registers 10, 11, \ldots513 \count15=9 % allocates \toks registers 10, 11, ...
514 \count16=-1 % allocates input streams 0, 1, ...515 \count17=-1 % allocates output streams 0, 1, \ldots516 \count18=3 % allocates math families 4, 5, \dots517 \count19=0 % allocates \language codes 1, 2, \dots518 \count20=255 % allocates insertions 254, 253, ...
519 \countdef\insc@unt=20 % the insertion counter
520 \countdef\allocationnumber=21 % the most recent allocation
```
Zde vidíme způsob použití pracovních registrů \count10 až \count22. Tyto registry vesměs ukládají číslo naposledy alokovaného registru příslušného typu.

### <span id="page-399-0"></span>\newcou[nt](#page-410-0)

Defi[nice ma](#page-410-0)[ker](#page-350-0) [\newcount](#page-403-0) atd. mají [příznak](#page-456-0) [\outer](#page-345-0), takže je možno tato mak[ra použ](#page-410-0)[ít je](#page-350-0)[n samost](#page-400-0)atně a ni[koli v](#page-362-0) [těle defin](#page-345-0)ice dalšího makra. Programát[or make](#page-410-0)[r je t](#page-350-0)[edy nucen nejp](#page-402-0)rve deklar[ovat "své p](#page-380-0)[roměnné"](#page-345-0) a teprve pak je může v makrech používat. Přitom deklarování proměnných se nesmí odehrát jako vedlejší efekt jeho vlastních maker.

```
521 \chardef\sixt@@n=16 % zkratka pro konstantu 16
522 \mathchardef\@cclvi=256 % zkratka pro konstantu 256
523 \outer\def\newcount{\alloc@0\count\countdef\insc@unt}
524 \outer\def\newdimen{\alloc@1\dimen\dimendef\insc@unt}
2\skip\skipdef\insc@unt}
526 \outer\def\newmuskip{\alloc@3\muskip\muskipdef\@cclvi}
527 \outer\def\newbox{\alloc@4\box\chardef\insc@unt}
528 \outer\def\newtoks{\alloc@5\toks\toksdef\@cclvi}
t@@n}
530 \outer\def\newwrite{\alloc@7\write\chardef\sixt@@n}
\ouer\defm{\alloc@8\fam\chardef\sixt@@n}
532 \outer\def\newlanguage{\alloc@9\language\chardef\@cclvi}
```
Makra společně volají pomocné makro \alloc@, které má pět parametrů s těmito významy:

- #1 ... druhá číslice odpovídajícího čísla pracovního registru \count1?
- #2 . . . primitiv odpovídající danému typu alokace
- [#3](#page-350-0) . . . primitiv, pomocí [kterého s](#page-368-0)[e má prov](#page-336-0)[ést poža](#page-348-0)dované ztotožnění
- #4 . . . maximální dovolené alokované číslo plus jedna
- $#5$  ... uživatelem dekl[arovaná](#page-348-0) (control sequence)

Pozast[avíme](#page-456-0) [s](#page-368-0)[e u para](#page-436-0)metru #4 (ma[ximá](#page-440-0)lní dovolené alokované číslo). U někter[ých m](#page-350-0)aker se jednáo [pevnou](#page-376-0) [konsta](#page-348-0)ntu (16 nebo 256), zatímco u jiných se jedná [o hodn](#page-356-0)[otu registru](#page-359-0) \insc@unt. Jde o to, že m[akro](#page-362-0) \newinsert alokuje postupně třídy insertů odzadu. Tyto třídy nárokují registry typu \box, \count, \dimen a \skip. První \newinsert použije číslo 254, pak číslo 253 atd. Toto makro vždy zmenší hodnotu \insc@unt o jedničku. Přitom je potřeba, aby alokace samostatných registrů \box, \count, \dimen a \skip, která probíhá od menších čísel k větším, nepřekryla alokovanou třídu insert. Proto je zde maximální dovolené alokované číslo rovno proměnnému registru \insc@unt.

Uvedeme nyní definici pomocného makra \alloc@, které dělá hlavní práci.

```
533 \def\alloc@#1#2#3#4#5{\global\advance\count1#1by1
534 \ch@ck#1#4#2% make sure there's still room
535 \allocationnumber=\count1#1%
536 \global#3#5=\allocationnumber
537 \wlog{\string#5=\string#2\the\allocationnumber}}
538 \def\ch@ck#1#2#3{\ifnum\count1#1<#2%
539 \else\errmessage{No room for a new #3}\fi}
```
[\](#page-52-0)new[cou](#page-56-0)nt

<span id="page-400-0"></span>[Řád](#page-206-0)ek [536](#page-207-0) se [např](#page-235-0)í[kla](#page-72-0)[d př](#page-236-0)i [p](#page-78-0)[ouži](#page-243-0)[tí](#page-80-0) m[akra](#page-250-0) [\n](#page-83-0)[ewc](#page-270-0)o[unt](#page-105-0) e[xpan](#page-288-0)[d](#page-120-0)u[je n](#page-290-0)[a:](#page-122-0)

[540](#page-349-0) \g[loba](#page-353-0)l\[coun](#page-374-0)tde[f](#page-388-0)  $\langle control \ sequence \rangle = \alllocation number$  $\langle control \ sequence \rangle = \alllocation number$  $\langle control \ sequence \rangle = \alllocation number$  $\langle control \ sequence \rangle = \alllocation number$  $\langle control \ sequence \rangle = \alllocation number$ 

Konečně makro [\newinse](#page-318-0)rt je definováno samostatně:

```
541 \outer\def\newinsert#1{\global\advance\insc@unt by-1
```

```
542 \ch@ck0\insc@unt\count
```

```
543 \ch@ck1\insc@unt\dimen
```

```
544 \ch@ck2\insc@unt\skip
```

```
545 \ch@ck4\insc@unt\box
```

```
546 \allocationnumber=\insc@unt
```

```
547 \global\chardef#1=\allocationnumber
```
[548](#page-275-0) \wl[og{\](#page-280-0)st[ring](#page-327-0)#1[=\st](#page-329-0)ring[\ins](#page-380-0)er[t\th](#page-394-0)e\[allo](#page-398-0)[c](#page-270-0)[ati](#page-399-0)on[numb](#page-406-0)er}}

**Kn:** [121, 218, 346–347](#page-318-0), 349, 418, **Ol:**  $29_{81}$ ,  $37_{45}$ ,  $41_{78}$ ,  $52_{205}$ ,  $53_{225}$ ,  $57_{261}$ , 58<sub>277</sub>, 61<sub>310, 315-316</sub>, 73-74, 79<sub>64</sub>, [81](#page-318-0)<sub>78</sub>, 82<sub>88</sub>, 84<sub>114</sub>, 106<sub>187</sub>, 121<sub>45</sub>, 123<sub>84</sub>, 180<sub>205</sub>,  $207_{475}$ ,  $208_{482}$ ,  $236_{118}$ ,  $237_{132}$ ,  $244_{155}$ ,  $251_{201}$ ,  $271_{400-401}$ ,  $289_{23}$ ,  $291_{55-56}$ ,  $293_{77}$ ,  $350_{251}$ ,  $354_{263}$ ,  $375_{396}$ ,  $389_{452}$ ,  $398_{500}$ ,  $435_{718}$ ,  $451_{801}$ .

### $\mathcal{L}$  (control sequence)  $\mathcal{L}$  [plain]

Makro "deklaruje proměnnou  $\langle control \; sequence \rangle$  typu  $\langle dimen \rangle$ ". V uživatelských makrech pak [můž](#page-399-0)em[e s](#page-433-0)  $\langle control \ sequence \rangle$  $\langle control \ sequence \rangle$  $\langle control \ sequence \rangle$  $\langle control \ sequence \rangle$  $\langle control \ sequence \rangle$  $\langle control \ sequence \rangle$  [pr](#page-170-0)acovat [stejn](#page-176-0)ě j[ako](#page-177-0) s regis[trem](#page-339-0) t[ypu](#page-379-0)  $\langle$  di[men](#page-398-0) $\rangle$ .

Makr[o alokuje registry](#page-318-0) \dimen10 až \dimen254 pomocí \dimendef. Kód makra, viz heslo \newcount.

**Kn:** 121, 346–347, 353, 394, 417, **Ol:**  $40_{71}$ ,  $41$ ,  $74$ ,  $103_{179}$ ,  $107_{190}$ ,  $134_{194}$ ,  $203_{451}$ ,  $214_{11-14}$ ,  $236_{114, 119}$ ,  $244_{154}$ ,  $269_{371-373}$ ,  $271_{402}$ ,  $272_{417}$ ,  $273_{433}$ ,  $276_{478-480}, 281_{563}, 328_{75}, 330_{89-90}, 381_{418}, 395_{481}, 399, 400_{524}, 407_{578}.$ 

# $\mathbf{m} \left( \mathit{control} \right)$  [plain]

Makro "deklaruje konstantu  $\langle control\ sequence \rangle$  jako číslo nové rodiny fontu". V uživatelských makrech pak můžeme s  $\langle control\ sequence \rangle$  pracovat stejně jako s číslem nové rodiny fontu.

Makro alokuje čísla 4 až 15 pomocí \chardef. Kód makra, viz \newcount.

**Kn:** 121, 157, 346–347, 351, Ol: 74, 170<sub>98–99</sub>, 171<sub>100–101</sub>, 177<sub>168</sub>, 178<sub>181–182</sub>, 340160, 380412, 399, 400531, 434715, 447786.

# $\emptyset$   $\emptyset$   $\emptyset$

Makro ukládá do poolu text nápovědy, která se dá vyvolat na terminálu pomocí uživatelova H při chybě. Protože není text uložen do hlavní paměti jako posloupnost tokenů, šetří se tím 3 až 7 B na jeden znak textu v TEXovské paměti.

Použití makra vypadá například takto:

<span id="page-401-0"></span>\newhelp

```
549 \newhelp\helpA{Tady je text nápovědy pro chybu A}
550 ...\if{n\check{c}o se stane} \ernelp=\helpA \ermessage{Chyba A}{fiMakro je implementováno tak, že text se ukládá do paměti jako identifikátor
řídicí sekvence.
551 \let\newtoks=\relax % to allow plain.tex to be read in twice
```

```
552 \outer\def\newhelp#1#2{\newtoks#1%
553 #1=\expandafter{\csname#2\endcsname}}
554 \outer\def\newtoks{\alloc@5\toks\toksdef\@cclvi}
```
Je sice pravda, že toto řešení šetří pamětí, ale má jednu drobnou nevýhodu. Předtakový text nápovědy je na t[ermin](#page-384-0)álu při[pojen zna](#page-376-0)k " $\mathcal{N}$ ", což odpovídá momentální [hodn](#page-384-0)otě registru \escapechar. Volíme-li \escapechar=-1, pak sice není znak "\" zobraz[en, ale tent](#page-375-0)o znak také chybí ve výpisu chyby, což je dost[i podsta](#page-410-0)[tný n](#page-350-0)edostatek[. Dá se t](#page-348-0)o o[bejít pomocí použití primitiv](#page-360-0)u \string v době[, kdy je](#page-361-0) \esca[pechar=-1](#page-361-0). Č[astěji se ale set](#page-361-0)káváme s tím, že nápovědy nejsouv[ůbec v](#page-355-0) makru použity[. Kdy](#page-384-0)[ž už použit](#page-404-0)y js[ou, pak jso](#page-404-0)[u uchová](#page-376-0)ny klasickým z[působem jako posloupnost tokenů \(napříkla](#page-361-0)d v IAT<sub>E</sub>Xu). Můžeme tedy makro [\newhe](#page-355-0)lp cháp[at jako](#page-360-0) [Knut](#page-384-0)[hův experim](#page-404-0)en[t, který ne](#page-404-0)[měl velkou](#page-375-0) životnost.

Kn: [3](#page-350-0)[46–347,](#page-446-0) Ol: 74, [360](#page-446-0), [399.](#page-361-0)

\newif hcontrol sequencei [plain] Alokátor nové "logické pr[oměnné". Iden](#page-361-0)[tifikátor](#page-360-0) (c[ontrol se](#page-436-0)quence) musí začínat na písmena if. Na rozdíl od ostatních alokačních maker typu \new.. se nealokuje číslo ani registr, ale defi[nují se dvě mak](#page-361-0)ra. Při \newif\ifxxx se definuje makro \xxxtrue s významem \let\ifxxx=\iftrue a makro \xxxfalse s významem \let\ifxxx=\iffalse.

```
555 \outer\def\newif#1{\count255=\escapechar \escapechar=-1
556 \expandafter\expandafter\expandafter
557 \edef\@if#1{true}{\let\noexpand#1=\noexpand\iftrue}%
558 \expandafter\expandafter\expandafter
559 \edef\@if#1{false}{\let\noexpand#1=\noexpand\iffalse}%
560 \@if#1{false}\escapechar=\count255 }
561 \def\@if#1#2{\csname\expandafter\if@\string#1#2\endcsname}
562 {\uccode'1='i \uccode'2='f \uppercase{\gdef\if@12{}}}
```
Po zapamatování původní hodnoty \escapechar a nastavení na −1 se provedou jednotlivé průchody \expandafter. Primitiv \string nám tedy nebude vracet token  $\prod_{12}$ . Pro lepší přehled budeme v každém průchodu podtrhávat co se bude vykonávat a primitiv \expandafter budeme značit zkráceně jako \ex.

563  $\text{ex} \text{edef} \text{diff} \text{true}$ 564 \ex \edef \csname \ex \if@ \string \ifxxx true\endcsname 565 \ex \edef \csname \if@  $i_{12}$   $f_{12}$   $x_{12}$   $x_{12}$  true\endcsname

\newif

<span id="page-402-0"></span>566 \ex \edef [\csnam](#page-318-0)e [xxxtrue\endcsna](#page-318-0)me

567 \edef \xxxtrue {\let\noexp[and\xxxtrue=\noe](#page-318-0)xpand\iftrue}

Všimněme si, že \if@ je definováno na řádku 562 pomocí \gdef se separátorem  $|i_1j_2|f|_{12}$ . Tento separát[or byl vy](#page-345-0)produkován prostřednictvím \uppercase. Nelze přímo psát \def\if[@ i](#page-73-0)[f{}](#page-250-0), protože bychom obdrželi separátor  $\left| \mathbf{i} \right|_{11}$   $\left| \mathbf{f} \right|_{11}$  a nikoli  $\left| \mathbf{i} \right|_{12}$   $\left| \mathbf{f} \right|_{12}$ .

[Pod](#page-398-0)[obně](#page-399-0) [prac](#page-400-0)uje [i](#page-442-0) \edef\xxxfalse. Konečně se na řádku 560 nastaví výchozí hodnota \ifxxx na [\iffalse](#page-318-0), aby použití této sekvence nezlobilo při přeskakování ve vložených konstruk[cích typu](#page-318-0) \if... před prvním použitím [\xxx](#page-318-0)true nebo \xxxfalse.

**Kn:** 348, 211, 218, 354, 357, 416, 423, Ol:  $51_{198-199}$ ,  $53_{218}$ ,  $60_{304}$ ,  $61_{311-314}$ , 74, 126125, 16272, 255249, 276481, 354262, [418](#page-345-0)621, 423669.

## $\mathcal{L}$  (control sequence) [plain]

Makro "deklaruje konstantu  $\langle control\ sequence \rangle$  jako číslo nové třídy insertů". V uživatelských makrech pak můžeme s (control sequence) pracovat stejně jako s číslem třídy insertů.

Makro alokuje čísla 254 až 23 pomocí \chardef. Kód makra, viz \newcount.

**Kn:** 121–122, 346–347, [36](#page-17-0)3, [415](#page-395-0), Ol: 74, 251<sub>202</sub>, 255<sub>245</sub>, 281<sub>559</sub>, 366<sub>337</sub>, 399–400, [401](#page-318-0)541, 443775.

## $\emptyset$   $\emptyset$   $\emptyset$

Makro "deklaruje konstantu ([control sequence](#page-318-0)) jako číslo nové tabulky vzorů dělení slov[". V uživ](#page-324-0)atelských makrech pak můžeme s  $\langle control \; sequence \rangle$  pracovat stejně jako s číslem nové tabulky vzorů dělení slov.

Makro alokuje čísla 1 až 255 pomocí \chardef. Kód makra, viz \newcount.

Kn: 121, 157, 346-347, 351, Ol: 74, 3[99](#page-73-0), [400](#page-398-0)<sub>5[32](#page-399-0)</sub>.

\newlinechar (plain: −1) [integer] Znak s tímto ASCII kódem se při \write konvertuje do znaku pro konec řádku. Je-li hodnota registru mimo  $\langle 0, 255 \rangle$  (viz nastavení plainu), žádný znak se nekonvertuje na konec řádku. LAT<sub>E</sub>X používá pro tyto účely znak ^^J.

Kn: 228, 273, 348, Ol: 18<sub>29</sub>, 396, 457.

 $\emptyset$   $\emptyset$   $\emptyset$ Makro "deklaruje proměnnou  $\langle control\ sequence \rangle$ typu  $\langle muglue \rangle$ ". V uživatelských makrech pak můžeme s  $\langle control \ sequence \rangle$  pracovat stejně jako s registrem typu  $\langle muglue \rangle$ .

Makro alokuje registry \muskip10 až \muskip255 pomocí \muskipdef. Kód makra, viz heslo \newcount.

Kn: 121, 346-347, 353, 394, 417, Ol: 74, 399, 400<sub>526</sub>.

## <span id="page-403-0"></span> $\mathbf \omega$  (control sequence)  $[\text{plain}]$

Makro "deklaruje konstantu  $\langle control \ sequence \rangle$  $\langle control \ sequence \rangle$  $\langle control \ sequence \rangle$  $\langle control \ sequence \rangle$  jako čí[slo n](#page-329-0)ov[ého](#page-341-0) sou[boru](#page-345-0) ke [čten](#page-371-0)í". [V u](#page-395-0)živ[atels](#page-398-0)[kých](#page-399-0) m[akrec](#page-406-0)h pak [mů](#page-434-0)žeme s  $\langle control \ sequence \rangle$  pracovat v sou[vislosti s primitivy](#page-318-0) \openin, \closein a \read stejně jako s číslem souboru ke čtení.

Makro alokuje čísla 0 až 15 pomocí [\chardef](#page-318-0). Kód makra, viz \newcount.

**Kn:** 121, [216, 346–](#page-327-0)347, Ol: 74, 76, 288<sub>10</sub>, 400<sub>529</sub>.

## $\mathbf{p} \times \mathbf{k}$  (control sequence) [plain]

Makro "deklaruje proměnnou  $\langle control\ sequence \rangle$ typu  $\langle glue \rangle$ ". V uživatelských makrechpak můžeme s  $\langle control\ sequence \rangle$  $\langle control\ sequence \rangle$  $\langle control\ sequence \rangle$  pra[cov](#page-54-0)at s[tej](#page-56-0)ně j[ako](#page-57-0) s regis[tre](#page-60-0)m t[ypu](#page-73-0)  $\langle$ *qlue* $\rangle$ .

Makro [alokuje registry](#page-318-0) \skip10 až \skip254 pomocí \skipdef. Kód makra, viz heslo \newcount.

Kn: 121, 346-347, 349, [394, 414,](#page-409-0) [Ol:](#page-346-0) 74, 267<sub>[330](#page-318-0)-331</sub>, 330<sub>91</sub>, 342<sub>184</sub>, 346<sub>218</sub>, 372383, 396494, 399, 400525, 407576–577, 435721.

## $\mathbf s \; \langle \; \text{output} \; \rangle$

Makro "deklaruje proměnnou  $\langle control\ sequence \rangle$ typu  $\langle tokens \rangle$ ". V uživatelskýchmakrech pak můžeme s  $\langle control \ sequence \rangle$  $\langle control \ sequence \rangle$  $\langle control \ sequence \rangle$  pracovat stejně jako s reg[i](#page-75-0)s[trem](#page-398-0) [typ](#page-399-0)u  $\langle tokens \rangle$  $\langle tokens \rangle$  $\langle tokens \rangle$ .

Makro alokuje registry \toks10 až \toks255 pomocí \toksdef. Kód makra, viz heslo \newcount.

Kn: 121, 212, 262, 346-347, 401, Ol:  $54_{235}$ ,  $55_{248}$ ,  $57_{260}$ ,  $58_{273,276}$ ,  $61_{317}$ , 74, 134194, 262292–293, 28922, 29041, 366[3](#page-141-0)4[1](#page-142-0), 37137[9](#page-183-0), 399, 400528, [4](#page-128-0)02[551](#page-128-0)–552, [554](#page-129-0).

# $\mathbf k$  ([co](#page-267-0)[ntr](#page-138-0)o[l seq](#page-341-0)u[ence](#page-140-0))  $[\text{plain}]$  $[\text{plain}]$  $[\text{plain}]$

Makro "deklaruje konstan[tu](#page-348-0) *(c[ontr](#page-353-0)ol s[eque](#page-393-0)nce)* jako číslo nového souboru k zápisu". V uživatelských makrech pak můžeme s  $\langle control \; sequence \rangle$  pracovat v souvislosti s primitivy \openout, \closeout a \write stejně jako s číslem souboru k zápisu.

Makro alokuje čísla 0 až 15 pomocí \chardef. Kód makra, viz \newcount.

Kn: 121, 227, 346–347, 422–423, Ol:  $57_{262}$ , 74, 76, 208<sub>483</sub>, 289<sub>24</sub>, 292<sub>69</sub>, 293<sub>80</sub>,  $399, 400_{530}, 457.$ 

# $\Omega \{vertical (horizontal) material \}$  [spec]

Specifikace vertikálního (horizontálního) materiálu, který se má vložit mezi řádky (sloupce) v \halign (\valign).

Kn: 237, 282, 285, 176, 191, 249, 286, 193, 246, Ol: sekce  $\frac{1}{4}$ ,  $\frac{3}{129}_{160}$ , 130-131, 136, 138, 139<sub>232, 243</sub>, 141<sub>253, 263</sub>, 142, 143<sub>282</sub>, 184<sub>230, 233, 236-237, 241-242</sub>, 188<sub>305</sub>, 206470, 268364, 342189, <sup>193</sup>, 349, 354265, 394477–478.

Potlačení sazby ligatur a implicitních kernů s hraničním znakem, který může být definován v některých fontech a je pak přítomen před a za každým slovem. Podrobněji o pojmu hraniční znak, viz stranu 305.

Kn: 286, 283, 290, Ol: 89.

## \nobreak [plain]

Pena[lta, kter](#page-327-0)á zakáže řádkový nebo stránkový zlom.

<sup>568</sup> \def\nobreak{\penalty10000 }

Kn: [97, 1](#page-350-0)09, 174, [193, 335, 353, 3](#page-361-0)94, 407, Ol: 33, 35, 57, 64, 110, 112–115, 175–176, 211–212, 245, 255, 259, 262, 277, 289–290, 340, 371, 454.

### $\langle \text{to} \rangle$  [exp]

Následující  $\langle token \rangle$  je označen příznakem "neexpanduj". Jakmile se expand procesor dostane k jakémukoli zpracování tokenu s takovým příznakem (pokus o expanzi nebo zavedení do parametru), odejme mu tento příznak, ale nebude jeje[xpand](#page-350-0)ovat. Pokudt[akový token pr](#page-361-0)ojde až do hlavního procesoru, a přitom tam nemá žádný smysluplný význam (například nejedná se o znak nebo primitiv), chová se tam stejně jako \relax.

Obvykle je pořadí zpracování posloupnosti  $\neq \{token\}$  přímé, tj. hned po zpracování \noexpand přichází na řadu zpracovat  $\langle \text{token} \rangle$ . Výsledkem je tedy (token), který v této fázi expanze [zůs](#page-45-0)tává n[ezm](#page-47-0)ěn[ěn.](#page-48-0) [Sit](#page-49-0)uac[e s](#page-54-0)e však [stá](#page-56-0)vá [kom](#page-57-0)plikov[aně](#page-58-0)[jší,](#page-71-0) [poku](#page-106-0)d se [mění](#page-159-0) po[řadí](#page-250-0) zp[racov](#page-287-0)[ání.](#page-288-0) [Nap](#page-289-0)říklad:

[569](#page-355-0) [\def](#page-401-0)\a {A[BC}](#page-402-0) \expandafter \a \noexpand \bla

Zde se v prvním průchodu označí \bla příznakem "neexpanduj", pak se expanduje \a na ABC a pak znovu přichází na řadu \bla. Ten má ovšem příznak "neexpanduj", proto zůstane nezměněn a hlavní procesor se s ním vypořádá, jako by se jednalo o \relax. Nedojde tedy k žádné chybě i když \bla není dříve definováno. Na druhé straně

570 \def\a #1{ABC#1} \expandafter \a \noexpand \bla

způsobí chybu "Undefined control sequence", protože v okamžiku, kdy expand procesor zavádí token \bla do parametru #1, odejme mu příznak "neexpanduj", takže v místě použití parametru #1 T<sub>E</sub>X ohlásí chybu.

**Kn:** 209, 213, 215, 216, 348, 377, 424, Ol:  $46_{137, 139}$ ,  $48_{165}$ ,  $49$ ,  $50_{180}$ ,  $55_{245, 250}$ ,  $57_{268}, 58_{282-283}, 59, 72, 107_{194-197}, 160_{66}, 251_{218}, 288-289, 290_{33-34, 37, 46}, 316_{1},$ 356, 402557, <sup>559</sup>, 403567.

 $\infty$   $[h, v, m]$ 

Vynucený start odstavce, přičemž odstavec nemá na začátku odsazení. Uvnitř odstavcového módu tento primitiv neudělá nic.

# <span id="page-404-0"></span>\noboundary [h]

<span id="page-405-0"></span>Kn: 283, 86, 188, 286, 291, 262–263, 340–341, 355, 419, Ol: 88, 25–26, 33, 35, 57, 64, 84–85, 89, 111–112, 114, 143, 175–176, 199, 202, 226, 259–260, 278, 282, 290, 340, 416, 422, 452.

#### \no[interlineskip](#page-352-0) [plain]

Makro zařídí, aby následující box [byl](#page-162-0) [do s](#page-163-0)[azby](#page-187-0) [vlož](#page-189-0)[en z](#page-352-0)c[ela](#page-385-0) bez meziřádkové mezery nad boxem. Na druhé straně makro \offinterlineskip nastavuje nulovou meziřádkovou mezeru mezi všemi následujícími boxy.

<sup>571</sup> \def\nointerlineskip{\prevdepth=-1000pt }

Kn: [79–80, 255,](#page-366-0) 331, 352, 389, Ol: 184<sub>230, 233, [237](#page-346-0), 241</sub>, 188<sub>305</sub>, [245](#page-432-0)<sub>188</sub>, 262<sub>306</sub>,  $421, 443_{774}, 450_{799}.$ 

## $\lambda$   $[m]$

Pokud je [posledním](#page-429-0) [ele](#page-334-0)mente[m seznam](#page-429-0)u atom ty[pu Op, n](#page-429-0)a[sta](#page-334-0)ví se mu příznak "nolimits", který ovlivní usazování indexů. Indexy i exponenty budou sázeny vpravo od základ[u a n](#page-103-0)i[koli](#page-355-0) nahor[u a d](#page-366-0)[olu.](#page-430-0)

Implicitní příznak každého atomu typu Op je "displaylimits", viz primitiv \displaylimits. Viz též [\limi](#page-322-0)ts.

Kn: 292, 144, 159, 358, 361, Ol: 163, [164](#page-322-0), 188–190, 353, 386.

### \nonfrenchspacing [plain]

Nastaví mezerování za tečkou[, ota](#page-144-0)[zník](#page-189-0)em, vykřičníkem, dvojtečkou, středníkem a čárkou tak, že tyto mezery jsou poněkud větší než ostatní mezery mezi slovy. Plain inicializuje toto nastavení, zatímco csplain toto nastavení ruší pomocí \frenchspacing, ovšem až po použití maker \chyph nebo \shyph.

```
572 \def\nonfrenchspacing{\sfcode'\.=3000 \sfcode'\?=3000
573 \sfcode'\!=3000 \sfcode'\:=2000 \sfcode'\;=1500
 }
```
**Kn:** 74, 351, **Ol:** 104,  $356_{281, 283}$  $356_{281, 283}$ ,  $367, 431$  $367, 431$  $367, 431$  $367, 431$ .

## $\text{nonscript}$  [m]

Následující mezera typu  $\langle$  glue $\rangle$  bude použita jen ve stylech D, D', T a T'. Nikoli však ve stylech  $S, S', SS, SS'$ . Povel je třeba použít bezprostředně před povelem, který vkládá mezeru typu  $\langle glue \rangle$  do matematického seznamu.

**Kn:** 290, 179, 442, 446, **Ol:** 145, 190<sub>363, 365</sub>.

## $\emptyset$   $[{\scriptstyle a}$

Nastaví se způsob zpracování, při němž TEX přeskakuje zcela všechny chyby. Jedná se jednak o "běžné" chyby a jednak o chyby spočívající v nenalezení vstupního souboru. Není-li vstupní soubor nalezen, je povel \input při tomto způsobu zpracování ignorován. Viz též \errorstopmode, \batchmode a \scrollmode.

Kn: 32, 277, 299, Ol: 339, 360–361, 429.

\nopagenumbers

## <span id="page-406-0"></span>\nopage[numbe](#page-350-0)[rs](#page-400-0) [plain]

Potlačí tisk stránkové číslice [v patě strany.](#page-338-0)

575 \def\nopagenumbers{\[footline={\hfil](#page-386-0)}}

Kn: 251–252, 362, 406, 409, Ol: [123](#page-345-0)<sub>83</sub>, [262](#page-393-0)–263, 366.

\normalbaselines,

\normalbaselineskip, [\normallinesk](#page-422-0)ip, \normallineskiplimit [plain] Plain [dekla](#page-422-0)ruje vedle primitivů \baselineskip, \lineskip a \lineskiplimit alternativní re[gistr](#page-422-0)y, které ukládají hodnoty z těchto primitivů k trvalejšímu použití. Makro \normalbaselines pak může vrátit třeba pozměněné primitivní registry do původního stavu.

```
576 \newskip\normalbaselineskip \normalbaselineskip=12pt
577 \newskip\normallineskip \normallineskip=1pt
578 \newdimen\normallineskiplimit \normallineskiplimit=0pt
579 \def\normalbaselines{\lineskip=\normallineskip
580 \baselineskip=\normalbaselineskip
581 \lineskiplimit=\normallineskiplimit}
```
**Kn:** 325, 349, 351, 414–415, **Ol:** 346<sub>216</sub>, 394<sub>475</sub>.

## \normalbottom [\[p](#page-318-0)lain]

[Vrátí do p](#page-318-0)ův[odního sta](#page-350-0)vu nastavení z [\rag](#page-334-0)gedbottom. Kód makra, viz stranu 423.

Kn: 363, Ol:  $423_{671}$ .

## \null  $[\text{plain}]$

Užitečná zkratka pro prázdný [horizon](#page-321-0)tální box.

582 \d[ef\n](#page-364-0)[ull{\hbox{](#page-365-0)}}

Kn: 311, 332, 351, [Ol:](#page-364-0) 111<sub>221</sub>, 112<sub>223-224</sub>, 126<sub>127-128</sub>, 127<sub>143</sub>, 342<sub>201</sub>, 359<sub>293</sub>, 394475, 418629.

\nulldelimiterspace (plain: 1,2 pt) [dimen] Šířka prázdného boxu, který se vkládá do horizontálního seznamu při konverzi matematického seznamu v místě prázdné závorky pružné velikosti. Jedná se o závorku konstruovanou jako \left $\Delta$ imiter nebo \right $\Delta$ imiter i, kde  $\langle$  delimiter $\rangle$  má  $\delta$  delcode rovno nule. Prázdné závorky T<sub>EX</sub> klade automaticky též kolem konstrukcí z \over, \atop a \above.

Kn: 442, 150, 274, 348, Ol: 165-166, 341<sub>173</sub>, 352, 411.

### \nullfont  $\{f\}$

Jedná se o řídicí sekvenci typu  $\langle font \rangle$ , která je známá už před prvním použitím povelu \font (v iniTEXu). Reprezentuje prázdný font, který neobsahuje žádný znak. Zápis \fontname\nullfont expanduje na "nullfont" a font má sedm nulových parametrů \fontdimen.

#### <span id="page-407-0"></span>\nullfont

Kn: [14, 15](#page-455-0)[3, 271, 44](#page-368-0)3, [Ol:](#page-348-0) 322.

 $\mathbf{r}$   $\langle number \rangle$ Expanduje na desítkovou reprezentaci čísla. Jednotlivé tokeny mají kategorii 12. Naprosto stejně pracuje  $\theta \in \mathbb{R}$ .

Kn: 213, 40-41, 214, 252, 406, 424, Ol: 262<sub>297</sub>, 365<sub>322</sub>, [442.](#page-394-0)

 $\setminus \circ$ ,  $\setminus \mathsf{O}$  [plain]

[Makra vysázejí](#page-338-0) znaky ø a Ø z CM fontů.

<sup>583</sup> [\c](#page-350-0)[hardef\o="](#page-386-0)1C [\c](#page-383-0)[hardef\](#page-373-0)[O="](#page-455-0)[1F](#page-348-0)

Kn: 356, Ol: [není](#page-329-0) nik[dy p](#page-338-0)ou[žito.](#page-349-0)

 $\{ \delta \}$  [plain]  $\{ \delta \}$  [plain]

Makro expanduje (zhruba řečeno) na:

584 \vtop{\halign{#\crcr \radia tabulky}\crcr}}

takže se vytvoří \vbox s řádky tabulky, přičemž tento box bude do horizontálního sez[namu](#page-384-0) umís[těn p](#page-414-0)odle účaří prvního řádku.

Jednot[liv](#page-25-0)é  $\{\tilde{t}dky tabu lky\}$  budou sázeny při nulovém \lineskiplimit ve vzdálenosti 0,25 ex od sebe. Při \lineskiplimit=-\maxdimen (viz \ooalign) budo[u tyto řád](#page-345-0)[ky](#page-333-0) sá[zeny přes](#page-336-0) [seb](#page-345-0)[e n](#page-333-0)a [společné](#page-336-0) [účaří.](#page-384-0) Pr[oto je](#page-414-0) nulováno \base[linesk](#page-368-0)ip.

```
585 \def\oalign#1{\leavevmode\vtop{\baselineskip=0pt
586 \lineskip=.25ex \ialign{##\crcr#1\crcr}}}
```
**Kn:** 356, Ol:  $330_{105}$  $330_{105}$  $330_{105}$ ,  $339_{154}$ ,  $350_{255}$ ,  $410_{603}$  $410_{603}$  $410_{603}$ .

\obeylin[es](#page-384-0) [plain]

Každý konec řádku ve vstupním souboru má význ[am](#page-26-0) k[onc](#page-27-0)[e od](#page-28-0)st[avce](#page-121-0). [Vhod](#page-122-0)né pro psaní veršů.

Makro nastavuje znak konce řádku ^^M jako aktivní znak (kategorie 13). Dále prohlásí \let^^M=\par. Makro je nutno definovat uvnitř skupiny, kde už je znak ^^M aktivní (srovnej například s problémem makra \begitems na straně 26).

```
587 {\catcode'\^^M=\active % these lines must end with %
588 \gdef\obeylines{\catcode'\^^M=\active \let^^M=\par}%
589 \global\let^^M=\par} % this is in case ^^M in a \write
```
V kódu plainu je komentář, že bylo v \obeylines vhodnější použít \let namísto \def^^M{\par}, protože uživatel může s výhodou psát například

590 {\let\par=\cr \obeylines \halign{...

Kn: 94, 249, 262, 342, 352, 380–382, 407, 419, Ol: 27<sub>77</sub>, 28, 29<sub>87</sub>, 122<sub>58</sub>, 123<sub>101</sub>.

\obeyspaces

<span id="page-408-0"></span> $\o$ beyspaces  $|p|$ 

Makro uvádí mezeru jako aktivní znak. Je-li mezera aktivní, expanduje shodně, jako makro \space. Díky tomu nebude v token procesoru ignorováno více mezer vedle sebe. Každá mezera napsaná na vstupu se nakonec (po expanzi) realizuje jako  $\Box_{10}$ , což vytvoří jednu mezeru.

```
\def\obeyspa\catcode'\ =\active}
592 {\obeyspaces\global\let =\space}
```
[Kn](#page-140-0): 25[4, 3](#page-263-0)0[8, 3](#page-268-0)42, [352,](#page-405-0) 380–381[, 3](#page-86-0)94, [421,](#page-108-0) Ol: [27](#page-120-0)<sub>77</sub>, [28](#page-122-0), 2[9](#page-133-0)<sub>80, 82</sub>, [183.](#page-137-0)

## $\lozenge$ ,  $\lozenge$   $\lozenge$   $\lo$

Makra tisknou ligatury œ a Œ z CM fontů.

<sup>593</sup> \chardef\oe="1B \chardef\OE="1E

Kn: 52–53, 356, Ol: [není nikd](#page-428-0)[y použi](#page-369-0)to.

## \offint[erl](#page-350-0)[ineski](#page-356-0)p [plain]

Makro způsobí[, že všechn](#page-409-0)[y boxy bu](#page-447-0)[dou v](#page-348-0)[e ver](#page-372-0)[tikálním](#page-345-0) mó[du s](#page-362-0)ázeny pod sebe s nulovou meziřádkovou mezerou. Vzdálenost účaří dvou za sebou jdoucích boxů bude tedy závislá na výšce kladeného boxu a hloubce předchozího boxu.

```
594 \def\offinterlineskip{\baselineskip=-1000pt
595 \lineskip=0pt \lineskiplimit=\maxdimen}
```
**Kn:** 245–247, 312, 352, 416, Ol:  $87_{133}$ ,  $109_{207}$ ,  $121_{44}$ ,  $123_{83}$ ,  $134_{207}$ ,  $138$ ,  $139_{224}$ ,  $141_{244}$ , 264, 269<sub>377</sub>, 406.

# \ogonek [csplain]

Vysází polský akcent pod [znakem. Například "](#page-427-0)\[ogonek](#page-363-0) a" vede na "a". Akcent je b[rán p](#page-350-0)odle kódu Cs[-fon](#page-362-0)t[ů. Viz](#page-439-0) soubor extcode.tex, resp. il2code.tex. Tento akcent je odlišný od tzv. "cedilla" (například  $\setminus c$  a vede na "ą").

```
596 \def\ogonek #1{\setbox0\hbox{#1}\ifdim\ht0=1ex\accent157 #1%
597 \else{\ooalign{\unhbox0\crcr\hss\char157}}\fi}
```
# \oldstyle [plain]

Makro se chová jako přepínač do fontů rodiny 1 (cmmi\*). V matematickém módu zabere nastavení registru \fam na hodnotu 1 a v ostatních módech pracuje přepínač \teni. Jméno makra je odvozeno od tvaru číslic 0123456789, jejichž kresby jsou umístěny ve fontu cmmi10. Přístup k těmto číslicím je tedy umožněn přepínačem \oldstyle což můžeme číst jako "číslice starodávného stylu".

```
598 \textfont1=\teni \scriptfont1=\seveni
599 \scriptscriptfont1=\fivei
600 \def\oldstyle{\fam1 \teni}
```
Kn: 351, Ol: není nikdy použito.

<span id="page-409-0"></span> $\{\text{spec}\}\$ 

Ignorovat odp[ovíd](#page-188-0)ající v[zor t](#page-196-0)abulky [v](#page-344-0) \ha[lign](#page-347-0) (\[vali](#page-407-0)gn[\).](#page-408-0) Primitiv se musí vyskytnout (po exp[anzi\) jak](#page-320-0)o první nemezerový token položky.

**Kn:**240, 243-244, 282, 246-247, **Ol:** sekce  $\neq$ , 3, 135<sub>211</sub>, 136, 139<sub>226</sub>, 140, 342193–194, 343, 398501, <sup>503</sup>.

## \ooalign [plain]

Zápis \ooalign{ $\langle \check{r}adky \tabulky \rangle$ } expanduje (zhruba řečeno) na:

<sup>601</sup> \vtop{\lineskipl[imi](#page-75-0)[t=-\](#page-286-0)[max](#page-287-0)di[men](#page-375-0) [\bas](#page-403-0)[elin](#page-423-0)[eski](#page-430-0)p=0pt 602 \halign{#\[crcr](#page-320-0)  $\{\text{f}dky \ tabulky\}\text{}$ 

takže budou  $\langle \check{r}d\check{k}y \check{t}abulky \rangle$  kladeny přes sebe na společné účaří. Makro se opírá o jiné [makro](#page-456-0) \[oalign](#page-346-0), které jsme v tomto slovníku uvedli dříve.

<sup>603</sup> \def\ooalign{\lineskiplimit=-\maxdimen \oalign}

Kn: 356, Ol: 189<sub>327-328</sub>, 197<sub>426, 431</sub>, 345<sub>210</sub>, 348<sub>238</sub>, 408, 409<sub>597</sub>.

## $\operatorname{Lipenin} \langle 4-bit number \rangle \langle equals \rangle \langle filename \rangle$  [h, v, m]

Otevře soubor pro čtení. Se souborem *(filename)* bude dále možn[o pracovat](#page-430-0) v povelech \read a \closein. Soubor je v těchto povelech charakterizován [svým číslem](#page-377-0)  $\langle 4\text{-}bit \ number \rangle$ , kterému je zde přiřazeno konkrétní  $\langle filename \rangle$ . TEX může mít ke čtení otevřeno souča[sně](#page-56-0) ne[jvý](#page-75-0)[še 16](#page-207-0) so[ubo](#page-288-0)rů. [Čís](#page-291-0)la [těch](#page-292-0)to [soub](#page-377-0)[orů](#page-403-0) [jsou](#page-430-0) [nezá](#page-456-0)vislá na číslech souborů pro zápis.

Kn: [216–217](#page-318-0), 280, Ol: 76, 287, 288<sub>11</sub>, 376, 404, 424, 431.

 $\operatorname{openout} \langle 4-bit number \rangle \langle equals \rangle \langle filename \rangle$  $\operatorname{openout} \langle 4-bit number \rangle \langle equals \rangle \langle filename \rangle$  $\operatorname{openout} \langle 4-bit number \rangle \langle equals \rangle \langle filename \rangle$  [\[h, v, m\]](#page-386-0) Otevře sou[bor pro z](#page-318-0)ápis. Se souborem (filename) bude dále možno pracovat [v povelech](#page-352-0) \write a [\closeo](#page-358-0)ut[. Soubor je v](#page-384-0) těchto povelech charakterizován číslem  $\langle 4\text{-}bit \text{ number} \rangle$ [, kterému je zde p](#page-336-0)řiřazen[o konkr](#page-351-0)étní  $\langle filename \rangle$ . Jakmile je p[ovel](#page-350-0) \openout [úspěšně](#page-336-0) [proveden, j](#page-386-0)e([případn](#page-351-0)ě) původní obsah souboru vymazán. TEX může mít pro zápis otevřeno současně nejvýše 16 souborů. Čísla těchto souborů jsou nezávislá na číslech souborů pro čtení.

Povel **\openout** se implicitně neprovádí okamžitě, ale až při akci \shipout. Pokud chceme povel realizovat okamžitě, pišme před primitiv \openout prefix \immediate.

**Kn:** 280, 226–228, 254, 422, 423, **Ol:**  $57_{263}$ , 76, 208<sub>495</sub>, 289<sub>25</sub>, 292<sub>71</sub>, 293<sub>84</sub>, 378, 404, 431, 457.

# \openup hdimeni [plain]

Toto makro zvětší registry \lineskip, \baselineskip a \lineskiplimit o hodnotu  $\langle dimen \rangle$ . Použito pro zvětšení řádkování například v makrech \displaylines, \eqalignno a \leqalignno.

604 \def\openup{\afterassignment\@penup\dimen0=}

<sup>605</sup> \def\@penup{\advance\lineskip by\dimen0

<span id="page-410-0"></span>606 [\advan](#page-368-0)ce\bas[eli](#page-338-0)ne[ski](#page-348-0)p [by\d](#page-348-0)imen0 607 [\advan](#page-375-0)ce\lineskip[lim](#page-362-0)it by\dimen0 }

 $\sigma$  [\[exp](#page-178-0)]

\openup

[Sep](#page-339-0)ará[tor ú](#page-344-0)daj[ů v](#page-376-0) [kons](#page-399-0)trukci [\ifc](#page-400-0)ase[.](#page-401-0)

**Kn:** 213, 210, 406, Ol: 47, 178<sub>183-184</sub>, 292<sub>76</sub>, 375<sub>398</sub>, 391<sub>467-468</sub>.

\outer [prefix] Prefix pro \def, \edef, \gdef a \xdef. Způsobí, že volání takto definovaného makra n[esmí být dále](#page-418-0) použito v těle jiné definice, v deklaraci řádku u \halign, \valign, mezi tokeny, které jsou přeskakovány v konstrukcích typu \if a uvnitř textů aktuálních parametrů. Například:

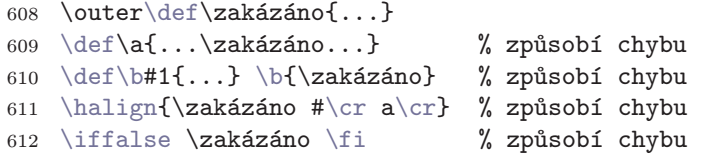

Kn: 206, 210, 275, 354, 357, 418-419, 422, Ol: 31, 40-41, 127<sub>134-135</sub>, 179,  $340_{156}$ ,  $345_{208}$ ,  $377$ ,  $400_{523-532}$ ,  $401_{541}$ ,  $402_{552}$ ,  $554-555$ ,  $422_{660}$ .

\output [tokens] Primitivní registr typu  $\langle tokens \rangle$  definující vý[stup](#page-255-0)[ní ru](#page-260-0)t[inu,](#page-261-0) kte[rá se](#page-262-0) [vyv](#page-263-0)o[lá vž](#page-268-0)dy [z al](#page-271-0)gori[tmu](#page-273-0) uz[avře](#page-281-0)ní strany. Plain nastavuje:

```
613 \output={\plainoutput}
```
IniTEX vychází z prázdného registru \output. Je-li tento registr prázdný, TEX použije [vestavěnou výstupní rut](#page-406-0)inu, která je tvaru "\shipout\box255".

Kn: 253, 125, 275, 370, 254–257, 364, 417, Ol: sekce 6.8, 6.9, 54, 71, 238,  $256, 257_{265}, 261_{291}, 262_{299}, 266_{323}, 267_{336}, 269_{379, 381}, 272_{419, 424}, 273_{437}, 274_{438},$ 276469, 277498, 282578, 29039, 29272, 411, 419, 445.

\outputpenalty integer and integer and integer and integer and integer and integer and integer and integer and integer and integer and integer and integer and integer and integer and integer and integer and integer and int Je-li stránkový zlom proveden v penaltě, je v registru \outputpenalty hodnota této penalty. Jinak tam je hodnota 10 000. S tímto registrem může pracovat výstupní rutina a například se větvit podle hodnoty tohoto registru.

Kn: 125, 273, 349, 400, 254–255, 417, Ol: 256, 261, 262<sub>302</sub>, 263–264, 269<sub>379</sub>, 272415, 274438, 282578, 411.

 $\sqrt{\overline{m}}$ Zlomek. Konstrukce  $\{\langle \text{inter}(\text{imenovate})\}$  vytvoří příslušný zlomek jako základ atomu typu Ord. Vlevo a vpravo od zlomku je vložen prázdný box velikosti \nulldelimiterspace.

Vymezující závorky {...} v konstrukci zlomku mohou být:

• Tokeny kategorie 1 a 2.

<span id="page-411-0"></span>\over

- Zástupné řídicí sekvence tokenů kat. 1 a 2 ([\bg](#page-334-0)[r](#page-343-0)[oup](#page-150-0), [\egr](#page-143-0)[oup](#page-406-0)[\).](#page-151-0)
- [•](#page-154-0)  $\left\{\delta\right\}$  $\left\{\delta\right\}$  $\left\{\delta\right\}$  $\left\{\delta\right\}$  $\left\{\delta\right\}$  $\left\{\delta\right\}$  $\left\{\delta\right\}$  a  $\right\{delimiter$  $\right\{delimiter$  $\right\{delimiter$ .
- Vnější hranice matematického módu (např. \$1\over2\$).

Příklady:

```
614 + d $ % Zlomek plus d
615 $ a+b \over c $, $1\over2$ % Zlomky vymezené \frac{1}{5}...$
616 $ {a+b \over {c \over a}} + d $ % (a+b / (c/a)) + d
617 $ \left(a \over b\right) + d $ % Vymezují \left, \right
618 $ {a \over b \over c} $ % Způsobí chybu
```
Konstrukce typu {1\ov[er2](#page-97-0)[\ove](#page-99-0)r3} není povolena. Ovšem je možno psát například {1\over{2\over3}}.

Viz též \above, \atop a alternativy \..w[ithd](#page-183-0)elims.

Kn: 152, 292[, 43](#page-182-0)7, 444-445, 139-141, 148, Ol: 151, 144<sub>2, 4</sub>, 152<sub>36-38, 41</sub>, 15544–48, [166](#page-323-0), 188302, 189333, 191392, 193398–399, 335, 344[205–206](#page-323-0), 407, 412.

#### \overbrace [\[plain](#page-364-0)]

Svorka nad textem. Kód makra, viz stranu 184.

Kn: 176, 225, 359, Ol: 183<sub>228</sub>, 184<sub>235</sub>.

\overfullrule (plain: 5 pt, LATEX: 0 pt) [dimen] Šířka černých obdélníčků (slimáků) na konci nesprávně zalomených řádků při Overfull \hbox.

Kn: 274, 307, 348, [Ol:](#page-182-0) 98, [100](#page-183-0).

\overleftarrow [plain]

Šipk[a nad te](#page-410-0)xtem. Kód makra, viz stranu 184.

Kn: 359, Ol: 183<sub>227</sub>, 184<sub>232</sub>.

```
\overline{\mathbf{b}} \overline{\mathbf{b}} \overline{\mathbf{b}} \overline{\mathbf{b}} \overline{\mathbf{b}}
```
Vytvoří nový atom třídy Over obsahující v základu (math field). Tento atom bude sázen s čarou nad základem. Čára bude mít tloušťku  $t = \cdot$ fontdimen8 fontu rodiny 3 odpovídajícího stylu. Nad čarou je ještě mezera velikosti t a mezi čarou a základem atomu je mezera velikosti  $3t$ . Viz též \underline.

**Kn:** 141, 170, 291, 443, 130–131, **Ol:** 149, 167<sub>86</sub>, 181, 448.

\overrightarrow [plain] Šipka nad textem. Kód makra je uveden na straně 184.

Kn: 226, 359, Ol: 183<sub>227</sub>, 184<sub>229</sub>.

 $\overline{\text{b}}$  indelims  $\overline{\text{b}}$  im  $\overline{\text{b}}$  in  $\overline{\text{b}}$  in  $\overline{\text{b}}$  in  $\overline{\text{b}}$  in  $\overline{\text{b}}$  in  $\overline{\text{b}}$  in  $\overline{\text{b}}$  in  $\overline{\text{b}}$  in  $\overline{\text{b}}$  in  $\overline{\text{b}}$  in  $\overline{\text{b}}$  in  $\overline{\text{b}}$  in  $\overline{\text{b}}$  in  $\overline{\$ Jako \over. Navíc jsou po stranách (místo prázdných boxů) závorky pružné velikosti. Závorka vlevo je určena pomocí  $\langle \text{delim1} \rangle$  a vpravo pomocí  $\langle \text{delim2} \rangle$ .

\overwithdelims

<span id="page-412-0"></span>**Kn:** 292, 444–445, 152, **Ol:**  $152_{41}$ .

 $\P$  [plain]

Sazba znaku ¶, který se používá zvláště v příručkác[h ke komerč](#page-394-0)ním sázecím programům. Znak se bere z p[ozice](#page-414-0) "7B fontu rodiny 2 (cmsy10).

<sup>619</sup> [\def\P{\ma](#page-394-0)thhexbox27B}

Kn: 53, 117, 356, 438–439, [Ol:](#page-380-0) není nikdy použito[.](#page-322-0)

#### \pagebody, \pagecontents [plain]

Makra na usazení textu stra[ny v](#page-248-0)[e vý](#page-252-0)s[tupn](#page-394-0)[í rut](#page-414-0)ině. Kód makra \pagebody je uveden na straně 262 a kód makra \pagecontents na straně 252.

**Kn:** 255–257, 354, Ol:  $243_{147}$ ,  $262_{301.303}$ ,  $263$ ,  $267_{333}$ .

## \pagedepth global, restricted [dimen]

Hloubka boxu reprezentujícího tiskový materiál [aktuál](#page-322-0)ní strany.

Je-li aktuální strana prázdná, je \pagedepth=0pt. Pokud do aktuální strany vstoupí box nebo linka, bude \pagedepth rovno [hloubce toho](#page-414-0)to boxu nebo linky. Pokud ale je hloubka tohoto boxu větší než \maxdepth, bude upravena jednak hodnota registru \pagetotal a jednak hodnota \pagedepth (viz [heslo](#page-433-0) \maxdepth).

Pokud do strany vstoupí \kern [nebo mezera](#page-414-0) typu  $\langle$ *glue* $\rangle$ , je znov[u nastavena](#page-413-0) hloubka strany \pagedepth=0pt.

Kn: 114, 123, 214, 271, Ol: 249, 253, 395, 415.

\pagefilllstretch global, restricted [dimen] Součet hodnot roztažení řádu 3 vertikálních mezer na aktuální straně.

Je-li aktuální strana prázdná, je \pagefilllstretch=0pt. Jakmile do aktuální strany vstupuje vertikální mezera typu  $\langle$ qlue $\rangle$  s nenulovou hodnotou roztažení řádu 3 (jednotka filll), je tato hodnota přičtena k registru \pagefilllstretch. Počet jednotek filll se do registru promítne jako počet jednotek pt. Přirozená velikost mezery se přičítá k \pagetotal.

Je-li do aktuální strany vkládán první insert třídy n a odpovídající mezera  $\sigma$ ná nenulovou hodnotu roztažení řádu 3, je tato hodnota rovněž přičtena k registru \pagefilllstretch. Přirozená velikost mezery \skip n se v takovém případě nepřičítá k \pagetotal, ale odečítá se od \pagegoal. Obsahuje-li insert samotný nějakou vertikální mezeru s hodnotou roztažení, není tato hodnota zaznamenána do žádného z registrů pro stránkový zlom (registry začínající na slovo \page...).

Kn: 114, 214, 271, Ol: není nikdy použito.

\pagefillstretch global, restricted [dimen] Součet hodnot roztažení řádu 2 vertikálních mezer na aktuální straně. Podrobněji, srovnejte s \pagefilllstretch.

<span id="page-413-0"></span>Kn: 114, 214, 271, Ol: není nikdy použito.

\pagefilstretch [glob](#page-243-0)al, rest[ricte](#page-245-0)d  $\alpha$  di[men](#page-249-0) [Sou](#page-252-0)č[et h](#page-253-0)[odno](#page-254-0)t r[oztaž](#page-256-0)[ení ř](#page-257-0)[ádu](#page-269-0) 1 [ve](#page-239-0)[rtik](#page-271-0)á[lníc](#page-280-0)[h](#page-240-0) [meze](#page-241-0)r [na](#page-282-0) [aktu](#page-412-0)á[lní s](#page-414-0)traně. Podrobněji, srovnejte s \pagefilllstretch.

Kn: 114, [214, 271,](#page-327-0) Ol: není nikdy použito.

\pagegoal global, restricted [dimen] Tento registr určuj[e po](#page-253-0)žad[ovan](#page-254-0)ou výšku strany, na kterou je potřeba zaplnit aktuální stranu. Obecně je tento registr roven \vsize, ale při vstupu insertů se jeho hodnota může změnit.

Je-li strana prázdná, je \pagegoal=\maxdimen. Před vstupem prvního boxu neb[o linky nebo](#page-348-0) insertu do aktuální strany se nastaví \pagegoal=\vsize. Při vstupu insertu do aktuální stran[y j](#page-38-0)e \[pag](#page-56-0)[ego](#page-64-0)[al](#page-72-0) [zme](#page-73-0)[nšen](#page-256-0) [o c](#page-258-0)[elkov](#page-259-0)[ou v](#page-261-0)[ýšku](#page-262-0) [obsa](#page-265-0)[hu i](#page-266-0)[nsert](#page-275-0)[u ná](#page-278-0)[sobe](#page-280-0)[nou](#page-288-0)j[istý](#page-289-0)[m ko](#page-309-0)[e](#page-55-0)[ficie](#page-320-0)[ntem](#page-322-0) f[.](#page-325-0) [Podr](#page-336-0)o[bněj](#page-364-0)[i, vi](#page-394-0)z stranu 249, pravidlo 3 a 4. Viz též \pagetotal.

Kn: 114, 123, 214, 271, Ol: 240<sub>137</sub>, 241, 242<sub>140</sub>, 244<sub>169-170</sub>, 246, 248-250, 253–254, 255258, 257–258, 270390, 272, 281561–562, 283, 413, 415.

## $\text{V}$   $\text{V}$   $\text{V$

Plovoucí objekt. Má tendenci zaplnit celou příští stranu. Kód makra s vysvětlením, viz stranu [254.](#page-414-0)

**Kn:** [115, 363,](#page-414-0) Ol:  $254_{243}$ ,  $255_{252}$ .

## \pageno [plain]

Ekvivalent ke \count0. Číslo strany.

620 \countdef\pageno=0 \pageno=1 % first page is number 1

Kn: 252, 256, 340, 362, 406, Ol: 39, 56–57, 65, 73–74, 257, 259–260, 262–263, 266–267, 276, 279, 281, 289–290, 310, 321, 323, 326, 337, 365, 395.

\pageshrink global, restricted [dimen]

Součet hodnot stažení řádu 0 vertikálních mezer na aktuální straně.

Je-li aktuální strana prázdná, je \pageshrink=0pt. Jakmile do aktuální strany vstupuje vertikální mezera typu  $\langle$  glue $\rangle$  s nenulovou hodnotou stažení řádu 0, je tato hodnota přičtena k registru \pageshrink. Přirozená velikost mezery se přičítá k \pagetotal. Případné hodnoty roztažení se přičítají k registru \pagestretch nebo \pagefil(ll)stretch.

Má-li vertikální mezera typu  $\langle glue \rangle$  vstupující do aktuální strany nenulovou hodnotu stažení řádu 1, 2 nebo 3, je tato hodnota ignorována a TEX ohlásí chybu. Algoritmus stránkového zlomu nemůže ve straně trpět žádnou mezeru s nekonečnou hodnotou stažení. To by nikdy nevznikla potřeba vytvořit ve vertikálním materiálu jediný stránkový zlom. Z analogických důvodů je zakázána horizontální mezera s nekonečným stažením v odstavcovém módu.

\pageshrink

<span id="page-414-0"></span>Je-li do aktuální strany vkládán první insert třídy n a odpovídající mezera  $\sigma$ ná nenulovou hodnotu stažení řádu 0, je tato hodnota rovněž přičtena k registru \pageshrink. Přirozená velikost mezery \skip n se v takovém případě nepřičítá k \pagetotal, ale odečítá se od \pagegoal. Obsahuje-li insert samotný nějakou vertikální mezeru s hodnotou stažení, není tato hodnota zaznamenána do žádného z registrů pro stránkový zlom (registry začínající na slovo  $\text{page} \ldots$ ).

Kn: 114, 123, 214, 271, Ol: 249, [255](#page-380-0)<sub>257</sub>.

\pagestretch global, restricted [dimen] Součet hodnot roztažení [řádu 0 verti](#page-412-0)kálních mezer na aktuální straně. Podrobněji, srovnejte s \pagefilllstretch.

Kn: 114, 214, 271, Ol: 249, 414.

\pagetotal global, restricted [dimen]

Výška zaplněného textu na aktuální straně až po účaří posledního boxu (bez hodnot stažení a roztažení).

Je-li aktuální strana prázdná, je \pagetotal=0pt.

Vstoupí-li do aktuální strany [box](#page-239-0) [neb](#page-240-0)[o lin](#page-241-0)ka, [je](#page-243-0) regi[str](#page-244-0) \[pag](#page-248-0)e[tota](#page-252-0)l [zv](#page-254-0)ět[šen](#page-256-0) [o v](#page-269-0)ýšku t[ohot](#page-281-0)ob[oxu](#page-394-0) [neb](#page-412-0)o lin[ky a](#page-462-0) o hloubku předchozího elementu z \pagedepth.

Vstoupí-li do aktuální strany \kern nebo mezera typu  $\langle$ glue), je registr \pagetotal zvětšen o přirozenou velikost této mezery a dále o hloubku předchozího elementu z \pagedepth.

Poznamenejme, že při vyvolání výstupní rutiny nemusí registry \pagetotal a \pagegoal odpovídat skutečné výšce materiálu v boxu 255. Stránkový zlom může být nakonec nalezen před naposledy vloženým boxem v aktuální straně. Přitom registry typu \page... se zpětně neupravují podle konečné polohy stránkového zlomu. Hodnotu \pagegoal odpovídající skutečnému stránkovému zlomu a skutečnou výšku strany je možno ve výstupní rutině změřit přímo z výšky boxu 255 a jeho materiálu uvnitř. Viz stranu 257.

**Kn:** 114, 123, 214, 271, **Ol:** 240–241, 242<sub>140</sub>, 244<sub>170</sub>, 245, 249, 253, 255<sub>257</sub>, 257, 270390–391, 282587, 395, 413–415, 463.

 $\gamma$  (h, v)

Ukončení odstavcového módu a formátování horizontálního seznamu do jednotlivých řádků odstavce.

Povel \par se ve čtecí frontě hlavního procesoru objeví z některého z následujících důvodů:

- Token procesor vytváří token par v místě prázdného řádku.
- Token par má implicitně význam povelu \par.
- Nějaké makro expanduje na \par nebo na zástupnou řídicí sekvenci.

<span id="page-415-0"></span> $\bar{p}$  $\bar{p}$  $\bar{p}$ 

- Token par je vložen při implicitním ukončení odstavce (strana 90).
- Povel \par [se pro](#page-448-0)vede při vynuceném ukončení [odstav](#page-322-0)ce (strana 91).

Ve vertikálním módu av[e vnitřním](#page-416-0) hori[zontálním](#page-372-0) módu povel \par neprovede nic. V matematickém módu způsobí [tent](#page-226-0)o povel chybu Missing \$ inserted a povel vstupuje po ukončení matematického módu na scénu znovu.

V odstavcovém módu TFX při povelu \par nejprve zjišťuje, zda je příslušný horizontální [seznam prázd](#page-369-0)ný. T[o se může s](#page-369-0)tát [jedině při z](#page-387-0)ahájení odstavce pomocí \noindent a nevlože[ní žádného e](#page-416-0)lementu do seznamu. Například při dvojici \noindent\par. V takovém případě TEX přejde zpět do vertikálního módu a nevkládá do vertikálního seznamu žádný výsledek zlomu. Pouze pronuluje \hangindent a \looseness, nastaví \hangafter=1 a zruší případné \parshape.

[Jinak \(při neprázdném](#page-353-0) horizontálním sez[namu\) TEX vyk](#page-456-0)oná následující činnosti:

- [Prove](#page-84-0)de \unskip, tj. vymaže případné poslední  $\langle$ glue} ze seznamu.
- Připojí do seznamu \penalty10000\hskip\parfillskip.
- Najde řádkový zlom podle sekce 6.4.
- Vrátí se k vertikálnímu módu ve kterém byl před sestavením odstavce.
- Vloží do vertikálního seznamu výsledek řádkového zlomu.
- Je-li v hlavním vertikálním módu, vyvolá algoritmu[s pln](#page-120-0)[ění s](#page-142-0)tra[ny.](#page-197-0)
- [•](#page-211-0) [Prov](#page-226-0)[ede](#page-228-0) [\han](#page-277-0)[gind](#page-233-0)ent=0pt, \hangaf[ter](#page-319-0)=1, \lo[osen](#page-431-0)ess=0.
- Zruší případné nastavení \parshape.

Pokud je odstavec přerušen display módem, provede se jakési "neúplné \par", kte[ré odpov](#page-377-0)ídá prvním šesti činnostem (až po případné vyvolání algoritmu plnění strany). V této situaci TEX klade za předposlední řádek penaltu podle \displaywidowpenalty místo obvyklého \widowpenalty.

[Kn](#page-234-0): [4](#page-65-0)[7, 2](#page-275-0)[8](#page-88-0)[3,](#page-89-0) [286,](#page-368-0) [8](#page-91-0)[6](#page-120-0)[–87,](#page-379-0)1[0](#page-122-0)[0, 1](#page-397-0)3[5, 2](#page-142-0)02, [249](#page-201-0), 2[62,](#page-202-0) 351[, 34](#page-228-0)[0, 38](#page-232-0)[0–38](#page-233-0)1, Ol: sekce 3.4, [povely]. Primitiv \par se vyskytuje na velkém množství stránek v této knize.

## \parfillskip (plain: 0pt plus 1fil) [glue] [glue]

Mezera, která se vloží na konec horizontálního seznamu bezprostředně před vyvoláním algoritmu řádkového zlomu.

Kn: 286, 100, 188, 274, 307, 332, 315, 348, 394, 419, Ol: 121, 143<sub>268</sub>, 198-199, 212, 227, 229, 233, 234106–110, <sup>112</sup>, 278513, 32025, 416, 432697.

\parindent (plain: 20 pt) [dimen] Šířka odstavcové zarážky. Při implicitním zahájení odstavcového módu nebo při \indent se do vertikálního seznamu vloží prázdný box šířky \parindent.

Kn: 86, 100, 101–102, 105, 274, 282, 286, 291, 262, 342, 348, 355, 394, 406, 415, Ol:  $667, 89, 90_{149}, 92, 121_{46}, 123_{86}, 143_{265}, 202_{442}, 203_{444}, 229, 233, 234_{108, 112},$ 235113, 276484, 369378, 380415, 398504–505.

\parshape

### <span id="page-416-0"></span> $\text{h}$  harshape  $\langle\text{equals}\rangle\langle n\rangle\langle i_1\rangle\langle \ldots \langle i_n\rangle\langle l_n\rangle$  [h, v]

Povel pro nastavení obecného tvaru odstavce. n: počet řádků, kterých se nastavení týká (počítáno od prvního),  $i_j$ : odsazení j-tého řádku od levého okraje (může být i záporná hodnota),  $l_i$ : délka j-tého řádku. Údaj n je ve tvaru  $\langle number \rangle$  a ostatní údaje mají formát podle  $\langle$  *dimen* $\rangle$ .

Má-li odstavec více než n řádků, pak zbylé řádky mají stejnou délku i odsazení jako n-tý. Povel \parshape má lokální platnost [pouze pro](#page-361-0) jeden odstavec. Tímto povelem uvedeným před ukončením odstavce lze nastavit nejrůzněji kroucené tvary odstavců "obtékající" například libovolný tvar obrázku.

[Kn](#page-120-0): 1[01–1](#page-122-0)0[2, 21](#page-211-0)[4, 27](#page-237-0)[1, 27](#page-238-0)[7, 28](#page-240-0)[3, 3](#page-241-0)[49, 3](#page-265-0)[74, 3](#page-275-0)15, [Ol](#page-339-0): 235, 1[98](#page-73-0)–199, [227](#page-112-0), [229](#page-113-0), 236115, <sup>131</sup>, 237134, 353, 355, 373, 385, 416, 422, 426.

## $\text{parskip}$  ([plain: 0](#page-321-0) [pt plus 1 pt\)](#page-317-0) [glue]

Vertikální mezera, která se přidá [do vertikálního](#page-317-0) seznamu vždy při zahájení odstavcového mó[du,](#page-218-0) tj. nad začátek odstavce. Do prázdného vertikálního seznamu se tato mezera nevkládá.

Velikost této mezery př[ed od](#page-222-0)[stav](#page-217-0)c[em](#page-221-0)z[ávis](#page-223-0)í n[a sta](#page-224-0)[vu r](#page-226-0)[egist](#page-229-0)ru [\p](#page-317-0)[arsk](#page-335-0)[ip](#page-373-0) v [oka](#page-381-0)mžiku zahájení odstavce a nikoli v době jeho ukončení.

Bezprostředně po vložení mezery z \parskip TEX přeruší činnost hlavního procesoru a vyvolá algoritmus plnění strany. Po ukončení tohoto algoritmu teprve začíná hlavní procesor zpracovávat případné \everypar ze zahájení odstavcového módu a další povely odstavcového módu.

Kn: 79, 104-105, 262, 274, 282, 342, 348, 355, 406, 417, Ol: 7433, 35, 113-114, 12146, 12386, 212, 238–239, 241–242, 266, 276488, 340[158](#page-324-0).

## $\partial \left\{ \text{black text} \right\}$  [a]

Definuje se tabulka vzorů dělení s číslem, odpovídajícím momentální hodnotě parametru **\language**. Parametr  $\langle balanced \text{ text} \rangle$  se zapisuje podle speciálních pravidel, viz sekci 6.3. Povel \patterns je možno použít pouze v iniTEXu a není aditivní. Další tabulka \patterns stejného čísla \language není přípustná.

Kn: 453, 277, 455, Ol: 223, 218, 222, 224<sub>82</sub>, 225-227, 230, 318, 336, 374, 382.

#### $\text{pausing (iniTrX: 0)}$  [integer]

Kladná hodnota způsobí, že se TEX bude zastavovat po přečtení každého řádku ve vstupním souboru.

Kn: 303, 273, Ol: není nikdy použito.

## $\epsilon$  in  $\langle$  henalty  $\langle$  humber i  $\langle$  henalty  $\langle$  henalty  $\langle$  henalty  $\langle$  henalty  $\langle$  henalty  $\langle$  henalty  $\langle$  henalty  $\langle$  henalty  $\langle$  henalty  $\langle$  henalty  $\rangle$

Vloží do aktuálního seznamu penaltu dané hodnoty  $\langle number \rangle$ . Jedná se o bezrozměrné místo možného řádkového nebo stránkového zlomu. Hodnota penalty udává (ve srovnatelných jednotkách jako badness) vhodnost či nevhodnost zlomu v tomto místě.

<span id="page-417-0"></span>Je-li  $\langle number \rangle$  nulové, je místo zlomu v penaltě stejně vhodné jako zlom v mezeře. Záporné  $\langle number \rangle$  označuje jistou "bonifikaci". Algoritmus zlomu bude mít tendenci v tomto místě zlomit, i když se třeba dopustí srovnatelně velké badness souvisejících řádků nebo strany, jako absolutní hodnota  $\langle number \rangle$ . Kladné číslo  $\langle number \rangle$  označuje "trest" za zlom v tomto místě. Je srovnatelný s trestem, který je vyhodnocen za zlom v [meze](#page-209-0)ře, při [kter](#page-208-0)ém vzniká stejně velká badness řádku nebo strany. Přesněji o tom, jak se promítne hodnota penalty do algoritmu řádkového nebo stránkového zlomu, viz sekci 6.4 a 6.6.

Je-li  $\langle number \rangle \ge 10000$ , jedná se o penaltu, ve které není dovolen vůbec zlom. [Takovo](#page-369-0)u penaltu většinou použijeme před mezerou, ve které je tím zabráněn řádkový zlom. V mezeře totiž TEX smí zlomit jen tehdy, nepředchází-li odstranitelný element (viz sekci 6.1).

Je-li  $\langle number \rangle \le -10000$ , jedná se o penaltu, ve které je algoritmus zlomu přinucen zlomit materiál v každém případě (ať to stojí, co to stojí). Pomocí této penalty většinou ukončujeme stranu nebo (výjimečně) ukončujeme řádek v odstavci a přecházíme na nový řádek. V obou těchto případech je vhodné vlož[it před pena](#page-453-0)ltu pružnou mezeru, aby TEX neměl problémy s badness řádku neb[o strany.](#page-371-0)

Kn: [280, 79](#page-401-0), 97, 1[10–111,](#page-401-0) 174, 353, Ol: 210, sekce 6.1. Primitiv je použit na mno[ha st](#page-350-0)[ránkách v t](#page-453-0)[éto](#page-450-0) knize.

```
\phi \left( \frac{s \cdot b}{s \cdot b} \right) [plain]
```
Mak[ro vy](#page-350-0)tvoří \hbox[, k](#page-450-0)terý je prázdný, ale má stejné rozměry jako teoretický  $\hbar$ ox $\{ \sash k \}$  $\{ \sash k \}$  $\{ \sash k \}$ . [Parametr](#page-375-0)  $\sash$ [sazb](#page-350-0)a $\rangle$  se t[edy ve výstupu](#page-392-0) neobjeví, ale jeho rozměry [ovlivní](#page-356-0) [velik](#page-384-0)ost prázdného [místa,](#page-362-0) které se rozprostírá v místě použití makra [\p](#page-350-0)hantom. Obsa[huje-li](#page-428-0)  $\langle sazba \rangle$  [jen](#page-369-0) jeden token, není nutno psát závork[y. Na](#page-350-0)příklad \phantom A [vytvo](#page-428-0)ří [prázd](#page-369-0)ný box se stejnými rozměry jako \hb[ox{A}](#page-350-0). Makro je [možné po](#page-428-0)u[žít v ho](#page-406-0)rizontálním i matematickém módu.

Kód makra je [spo](#page-372-0)le[čný p](#page-372-0)r[o tři](#page-355-0) u[živa](#page-355-0)te[lská](#page-362-0) makra:

- \phantom,
- \vphantom (jako \phantom, ale šířka výsledného boxu bude nulová),
- \hphantom (jako \phantom, ale výška s hloubkou boxu bude nulová).

```
621 \newif\ifv@ \newif\ifh@
```

```
622 \def\vphantom{\v@true\h@false\ph@nt}
```
623 \def\hphantom{\v@false\h@true\ph@nt}

```
624 \def\phantom{\v@true\h@true\ph@nt}
```

```
625 \def\ph@nt{\ifmmode\def\next{\mathpalette\mathph@nt}%
```

```
626 \else\let\next\makeph@nt\fi\next}
```

```
627 \def\makeph@nt#1{\setbox0=\hbox{#1}\finph@nt}
```

```
628 \def\mathph@nt#1#2{\setbox0=\hbox{$\m@th #1{#2}$}\finph@nt}
```

```
629 \def\finph@nt{\setbox2=\null
```

```
630 \ifv@ \ht2=\ht0 \dp2=\dp0 \fi
```
[\ph](#page-392-0)antom

#### <span id="page-418-0"></span>631 \ifh@ \wd2=\wd0 \fi \box2 }

Logická proměnná \ifv@ oznamuje, že uživatel použil \vphantom nebo \phantom, tj. chce nenulovou výšku a hloubku výsledného boxu. Podobně logická proměnná \ifh@ značí požadavek na nenulovou šířku výsledného boxu. Vlastn[í práci provádí m](#page-393-0)akro \ph@nt, které se větví podle toho, zda je či není makro použito v matematickém módu.

Trasujme nejprve činnost makra [mimo](#page-190-0) [mat](#page-192-0)[emat](#page-434-0)ický mód (to bude jednodušší). Tam se provede \makeph@nt, což uloží do boxu 0 \hbox{ $\{sazba\}$  a vyvolá finální rutinu \finph@nt. Zde se vytvoří prázdný box 2 a podle logických proměnných diskut[ovaných n](#page-410-0)a začátku se tomuto prázdnému boxu nastaví nenulové rozměry podle boxu 0. Na[konec](#page-261-0) makro "položí" do sazby výsledný prázdný box 2.

[V m](#page-291-0)a[tem](#page-410-0)atickém módu se využije vlastnost makra \mathpalette, které v tomto případě vede na \mathph@nt $\{style\}$ f $\{sazba\}$ , kde parametr  $\langle style~primitive\rangle$  označuje odpovídající přepínač stylu. Makro \mathph@nt si vezme do parametru #1 přepínač  $\langle style \; primitive \rangle$  a v #2 bude  $\langle sazba \rangle$ . Toto mak[ro vy](#page-350-0)tvoří box 0 [se saz](#page-383-0)[bou v ma](#page-393-0)tem[atickém](#page-425-0) módu. Přitom nejprve je nastaven styl podle  $\langle style; primitive \rangle$  $\langle style; primitive \rangle$  $\langle style; primitive \rangle$ [. Po](#page-192-0)[znam](#page-193-0)en[ejme](#page-393-0), že makro \m@th pouze nuluje \mathsurround, které může být ve vnějším prostředí nenulové. Nakonec se vyvolá rutina \finph@nt, kterou už jsme popsali výše.

Kn: 131, 178, 211, 360, 412, Ol: 191, 193, 435.

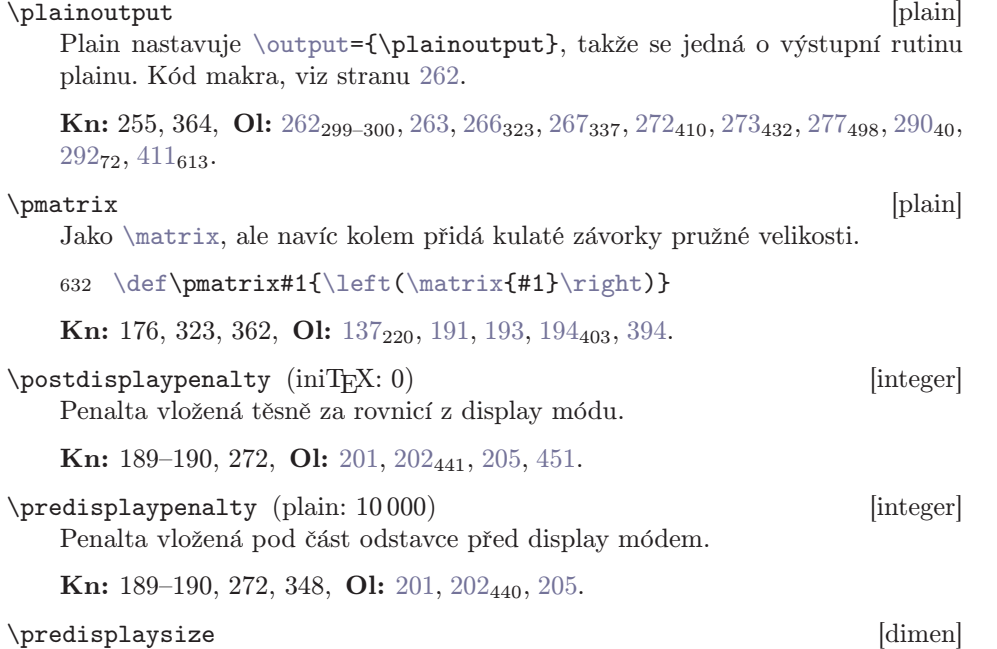

Šířka posledního řádku odstavce před display módem zvětšená o 2 em. Tento

### \predisplaysize

regi[str dáv](#page-364-0)á uvedenou kvantitu jen v display módu. Jinde je jeho hodnota nulová. Změna tohoto registru v display módu může ovlivnit konečné umístění rovnice do sazby, viz sekci 5.6.

Kn: 188, 190, 274, 349, Ol: 199, 201, 203<sub>452-454</sub>.

#### \preloaded [plain]

Toto slovo je použito při zavádění fontů, které nemají ve formátu plain svůj samostatný identifikátor typu  $\langle f \circ nt \rangle$ . Jedná se o fonty zavedené v době iniTFXu do paměti "do zásoby". Fonty tam čekají na případné použití.

Záměr autora plainu byl následující. V době iniT<sub>E</sub>Xu zavedeme rozsáhlejší skupinu fontů do paměti T<sub>E</sub>Xu. Ne všechny budeme bezpodmínečně potřebovat. Že si na to musíme chvíli počkat, to v případě iniTEXu nevadí. Pokud si při práci s takto vytvořeným formátem vzpomeneme, že budeme potřebovat třeba font cmr9, napíšeme prostě

### <sup>633</sup> \font\ninerm=cmr9

a TEX se nebude zdržovat novým zavedením fontu. Pouze přiřadí identifikátor \ninerm už dříve zavedenému fontu cmr9. Nebudeme tedy nuceni na tento úkon dlouho čekat. TEX totiž při zavádění nového fontu musí otevřít soubor s m[etrikou](#page-364-0), načíst jeho obsah do pa[měti a](#page-364-0) přepočítat všechny rozměrové údaje nas[vé jedn](#page-364-0)otky.

Vidí[me, že](#page-364-0) popsaný záměr preferuj[e rych](#page-364-0)lost při práci s vygenerovaným formát[em pře](#page-364-0)d šetřením pamětí. Tyt[o dvě v](#page-364-0)eličiny jsou, jak jistě víme, v neustál[é opozi](#page-364-0)ci. V současné době jso[u rychl](#page-364-0)osti počítačů natolik dostatečné, že se je[ví jako](#page-364-0) výhodnější preferovat š[etření p](#page-364-0)amětí před rychlostí. Alespoň v našem [případ](#page-364-0)ě fontů. Proto v csplainu nejsou žádné fonty, uvedené níže jako \pr[eloade](#page-364-0)d, zavedeny. Z uživatelsk[ého po](#page-364-0)hledu v tom není žádný rozdíl, protože [uživat](#page-364-0)el stejně musí pro přístup k \preloaded fontům použít konstrukci podl[e řádk](#page-364-0)u 633. V dnešní době sia[ni nev](#page-364-0)šimne, že tento povel v csplainu trošičku déle trvá. Navíc tím umožňujeme zavést do paměti vyhrazené pro fonty zcela jiné fonty, než CM (nebo  $\mathcal{C}_{\mathcal{S}}$ -fonty), protože paměť zůstává relativně volná.

Plain zavádí do své paměti "do zásoby" tyto fonty:

 \font\preloaded=cmr9 \font\preloaded=cmr8 \font\preloaded=cmr6 \font\preloaded=cmmi9 \font\preloaded=cmmi8 \font\preloaded=cmmi6 \font\preloaded=cmsy9 \font\preloaded=cmsy8 \font\preloaded=cmsy6 \font\preloaded=cmss10 \font\preloaded=cmssq8 \font\preloaded=cmssi10 \font\preloaded=cmssqi8 \font\preloaded=cmbx9 \font\preloaded=cmbx8 \font\preloaded=cmbx6 \font\preloaded=cmtt9 \font\preloaded=cmtt8 \font\preloaded=cmsltt10 \font\preloaded=cmsl9 \font\preloaded=cmsl8 \font\preloaded=cmti9

\preloaded

```
645 \font\preloaded=cmti8 \font\preloaded=cmti7
646 \font\preloaded=cmu10 % unslanted text italic
647 \font\preloaded=cmmib10 % bold math italic
648 \font\preloaded=cmbsy10 % bold math symbols
649 \font\preloaded=cmcsc10 % caps and small caps
650 \font\preloaded=cmssbx10 % sans serif bold extended
651 \font\preloaded=cmdunh10 % Dunhill style
652 \font\preloaded=cmr7 scaled \magstep4 % for titles
653 \font\preloaded=cmtt10 scaled \magstep2
654 \font\preloaded=cmssbx10 scaled \magstep2
655 \font\preloaded=manfnt % METAFONT logo and dragon curve
656 % preloaded fonts must be declared anew later.
657 \let\preloaded=\undefined
```
Kn: 350, [413,](#page-405-0) Ol: 299.

\pretolerance (plain: 100) [integer] Maximální povolená hodnota badness pro všechny řádky při prvním průc[hod](#page-107-0)u algoritmu řádkového zlomu.

Kn: 96, 107, 272, 317, 348, 364, 394, 451, Ol: sekce 6.4, 22694, 227, 230, 232,  $276_{486}$ ,  $432_{699}$ .

\prevdepth and alobal, restricted [dimen] Hloubka naposledy přidaného boxu do vertikálního seznamu. Tento parametr ovlivní vložení případné meziřádkové mezery před další box.

Je-li [vertiká](#page-322-0)lní seznam prázdný, je \pravdepth nastaveno na magickou hodnotu −1000 pt. Tato hodnota znamená, že nebude před box vložena žádná meziřádková mezera z \baselineskip ani z \lineskip. Makro může na tuto hodnotu nastavit registr \prevdepth [zám](#page-109-0)[ěrně,](#page-112-0) aby po[tlači](#page-338-0)l[o m](#page-353-0)eziř[ádko](#page-405-0)vou [me](#page-448-0)[zeru](#page-449-0) (viz \[noin](#page-451-0)[terl](#page-453-0)ineskip).

Vstupuje-li do vertikálního seznamu box, je provedena následující činnost:

- Podle \prevdepth a výšky boxu se vloží meziřádková mezera (sekce 3.7).
- Dále se do seznamu vloží samotný box.
- Nastaví se nové \prevdepth, které bude rovno hloubce vloženého boxu.

Vstupuje-li do vertikálního seznamu linka (\hrule), je automaticky nastaveno \prevdepth=-1000pt, takže následující box bude bez meziřádkové mezery.

Vstupuje-li do vertikálního seznamu jiný materiál (například \kern, mezera typu  $\langle glue\rangle$ ), není hodnota **\prevdepth** měněna. Následující box tedy bude mít před sebou meziřádkovou mezeru podle hloubky předchozího boxu bez závislosti na tom, že jsou mezi nimi i jiné mezery.

**Kn:** 282, 79–80, 89, 271, 281, Ol: 110,  $113_{227-228}$ , 339,  $354_{266}$ ,  $406_{571}$ , 449,  $450_{796-797}$ ,  $452$ ,  $454_{807-808}$ .

### <span id="page-421-0"></span>\prevgraf

\prevgraf global, restricted [integer] Počet řádků odstavce, které byly zahrnuty do vertikálního seznamu.

Při každém zahájení odstavcového módu je nastaveno \prevgraf=0. Po formátování odstavce (nebo jeho části [před](#page-83-0) di[spla](#page-201-0)[y mó](#page-236-0)dem) je tento registr zvětšen o výsledný počet řádků odstavce (nebo jeho části). Po ukončení display módu je registr zvětšen o tři, takže rovnice se počítá jakoby za tři řádky odstavce. Pokud neměníme v průběhu odstavcového (nebo display) módu hodnotu \prevgraf, máme po ukončení odstavcového módu (povelem \par) v \prevgraf údaj o počtu řádků naposledy formá[tovan](#page-439-0)ého odstavce.

Chceme-li mít v registru \prevgraf součet všech řádků všech odstavců, musíme obejít skutečnost, že při zahájení každého odstavce se registr nuluje. Viz například ukázka na straně 237.

Změna registru \prevgraf v odstavcovém módu může ovlivnit konečné formátování odstavce podle \parshape a \hangindent. Při formátování každé části odstavce TEX totiž předpokládá, že už bylo dříve naformátováno n řádků (kde  $n = \preceq$  $n = \preceq$  $n = \preceq$  a údaje pro tyto ř[ádky](#page-414-0) [j](#page-414-0)[sou ignorová](#page-395-0)ny.

**Kn:** 1[03, 188,](#page-375-0) [190, 214, 2](#page-382-0)71, **[Ol:](#page-395-0)** 84<sub>119</sub>, [20](#page-433-0)2, [237](#page-414-0)<sub>134-136</sub>.

### \proclaim and plain and plain and plain and plain and plain and plain and plain and plain and plain and plain and plain and plain and plain and plain and plain and plain and plain and plain and plain and plain and plain an

Jednoduché makro na sazbu matematické věty v odborném článku. Použití makra může vypadat například takto:

<sup>658</sup> \proclaim Věta 28. \TeX{} je otevřený systém.

659

Tak[ový pokus](#page-345-0) dopadne následovně:

Věta 28. T<sub>E</sub>X je otevřený systém.

Vidíme, že záhlaví před první tečkou je sázeno polotučně a vlastní text věty (po první prázdný řádek, neboli konec odstavce) je sázen skloněným písmem.

```
660 \outer\def\proclaim #1. #2\par{\medbreak
661 \noindent{\bf#1.\enspace}{\sl#2\par}%
662 \ifdim\lastskip<\medskipamount \removelastskip
663 \penalty55\medskip\fi}
```
Kn: 202–203, 206, 340–341, 355, Ol: není nikdy použito.

\promile [csplain] Vysází znak ( $\circ$ ). Je použit kód podle  $\mathcal{C}_{S}$ -fontů. Viz soubor extcode.tex, resp. il2code.tex.

```
664 \chardef\promile=141
```
\quad, \qquad [plain]

Mezera velikosti 1 em a 2 em.

\quad

<span id="page-422-0"></span>665 \def\quad{\hskip1em\re[lax}](#page-323-0) 666 \def\qquad{\hskip2em\relax}

Kn: 94, 166-167, 185, 232–233[, 352,](#page-350-0) Ol: 29, 119, 129, 133, 139, 141, 157–158, 163, 181, 183, 191, 268, 342, 346, 394, 452.

 $\langle \mathbf{r} \rangle$   $\langle \mathbf{z} n a k \rangle$  [csplain]

Makro se aktivuje po použití \csaccents.  $\{x(znak)$  vede na  $\langle znak s \ krouzkem \rangle$ . Pokud je  $\langle znak \rangle$  roven znaku "u" nebo "U", provede se expanze na kód podle  $\mathcal{C}_{\mathcal{S}}$ -fontů. Jinak se použije \accent23. Viz soubor extcode.tex, resp. il2code.tex.

```
667 \def\r#1{\ifx u#1^^f9\else
668 \ifx U#1^^d9\else{ \accent23  #1}\ifi\fi
```
 $\text{Vradical} \quad \langle 27-bit number \rangle \langle math \text{ field} \rangle$  [m]

Sazba odmocniny. TEX vloží  $\langle \text{math field} \rangle$  do základu atomu typu Rad a k tomuto atomu připojí informaci ve formě  $\langle 24$ -bi[t number](#page-423-0)). Z původního  $\langle 27$ -[bit numb](#page-401-0)er) jsou první tři bity ignorovány. Údaj  $\langle 24$ -bit number) je inte[rpreto](#page-350-0)ván podobně, jako u [\del](#page-443-0)code.

Při [konve](#page-350-0)[rzi matematické](#page-406-0)[ho seznam](#page-443-0)u do horizontálního T<sub>EX</sub> v případě atomu typu Rad změří výšku sazby základu atomu a vlevo od této sazby připojí symbol odmocniny podle  $\langle 24\text{-}bit\ number \rangle$  $\langle 24\text{-}bit\ number \rangle$  $\langle 24\text{-}bit\ number \rangle$ . Volí takovou velikost v řadě následníků, aby měl symbol odmocniny celkovou výšku větší [než](#page-251-0) celková výška základu. Dále TFX připojí [nad sazbu](#page-443-0) základu linku. Tloušťka této linky je určena výškou (ne hloubkou) symbolu odmocniny a linka na tento symbol přesně navazuje.

Kn: [157–15](#page-443-0)9, 291, 443, Ol: 152, 166, 152, 427, 437<sub>734</sub>.

## \raggedbottom [plain]

Makro zapíná režim, při kterém nepožadujeme, [aby nu](#page-452-0)tně poslední řádky textu na každé straně byly ve stejném místě. Pod posledním řádkem textu může být vynechána mezera. Jedná se o pravoúhlou analogii k \raggedright.

```
669 \newif\ifr@ggedbottom
```

```
670 \def\raggedbottom{\topskip=10pt plus60pt \r@ggedbottomtrue}
```

```
671 \def\normalbottom{\topskip=10pt \r@ggedbottomfalse}
```
Makro spolupracuje s výstupní rutinou plainu, která při \r@ggedbottomtrue vkládá pod box 255 mezeru \vfil. Viz definici \pagecontents, která je součástí výstupní rutiny plainu a je uvedena na straně 252. Makro \raggedbottom navíc vkládá do \topskip hodnotu roztažení. Předpokládá se totiž, že uživatel makra zruší ze všech vertikálních výplňků pružnost. Potom pružnost z \topskip dává při vyhledávání stránkového zlomu TEXu určitý manévrovací prostor. Ve výstupní rutině nebude tato pružnost pracovat, protože je materiál boxu 255 podepřen zespoda mezerou \vfil.

Makro \normalbottom vrací režim stránkového zlomu do původního stavu.

<span id="page-423-0"></span>Kn: 111, 253, 363, 406, Ol: 114<sub>232</sub>, 407.

## \raggedright [\[pla](#page-265-0)in]

[Zap](#page-281-0)íná [sazb](#page-422-0)[u od](#page-446-0)[stav](#page-451-0)ce na pravý praporek.

672 [\def\ragged](#page-318-0)right{\rightskip=0pt plus2em \spaceskip=.3333em 673 \x[spacesk](#page-318-0)ip=.5em \relax}

Pravá mezera každého řádku dostává pružnost plus2em a dále je mezislovní mezera nastavena pomocí \spaceskip na hodnotu be[z pr](#page-94-0)[užn](#page-95-0)[osti.](#page-111-0) Me[zislo](#page-188-0)vní [mez](#page-189-0)ery ted[y ne](#page-277-0)bu[dou](#page-288-0) po[dléh](#page-334-0)at [pružn](#page-347-0)ým [def](#page-426-0)ormacím.

Pr[oč není vo](#page-324-0)leno [\rightskip=0pt](#page-318-0) plus 1fil? Takové nastavení by způsobilo, že TEX nebude nikdy d[ělit slova. Algoritmu](#page-318-0)[s řádkového zlom](#page-317-0)u totiž najde řešení vždy [v prvním průch](#page-317-0)odu. Jsou-li ale slova poměrně dost dlouhá (řádově 4 em), chtěli bychom, aby byla [dělena. Př](#page-324-0)i hodnotě roztažení 2 em pro \rightskip nutíme algoritmus řádkového zlomu, aby v opodstatněných situacích přešel do druhé[ho průcho](#page-324-0)du a rozdělil dlouhá slova.

Kn: 2[9–30, 76,](#page-409-0) 101, 107, 115, 262, 356, 396, 407, Ol: 106, 234, [265](#page-324-0), 266<sub>324</sub>,  $282_{582}$ , 423, 447, 452<sub>804</sub>.

# $\langle dimen \rangle \langle box \rangle$

Box se umístí o  $\langle$  dimen $\rangle$  výše, než by odpovídalo sazbě boxu bez použití tohoto primitivu.

**Kn:** 285, 290, 80, 151, 179, 66-67, 193, 408, Ol: 95-96,  $112_{225}$ ,  $189_{328}$ ,  $190_{381-383}$ ,  $278_{510}$ ,  $289_{17}$ ,  $335_{136}$ ,  $348_{238}$ ,  $427_{690}$ .

# $\text{read } \{number\}$ to $\langle control \; sequence \rangle$  [h, v, m]

je ekvivalentem k \def $\langle control\ sequence\rangle{\lbrace\delta\]}\$ , přičemž tělo definice  $\langle balanced \text{ text} \rangle$  je přečteno a toke[n pr](#page-287-0)[oces](#page-65-0)[ore](#page-70-0)[m z](#page-75-0)[prac](#page-283-0)[ován](#page-285-0)o [ze](#page-301-0) [vstup](#page-316-0)[ního](#page-375-0) [soub](#page-399-0)or[u urč](#page-403-0)[enéh](#page-409-0)o číslem  $\langle number \rangle$ .

Číslo  $\langle number \rangle$  by mělo být přiřazeno k fyzickému souboru systému pomocí povelu \openin. Říkáme, že soubor je otevřen ke čtení. Není-li  $\langle number \rangle$  přiřazeno, probíhá čtení z terminálu.

Při každém jednotlivém \read proběhne obvykle načtení  $\delta$  *teatilieni* z jediného řádku souboru. Výjimky existují pouze tehdy, není-li na řádku text balancovaný, tj. neodpovídají-li si explicitní závorky typu " $\{$ " a " $\}$ ". Pokud se na čteném řádku vyskytne koncová závorka, která nemá odpovídající otevírací, pak je přečtena jen část řádku po tuto koncovou závorku mimo ni. Zbytek řádku je ignorován. Pokud po dosažení konce řádku není stále text balancovaný, pokračuje čtení dalším řádkem (dalšími řádky) až do doby, než se podaří načíst všechny odpovídající zavírací závorky.

Kn: 217–218, 215, 276, 346, 401, Ol: 288, 66, 71, 76, 284, 286, 302, 317, 376, 400529, 404, 410.

\relax

<span id="page-424-0"></span> $\texttt{[h, v, m]}$ Nic nedělej, re[laxu](#page-187-0)j. P[ovel](#page-188-0) je vhodný pro ukončení neúplného parametru předchozího povelu.

Kn: 279, 23, 25[, 71, 240, 276, 3](#page-341-0)07, 353, Ol: 41, 45, 48–49, 52–53, 61, 63, 70, , 82, 107, 114, 123, 126–127, 137, 157–158, 174, 196, 203, 207–208, 226, 276, , 281, 288–290, 292, 313, 319, 321–322, 338–339, 350, 355, 359, 371, 375, 378, , 391, 398, 402, 423–424, 435, 439, 447.

### \relbar, \Relbar [plain]

Pomocné makro k sazbě elementu, který prodlužuje šipky \longrightarrow a \Longrightarrow.

```
674 \def\relbar{\mathrel{\smash-}}
675 % \smash, because - has the same height as +
676 \def\Relbar{\mathrel=}
```
**Kn:** 358, Ol:  $188_{311}$ ,  $189_{313,335}$ .

\relpenalty (plain: 500) [integer] Penalta vložená za každý atom typu Rel. V této penaltě může být zlomena formule. Viz též \binoppenalty.

Existují výjimky, kdy penalta podle registrů \relpe[nalty](#page-322-0) a \binoppenalty není vlože[na do sez](#page-448-0)namu. Jedná se o tyto případy:

- [V dis](#page-350-0)play módu.
- Za atomem typu Rel, p[okud ná](#page-375-0)[s](#page-382-0)[leduje](#page-356-0) [další at](#page-454-0)[om typu R](#page-382-0)[el.](#page-362-0)
- Následuje uživatelem stanovená penalta.
- Příslušný atom typu Rel nebo Bin je posledním atomem seznamu.

Při[pomeňme](#page-448-0), že v horizontálním seznamu, který byl vytvořen konverzí z matematického, ne[ní do](#page-341-0)vol[en zl](#page-395-0)om [v m](#page-421-0)eze[rách](#page-434-0). Zl[om j](#page-448-0)e povolen jedině v penaltách. Registry \relpenalty a \binoppenalty a dále explicitně vložené penalty dávají TEXu jedinou příležitost, kde zlomit matematickou formuli.

Kn: 446, 101, 174, 272, 322, 348, Ol: 160<sub>64</sub>, 210, 342.

## \removelastskip [plain]

Makro kompenzuje naposledy vloženou mezeru typu  $\langle$  glue $\rangle$  ve vertikálním seznamu, takže se to chová, jako by tam byla nulová mezera. Na rozdíl od použití primitivu \unskip mezera jako potenciální místo zlomu v seznamu zůstává.

```
677 \def\removelastskip{\ifdim\lastskip=0pt
678 \else\vskip-\lastskip\fi}
```
Makro je vhodné použít v hlavním vertikálním módu, kde nemusí vždy fungovat \unskip.

Kn: 353, Ol: 342<sub>183</sub>, 396<sub>493</sub>, 422<sub>662</sub>, 435<sub>720</sub>, 449.

# <span id="page-425-0"></span>\restorefont

# \restorefont [\[csp](#page-143-0)[lain](#page-145-0)]

[Vrá](#page-149-0)t[í vý](#page-152-0)z[nam](#page-157-0) [prim](#page-164-0)i[tivu](#page-168-0) [\fon](#page-177-0)t [do](#page-184-0) [půvo](#page-185-0)[dníh](#page-191-0)[o sta](#page-193-0)[vu. V](#page-196-0)[ýzna](#page-318-0)[m to](#page-340-0)[hoto](#page-342-0) [prim](#page-344-0)[itivu](#page-345-0) [je p](#page-350-0)ř[i ge](#page-351-0)[nerov](#page-383-0)[ání f](#page-406-0)[ormá](#page-411-0)[tu c](#page-418-0)s[plai](#page-463-0)n předefinován tak, aby načtením originálního plain.tex byly místo CM fontů zavedeny  $C_S$ -fonty. Viz soubor csfonts.tex.

# $\left\{ \text{delimiter} \right\}$  [m]

Následující  $\langle$  *delimi[ter](#page-183-0)* $\rangle$  se použije jako zavírací závorka pružné velikosti. Jednotlivé dvojice  $\left\{ \delta \right\}$ ... $\right\{ \delta$ ight $\left\{ \delta \right\}$  musí párovat. Tím se myslí, že ke každému \left odpovídá právě jedno \right. Tyto konstrukce navíc otevírají a zavírají skupinu a nesmí se křížit s jiným způsobem otevření a zavření skupiny.

TEX změří celkovou výšku sazby mezi \left a \right a obklopí ji závorkami odpovídající velikosti podle údajů  $\langle\text{delimiter1}\rangle$  a  $\langle\text{delimiter2}\rangle$  $\langle\text{delimiter2}\rangle$  $\langle\text{delimiter2}\rangle$ [. Způsob sazby](#page-429-0) těchto závorek je přesně vyložen na straně 164.

[Kn](#page-355-0): 2[92, 1](#page-383-0)[55–1](#page-429-0)[57,](#page-432-0) 196, 43[7, 14](#page-217-0)[8–15](#page-219-0)0, [171](#page-220-0)[,](#page-222-0) Ol: [150,](#page-224-0) [164](#page-225-0), [135](#page-275-0), 1[44](#page-346-0)–146, 150–153, 158, 165, 169, 178, 185–186, 192–194, 197, 319, 341–343, 345–346, 351–352, 384, 407, 412, 419, 464.

# \rightarrowfill  $|\text{plain}|$

Šipka natahovací délky. Kód makra, viz stranu 184.

Kn: [226,](#page-350-0) 357, Ol: 184<sub>230, [243](#page-385-0)</sub>.

\righthyphenmin (plain: 3) [integer] Minimální počet znaků v části slova za rozdělením. Implicitně angličtina i čeština: 3. Vzory dělení pro češtinu jsou v csplainu snesou i změnu \righthyphenmin na hodnotu 2, tj. je mož-né tako-vé děle-ní slov. To se využije v sazbě do úzkých sloupců. Obecně to ale není v souladu s typ[ografic-](#page-372-0)kými doporučeními pro českou sazbu[. Viz též](#page-369-0) \lefthyphenmin, [\setl](#page-416-0)anguage.

Kn: [454, 2](#page-384-0)73, 455, 364, Ol: 218, 220<sub>54</sub>, 221, 223<sub>79-80</sub>, 225-226, 276<sub>483</sub>, 347<sub>222</sub>, 356281, 384, 430, 433702.

# $\rightarrow$  [plain]  $\rightarrow$  [plain]

 $\langle text \rangle$  bude umístěn do samostatného řádku na pravou zarážku. Jeho pravý okraj bude tedy lícovat s pravým okrajem řádku. Levý okraj může klidně i přečnívat doleva přes zrcadlo sazby.

679 \def\rightline#1{\line{\hss#1}}

Kn: 101, 317, 340–341, 353, Ol: není nikdy použito.

\rightskip (iniT<sub>E</sub>X: 0 pt) [glue]

Mezera, která je umístěna na pravé straně každého řádku při sestavování odstavce. Tato mezera zůstává uvnitř boxu s řádkem, který má celý šířku \hsize (nebo je jeho šířka určena pomocí \hangindent nebo \parshape). Viz též \leftskip.

\rightskip

<span id="page-426-0"></span>Kn: 100–101, 274, 393, 3[17, 356, 421,](#page-427-0) Ol: 234, [143](#page-363-0)<sub>267</sub>, 211, 226<sub>93</sub>, 227, 229,  $234_{111}$ ,  $251_{215}$  $251_{215}$ ,  $265$ ,  $278_{512}$  $278_{512}$  $278_{512}$ ,  $385$ ,  $398_{505}$ ,  $424_{672}$ ,  $447_{788}$ .

 $\langle \text{relap } \{ \text{text} \} \rangle$  $\langle \text{relap } \{ \text{text} \} \rangle$  $\langle \text{relap } \{ \text{text} \} \rangle$ 

Do seznamu se vloží prázdný box nulové šířky, z něhož  $\langle \text{text} \rangle$  vyčnívá s[měrem](#page-143-0) [dop](#page-146-0)rav[a. Le](#page-149-0)vý [okra](#page-171-0)j  $\langle \text{textu} \rangle$  $\langle \text{textu} \rangle$  $\langle \text{textu} \rangle$  s[e kry](#page-173-0)je s pol[ohou](#page-174-0) box[u. V](#page-175-0)iz též \llap[.](#page-188-0)

[680](#page-189-0) \def\rlap#1{\h[box](#page-190-0) to0pt{#1\hs[s}}](#page-197-0)

**[Kn](#page-277-0):** 82[–83,](#page-288-0) 1[89, 2](#page-335-0)47, 319, 353, 389, 416, Ol: 201, 335<sub>136</sub>, 385<sub>432</sub>, 387, 452<sub>803</sub>.

 $\mathbb{R}$  [plain]

Přepínač fontu do zákla[dního ant](#page-324-0)ikvového řezu. V matematickém módu se uplatní nastavení registru \fam na hodnotu 0 a mimo matematický mód se uplatní přepínač \tenrm deklarovaný přímo primitivem \font.

```
681 \textfont0=\tenrm \scriptfont0=\sevenrm
iptfon=\fim
683 \def\rm{\fam0 \tenrm}
```

```
Viz též \it, \bf, \tt a \sl.
```
**Kn:** 13–15, 154, 163, 320, 351, 364, 409, 414–415, 41[9, 427,](#page-422-0) **Ol:** 144<sub>2</sub>, 14713, 15025, 172103, 173, 174112, <sup>119</sup>, 175133, 176156, <sup>159</sup>, <sup>161</sup>, 189338–345,  $190_{346-362,364,367-374}, 191_{384-385,391-392}, 198_{435}, 205_{466-467}, 257_{266}, 276_{470-471},$ 2785[10](#page-350-0), 28916, 336137.

 $\mathcal{S}$   $\mathcal{S}$   $\mathcal{$ 

Expan[duje na zápis čí](#page-392-0)[sla](#page-422-0)  $\langle number \rangle$  v římské soustavě. Jednotlivé "číslice" jsou pís[mena](#page-350-0) [ma](#page-422-0)lé abeced[y. Např.](#page-428-0) \[romann](#page-369-0)umeral 1993 [exp](#page-436-0)anduje na mcmxciii.

Jednot[livé toke](#page-396-0)n[y m](#page-372-0)[ají po](#page-423-0) [ex](#page-336-0)[panzi vžd](#page-351-0)[y kate](#page-347-0)g[orii 1](#page-355-0)2 (s[tejně jak](#page-396-0)o po \[the](#page-342-0)). Je-li  $\langle number \rangle$  nekladné, pak je výsledkem expanze prázdná posloupnost tokenů.

**Kn:** 40–41, 213, 214, 252, Ol:  $43_{96-97, 99}$ ,  $44_{100}$ ,  $262_{296}$ ,  $365_{321}$ ,  $442$ .

# $\text{root} \langle mark \rangle \textrm{of} \langle math \ field \rangle$  [plain]

Makro na sazbu n-té odmocniny. Na primitivní úrovni lze pouze sázet odmocninu libovolného výrazu, ovšem bez čísla odmocniny (viz \radical).

Použití makra: například \$\root n+1\of{2x}\$ vede na  $\sqrt[n+1]{2x}$ .

```
684 \newbox\rootbox
685 \def\root#1\of{\setbox\rootbox=
686 \hbox{$\m@th\scriptscriptstyle{#1}$}
687 \mathpalette\r@@t}
688 \def\r@@t#1#2{\setbox0=\hbox{$\m@th#1\sqrt{#2}$}
689 \dimen0=\ht0 \advance\dimen0 by-\dp0
690 \mkern5mu \raise.6\dimen0\copy\rootbox \mkern-10mu \box0 }
```
<span id="page-427-0"></span>\root

Makro si nejprve schová [do boxu](#page-391-0) \rootbox sazbu čísla odmocniny  $\langle mark \rangle$  ve stylu SS. Použití makra \mathp[alet](#page-165-0)[te\r](#page-436-0)@ct $\mathcal{E}\left( \mathbb{R} \right)$  vede podle aktuálního matematického stylu na  $\text{rel}(style)$  minitive) (math field). Jde tedy o to definovat \r@@t se dvěma parametry.

Mak[ro](#page-350-0)  $\text{red}$  [schová do](#page-391-0) boxu 0 sazbu odmocniny z  $\langle \text{math field} \rangle$ , přičemž pomocí  $\langle style; primitive \rangle$  byl nastaven odpovídající styl. Do registru  $\dim$ 0 pak uložíme výšku odmocniny [zmen](#page-291-0)šenou o její hloubku. Praxe ukazuje, že pronásobíme-li tento údaj koeficientem 0,6, dostaneme vhodnou vertikální polohu pro  $\langle mark \rangle$ . Proto nejprve umístíme značku odmocniny do výšky  $0.6 \times \dim$ en0 a [potom](#page-321-0) následuje vlastní odmocnina jako \box0.

Proč je \rootbox kladen do sazby pomocí \copy a ne pomocí \box? Je třeba si uvědomit, že makro \r@t bude pro každo[u od](#page-168-0)m[ocni](#page-169-0)nu praco[vat čtyřikrá](#page-439-0)t. Postupně pro styly  $D, T, S$  a SS. To je důsledek použití makra  $\mathcal{L}_{\text{model}}$ které se opírá o primitiv \mathchoice.

 $\setminus$ S [plain]

[Kn](#page-168-0): [130–](#page-169-0)[13](#page-408-0)[1, 1](#page-173-0)[79,](#page-426-0) 325, 360, [O](#page-176-0)l: 166, [437.](#page-179-0)

Vysází znak § podle kódu CM fontů, což ocení hlavně právníci. <sup>691</sup> \def\S{\ma[thhexb](#page-321-0)ox278}

Kn: 53, 117, 356, 438–439, Ol: 292<sub>76</sub>.

 $\sqrt{\frac{4-bit \ number}}$  [font]

Registr označuje  $\langle font \rangle$  rodiny  $\langle \psi_+ \rangle$  roding  $\langle \psi_+ \rangle$  pro matematický styl S. Například \scriptfont1 je v plainu font cmmi7. Jedná se o fon[t ro](#page-166-0)d[iny](#page-166-0) [1 pro](#page-167-0) s[azbu](#page-168-0) [mat](#page-169-0)e[matic](#page-170-0)[kou](#page-173-0) kurzívou [v pr](#page-174-0)vní [ind](#page-176-0)exové [velik](#page-179-0)osti[. Na](#page-180-0)sta[vení](#page-194-0) vš[ech](#page-321-0) [regis](#page-339-0)trů [\sc](#page-344-0)rip[tfon](#page-363-0)t [v](#page-396-0) plai[nu,](#page-408-0) viz [tabu](#page-426-0)lku na [stran](#page-439-0)ě 169 a 170. Viz též \textfont a \scriptscriptfont.

Kn: 153, 168, 213, 271, 321, 351, 441-442, 414-415, Ol: sekce 5.3, 167, 168<sub>93</sub>, 169, 170<sub>97</sub>, 174<sub>113-117</sub>, 130, 177<sub>174</sub>, 176, 180<sub>208</sub>, 181<sub>213</sub>, 195<sub>415</sub>, 340<sub>161</sub>, 345<sub>212</sub>, 397497, 409598, 427681, 428, 440.

# $\setminus$ scriptscriptfont  $\setminus$ 4-bit number i [font]

Registr označuje  $\langle font \rangle$  rodiny  $\langle \psi_1 + \psi_2 \rangle$  pro matematický styl SS. Například \scriptscriptfont1 je v plainu font cmmi5. Jedná se o font rodiny 1 pro sazbu matematickou kurzívou v druhé indexové velikosti. Nastavení všech registrů \scriptscriptfont v plainu, viz tabulku na straně 169 a 170. Viz též \textfont a \scriptfont.

Kn: 153, 168, 213, 271, 351, 441-442, 414-415, Ol: sekce 5.3, 167, 168<sub>94</sub>, 169, 17097, 171, 174113–116, <sup>118</sup>, 175131, 177175, <sup>177</sup>, 180209, 181214, 195415, 322, 340162, 345213, 364, 397498, 409599, 427682, 428, 440.

428

\scriptscriptstyle

<span id="page-428-0"></span>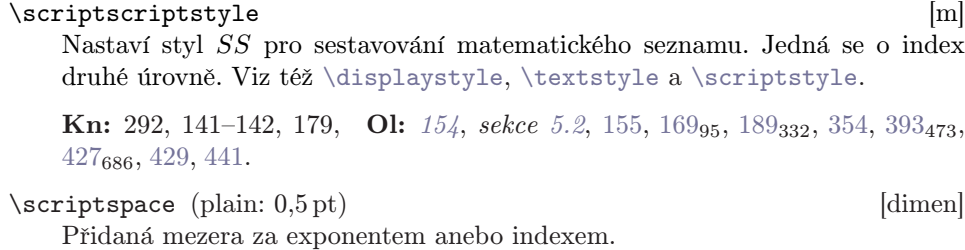

Má-li v matematické sazbě nějaký atom neprázd[ný index nebo e](#page-405-0)xponent sázený vpravo od základu, je vhodné za takovým atomem vložit nepatrnou mezeru. [Například](#page-359-0)  $ab$ \$ je sázeno bez mezery jako ab, zatímco  $a_i b$  má mezi indexem  $i$  a písmenem  $b$  mezeru velikosti *\scriptspace*. Tato mezera je stejná bez závislosti na mate[mat](#page-359-0)i[ckém](#page-360-0) [sty](#page-405-0)lu.

Kn: 274, 348, 445–[446,](#page-320-0) Ol: [162.](#page-318-0)

## $\sqrt{\sqrt{m}}$

Nastaví styl S pro sestavování matematického seznamu. Jedná se o index první úrovně. Viz též \displaystyle, \textstyle a \scriptscriptstyle.

Kn: 292, 141-142, 145, [179,](#page-318-0) Ol: 154, sekce [5.2](#page-369-0), 84<sub>[123](#page-452-0)</sub>, 145, 155<sub>[48](#page-455-0)</sub>, 188<sub>303</sub>, 189331, 354, 393472, 429, [441.](#page-318-0)

## $\setminus$ scrollmode [a]

Nastaví se způsob zpracování, při němž TEX přeskakuje chyby a hlášení o chybách na obrazovce roluje. [Na rozdíl od](#page-318-0) \nonstopmode při nenalezení souboru v systému se zastaví a ptá na jiný soubor pro nahrazení. Viz též \errorstopmode.

Kn: 32, 277, Ol: 360–361, 406.

# \setbox h8-bit nu[mber](#page-318-0) ihequalsihbox i [a]

Přiřadí  $\langle box \rangle$  $\langle box \rangle$  $\langle box \rangle$  do registru typu  $\langle box \rangle$  s číslem  $\langle 8-bit \ number \rangle$ . Takový box se dá později použít v sazbě pomocí \box, \copy, \unhbox, \unhcopy, \unvbox, \unvcopy, případně číst a měnit jeho vnější rozměrové parametry pomocí \ht, \dp, \wd.

Je-li v místě argumentu  $\{box\}$  použit primitiv \hbox, \vbox nebo \vtop následovaný případným  $\langle box\ specification \rangle$  a závorkami pro vymezení skupiny, TEX postupně provádí tyto činnosti:

- Uloží do zásobníku informaci  $\setminus \setminus \setminus \{8\}$ it number).
- Uloží do zásobníku případné  $\langle box\ specification \rangle$ .
- Otevře skupinu a v ní vytvoří horizontální resp. vertikální seznam.
- Kompletuje box podle  $\langle box\, specification \rangle$ .
- Výsledný box uloží do registru  $\langle 8\text{-}bit\; number \rangle$ .

Je-li v místě  $\langle box \rangle$  použit primitiv \copy nebo \box, TEX má usnadněnu práci. Při \box $\langle jin'j$  registr i pouze ztotožní ukazatel registru  $\langle \delta$ -bit number i

<span id="page-429-0"></span>s ukazatelem  $\langle jinj \text{ register} \rangle$  a ukazatel  $\langle jiného \text{ register} \rangle$  v[ynuluje. V](#page-380-0) případě  $\csc \sqrt{in\gamma \, \text{registr}}$  [TEX navíc mus](#page-383-0)í [duplikovat ve své pa](#page-425-0)měti data boxu a ukazatel registru  $\langle 8\text{-}bit\;number \rangle$  nasměruje na nové místo s daty boxu v paměti.

Kn: 120, 66–67, 77, 81, 276, 386–392, Ol: 82, 83–84, 95, 103, 107, 115, 126–128, 143, 162, 184, 214, 226, 244–245, 255, 257, 265, 267–274, 277, 335, 338, 342, 345, 381–382, 409, 418, 427, 432, 435, 439, 448, 450, 452, 455.

## $\setminus$ setlanguage  $\langle number \rangle$  [h]

Do aktuálního sez[nam](#page-222-0)[u se](#page-381-0) [vlo](#page-383-0)[ží st](#page-425-0)ejnojmenná značka \setlanguage obsahující číslo  $\langle number \rangle$  a stávající hodnoty registrů  $\left($  efthyphenmin a \righthyphenmin. Číslo hnumber i označuje číslo použitého vzoru dělení slov (\language) tabulek \patterns a \hyphen[ati](#page-125-0)on.

V okamžiku, kdy TEX vyhle[dává](#page-124-0) v už [hoto](#page-125-0)vém horizontálním seznamu místa dělení slov (druhý průchod algoritmu řádkového zlomu), přepíná mezi jednotlivými vzory dělení, které jsou určeny číslem tabulky (\language) a hodnotami [registrů](#page-439-0) [\lefthyp](#page-363-0)henmin a \righthyphenmin. Na začátku odstavce TEX použije implicitní číslo tabulky nula s hodnotami \lefthyphenmin a \ri[ghthyp](#page-364-0)henmin, jaké měly tyto registry při zahájení odstavcového módu. Při [dosažen](#page-364-0)í značky \setlanguage v seznamu, T<sub>EX</sub> změní uvedené tři údaje podl[e hodn](#page-364-0)ot značky. Tím může TEX (1) přepnout do jiného vzoru dělení než vzor [nula,](#page-364-0) (2) přepínat mezi vzory dělení uvnitř odstavce. Viz též primitivní registr \language.

[Kn](#page-439-0): 455, 287, Ol: 223, 382, 384, 426.

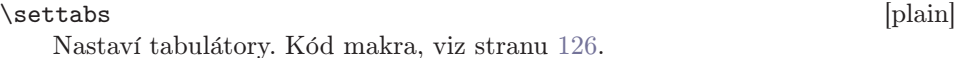

Kn: 231-234, 354-355, Ol: 125<sub>119-120</sub>, 126<sub>123, [128](#page-435-0)</sub>.

\sevenrm, \seveni, \sevensy, \sevenbf [plain]

Fonty v sedmibodové velikosti jsou v plainu použity pro indexy první úrovně. Viz též \tenrm a \fiverm.

```
692 \font\sevenrm=cmr7
693 \font\seveni=cmmi7
694 \font\sevensy=cmsy7
695 \font\sevenbf=cmbx7
```
**Kn:** 15, 153, 350–351, 414–415, **Ol:** 29<sub>85</sub>, 168<sub>89, 93</sub>, 169, 195<sub>412</sub>, 364, 427<sub>681</sub>, 440.

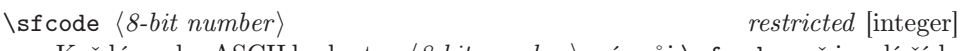

Každý znak s ASCII hodnotou  $\langle 8\text{-}bit\ number \rangle$  má svůj \sfcode, což je celé číslo z intervalu  $(0, 32 767)$ . Je-li sázen znak s nenulovým \sfcode do horizontálního seznamu, může tento kód ovlivnit registr \spacefactor, který zase později může ovlivnit velikost mezislovní mezery.

\sfcode

<span id="page-430-0"></span>IniTEX nastavuje \sfcode [všec](#page-318-0)h znaků na hodnotu 1000 s výjimkou velkých písmen anglické abecedy, která mají \sfcode rovno 999. Plain dále nastavuje

<sup>696</sup> \sfcode'\)=0 \sfcode'\'=0 \sfcode'\]=0

aby tyto znaky neovlivnil[y hodnotu](#page-371-0) [registru](#page-453-0) \spacefactor a tím velikost případné následující mezery. Kromě toho formát plain aktivuje makro \nonfrenchspacing (v[iz výše\), c](#page-371-0)ož způso[bí větší me](#page-453-0)zerování za tečkou, čárkou a další interpunkcí.

Jakým způsobem ovlivňují tyto kódy registr \spacefactor a jak tento registr [ovlivní](#page-456-0) v[elikost me](#page-409-0)zisl[ovní mez](#page-409-0)ery je popsáno na straně 104.

Kn: 76, 214, 271, 286, 321, 345, 351, Ol: 104-105, 106<sub>186, 188</sub>, 346, 348<sub>225</sub>, 349240, 365319, 367342–345, 406572–574, 436.

#### $\infty$  i  $\{box\}$

Uloží tiskový [mate](#page-388-0)riál z  $\langle box \rangle$ u jako další stránku do dvi souboru. Povel se obvykle používá ve výstupní rutině, ačk[oli](#page-71-0) [to ne](#page-238-0)[ní ex](#page-255-0)[plici](#page-256-0)tně [nutn](#page-260-0)[é.](#page-261-0)

[Kaž](#page-270-0)[dá st](#page-273-0)rán[ka m](#page-275-0)ás[vůj](#page-280-0) refe[renč](#page-283-0)[ní bo](#page-289-0)[d, k](#page-291-0)t[erý](#page-296-0)j[e um](#page-310-0)[ístěn](#page-346-0) [1 in](#page-350-0) [od le](#page-371-0)[vého](#page-377-0) [a 1](#page-388-0)i[n od](#page-393-0) [horn](#page-409-0)[ího](#page-435-0) [okra](#page-444-0)j[e pa](#page-445-0)[píru.](#page-453-0) [Je-l](#page-456-0)i \hoffset a \voffset v okamžiku akce \shipout ro[vno nule](#page-327-0), kryje se horní levý roh ukládaného boxu s referenčním bodem strany. Obecně, levý horní [roh uk](#page-327-0)ládaného boxu je posunut od referenčního bodu strany dop[rava o](#page-394-0) \hoffset a dolů o \voffset. Tyto registry mohou být i záporné, což způsobí posunutí doleva nebo nahoru.

Při akci \shipout se prove[do](#page-64-0)u [vš](#page-70-0)echny pozdržené výstupní operace (povely \write, \openout a \openin), které jsou ve formě značek uloženy kdekoli v materiálu boxu. Tyto operace se provádějí ve stejném pořadí, v jakém jsou umístěny jejich značky v tiskovém ma[teriálu.](#page-431-0)

Při prvním [\shipout](#page-431-0) T<sub>EX</sub> založí hlavičku dvi souboru. K tomu použije hodnotu registru \mag.

Kn: 227, 253-254, 279, 300, 302, Ol: 72, 239, 256, 257<sub>265</sub>, 261, 262<sub>300</sub>, 263, 271, 274457, 276460, 281564, 284, 290, 292, 297, 311, 347, 351, 372, 378, 389, 394, 410, 436, 445–446, 454, 457.

## $\lambda$ show  $\langle token \rangle$  [h, v, m]

Zobrazí význam parametru  $\langle \text{token} \rangle$  na terminálu. Formát zobrazení je podobný, jako u primitivu \meaning.

Kn: 215, 279, 299, 10, Ol: 65, 71.

 $\simeq$   $\simeq$   $\simeq$   $h, v, m$ Zobrazí obsah boxu do souboru log. Obsah popisuje veškerý tiskový materiál boxu v množství, které je nastaveno v $\s$ boxbreadth a hloubce vnořených boxů podle \showboxdepth.

Kn: 121, 234, 279, 66-67, Ol: 83, 100, 265<sub>322</sub>, 266, 432.

<span id="page-431-0"></span>\showboxbreadth (plain: 5) [integer] Počet zobrazených objektů tiskového materiálu vedle sebe při požadavku na zobrazení boxu do souboru log. Toto zobrazení se týká primi[tivů](#page-225-0) \showbox, \sh[owlis](#page-350-0)ts, \tracingoutput [a hlá](#page-428-0)še[ní typu](#page-452-0) [Overfull](#page-415-0) a Underfull.

Nastav[ení plai](#page-372-0)[nu je pro bě](#page-394-0)ž[nou prá](#page-439-0)ci (výpisy typu Underfull) dostačující, ale pro la[dění maker nevho](#page-420-0)dné[. Viz též](#page-442-0) \showb[oxdepth](#page-369-0).

**Kn:** 302, 273, 303, 348, Ol:  $109_{214}$ ,  $145_5$ ,  $265_{322}$ ,  $431-432$ ,  $444_{782}$ ,  $445$ .

# \showboxdepth (plain: 3) [integer] [integer]

Počet úrovní pro zobr[azení v](#page-369-0)nořených boxů při požadavku na zobrazení boxu do souboru log. Viz též primitiv \showboxbreadth.

Kn: 302, 79, 273, 303, 348, Ol: 265<sub>322</sub>, 431, 432<sub>700</sub>, 444<sub>783</sub>, 445.

## $\verb|\showhyphens {*text*}|$

Makro zobrazí na terminál a do souboru  $\log$  všechna slova v parametru  $\langle text \rangle$ roz-dě-le-na tak-to. Můžeme tím ověřit, jak pracuje algoritmus pro vyhledávání míst dělení slov. Zajímavější řešení téhož problému, viz stranu 226.

<sup>697</sup> \def\showhyphens#1{\setbox0=\vbox{\parfillskip=0pt

```
698 \hsize=\maxdimen \tenrm
```

```
699 \pretolerance=-1 \tolerance=-1 \hbadness=0
```

```
700 \showboxdepth=0 \ #1}}
```
Makro využívá toho, že při hlášení Underfull \hbox se text zobrazí se slovy rozdělenými. Proto jsou nastaveny odpovídající parametry tak, aby  $\langle \text{text} \rangle$  způ-sobil vždy [Un](#page-219-0)derf[ull](#page-462-0) \hbox.

# $\simeq$   $\hbox{h, v, m}$

Zapíše do log souboru obsah všech otevřených seznamů v daném okamžiku. Hlavní vertikální seznam je rozdělen na dvě části: recent contributions (přípravná oblast) a curre[nt p](#page-441-0)age (aktuální strana). Každá z těchto částí může být prázdná. Jsou-li nad hlavním vertikálním módem momentálně otevřeny další módy hlavního procesoru, \showlists zobrazí jejich rozpracované seznamy tiskového materiálu a údaj, na kterém řádku vstupního souboru byl příslušný mód zahájen.

Údaje ze \showlists jsou v souboru log uspořádány v pořadí od naposledy otevřeného seznamu po hlavní vertikální seznam, který je vypsán až na konci. Pokud nemáme nastaveno dostatečně velké \showboxbreadth, vidíme většinou velmi málo informací.

Kn: 112, 125, 279, 293, 88-89, 158-159, Ol: 30, 100,  $103_{178}$ ,  $109_{214}$ ,  $144$ ,  $145_6$ , 153, 161, 220, 432, 463.

 $\simeq$  \showthe *(internal quantity*) [h, v, m]

Jako \the ale s výstupem na terminál.

Kn: 121, 215, 279, Ol: 442.
<span id="page-432-0"></span>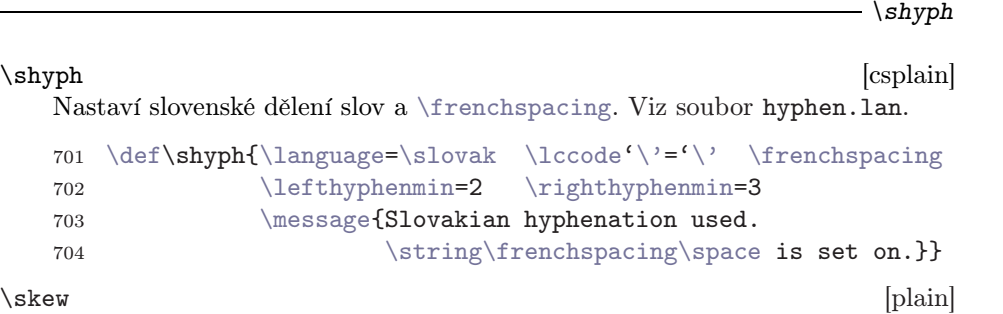

Vyrovná druhý akcent nad už akcentovaným znakem. Použití

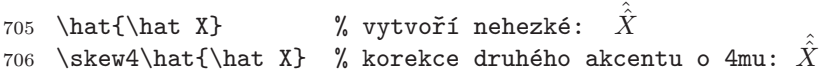

Proč d[opadlo](#page-321-0) prosté dvojí akcentování na řádku 705 tak nehezky? První akcent je umístěn nad jednoznakový základ a jeho poloha je individuálně korigována (viz heslo \skewchar). Na druh[é stran](#page-364-0)ě, pokud je základ víceznakový, umístí se akcent n[ad základ prostě na](#page-350-0) společnou vertikální osu se základem. Jak vidíme z řádku 705, to může být nevyhovující.

```
707 \def\skew#1#2#3{{\muskip0=#1mu \divide\muskip0 by2
708 \mkern\muskip0
709 #2{\mkern-\muskip0{#3}\mkern\muskip0}%
710 \mkern-\muskip0}{}}
```
Makro zařídí, aby byl akcent posunut vzhledem k ose základu o #1/2 mu. K pochopení tohoto makra je nejlépe si na kus papíru nakreslit obdélníčky.

Kn: 136, 359, Ol: 434.

 $\simeq$  \skewchar  $\langle font \rangle$  restricted [integer] Každý font má jeden rezervovaný znak, který je označen jako \skewchar. Tento znak má speciální funkci při usazování matematického akcentu (viz níže). Při zavedení nového fontu (pomocí \font) je nastaven \skewchar tohoto fontu na hodnotu \defaultskewchar.

Sazba matematického akcentu (viz \mathaccent) je v TFXu poněkud odlišná, než sazba textového akcentu (viz \accent). Algoritmus usazení matematického akcentu nyní podrobně popíšeme.

Základ atomu typu Acc (nad ním bude akcent) je uložen do boxu společně se svou italickou korekcí. V řadě následníků akcentu je volen největší takový, který má šířku ještě menší nebo rovnu šířce boxu se základem atomu. Často nemá akcent žádného následníka. Pak není co řešit a tento znak bude přímo použit pro sazbu akcentu. Vertikální usazení akcentu: Je-li box se základem vyšší než 1 ex, je akcent posunut nahoru o rozdíl mezi výškou základu a velikostí 1 ex. Horizontální usazení akcentu: Akcent je umístěn na společnou vertikální osu s boxem základu. Pokud je ale základ jednoznakový a má v tabulce kerningových párů vazbu na znak \skewchar, je akcent od osy vychýlen doprava o hodnotu implicitního kernu mezi základem a znakem \skewchar.

<span id="page-433-0"></span>Vidíme tedy, že horizontální usazení akcentu není počítáno podle (případně skloněné) osy znaku, jako to známe z textového \accent. Místo toho se pracuje s osou vždy kol[mou na](#page-439-0) účaří. Tvůrce mate[matického](#page-429-0) fontu volí individuálně pro každý znak mo[žné vych](#page-363-0)ýlení akcentu tak, aby to co nejlépe odpovídalo (třeba nesouměrné) k[resbě zn](#page-439-0)aku. Tvůrce přito[m musí vy](#page-429-0)brat ve fontu jeden znak \skewchar, kt[erý patrn](#page-363-0)ě nepoužije pro hladkou sazbu. Všechny znaky, které mají mít vychýlený akcent, budou mít zanesenu hodnotu [vychýlení v tabulce](#page-350-0) kerningových párů.

Příklad. Ve fontu cmmi10 je mez[i zn](#page-151-0)[akem](#page-166-0) X a [zna](#page-390-0)[kem](#page-432-0) s kódem 127 (což je \skewchar tohoto fontu) implicitní kern [velik](#page-350-0)osti 0,833 pt. Proto je o tuto velikost posunut matematický akcent nad písmenem X doprava. Všimněte si na řádku 705 (heslo \skew), že první akcentj[e posun](#page-322-0)ut doprava, zatímco druhý je přesně na ose boxu se základ[em](#page-72-0). Kdyby nebyl mezi znakem [X](#page-73-0) a [\s](#page-77-0)[kew](#page-78-0)[char](#page-112-0) [žád](#page-247-0)n[ý ke](#page-248-0)[rn, b](#page-250-0)[yly](#page-251-0) [by ob](#page-254-0)[a ak](#page-264-0)[cent](#page-265-0)[y pře](#page-280-0)[sně](#page-329-0) [na ve](#page-365-0)[rtiká](#page-370-0)[lní o](#page-398-0)[se.](#page-400-0)

Plain [nastavuje](#page-318-0) \skewchar [pro f](#page-320-0)onty rodiny 1 (cmmi\*) a 2 (cmsy\*) takto:

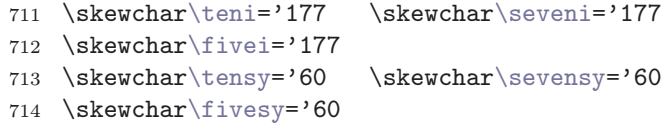

Ostatní fonty se znakem \skewchar nepracují, protože je \defaultskewchar rovno −1.

Kn: 214, 271, 273, 277, 351, Ol: 152, 167, 351, 391, 433.

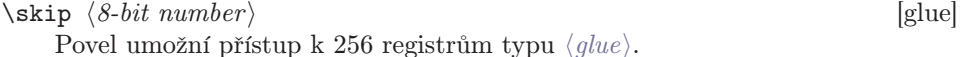

Kn: 271, 276, 118–122, 346–347, 349, 352, 3[63, 3](#page-173-0)[94,](#page-421-0) Ol: [73](#page-426-0)–74, 78–79, 113, 248–249, 251–252, 255, 265–266, 281, 330, 366, 371, 399–401, 413, 415, 443, 454.

\skipdef hcontrol sequenceihequalsih8-bit number i [a] Nová  $\langle control \ sequence \rangle$  bude synonymem pro  $\skip-5mu \delta\delta_b$ it number.

**Kn:** 277, 119, 215, 346-347, Ol: 66, 73, 326-327, 330<sub>102</sub>, 400<sub>525</sub>, 404.

 $\simeq$  [plain] Přepínač fontu do skloněného řezu. V matematickém módu se uplatní nastavení registru \fam na hodnotu \slfam a mimo matematický mód se uplatní přepínač \tensl deklarovaný přímo primitivem \font. Všimneme si, že rodina \slfam není v plainu úplná. Chybí indexové velikosti.

715 \newfam\slfam \def\sl{\fam\slfam\tensl} % \sl is family 5 716 \textfont\slfam=\tensl

**Kn:** 13–15, 165, 351, 409, 414–415, 419, **Ol:** 174, 422<sub>661</sub>, 427.

<span id="page-434-0"></span>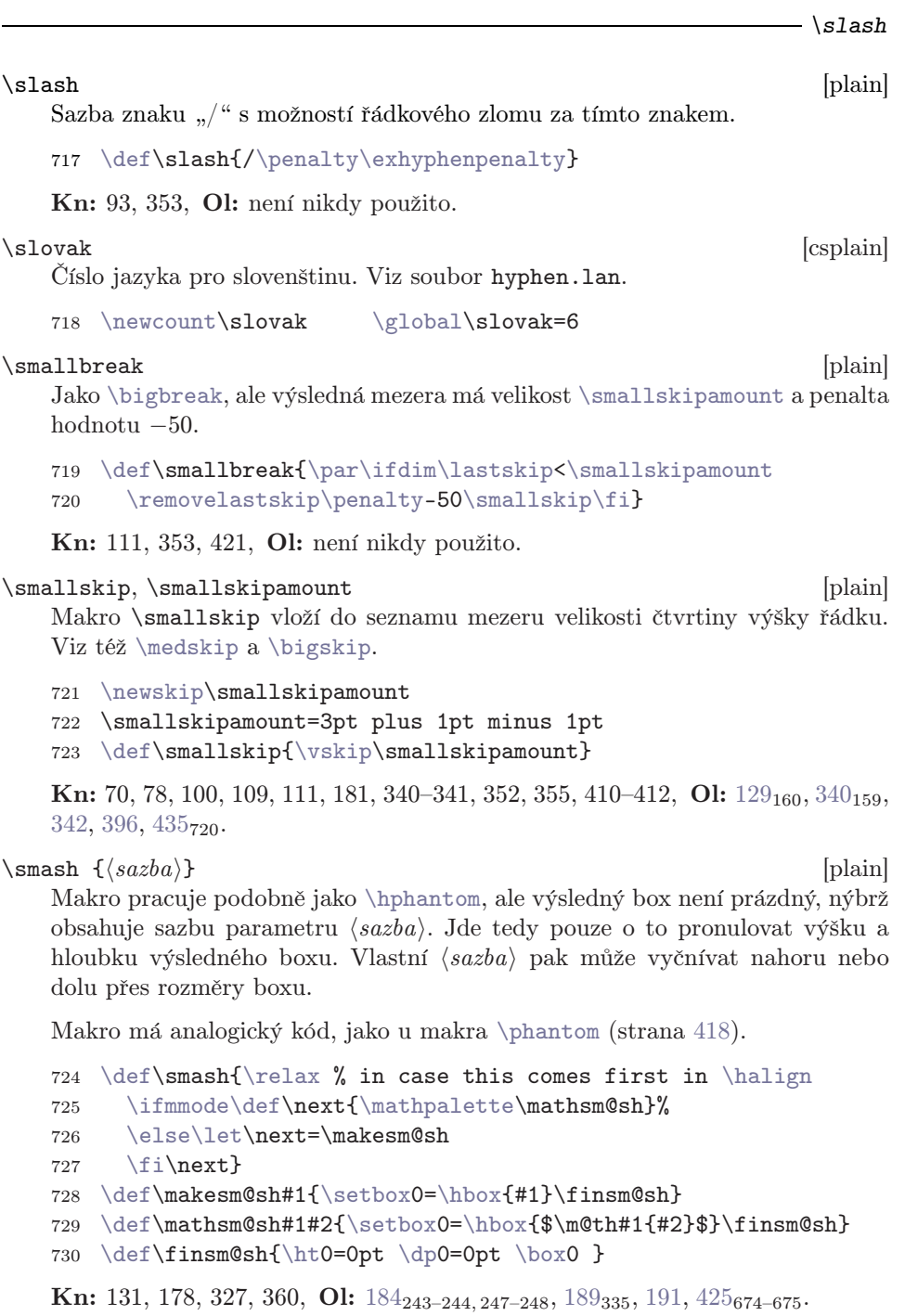

 $\label{eq:1} $$\softd, \softt, \soft1, \softL $$$ expandují po řadě na písmena ď, ť, ľ a Ľ. Při použití \csaccents vede tato <span id="page-435-0"></span>\softd

expanze na příslušný kód podle  $\mathcal{C}_S$ -fontů. Bez použití \csaccents tyto [sekvence](#page-429-0) dají chybný výsledek.

```
ftt{\v{t}}\def\ou{\u}}%
732\defl{\v{l}}\def\softL{\v{L}}
```
Viz soubor extcode.tex, resp. il2code.tex

#### \space [plain]

Makro expanduje na  $\vert \vert_{\perp}\vert_{10}$ .

<sup>733</sup> [\def\space{](#page-457-0) }

**Kn:** 254, 272, 306, 351, 380, 406, [O](#page-105-0)l:  $14_{18}$  $14_{18}$ , [28](#page-250-0)–29, [82](#page-423-0)<sub>95</sub>, 107<sub>195</sub>, [29](#page-446-0)2<sub>63</sub>, 316<sub>1</sub>, 3,  $322_{29}$ ,  $347_{224}$ ,  $348_{229}$ ,  $350_{244}$ ,  $356_{283}$ ,  $395_{489}$ ,  $409_{592}$ ,  $433_{704}$ .

\spacefactor and all of  $qlobal$ , restricted [integer]

1 000 krát hodnota koeficientu, podle něj[ž se deform](#page-368-0)ují horizontální mezery. Při sazbě každého znaku se hodnota tohoto parametru může měnit podle \sfcode tohoto znaku. Podrobnější výklad, viz stranu 104.

**Kn:** 76, 271, 285, 433, 363, Ol:  $104$ , 72, 105–106, 251<sub>207</sub>, 327<sub>59–61</sub>, 334, 336, 346, 371381–382, 430–431, 448.

# $\spadesuit$  (iniT<sub>E</sub>[X: 0 p](#page-139-0)[t\)](#page-141-0) [glue]

Je-li [aspoň je](#page-321-0)[dna komponent](#page-317-0)a tohoto registru nenulová, pak se \spaceskip použije jako hodnota mezery me[zi slovy. Při nul](#page-317-0)ovém \spa[ceskip](#page-355-0) se údaje pro mezislovní mezeru čtou z použitého fontu (registry \fontdimen 2, 3 a 4). Viz též \xspaceskip.

Kn: 76, 274, 429, 3[17, 356,](#page-430-0) Ol: 106, 230, 251<sub>216</sub>, 424<sub>672</sub>, 436, 447.

 $\gamma$   $[h, v, m]$ Je-li použito v deklaraci řádku tabulky \halign (\valign), bude následující token expandován už v době čtení deklarace řádku. Vyskytne-li se \span v datové části tabulky, nahrazuje tento primitiv formálně zápis oddělovače "&" a navíc obsah položky bude společný pro sousední sloupce. Je-li \span použito mimo tabulku, způsobí chybu.

Kn: 243, 245, 215, 238, 248, 249, 282, 385, 244, 330, Ol: 132, 135, 72, 132,  $135_{210-211}$ , 136, 140-142, 398<sub>503</sub>.

## $\text{Special } \{ \label{thm:rel} \{ \label{thm:rel} \}$

T<sub>EX</sub> provede úplnou expanzi  $\delta$ *talanced text* $\delta$  (jako při \edef). Do tiskového materiálu uloží bezrozměrnou značku odkazující na výsledek expanze  $\langle \text{balanced text} \rangle$ . Ten bude dále interpretován jako textová informace ve formě "vzkazu". Při akci \shipout se pak tento "vzkaz" uloží v místě příslušné značky do dvi souboru bez žádné interpretace, která by ovlivnila TEXovskou sazbu. Jednotlivé dvi ovladače bývají naprogramovány tak, aby podle smluvených vzkazů v dvi souboru vykonaly nějakou činnost. Viz dokumentace k dvi ovladačům.

<span id="page-436-0"></span>Tato vlastnost se používá například pro zařazení obrázků do publikace. Obrázky mohou být v libovolném grafickém formátu, který umí [zpracova](#page-454-0)t použitý dvi [ovlada](#page-394-0)č.

Kn: [228–229, 216,](#page-363-0) 226, 280, Ol: 117, 123<sub>85</sub>, 278<sub>510</sub>, 313–314, 318.

#### $\simeq$   $\exp$

Poslední značka \mark v boxu rozděleném pomocí operace \vsplit. Srovnej \bot[mark](#page-443-0).

Kn: 259, 213, 280, Ol: 275, 391, [456.](#page-363-0)

#### \splitfirstmark  $[\exp]$

[Prv](#page-248-0)[ní zn](#page-250-0)ačka [\mar](#page-254-0)k v [box](#page-276-0)u [rozd](#page-363-0)ělené[m p](#page-455-0)omocí operace \vsplit. Srovnej \f[irstmark](#page-323-0).

Kn: 259, 213, 280, Ol: 391, [456.](#page-323-0)

\sp[litmax](#page-426-0)depth (plain: 4 pt) [dimen] Max[imáln](#page-350-0)í hlou[bka boxu](#page-422-0) rozděleného pomocí operace \vsplit. Srovnej \maxdepth. Při rozdělení insertů platí analogická v[lastn](#page-190-0)ost[, jak](#page-192-0)o pro [regis](#page-203-0)try [\fl](#page-204-0)oat[ingp](#page-205-0)en[alty](#page-206-0) a [\spl](#page-426-0)ittopskip.

Kn: 124, 274, 281, 348, 363, 417, Ol: 251<sub>213</sub>, 255<sub>261</sub>, 364, 437, 456.

\splittopskip (plain: 10 pt) [glue] Jako [\topskip](#page-345-0), ovšem uplatní se na zbytek materiálu po operaci \vsplit. Pro případ insertů platí analogie z \floatingpenalty a \splitmaxdepth.

Kn: 124, 274, 281, 348, 363, 397, 417, Ol: 113, 244<sub>156, 159-160</sub>, 245<sub>188</sub>, 246, 249, [251](#page-327-0)212, <sup>223</sup>, 255261, 277490, 364, 437, 456.

#### $\sqrt{sqrt}$   $\{\text{plain}\}$

Vysází odmocninu z výrazu  $\langle \text{math field} \rangle$ . Chcete-li n-tou odmocninu, viz heslo \root.

734 \def\sqrt{\radical"270370 }

Kn: 130-131, 141, 145, 157, 169-170, 360, 443, Ol: 191<sub>387</sub>, 193<sub>400-401</sub>, 204<sub>461</sub>, 205467, 206471, 207474, 427688.

 $\simeq$  [plain]

Německé ostré es (ß) podle kódu CM fontů.

735 \chardef\ss="19

Kn: 52, 356, Ol: není nikdy použito.

### $\left\langle \text{tot}(t) \right\rangle$  [exp]

Expanduje na text identifikátoru řídicí sekvence uvozený znakem podle registru \escapechar. Například \string\Pokus expanduje na:

 $\sqrt{12 P_{12} O_{12} k_{12} u_{12} s_{12}}$ 

Nyn[í popíšeme vlas](#page-361-0)tnost primitivu přesněji. Je-li  $\langle token \rangle$  typu uspořádaná dvojice, primitiv [\string](#page-348-0) mu [nastaví kateg](#page-357-0)orii 12 bez závislosti na tom, jaká byla původní kategorie tokenu. Tím činnost primitivu končí.

Je-li  $\{token\}$  typu řídicí sekvence,  $\string$  expanduje na posloupnost tokenů. [Prvním toke](#page-360-0)nem posloupnosti je token kategorie 12 s ASCII kódem \esc[apechar](#page-360-0). Tento token chybí právě tehdy, když je hodnota registru  $\cscapechar mimo interval \langle 0, 255 \rangle$ . Následující posloupnost tokenů je shodná s te[xtem identifikát](#page-357-0)oru. Je-li v textu identifikátoru mezera, vytvoří se token 10 . Všechny ostatní tokeny mají kategorii 12.

Příklady:

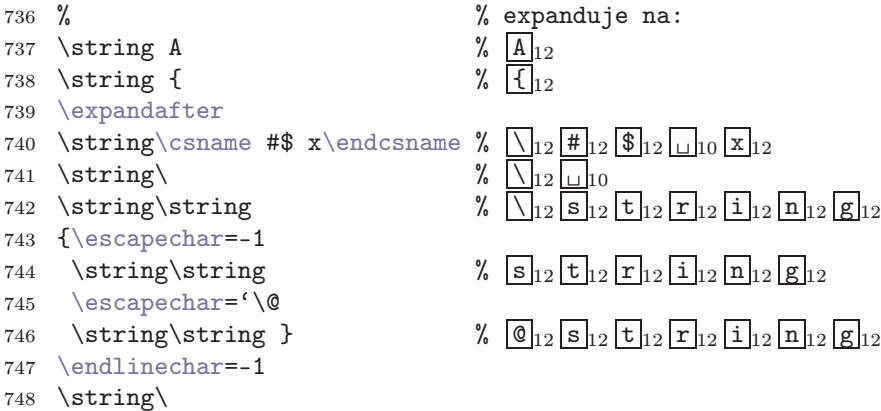

[Po](#page-56-0)sledníp[řík](#page-71-0)l[ad e](#page-207-0)xpa[nduj](#page-289-0)e na:

 $\sum_{12} C_{12} S_{12} \overline{R}_{12} \overline{R}_{12} \overline{R}_{12} \overline{R}_{12} e_{12} \overline{R}_{12} \overline{R}_{12} \overline{R}_{12} \overline{R}_{12} S_{12} \overline{R}_{12} \overline{R}_{12} \overline{R}_{12} e_{12}$  $\sum_{12} C_{12} S_{12} \overline{R}_{12} \overline{R}_{12} \overline{R}_{12} \overline{R}_{12} e_{12} \overline{R}_{12} \overline{R}_{12} \overline{R}_{12} \overline{R}_{12} S_{12} \overline{R}_{12} \overline{R}_{12} \overline{R}_{12} e_{12}$  $\sum_{12} C_{12} S_{12} \overline{R}_{12} \overline{R}_{12} \overline{R}_{12} \overline{R}_{12} e_{12} \overline{R}_{12} \overline{R}_{12} \overline{R}_{12} \overline{R}_{12} S_{12} \overline{R}_{12} \overline{R}_{12} \overline{R}_{12} e_{12}$  $\sum_{12} C_{12} S_{12} \overline{R}_{12} \overline{R}_{12} \overline{R}_{12} \overline{R}_{12} e_{12} \overline{R}_{12} \overline{R}_{12} \overline{R}_{12} \overline{R}_{12} S_{12} \overline{R}_{12} \overline{R}_{12} \overline{R}_{12} e_{12}$  $\sum_{12} C_{12} S_{12} \overline{R}_{12} \overline{R}_{12} \overline{R}_{12} \overline{R}_{12} e_{12} \overline{R}_{12} \overline{R}_{12} \overline{R}_{12} \overline{R}_{12} S_{12} \overline{R}_{12} \overline{R}_{12} \overline{R}_{12} e_{12}$  $\sum_{12} C_{12} S_{12} \overline{R}_{12} \overline{R}_{12} \overline{R}_{12} \overline{R}_{12} e_{12} \overline{R}_{12} \overline{R}_{12} \overline{R}_{12} \overline{R}_{12} S_{12} \overline{R}_{12} \overline{R}_{12} \overline{R}_{12} e_{12}$ 

což si zaslouží naši pozornost. Pomocí znaku "\" zcela na konci řádku se nám podařilo při \endlinechar = −1 vytvořit token typu řídicí sekvence se zcela prázdným identifikátorem. Stejný token vytvoříme též pomocí zápisu \csname\endcsname. Primitiv \string v případě prázdného identifikátoru expanduje specifickým způsobem na právě zmíněný zápis.

Ještě ve verzi T<sub>E</sub>Xu 3.14 byla poměrně podstatná chyba. Například při použití \string\^^X primitiv chybně expandoval na posloupnost tokenů  $\[\nabla_1\]_2 \begin{bmatrix} \nabla_1\end{bmatrix}_2 \begin{bmatrix} \nabla_1\end{bmatrix}_2$ , zatímco v současné verzi T<sub>E</sub>Xu 3.14159 už expanduje správně na posloupnost  $\[\n\prod_{12} \ulcorner \hat{X}_1 \urcorner_2]$ . Řídicí sekvence  $\[\n\hat{X} \rightarrow \hat{X}\]$  má totiž jednoznakový identifikátor (viz stranu 22, dvojitá stříška v token procesoru).

Kn: 213-214, 40-41, 215, 348, 377, Ol: 25<sub>43</sub>, 26, 50<sub>181</sub>, 53<sub>215-216</sub>, 56<sub>259</sub>, 57268, <sup>271</sup>, 72, 208485, 29034, <sup>36</sup>, <sup>46</sup>, 29267, <sup>73</sup>, 29385, 347224, 348226–227, 356283, 361, 400537, 401548, 402561, <sup>564</sup>, 433704, 442, 457.

\strut

#### <span id="page-438-0"></span>\strut [plain]

Vloží [do h](#page-263-0)orizontálního nebo matematického seznamu neviditelnou podpěru nulo[vé šíř](#page-350-0)ky a celkovév[ýšky](#page-414-0) [12 pt.](#page-416-0)

```
749 \newbox\strutbox
750 \setbox\strutbox=
751 \hbox{\vrule height8.5pt depth3.5pt width0pt}
752 \def\strut{\relax % aby \strut fungoval i v položce \halign
753 \ifmmode\copy\strutbox \else\unhcopy\strutbox \fi}
```
Kn: 82, 142, 178, 240, 246-247, 316, 329, 333, 353, 396, 400, 421, Ol: 87<sub>136</sub>, 115, 135208, 138, 139229, <sup>231</sup>, <sup>234</sup>, 141249, <sup>252</sup>, 143270–271, 191–192, 193398–399,  $251_{222}$  $251_{222}$ ,  $257_{266}$ ,  $268_{361}$  $268_{361}$  $268_{361}$  $268_{361}$  $268_{361}$ ,  $342_{193-194}$  $342_{193-194}$  $342_{193-194}$ ,  $343$ ,  $359_{294}$ ,  $394$ ,  $450_{792}$ ,  $452_{805}$ .

#### \superejec[t](#page-440-0) [plain]

Při použití \supereject se vyvolá makro \dosupereject ve výstupní rutině plainu. Kód makra [\do](#page-335-0)supereject, viz stranu 262. Rozbor činnosti m[akra, viz](#page-335-0) stranu 264.

```
754 \def\supereject{\par\penalty-20000 }
```
**Kn:** 116, 254, 256–257, 353, 407, **Ol:** 264, 262<sub>309</sub>, 345<sub>208</sub>.

 $\setminus t \quad \langle znak \rangle$  [plain]

Vysází akcent tvar[u ob](#page-123-0)l[oučk](#page-125-0)[u. L](#page-126-0)evý ok[raj o](#page-178-0)bloučku je na ose znaku a kresba obloučku "vyčnívá" ze sazby znaku směrem doprava. Například \t T vede na "T ". V některých jazycích se tento akcent používá k vyznačení spojení znaku s následujícím. V TEXbooku je příklad "ób" a dále jméno "Sergeĭ  $\hat{\mathrm{I\!ur}}$ ev".

```
755 \def\t#1{{\edef\next{\the\font}%
756\font\accF\net#1}}
```
[Pro](#page-353-0)tože ob[louč](#page-358-0)ek popsaný[ch v](#page-373-0)l[astn](#page-374-0)ost[í je k](#page-384-0) dispozici jen ve fontu cmmi\*, slouží nám toto makro jako praktický příklad využití vlastnosti primitivu \accent zmíněné na řádku 137.

Kn: 52–53, 356, Ol:  $128_{148-150}$ , 336.

## \tabalign  $[plain]$

Řádek řízený tabulátory. Kód makra je uveden na straně 124.

**Kn:** 354–355, **Ol:**  $124$ , 126, 127<sub>134–135</sub>, 179.

 $\text{tabskip} (iniTrX: 0 \text{pt})$  [glue]

Velikost horizontální (vertikální) mezery mezi sloupci (řádky) v \halign (\valign).

Kn: 237–239, 215, 274, 282, 285, 244, 247, 354, Ol: 72, 128, 129<sub>158</sub>, 131, 132172, 174–175, 133, 135208–210, 136, 140, 141250–252, 142, 184, 205, 346,  $354_{269-270}$ ,  $359_{297, 299-300}$ ,  $374$ ,  $375_{390}$ ,  $385_{429, 431-433}$ .

<span id="page-439-0"></span>\tenrm

\tenrm, \teni, \tensy, \tenex, \tenbf, \tentt, \tensl, \tenit [plain] Fon[ty v de](#page-364-0)setibodové velikosti jsou v plainu použity pro základní textovou sazb[u a dá](#page-364-0)le sazbu ve stylech  $D$  a  $T$  v matematickém módu. Viz též \fiverm a \s[evenrm](#page-364-0).

```
757 \font\tenrm=cmr10 % roman text
758 \font\teni=cmmi10 % math italic
759 \font\tensy=cmsy10 % math symbols
760 \font\tenex=cmex10 % math extension
761 \font\tenbf=cmbx10 % boldface extended
762 \font\tentt=cmtt10 % typewriter
763 \font\tensl=cmsl10 % slanted roman
764 \font\tenit=cmti10 % text italic
```
Formát csplain zavádí pro textovou sazbu místo CM fontů  $\mathcal{C}_{\mathcal{S}}$ -fonty. Zavedení fontů v csplainu vypadá tedy takto:

```
765 \font\tenrm=csr10 % základní řez, antikva
766 \font\tenbf=csbx10 % polotučná varianta
767 \font\tentt=cstt10 % písmo psacího stroje
768 \font\tensl=cssl10 % geometricky nakloněné písmo
769 \font\tenit=csti10 % textová kurzíva
```
Podobná změna [je reali](#page-321-0)zovaná pro fonty "\seven..." a "\five...". Fonty určené pro matematickou sazbu (cmmi\*, cmsy\* a cmex10) zůstávají nezměněny. Podrobněji viz soubor csfonts.tex.

Kn: [153, 350–351, 414](#page-427-0)–415, Ol: 65, 74, 106, [168](#page-168-0)–1[69](#page-169-0), 172–173, 175, [262](#page-427-0), 326, 336, 363–364, 366, 395, 427, 430, 432.

 $\forall$  TeX  $[$ plain]

Makro vysází logo "TEX". Je to ukázkové cvičení na práci s primitivy \lower a \kern.

770 \def\TeX{T\kern-.1667em\lower.5ex\hbox{E}\kern-.125emX}

Kn: 8-10, 19, 66-67, 204, 225, 340-341, 356, 418-419, Ol: 10, 24 $_{32.37}$ , 31<sub>1</sub>,  $119_{25-26}$ ,  $290_{39}$ ,  $381$ ,  $422_{658}$ .

## $\text{font } \{4-bit number\}$  [font]

Registr označuje  $\langle font \rangle$  rodiny  $\langle$  4-bit number  $\rangle$  pro matematický styl T a D. Například \textfont1 je v plainu font cmmi10. Jedná se o font rodiny 1 pro sazbu matematickou kurzívou v základní velikosti. Nastavení registrů \scriptfont v plainu, viz tabulku na straně 169 a 170. Viz též \scriptfont a \scriptscriptfont.

\textfont

<span id="page-440-0"></span>Ačkoli se přiřazení do registru realizuje prostřednictvím přepínače typu  $\langle font \rangle$ , (na[příklad](#page-350-0) \textfont1=\teni[\) po](#page-377-0)[zdější](#page-386-0) zm[ěna tohoto](#page-358-0) [přepínače hodn](#page-377-0)otu registru neovlivní. P[okud](#page-250-0) tře[ba v](#page-379-0) době přiřazení měla řídicí sekvence \teni význam fontu cmmi10 a později napíšeme kupříkladu \font\teni=jiny10, bude \textfont1 stále znamenat font cmmi10.

Kn: 351, 153, 168, 188, 213, 271, 441–442, 414–415, Ol: sekce 5.3, 162, 167–171, 173–174, 177, 180–181, 195, 200, 203, 276, [322](#page-353-0), 335, 340, [345](#page-428-0), 365, 380, 397, [409](#page-428-0), 427–428, 434, 439, 447.

#### $\text{testindent } {\text{\textbackslash}}$

[Zah](#page-353-0)[ájí o](#page-392-0)dst[avec](#page-428-0) s odstavcov[ou za](#page-153-0)rážko[u a](#page-153-0)[d](#page-153-0)[o pr](#page-154-0)ostor[u tét](#page-162-0)o [zará](#page-176-0)[žky v](#page-187-0)loží  $\langle \text{text} \rangle$ tak, aby mezi pravým okrajem sazby  $\langle text \rangle$  a pravým okrajem zarážky byla vzdálenost rovna 0,5 em. Následující sazba bude těsně navazovat na odstavcovou zarážku a bude tedy od pravého okraje  $\langle text \rangle$  vzdálena o zmíněnou mezeru. Levý okraj  $\langle text \rangle$  může utéci zcela mimo zrcadlo sazby.

### <sup>771</sup> \def\textindent#1{\indent\llap{#1\enspace}\ignorespaces}

**Kn:** 117, 135, Ol:  $251_{217}$ ,  $380_{414-415}$ .

#### $\text{textstyle}$  [m]

Nastaví styl T pro sestavování matematického seznamu. Jedná se [o základn](#page-324-0)í [velikost](#page-318-0) [matema](#page-322-0)t[ické sazby](#page-324-0). [Do tohot](#page-327-0)o stylu [se sazb](#page-321-0)a matematiky zapíná implicitně ve vnitřním matematickém módu. Viz též \displaystyle, \scriptstyle a \scriptscriptstyle.

**Kn:** 29[2, 141–142, 326,](#page-391-0) **Ol:** [154](#page-345-0), sekce 5.2, 155<sub>45–46</sub>, 163<sub>79</sub>, 177, 188<sub>302</sub>, 189<sub>331</sub>, 354, 393472, 429.

## $\theta \in \mathbb{R}$  [exp]

Expanduje na posloupnost tokenů, která vypisuje obsah  $\langle internal\ quantity \rangle$ . Například \the\pageno expanduje na této stránce na posloupnost

# $\boxed{4}_{12}$   $\boxed{4}_{12}$   $\boxed{1}_{12}$ .

Jednotlivé tokeny mají vždy kategorii 12. Výjimkou je pouze mezera (ASCII 32), která vytváří token  $|_{\square}|_{10}$ .

Parametr *(internal quantity)* označuje nějaký registr T<sub>EXu</sub> typu  $\langle number \rangle$ ,  $\langle$  dimen $\rangle$ ,  $\langle$  glue $\rangle$ ,  $\langle$  muglue $\rangle$ ,  $\langle$  tokens $\rangle$ , nebo  $\langle$  font $\rangle$ . Příklady: **\the\lineskip**,  $\theta\in\Theta$ ,  $\theta\in\Theta$  are interesting the sum, \the\%. Poslední dva případy ukazují použití tokenů, dříve definovaných pomocí \mathchardef a \chardef.

Je-li  $\langle internal\ quantity\rangle$  typu  $\langle number\rangle$ , je výsledkem desetinná reprezentace čísla. Jedná-li se o token z \chardef a \mathchardef, je výsledkem kód ve formě desetinného čísla. Například \the\% expanduje na "37" a \the\sum na "4944".

<span id="page-441-0"></span>\the

Je-li  $\langle internal\ quality \rangle$  typu  $\langle dimen \rangle$ , je výsledkem číslo s desetinnou tečkou a s jednotkou pt. Napří[klad](#page-318-0) \the\hsize pro tento dokument expanduje na "360.0pt".

Je-li $\langle internal\ quantity\rangle$  typu  $\langle glue\rangle$  nebo  $\langle muglue\rangle$ , j[sou připo](#page-394-0)j[ena slova](#page-436-0) [plus](#page-380-0) a minus [jen v př](#page-365-0)ípadě, [že jsou](#page-407-0)p[říslušné hodnoty](#page-426-0) nenulové. Například \the\parfillskip expanduje na .0.0pt plus 1.0fil".

[Je-](#page-78-0)[l](#page-28-0)i $\langle internal\ quantity\rangle$  $\langle internal\ quantity\rangle$  $\langle internal\ quantity\rangle$  $\langle internal\ quantity\rangle$  $\langle internal\ quantity\rangle$  $\langle internal\ quantity\rangle$  $\langle internal\ quantity\rangle$  $\langle internal\ quantity\rangle$  typ[u](#page-64-0)  $\langle tokens\rangle$  $\langle tokens\rangle$  $\langle tokens\rangle$  $\langle tokens\rangle$ [, j](#page-161-0)e [výs](#page-179-0)l[edk](#page-194-0)e[m](#page-206-0) e[xpan](#page-207-0)[ze p](#page-241-0)[o](#page-62-0)[slo](#page-242-0)u[pno](#page-250-0)s[t to](#page-256-0)[ken](#page-258-0)[ů](#page-80-0) [ulo](#page-259-0)ž[ená](#page-261-0) [ve vy](#page-266-0)[šetř](#page-275-0)[ovan](#page-280-0)é[m re](#page-288-0)[gistr](#page-292-0)[u. K](#page-321-0)[atego](#page-334-0)[rie t](#page-355-0)[ěchto](#page-364-0) [tok](#page-365-0)e[nů n](#page-399-0)[ejso](#page-400-0)[u mě](#page-407-0)[něny](#page-426-0), [takž](#page-438-0)e zde je jediný případ, kdy expanze \the může vést na tokeny jiných kategorií než 12 nebo 10. Například \the\output expanduje na plainoutput .

Parametr *(internal quantity)* může být typu *(font)*. Pak **\the** expanduje na řídicí sekvenci, která byla použita při zavedení fontu jako přepínač fontu. Příklad: \the\tenrm, \the\textfo[nt0](#page-157-0), [\the](#page-133-0)\f[ont](#page-157-0) ex[pand](#page-158-0)[ují](#page-159-0) [na sp](#page-161-0)ol[ečný](#page-190-0) [výs](#page-324-0)le[dek](#page-334-0), kterým je token tenrm.

Ostatní typy (například  $\langle box \rangle$ ) nelze po \the použít.

Primitiv \showthe pracuje shodně jako \the, ovšem výsledek je vytištěn na terminál. Viz též primitivy \number, [\r](#page-157-0)[oma](#page-61-0)nnu[mer](#page-72-0)[al](#page-157-0), \m[eani](#page-158-0)n[g](#page-190-0), \[stri](#page-191-0)ng, [\jo](#page-334-0)bname a \fontname.

Kn: 214–215, 216, 373, 375, 422, Ol: 25, 29, 37–39, 41, 52–63, 65, 75–76, 79–81, 84, 95, 103, 121–123, 134–135, 162, 180, 195, 207–208, 242–243, 251, 257, 259–260, 262, 267, 276, 281, 289–293, 322, 335, 356, 365–366, 400–401, 408, 427, 439.

## \thickmuskip (plain: 5 mu plus 5 mu) [muglue] Hodnota velké matematické mezery, na[př. m](#page-191-0)ezi atomy typu Ord a Rel.

Kn: 167–168, 274, 446, 349, Ol: 158, 134<sub>187</sub>, 158<sub>60</sub>, 159–160, 162<sub>74</sub>, 191, 325<sub>52</sub>,  $335_{130}$  $335_{130}$  $335_{130}$ .

### \thinmuskip (plain: 3 mu) [muglue] Hodnota malé matematické mezery, například mezi atomy Punct a Ord.

**Kn:** 167–168, 274, 446, 349, **Ol:** 158, 62<sub>337</sub>, 73, 158<sub>62</sub>, 159, 191, 192<sub>394</sub>,  $335_{128, 131}$ .

\thinspace plain  $\alpha$ 

Vloží do sazby malý výplněk. Vhodné například před fyzikální jednotky. "Délka rovníku je zhruba 40 000 km" zapíšeme takto:

### 772 Délka rovníku je zhruba 40\thinspace000\thinspace km

Je vhodné pro tento výplněk definovat zkratku, třeba \def\,{\thinspace}, nebo ještě lépe, viz ukázku na straně 192. Pak lze délku rovníku zapisovat takto: 40\,000\,km.

773 \def\thinspace{\kern .16667em }

<span id="page-442-0"></span>**Kn:** 5, 10, 305, 311, 352, 409, Ol:  $192_{394}$ ,  $335_{132}$ ,  $342_{192}$ . \time [integer] Počet minut po půlnoci. Údaj je v okamžiku spuštění T<sub>E</sub>Xu načten ze systémové proměnné data a času. [Kn](#page-72-0): [27](#page-226-0)[3, 34](#page-227-0)9, [O](#page-229-0)l: [ne](#page-231-0)[ní n](#page-275-0)ikd[y po](#page-431-0)užito.  $\text{toks } \langle \delta \text{-}bit number \rangle$  [tokens] Povel [umožn](#page-453-0)í přístup k 256 registrům typu  $\langle tokens \rangle$ . **Kn:** 2[12, 215, 26](#page-443-0)2, 276, Ol:  $54_{233-234}$ , 71, 73-74,  $330_{103}$ ,  $399_{513}$ ,  $400_{528}$ ,  $402_{554}$ .  $\text{toksdef} \, \langle \, \text{countrol} \, \text{sequence} \rangle \langle \, \text{equals} \rangle \langle \, \text{6-bit} \, \text{number} \rangle$  $\text{toksdef} \, \langle \, \text{countrol} \, \text{sequence} \rangle \langle \, \text{equals} \rangle \langle \, \text{6-bit} \, \text{number} \rangle$  $\text{toksdef} \, \langle \, \text{countrol} \, \text{sequence} \rangle \langle \, \text{equals} \rangle \langle \, \text{6-bit} \, \text{number} \rangle$  $\text{toksdef} \, \langle \, \text{countrol} \, \text{sequence} \rangle \langle \, \text{equals} \rangle \langle \, \text{6-bit} \, \text{number} \rangle$  $\text{toksdef} \, \langle \, \text{countrol} \, \text{sequence} \rangle \langle \, \text{equals} \rangle \langle \, \text{6-bit} \, \text{number} \rangle$  [a] Nová  $\langle control \ sequence \rangle$  $\langle control \ sequence \rangle$  $\langle control \ sequence \rangle$  [bud](#page-453-0)e synonymem pro  $\text{bks}(8-bit \ number).$ **Kn:** 212, 215, 277, 347, 378, Ol: 54, 66, 73, 327, 330<sub>103</sub>, 400<sub>528</sub>, 402<sub>554</sub>, 404. \tolerance (plain: 200) [integer] Max[imální povole](#page-402-0)ná hodnota badness pro všechny řádky při druhém průchodu algo[ritmu ř](#page-433-0)ádkového zlomu, při němž se sestavuje odstavec s možným dělením slov. [Viz též](#page-348-0) \pretolerance, \emergencystretch. Kn: [96, 91,](#page-351-0) 94, 107, 272, 29-30, 317, 333, 342, 348, 364, 451, Ol: sekce 6.4, 73, 227–228, 230, 232, 276[48](#page-251-0)6, 432[69](#page-254-0)9. \topglue [plain] Jako \vglue[, ale vhodné pr](#page-327-0)o začátek strany, kde je potřeba kompenzovat mezeru z \topskip. <sup>774</sup> \def\topglue{\nointe[rlin](#page-253-0)es[kip\](#page-254-0)vglue-\topskip\vglue} Kn: 340, 352, Ol: 113, 454. \topins [plain] Třída insertů pro plovoucí obrázky a tabulky. 775 \newinsert\topins 776 \skip\topins=0pt % no space added 777 \count\topins=1000 % magnification factor (1 to 1) 778 \dimen\topins=\maxdimen % no limit per page **Kn:** 256, 363-364, Ol:  $252_{227}$ ,  $255_{245-248, 260}$ , 264. \topinsert hvertical materiali \endinsert [plain] Plovoucí objekt má tendenci být umístěn nahoru na stránce. Kód makra s výkladem, viz stranu 254. Kn: 115–116, 251, 363, Ol:  $254_{242}$ ,  $255_{250}$ .

 $\setminus$ topmark  $[\exp]$ Algoritmus uzavření strany vždy přiřadí sekvenci \topmark význam původní

 $-\thinspace\$  $-\thinspace\$  $-\thinspace\$  $-\thinspace\$  $-\thinspace\$ 

#### <span id="page-443-0"></span>\topmark

[sekv](#page-243-0)ence \b[otma](#page-245-0)rk[. P](#page-251-0)roto [\to](#page-257-0)[pmar](#page-261-0)k ex[pand](#page-262-0)[uje n](#page-266-0)a poslední značku typu [\ma](#page-267-0)rk [z př](#page-268-0)ed[posle](#page-276-0)dní [kom](#page-281-0)pletov[ané s](#page-422-0)trany.

Kn: 258, 213, 259–260, 280, Ol: 258, 256, 259–260, 391.

 $\to$   $\to$   $\text{plus}$   $\text{plus}$   $\text{value}$ 

Jakmile vstupuje do aktuální strany první box nebo linka, je před tento element vlož[ena m](#page-350-0)ezera podle \topskip[. Hodnota](#page-444-0) stažení nebo roztažení této mezery se přímo [přebírá z odpoví](#page-445-0)da[jících hodnot v](#page-445-0) [\topsk](#page-444-0)ip[. Přirozená](#page-444-0) velikost mezery je rovna:

```
min (0 pt, přirozená velikost z \topskip − výška elementu)
```
Obvykle tedy vychází vzdálenost účaří prvního elementu od horního okraje strany rovna přirozené hodnotě \topskip.

Kn: 113-114, 124, 256, 274, 348, Ol: 112, 113-114, 240, 242<sub>142</sub>, 243<sub>143</sub>, 244159–160, 246, 252237, 258, 262309, 263, 267325–326, <sup>330</sup>, <sup>343</sup>, <sup>347</sup>, <sup>351</sup>, 268358, 269378, 277490, 282583, <sup>587</sup>, 423670–671, 437, 443774, 456.

#### \tracingall [plain]

Nastaví nejvíce upovídané trasující informace, které TEX zapisuje do souboru log a na terminál. Pro jen trochu delší dokument to je naprosto nevhodné.

```
779 \def\tracingall{\tracingonline=1 \tracingcommands=2
780 \tracingstats=2 \tracingpages=1 \tracingoutput=1
781 \tracinglostchars=1 \tracingmacros=2 \tracingparagraphs=1
782 \tracingrestores=1 \showboxbreadth=\maxdimen
783 \showboxdepth=\maxdimen \errorstopmode}
```
Kn: 121, 303, 364, Ol: není nikdy použito.

## \tracingcommands (iniTEX: 0) [integer]

Je-li tento registr roven jedné, TEX uloží do souboru log veškeré povely hlavního procesoru, které při sazbě vykonává. Je-li tento registr roven aspoň dvěma, jsou navíc ukládány informace o vyhodnocení podmínek u primitivů typu \if... Je-li registr nulový nebo záporný, žádná zpráva tohoto charakteru se nevypíše. To odpovídá implicitnímu nastavení.

Pro stručnost nejsou povely pro sazbu znaku a povel  $\vert_{\square}\vert_{10}$  uváděny všechny, ale v souvislé řadě takových povelů vždy jen ten první.

Kn: 212, 88–89, 273, 299, Ol: 30, 444<sub>779</sub>.

\tracinglostchars (plain: 1) [integer] Je-li tento registr kladný, TEX uloží do souboru log hlášení o nenalezených

písmenech v použitém fontu. Kdy k tomu dojde? Zkuste si fontem logo10, které obsahuje jen pár písmen (M, E, T, A, F, O, N, v nových verzích ještě P

a S) vysázet třeba písmeno "č" a podívejte se do souboru log.

\tracinglostchars

<span id="page-444-0"></span>Při nulovém [nebo záporné](#page-373-0)m registru nebudou informace o chybějících znacích v použitém fontu nikam ventilovány a TEX pouze mlčky nahradí chybějící znak prázdným znakem s nulový[mi ro](#page-443-0)změry.

Příklad. Srovnejme tyto dvě definice loga METAFONT:

```
784 \def\mf{{\mflogo METAFONT}}
785 \def\mf{{\mflogo META}\-{\mflogo FONT}}
```
Použ[ijeme-li p](#page-327-0)r[vní varia](#page-410-0)[ntu \(z řádku](#page-361-0) 784), pak po použití makra \mf v odstavci, ve kterém se algoritmus řádkového zlomu dostal do druhého průchodu, můžeme v souboru log číst:

Missing character: There is no - in font logo10!

Toto hlášení se objeví i v pří[pad](#page-35-0)ě, [že na](#page-443-0)konec není slovo METAFONT rozděleno, protože druhý průchod řádkového zlomu bezpodmínečně potřebuje metrické údaje znaku \hyphenchar. Vidíme tedy, že jediná správná definice loga META-FONT je uvedena na řádku 785.

**Kn:** 301, 273, 348, 401, **Ol:** 444<sub>781</sub>.

 $\tau$   $\tau$   $\int$   $\tau$   $\left| \int_{x}^{x} f(x) dx \right|$   $\int_{x}^{x} f(x) dx$ 

Je-li registr kladný, TEX uloží do souboru log informaci o způsobu expanze všech použitých maker, včetně hodnot jejich parametrů. Je-li hodnota registru aspoň dvě, bude navíc trasována expanze maker z vestavěných registrů typu  $\{tokens\}$  (\output, \everymath atd.). V některých imp[lementacíc](#page-430-0)h TFXu [\(emTEX\) není mez](#page-431-0)i [jedničkou a dvoj](#page-431-0)kou rozdíl.

Implicitní nastavení registru je 0, tj. tato informace nebude vypisována.

Kn: 205, 212, 273, 329, Ol: [36](#page-251-0)<sub>36</sub>, [44](#page-431-0)4<sub>781</sub>[.](#page-443-0)

\tracingonline (iniTEX: 0) [integer]

Je-li registr kladný, TEX zobrazí všechny trasovací informace, které jsou důsledkem ostatních kladných registrů typu \tracing..., také na terminál. Implicitní hodnota registru je 0, takže případné trasovací informace se zapisují jen do souboru log.

Kn: 303, 121, 212, 273, Ol: 444<sub>779</sub>.

 $\frac{\text{target}}{\text{integer}}$ 

Je-li registr kladný, TEX uloží do souboru log informaci o obsahu boxů, které jsou ukládány do výstupního dvi souboru pomocí primitivu \shipout. Viz ale \showboxbreadth a \showboxdepth.

Implicitní nastavení registru je 0, tj. tato informace nebude vypisována.

**Kn:** 254, 273, 301–302, **Ol:** 252<sub>236</sub>, 432, 444<sub>780</sub>.

<span id="page-445-0"></span>\tracingpages (iniT<sub>E</sub>X: 0) [integer] Je-li registr kladný, TEX uloží do souboru log trasovací údaje o průběhu algoritmu plnění strany. V každém potenciálním místě zlomu vidíme zápis o všech důležitých registrech algoritmu stránkového zlomu.

Implicitní nastavení registru je 0, tj. tato informace nebude vypisována.

Kn: 303, 124, 273, 112–[114,](#page-298-0) [Ol:](#page-443-0) 241, 252<sub>236</sub>, 444<sub>780</sub>.

\tracingparagraphs (iniT<sub>E</sub>X: 0) [integer] Je-li registr kladný, TEX uloží do souboru log trasovací úda[je o](#page-293-0) průběhu algoritmu řádkového zlomu. Jak tyto údaje vypadají vidíme například na straně 231 v této knize.

Implicitní nastavení registru je 0, tj. tato informace nebude vypisována.

Kn: 303, 98-99, 273, Ol: 231, 444<sub>781</sub>.

\tracingrestores (iniT<sub>EX</sub>: 0) [integer] Je-li registr kladný, TEX uloží do souboru log informaci o všech hodnotách registrů a maker, které se obnovují po uzavření skupiny.

Implicitní nastavení registru je 0, tj. tato informace nebude vypisována.

Kn: 301, 303, 273, Ol: 299, 444<sub>782</sub>.

\tracingstats (iniT<sub>E</sub>X: 0) [integer] Je-li registr kladný, TEX uloží na konci práce do souboru log informaci o alokaci jednotlivých paměťových polí, jak bylo vysvětleno v sekci 7.2. Je-li hodnota tohoto registru aspoň dvě, vypisuje TEX navíc informaci o zaplnění hlavní paměti T<sub>E</sub>Xu (limit mem\_max) při každém provedení primitivu \shipout. Tato informace je rozdělena znakem & do dvou částí, které je nutno sečíst. Jednotlivé části referují o zaplnění hlavní paměti podle typu uložené informace. Vlevo je (zhruba řečeno) údaj o zapl[nění](#page-294-0) [dat](#page-295-0)o[vým](#page-299-0)[i inf](#page-443-0)ormacemi boxů a vpravo údaj o zaplnění definicemi maker a pomocnými údaji. Například text:

```
Memory usage before: 1794&7397; after: 116&6054;
                                still untouched: 56108
```
oznamuje, že před provedením \shipout byla paměť zaplněna 1794 + 7397 paměťovými místy (jednotka m, viz stranu 296) a po provedení  $\sinh$ T<sub>EX</sub>, ulevil" a jeho zaplnění je jenom  $(116 + 6054)$  m. V tento okamžik zbývá (pro další stranu) 56 108 m volného místa v hlavní paměti.

Mohou existovat instalace TEXu, které z důvodu požadavku na vyšší rychlost nemají v programu TFX zakompilovány všechny části. Chybějí části označené ve WEBovském zdrojovém textu závorkami stat...tats. Důsledkem toho je, že například \tracingstats=2 nemusí fungovat. S takovou instalací jsem se ale ještě nesetkal.

**Kn:** 300, 303, 273, 383, **Ol:** 295–296, 300, 444<sub>780</sub>.

446

 $\setminus tt$ 

<span id="page-446-0"></span> $\setminus$ tt [plain] Pře[pínač](#page-350-0) fontu do strojopisu. [V matemat](#page-425-0)ickém módus[e uplatn](#page-424-0)í nastavení registru \fam na hodnotu \ttfam a mimo matematický mód se uplatní přepínač \tentt deklarovaný přímo primitivem \font. Všimneme si, že rodina \ttfam není v plainu úplná. Chybí indexové velikosti.

```
786 \newfam\ttfam \def\tt{\fam\ttfam\tentt} % \tt is family 7
787 \textfont\ttfam=\tentt
```
Kn: 13, 53, 113, 165, 340–341, 351, 380–382, 414–415, 429, Ol:  $68_{13}$ ,  $97_{173}$ ,  $173, 174_{119}, 216, 221_{63}, 427, 447_{788}.$ 

### \ttraggedright [plain]

Jako \raggedright, ale pro písmo neproporcionálního řezu (strojopis). Toto písmo nemá možnost stažení ani roztažení mezislovní mezery, a proto není nutno (na rozdíl od \raggedright) pracovat s registrem \spaceskip.

```
788 \def\ttraggedright{\tt \rightskip=0pt plus2em\relax}
```
Kn: 356, Ol: není nikdy použito.

 $\mathcal{L}$   $\mathcal{L}$   $\mathcal{$ 

Akcent tvaru obloučku. Například \u a vede na "ă".

<sup>789</sup> \def\u#1{{\accent21 #1}}

Kn: 52–53, 356, Ol: není nikdy použito.

 $\uccode \langle 8-bit number \rangle$  restricted [integer] Jednáse o kód velké alternativy z[naku s k](#page-382-0)ódem  $\langle \delta$ -bit number). Tím lze pro každý znak definovat chování algoritmu \uppercase.

Velká písmena anglické [abec](#page-219-0)edy mají v iniT<sub>E</sub>Xu \uccode rovno přímo ASCII hodnotě znaku a malá písmena anglické abecedy mají \uccode rovno ASCII hodnotě znaku minus 32. Ostatní z[naky mají](#page-447-0) \uccode nulové.

V csplainu je dále nastaveno \uccode akcentovaných majuskulí (velkých písmen) shodně s pozicí znaku v  $\mathcal{C}_{\mathcal{S}}$ -fontu a minuskule (malá písmena) mají \uccode shodné s pozicí odpovídající majuskule. Viz soubor extcode.tex, resp. il2code.tex.

**Kn:** 41, 241, 271, 345, 348, 377, 394, **Ol:**  $27_{70}$ , 150, 402<sub>562</sub>, 451.

\uchyph (plain: 1) [integer] Je-li registr kladný, pak je dovoleno dělit slova začínající velkým písmenem. Velké písmeno je znak, pro který je \lccode různý od nuly a od ASCII hodnoty znaku.

Kn: 454, 273, 348, Ol: 220.

 $\{\text{text}\}$  [plain] Podtrhne  $\text{ }$  pomocí primitivu \underline. Makro pracuje pouze mimo <span id="page-447-0"></span>\underbar

matematický mód a čára, která podtrhává text, je v konstantní vzdálenosti pod účařím bez závislosti na tom, jaká je hloubka boxu se sazbou parametru  $\langle text \rangle$ [. Vyp](#page-411-0)adá to například takto.

790 \def\underbar#1{\$\setbox[0=\h](#page-148-0)[box{](#page-166-0)#[1}\d](#page-180-0)[p0=0](#page-411-0)[pt](#page-446-0)

<sup>791</sup> \m@th \underline{\box0}\$}

Kn: 244, 323, 353, Ol: není nikdy použito.

\underbrace [plain]

Svorka podt[extem](#page-369-0). Kód makra, viz stranu 184.

Kn: 176, 225-226, 359, Ol: 183<sub>228</sub>, 184<sub>239</sub>.

 $\mathbf{h}$   $\mathbf{m}$   $\mathbf{m}$   $\mathbf{m}$ 

Vytvoří nový atom třídy Under, obsahující v základu  $\langle math, field \rangle$ . Tento atom bude sázen s čarou pod základem. Čára bude mít tloušťku  $t = \text{intdim} \cdot 8$ fontu rodiny 3 odpovídajícího styl[u. Pod](#page-452-0) čarou je ještě mezera velikosti t a mezi čarou a spodním okrajem základu atomu je mezera velikosti 3t. Viz též \overline.

Kn: 443, 141, 291, 130–131, Ol: 149, 167<sub>86</sub>, 181, 412, 447, 448<sub>791</sub>.

#### $\langle \langle \mathbf{S}\cdot \mathbf{S} \cdot \mathbf{S} \cdot \$

Do zpracovávaného seznamu neuloží box z [reg](#page-82-0)[istr](#page-83-0)u  $\langle 8\text{-}bit\; number \rangle$  $\langle 8\text{-}bit\; number \rangle$  $\langle 8\text{-}bit\; number \rangle$  $\langle 8\text{-}bit\; number \rangle$  [jako](#page-126-0) celek, [ale](#page-127-0) jeho "vnitř[ek".](#page-225-0) Vklád[á te](#page-244-0)dy hori[zont](#page-246-0)[ální s](#page-264-0)ezn[am](#page-271-0) tisk[ovéh](#page-273-0)o [mater](#page-341-0)iál[u, kt](#page-344-0)erý [je o](#page-383-0)bsa[žen](#page-408-0) v \[hbox](#page-450-0)u uloženém v registru  $\langle \delta \cdot b$ it number.

Přesněji. Je-li primitiv použit ve vertikálním módu, zůstane ve čtecí frontě a hlavní procesor zahájí odstavcový mód, jako při \indent. Pak je primitiv čten znova. Je-li primitiv v mate[mat](#page-82-0)i[cké](#page-88-0)[m m](#page-438-0)ódu, TEX ohlásí chybu.

Následuje popis činnosti primitivu \unhbox v horizontálním módu. Je-li registr  $\delta$ -bit number) prázdný, pak \unhbox nedělá nic. Rovněž s[e nic ne](#page-380-0)stane, pokud je registru  $\langle \delta$ -bit number) přiřazen \vbox. V tomto případě TEX navíc vypíše chybové hlášení (vertikální seznam nelze vkládat do horizontálního). Je-li v registru  $\langle \delta - b$ it number $\rangle$  neprázdný \hbox, pak se jeho obsah připojí k aktuálnímu seznamu a registr  $\langle \delta \cdot b^i t \rangle$  se vynuluje (při \unhcopy se registr nenuluje). Hodnota \spacefactor se při vložení materiálu vůbec nemění.

Kn: 285, 120, 283, 354, 356, 361, 399, Ol: 83, 84<sub>124, 127</sub>, 85, 89, 96, 127<sub>139, 146</sub>,  $128_{152,\,155-156},\, 226_{98,\,102},\, 245_{185,\,189},\, 247,\, 265_{318},\, 272_{412},\, 274_{444},\, 342_{196},\, 345_{210},$ 384426, 409597, 451.

 $\unhcopy \langle 8-bit number \rangle$  [h, v, m] Jako \unhbox, ovšem nemaže se obsah použitého registru  $\langle \delta \cdot \delta \cdot \rangle$ .

Kn: 285, 120, 283, 353, Ol: 83, 89, 439<sub>753</sub>, 448.

 $\mathbb{R}$ , v, m] Pokud je posledním objektem ve zpracovávaném seznamu \kern, je vymazán.

\unkern

<span id="page-448-0"></span>Není-li posledním objektem seznamu \kern, nic se nestane. Je-li pří[pravná](#page-322-0) oblast prázdná a povel \unkern je použit v hlavním vertikálním módu, TEX ohlásí chybu.

Kn: 280, Ol: 382.

#### $\emptyset$  $\emptyset$  $\emptyset$   $\emptyset$   $\emptyset$

Pokud je posledním objektem ve zpracovávaném seznamu penalta, je vymazána. Není-li pos[ledním objektem s](#page-424-0)eznamu penalta, nic se nestane. Je-li přípravná oblast prázdná a povel \unpenalty je p[ouž](#page-83-0)itv [hl](#page-90-0)avn[ím v](#page-211-0)e[rtiká](#page-225-0)lním [mód](#page-226-0)[u, T](#page-244-0)EX [ohlá](#page-264-0)sí chy[bu. N](#page-265-0)[elze](#page-276-0) to[tiž o](#page-337-0)deb[rat](#page-341-0) pen[altu](#page-382-0), [kte](#page-415-0)r[á už](#page-424-0) vstoupila do aktuální strany.

Kn: 280, Ol: 84<sub>121, 127</sub>, 226<sub>96</sub>, 265<sub>317</sub>, 266, 383.

 $\text{lln}, v, m$ 

Pokud je posl[edním](#page-452-0) objektem ve zpracovávaném seznamu mezera typu  $\langle$ *glue* $\rangle$ , je vymazána. Není-li posledním objektem seznamu taková mezera, nic se nestane. Je-li přípravná oblast prázdná a povel \unskip je použit v hlavním vertikálním módu, TEX ohlásí chybu.

Končí-li například odstavec display módem (\$\$...\$\$\par), je pod rovnicí mezera z \belowdisplayshortskip, kterou nelze pomocí \unskip odebrat, protože už stačila přejít do aktuální strany. V takovém případě lze použít trik použitý v makru \removelastskip.

Kn: 280, 222-223, 286, 313, 392, 418-4[19,](#page-369-0) Ol: 84<sub>121</sub>, 91<sub>152</sub>, 212<sub>6</sub>, 226<sub>96, 98</sub>, 227, 245189, 265314–317, 266, 277493, 338148, 342[196](#page-452-0), 383, 416, 425.

## $\u$ nvbox  $\langle \delta$ -bit number i [h, v]

Do zpracovávaného sezna[mu neuloží bo](#page-420-0)x z registru  $\langle 8\text{-}bit\; number \rangle$  [jako cele](#page-449-0)k, ale jeho "vnitřek". Vkládá tedy vertikální seznam tiskového materiálu, který je obsažen ve \vboxu uloženém v registru  $\langle 8\text{-}bit\ number \rangle$ .

Přesněji. Je-li primitiv použit v odstavcovém módu, zůstane ve čtecí frontě a před něj se vloží token par . To (obvykle) ukončí odstavcový mód a povel \unvbox je čten znova ve vertikálním módu. Je-li \unvbox použit v matematickém, resp. vnitřním horizontálním módu, T<sub>E</sub>X ohlásí chybu Missing \$, resp. }, inserted. Po ukončení příslušného módu je tedy povel \unvbox čten znova.

Následuje popis činnosti primitivu \unvbox ve vertikálním módu. Je-li registr  $\langle 8-bit number \rangle$  prázdný, pak \unvbox nedělá nic. Rovněž se nic nestane, pokud je registru  $\langle \delta \cdot b_{\text{inter}} \rangle$  přiřazen \hbox. V tomto případě T<sub>E</sub>X navíc vypíše chybové hlášení (horizontální seznam nelze vkládat do vertikálního). Je-li v registru  $\langle \delta$ -bit number neprázdný \vbox, pak se jeho obsah připojí k aktuálnímu seznamu a registr  $\langle \delta \rangle$  se vynuluje (při \unvcopy se registr nenuluje). Hodnota \prevdepth se při vložení materiálu vůbec nemění.

Protože není měněno \prevdepth, vznikají dva problémy:

<span id="page-449-0"></span>\unvbox

- Před materiálem z \unvbox není žádná meziřádková mezera.
- Před boxem, který následuje za \unvbox, je chybná meziřádková mezera.

První problém obvykle řešíme vložením [\strut](#page-420-0) do prvního boxu, který je obsažen v materiálu \unvbox. Druhý problém obvykle řešíme trikem s \lastskip. Příklad:

```
{\strut\několik řádků textu}}
793 % Na jiném místě je použití:
794 \langle n\check{e}jak\check{e}\check{r}\check{a}dky \; textu \rangle795 \par \penalty0
796 \ifdim\prevdepth>-1000pt
\kern-\prevdepth \kern3.5pt \fi
798 \unvbox0
799 \nointerlineskip \lastbox
800 \langle \textit{další} \ \r{rádky \ textu} \rangle
```
Nejprve popíšeme, jak jsme se vypořádali s meziřádkovou mezerou nad materiálem z \unvbox. Pomocí testu na \prevdepth zjišťujeme hloubku naposledy vloženého boxu. Záporným kernem se vracíme na účaří tohoto boxu a vkládáme kern odpovídající hloubce podpěry \strut. Pak naváže první box z materiálu \unvbox[, ale ten obsahuje](#page-405-0) \strut, takže řá[dkování je](#page-381-0) zachováno.

Zajímavější je trik s \lastskip, který řeší mezeru za m[ateri](#page-126-0)álemv[lože](#page-126-0)ným z \unvbox. Trik předpokládá, že posledním elementem toho[to](#page-82-0) [mat](#page-89-0)[eriá](#page-95-0)l[u je](#page-126-0) [box](#page-128-0). [Pře](#page-242-0)[d ní](#page-246-0)[m je](#page-251-0) [sprá](#page-254-0)[vná](#page-256-0) [meziř](#page-260-0)[ádko](#page-264-0)[vá m](#page-266-0)[ezer](#page-269-0)[a z d](#page-271-0)[oby,](#page-273-0) [kdy](#page-275-0) [byl](#page-276-0)t[ento](#page-280-0) [ma](#page-281-0)t[eriá](#page-318-0)l [bud](#page-341-0)[ován](#page-381-0). Primitiv \lastbox odebere tento box a znovu jej do seznamu vloží na stejné místo. Aby před tímto boxem nevznikla nová meziřádková mezera, je použito \nointerlineskip. V okamžiku zpětného vložení tohoto zrovna odebraného boxu do vertikálního seznamu se nastaví správné \prevdepth, takže následující řádek bude připo[jen](#page-82-0) [se s](#page-89-0)[práv](#page-273-0)nou [me](#page-341-0)ziřá[dkov](#page-448-0)ou mezerou. Odebrání boxu pomocí \lastbox je v tomto případě možné i v hlavním vertikálním seznamu, protože po provedení operace \unvbox není vyvolán algoritmus plnění strany. Veškerý materiál je tedy zatím v přípravné oblasti a odtud je odebíratelný.

Jestliže materiál z \unvbox obsahuje jediný box (například jediný řádek textu), nepišme \nointerlineskip a použijme jen \lastbox. To řeší jednak problém mezery nad \unvbox i pod \unvbox. Viz například stranu 127, řádek 145.

Kn: 282, 120, 254, 286, 354, 361, 363–364, 392, 399, 417, Ol: 83, 90, 96, 127, 129, 243, 247, 252, 255, 257, 261, 265, 267–270, 272–274, 276–277, 281–282, 319, 342, 382.

## $\u$ nvcopy  $\langle 8-bit \ number \rangle$  [h, v, m]

Jako  $\unvbox, ovšem nemaže obsah použitého registru (*8-bit number*).$ 

Kn: 282, 120, 286, 361, Ol: 83, 90, 274<sub>449</sub>, 342<sub>195</sub>, 449.

\upbracefill

<span id="page-450-0"></span>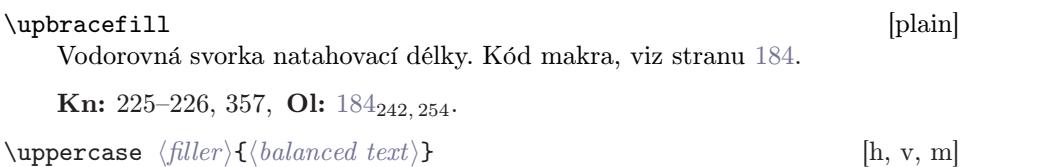

Kon[vertuje](#page-398-0)  $\langle balanced \ text \rangle$  d[o velkých](#page-368-0) písmen podle hodnot \uccode.

Přesněji: první token parametru musí (po případné expanzi) být "{". Následující řadu tokenů čte TEX bez expanze až po odpovídající "}". Při tomto čtení konvertuje všechny tokeny typu "uspořádaná dvojice" (ASCII kód, kategorie). Zam[ěří se](#page-350-0) na A[SCII kód](#page-335-0)y a kategorie ponechá beze změny. Všem takovým tokenům s nenulovým \uccode z[mění ASCII k](#page-348-0)ód podle jejich \uccode. Pak TEX odstraní obklopující závorky {...} a vrátí se na začátek (případně upraveného) (balanced text) znovu. V druhém průchodu již T<sub>E</sub>X provádí obvyklou úplnou expanzi. Viz též \lowercase.

Kn: 279, 41, 215, [217,](#page-224-0) [307,](#page-335-0) [345,](#page-347-0) 348, 3[74, 3](#page-348-0)[77, 3](#page-373-0)94, O[l:](#page-417-0) 27<sub>71</sub>, 43<sub>96-99</sub>, 44<sub>100</sub>, 71, 318, 37438[7–388](#page-327-0), 389, 402562, 403.

### \USenglis[h](#page-321-0) [csplain]

<sup>801</sup> \newcount\USenglish \global\USenglish=0

Číslo jazyka pro Americkou angličtinu. Viz soubor [hyphen.lan](#page-327-0).

### $\forall v \ \langle znak \rangle$  [plain]

[Umístí nad](#page-327-0)  $\langle znak \rangle$  háček. Například  $\forall v$  n vede na "ň".

<sup>802</sup> \def\v#1{{\accent20 #1}}

V csplainu lze po použití makra \csaccents význam \v a dalších řídicích sekvencí pro akcen[ty předefinovat tak,](#page-327-0) že dvojice  $\vee \sqrt{znak}$  expanduje na odpoví[dající osmibitový kód ak](#page-418-0)centovaného znaku podle CS-fontů.

**Kn:** 52, 356, Ol: 225, 336, 348<sub>227, 235</sub>, 349, 374<sub>387-388</sub>, [418](#page-327-0)<sub>622-624</sub>, 436<sub>731-732</sub>, 451.

### $\varepsilon$  if  $\{ |h, m| \}$  is the interval material is equal to the interval material is equal to the interval material is equal to the interval material is equal to the interval material is equal to the interval material is e

Do horizontálního seznamu se uloží odkaz na  $\langle vertical \ material \rangle$ , který se zařadí později do vnějšího vertikálního seznamu. Příslušný vertikální materiál se v okamžiku sestavení odstavce připojuje bezprostředně pod řádek, ve kterém byl odkaz zanesen. Odkaz musí být v řádku na "vnější úrovni" horizontálního seznamu. Pokud je odkaz vložen do explicitně napsaného \hboxu, sazba  $\vert$  (vertical material) se mlčky ztrácí. Nemusí se ztratit, pokud je příslušný \hbox "odpouzdřen" v odstavcovém módu pomocí \unhbox.

Ve vertikálním módu způsobí povel \vadjust chybu. Při použití \vadjust v display módu se (vertical material) vloží těsně pod kompletovanou rovnici před \postdisplaypenalty. Standardní je použití \vadjust v odstavcovém nebo vnitřním matematickém módu. Pak se (vertical material) dostane pod ten řádek odstavce, ve kterém byl primitiv \vadjust použit.

<span id="page-451-0"></span>V okamžiku, kdy se *(vertical material)* připojuje do vnějšího vertikálního sezn[amu](#page-350-0) pod řáde[k, ve kte](#page-428-0)r[ém by](#page-385-0)l[a zna](#page-370-0)[čka po](#page-426-0)užita, není nijak měněno \prevdepth [a tu](#page-421-0)[díž te](#page-455-0)[nto mat](#page-372-0)eriál [neovlivní](#page-404-0) [meziřádkovou](#page-423-0) mezeru. Nechť napříkl[ad je](#page-372-0) při sest[avová](#page-355-0)ní odsta[vce do v](#page-438-0)ertikálníh[o sez](#page-342-0)namu zařazen řádek  $R_1$  s hloubkou 2 pt a v něm je \vadjust obsahující třeba nějaký box. Tento box se připojí bez mezery pod řádek  $R_1$ . Pak následuje řádek  $R_2$ , před který se připojí meziřádková mezera, jako by předcházel box s hloubkou 2 pt.

Objeví-li se více odkazů typu \vadjust v jednom řádku, jsou př[íslušné](#page-386-0) verti[kální m](#page-426-0)ateriály připojeny pod řádek postupně pod sebou ve stejném pořadí, v jakém jsou odkazy v řádku čteny zleva doprava. Tyto značky se dále mohou kombino[vat s od](#page-426-0)kazy typu \insert a \mark, které se chovají analogicky, jako odkazy na materiál z \vadjust.

Uvedeme příklad, ve kterém využijeme \vadjust pro jednoduchou poznámku na okraj.

```
803 \def\okraj#1{\setbox0=\line{\hfil\rlap{%
804 \quad\vtop{\hsize=2cm\noindent\raggedright#1}}}%
ox0}}
```
ix [Uži](#page-281-0)vat[el na](#page-379-0)[píše n](#page-390-0)ěkde v odstavci třeba \okraj{ix} a na okraji se objeví obsah argu[mentu, jako to vidí](#page-318-0)me v tomto odstavci. Okrajová poznámka je ve stejné výšce, jako řáde[k, ve kte](#page-368-0)rém bylo makro \okraj použito. Pokud chceme mít poznámku na levém okraji (jako v tomto odstavci), použijme \llap místo \rlap, tj.: \line{\llap{\vtop{...}\quad}\hfil}.

> V makru jsme vytvořili box šířky \hsize z [něh](#page-141-0)o[ž d](#page-71-0)[opr](#page-88-0)[ava](#page-100-0)[v](#page-100-0)[yční](#page-142-0)vá text [po](#page-316-0)[zná](#page-331-0)[mky](#page-397-0) ([\rl](#page-410-0)ap[\). T](#page-435-0)ento box bude vložen pod aktuální řádek pomocí \vadjust. Aby ve vnějším vertikálním seznamu nepřekážel, upravili jsme tomuto boxu výšku a hloubku tak, aby celková výška byla nulová. Do místa použití makra vkládáme \strut hloubky 3,5 pt, abychom měli jistotu, že řádek bude mít uveden[ou hloubku](#page-369-0). Pak stačí "vyzvednout" box s poznámkou o stejnou velikost nahoru, aby účaří řádku a poznámky bylo společné.

> Kn: 281, 95, 105, 109–110, 117, 259, 317, 393, 454, Ol: 88, 145, 229, 258, 280, 282581, 380, 391.

```
\forall valign \langle box\ specification\}\{\alpha\ingl{align} material) [h]
    Transponovaná \halign. Sestavení sloupců (které jsou ze zdrojového textu
    čteny po řádcích) tak, aby jednotlivé části těchto sloupců lícovaly do řádků
    podle úvodní specifikace.
```
Kn: 285-286, 249, 283, 302, 335, 397, Ol: 142, 72, 89, 101, 143<sub>270, 278</sub>, 317, 332, 398, 411, 436.

\vbadness (plain: 1000) [integer] Maximální hodnota badness, při níž T<sub>E</sub>X ještě nekřičí Underfull \vbox. Viz též \hbadness.

\vbadness

<span id="page-452-0"></span>Kn: 272, 348, 397, 417, Ol: 101, 257.

 $\forall$ box  $\langle$ box specification ${\setminus} {\langle vertical \ material \rangle}$  [h, v, m] Sestaví se box s vertikálním seznamem.

Podro[bněji: údaj](#page-318-0)  $\langle box\; specification \rangle$  si T<sub>EX</sub> uloží do zásobníku a použije jej až při závěrečné kompletaci boxu. Pak v místě závorky "{" otevře novou skupinu. Hlavní procesor přejde do vnitřního vertikálního módu v němž začne sestavovat vertikál[ní seznam. Nejprve](#page-318-0) [se expanduje](#page-327-0) \everyvbox. Pak TEX čte povely z  $\langle vertical \ material \rangle$ . Po dosažení koncové závorky "}", která uzavírá skupinu otevřenou na začátku sestavování boxu, provede TFX kompletaci boxu. Tato kompletace závisí na  $\langle box\ specification \rangle$  a podrobněji o ní viz sekci 3.5. Hlavní procesor se pak vrací do módu, ve kterém byl před zahájením zpracování boxu. V rámci tohoto módu se kompletovaný box klade do příslušn[ého](#page-90-0) [sezn](#page-92-0)[amu](#page-99-0) [jako](#page-101-0) [jede](#page-133-0)n [elem](#page-145-0)[ent s](#page-152-0)[ezna](#page-188-0)mu[. Ve](#page-192-0) [ver](#page-193-0)t[ikáln](#page-203-0)ím [mó](#page-205-0)[du s](#page-341-0)e [před](#page-342-0) [box](#page-344-0) au[tom](#page-345-0)atic[ky p](#page-358-0)ři[pojí](#page-393-0) meziřádková mezera. Pokud ale předchází \setbox, kompletovaný box se neklade do tiskového seznamu, ale ukládá se do specifikovaného registru.

Kn: 65, 80–82, 103, 151, 193, 222, 278, 388–389, Ol: 82, sekce 3.5. Průběžně se vyskytuje na mnoha stránkách knihy.

 $\forall$  vcenter  $\langle$  box specification $\rangle$ { $\langle$  vertical material $\rangle$ [}](#page-13-0) [\[](#page-116-0)m]

[Vyt](#page-121-0)vo[ří se](#page-122-0) at[om](#page-142-0) typu V[cent](#page-243-0), v jeh[ož zá](#page-244-0)kla[du j](#page-245-0)e[:](#page-251-0)

 $\forall$  $\forall$  $\forall$ v[box](#page-275-0)  $\langle$ bo[x sp](#page-276-0)eci[ficati](#page-278-0)on $\rangle$ { $\langle$ [ve](#page-323-0)[rtica](#page-363-0)l m[ater](#page-383-0)ial $\rangle$ }.

Při konverzi do horizontálního seznamu se výška a hloubka uvedeného \vboxu upraví následovně: (1) celková výška boxu zůstane zachována, (2) výsledný box bude vertikálně centrován podle matematické osy v rámci své celkové výšky.

[Kn](#page-263-0): [290](#page-323-0)[, 443](#page-344-0), 1[50–1](#page-356-0)[51, 1](#page-383-0)59, 170, 193, 222, [24](#page-89-0)2[, 36](#page-238-0)[1,](#page-252-0) [Ol:](#page-253-0) 91, [93](#page-258-0), 1[00](#page-261-0), 102,  $134_{207}$ , 146, 153, 189<sub>328</sub>, 193-194, 204<sub>457</sub>, 206, 342<sub>199</sub>, 343, 345<sub>215</sub>, 346<sub>216</sub>, 359<sub>293</sub>,  $394_{475,479}$ .

#### $\forall$  il  $[v]$

Primitivní ekvivalent k povelu \vskip 0pt plus 1fil, tj. vloží do vertikálního seznamu mezeru s hodnotou roztažení prvního řádu.

**Kn:** 72, 71, 111, 256, 281, 286, 417, **Ol:** 14<sub>20</sub>, 87, 90, 115<sub>243</sub>, 116<sub>8</sub>, 117<sub>12</sub>, 12257, 12397, 143270–271, 244167, <sup>172</sup>, 245194, 246, 252233, 270398, 271, 272419, <sup>425</sup>, 274457, 276462, 277493, 279529, 324, 364313, 384, 423.

#### $\forall$  ill  $[v]$

Primitivní ekvivalent k \vskip 0pt plus 1fill, tj. vloží do horizontálního seznamu mezeru s hodnotou roztažení druhého řádu.

**Kn:** 72, 24–25, 71, 256–257, 281, 286, Ol: 90, 239, 253–254, 259<sub>279</sub>, 262<sub>309</sub>, 264, 324, 345208, 357, 384.

## $\forall$  vfilneg  $[v]$

Primitivní ekvivalent k \vskip 0pt plus -1fil, tj. stornuje případný \vfil.

<span id="page-453-0"></span>Kn: [72, 1](#page-322-0)11, 281, 286, Ol: 90, 324, 364<sub>313</sub>, 384.

 $\forall$ rfootnote  $\langle zna\check{e}k a\rangle$ { $\langle text\ pozn\check{a}mky\rangle$ } [plain] Poznámka pod čar[ou bez sa](#page-370-0)z[by značky.](#page-442-0) [Ma](#page-420-0)kro se hodí, pokud klademe značku do vnitřního boxu, kde nelze přímo použít makro \footnote, protože tam nefu[nguje](#page-350-0) primitiv \insert[. Do boxu](#page-336-0) tedy [zapíše](#page-433-0)me jenom značku a těsně za box [napíš](#page-350-0)eme \v[footn](#page-414-0)ote[, což](#page-351-0)j[e makro, kter](#page-420-0)[é expand](#page-371-0)uje na primitiv \insert. Kód m[akra je uv](#page-404-0)[eden n](#page-454-0)[a stran](#page-433-0)ě [251.](#page-420-0)

**Kn:** 117, 363, **Ol:**  $251_{208-209}$  $251_{208-209}$ .

 $\forall$ rfuzz (plain: 0,1 pt) [dimen] Velikost přesazení přes stanovenou výšku \vboxu, která se toleruje, místo aby se oh[lásilo](#page-430-0) Overfull \v[box](#page-371-0).

Kn: 274, 348, Ol: 101.

#### $\forall$  vglue  $\langle$  glue $\rangle$   $\qquad$   $\qquad$

Makro vytvoří mezeru ve vertikálním seznamu, která nezmizí ve stránkovém zlomu. Navíc nemění hodnotu \prevdepth, takže meziřádková mezera zůstane zachována. Viz též \hglue a \topglue.

```
806 \def\vglue{\afterassignment\vgl@\skip0=}
807 \def\vgl@{\par \dimen0=\prevdepth \hrule height0pt
prevdeptdimen0}
```
**Kn:** [352, 408,](#page-326-0) Ol: 112, 113<sub>226</sub>, 279<sub>534</sub>, 371, 443<sub>774</sub>.

 $\v{toffset}$  (iniTeX: 0 pt) [dimen]

Určuje vertikální usazení sazby při výstupu do dvi souboru. Podrobněji, viz heslo [\shipout](#page-326-0). Viz též \hoffset.

Kn: 251, 274, 342, Ol: 123<sub>85</sub>, 372, 431.

## $\vphi \$  [plain]  $\{\langle sazba \rangle\}$

Vytvoří prázdný box nulové šířky, který má výšku a hloubku stejnou, jako výška a hloubka materiálu v parametru  $\langle sazba \rangle$ . Je-li  $\langle sazba \rangle$  zapsaná jako jeden token, není nutno uvádět závorky kolem. Například \vphantom g vytvoří prázdný box nulové šířky s výškou a hloubkou podle písmene g. Makro pracuje v horizontálním i matematickém módu. Kód makra, viz stranu 418.

**Kn:** 178–179, 211, 321, 360, **Ol:** 191, 193<sub>401</sub>, 394<sub>474</sub>, 418<sub>622</sub>.

## $\forall$  view  $\langle$  rule specification  $\rangle$

Obdélník, který má implicitní výšku a hloubku závislou na výsledných rozměrech \hboxu, v němž je použit. Implicitní šířka je 0,4 pt. Všechny tři údaje se dají explicitně formulovat pomocí řídicích slov width, height a depth v  $\langle rule\ specification \rangle$ .

\vrule

<span id="page-454-0"></span>Kn: 281–282, 64, 86, 151, 221–222, 224, 283, 245–247, 357, 392, 420, Ol: 327, 87, 89, 91, 95–96, 98, 100, 109, 112, 116–117, 121, 123, 134, 137–139, 141, 145, 149, 156, 159, 165, 184, 192, 268, 278, [282](#page-10-0), [31](#page-86-0)7, [3](#page-89-0)19, [32](#page-109-0)8, [3](#page-115-0)40, [37](#page-216-0)1, [43](#page-244-0)[9.](#page-251-0)

#### \vs[ize](#page-264-0) ([plai](#page-265-0)[n: 8,](#page-276-0)9 [in,](#page-278-0)c[spla](#page-281-0)i[n: 2](#page-323-0)[39,2](#page-339-0) [mm\)](#page-341-0) [dimen]

Výška tiskového zrca[dla. Na z](#page-318-0)ačátku každé stránky se tato hodnota kopíruje do \p[agegoa](#page-452-0)l a ovli[vní algor](#page-318-0)itmus stránkového zlomu S touto hodnotou pracuje obvykle též výstupní rutina. Proto by uživatel neměl v průběhu sazby dokumentu tuto hodnotu měnit, aniž by přesně věděl, co dělá.

Kn: 113–114, 251, 253, 255, 274, 400, 413, 340–341, 348, 406, 415, 417, Ol: 113–[114](#page-428-0), 123, 240, 242–246, 248, 252, 254–[256](#page-318-0), 261–262, 267–270, 272–274, 276, 281, 283, 319, 340, 390, 414.

## $\forall$ vskip  $\langle$ *qlue*) [v]

Vloží vertikální mezeru typu  $\langle glue \rangle$  požadované velikosti. Je-li povel použit v odstavcovém módu, nejprve se vloží token par a pak je povel čten znova. V matematickém a vnitřním horizontálním módu způsobí povel chybu.

Kn: 281, 71, 85, 191, 286, 24, Ol: 11, 87, 90, 110–116, 217, 245, 252, 262, 265–266, 277, 279, [282](#page-318-0), 324, 340, 342, 354, 384, 396, 425, 435, 454.

### $\varepsilon$  is  $\langle \delta \cdot b \cdot i \cdot \mathit{number} \rangle$  is  $\langle \delta \cdot b \cdot i \cdot \mathit{number} \rangle$

Vrátí \vbox výšky  $\langle$  dimen}, který obsahuje horní část \vboxu uloženého v  $\langle 8-bit\ number \rangle$ . Přenesenou část z výchozího boxu vymaže. Do výšky se samozřejmě nezapočítává hloubka posledního elementu. Často se povel \vsplit používá v kontextu:

809 \setbox $\langle newbox \rangle = \vsplit \langle oldbox \rangle to \langle dimen \rangle$ 

Hledá se tedy stránkový zlom uvnitř boxů. Box  $\langle newbox \rangle$  bude obsahovat počáteční úsek materiálu z  $\langle \text{oldbox} \rangle$ , který nazveme "odlomený materiál". Původní  $\langle oldbox{bdbox} \rangle$  bude mít materiál zmenšen o "odlomený materiál" a tento zbylý materiál pojmenujeme slovem "zbytek".

Povel \vsplit hledá v materiálu boxu  $\langle \delta \cdot b$ it number i (tj.  $\langle \delta \cdot b \rangle$ ) takové místo stránkového zlomu, aby "odlomený materiál" měl při požadavku na výšku stránky  $\langle$  dimen $\rangle$  nejmenší cenu zlomu. Pracuje shodně jako algoritmus stránkového zlomu (sekce 6.6), ovšem bez manipulace s inserty (sekce 6.7).

"Odlomený materiál" i "zbytek" mohou po operaci zůstat prázdné. Například není-li v původním materiálu  $\langle oldbox{box} \rangle$  žádné povolené místo zlomu, povel zařadí vše do "odlomeného materiálu" a "zbytek" zůstává prázdný. Druhým extrémem je případ, kdy nejmenší cena zlomu vychází hned pro první element v původním materiálu. Pak je "odlomený materiál" prázdný a "zbytek" už první element neobsahuje.

<span id="page-455-0"></span>"Odlomen[ý mate](#page-390-0)riál" může na začátku obsahovat odstranitelné elementy. Zde je tedy rozdíl proti mechanismu vkládání elementů do aktuální strany a ignorování odstranitelných elementů naz[ačátku](#page-322-0). Výsledný \vbox [je komp](#page-436-0)letován jako

810 [\vbox](#page-443-0) to $\dim_{en} {\odot}$ lodlomený materiál)}

To může při malých či dokonce nulových hodnotách stažení nebo roztažení přítomných mezer a při neúspěšném nalezení místa zlo[mu pře](#page-452-0)sně podle požadovaného parametru  $\langle dimen \rangle$  způsobit varování typu Underfull \vbox nebo [Overfull](#page-436-0) \vbox[.](#page-436-0)

Po provedené operaci \vsplit TEX ještě u[prav](#page-112-0)í ["zb](#page-208-0)y[tek"](#page-243-0) ná[sledu](#page-244-0)jící[m zp](#page-248-0)[ůso](#page-249-0)[bem](#page-250-0): (1) v[yma](#page-252-0)[že ze](#page-255-0) [zač](#page-272-0)á[tku](#page-273-0) "z[bytk](#page-274-0)[u" vš](#page-276-0)echny [odst](#page-316-0)[ranit](#page-318-0)el[né el](#page-390-0)[emen](#page-436-0)ty až po první neodstranitelný element. Zůstane-li "zbytek" prázdný, ukončí úpravy. (2) Přeskočí všechny elementy ve "zbytku", které nejsou linkami nebo boxy (například \mark). Dosáhne-li tímto způsobem konec materiálu, ukončí úpravy. (3) V předchozím bodu TEX dosáhl prvního boxu nebo linky ve "zbytku". Před tento element nyní vloží mezeru typu  $\langle$  glue $\rangle$  z registru  $\setminus$ splittopskip. Postupuje analogicky, jako při vkládání mezery na začátek aktuální strany z registru \topskip. Mezera má tedy přiroze[nou](#page-81-0) velik[ost](#page-86-0)z[me](#page-89-0)[nšen](#page-91-0)u o [výš](#page-114-0)ku [násle](#page-115-0)[dujíc](#page-138-0)ího [box](#page-140-0)u n[ebo](#page-242-0) lin[ky. P](#page-261-0)ok[ud a](#page-266-0)le v[ychá](#page-280-0)zí [tato](#page-323-0) [velik](#page-338-0)ost [záp](#page-383-0)orná, je vložena mezera nulové velikosti.

Povel [\vsplit](#page-318-0) ohlásí [chybu](#page-327-0)[, pok](#page-452-0)[ud není](#page-327-0)  $\langle \delta - \delta \rangle$  \vbox (tedy box s vertikálním materiálem. Analogický primitiv \hsplit v TEXu neexistuje. Viz též \splitbotmark, \splitfirstmark a \splitmaxdepth.

[Kn](#page-278-0): 1[24, 2](#page-279-0)22, 25[9, 27](#page-280-0)8, 397, 417, [O](#page-318-0)[l](#page-86-0): [1](#page-87-0)[13](#page-407-0), 2[09](#page-92-0), [244](#page-99-0)<sub>[16](#page-409-0)7</sub>[,](#page-101-0) 2[45](#page-428-0)<sub>185</sub>, [24](#page-451-0)[9](#page-276-0)–250, 251212–213, 253, 256, 273, 274444, 275, 277494–495, 317, 31917, 391, 437.

#### $\texttt{\textbackslash} \texttt{vss}$  is a set of the set of the set of the set of the set of the set of the set of the set of the set of the set of the set of the set of the set of the set of the set of the set of the set of the set of the

Primitivní ekvivalent k \vskip 0pt plus 1fil minus 1fil, tj. vloží mezeru s hodnotou stažení i roztažení prvního řádu. Protože má mezera hodnotu stažení prvního řádu, nelze ji použít v hlavním vertikálním módu, který podléhá stránkovému zlomu.

**Kn:** 72, 71, 281, 286, 255, Ol: 82<sub>99–100</sub>, 87, 90, 92<sub>158</sub>, 115<sub>243</sub>, 116, 139<sub>235</sub>, 141255, 243147, 262306, 267333, 281565, 324, 339155, 384.

 $\forall$  vtop  $\langle$  box specification $\rangle$ { $\langle$  vertical material}  $\}$  [h, v, m] Sestaví vertikální box jako \vbox, ale referenční bod je na účaří prvního řádku boxu.

Kn: 81–82, 151, 222, 278, 333, Ol: 87–88, 91, 93, 100, 102, 184<sub>239</sub>, 277<sub>497</sub>,  $279_{536}$ ,  $280_{549,554}$ ,  $281_{568-569,574-575}$ ,  $319_{18}$ ,  $408_{584-585}$ ,  $410_{601}$ ,  $429$ ,  $452_{804}$ .

 $\forall$ wd  $\langle$  8-bit number i restricted [dimen] Umožňuje přístup k hodnotě "šířka boxu", která odpovídá boxu z registru  $\langle 8\text{-}bit \ number \rangle$ .

<span id="page-456-0"></span>**Kn:** [388–389](#page-324-0)[, 120, 2](#page-321-0)[71, 391, 417,](#page-317-0) **Ol:**  $82_{90-91}$ ,  $83$ ,  $84_{110,112}$ ,  $95_{170}$ ,  $103_{180,182}$ ,  $107_{202}$ ,  $128_{154-155}$ ,  $162_{76}$ ,  $214_{11-14}$ ,  $270_{393-394}$ ,  $342_{187,197}$  $342_{187,197}$ ,  $381_{421}$ ,  $419_{631}$ .

\widowpenalty (plain: 150) [integer] [Hodnotu](#page-430-0) tohoto registru T<sub>EX</sub> přičítá k celkové penaltě, která se připojuje za předposledním řádkem odstavce. Vysoká hodnota tohoto registru potlačí výskyt tzv. "vdov", což je osamělý poslední řádek odstavce na začátku strany. Viz též \clubpenalty, [\displaywi](#page-377-0)dowpenalty.

Kn: 104[, 113, 272](#page-430-0), 348, Ol: 229, 243<sub>[144](#page-324-0)</sub>, 258, 265, 267<sub>327</sub>, 344, 348, 354, 416.

### $\wedge$   $\{ \text{text} \}$  $\{ \text{text} \}$  $\{ \text{text} \}$  [plain]

\wd

Zapíše  $\langle text \rangle$  (po expanzi) do souboru log[, ale niko](#page-324-0)li na terminál.

<sup>811</sup> \def\wlog{\immediate\write-1 } % write on log file (only)

**Kn:** [347,](#page-324-0) Ol:  $400_{537}$ ,  $401_{548}$ , 457.

 $\forall$ write  $\langle number \rangle \{ (balanced text) \}$  [\[p,exp\]](#page-317-0) Do paměti uloží v neexpandovaném tvaru  $\langle balanced \ text \rangle$  a do sazby vloží neviditelnou značku s odkazem na místo v paměti. Teprve později, když povel \shipout ukládá str[anu sazby](#page-436-0) do dvi a objeví se tam zmíněná značka, provede [se zápis do sou](#page-402-0)boru způsobem popsaným níže. Pokud nechceme mezi použitím \write a skutečným zápisem do souboru využít toto zdržení, pišme před primitiv \write prefix \immediate. Pak se provede zápis okamžitě a ne až při činn[osti](#page-350-0) \shipout.

Před zápisem by měl být číslu (number) přiřazen fyzický soubor s[ystému po](#page-395-0)mocí \openout (říkáme, že soubor je otevřen k zápisu). Číslo otevřeného souboru musí být v intervalu  $(0, 15)$ . Je-li  $\langle number \rangle$  mimo tento interval nebo pokud není otevření soubor[u uskutečněno n](#page-402-0)ebo neproběhlo-li úspěšně, zápis se provede do souboru  $\log a$  při kladném  $\langle number \rangle$  též na te[rmi](#page-55-0)[nál.](#page-287-0) Pro alo[kac](#page-283-0)i [čís](#page-17-0)[el](#page-55-0)  $\langle number \rangle$  $\langle number \rangle$  $\langle number \rangle$  $\langle number \rangle$  [se](#page-71-0) [ob](#page-75-0)[vyk](#page-86-0)[le p](#page-87-0)[ouží](#page-144-0)[vá m](#page-207-0)[akro](#page-265-0) [\ne](#page-279-0)[wwri](#page-283-0)[te](#page-287-0).

[Kaž](#page-377-0)[dý z](#page-399-0)[ápis](#page-403-0) [do so](#page-407-0)[ubor](#page-409-0)[u zač](#page-430-0)íná na novém řádku. Při zápisu se  $\langle balanced \ text \rangle$ zcela expanduje až na případné řídicí sekvence, které již nelze expandovat. Jména těchto řídicích sekvencí se zapíšou ve stejném formátu, jako by byl před nimi použit primitiv \string. Objeví-li se při zápisu znak s ASCII hodnotou \newlinechar, zápis pokračuje na dalším řádku.

Například makro L<sup>A</sup>T<sub>E</sub>Xu \typeout:

#### 812 \def\typeout{\immediate\write16 }

zapíše zprávu na terminál a do souboru log podobně, jako to dělá \message. Rozdíl je pouze v tom, že \typeout navíc zahajuje každou zprávu na novém řádku a pracuje s hodnotou \newlinechar. Srovnejte též makro \wlog.

Kn: 280, 215–216, 226–228, 254, 346, 377, 422, 424, Ol: 56, 288, sekce 7.1, 18, 56–57, 71–72, 76, 87–88, 145, 208, 266, 280, 284, 288–293, 318, 347, 361–362, 378, 400, 404, 408, 410, 431, 457.

<span id="page-457-0"></span> $\lambda x \cdot f$ 

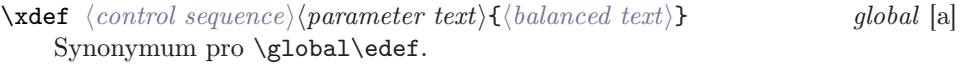

Kn: 275, 215-216, 373, 418, 424, [Ol:](#page-105-0) 31-[32](#page-229-0), [40](#page-250-0), 65-[66](#page-423-0), 71, [207](#page-435-0)<sub>477</sub>, 260<sub>282</sub>, 2872, 4–5, <sup>8</sup>, 351, 411.

 $\lambda$  \xleaders  $[h, v, m]$ 

Jako \cleaders, ovšem vyplňující mezera mezi opakovanými boxy se nevkládá jen před první a za poslední box, ale rozpočítá se stejným dílem a vloží i mezi jednotlivé opakované boxy.

Kn: 224, Ol: 117, 118<sub>19</sub>, 319, 324, 384.

#### \xspaceskip (iniT<sub>E</sub>X: 0 pt) [glue]

Mezislovní mezera, která se použije právě tehdy, když je tento parametr nenulový a současně je \spacefactor větší nebo roven 2 000. Je-li tento parametr nulový (implicitní hodnota), pak se při \spacefactor  $\geq 2000$  použije pro mezislovní mezeru hodnota definovaná v použitém fontu.

**Kn:** 76, 274, 356, 429, 433, 317, **Ol:** 106, 230, 251<sub>216</sub>, 424<sub>673</sub>, 436.

\year [integer] Rok. Údaj je v okamžiku spuštění TEXu načten ze systémové proměnné data a času.

Kn: 41, 273, 349, 406, Ol: není nikdy použito.

# 4. Seznam příkladů použitých v knize

V knize jsou na číslova[nýc](#page-79-0)h řádcích příklady dvou druhů. Z[a p](#page-25-0)rvé se jedná o příklady bez velk[ého](#page-78-0) praktického významu, které především ilustrují určitý algoritmus TFXu. Za druhé jsou zde příklady, [kt](#page-80-0)eré navíc mají praktickou použitelnost. Ty druhé jsou v tomto rejstříku abece[dně](#page-81-0) seřazeny podle slova, které je nejvíc charakterizuje. Pokud si například čtenář po přečtení č[ásti](#page-94-0) A matně vzpomíná, že tam viděl příklad na zpětné reference, ale už neví, v které části knihy ho hledat, [mů](#page-264-0)že použít tento rejstřík. Hledaný příklad najde pod heslem Re[fere](#page-86-0)nce.

Kódy maker plainu jsou k v[yhle](#page-94-0)dání ve [slov](#page-207-0)níku primitivů a maker. Proto na ně nejsou v tomto rejstříku odkazy. Zbývají zde tedy ukázky, které jsem t[émě](#page-83-0)ř ve všech případech navrhoval sám. Připouštím, že jiná a lepší řešení jsou jistě m[ožná](#page-290-0). . .

Aktivní znak; definice aktivního znaku trikem s \ex[pan](#page-48-0)dafter: 46 Aktivní znak; definice aktivního znaku trikem s \uppercase: 27 Aktivní znak; záludnost použití \catcode v těle definice: [26](#page-173-0) Aritmetika; násobení: 80 Aritmetika; sčítání: 79 Aritmetika; výpočet zbytku: 81 Aritmetika; výpočet podílu: 82 Boxy; nakreslení rámečku kole[m box](#page-213-0)u: 95 Boxy; rozebrání vertikálního boxun[a ř](#page-24-0)ádky a znovu sestavení: 265 Boxy; více boxů do sebe vložených s ráme[čky:](#page-102-0) 87 Boxy; zjištění rozměrů boxu: 95 Číslování; automatické číslování rovnic: 208  $\check{C}$ íslování; automatické číslování řádku ve formátovan[ých](#page-327-0) [odsta](#page-155-0)vcích: 84  $\check{C}$ íslování; poznámky pod čarou na každé straně číslovány od jedni[čky:](#page-196-0) 291 Cyklus; jednoduchý cyklus typu  $\frac{\sigma}{\sigma}$ výčet prvků): 49 Databáze; zpracování výstupní sestavy databáze do úhledných tabulek: 123 Font; automatické zvětšení fontu, aby se vešel do stanovené šířky: 82 Font; makro pro snadné zavedení matematických fontů: 174 Font; nastavení menšího fontu včetně matematické sazby: 174 Font; předefinování fontu jen pro horizontální mód: 172 Font; výpis hodnot  $\forall$ fontdimen: 180 Font; zavedení nové rodiny fontů v matematice: 177 Interpunkce; visící interpunkce: 214 Kategorie; zjištění kategorie znaku: 25 Kern; zjištění velikosti implicitního kernu: 103 Ligatura; test, zda dva znaky dají ligaturu: 162  $Linky$ ; implicitní tloušťka linek pod vlastní kontrolou: 328 Matematika; čtvereček různě veliký pomocí \mathchoice: 156 Matematika; kompozitní znak různě veliký pomocí \mathpalette: 197

#### 4. Seznam příkladů použitých v knize

Matematika; makro pro snadné zavedení ma[tem](#page-118-0)ati[ckýc](#page-288-0)h fontů: 174 Matematika; makro \quad dá mezeru podle fontu: 158 Matematika; opakování binárních relací [a op](#page-233-0)erací ve zlomu: [16](#page-56-0)0 Matematika; rovnice budou vlevo a ne uprostře[d:](#page-90-0) 203 Matematika; sazba zlomku 1/2: 195 Matematika; text ve vzorci v \mathbox zá[vislý](#page-211-0) na veli[kosti](#page-202-0): 195 Matematika; zavedení nové rodiny fontů v ma[tem](#page-233-0)atice: 177 Matice; automatické generování schémat položek pro [\ha](#page-89-0)l[ign](#page-218-0): 134  $Mezery$ ; alternativní mezera \, mimo matematiku: 1[92](#page-57-0) Mezery; makro \quad dá mezeru podle matematického sty[lu:](#page-290-0) 158 Mezery; prostrkávaná sazba: 107 Mezery; úprava mezer za tečkami a čárkami: [10](#page-279-0)[6](#page-451-0) Mezery; zjištění velikosti implicitního kernu: 103 Obrázky; kombinace více sloupců s obrázky: [27](#page-36-0)5 Obsah; generování pomocného souboru pro obsah: 289 Obsah; sazba obsahu se střídavými tečkami: 119 Obsah; vytváření podkladů pro obsah knihy pomocí [\to](#page-207-0)ks: [5](#page-60-0)7 Odstavec; centrování posledního řá[dku:](#page-206-0) 234 Odstavec; čtvereček na konci každého [odsta](#page-207-0)vce: 91 Odstavec; měření šířky východového řá[dku](#page-202-0) v odstavci: 203 Odstavec; poslední řádek obsahuje podpis: 212 Odstavec; požadavky na východovou me[zeru](#page-83-0): [234](#page-133-0) Odstavec; větší písmeno na začátku každého odstavce: [90,](#page-114-0) 219 Pole; implementace datové struktury pomocí \[toks](#page-113-0): 58 Poznámky pod čarou; automatické číslování po stránkách: [29](#page-111-0)1 Poznámky na okraji; ukázka použití insertů: 280 Poznámky na okraji; ukázka použití \vad[just](#page-241-0): 452 Praporek; střídavá sazba na pravý a levý prapo[rek](#page-15-0) podle strany: 265 Přípona; test na existenci přípony sou[bor](#page-13-0)u: 37 Přiřazení; přiřazení typu \let kombinované [s](#page-274-0) \csname ...\endcsname: 44 Reference; dopředné i zpětné reference přes soubor: 208 Reference; makro na úpravu odkazů typu 3, 4, 5  $\longrightarrow$  3–5: 61 Reference; pouze zpětné reference: 207 Rovnice; automatické číslování rovnic: 208 Rovnice; sazba nalevo a ne doprostřed: 203 Rovnice; znak " $=$ " jako oddělovač v tabulce: 134 Řádkování; automatické číslování řádků: 84 Řádkování; různě velký box se zachováním řádkování: 115 Řádkování; titulek se zachovaným řádkováním: 114 Řádkování; vodorovná čára se zachovaným řádkováním: 112 Řádkování; vynechání místa se zachovaným řádkováním: 113 Řádkování; určení počtu řádků na straně: 242 Řádky; čtení souboru s měkkým koncem řádku: 16 Řádky; rozlišování jednotlivých řádků: 14 Sloupce; kombinace více sloupců s obrázky: 275

4. Seznam příkladů [po](#page-133-0)[užit](#page-40-0)ých v knize

Sloupce; přepnutí do více sloupců a zpět be[ze zm](#page-132-0)ě[ny v](#page-140-0)ýstupní rutiny: 244 Sloupce; sazba více sloupců řešená ve výstu[pní](#page-142-0) rutině: 271 Sloupce; sazba více sloupců s vyrovnáním výšky [slou](#page-138-0)pců na konci: 274 Soubor; kontrolní součet v pracovních souborech: 293 Soubory; makro registruje název právě [čten](#page-122-0)ého soub[oru:](#page-120-0) 287 Soubory; načtení souboru, jen když existuje: [288](#page-123-0) Spojovník; různá řešení problému se spojovníkem: 21[6](#page-267-0) Strana; potlačení parchantů na straně: 242, 258, 267 Strana; určení počtu řádků na straně: 242 Stránkování; sazba stránkové číslice: [263](#page-366-0) Strany; vyrovnání rozdílu mezi protilehlými stranami: 267 Šířka sazby; \oblom upraví šířku [saz](#page-28-0)by kolem obrázku: 236 Tabulka; automatické generování sch[émat](#page-258-0) položek pro \halign: 134 Tabulka; členění vstupu do tabulky bez použití T<sub>E</sub>Xo[vých](#page-159-0) sekvencí: 41 Tabulka; desetinné čárky budou [pod](#page-215-0) sebou: 133 Tabulka; \halign s čárami i s pružným \tabsk[ip](#page-214-0): 141 Tabulka; \halign kombinovaná s \valign: [143](#page-225-0) Tabulka; jednoduchá tabulka \halign s čárami: 139 Tabulka; sazba tabulky s pevnými rozměry sloupců: 121 Tabulka; seznamy studentů pro učitele: 123 Tabulka; tabulátory v prostředí \tabalign: 124 Tabulka; velká tabulka se umí rozdělit do více stran: 268 Test; implementace testu, který lze vnořit do dalších konstrukcí \if: 53  $Test$ ; makro  $\left\{ \alpha \right\}$  rajišťuje, zda následuje číslice: 51 Test; zda následuje konkrétní znak: 367  $Uvozovky$ ; makro \uv na uvozovky s použitím \aftergroup: 338 Verbatim; co napíšu, to dostanu: 29 Záhlaví; makro pro plovoucí záhlaví: 259 Zlom; opakování binárních relací a operací ve zlomu: 160 Zlom; problémy se spojovníkem: 216 Zlom; při zlomu řádku jiný text než bez zlomu: 215 Zlom; vytiskne všech-na slo-va roz-dě-le-ně: 226

# 5. Literatura

Zde [jsou](#page-148-0) [uve](#page-173-0)[deny](#page-180-0) [jen](#page-205-0) [titul](#page-211-0)y[, na](#page-263-0) [kter](#page-282-0)[é ně](#page-315-0)k[de o](#page-332-0)[dkaz](#page-438-0)[ujem](#page-462-0)e v textu. V [zá](#page-4-0)[vor](#page-9-0)c[e na](#page-135-0) konci citace je proto uvedeno, na které straně se o dané knížce mluví. Podstatně rozsáhlejší seznam literatury je obsažen například v [7].

- [1] Stephan von Bechtolsheim. TEX in practice. Volume I–IV. Spri[nger](#page-300-0) Verlag, 1993 (264).
- [2] [Mich](#page-143-0)ael Doob. A Gentle Introduction to T<sub>E</sub>X, 1990. Text je volně přístupný v CTAN archívu v souboru gentle.tex (462).
- [3] [M](#page-4-0)i[cha](#page-16-0)[el Do](#page-233-0)[ob.](#page-279-0) [Jemn](#page-302-0)ý úvod do TEXu, CSTUG, Praha 1993. Třetí (upravené) vydání českého překladu [2] (5, 144).
- [4] Donald E. Knuth. The TEXbook, volume A of Computers and Typesetting. Addison-Wesley, Rea[ding,](#page-330-0) MA, USA, 1986. ISBN 0-201-13447-0 (5, 10, 136, 149, 174, 181, 206, 212, 264, 283, 316, 333, 439, 463).
- [5] Donald E. Knuth. T<sub>E</sub>X: The Program, volume B of Computers and Typesetting. Addison-Wesley, Reading, MA, USA, 1986. ISBN 0-201-13437-3 (301).
- [6] Michaela Lichá Oldřich Ulrych.  $A_{\mathcal{M}}S$ -T<sub>E</sub>X verze 2.1. C<sub>S</sub>TUG, Praha 1992 (144).
- [7] Petr Olšák. Typografický systém TEX, CSTUG 1995. ISBN 80-901950-0-8 (5, 17, 234, 280, 303, 462).
- [8] Jiří Rybička. LATEX pro začátečníky. Konvoj, Brno 1995 (144).
- [9] Stanislav Brabec. Lunisolární výpočty v TEXu. Zpravodaj CSTUGu, strany 16–18, No. 1–4/1995 (331).

<span id="page-462-0"></span>Tento rejstřík je jednak skutečně rejstříkem v tom smyslu, že hesla odkazují na jednot[livé](#page-145-0) [strán](#page-151-0)[ky,](#page-165-0) [kde](#page-390-0)j[e p](#page-432-0)ojem vysvětlen, ale [na](#page-319-0)víc to je anglicko-český i česko-anglický slovníček do[hrom](#page-19-0)ady. Když si například pomocí \showl[ists](#page-100-0) necháte vypsat jednotlivé tiskové materiály a TEX prozrad[í, že](#page-239-0) něco má třeba v "current page", m[ůžet](#page-159-0)e [v r](#page-332-0)ejstříku vyhledat pod písmenem [C h](#page-246-0)eslo "(current page) aktuální stra[na"](#page-94-0). Pojem v závorce je skutečně použit v T<sub>E</sub>Xbooku a v protokolech progra[mu](#page-32-0) TEX, zatímco termín, který ne[ní v](#page-146-0) závorce, je použit v této knize. Pokud naopak čtete ve slo[vníku](#page-237-0) primitivů výklad hesla [\pag](#page-145-0)etotal a narazíte tam na neznámý pojem "aktuální strana", najdete v rejstříku [pod](#page-319-0) písmenem A termín "aktuáln[í str](#page-237-0)[ana](#page-239-0) (current page)". V obou případech stránky odkazují nejčastěji do části A, kde je p[ojem](#page-237-0) vysvětlen (matematik [by](#page-63-0) řekl, kde je pojem definován). V místě definice poj[mu je](#page-115-0) v textu termín vysázen kurzívou, zatímco kdekoli [jind](#page-9-0)e je už sázen běžným antikvovýmř[ezem](#page-128-0). Jestliže [po](#page-19-0)[užívá](#page-318-0)me v knize stejný termín, jako v TEXbooku (token, atom), na[jde](#page-73-0)te samozřejmě v rejstříku pojem jenj[edno](#page-315-0)u a bez [závo](#page-144-0)rky.

Acc ato[m](#page-97-0) 146, 152, 166, 391, 433 aktivní znak (ac[tiv](#page-93-0)[e character\)](#page-317-0) 20 — — v [mate](#page-145-0)matickém módu (active math character) [160,](#page-315-0) 333 aktuální bod sazby 95 — parametr 33 — [str](#page-81-0)[ana](#page-93-0) (current page) 238 algoritmus plnění s[trany](#page-319-0) (page builder) 238, [240](#page-208-0) — uzavření strany 238 (alignments) tabulky 116 (alignment material) tělo tabulky 129 (assignments) přiřazení do registrů 74 atom 145 badness 98 balancovaný text ( $\langle \text{balanced text} \rangle$ ) 31 (baseline) účaří 94 Bin atom 146 (blank space) mezera 316 bod typografický, viz pt, dd, bp (boundary item) hraniční znak 305 box 82, 94 bp, počítačový bod 320 (break) zlom 209 (category codes) kategorie 19, 20

cc, cicero 3[20](#page-223-0) celková výš[ka \(](#page-300-0)height plus depth) 101 cena zlomu [\(co](#page-10-0)st) 240 (class) tříd[a in](#page-218-0)sertu 247 (class) třída matem[atick](#page-128-0)ého objektu 147 Close atom 146 cm, centimetr 320 (command) povel hl[avn](#page-65-0)[ího](#page-128-0) procesoru 64 (control sequence) řídicí sekvence [1](#page-32-0)0, 20, 319 (control space) explicitní mezera 316 (cost) cena zlomu 240 (current page) aktuální strana 238 čísla dělení 224 číslo vzoru 301 čtecí fronta 11 další znak 219 datová část tabulky 129 dd, Didotův bod 320 deklarace parametru 33 — řádku (preamble) 129 deklarační primitivy 66 (delimiter) separátor parametru 33

deli[mit](#page-87-0)er za \left, \right 150 demerits 228 (depth) hloubka boxu, [link](#page-144-0)y [94](#page-148-0) (discardable [item](#page-179-0)[\) od](#page-306-0)stranitelný [ele](#page-161-0)ment 210 display matematický [mód](#page-166-0) [\(d](#page-11-0)isplay math mode) 85 em, velikost písma [320](#page-32-0) (ent[ry\)](#page-39-0) položka tabulky 129 ex, výška malého x 320 expand procesor [\(g](#page-39-0)[ullet](#page-338-0)[\)](#page-76-0) 11 expandovat, expanze 31 explicitní mezera (contro[l s](#page-10-0)[pa](#page-93-0)ce) 316 — přechod do odstavcového mó[du](#page-100-0) 88 — ukončení odstavcovéh[o m](#page-10-0)[ódu](#page-63-0) 9[0](#page-84-0) — závorka (explicit token) [31](#page-93-0)6 exponent (supers[crip](#page-97-0)t) 145, 149, 162 extensible 180, [307](#page-322-0) (eyes) input p[rocesor](#page-322-0) [10,](#page-98-0) 12 (family) ro[dina](#page-98-0) fontů 167 formální pa[rametr](#page-322-0) 33 globální přiřazení (global a[ssig](#page-76-0)[nme](#page-322-0)[nt\)](#page-84-0) 40 (glue) pružný výplněk 77 (group) skupina 40, 339 (gullet) expand procesor 11 (height) výš[ka b](#page-215-0)oxu, linky 94 (height plus depth) celkov[á vý](#page-319-0)ška 101 hlavní procesor (stomach) 11, 64 — vertikální mód (vertical [mode](#page-102-0)) 85 hloubka boxu, linky (depth) 94 hodnota badness 98 — deformace  $\langle glue \rangle$  99 — roztažení  $\langle$ glue $\rangle$  (stretch) 77, 323 — spread 99 — stažení  $\langle$ *glue* $\rangle$  (shrink) 77, 323 (horizontal mode) odstavcový mód 85 horizontální mód (horizontal or restricted horizontal mode) 85 — seznam (horizontal list) 86, 87 hraniční znak (boundary item) 305 hyphenchar 216 implementovaná jednotka 320 implicitní kern (implicit kern) 103

impl[icitn](#page-109-0)í přechod do odstavcového módu 88 — ukončení [odst](#page-84-0)avcového módu [90](#page-304-0) — [závo](#page-333-0)rka (implicit token) 316 in, americký palec 320 inde[x \(su](#page-101-0)[bscri](#page-160-0)pt) 145, 149, [16](#page-18-0)[2](#page-19-0) (infinite stre[tch](#page-68-0)/[shri](#page-316-0)nk) řád roztažení/sta[žení](#page-322-0) 77, [3](#page-76-0)23 Inner at[om](#page-102-0) 146 (input line) [řád](#page-326-0)[ek](#page-160-0) [text](#page-219-0)u [12](#page-304-0) input procesor (eyes) 10, 12 (input source) [vstu](#page-9-0)pní proud 297 insert 247 (interline glue) meziřádková [meze](#page-162-0)ra 110 (internal ve[rti](#page-84-0)cal mode) vnitřní vertikální mód 85 italická korekce (italic c[orr](#page-85-0)e[ctio](#page-143-0)n) 305, 334 kategorie [\(ca](#page-84-0)tegory [cod](#page-153-0)es) 19, 20 kern 102, 161 klíčové slovo 69, 317 kom[pone](#page-109-0)nta  $\langle$ glue $\rangle$  77 ligatura 103, 161, 220, 305 linka (rule) 3[27](#page-319-0) lokální přiřazení (local assignment) [40](#page-84-0) makro (macro) 10  $\langle maska\ parameter\ddot{u}\rangle$  $\langle maska\ parameter\ddot{u}\rangle$  $\langle maska\ parameter\ddot{u}\rangle$  $\langle maska\ parameter\ddot{u}\rangle$  $\langle maska\ parameter\ddot{u}\rangle$  $\langle maska\ parameter\ddot{u}\rangle$  (parameter text) 33 matematická osa (math axis) 163 mat[emat](#page-156-0)[ický](#page-324-0) mód (math or displ[ay](#page-77-0) mode) 85  $-$  seznam (math list) 86, 144 (math mode) vnitřní matematický mód 85 (math styles) styly 154 mezera (blank space) 316 meziřádková mezera (interline glue) 110 místa zlomu (breakpoints) 210 mm, milimetr 320 módy hlavního procesoru (modes) 85 monotypový bod, pt 320 (mouth) token procesor 10, 19 mu, matem. jednotka (math unit) 78, 157, 325

následník [v mat](#page-145-0)em. fontu 163, 179 (natural height) přirozená výška [boxu](#page-255-0) 101 (natural wi[dth\)](#page-145-0) [přiro](#page-165-0)[zená](#page-411-0) šířka [box](#page-98-0)u 96 (natural width) zákla[dní](#page-99-0) velikost  $\langle$ glue $\rangle$  77 neseparova[ný p](#page-237-0)[aram](#page-239-0)etr 35 neurčitý rozměr linky 328 (nucleus) základ atomu [145](#page-65-0) (null deli[mite](#page-241-0)r[\) pr](#page-257-0)[ázdn](#page-266-0)ý delimiter 165 odstavcový mód (horiz[onta](#page-222-0)l mode) 85 odstranitelný element([disc](#page-319-0)ardable item) 210 Op atom [14](#page-89-0)6, [16](#page-218-0)3 Open atom 146 Ord atom 146 (output routine) výstup[ní ru](#page-128-0)ti[na](#page-98-0) 256 Over [ato](#page-298-0)m 146, 166, 412 (Overfull box), přetečený box 99 (ove[rfu](#page-63-0)ll rule) slimák 100 (page builder) alg[oritm](#page-226-0)us plnění strany 238, 240 parametry maker (paramete[rs\)](#page-128-0) 33 — pov[elů](#page-9-0) (arguments) 66 parchant 242, 258, 267 (patterns) vzory dělení [22](#page-76-0)3 pc, pica (čteme pajka) 320 pen[alta](#page-237-0) (penalty) 210 písmeno 90, 219 plnění strany (page builder) 238, [240](#page-100-0) podtečený box (underfull box) 99 položka tabulky (entry) 129 pool 299 povel hlavního procesoru (command) 64 požadovaná šířka 227 prázdný delimiter (null delimiter) 165 (preamble) deklarace řádku 129 primitiv 10 pružný výplněk (glue) 77 přetečený box (overfull box) 99 přípravná oblast (recent contribution) 238 přirozená šířka boxu (natural width) 96 — výška boxu (natural height) 101

přiřazení do registrů [\(assi](#page-166-0)gnments) 74 příznak čekej 250  $-$  hotovo [250](#page-326-0)  $-$ návratu $130\,$ pt, monotypový bod [3](#page-76-0)2[0](#page-322-0) Punct atom 146 Rad atom 146, [152,](#page-107-0) [166](#page-241-0) (rec[ent](#page-19-0) [cont](#page-318-0)ribution) přípravná o[blas](#page-9-0)t 238 registr (register) 53, 72 Rel atom 146 (rep[lacem](#page-322-0)ent text) tělo d[efinice](#page-322-0) [31](#page-76-0) remainder 305 (restricted horiz[ont](#page-39-0)a[l mo](#page-338-0)de[\) vn](#page-129-0)itřní horizontální mód [85](#page-99-0) rodin[a fo](#page-218-0)ntů (family) 167 (rule) linka 327 řád roztaž[ení/](#page-215-0)staž[ení \(](#page-319-0)infinite st[retc](#page-98-0)h/shrink) 77, 323 řádek textu (inp[ut li](#page-311-0)ne) 12 řádkový rejstřík 108, 242 řídicí sekvence (control se[qu](#page-10-0)[ence\)](#page-322-0) [10,](#page-76-0) [20,](#page-322-0) 319 separátor parametr[u \(d](#page-153-0)elimiter) 33 separovaný para[metr](#page-144-0) [\(deli](#page-148-0)[mited](#page-161-0)) 35 (shrink) hodnota staže[ní](#page-144-0)  $\langle$ *ql[ue](#page-148-0)* $\rangle$  7[7,](#page-161-0) 323 schéma p[olo](#page-66-0)ž[ky \(](#page-315-0)template) 130 skupina (group) 40, 339 slimák (overfull rule) 100 slovo 219 sp, přesnost TEXu 320 spojovník 216 spread 99 stav bodu sazby 312 (stomach) hlavní procesor 11, 64 (stretch) hodnota roztažení  $\langle$ glue $\rangle$  77, 323 styly (math styles) 154 (subscript) index 145, 149, 162 (superscript) exponent 145, 149, 162 syntaktická pravidla (syntactic quantities) 67, 316 šířka boxu, linky (width) 94 tabelátor (tab character) 14

tabulátor 124 tabulky (alignm[ents](#page-237-0)) 116 tabulka kate[gori](#page-145-0)í [\(cat](#page-152-0)code) 20 tag 305 tělo [defi](#page-84-0)nice (replacement text) 31 — tabulky (alignment material) 129 (template) schéma [pol](#page-84-0)ožky 130 textový znak v matem. m[ódu](#page-85-0) [16](#page-86-0)1 token procesor (mouth) 10, 19 třída insertu (class) 247 — matematického objektu (class) 147 účaří (baseline) 94 Under atom 146, 166, 448 (Underfull box), podtečený box 99 uspořádaná dvojice, typ tokenu 20 uzavření strany 238 Vcent atom 146, 153 (vertical mode) hlavní vertikální mód 85 vertikální mód (vertical or internal vertical mode) 85 — seznam (vertical list) 86, 87

vizuálně nekompatibiln[í řád](#page-223-0)ky 229 vnitřní vertikální mód (in[ter](#page-93-0)nal vertical mode) 85 — horizontální [mód \(](#page-322-0)r[estr](#page-144-0)icted horizontal [mo](#page-76-0)de) 85 — matematický mó[d \(m](#page-200-0)ath mode) 85 vstupní prou[d \(in](#page-208-0)p[ut so](#page-215-0)urce) 297 vynucené ukončení odstavcového módu 91 výplněk (glue, kern) 77 102, 161 vyrovnání sloupců 273 výstupní rutina (output routine) 256 výška boxu, linky (height) 94 význam řídicí sekvence (meaning) 65 vzory dělení (patterns) 224 (width) šířka boxu, linky 94 základ atomu (nucleus) 145 základní velikost  $\langle glue \rangle$  (natural width) 77 zasahovat do rovnice 201 zlom (break) 209 znak  $\langle hyphenchar \rangle$  216

Petr Olšák TEXbook naruby

Verze textu: 24. 10. 1997

Grafická úprava, sazba, kresba na obálce — Petr Olšák Sazba z písma Computer Modern ve variantě  $\mathcal{C}_{\mathcal{S}}$ -font

Z formátu PDF se nedoporučuje tisknout

Adresa nakladatelství: KONVOJ, spol. s r. o., Berkova 22, 612 00 Brno. http://www.konvoj.cz e-mail: konvoj@bm.cesnet.cz

ISBN 80-85615-64-9